# **12/11/2017~12/15/2017**

## **Fitting of Paula's log(IEI) histograms**

- Overlayed fits of **each slice** of the **same experimen**t on top of each other.
	- Using kernel distributions

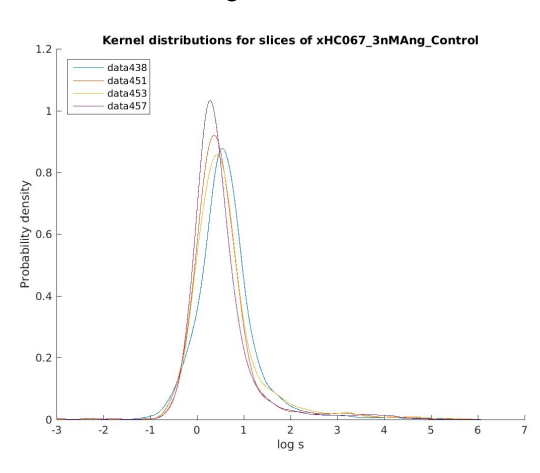

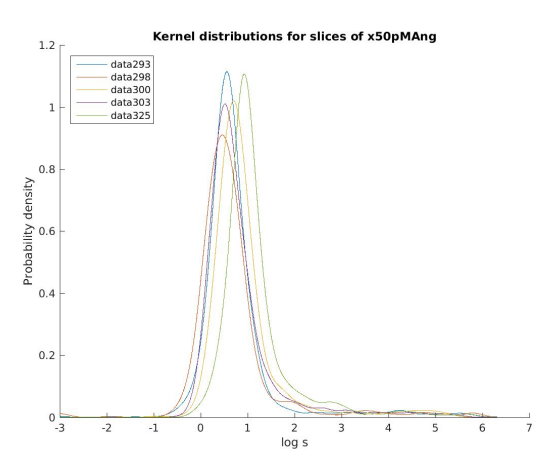

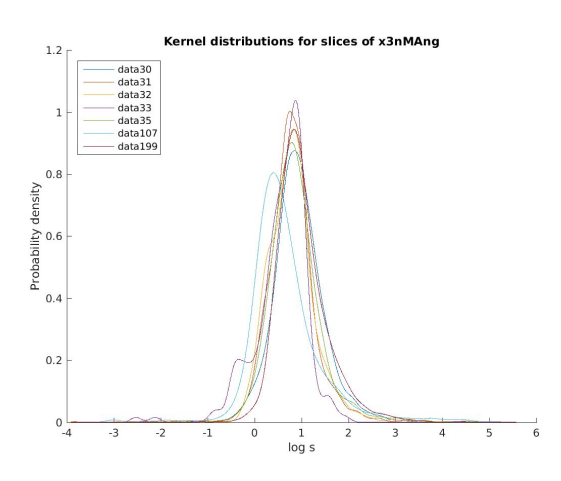

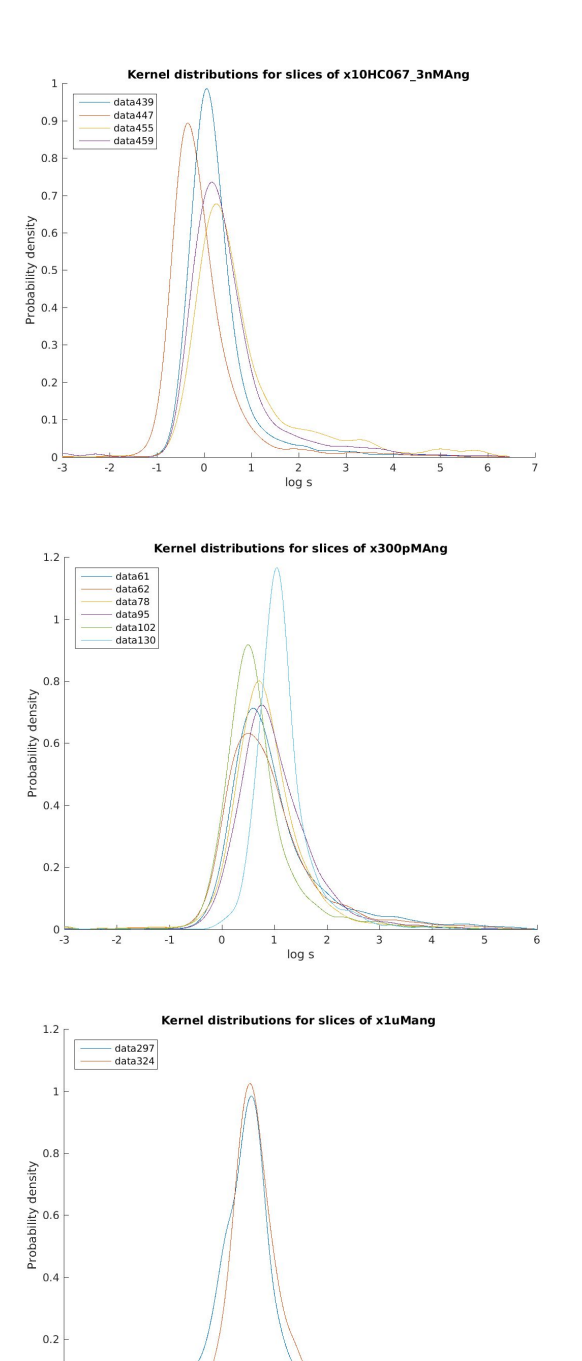

 $\overline{1}$  $\overline{2}$ 

log s

 $\overline{4}$ 

 $0\frac{6}{3}$ 

1

## 

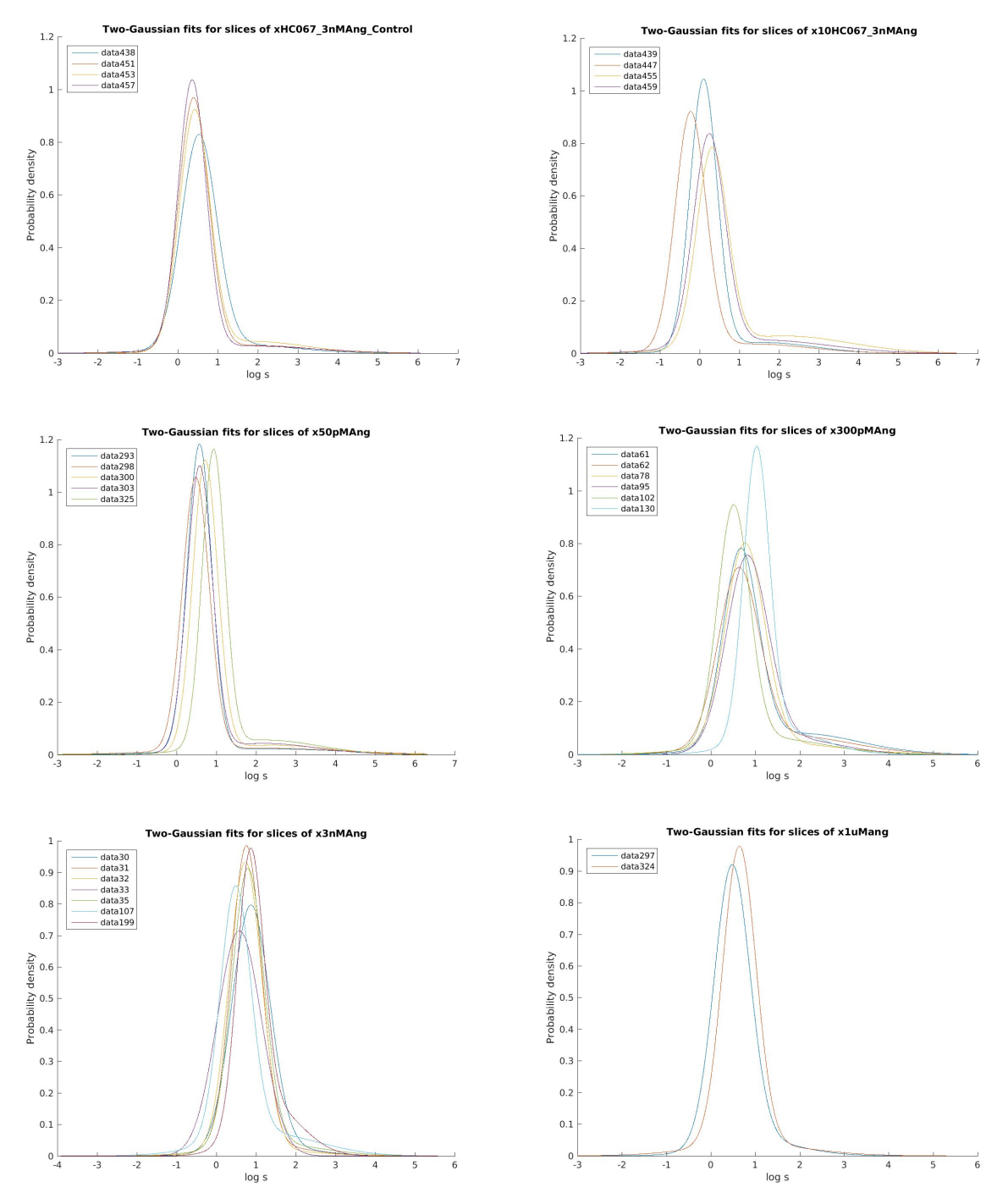

# ○ Using Two-Gaussian distribution fits

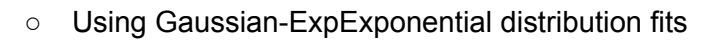

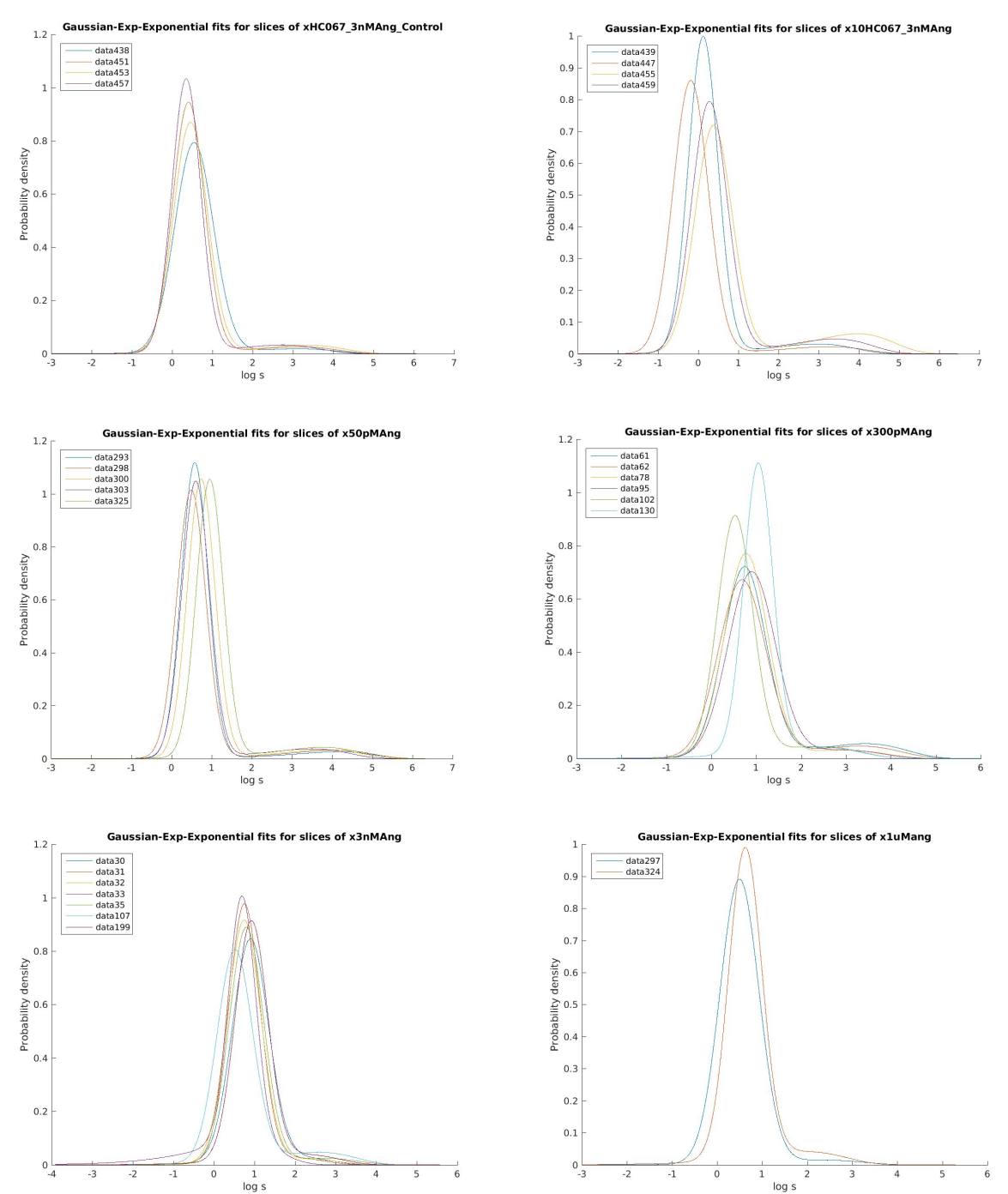

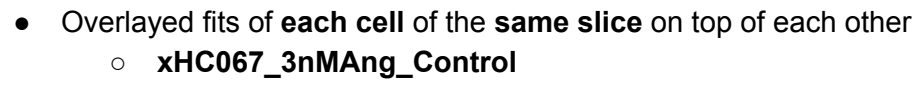

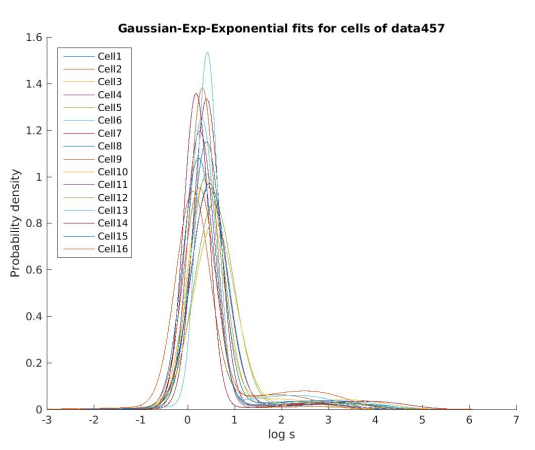

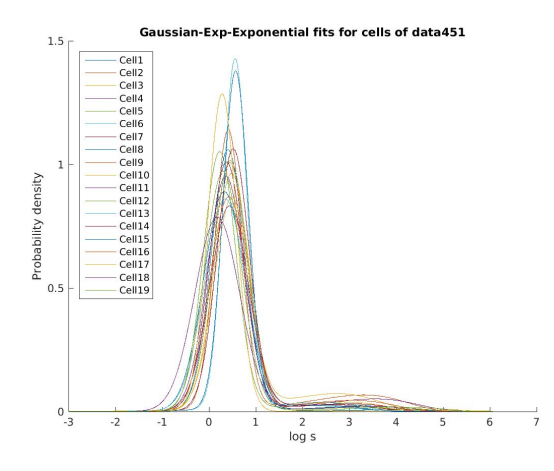

**○ x10HC067\_3nMAng**

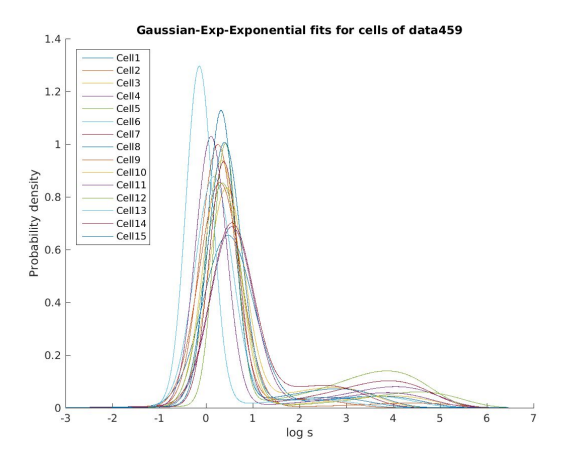

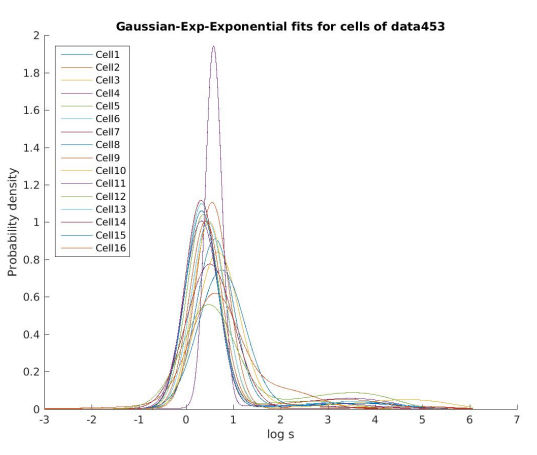

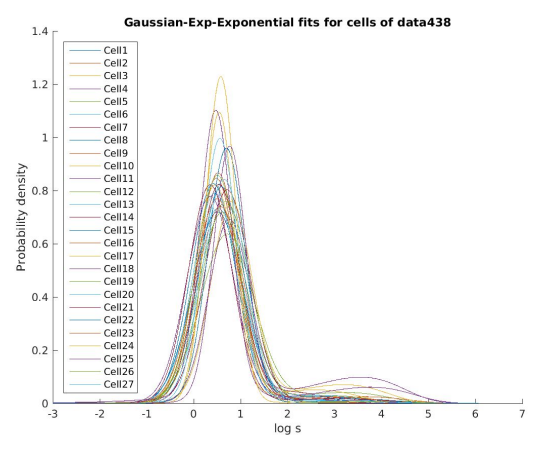

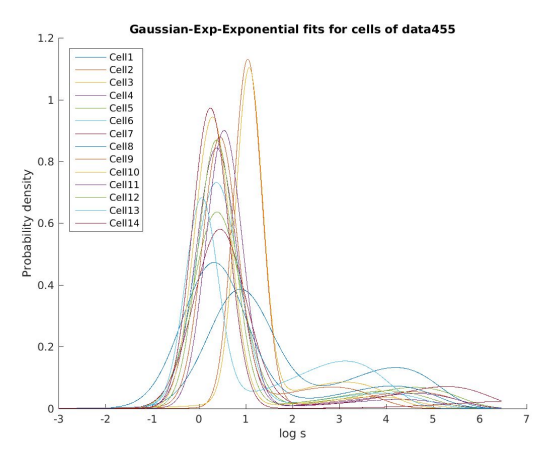

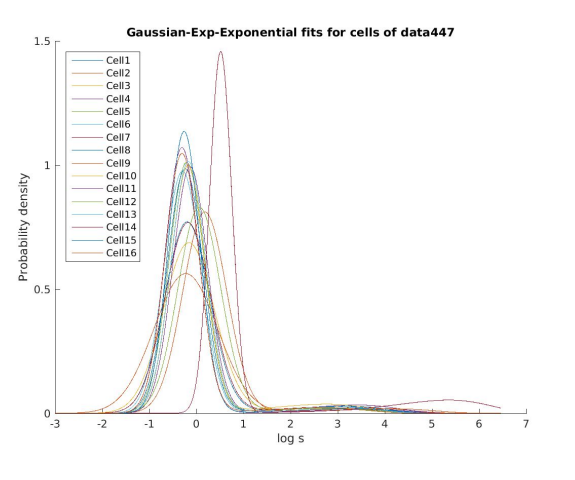

x50pMAng  $\circ$ 

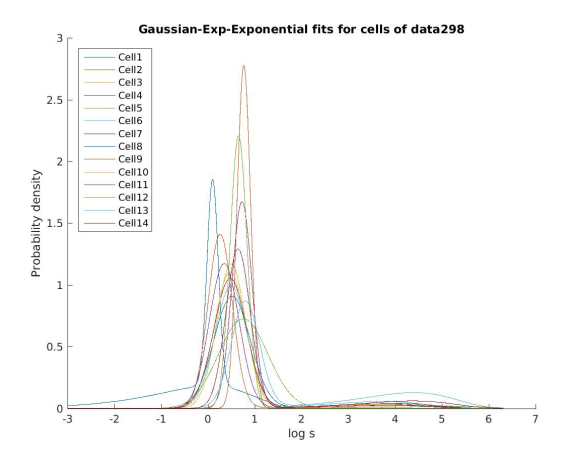

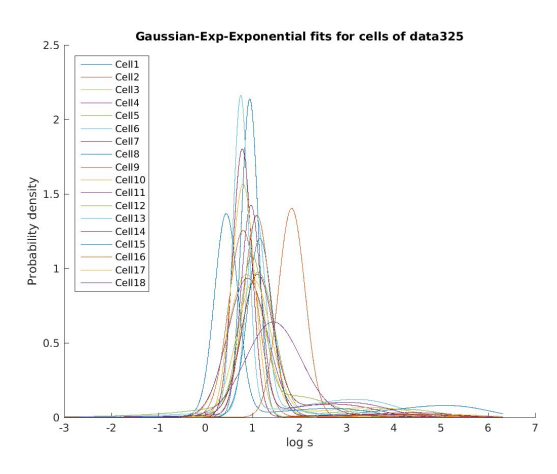

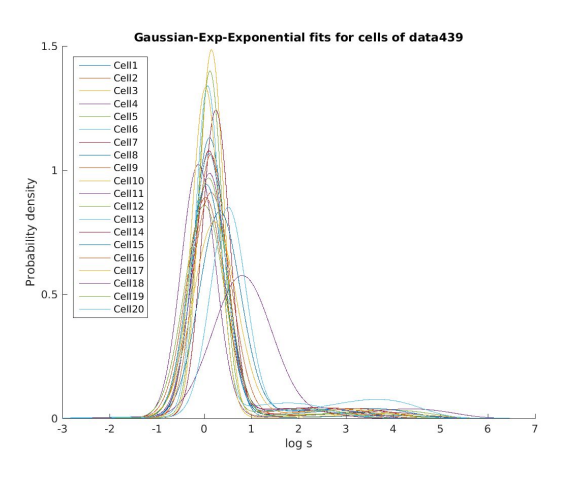

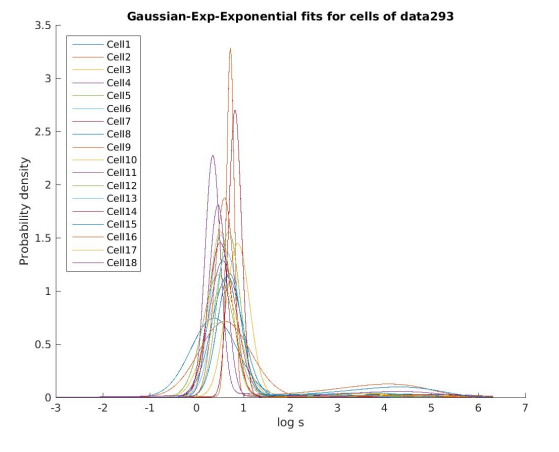

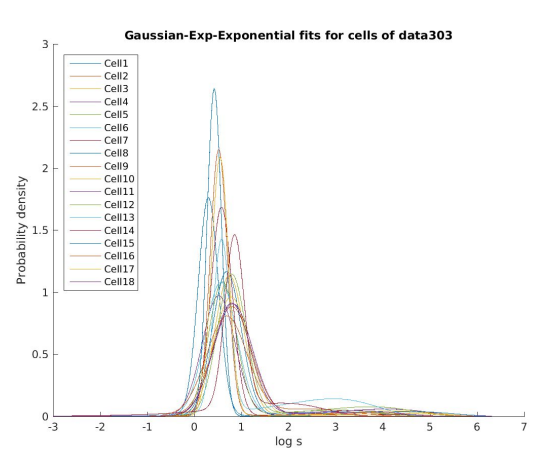

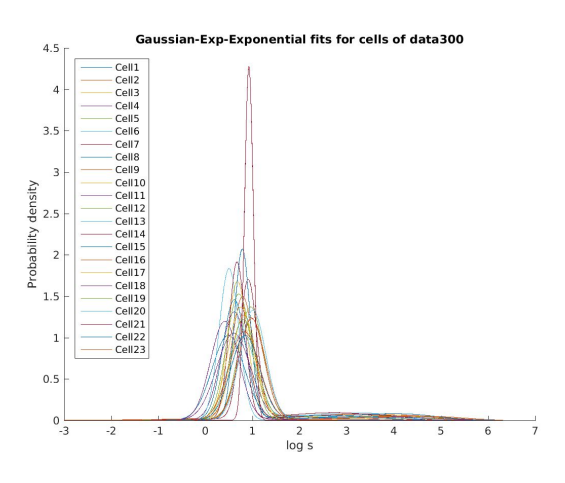

x300pMAng  $\circ$ 

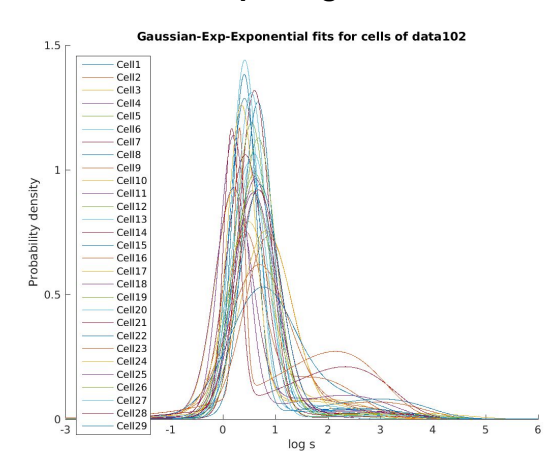

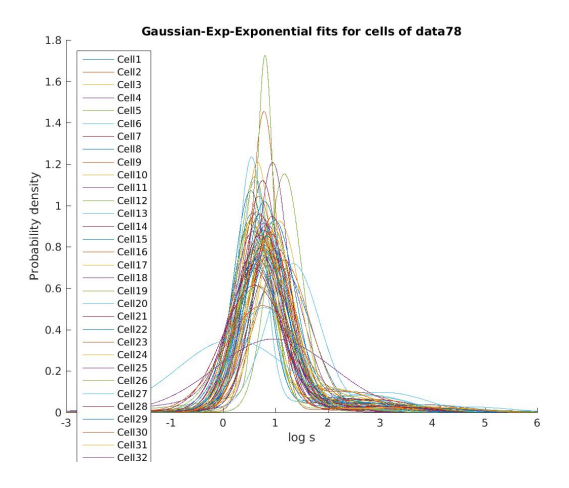

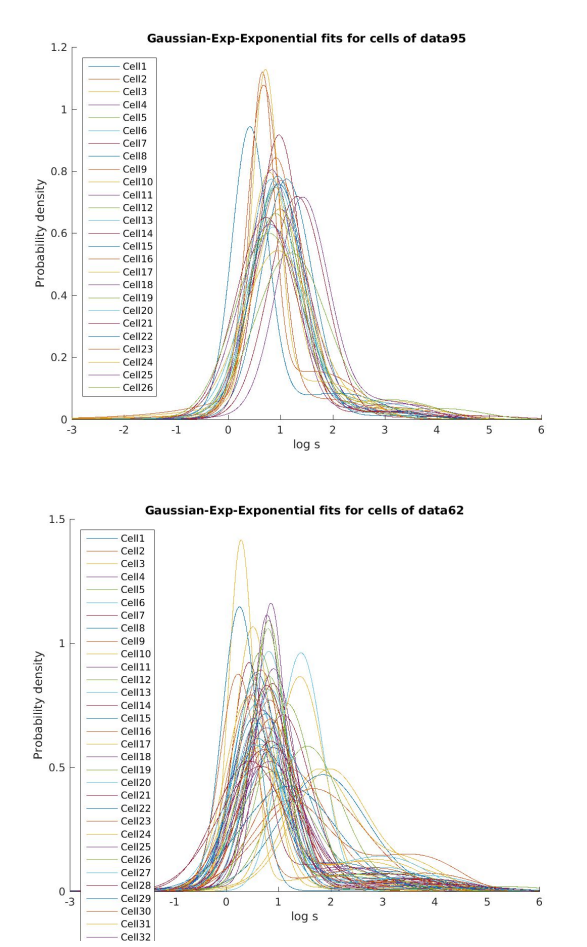

 $0.5$ 

 $0\frac{1}{3}$ 

 $\overline{0}$ 

 $\overline{\mathbf{c}}$  $\overline{\mathbf{3}}$ 

log s

 $\overline{4}$ 

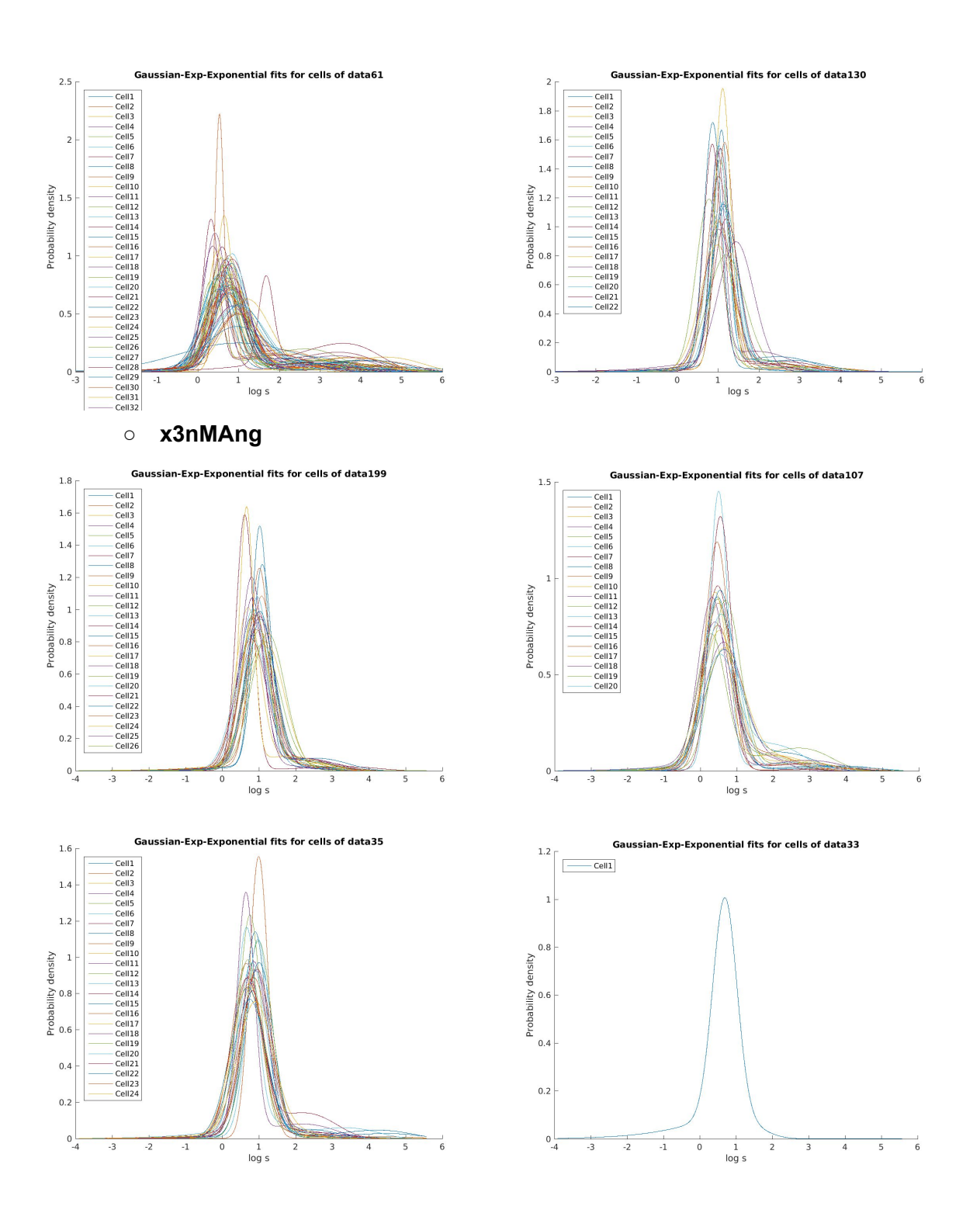

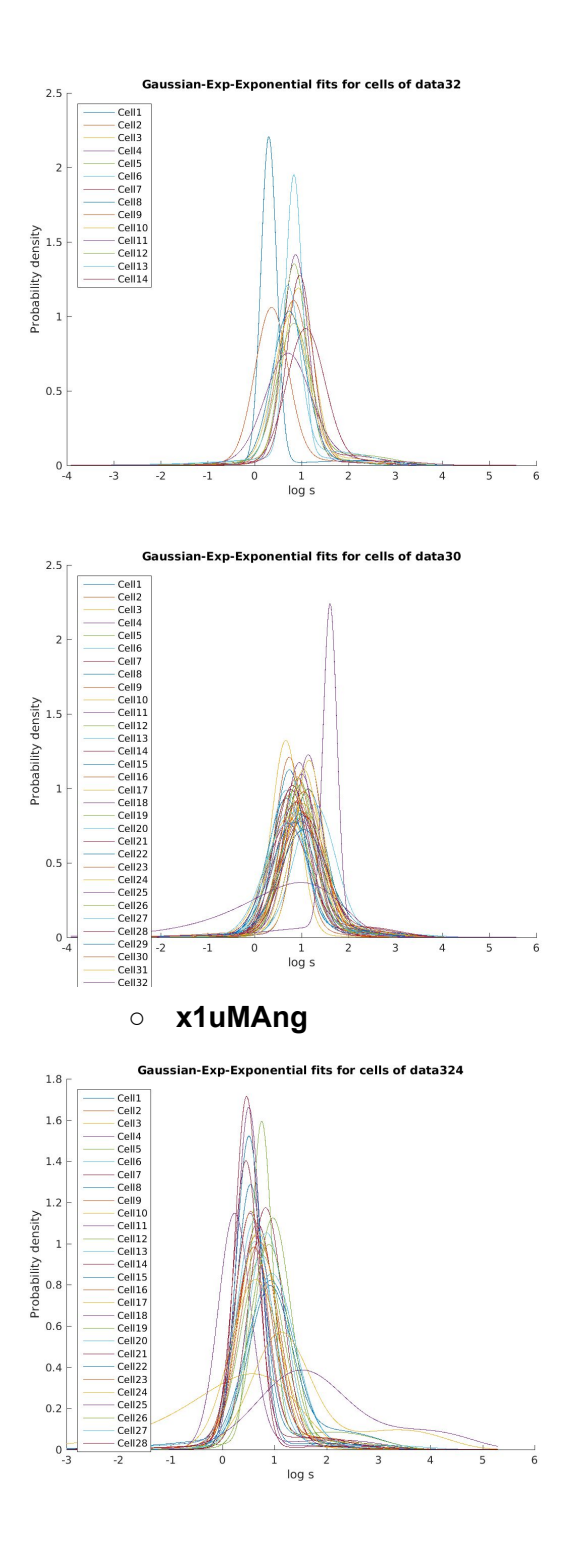

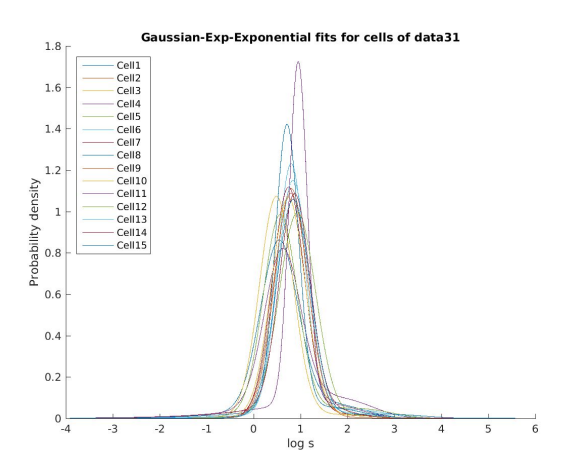

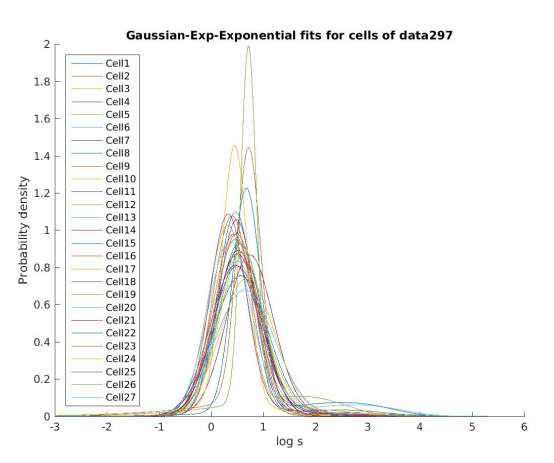

● Plotted **stacked histograms** of intra-burst means, inter-burst means, spacing parameters, thresholds, void parameters **for each cell grouped by slice ○ Intra-burst means**

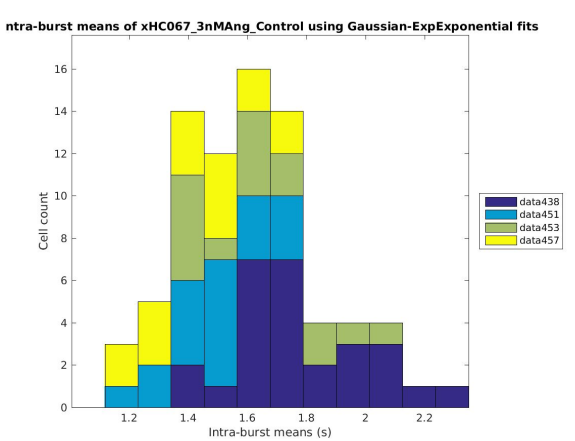

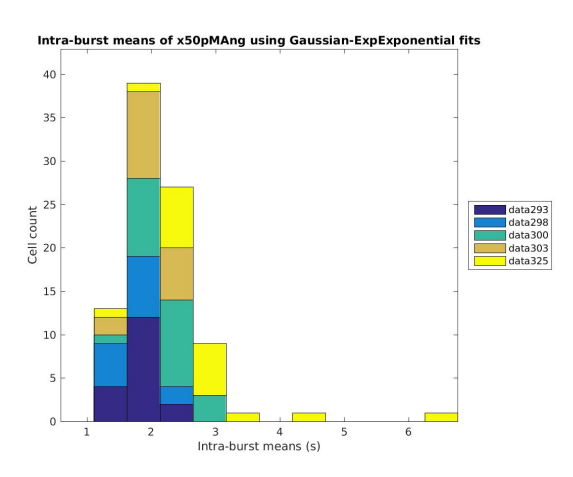

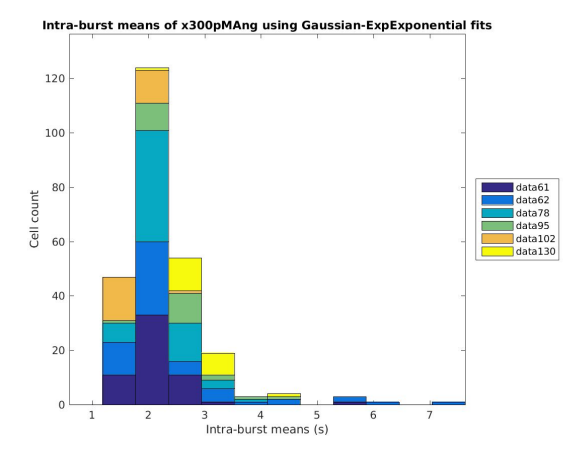

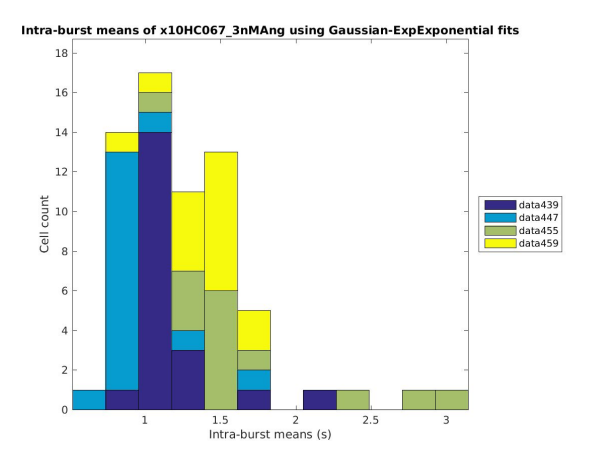

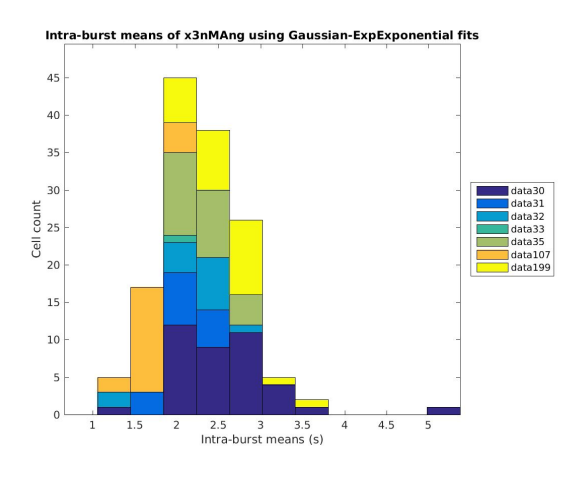

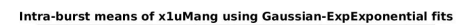

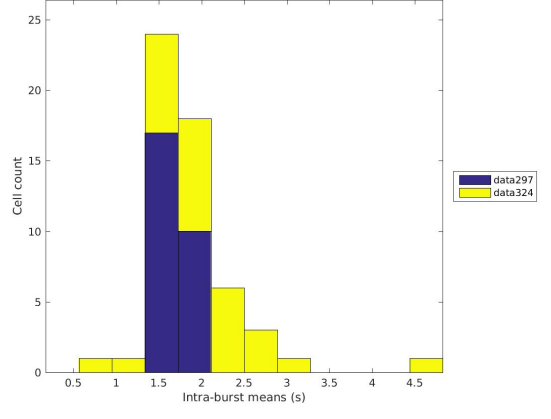

#### **Inter-burst means**  $\circ$

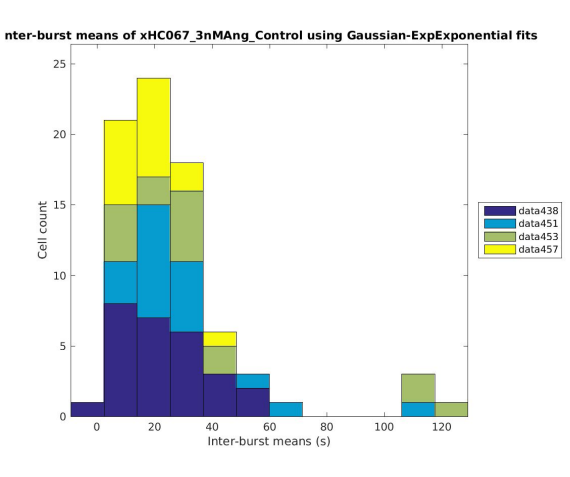

Inter-burst means of x50pMAng using Gaussian-ExpExponential fits

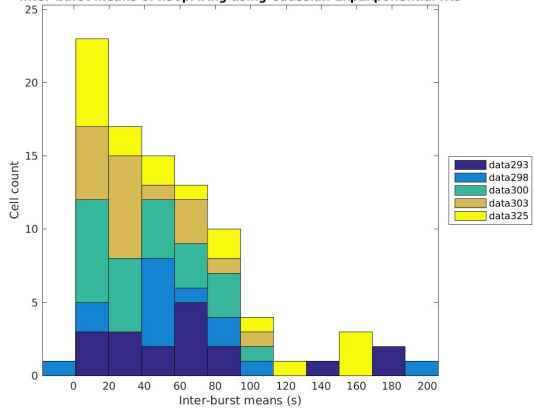

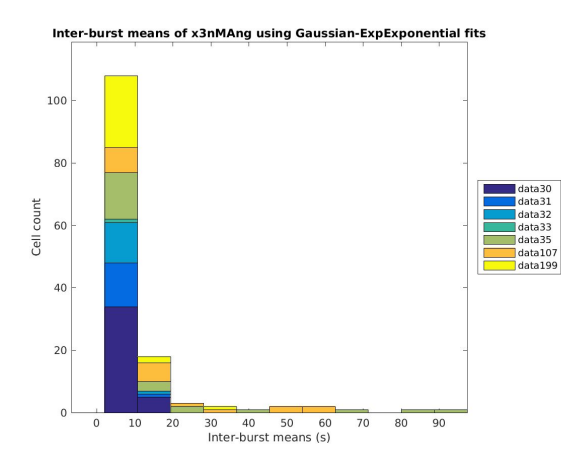

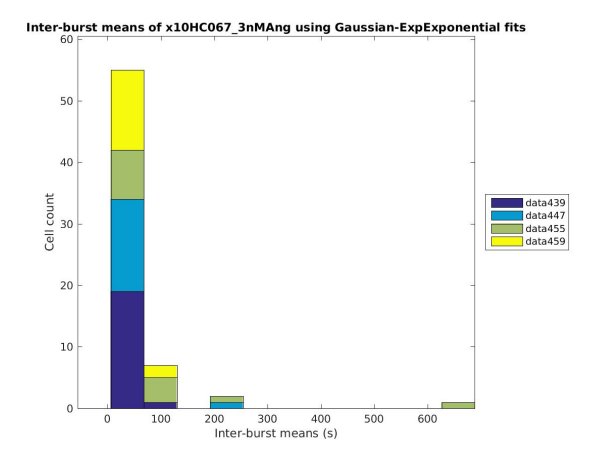

Inter-burst means of x300pMAng using Gaussian-ExpExponential fits<br>150

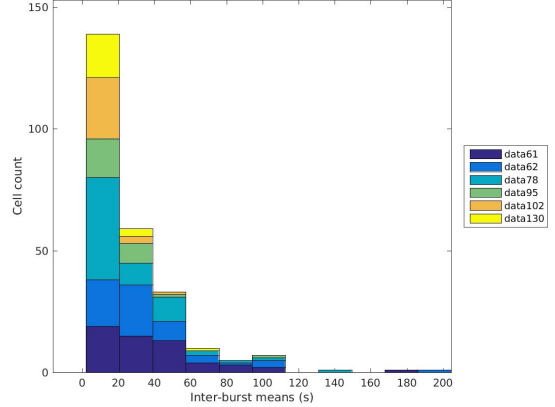

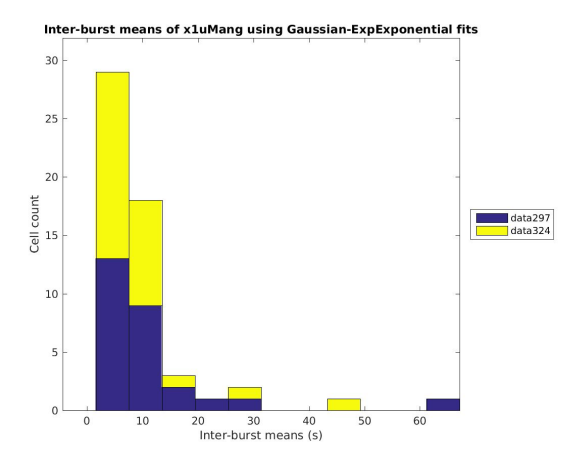

 $10$ 

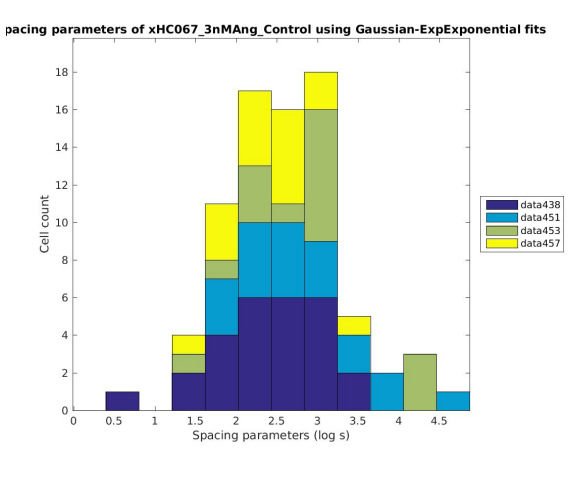

#### **Spacing parameters**  $\circ$

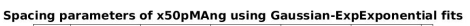

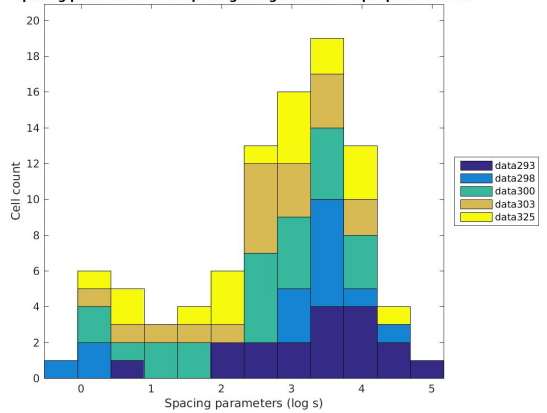

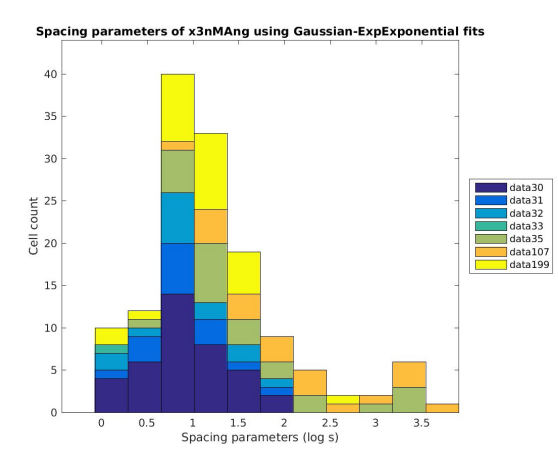

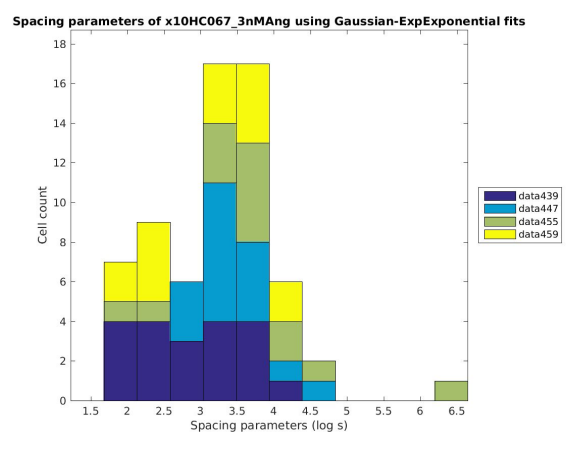

Spacing parameters of x300pMAng using Gaussian-ExpExponential fits

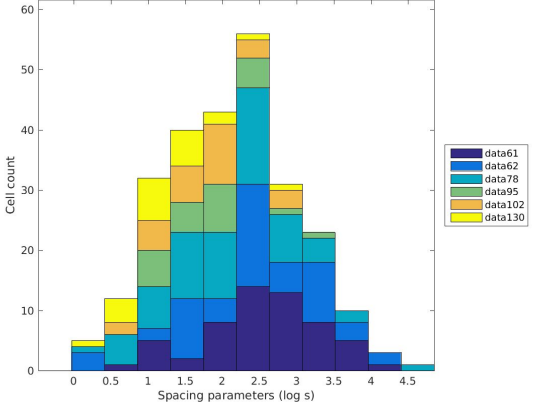

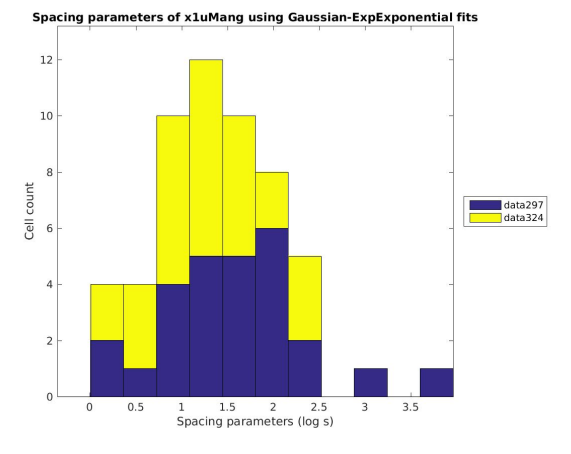

 $\overline{0}$ 

 $\overline{10}$ 

 $15$  20<br>Threshold #2s (s)

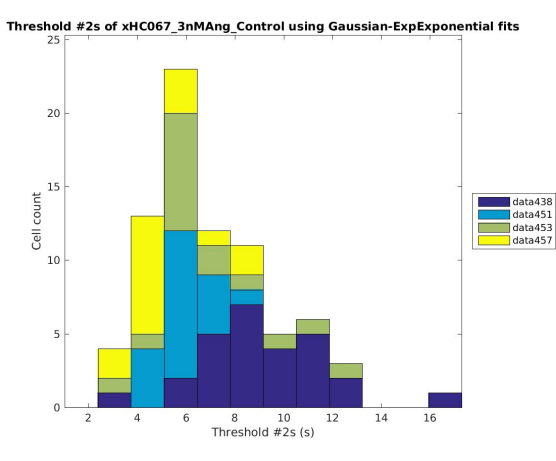

# **○ Thresholds (minimum between peaks)**

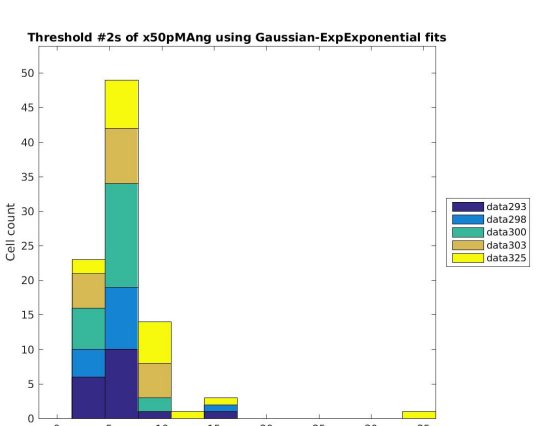

 $\overline{25}$  $\frac{1}{30}$  $\overline{35}$ 

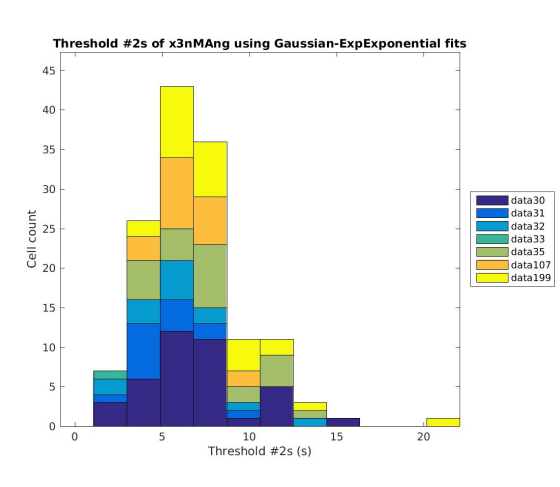

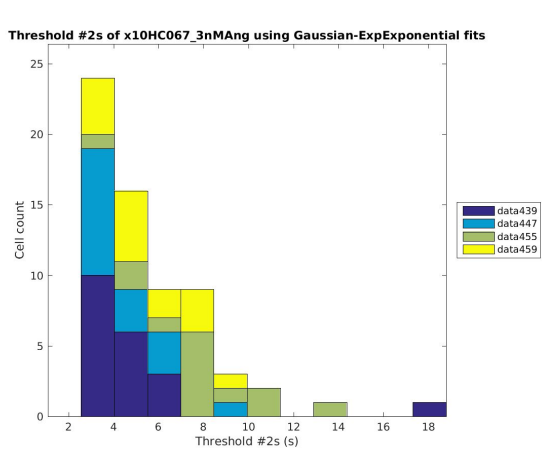

Threshold #2s of x300pMAng using Gaussian-ExpExponential fits

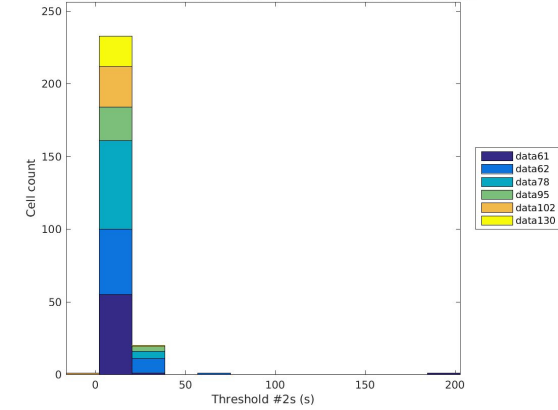

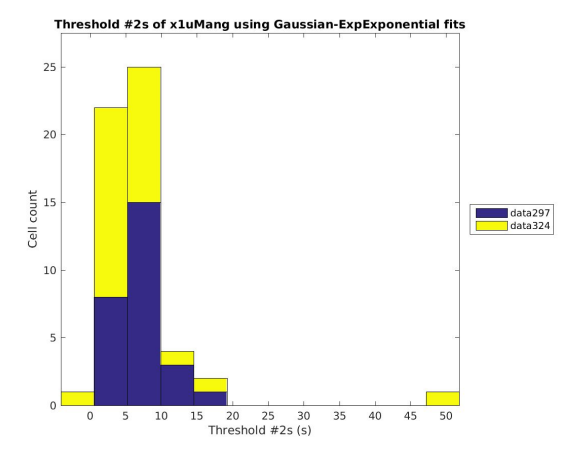

## **o** Void parameters

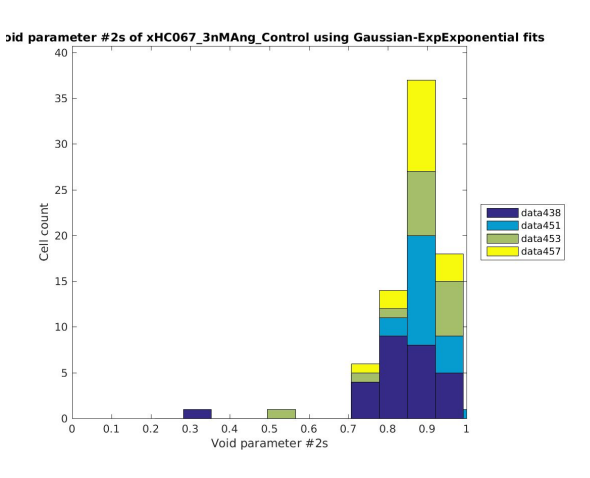

Void parameter #2s of x50pMAng using Gaussian-ExpExponential fits

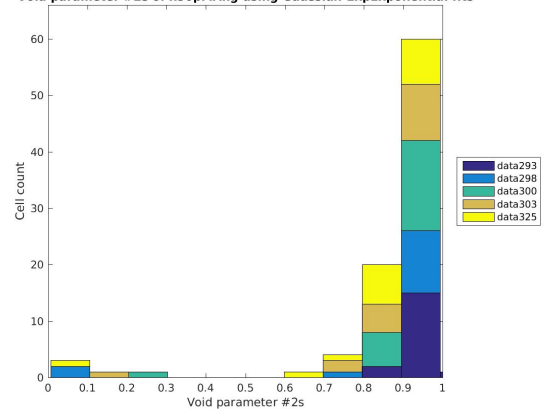

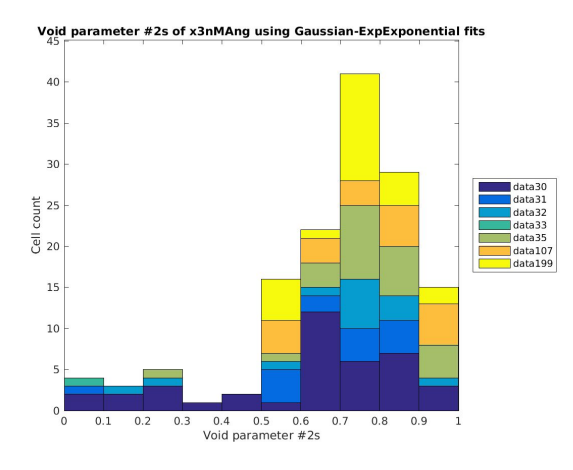

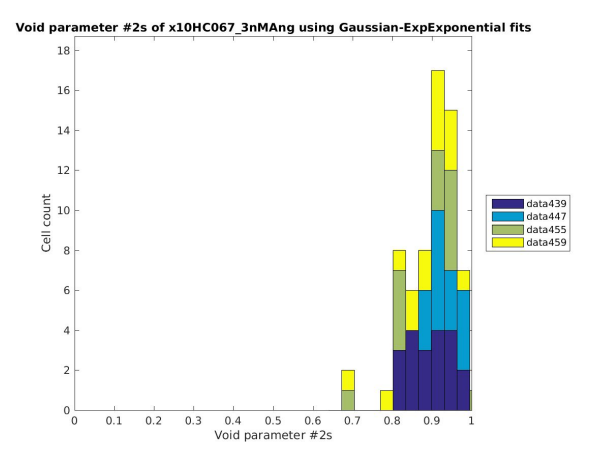

Void parameter #2s of x300pMAng using Gaussian-ExpExponential fits

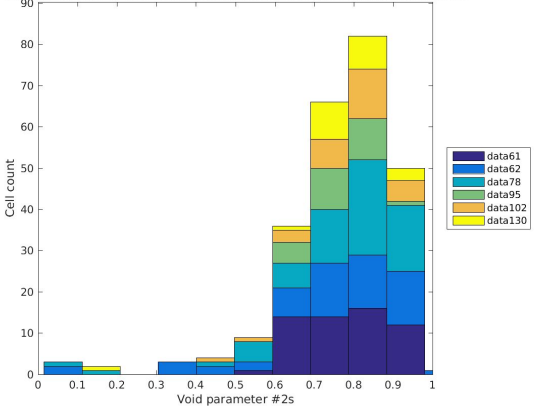

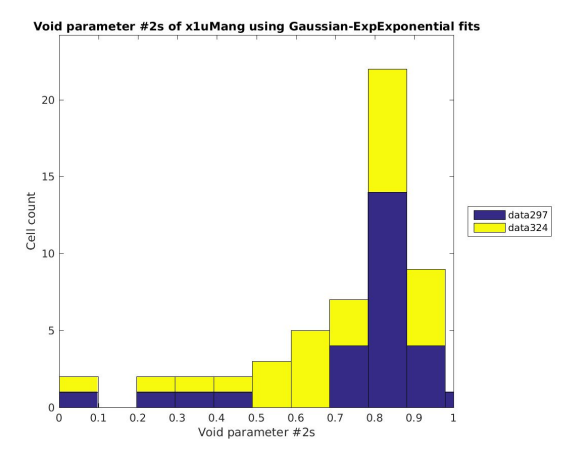

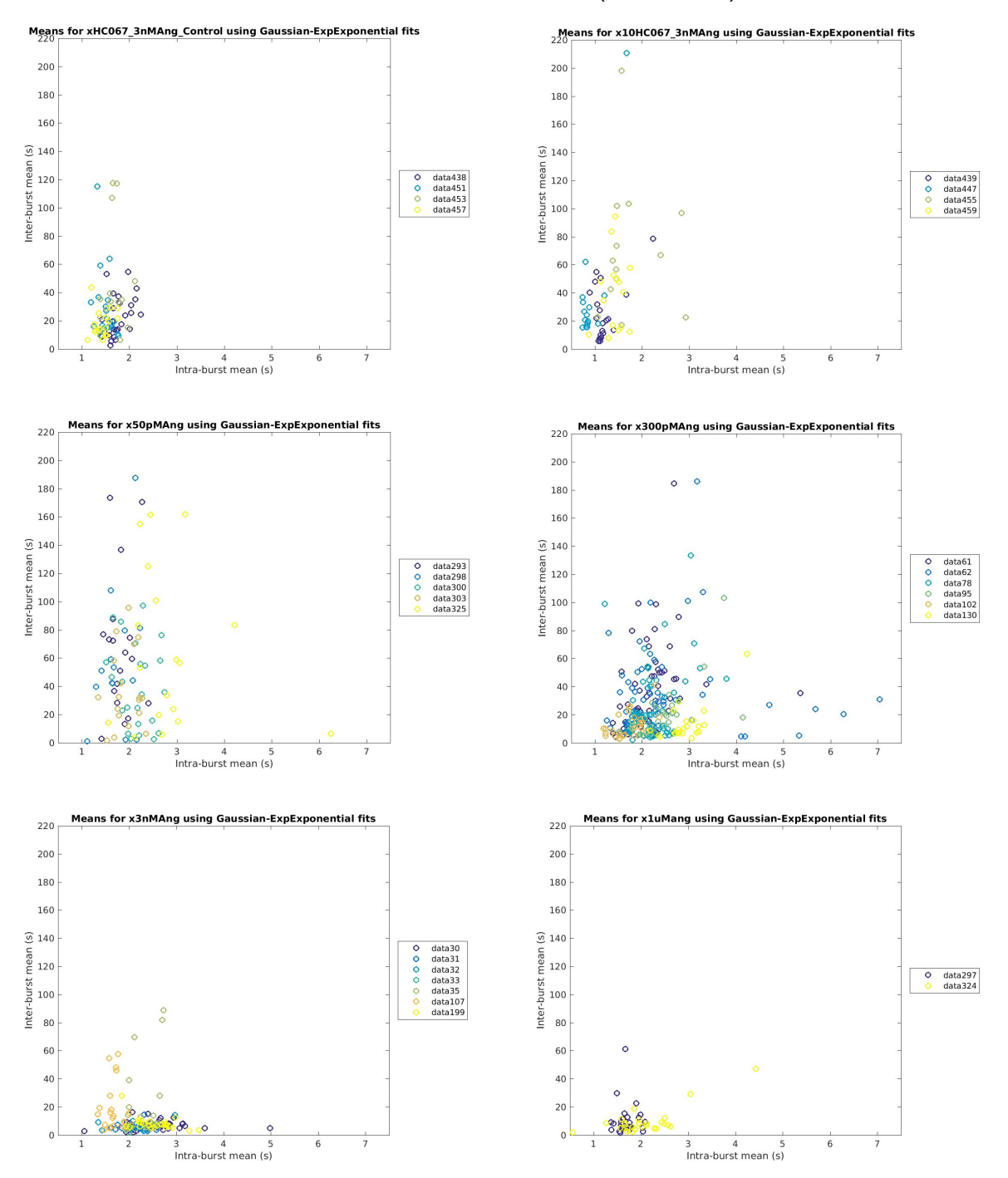

● Scatter plots of statistics taken from each **cell** grouped by **slice ○ Inter-burst mean vs. intra-burst mean** (linear scale)

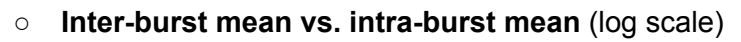

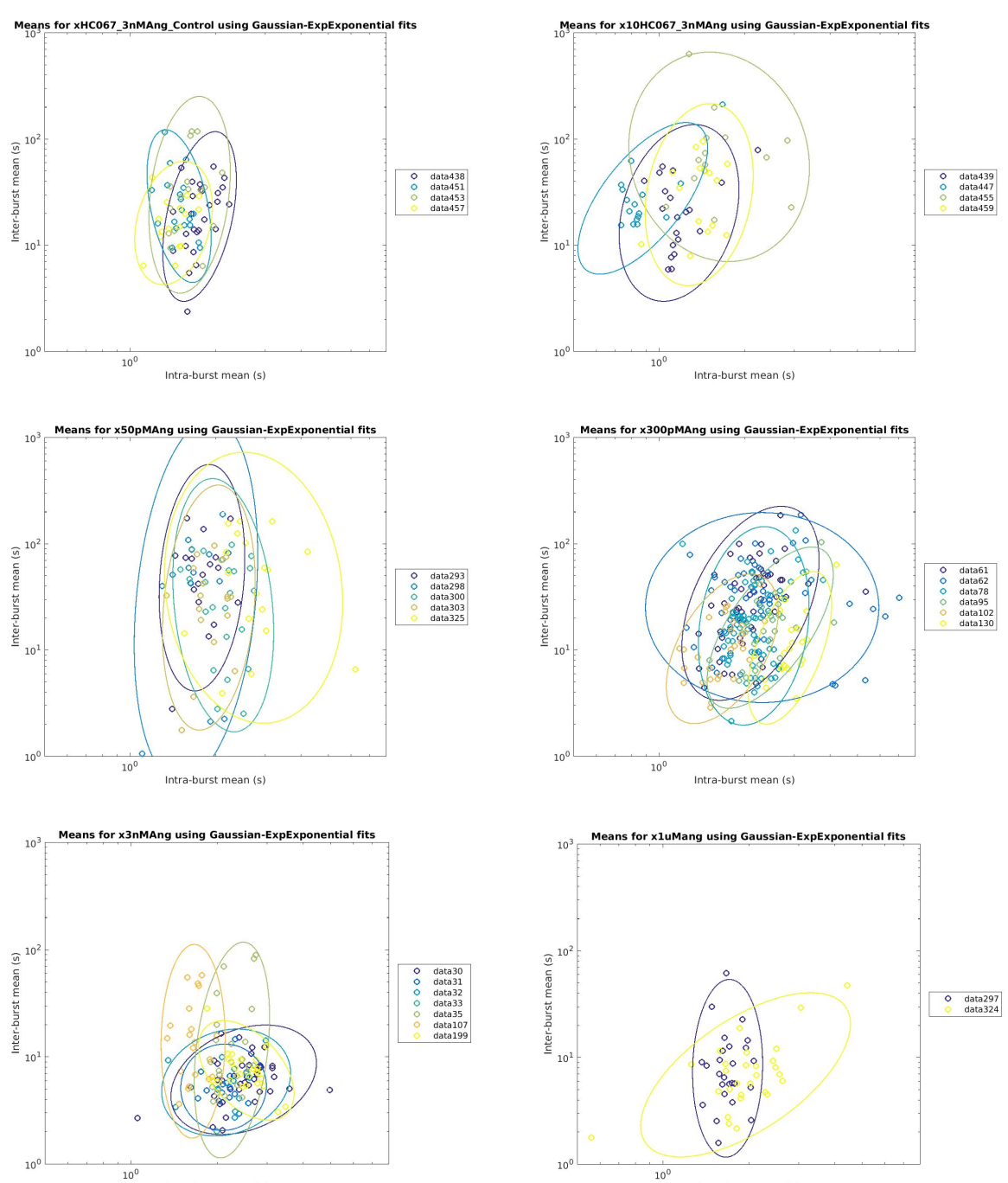

Intra-burst mean (s)

Intra-burst mean (s)

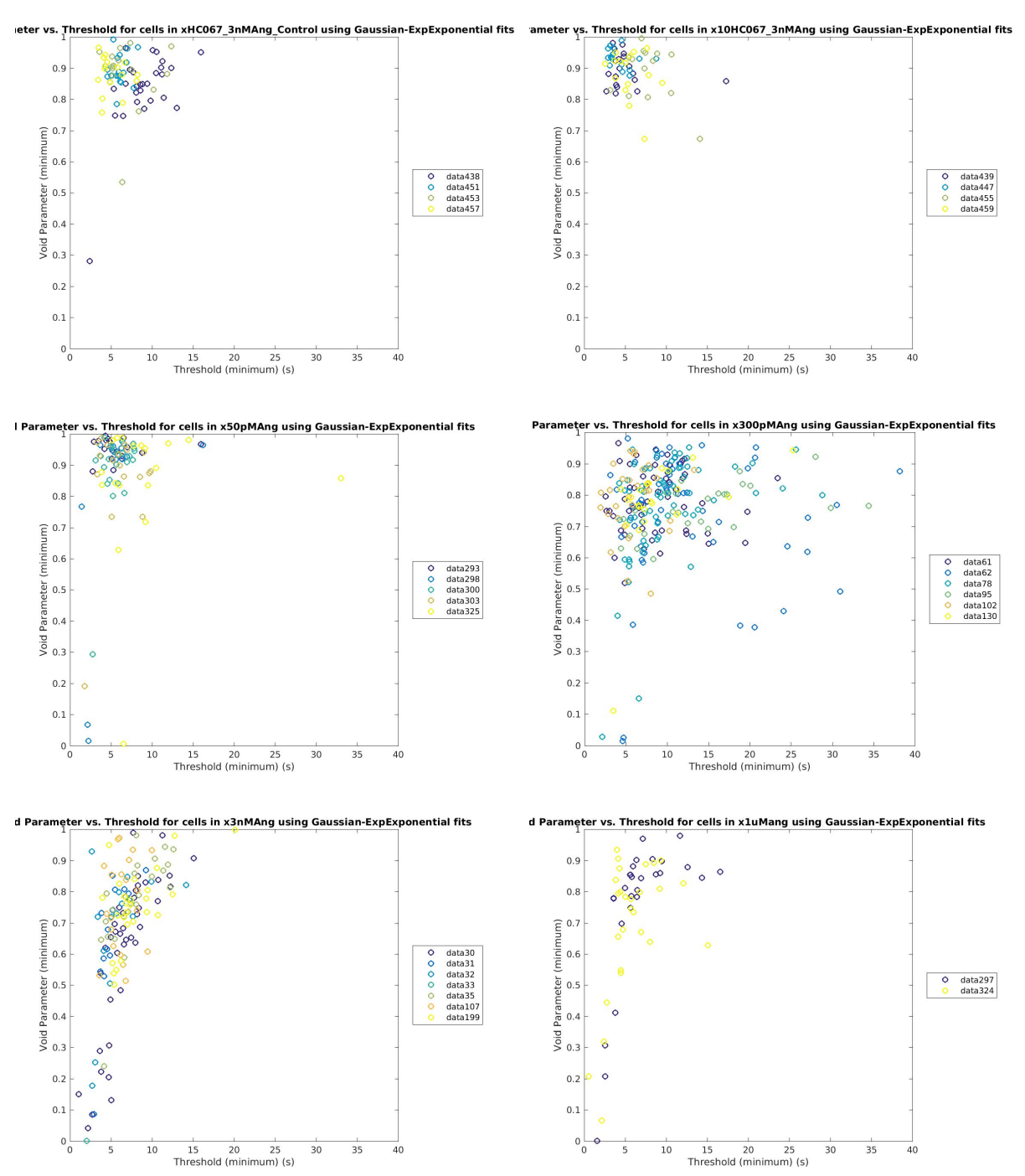

**○ Void parameter vs. Threshold** (linear scale)

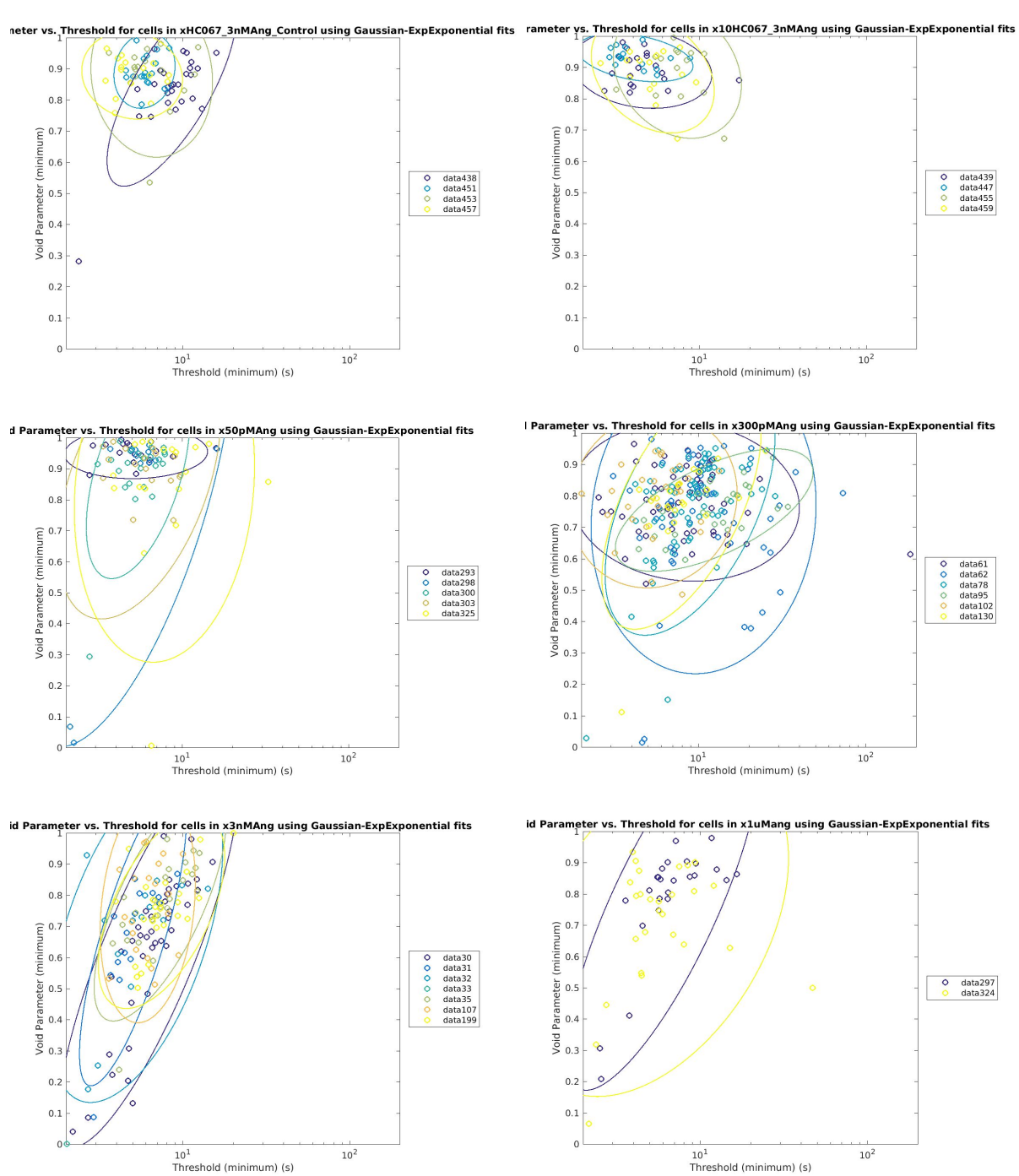

**○ Void parameter vs. Threshold** (log scale)

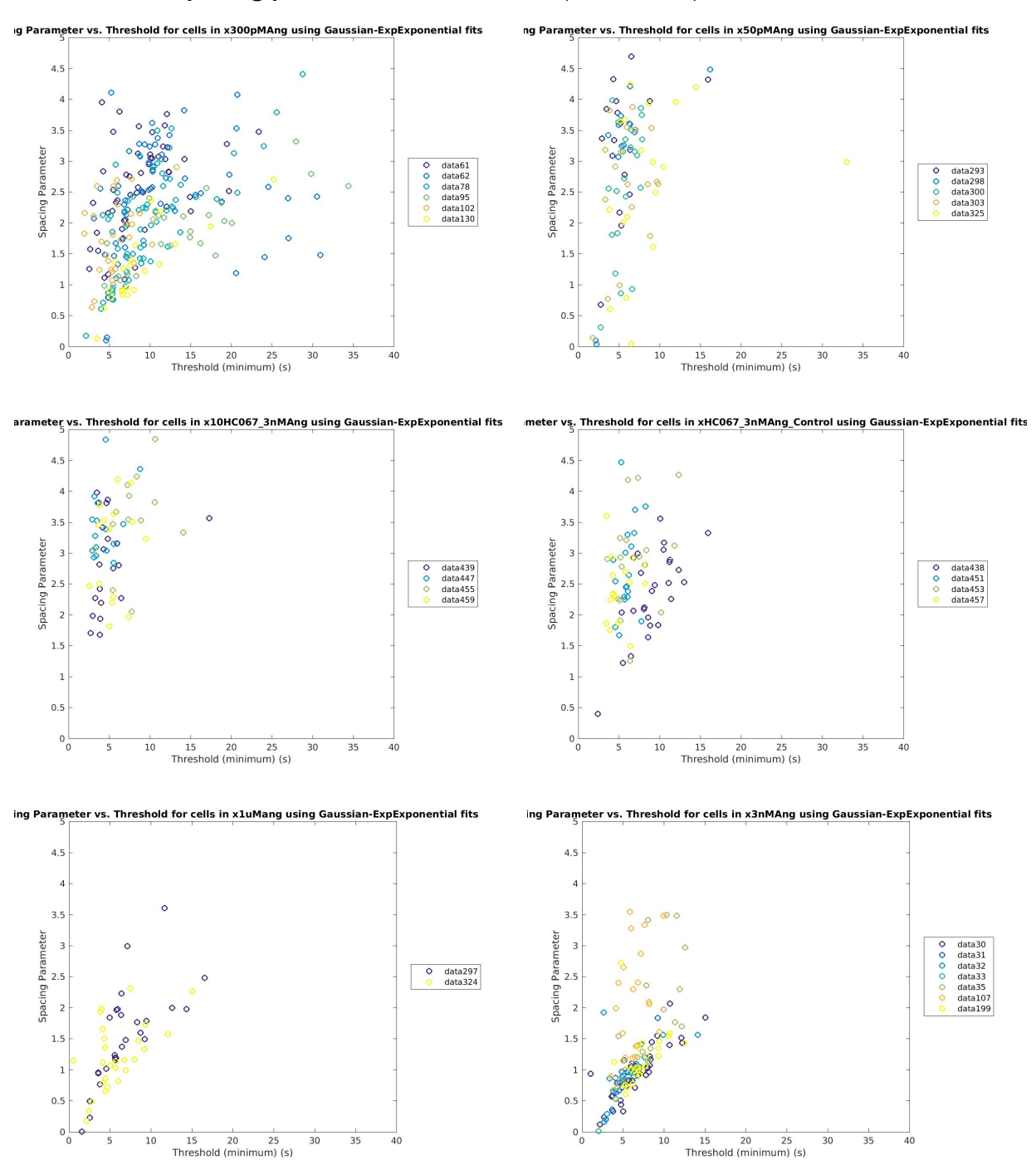

**○ Spacing parameter vs. Threshold** (linear scale)

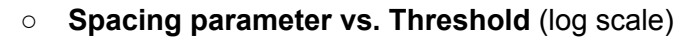

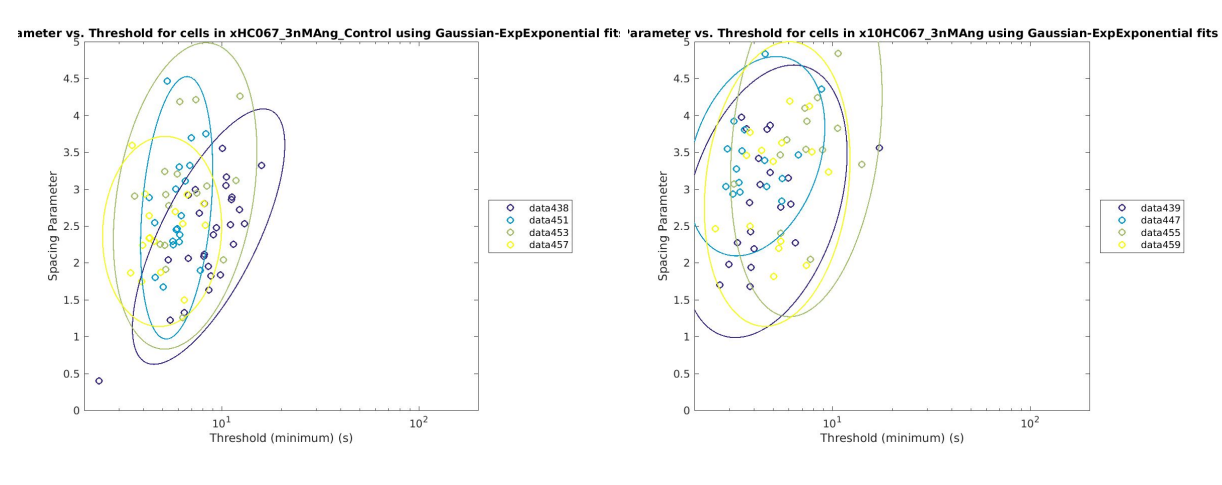

ing Parameter vs. Threshold for cells in x50pMAng using Gaussian-ExpExponential fits

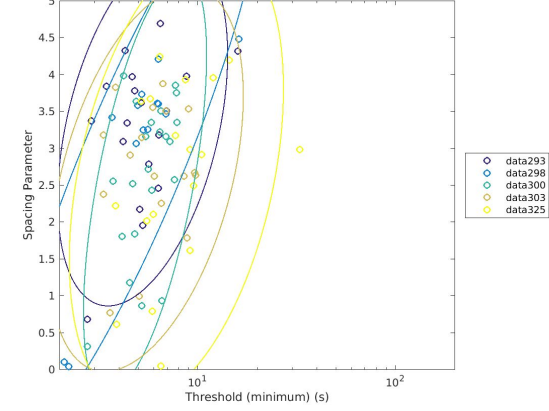

ng Parameter vs. Threshold for cells in x300pMAng using Gaussian-ExpExponential fits

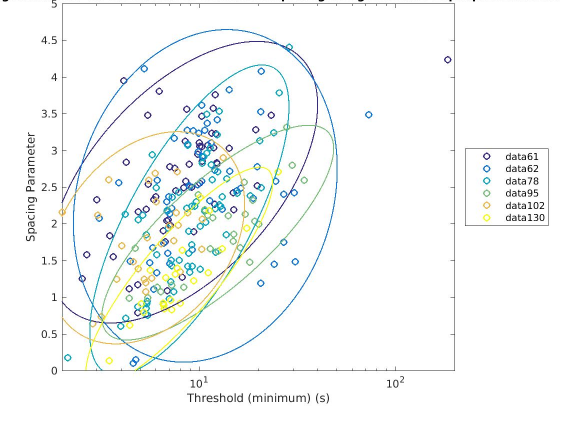

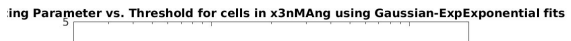

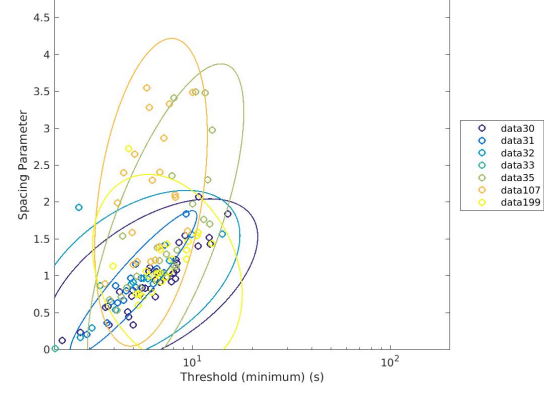

ing Parameter vs. Threshold for cells in x1uMang using Gaussian-ExpExponential fits

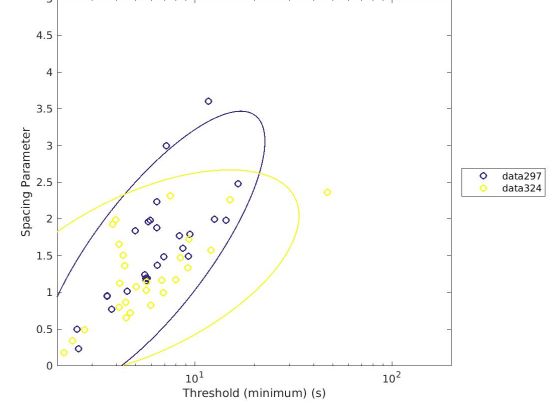

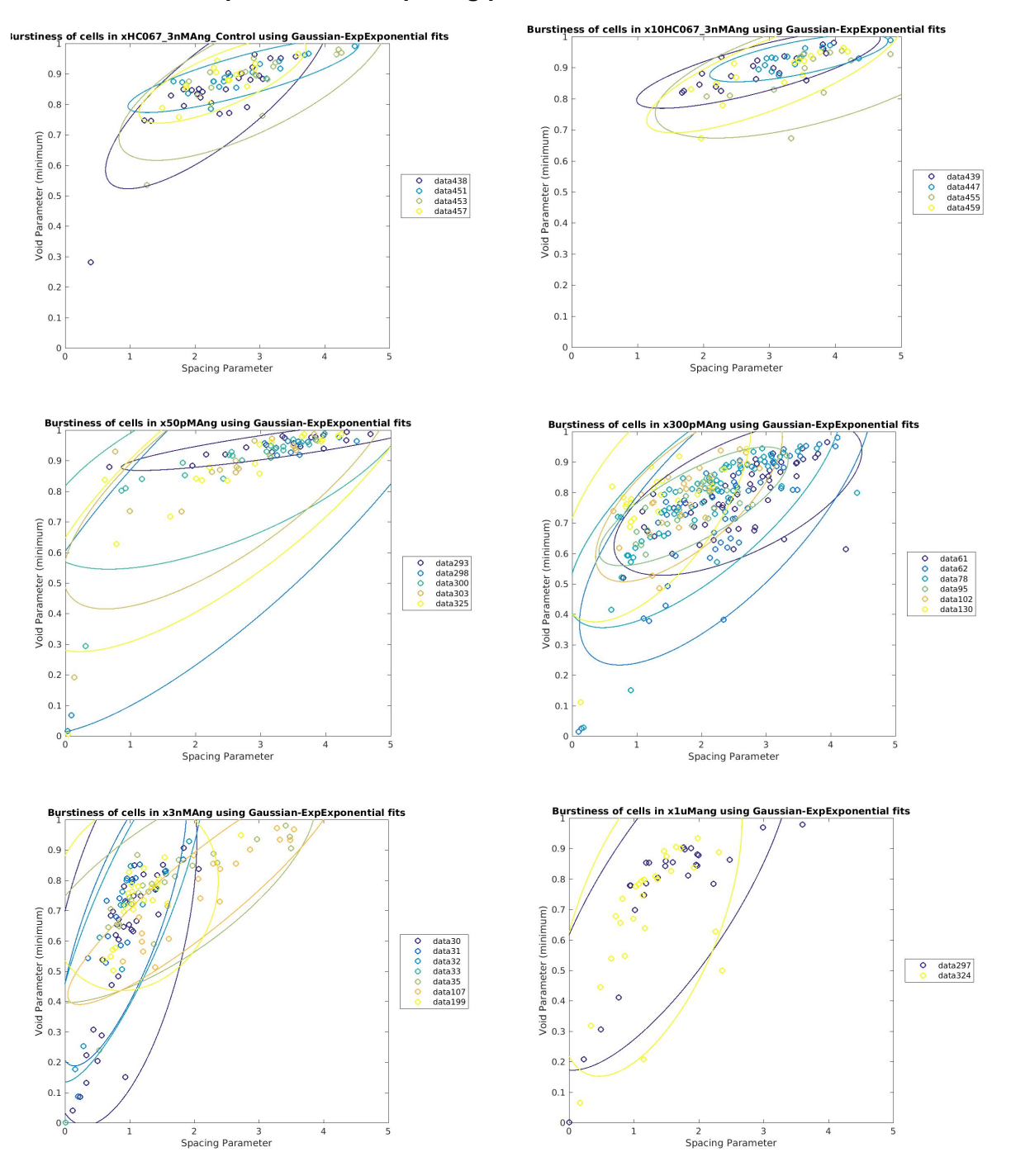

## **○ Void parameter vs. spacing parameter**

# **Plan for next week**

- Dynamic Clamp Data Analysis:
	- Extract **spike threshold** & **maximum slope time**
	- Plot correlation diagrams both ways and perform regression analyses
- Single Neuron Fitting
	- Adapt code so that **parallel MATLAB toolbox** could be called **without using a license**
	- Fit 12 traces (1 trace per condition) for each cell on Rivanna, **20 initial conditions**
	- Fit **all traces (5~15 traces per condition)** for each cell on Rivanna, 20 initial conditions
- Network
	- Implement **network simulations without HH currents** by predicting **burst onset time**, **spikes per burst** & **spike frequency** based on **maximum LTS slope time** and **value**.
	- Plot **autocorrelograms** and compute **oscillatory index**, **oscillation period**.
- Oscillation experiments
	- **Move** Paula's rig?
	- Learn how to perform **oscillation experiments**.

## **11/29/2017~12/10/2017**

## **Fitting of Paula's log(IEI) histograms**

- Raw log(IEI) data
	- By Experiment

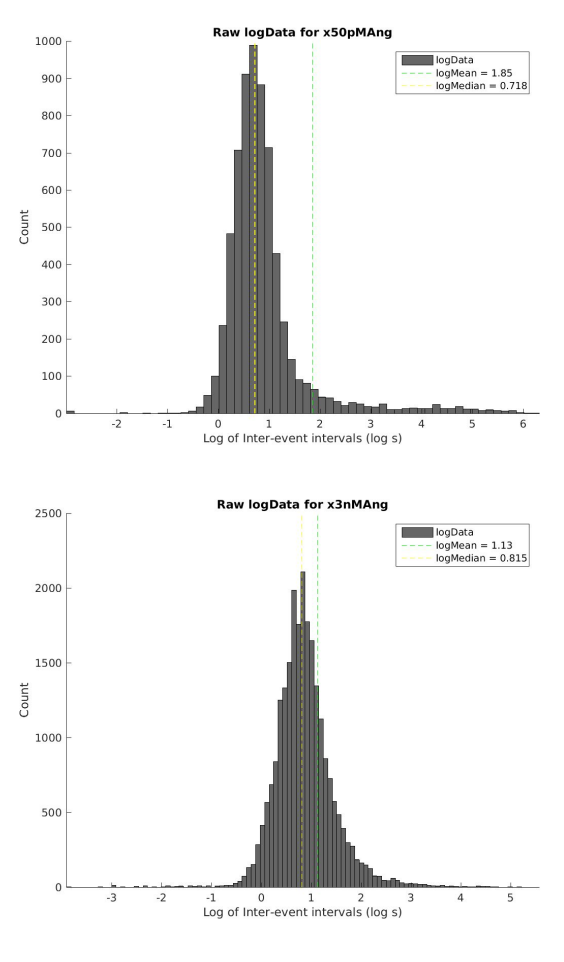

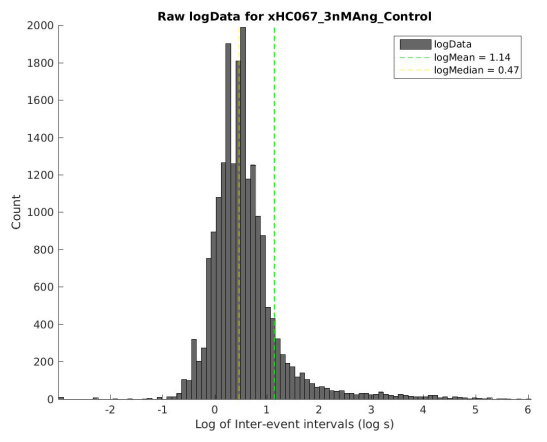

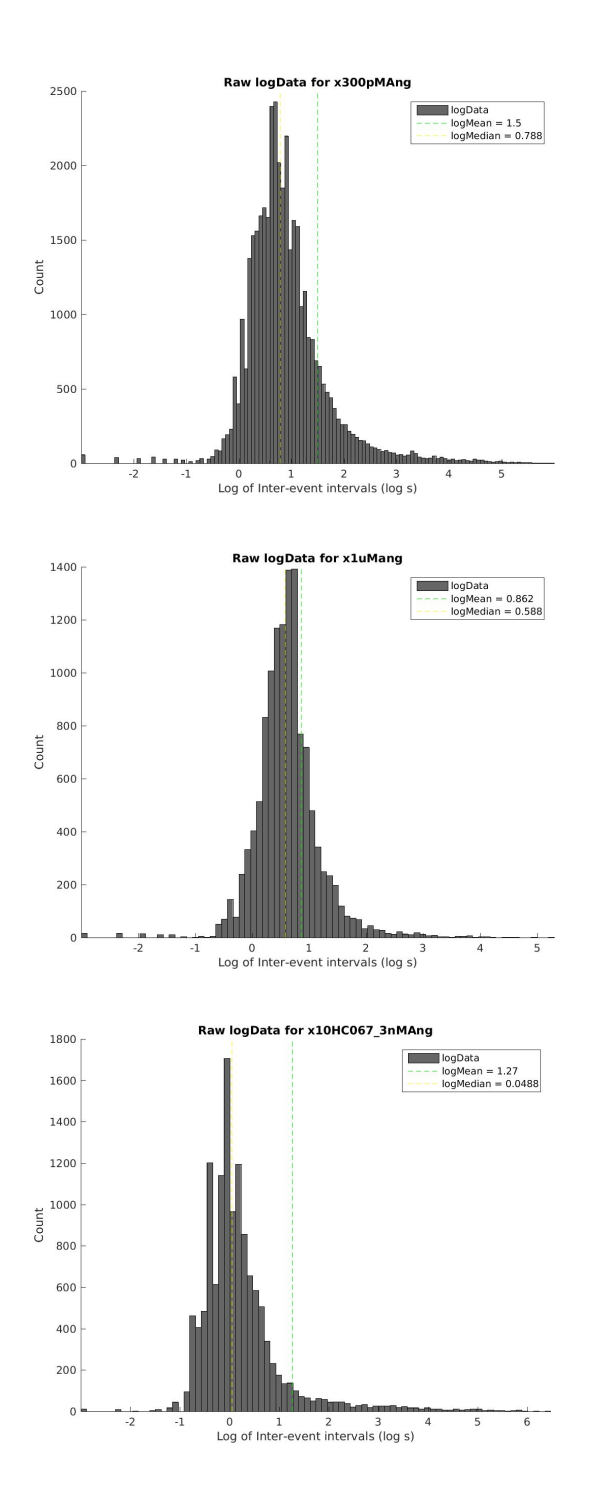

**By Slice**  $\circ$ 

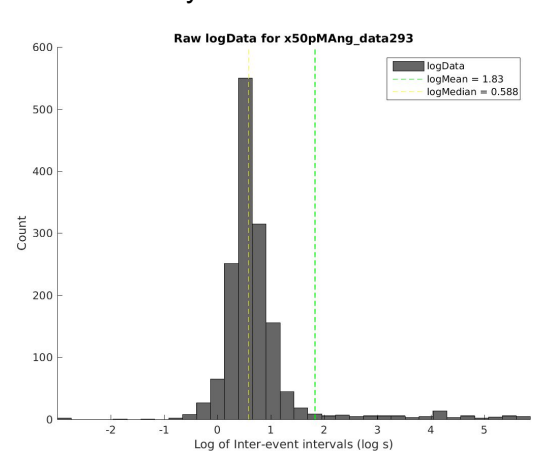

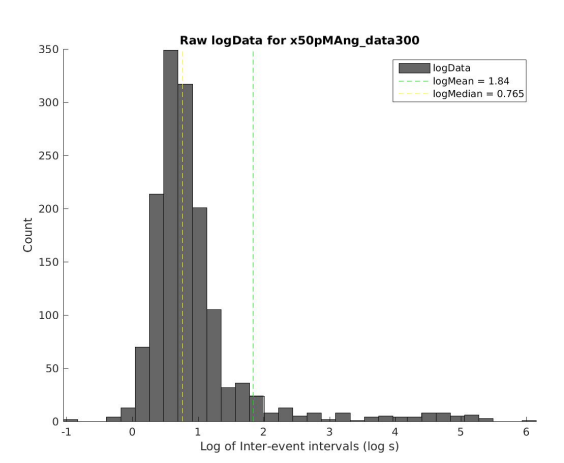

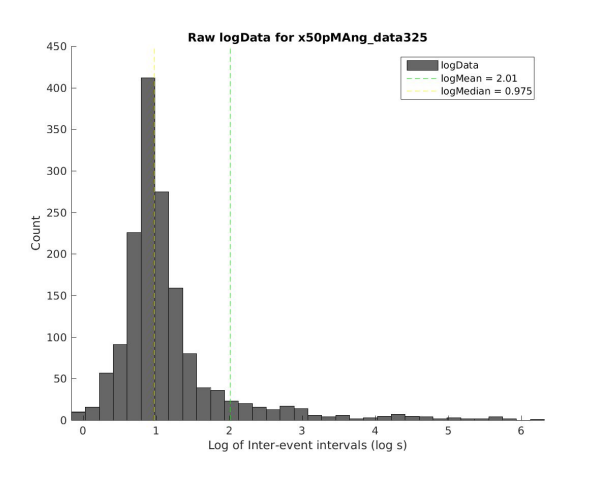

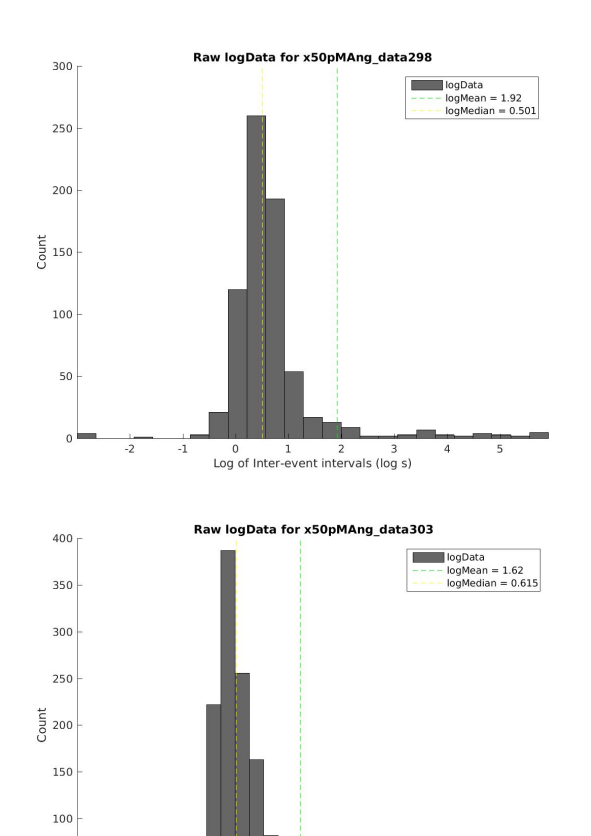

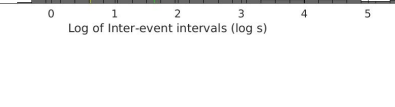

50

 $\,$  0

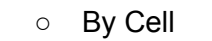

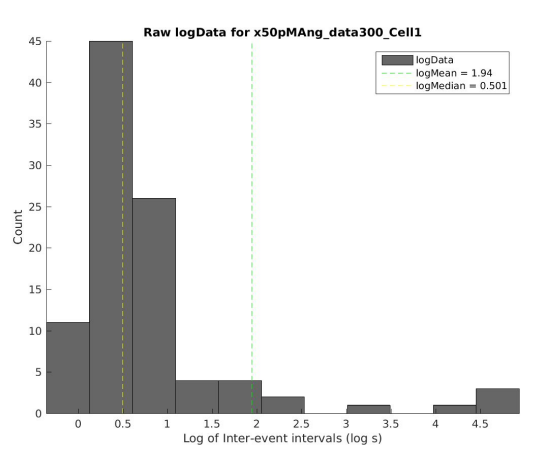

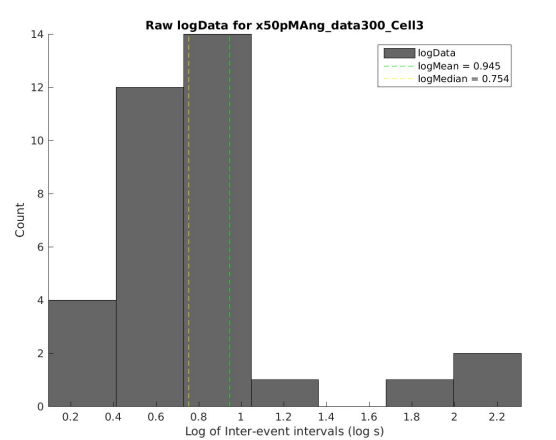

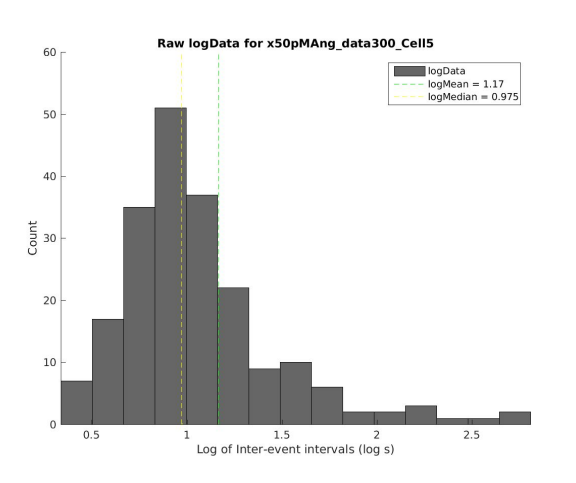

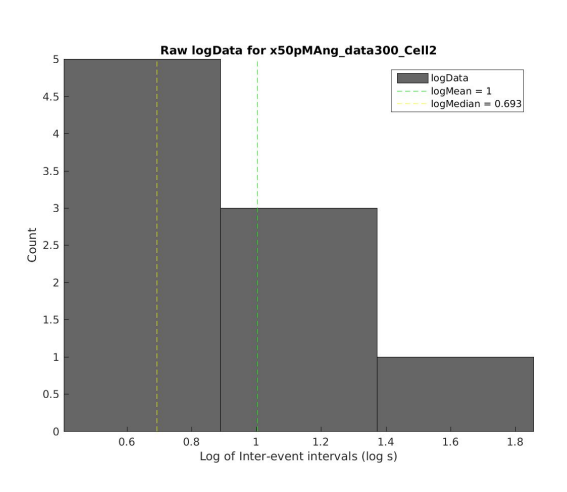

Raw logData for x50pMAng\_data300\_Cell4

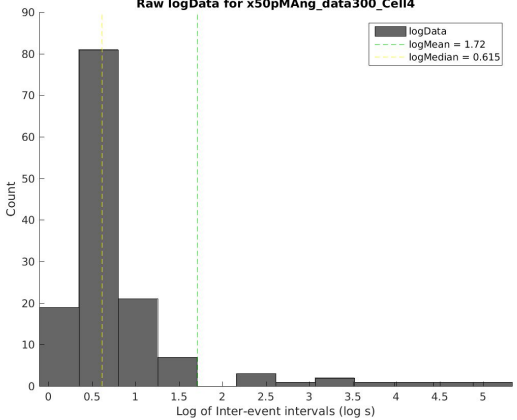

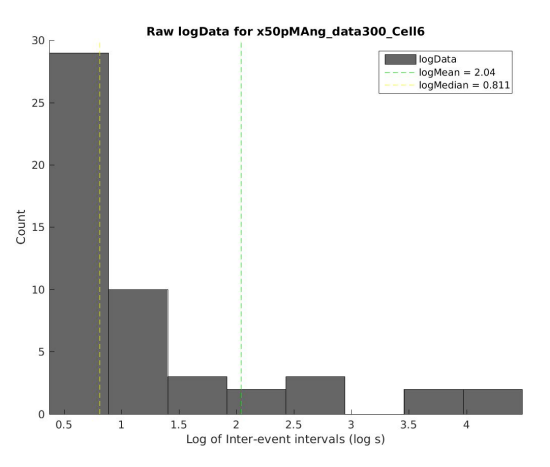

- Determination of intra-burst vs. inter-burst means and threshold:
	- **Method 1**: Compute **kernel distributions** with a **Gaussian kernel**. Choose **mode** as first peak; choose 2nd peak that has the **highest void parameter value** when paired with the mode. Choose **threshold** as the minimum between the two peaks.
		- Note: an Epanechnikov kernel did not change the bar graphs significantly
		- The default bandwidth Matlab uses is "**optimal for normal distributions.**" However, I cannot find how this was computed. Therefore, the newest version forces Gaussian kernels to have a bandwidth equal to ⅕ **\* standard deviation of the data**.

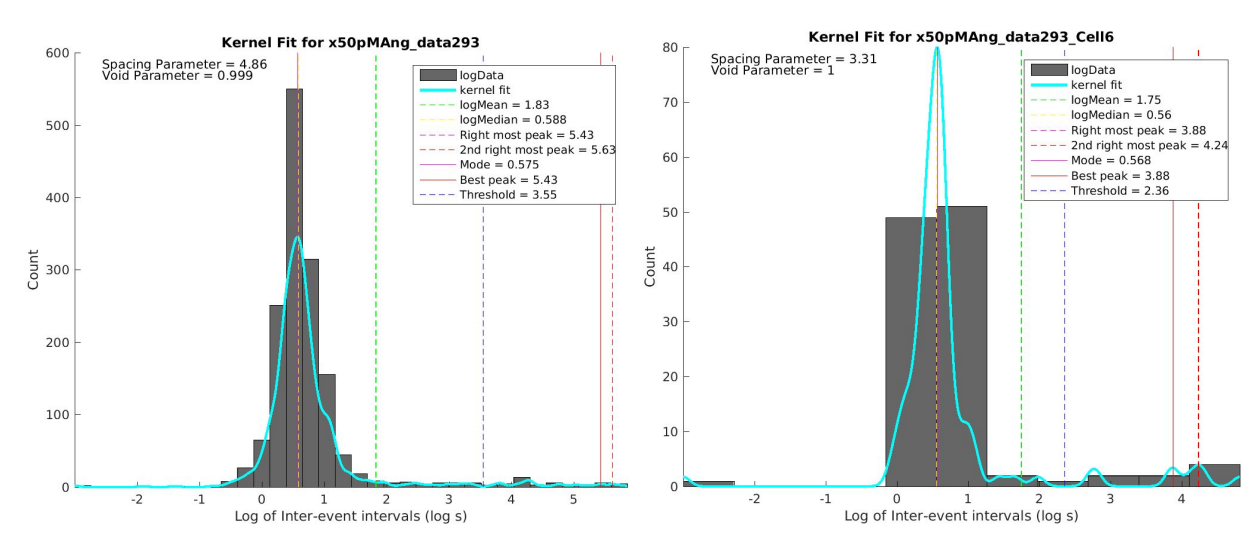

● Default bandwidth: "optimal for normal distributions"

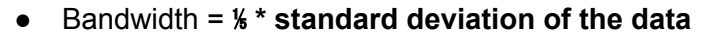

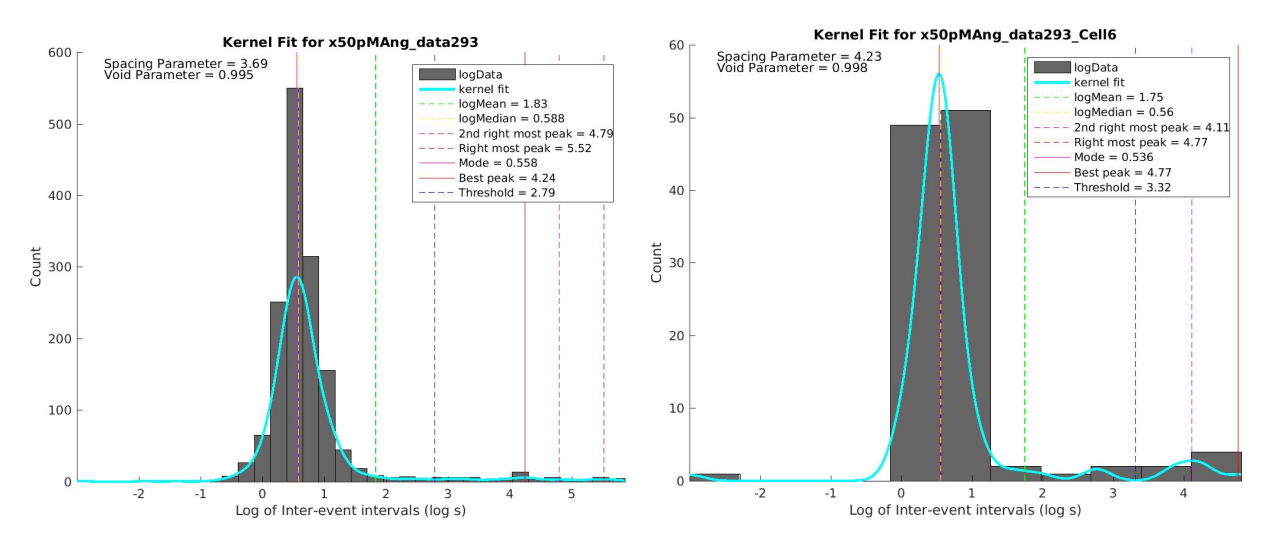

○ **Method 2**: Fit with **2 Gaussian distributions** using the **maximum likelihood estimate**. **Threshold #1** is the **intersection** of the two component distributions. **Threshold #2** is the **minimum** between the two peaks in the combined distribution.

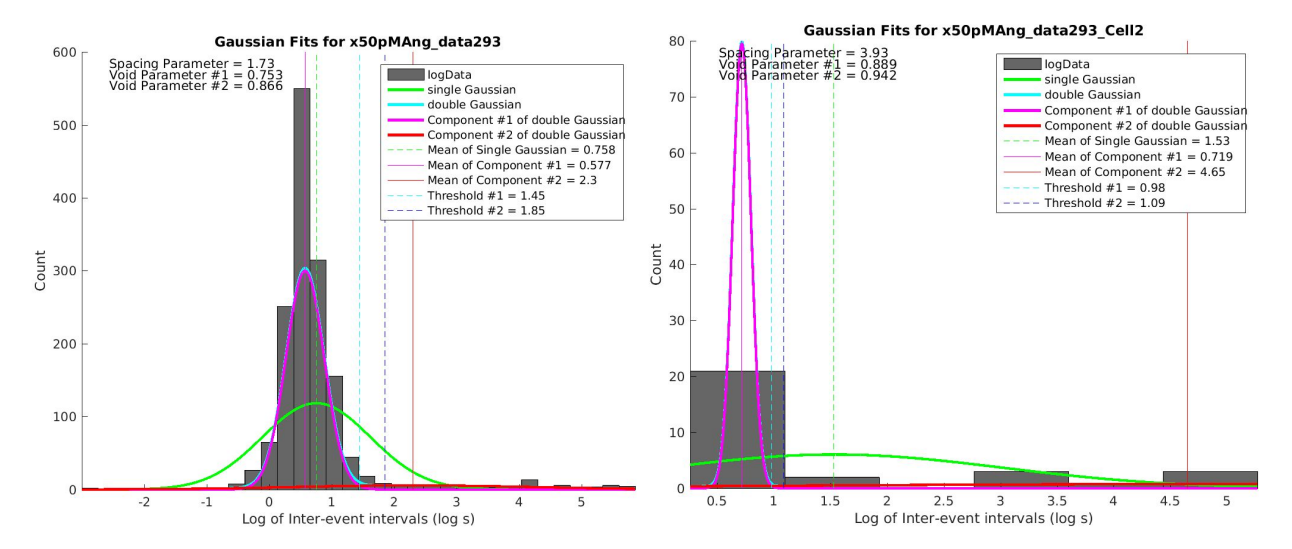

○ **Method 3**: Fit with **a Gaussian distribution + an Exp-Exponential distribution** using the **maximum likelihood estimate**. **Threshold #1** is the **intersection** of the two component distributions. **Threshold #2** is the **minimum** between the two peaks in the combined distribution.

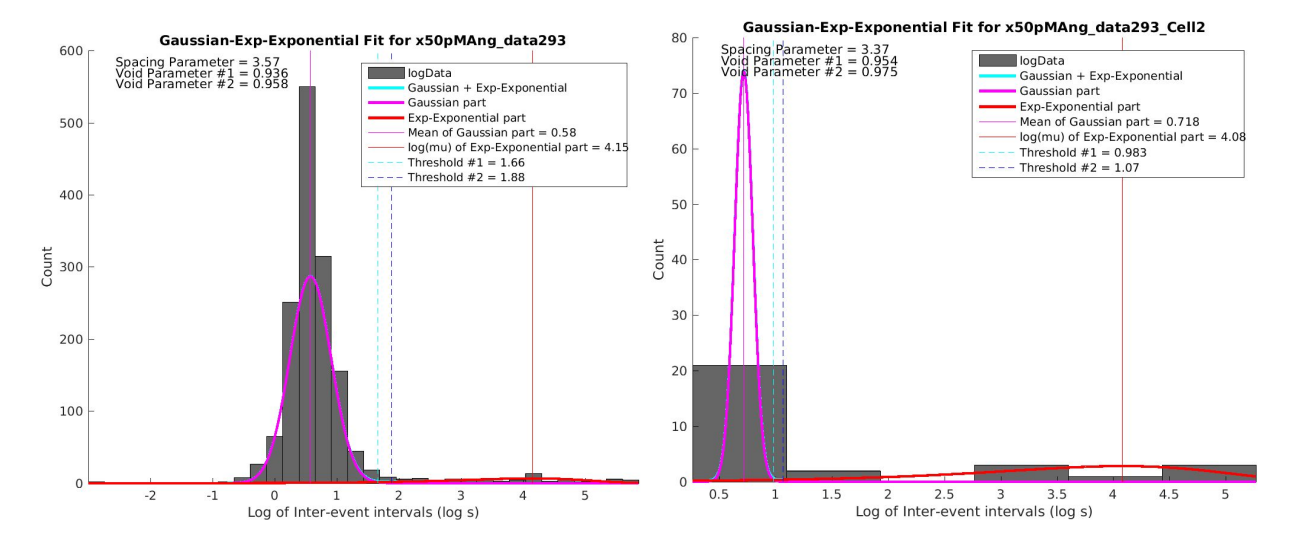

100  $\circ$ 

 $-1$ 

 $\begin{array}{ccc} 0 & 1 & 2 & 3 \\ \text{Log of Inter-event intervals (log s)} \end{array}$ 

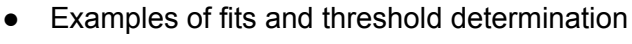

○ By Experiment

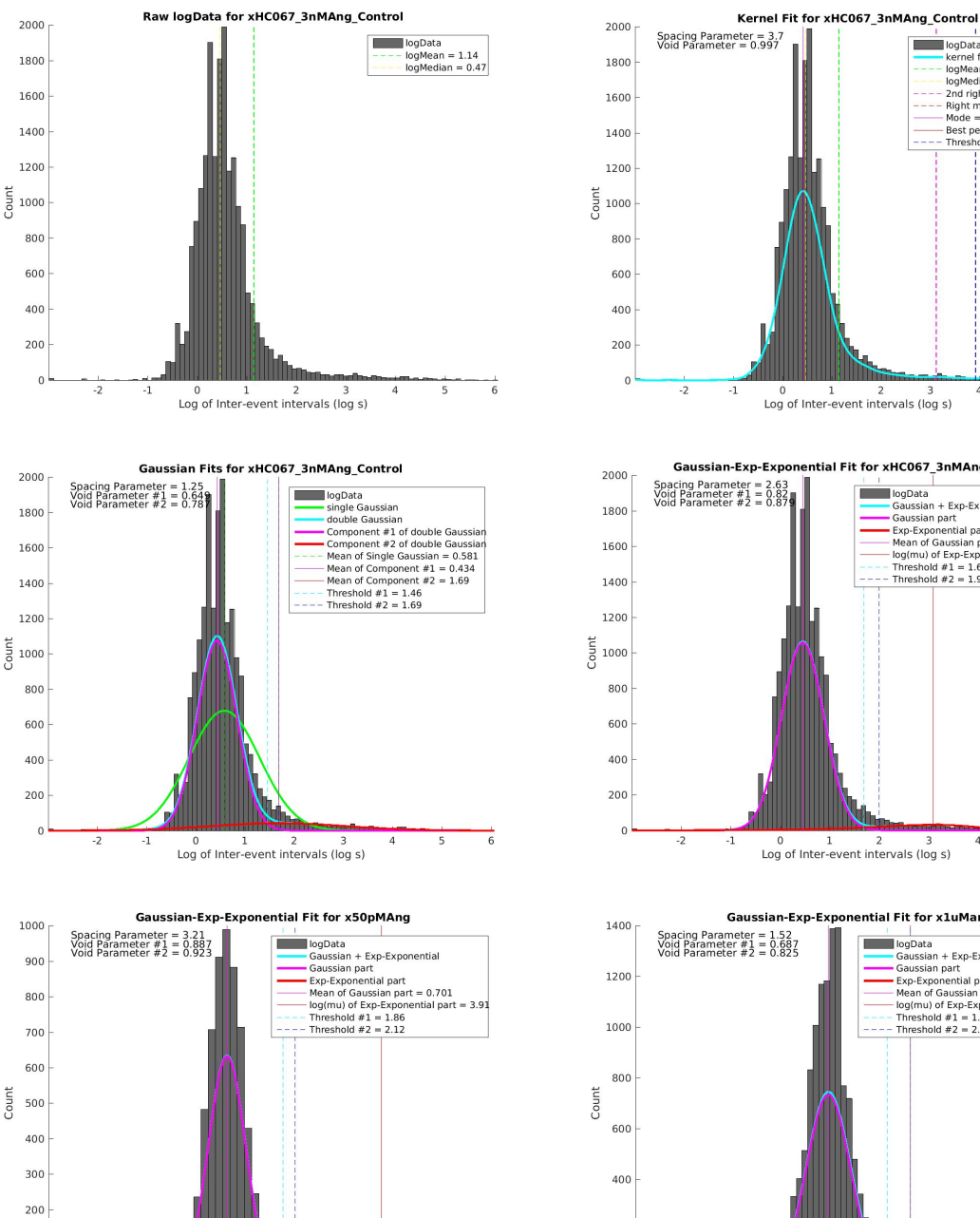

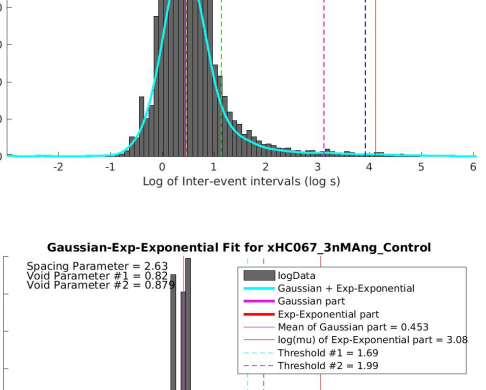

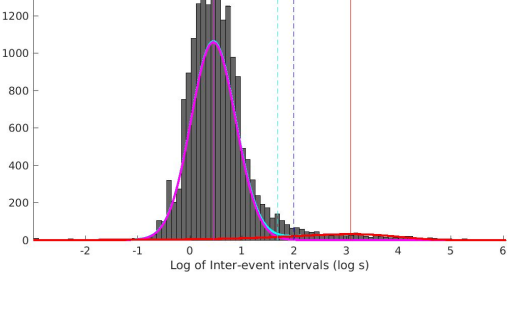

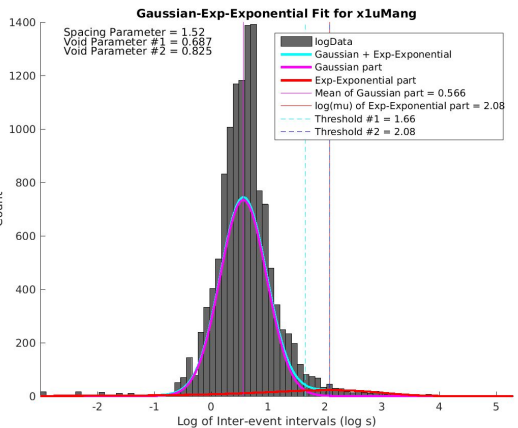

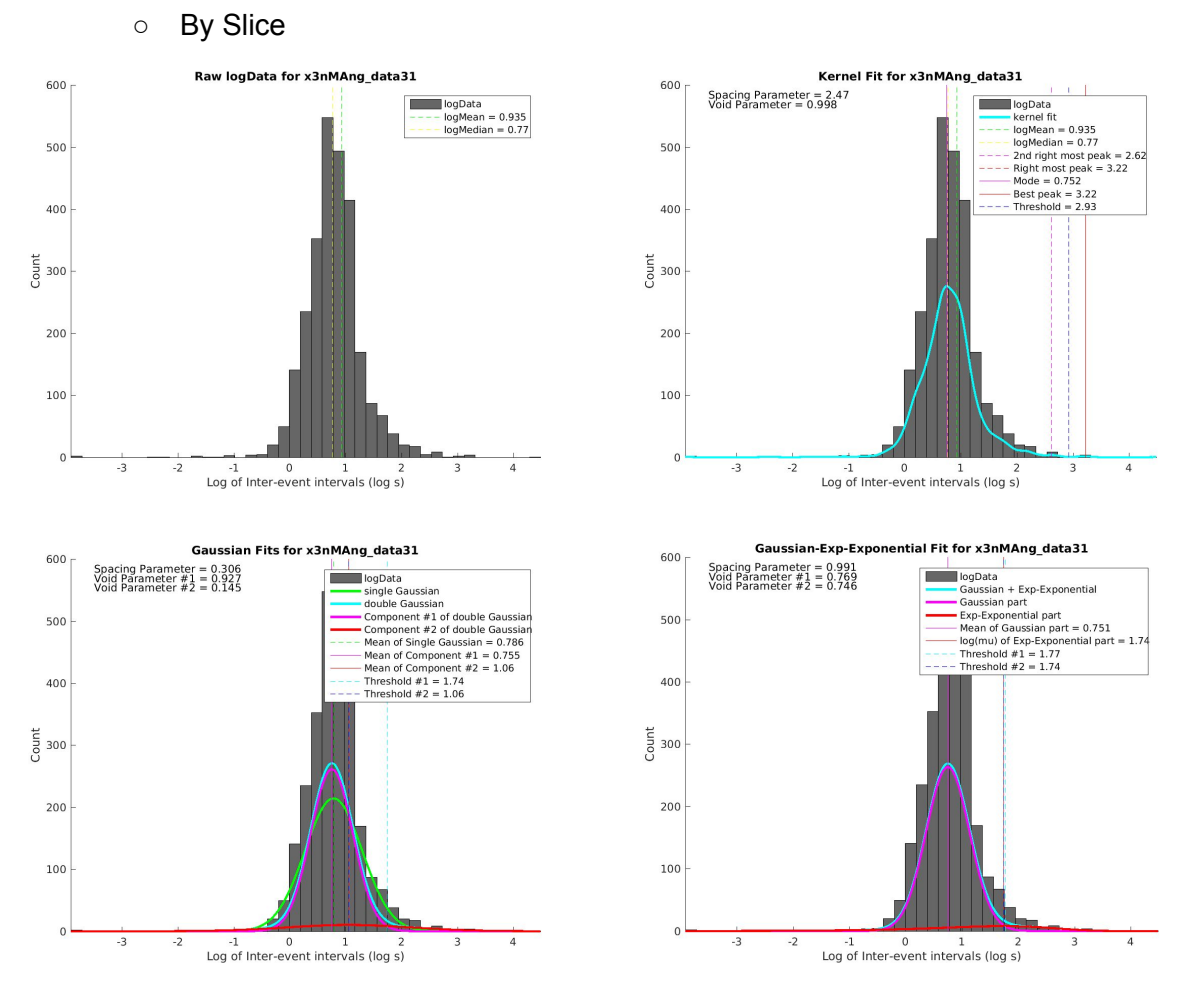

○ For some slices, is there really a second peak? Note the difference in void parameter value computed from two different methods. In fact, there is only one cell recorded in this slice.

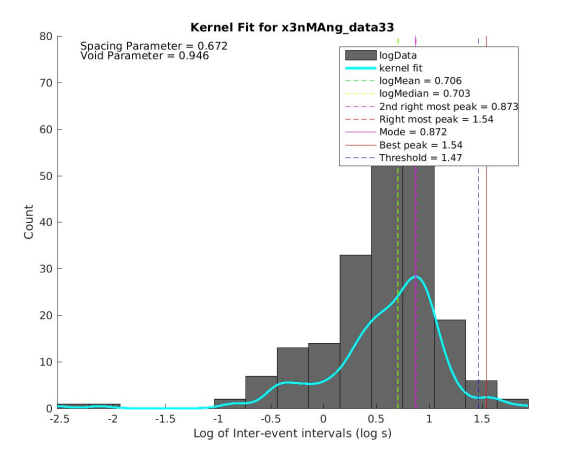

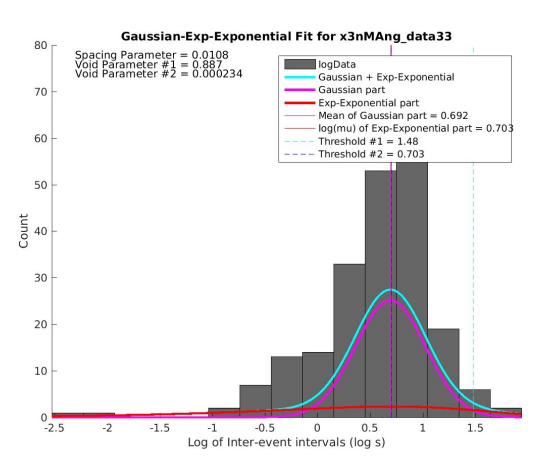

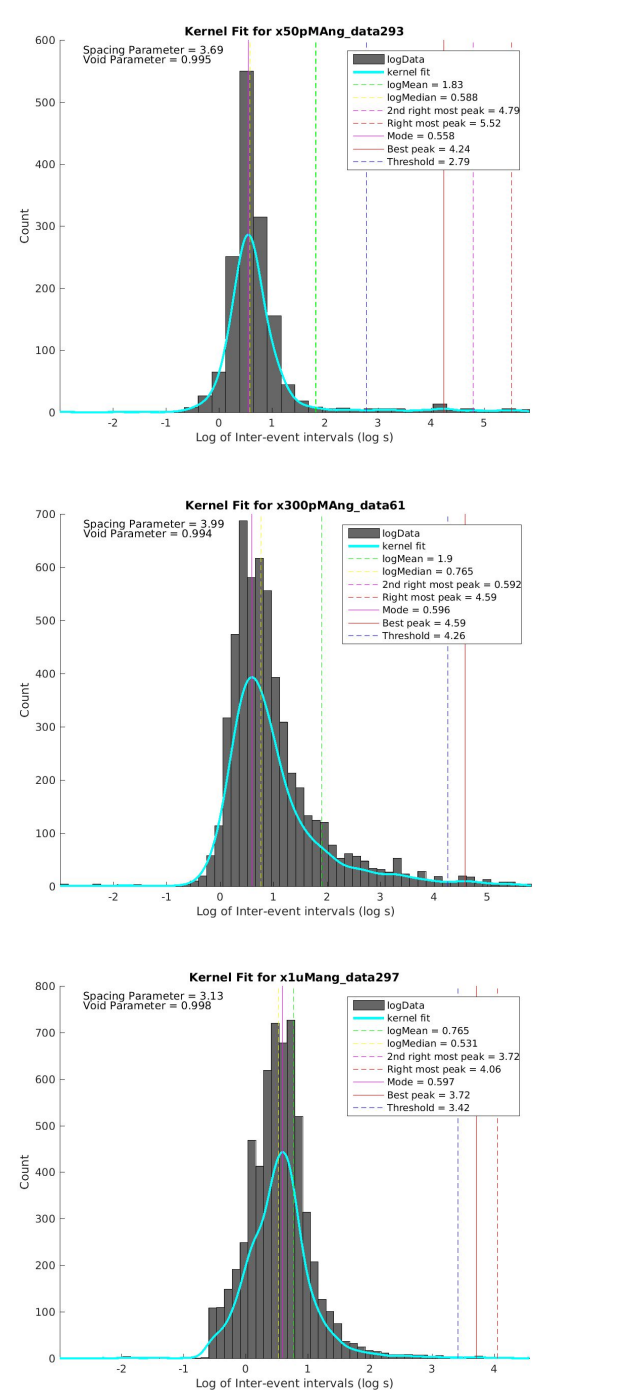

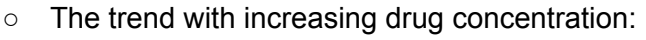

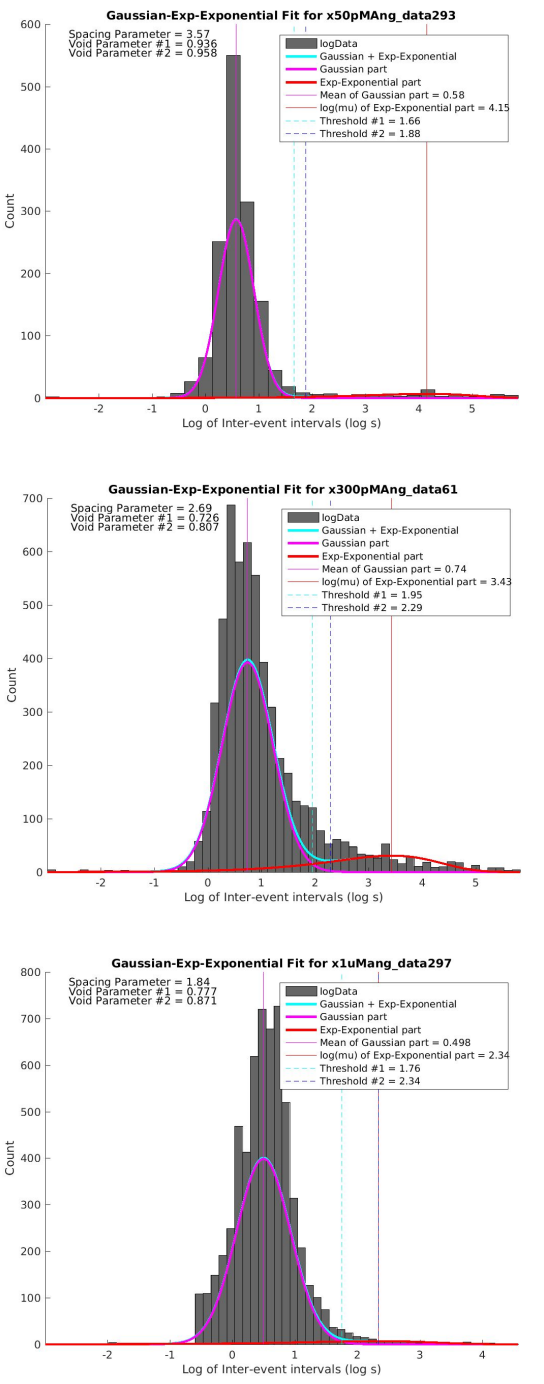

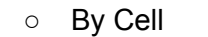

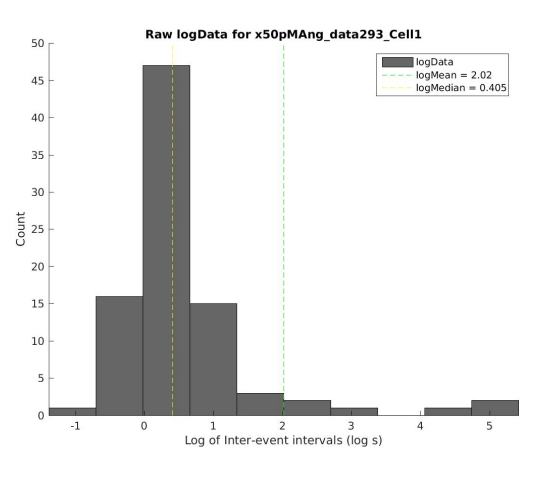

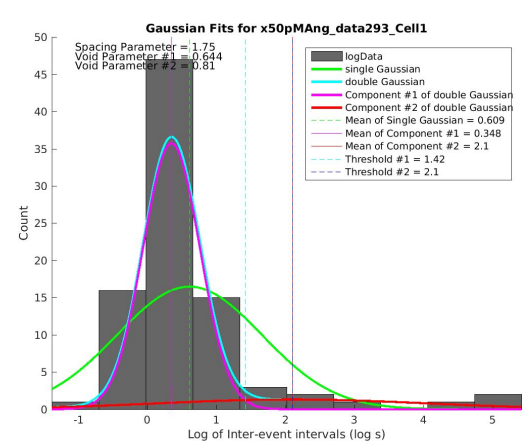

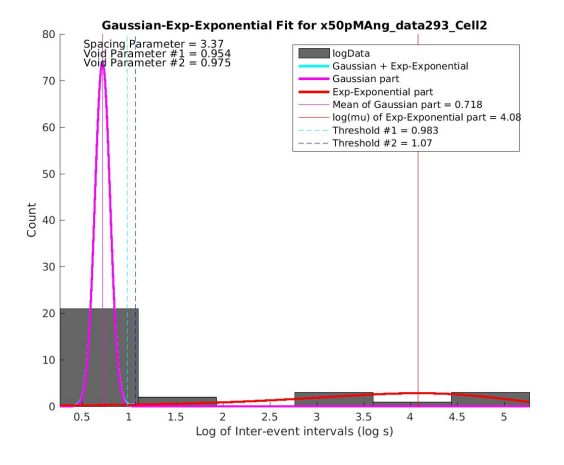

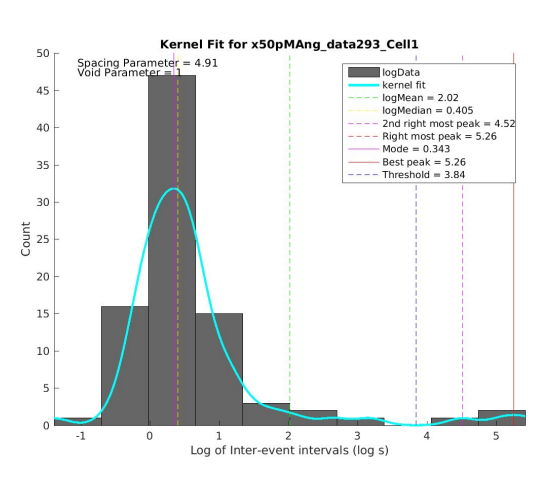

Gaussian-Exp-Exponential Fit for x50pMAng\_data293\_Cell1

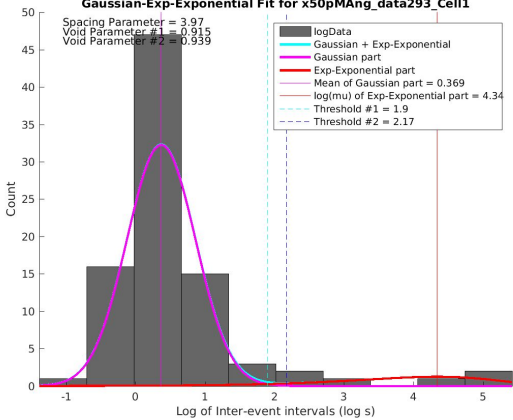

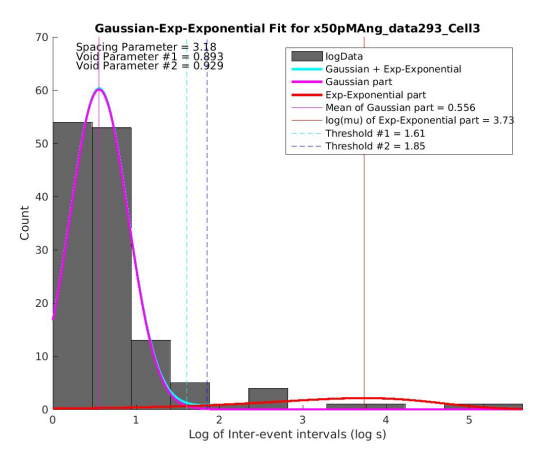

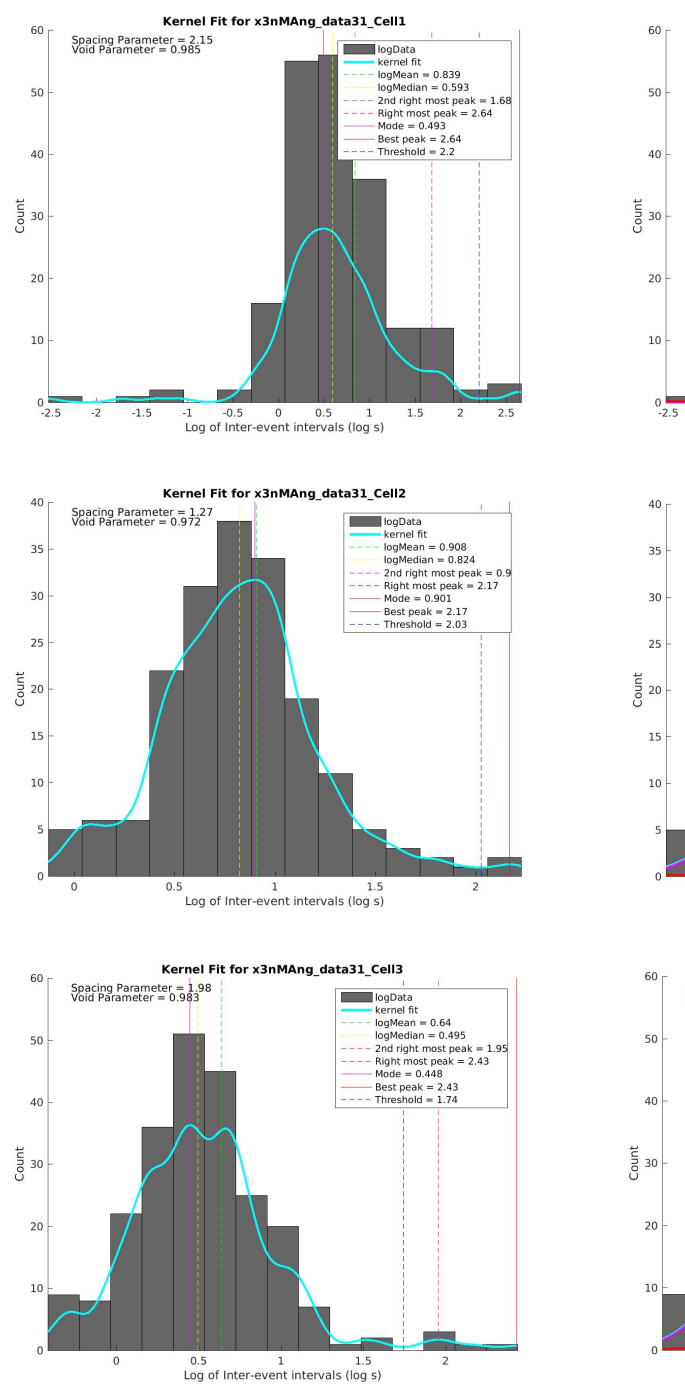

○ Did slice **data31** really have a second peak? A look at the distributions for each cell in the slice:

Spacing Parameter =  $0.864$ <br>Void Parameter #1 =  $0.577$ <br>Void Parameter #2 =  $0.585$ 

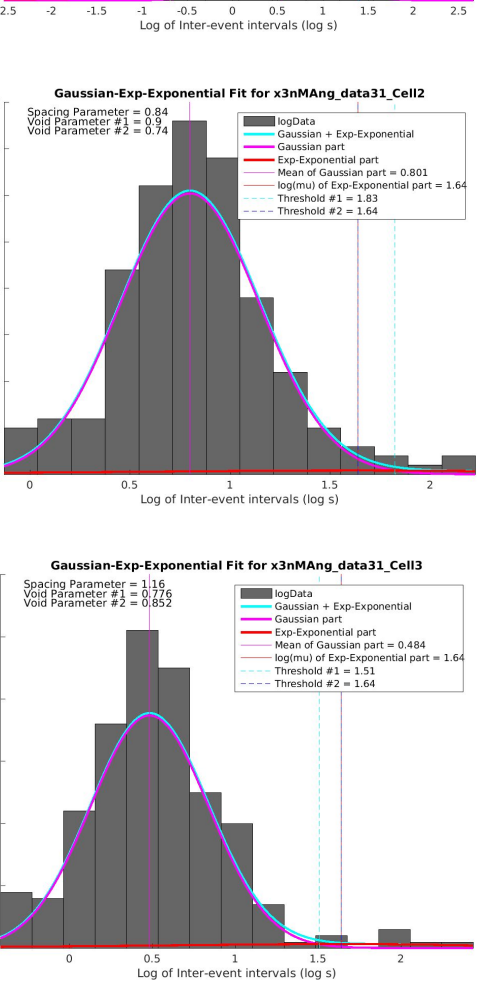

Gaussian-Exp-Exponential Fit for x3nMAng\_data31\_Cell1

 $\begin{tabular}{|l|l|} \hline & \text{logData} \\ \hline Gaussian + Exp-Exponential \\ Gaussian part \\ \hline \text{E.xy-Exponental part} \\ \hline \text{Mean of Gaussian part} = 0.541 \\ \hline \text{log}(m) of Exp-Exponential part \\ \hline \text{Im}(m) of Exp-Exponential part = 1.4 \\ \hline \text{Theshold #2 = 1.4} \\ \hline \end{tabular}$ 

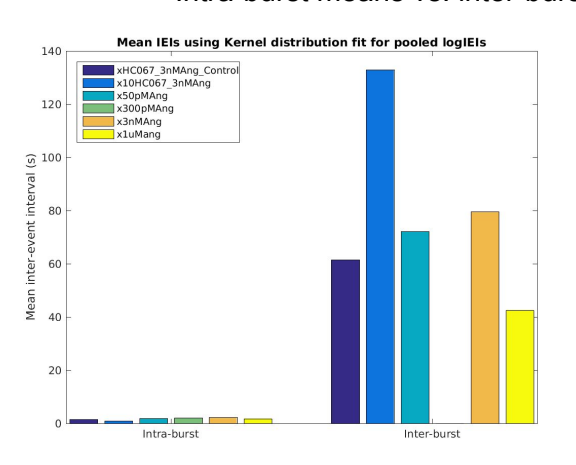

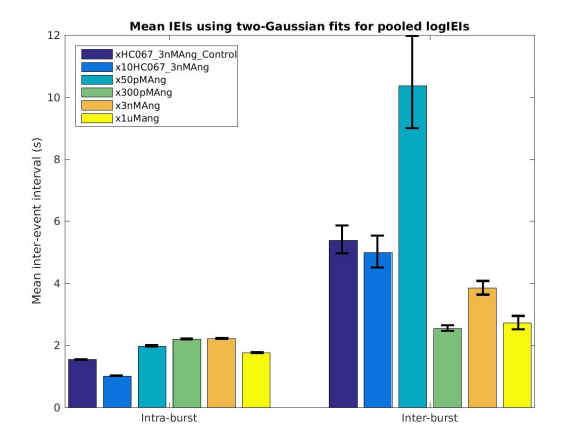

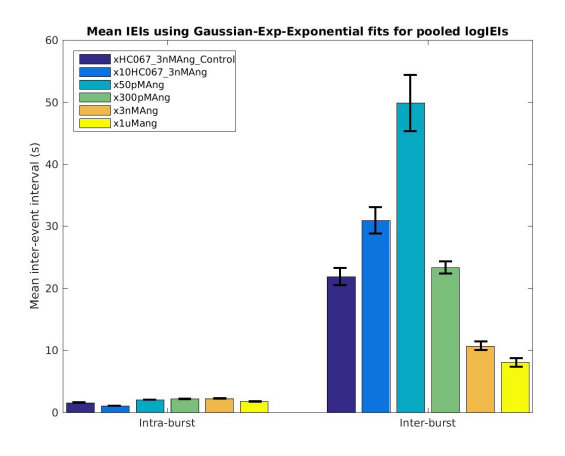

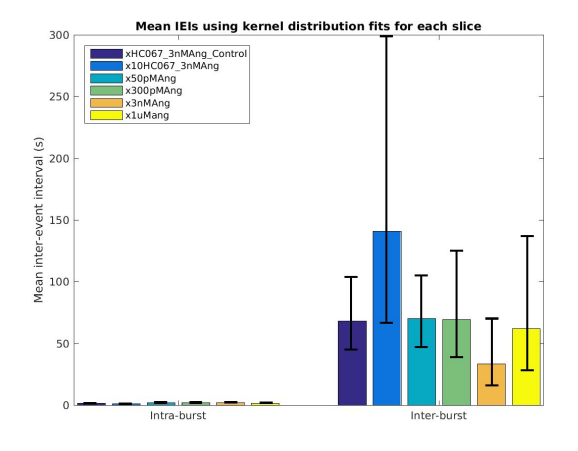

 $12\,$ xHC067\_3nMAng\_Cont<br>x10HC067\_3nMAng<br>x50pMAng<br>x300pMAng<br>x3nMAng<br>x1uMang

Mean IEIs using two-Gaussian fits for each slice

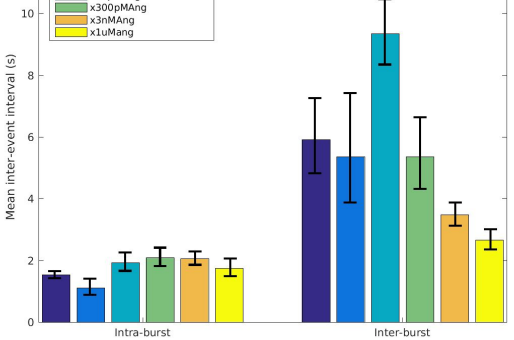

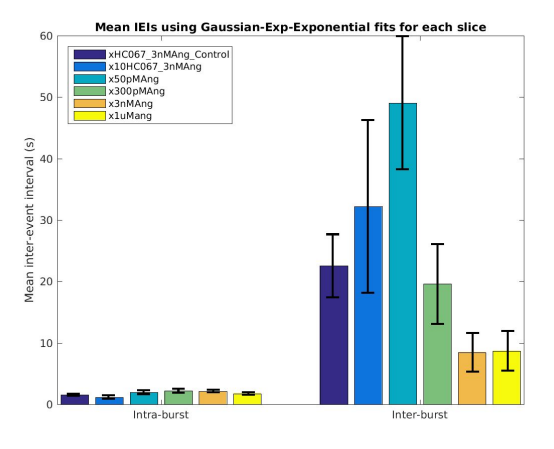

## ● Statistics of fits and threshold determination ○ Intra-burst means vs. inter-burst means

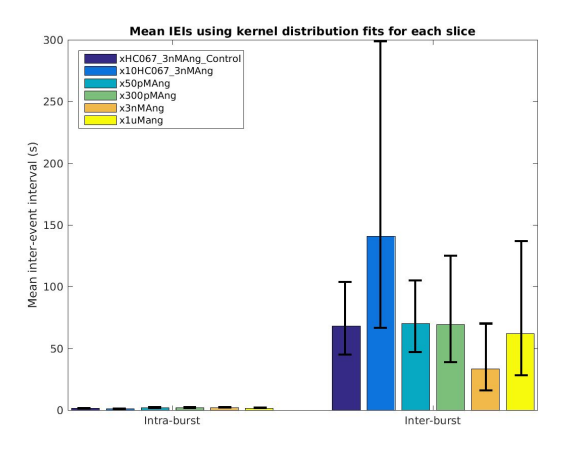

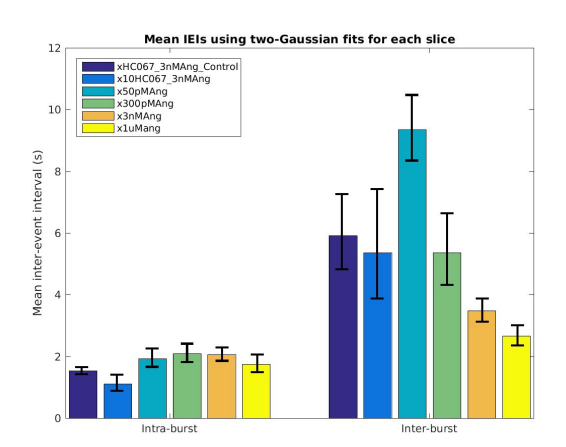

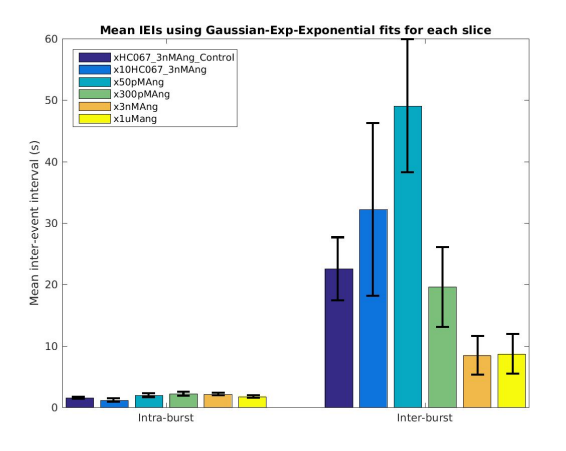

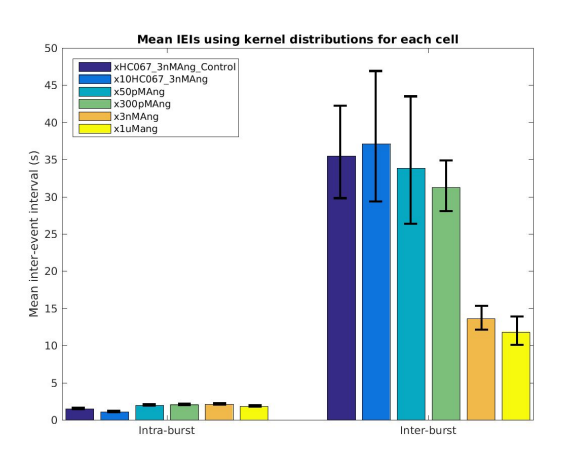

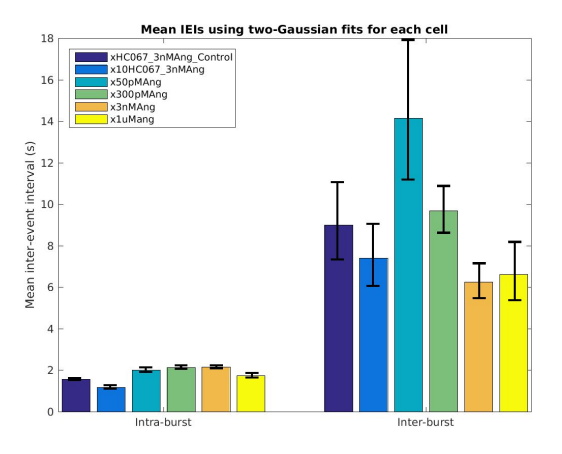

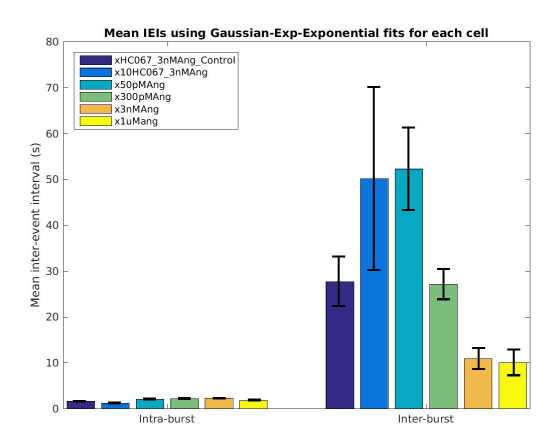

### Intra-burst means  $\circ$

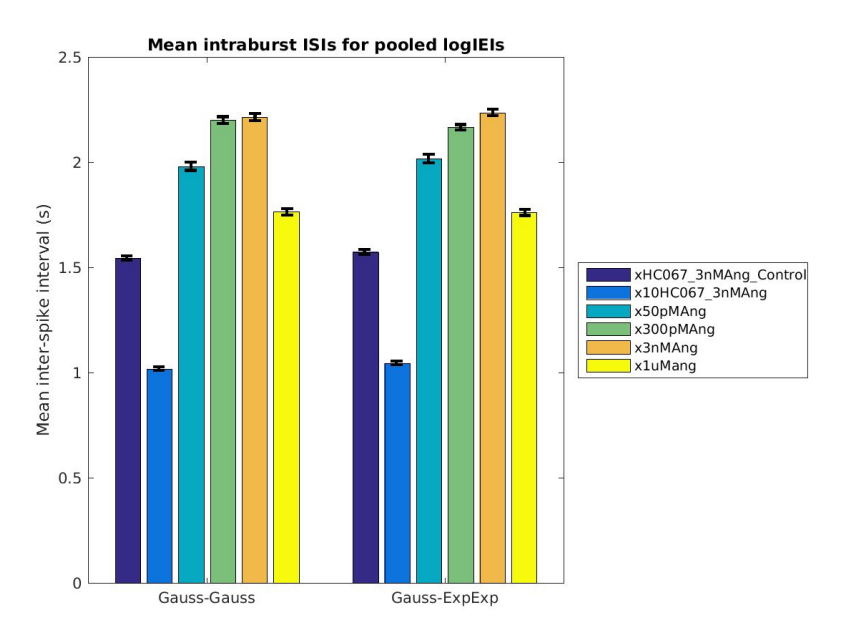

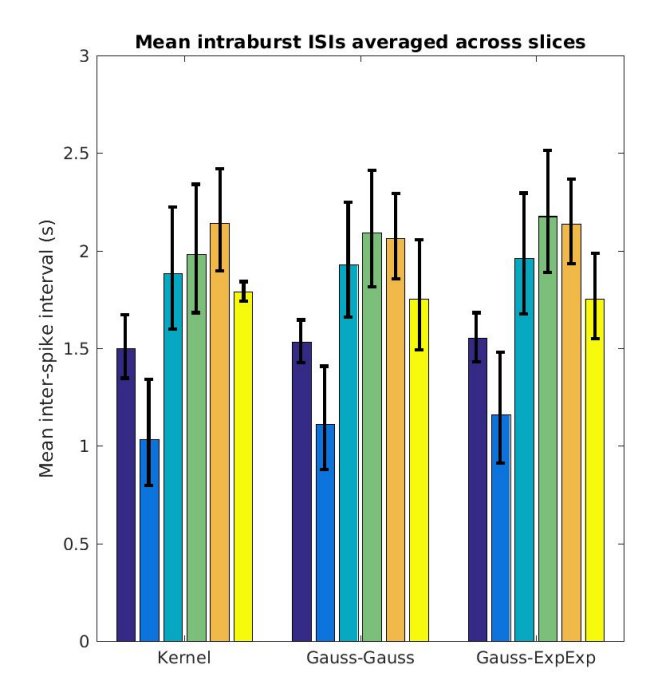

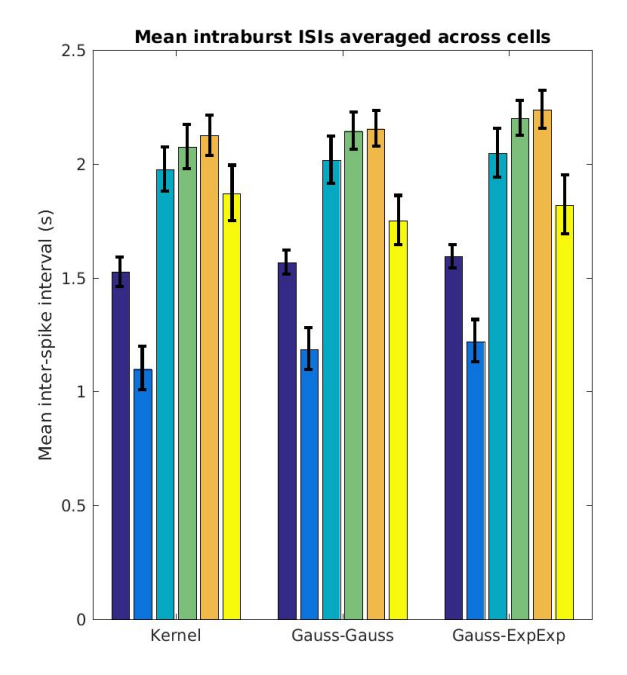

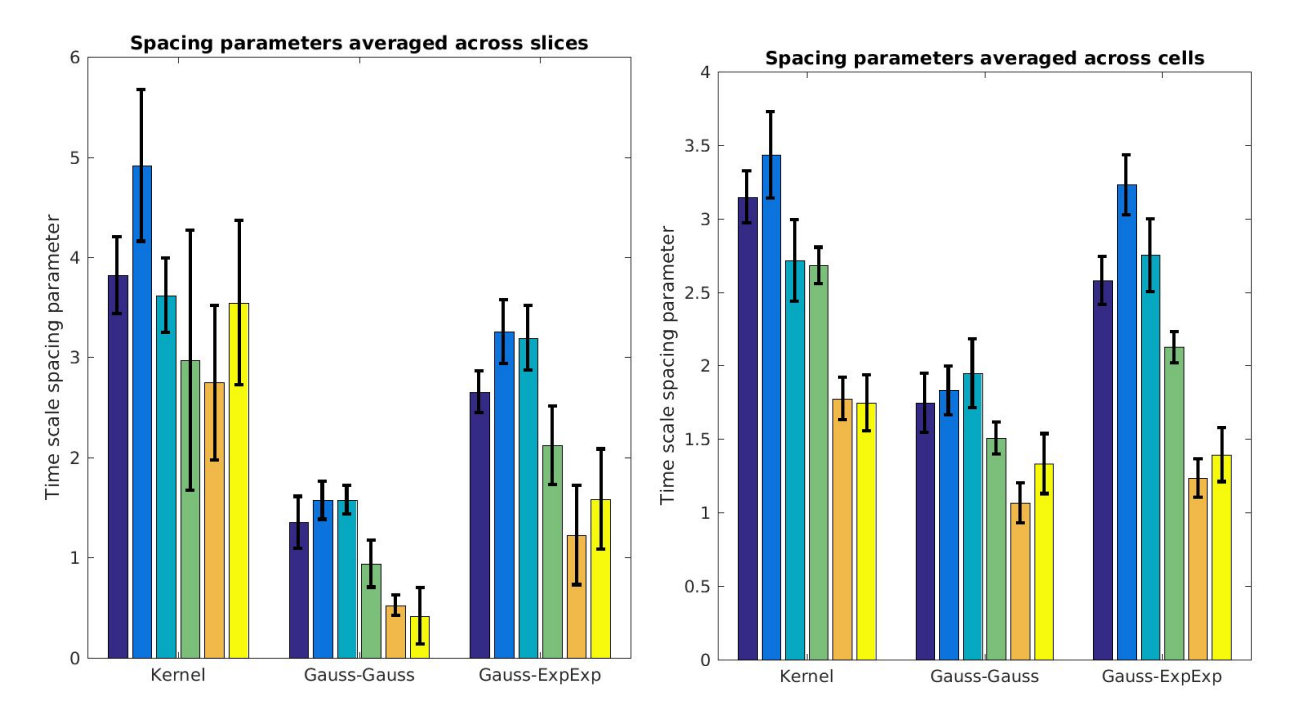

○ Spacing parameters (Difference between intra-burst and inter-burst mean)

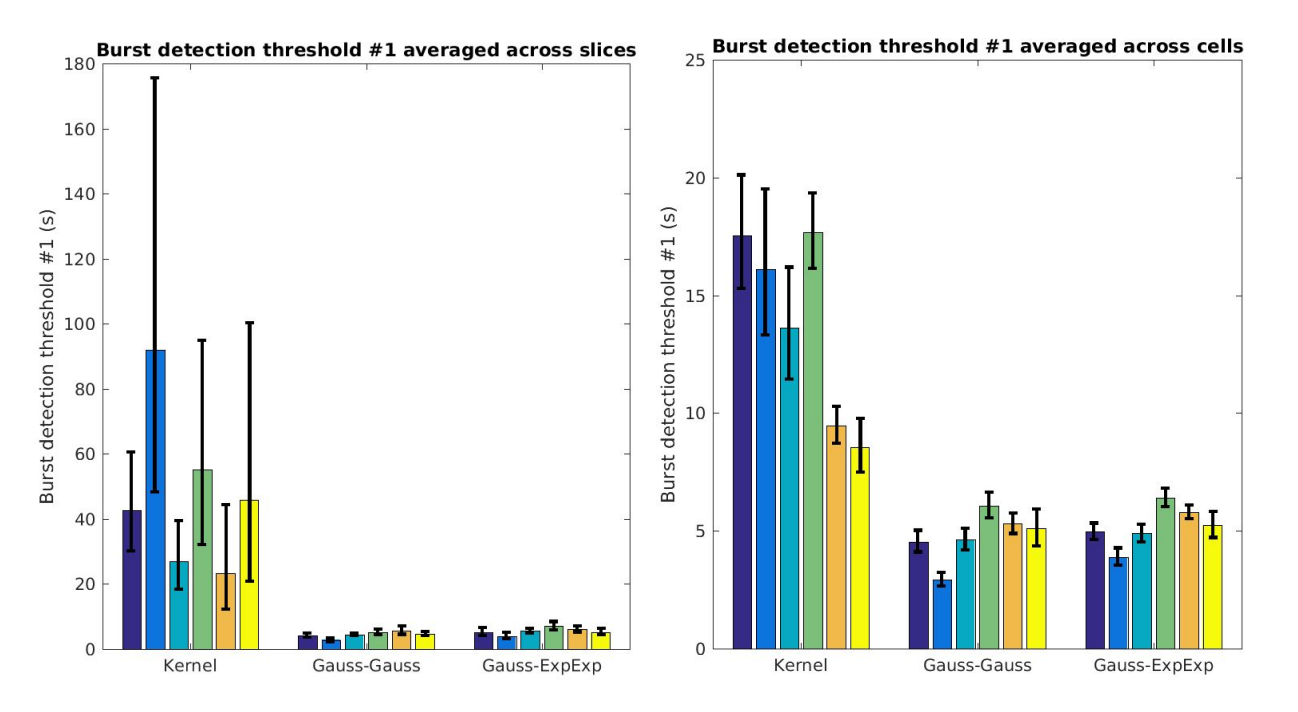

## ○ Threshold #1s (intersections)

## ○ Threshold #2s (minimums)

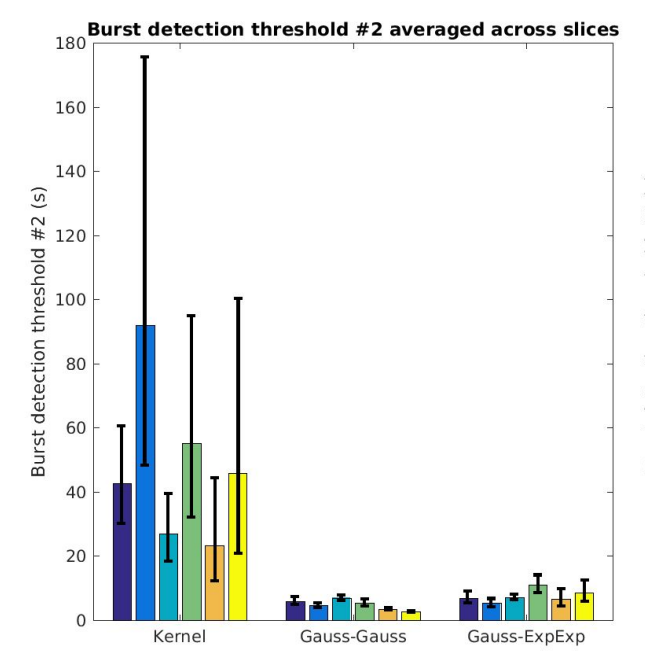

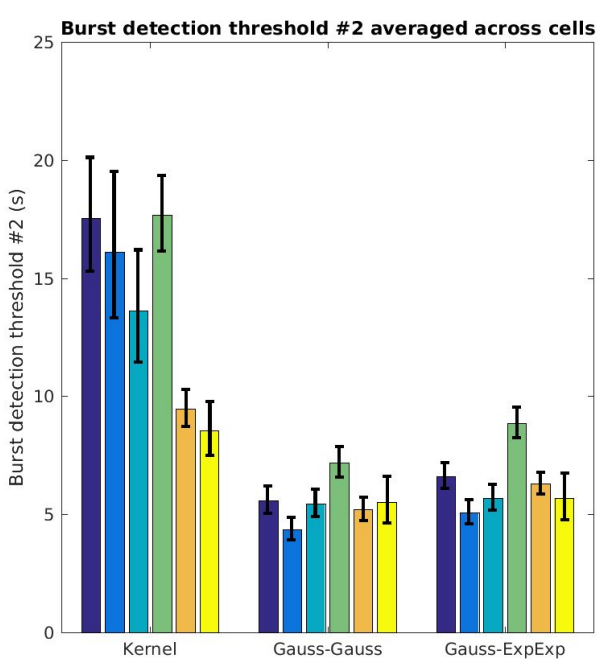

15
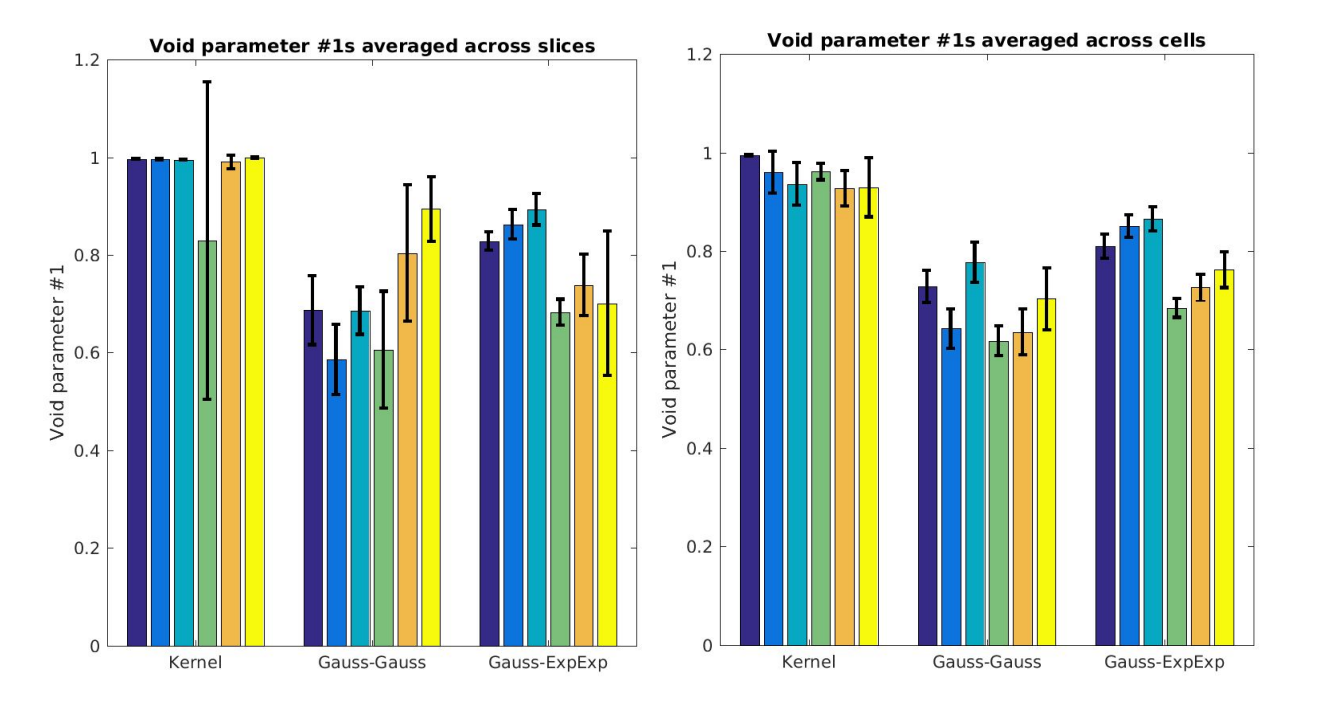

# ○ Void parameter #1s (intersections)

○ Void parameter #2s (minimums)

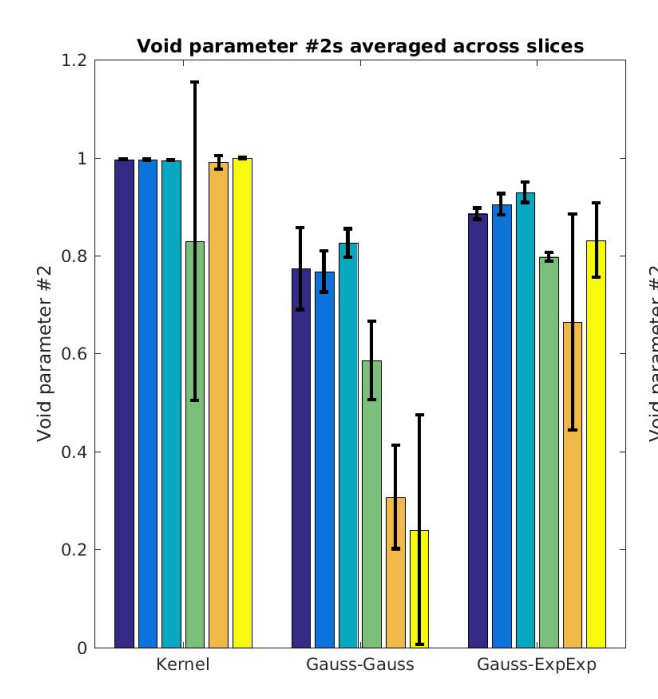

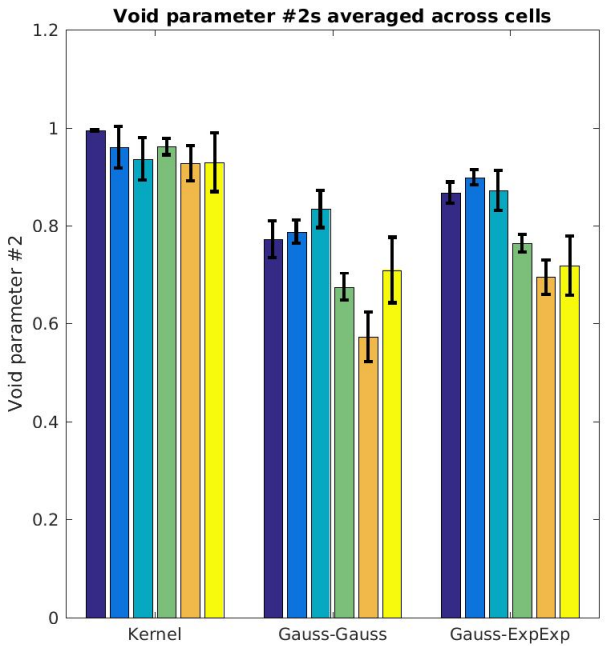

# **Plan for next week**

- Paula's IEIs
	- Overlay fits of **each slice** of the **same experimen**t on top of each other. Overlay fits of **each cell** of the **same slice** on top of each other
	- Plot **histograms** of interburst means, intra-burst means, spacing parameters, thresholds, void parameters **for each cell colored by slice**
	- Discuss with Paula
- Dynamic Clamp Data Analysis:
	- Extract **spike threshold** & **maximum slope time**
	- Plot correlation diagrams both ways and perform regression analyses
- Single Neuron Fitting
	- Figure out problem running **NEURON** on Rivanna (with ACRS staff)
	- Adapt code so that **parallel MATLAB toolbox** could be called **without using a license**
	- Fit 12 traces (1 trace per condition) for each cell on Rivanna, **20 initial conditions**
	- Fit **all traces (5~15 traces per condition)** for each cell on Rivanna, 20 initial conditions
- **Network** 
	- Implement **network simulations without HH currents** by predicting **burst onset time**, **spikes per burst** & **spike frequency** based on **maximum LTS slope time** and **value**.
	- Plot **autocorrelograms** and compute **oscillatory index**, **oscillation period**.
- Oscillation experiments
	- **Move** Paula's rig?
	- Learn how to perform **oscillation experiments**.

## **10/16/2017~10/18/2017**

#### **Updates to minEASE**

- Now creates **empty output files** if no events are detected, so that events are combined whenever all sweeps are passed at least once.
- Now allows the manual mode to be skipped
	- Usage: **minEASE('miniTest\_Peter.xlsx', 'SkipManual', true);**
- Added a parameter to **exclude too short events** (minimum decay time)
	- Add a column to the input Excel file called "**Minimum PSC 50% Decay Time (ms)**"; if no such column is present, the default is **0.3 ms**
	- **Class 4** events are now called "**Wrong decay**" events
- Control Panel **Current Sweep** Total number of events: 419 All detected events for 2017\_06\_05\_0002\_EPSC\_Swp1 Zoom in on event class:  $-70$ Peak amplitude: 10.8 pA  $\overline{4}$ raw data 10-90% rise time: 0.4 ms lowpass filtered  $-75$ **Number in this class:**  $\mathbf{I}$ 50% decay time: 0.2 ms **Breakpoints** X Class 1: Type I PSC **Event number in this class:** Class 2: Type II PSC  $-80$  $\mathbf{u}$ Class 3: Type III PSC Class 4: Wrong Decay  $\bigcirc$  Amp Class 6: Too Small  $\bullet$  Time  $O$  Decay  $-85$ Zoom Window Size (ms):  $\frac{1}{50}$ Current (pA)  $-90$  $\square$  Event checked  $-95$ Add Event  $-100$ Cursor Correction (ms): 1 Class to Add/Change:  $\boxed{1}$  $-105$  $-110$ Cood! Next Trace! Start Over...  $1$  Quit  $>$  $-115$ 6265 6270 6275 6280 6285 6290 6295 6300 6305 6310 DONE Time (ms)
- An example of a class 4 event:

- Added parameters to allow a **directional event** to have a breakpoint below baseline only up to a certain percentage of the peak amplitude
	- Add a column to the input Excel file called "**Baseline Window Size (ms)**"; if no such column is present, the default is **5 ms**
	- Add a column called "**Maximum Below Baseline Percentage (%)**" ; if no such column is present, the default is **100 %**
	- Direction Factor \* (Baseline value Breakpoint value)/Peak Amplitude x 100% < Maximum Below Baseline Percentage

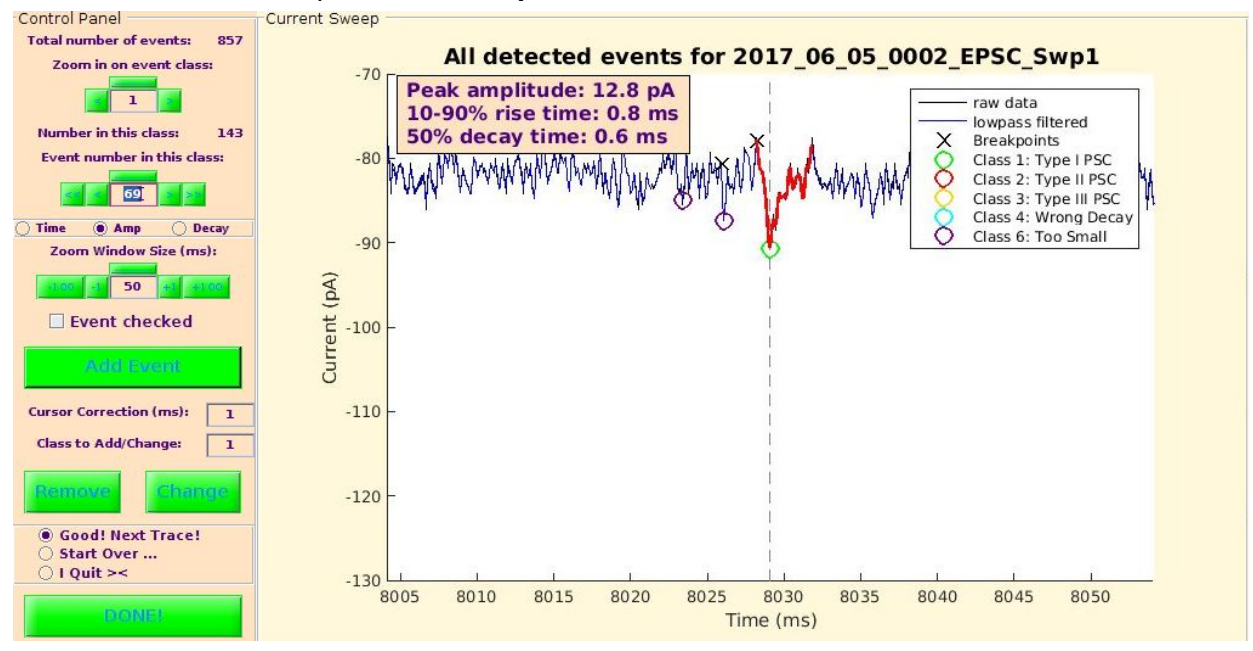

○ An example of an event **present at 100%**:

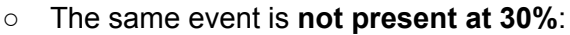

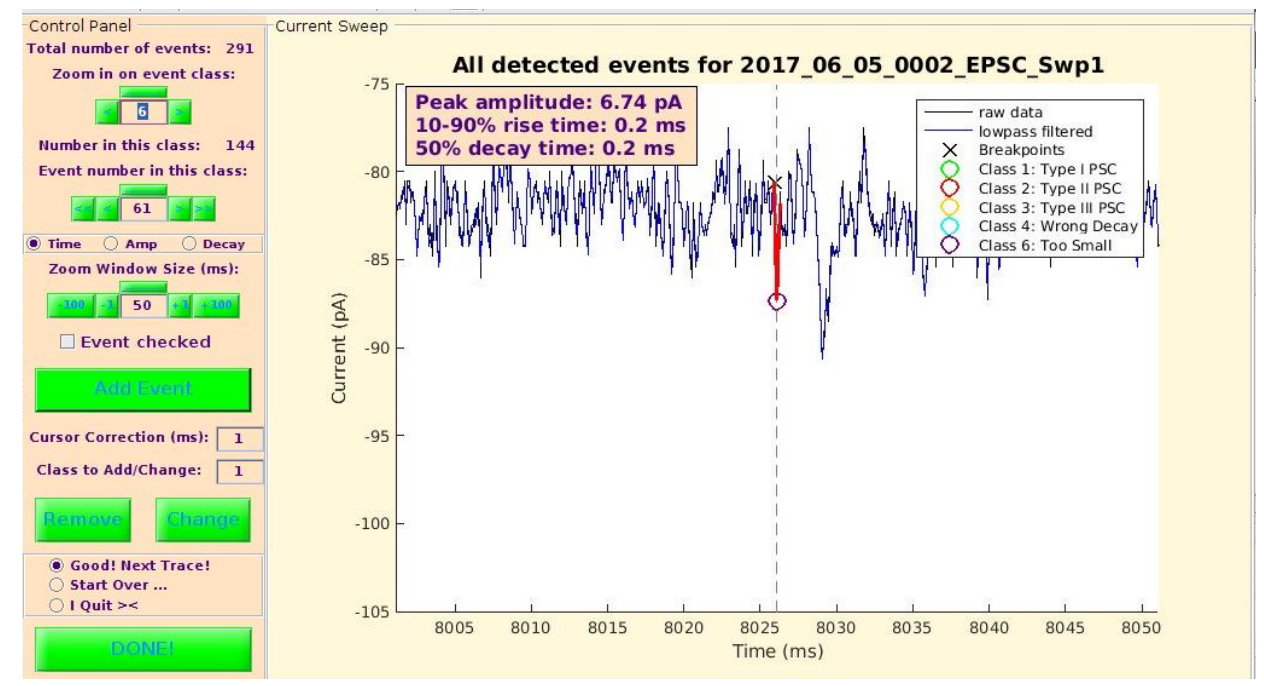

Note that the number of events for class 1 is now **142** (not much changed)

- Events are now ranked internally to allow for different modes of **incrementing/decrementing event numbers**
	- By **time (default)**
	- By **amplitude**
	- By **10-90% rise time**
	- By **50% decay time**

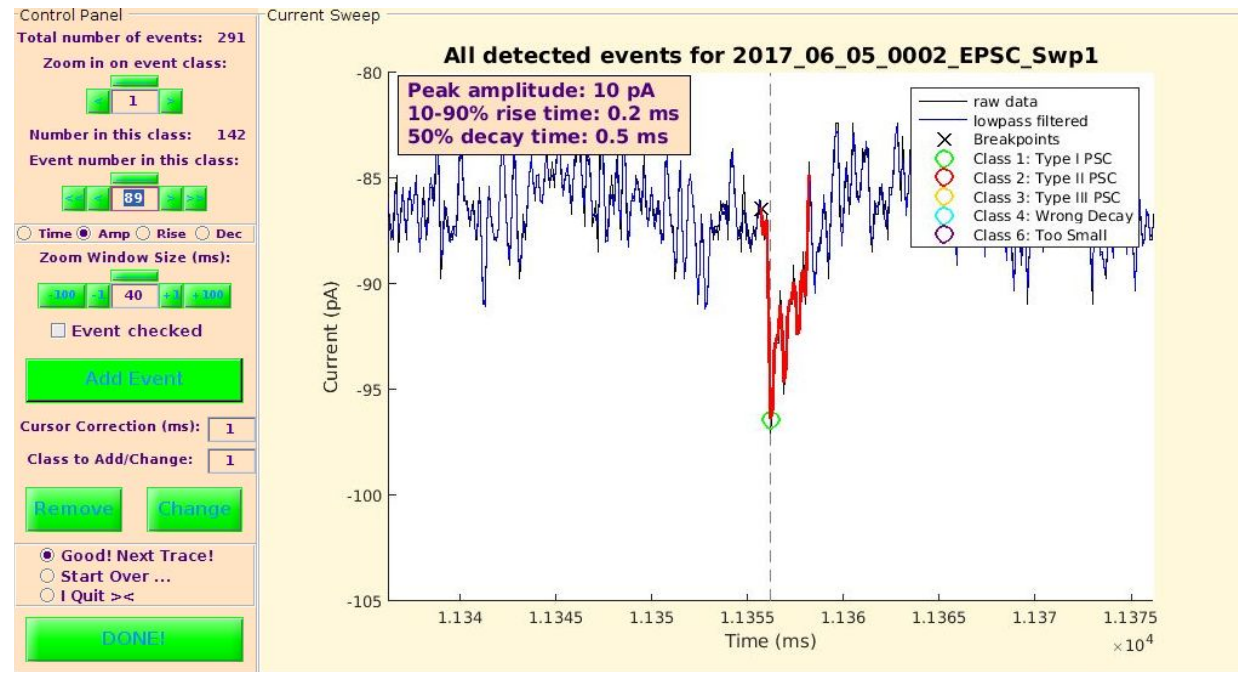

- Fixed **bug**: Wrong prompt occurred when changing from class 8
	- Moved **verify\_classNoNew()** into **change\_class()** so that it is executed after computing next-event-dependent statistics in case an event is added

20171022

## **10/19/2017**

#### **Fitting of Paula's IEI histograms**

- Separation of intra-burst and inter-burst ISIs in literature
	- [Chen](http://www.sciencedirect.com/science/article/pii/S1002007108003432) et al., 2009 ("Detection of bursts in neuronal spike trains by the mean inter-spike interval method")

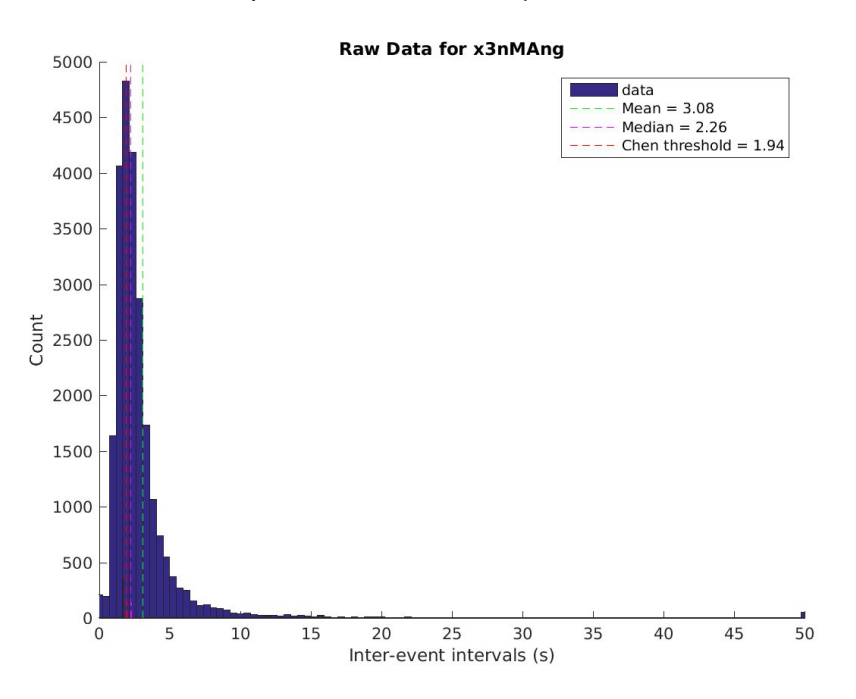

● Separation of intra-burst and inter-burst ISIs using a **Gaussian-mixture model**

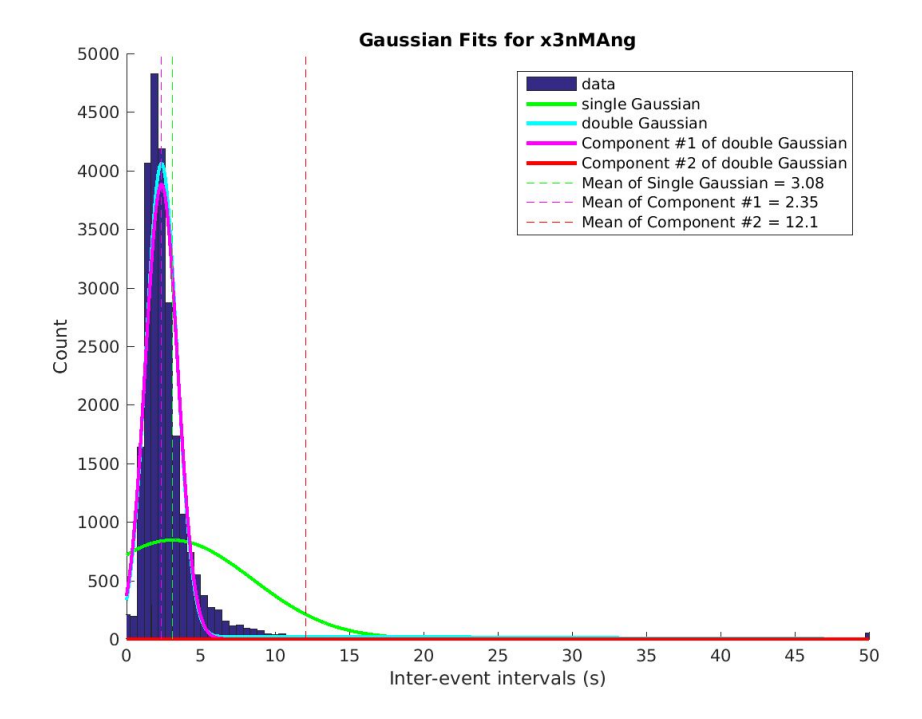

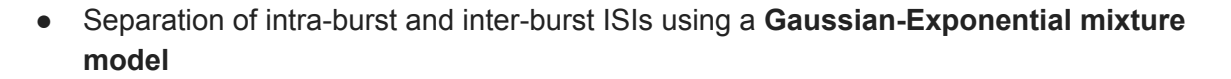

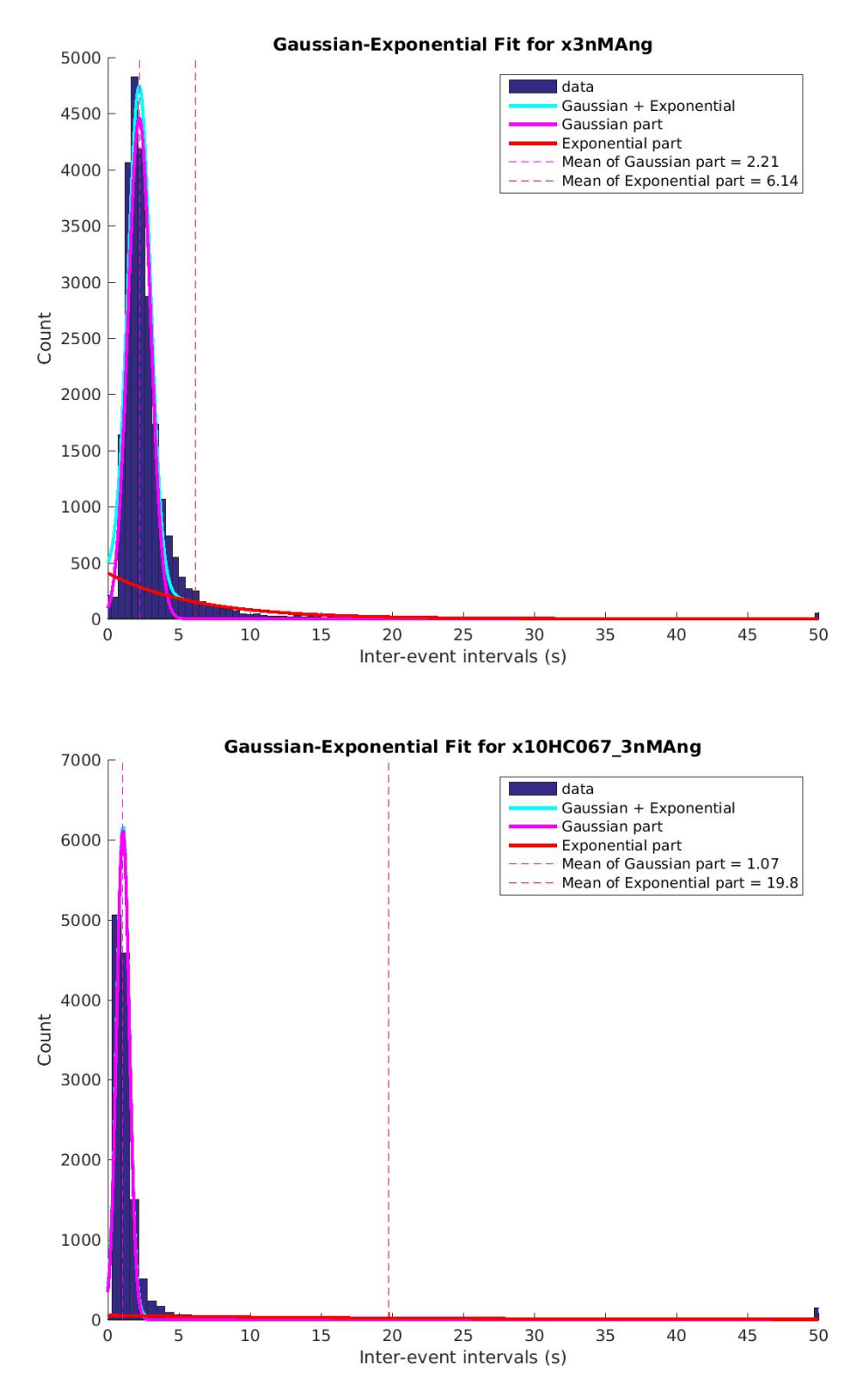

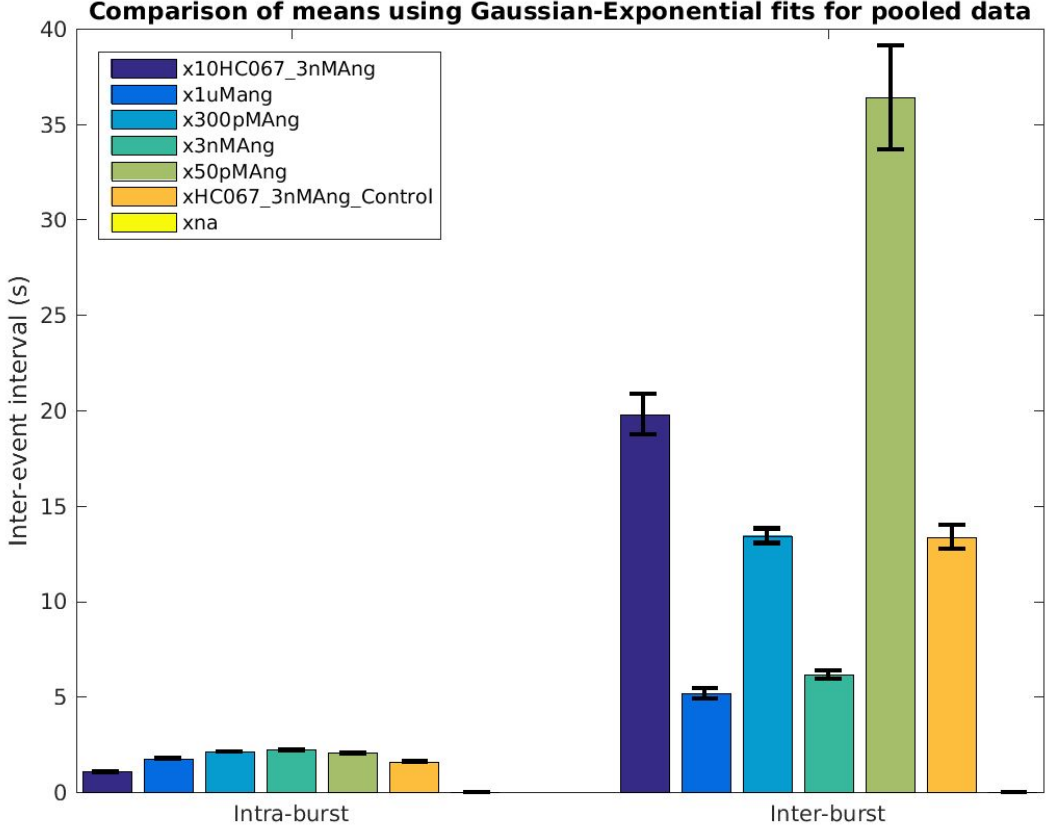

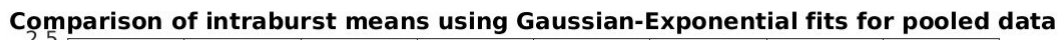

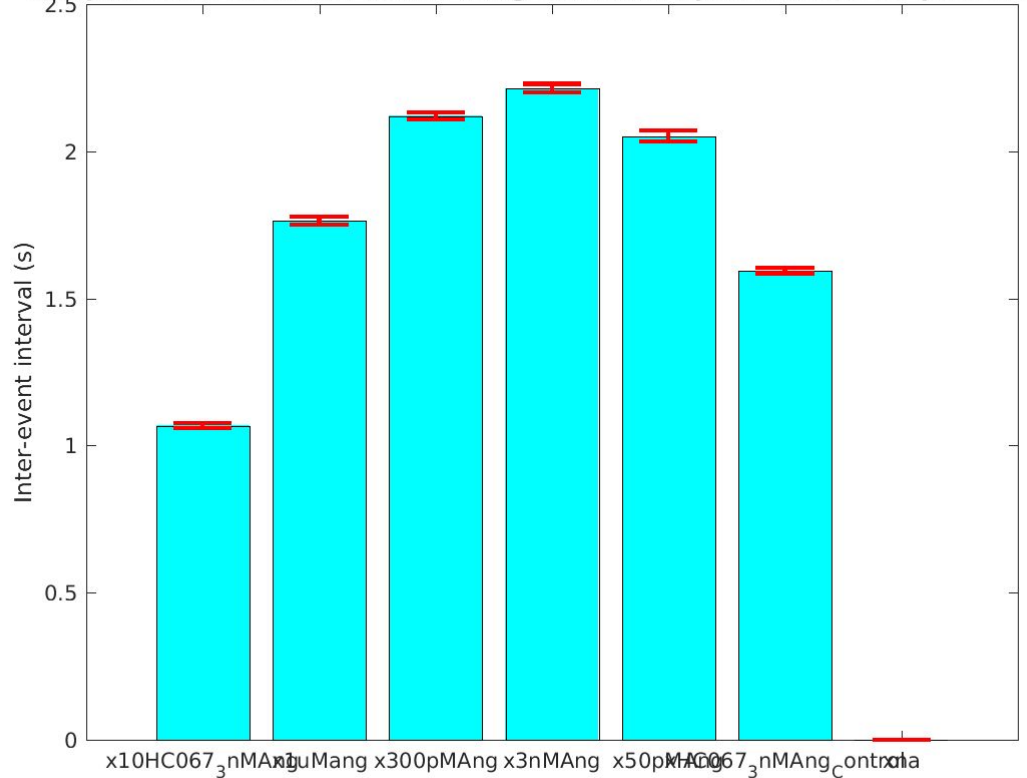

Comparison of means using Gaussian-Exponential fits for pooled data

● Separate intra-burst and inter-burst ISIs using a two **Gaussians model** for **each slice**, then compute the average and standard deviations of the means obtained from the fits for each slice

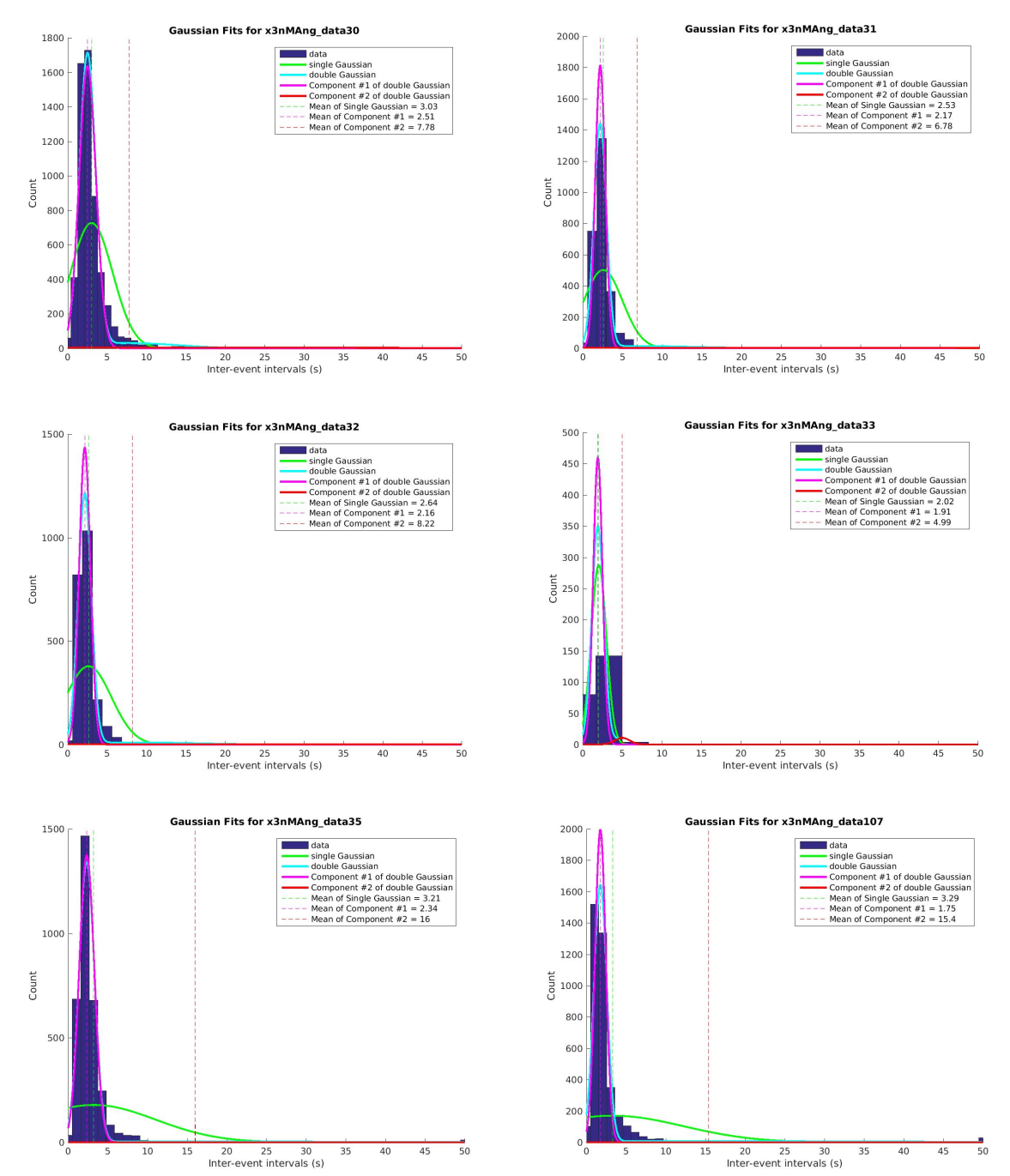

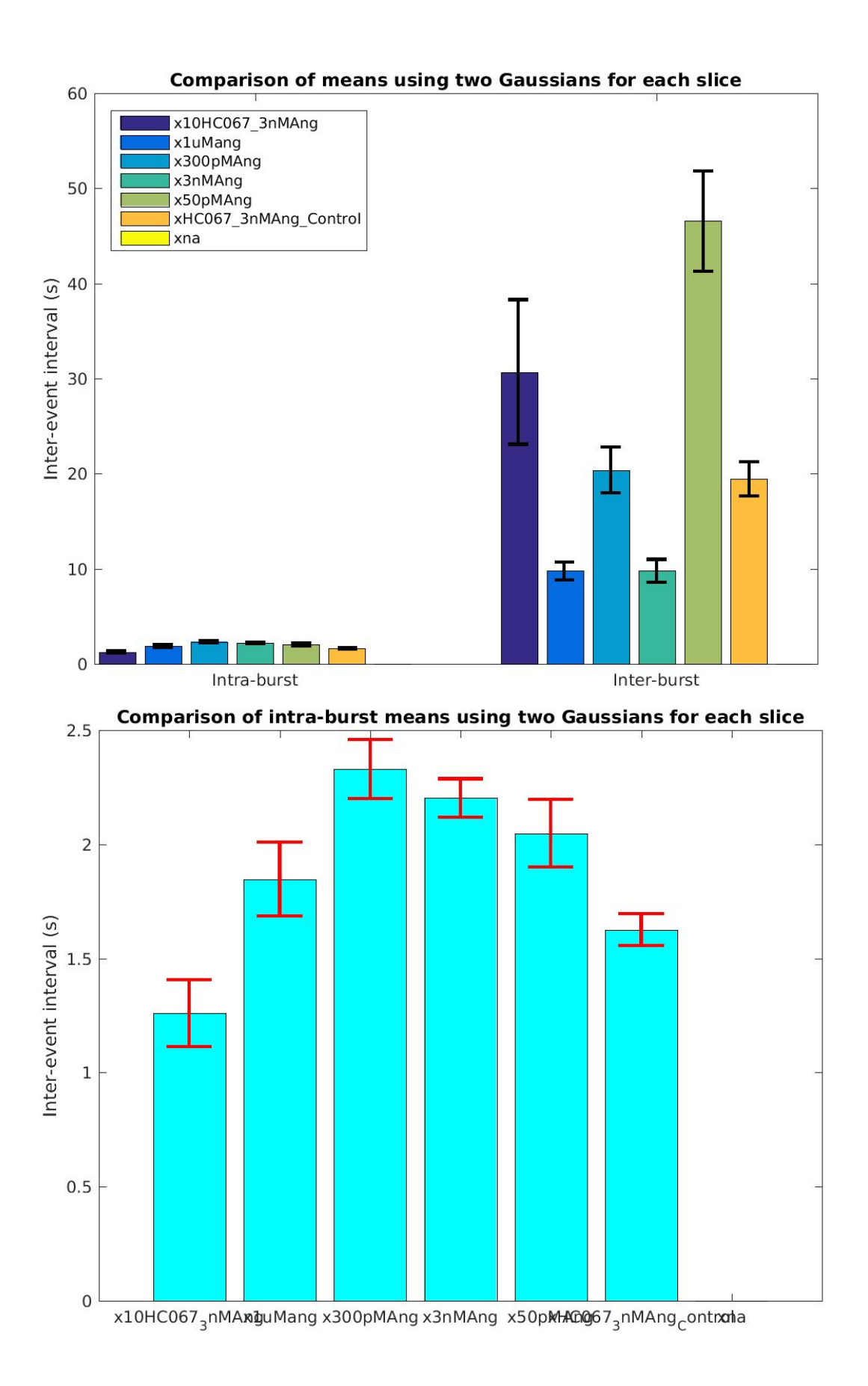

● Separate intra-burst and inter-burst ISIs using a **Gaussian-Exponential mixture model** for **each slice**, then compute the average and standard deviations of the means obtained from the fits for each slice

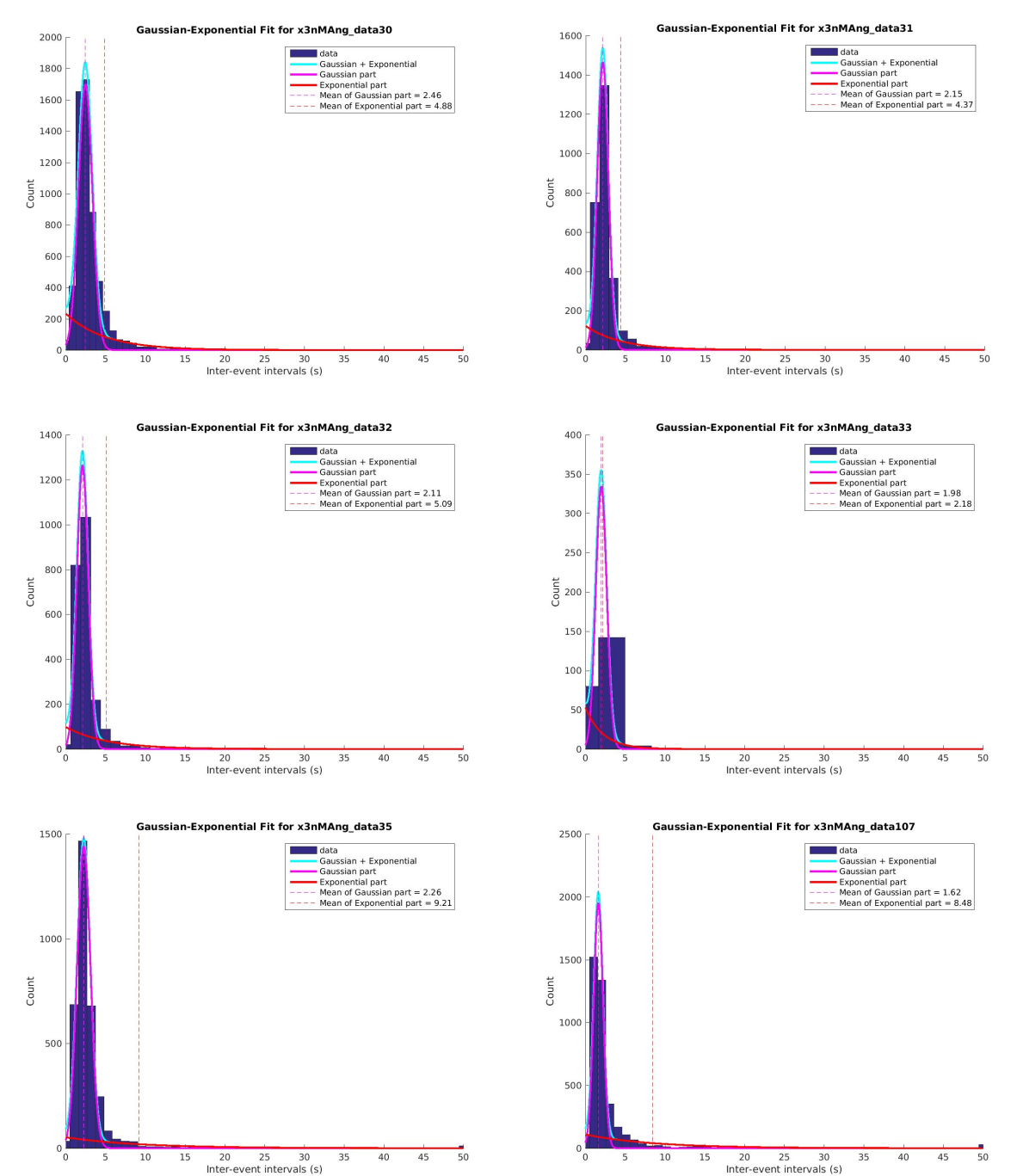

9

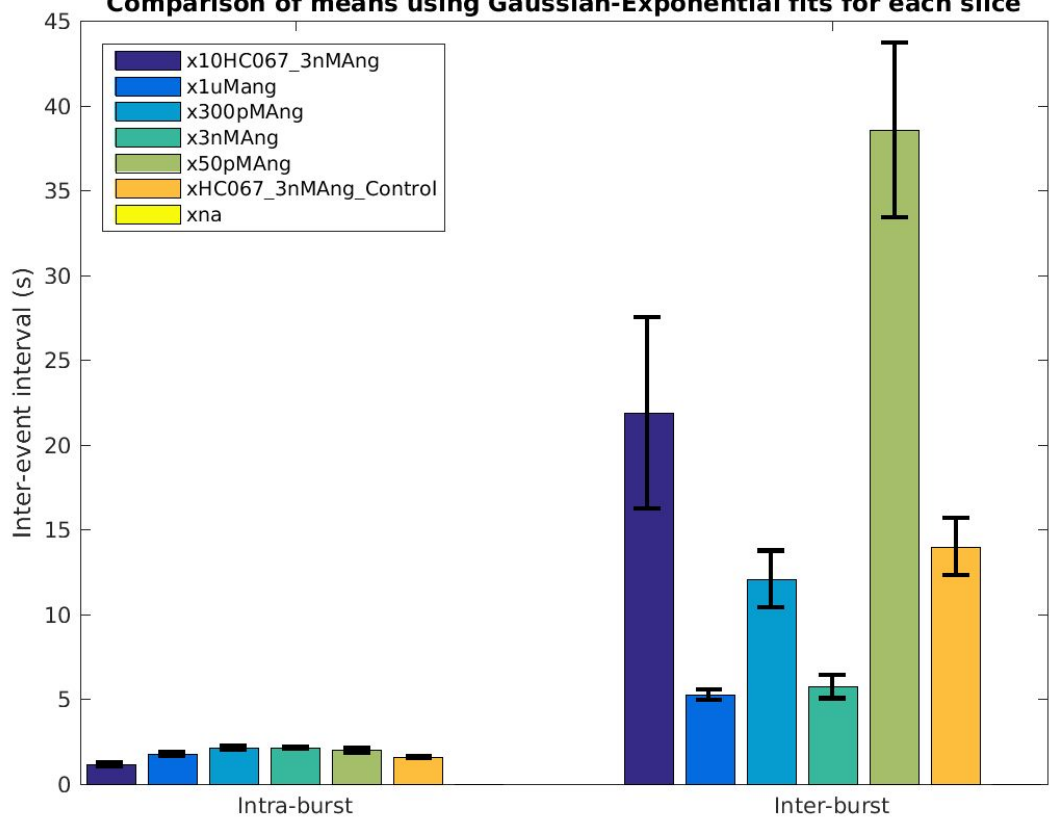

#### Comparison of means using Gaussian-Exponential fits for each slice

Comparison of intra-burst means using Gaussian-Exponential fits for each slice

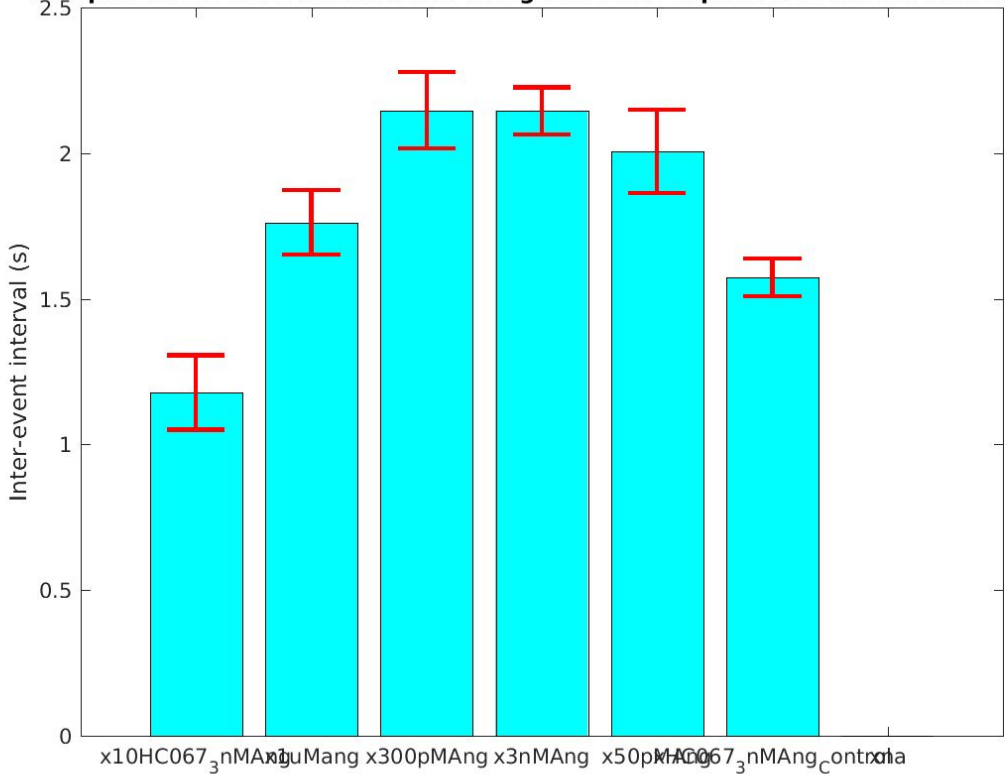

● Separate intra-burst and inter-burst ISIs using **two Gaussians** for **each cell**, then compute the average and standard deviations of the means obtained from the fits for each cell, ignoring those that don't fit

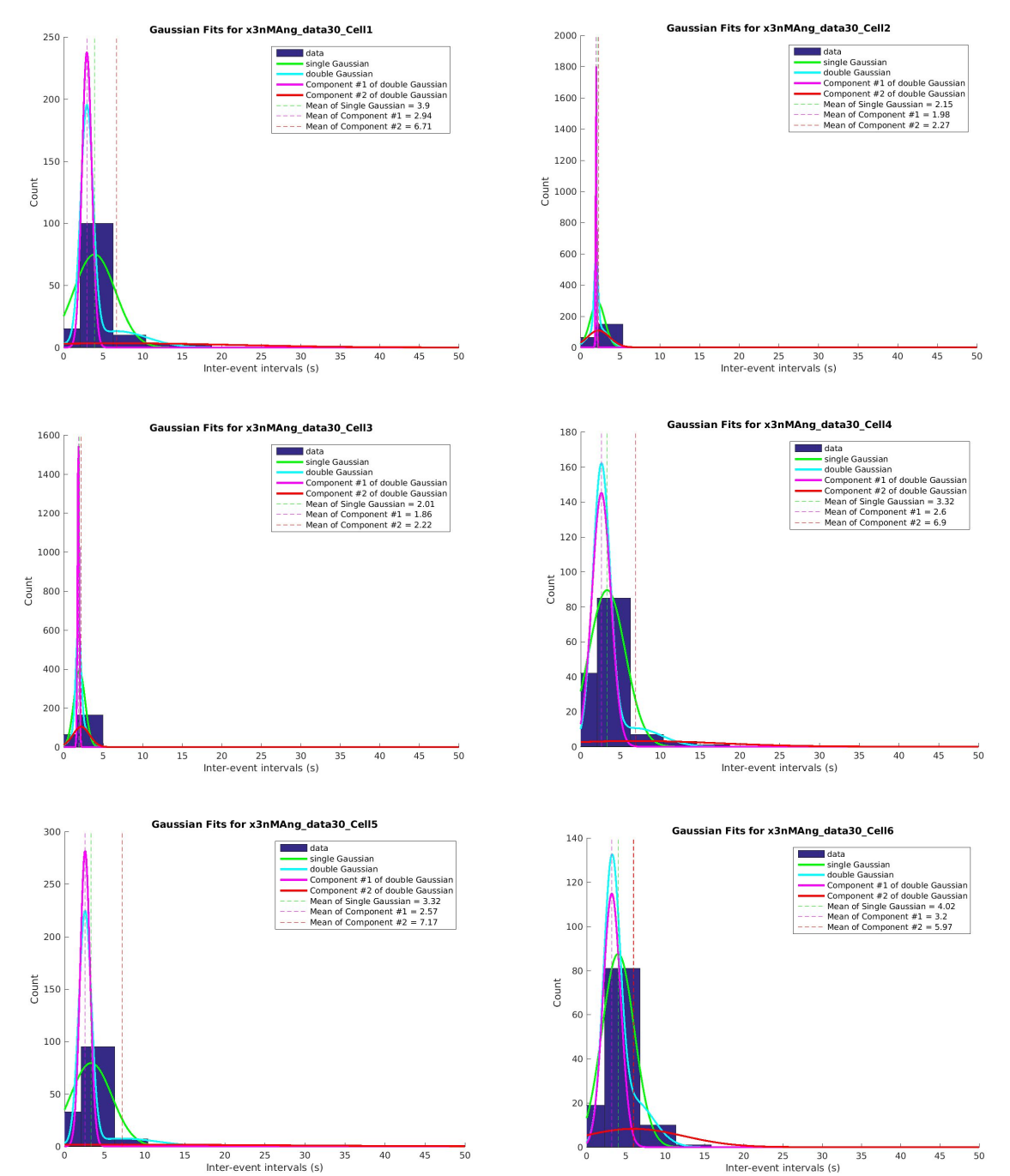

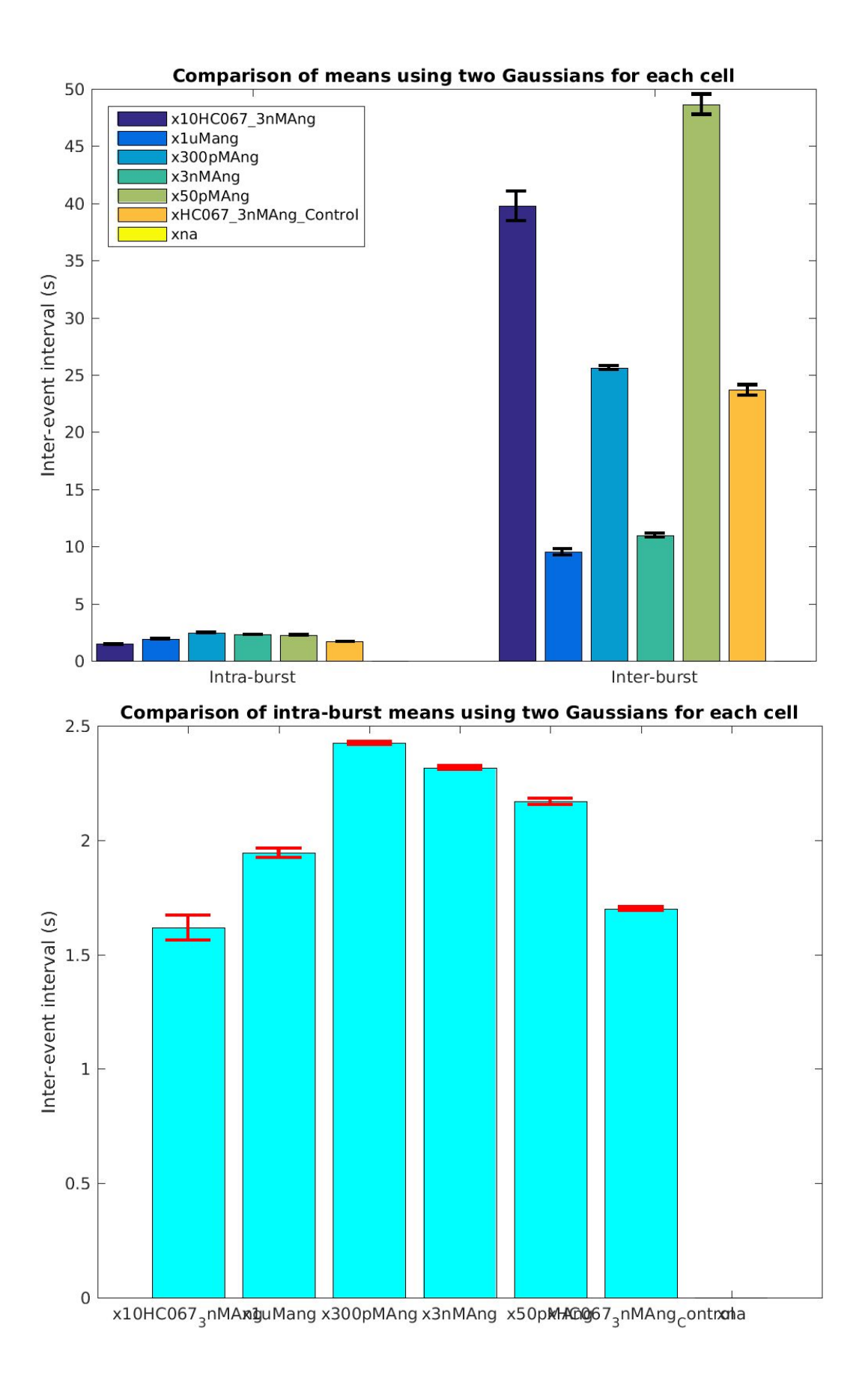

● Separate intra-burst and inter-burst ISIs using a **Gaussian-Exponential mixture model** for **each cell**, then compute the average and standard deviations of the means obtained from the fits for each cell, ignoring those that don't fit

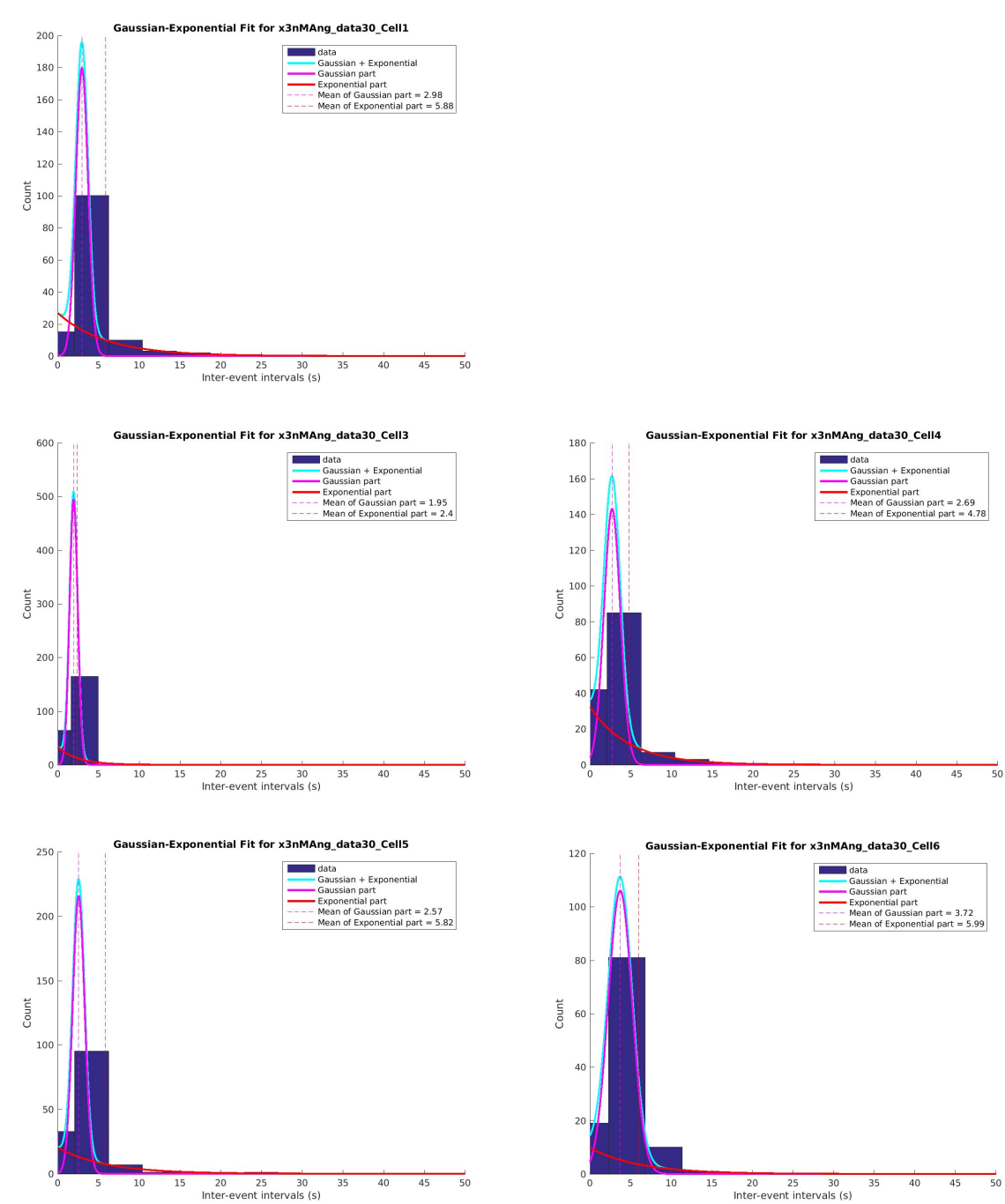

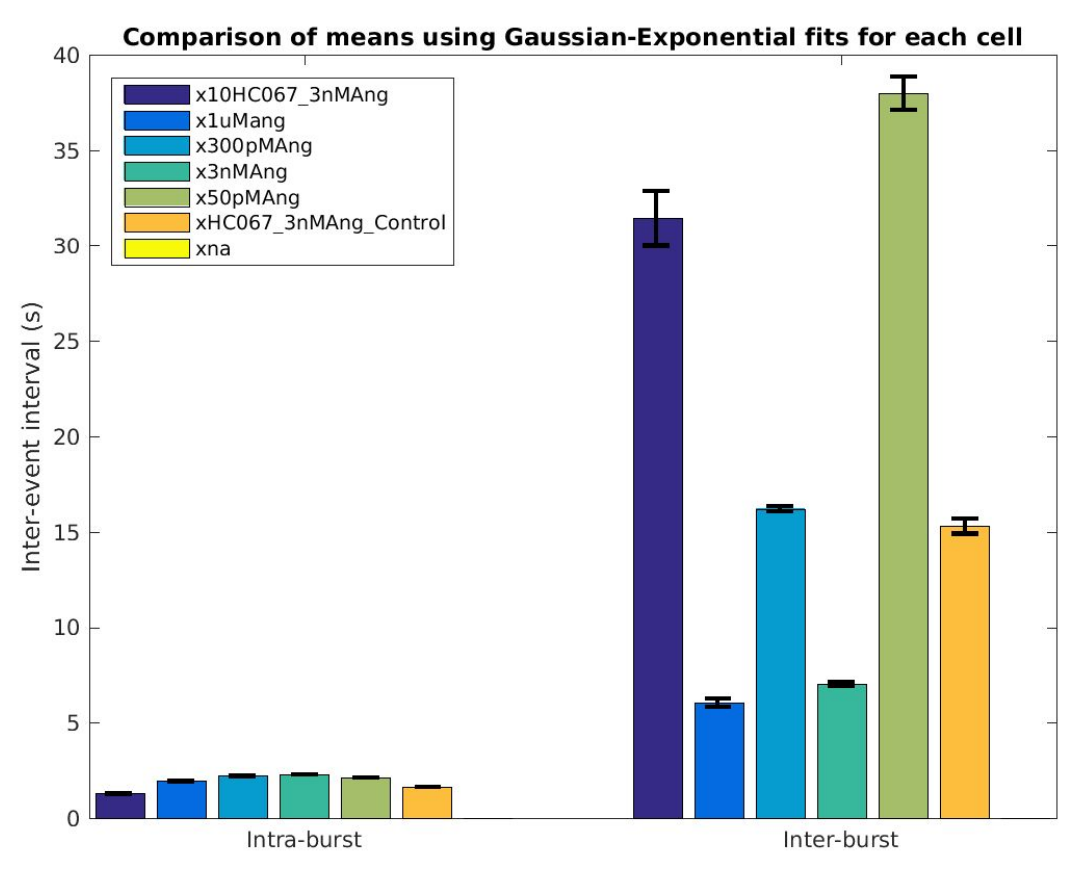

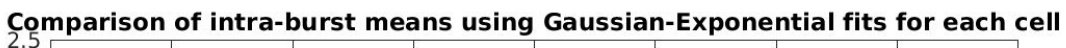

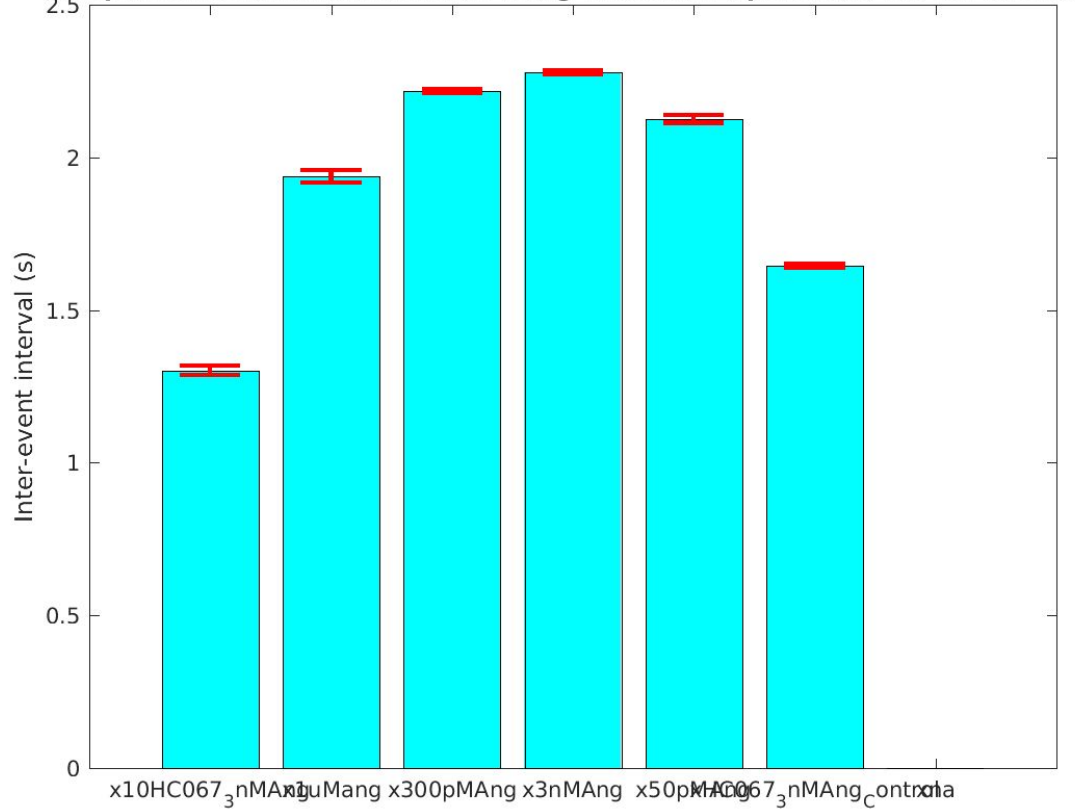

# **10/18/2017~**

# **Investigation of the [Destexhe](https://senselab.med.yale.edu/modeldb/ShowModel.cshtml?model=3343) 1996 Model**

- Network structure:
	- **2 RT** neurons & **2 TC** neurons
	- RT-RT inhibition present
	- RT-TC and TC-RT are both **all-to-all**

# **● Spindle oscillations**

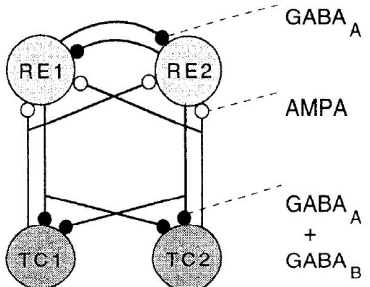

# (Figure 7 of [Destexhe](http://jn.physiology.org/content/76/3/2049.long) et al., 1996)

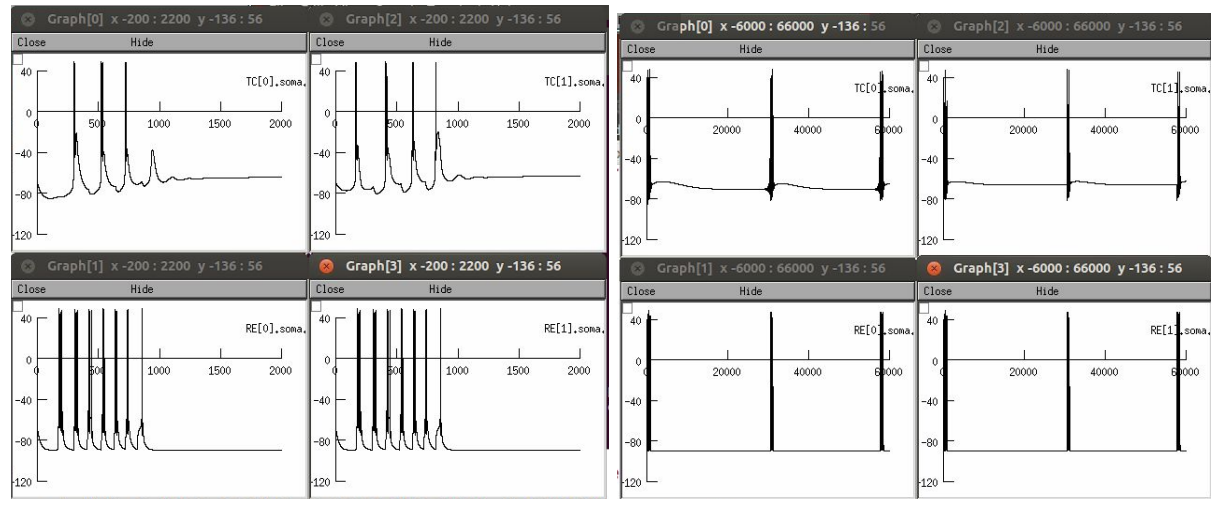

#### **● Delta oscillations**

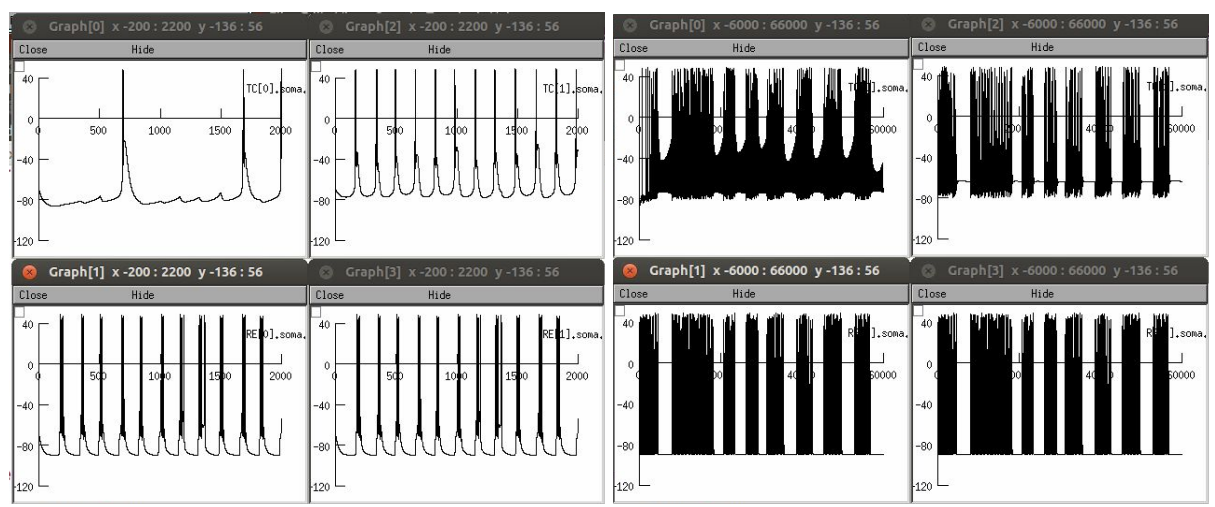

**● Bicuculline-induced paroxysmal oscillations**

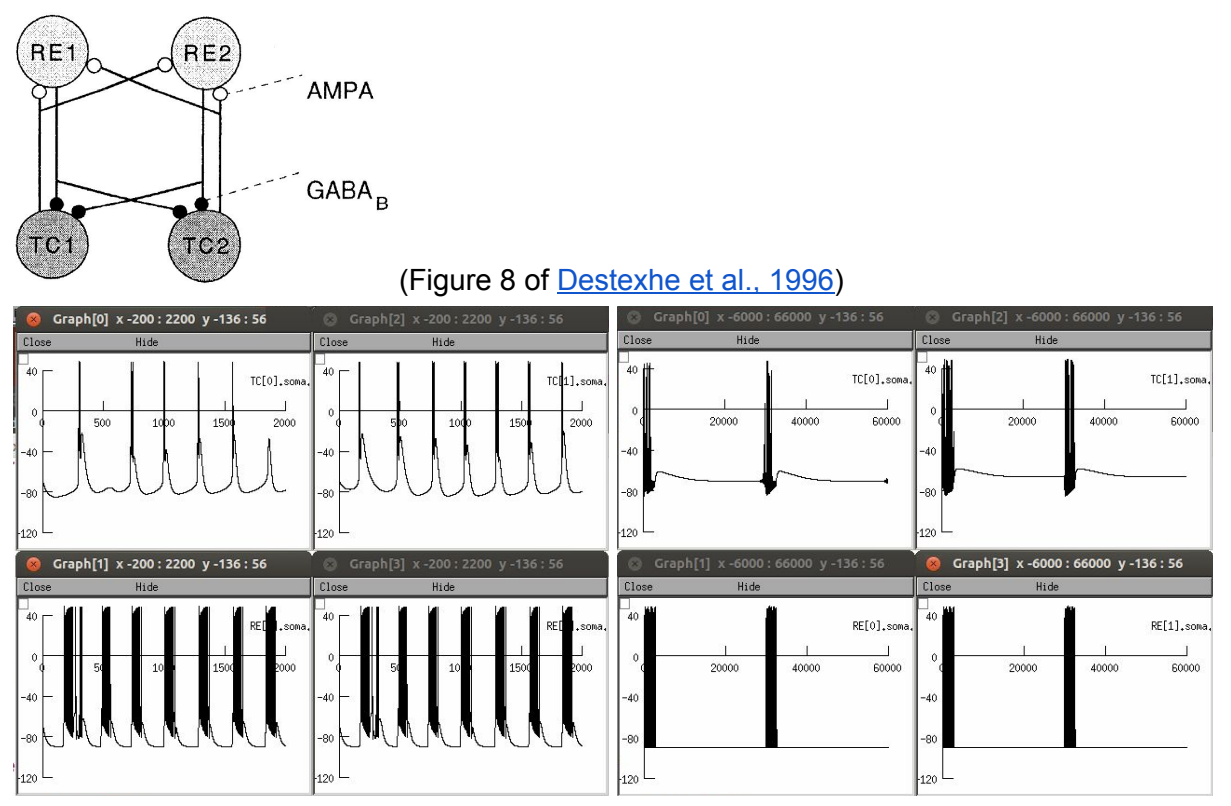

- Remove divergence of TC-RT connections:
	- TC1->RT1, TC2->RT2 (now with double the strength as before)
	- Spindle oscillations have **longer duration**

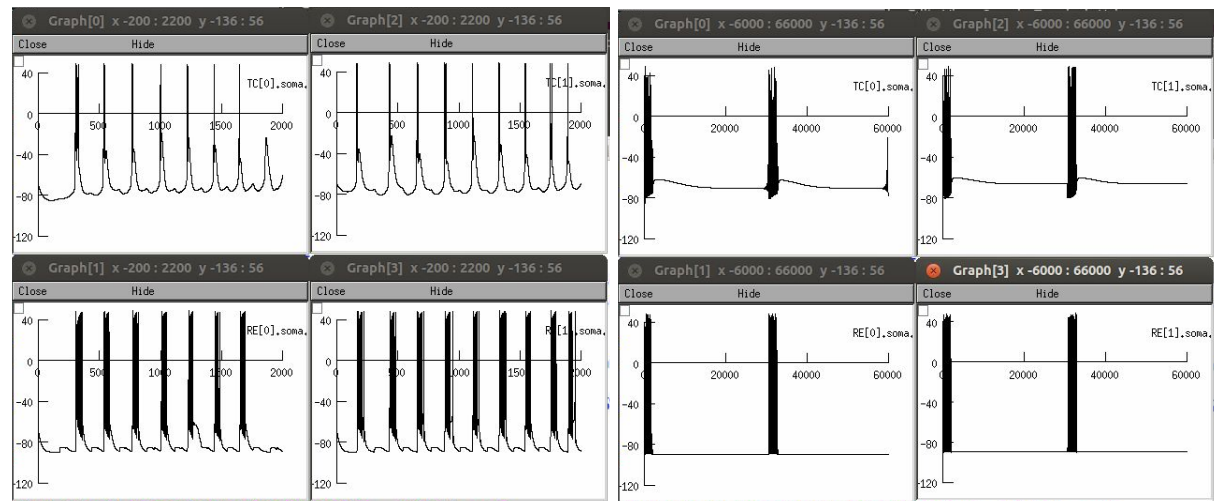

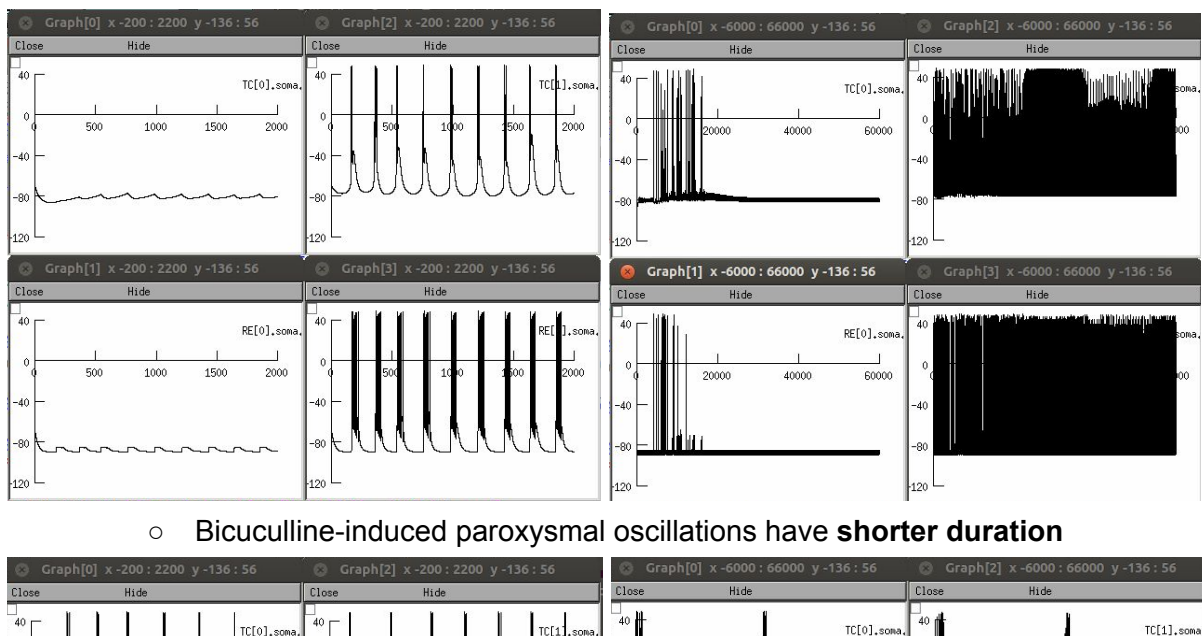

#### ○ Delta oscillations are now **localized**

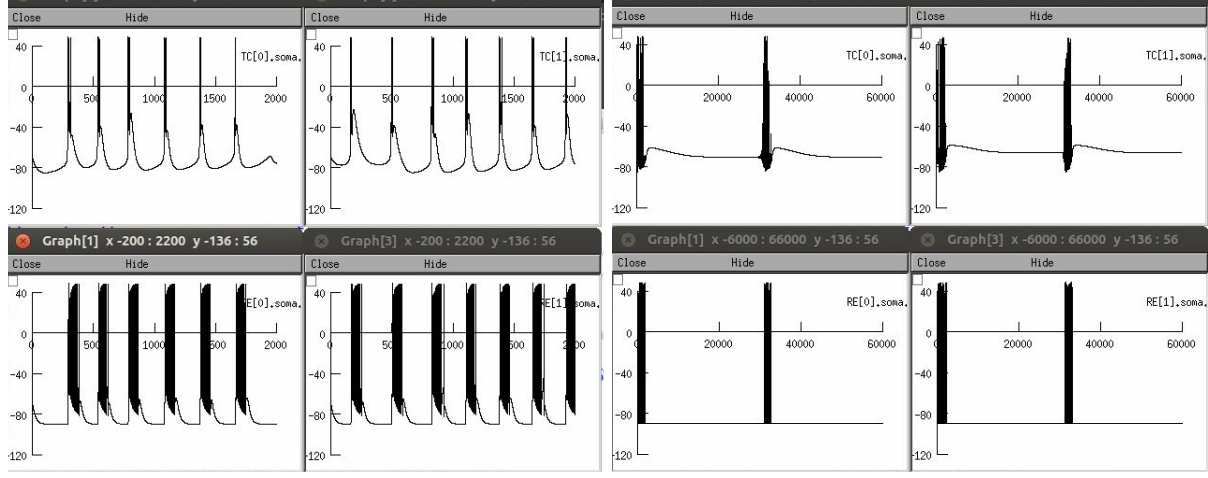

 $\circ$ 

# **Plan for next week**

- Single Neuron Model:
	- Make histograms of errors across cells (using output files from the respective output directories)
		- Format: error\_histogram(expDate)
	- Summary I-V curve of **all ionic currents**
	- Start with default parameters for those to be fitted across trials, and best parameters for those that were fitted across cells, fit across trials using the "**most representative trace**" (Of all trials of the same condition, see if most have bursts or LTS or neither. If neither, choose one without LTS with minimum noise. If most have LTSs but not bursts, choose one with LTS but not bursts with minimum noise. If most have bursts, choose one with bursts with minimum noise)
	- Compare plots of the **geometry** before and after fitting
	- Compare **I-V curves** before and after fitting
	- Write out the voltage relationships between compartments. Is the **cable equation** used by NEURON? No. Are the diameters tapered? No.
	- Try ball-and-stick model with 2 nodes for the stick instead? Use theory to estimate build parameters (lengths and diameters) and fit only epas & gpas? If doesn't work, use 3/2 diameter rule?
	- What is the appropriate **post-stimulus start point** for passive fitting? Apply the procedure in [Major](http://www.jneurosci.org/content/14/8/4613.long) et al., 1994?
	- Should we account for series resistance and capacitive transients?
	- Try writing out an **explicit objective function**
	- Investigate where **shiftm, shifth, slopem, slopeh** should be placed. Should we make T\_1/2 and k parameters instead? (Perhaps no, because taum and minf should vary together, see Pinsky-Rinzel model.)
	- Make g's and p's linearly vary from soma->dend1->dend2?
	- Explore Ed's way of **parallelizing Matlab without using a toolbox license**.
- Knowledge buildup:
	- Sterratt et al (*Principles of Computational Modelling in Neuroscience*)
	- Cohen (*Analyzing Neural Time Series Data*)

# **10/12/2017~10/13/2017**

## **Fitting of Paula's ISI histogram**

- Separation of intra-burst and inter-burst ISIs in literature
	- [Cocatre](http://www.sciencedirect.com/science/article/pii/0165027092901203) & Zilgien, 1992 ("Identification of bursts in spike trains")
		- 1. Use **sqrt(N)** or **1.87\*(N-1)^0.4** for the number of bins in the ISI histogram
		- 2. Smooth the histogram by a **moving average filter of 3 bins**
		- 3. Locate the first mode, then locate the **first local minimum** or the **first inflection point** right of the first mode as the upper limit of intra-burst ISIs.
	- [Chen](http://www.sciencedirect.com/science/article/pii/S1002007108003432) et al., 2009 ("Detection of bursts in neuronal spike trains by the mean inter-spike interval method")
		- 1. Compute the **mean of all ISIs**
		- 2. Eliminate ISIs greater than the mean
		- 3. Compute a **new mean for the remaining ISIs** and make it the upper limit of intra-burst ISIs.
- Separation of intra-burst and inter-burst ISIs using a **Gaussian-mixture model**

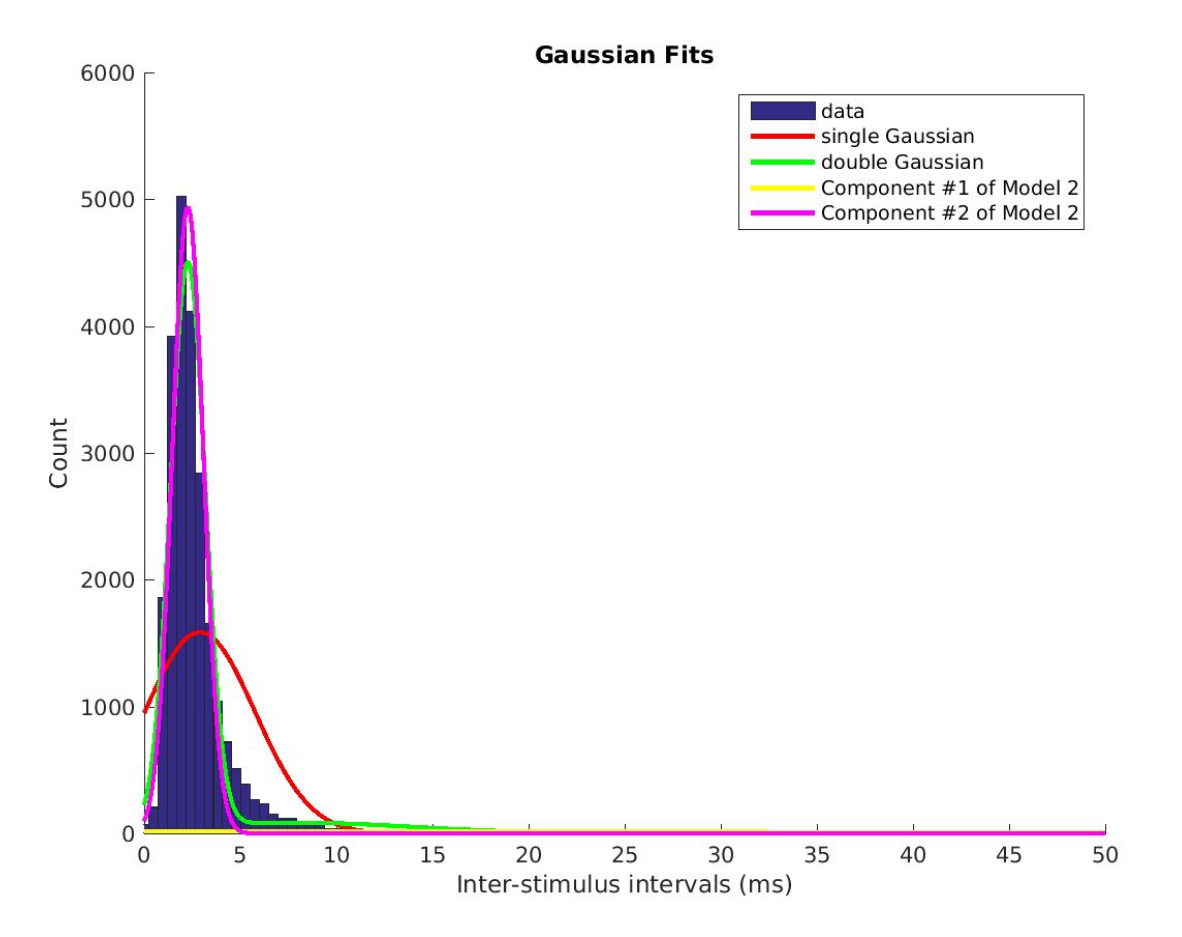

- Separation of intra-burst and inter-burst ISIs using a **Gaussian-Exponential mixture model**
	- *Rationale:* If bursts occur randomly and follows a Poisson process, the **inter-burst ISIs** should approximate an exponential distribution. On the other hand, **intra-burst ISIs** are dependent upon the intrinsic oscillatory rhythm so should more approximate a Gaussian distribution. These can therefore

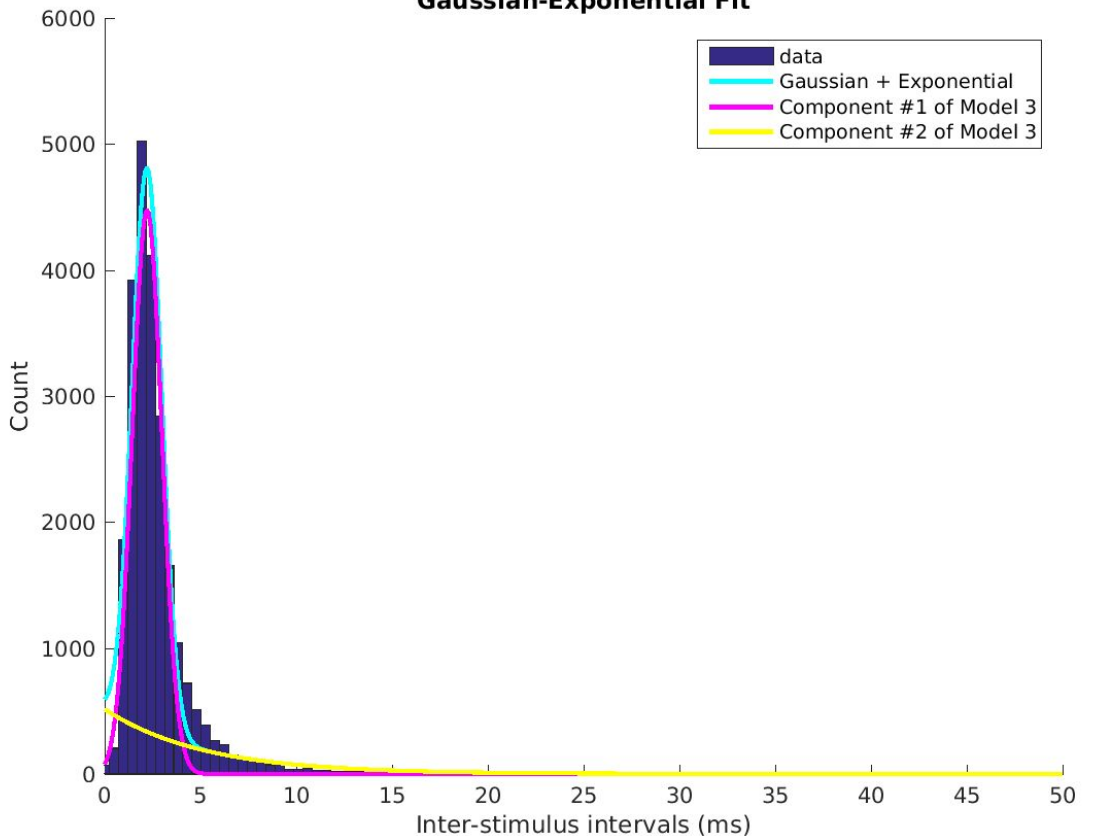

#### **Gaussian-Exponential Fit**

# **10/13/2017~**

# **Updates to minEASE**

- These **bugs** were fixed:
	- First or last event not updated when removed
- Keystroke for **removing events**: Use the **Delete** key.
	- This performs the same action as **clicking the Remove button**, which would look for the nearest event of the selected class after removing the event.
	- The difference is, events will continue to be incremented until an event that **has not been marked** is found.

# **Plan for next week**

- Single Neuron Model:
	- Make histograms of errors across cells (using output files from the respective output directories)
		- Format: error\_histogram(expDate)
	- Summary I-V curve of **all ionic currents**
	- Start with default parameters for those to be fitted across trials, and best parameters for those that were fitted across cells, fit across trials using the "**most representative trace**" (Of all trials of the same condition, see if most have bursts or LTS or neither. If neither, choose one without LTS with minimum noise. If most have LTSs but not bursts, choose one with LTS but not bursts with minimum noise. If most have bursts, choose one with bursts with minimum noise)
	- Compare plots of the **geometry** before and after fitting
	- Compare **I-V curves** before and after fitting
	- Write out the voltage relationships between compartments. Is the **cable equation** used by NEURON? No. Are the diameters tapered? No.
	- Try ball-and-stick model with 2 nodes for the stick instead? Use theory to estimate build parameters (lengths and diameters) and fit only epas & gpas? If doesn't work, use 3/2 diameter rule?
	- What is the appropriate **post-stimulus start point** for passive fitting? Apply the procedure in [Major](http://www.jneurosci.org/content/14/8/4613.long) et al., 1994?
	- Should we account for series resistance and capacitive transients?
	- Try writing out an **explicit objective function**
	- Investigate where **shiftm, shifth, slopem, slopeh** should be placed. Should we make T\_1/2 and k parameters instead? (Perhaps no, because taum and minf should vary together, see Pinsky-Rinzel model.)
	- Make g's and p's linearly vary from soma->dend1->dend2?
	- Explore Ed's way of **parallelizing Matlab without using a toolbox license**.
- minEASE:
	- Fix bug: Cannot add an event if it overlaps with removed events
	- Fix bug: Changing class 8 to class 1
	- Ability to preliminarily analyze a set of files without clicking through
	- Add parameter to exclude too short events (minimum decay time)
	- Add parameter to only begin an event from a point a set number of SDs above baseline
	- $\circ$  Rank quality of peaks
	- Tune auto-detect parameters. Deal with **EPSCs mixed in with IPSCs**
	- Implement **online detection**
- Knowledge buildup:
	- Sterratt et al (*Principles of Computational Modelling in Neuroscience*)
	- Cohen (*Analyzing Neural Time Series Data*)

# **8/13/2017~8/20/2017**

#### **Single Neuron Fitting (continued)**

# **● singleneuronfitting11.m (continued)**

# **F101310**

All traces: Steady-state I-V curves for **soma, dend0**:

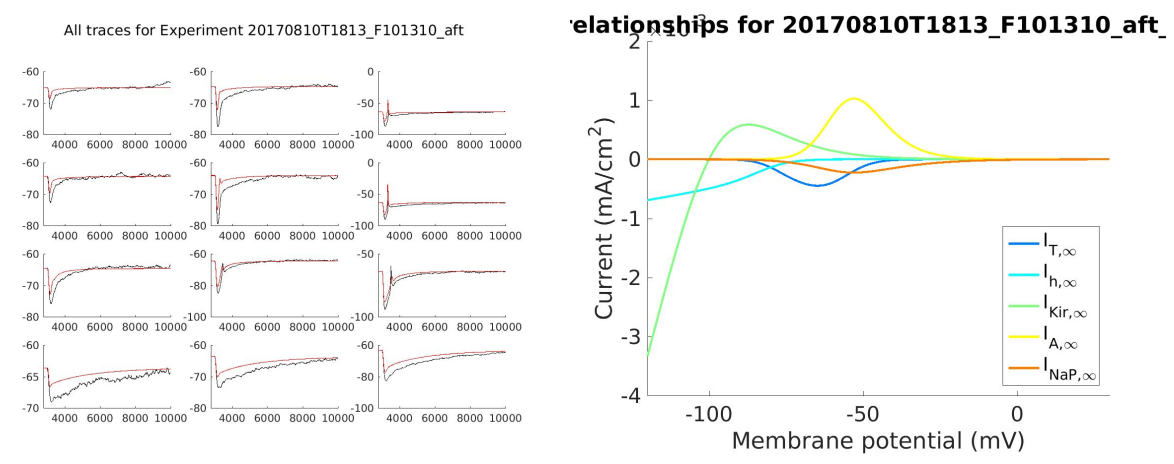

Steady-state I-V curves for **dend1**: Steady-state I-V curves for **dend2**:

elationships for 20170810T1813\_F101310\_aft\_elationships for 20170810T1813\_F101310\_aft\_

 $\overline{1}$ 

Current (mA/cm<sup>2</sup>)<br>  $\frac{0.5}{0.5}$ <br>  $\frac{0.5}{1.5}$ 

 $-2$ 

 $-2.5$ 

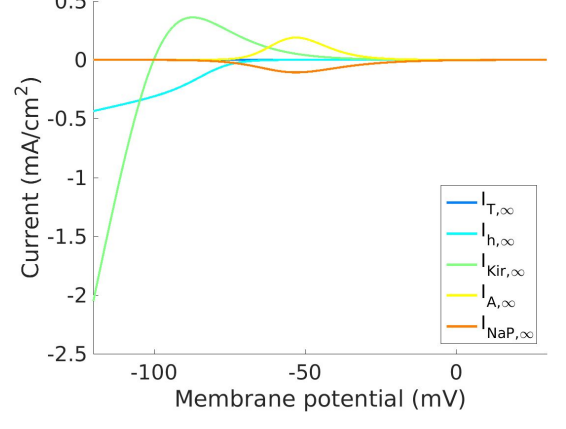

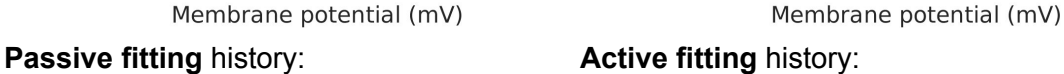

 $-100$ 

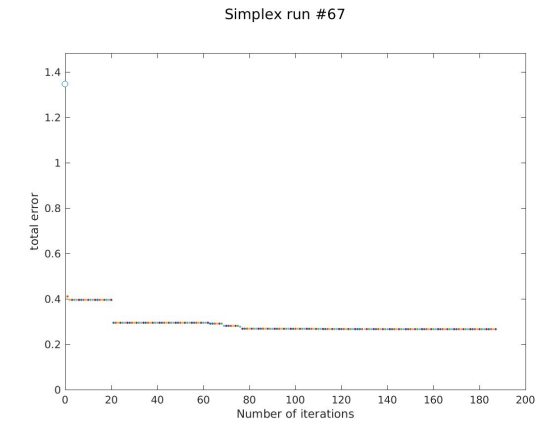

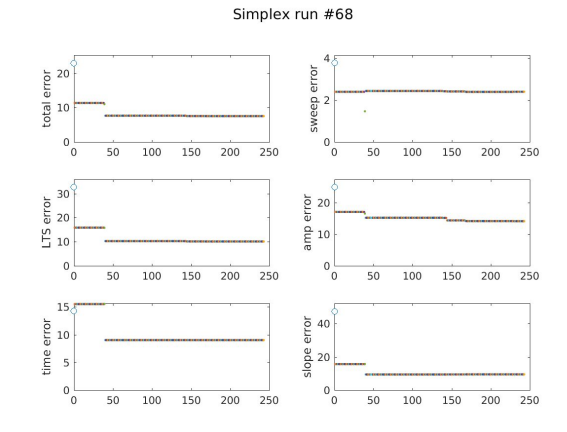

 $-50$ 

 $I_{T,\infty}$ 

 $\mathsf{I}_{h,\infty}$ 

 $\mathsf{k}$ ir, $\infty$ 

 $I_{A,\infty}$ 

 $\overline{0}$ 

 $\mathsf{I}_{\mathsf{N}\mathsf{a}\mathsf{P},\infty}$ 

# **G101310**

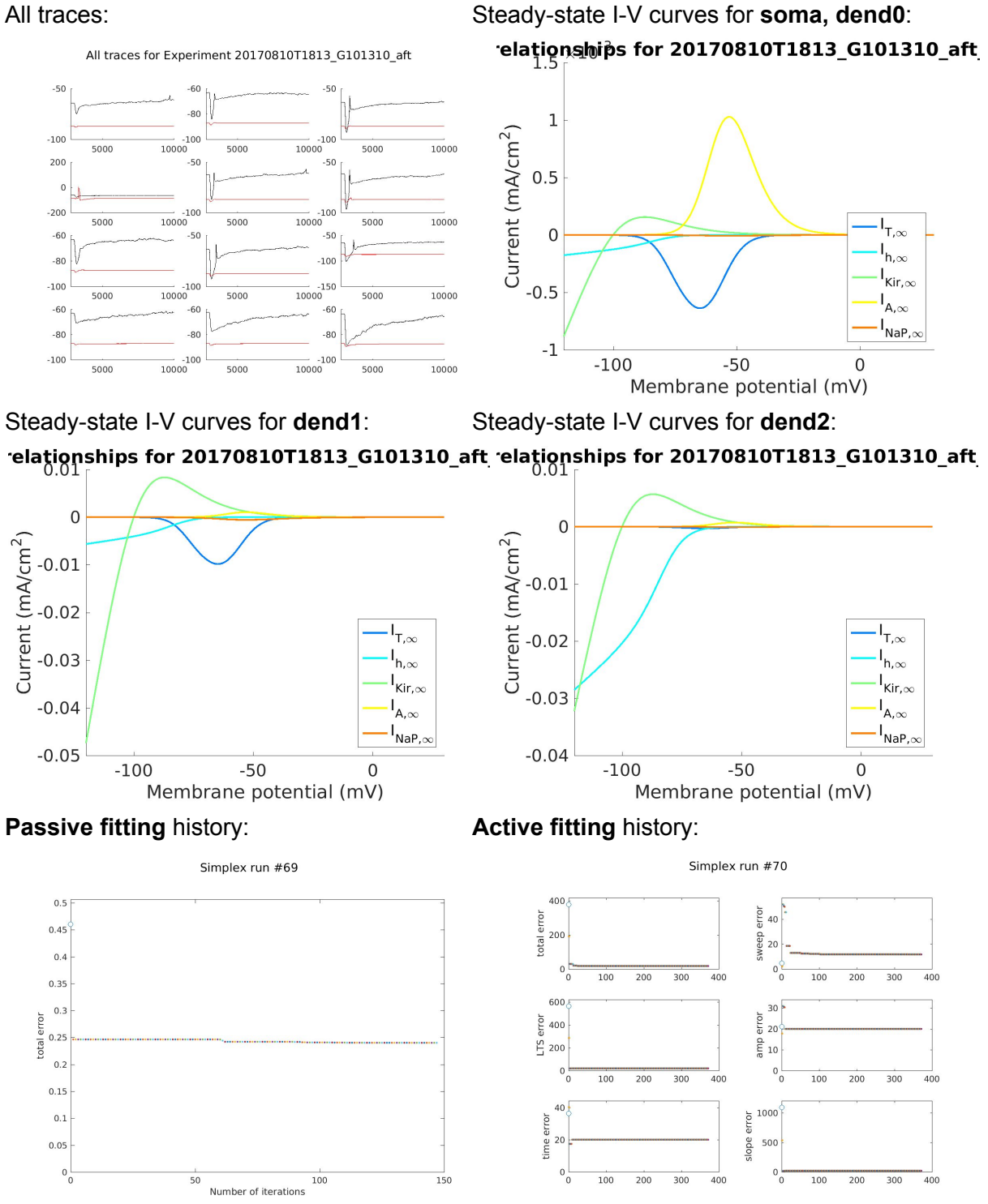

2

# **H101310**

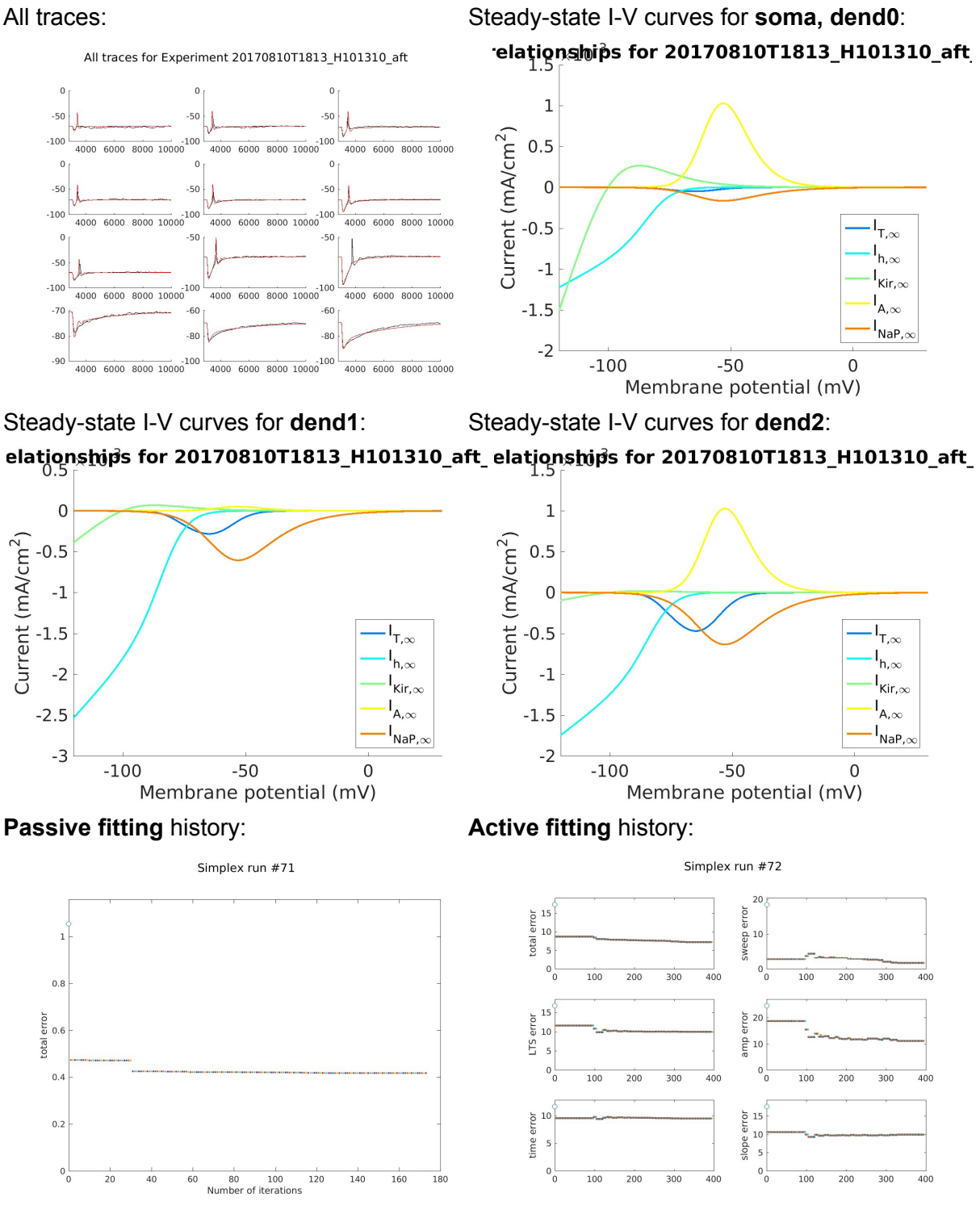

- Wrote code for **fitting across cells**:
	- Picks **a trace** from all trials for each cell for each input GABAB IPSC waveform (each pharm x g incr condition pair), with priority given to a trace with bursts, then to a trace with LTSs
	- Best parameters for each cell are used for the NEURON parameters that were fitted across trials.
- **singleneuronfitting12.m**: Fitted across cells using the best parameters from **singleneuronfitting11**
	- The best-fit parameters did not change at all...

All traces for Experiment 20170812T1044 ACROSSCELLS bef

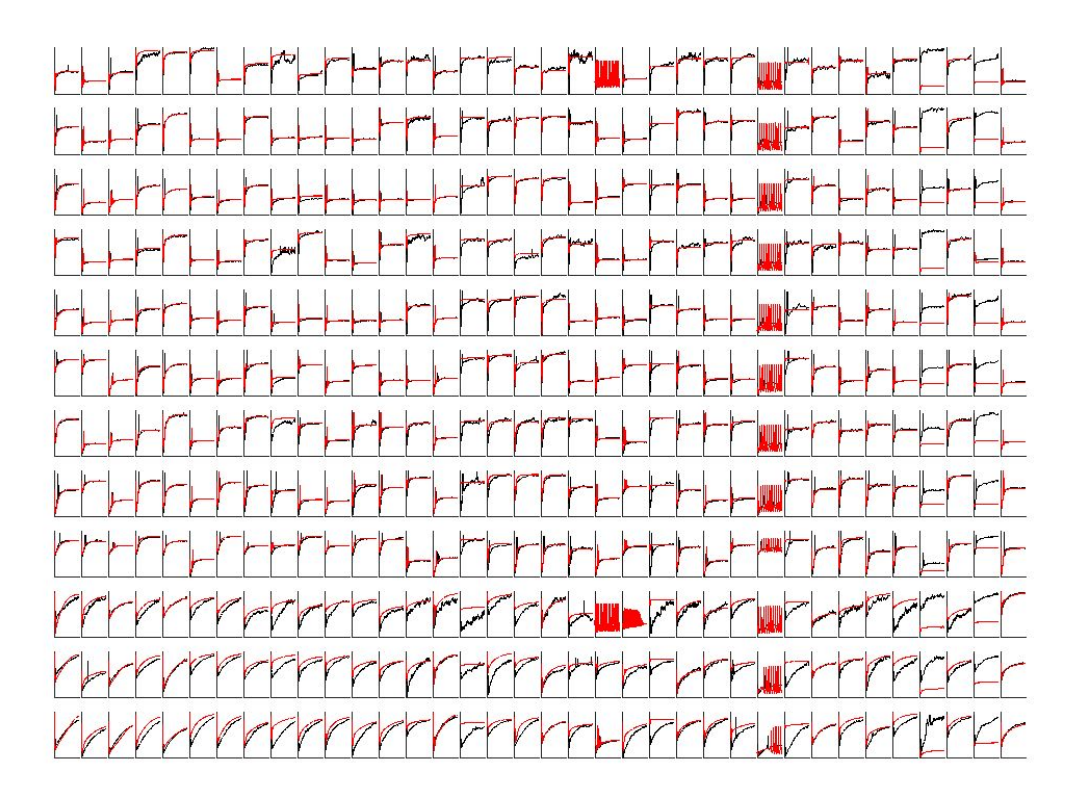

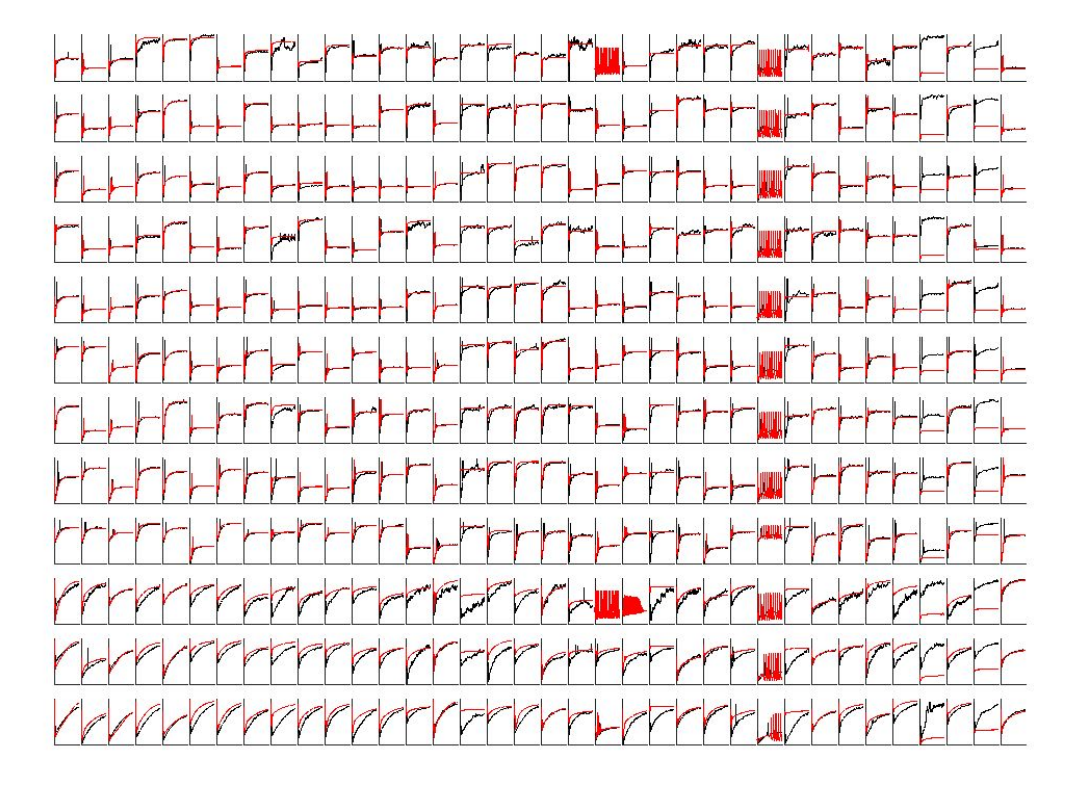

All traces for Experiment 20170812T1044\_ACROSSCELLS\_aft

Simplex run #1

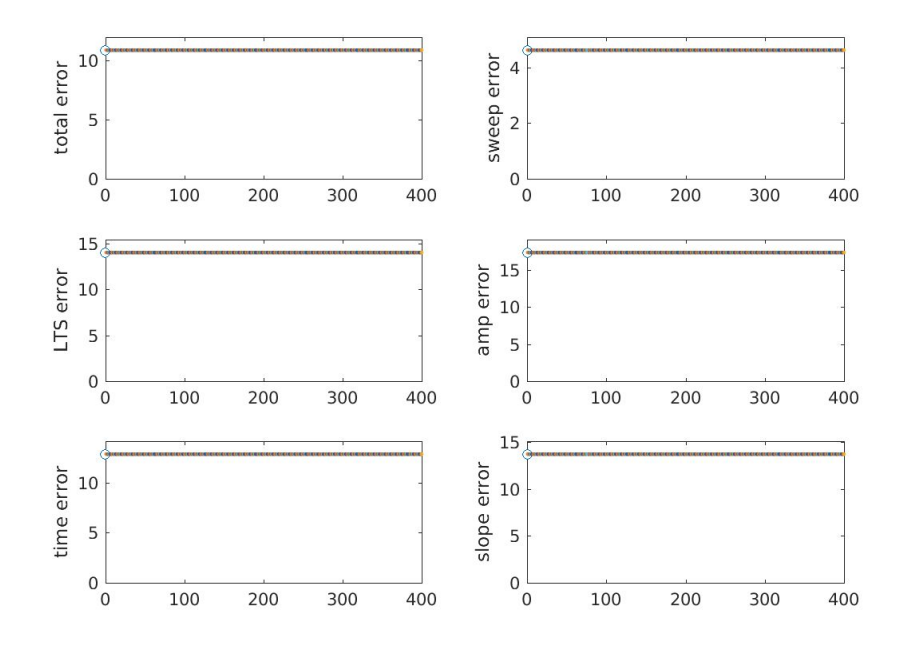

28.0218

 $-16.6804$ 

23.5716

 $-25.4215$ 

22.4058

 $-29.3776$ 

16.2792

 $-19.1838$ 

 $-20.7502$ 

2.83393

22.2439

 $-10.0812$ 

16.7951

28.1124

0.112476

 $-28.7549$ 

 $-28.8315$ 

14.403

8.81797

0.259083

4.38994

5.47506

0.980724

1.85053

0.844184

0.336225

0.753041

# ● **singleneuronfitting12.m**: Tried again with **12 initial conditions**

○ The best-fit parameters still **did not change**, although they did change for the other 11 initial conditions

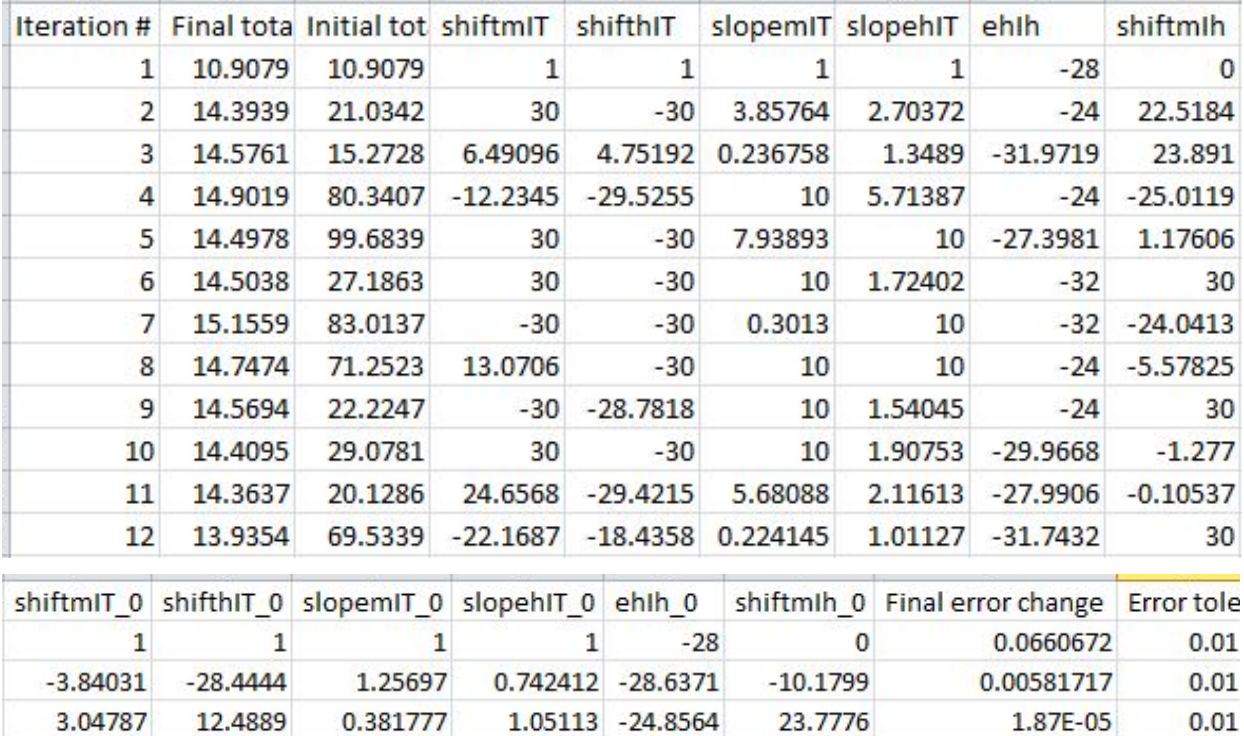

2.68926 -26.4182

6.87419 -28.0927

0.121169 -31.1387

2.79853 - 24.1761

1.15269 -30.1382

0.185208 -30.8631

3.14491 -28.0119

2.81753 - 28.6384

1.1681 - 31.8834

 $-17.0346$ 

6.70463

5.70312

2.30975

 $-29.3161$ 

 $-16.8865$ 

 $-16.5122$ 

 $-0.874374$ 

25.1248

8.18E-05

0.00579174

0.00906033

0.000210587

0.00572856

0.00175137

0.00225614

0.00935629

1.08E-05

 $0.01$ 

 $0.01$ 

 $0.01$ 

 $0.01$ 

 $0.01$ 

 $0.01$ 

 $0.01$ 

 $0.01$ 

 $0.01$ 

# **Plan for next week**

- Will be in Maryland Thursday, 8/24 to help my sister move in
- Will be in New York this weekend to meet high school friends and coming back next Monday
- Area paper:
	- Talk to Dr. Greg [Gerling.](http://bme.virginia.edu/people/gerling.html) Finalize committee members and defense date
	- Work on **Area Paper outline**
	- Start writing the **Background** section
	- Continue to edit PPT slides for qualifying exam
- Single Neuron Model:
	- Make histograms of errors across cells (using output files from the respective output directories)
		- Format: error\_histogram(expDate)
	- **Transient** I-V curve for **Ih**
	- Summary I-V curve of **all ionic currents**
	- Make plots of the **geometry** before and after fitting
	- Start with default parameters for those to be fitted across trials, and best parameters for those that were fitted across cells, fit across trials using the "**most representative trace**" (Of all trials of the same condition, see if most have bursts or LTS or neither. If neither, choose one without LTS with minimum noise. If most have LTSs but not bursts, choose one with LTS but not bursts with minimum noise. If most have bursts, choose one with bursts with minimum noise)
	- Write out the voltage relationships between compartments. Is the **cable equation** used by NEURON? No. Are the diameters tapered? No.
	- Try ball-and-stick model with 2 nodes for the stick instead? Use theory to estimate build parameters (lengths and diameters) and fit only epas & gpas? If doesn't work, use 3/2 diameter rule?
	- What is the appropriate **post-stimulus start point** for passive fitting? Apply the procedure in [Major](http://www.jneurosci.org/content/14/8/4613.long) et al., 1994?
	- Should we account for series resistance and capacitive transients?
	- Try writing out an **explicit objective function**
	- Investigate where **shiftm, shifth, slopem, slopeh** should be placed. Should we make T\_1/2 and k parameters instead? (Perhaps no, because taum and minf should vary together, see Pinsky-Rinzel model.)
	- Make g's and p's linearly vary from soma->dend1->dend2?
	- Explore Ed's way of **parallelizing Matlab without using a toolbox license**.
- Knowledge buildup:
	- Sterratt et al (*Principles of Computational Modelling in Neuroscience*)

# **8/7/2017~8/8/2017**

# **minEASE (updates)**

- **Event removal** is implemented as changing to class 8 (deleted).
- **Event addition** is now implemented in two steps:
	- 1. Add an event of class 8 (deleted)
	- 2. Change the event from class 8 to class to add
- **Removed events (class 8)** now have **NaNs** for IEIs, ISIs and decay times. And computations of IEIs, ISIs for other events now **skips events of class 8** when looking for the next event.
- Now recomputes IEIs, ISIs and decay times, both for the event in question and for the **previous event**, after an event is added (changed from class 8) or removed (changed to class 8).

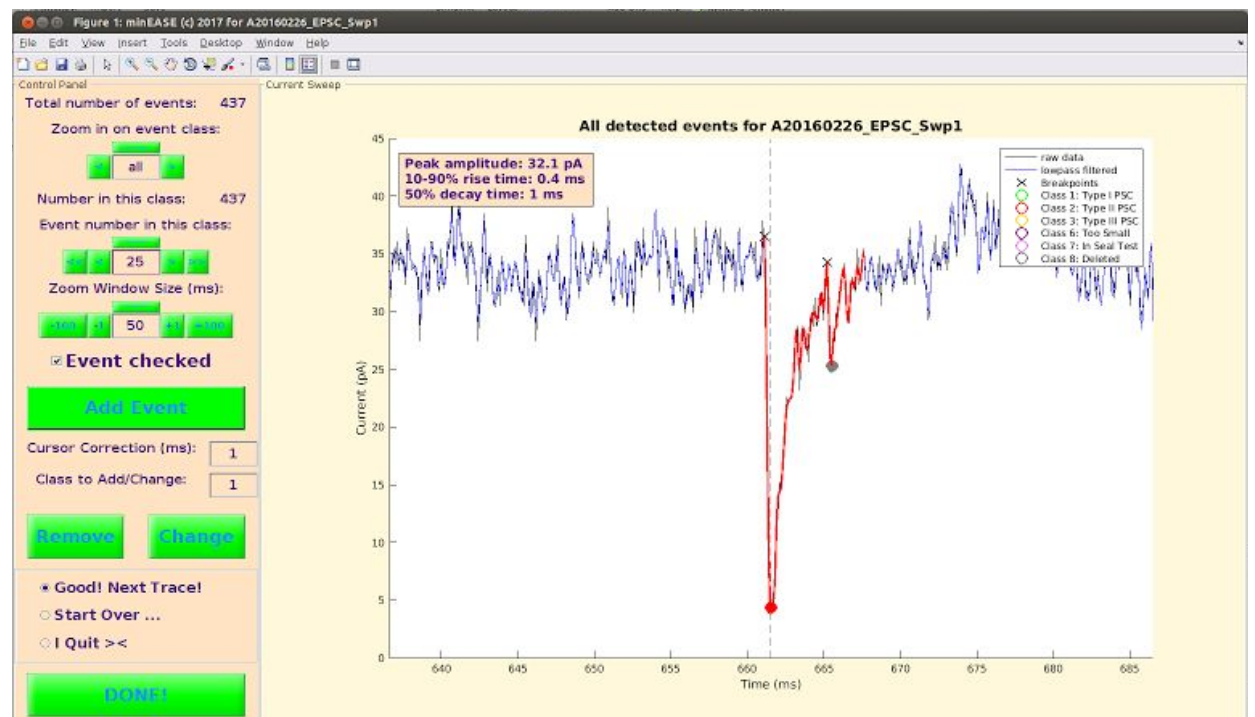

## **8/7/2017~8/13/2017**

#### **Single Neuron Fitting (continued)**

- Activation/inactivation curves of **IT**
	- Destexhe old: shiftmIT = **2**, shifthIT = **0**, slopemIT = **1**, slopehIT = **1**

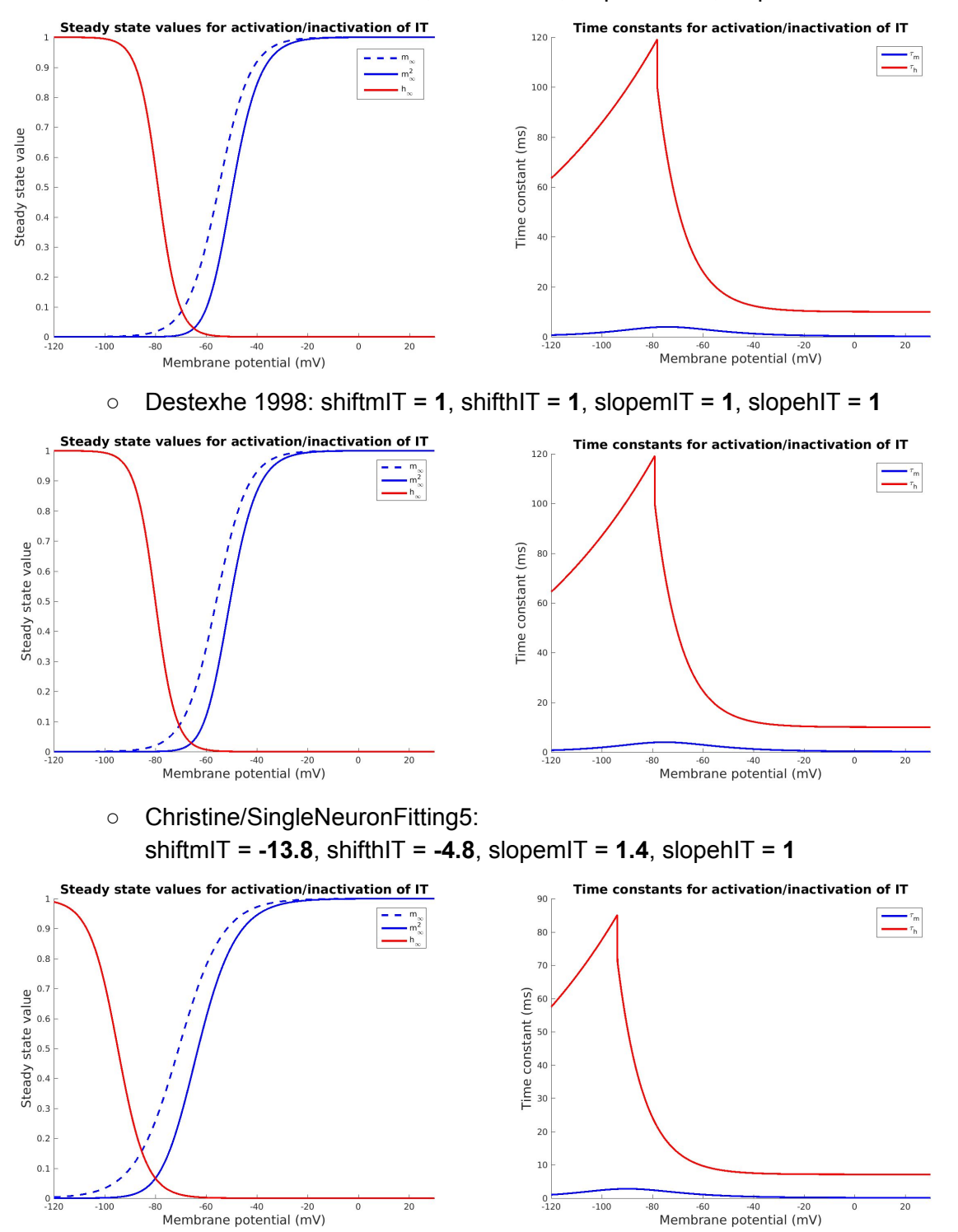

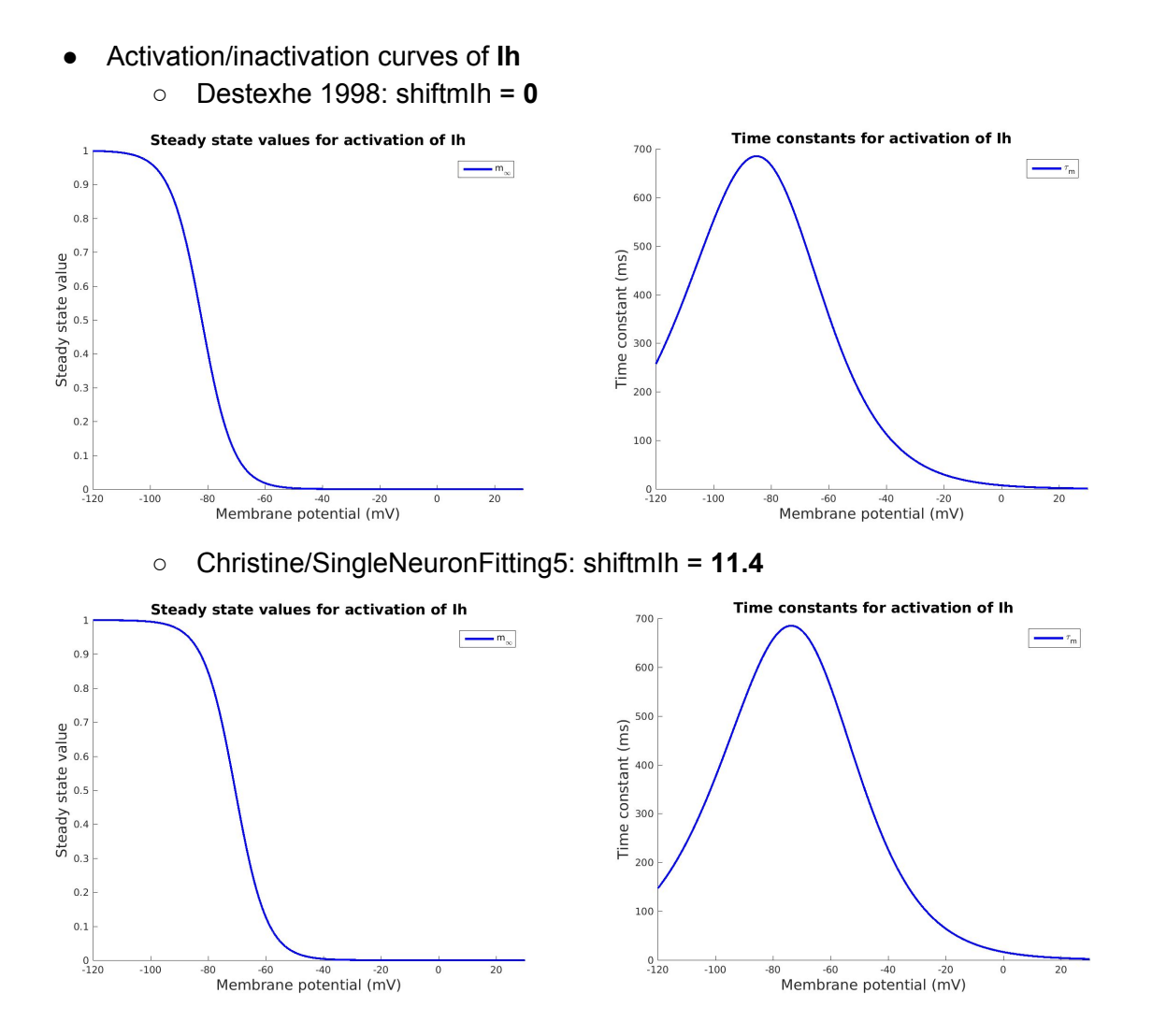

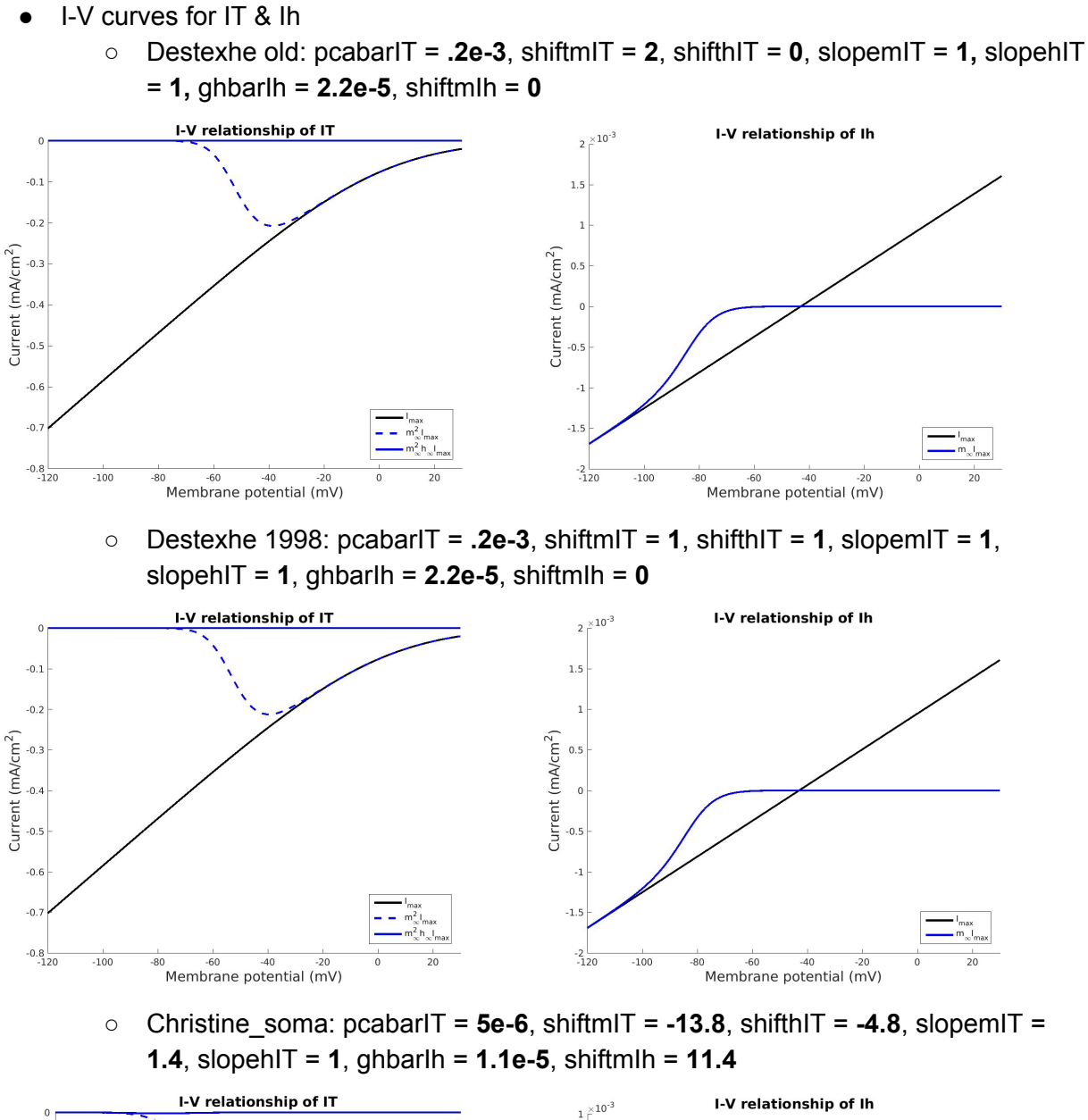

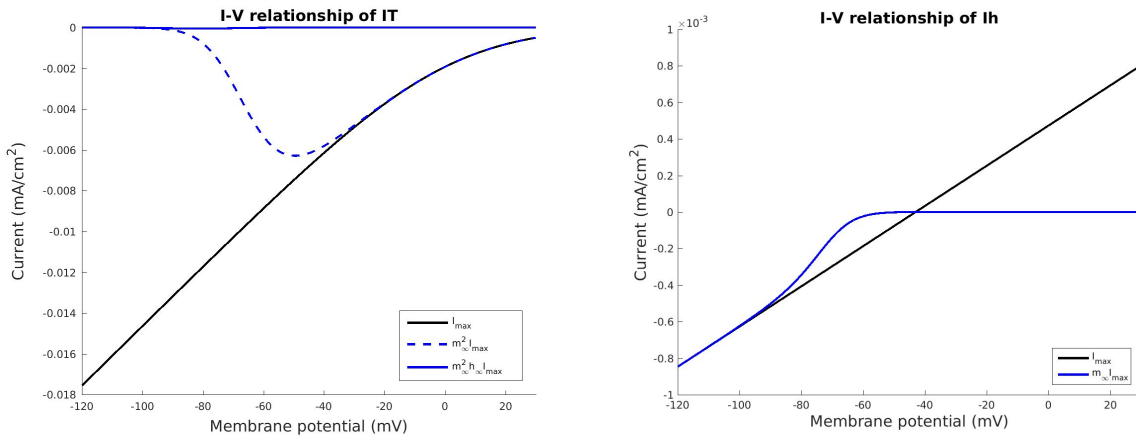

- All I-V curves
	- Destexhe old: pcabarIT = **.2e-3**, shiftmIT = **2**, shifthIT = **0**, slopemIT = **1,** slopehIT = **1,** ghbarIh = **2.2e-5**, shiftmIh = **0**

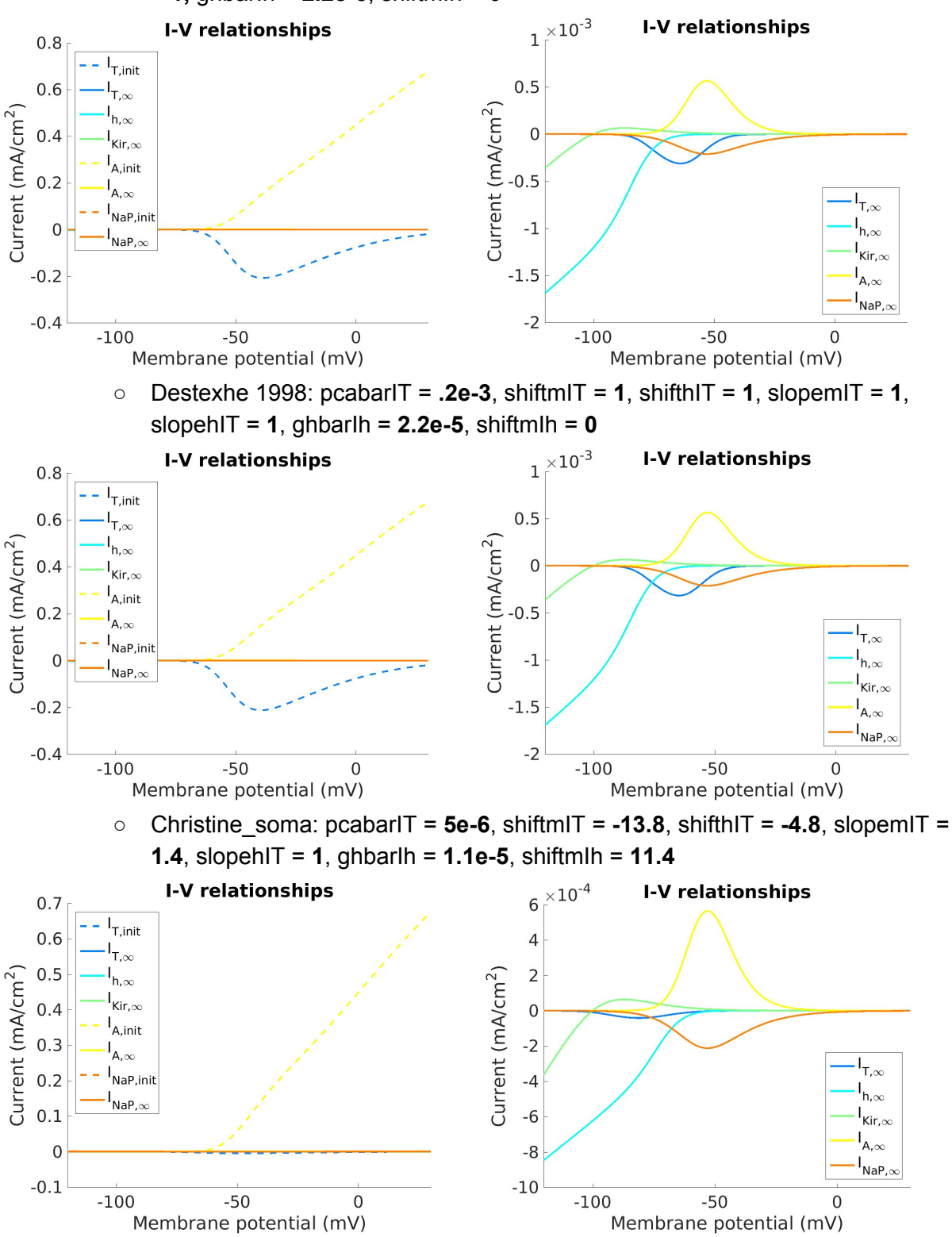
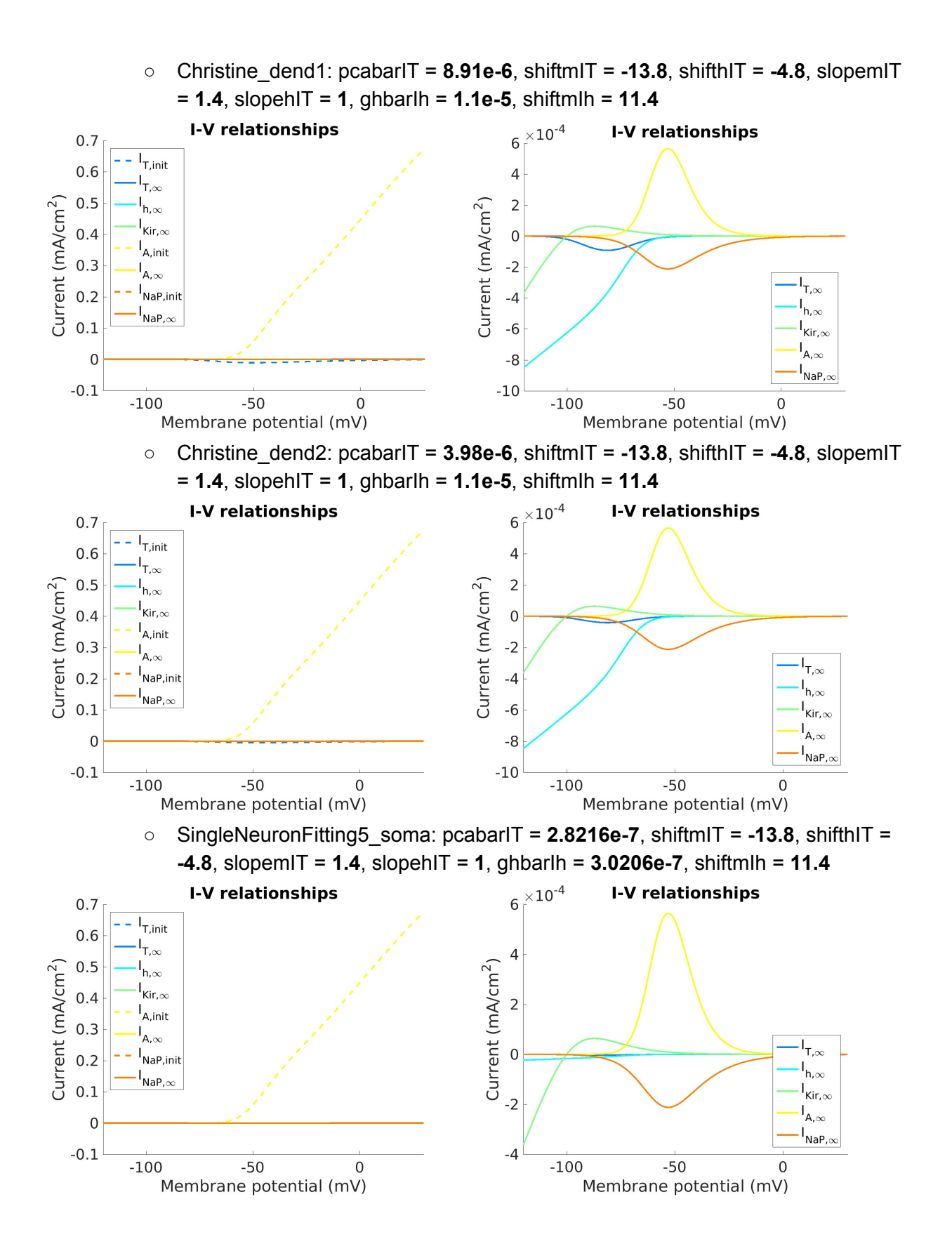

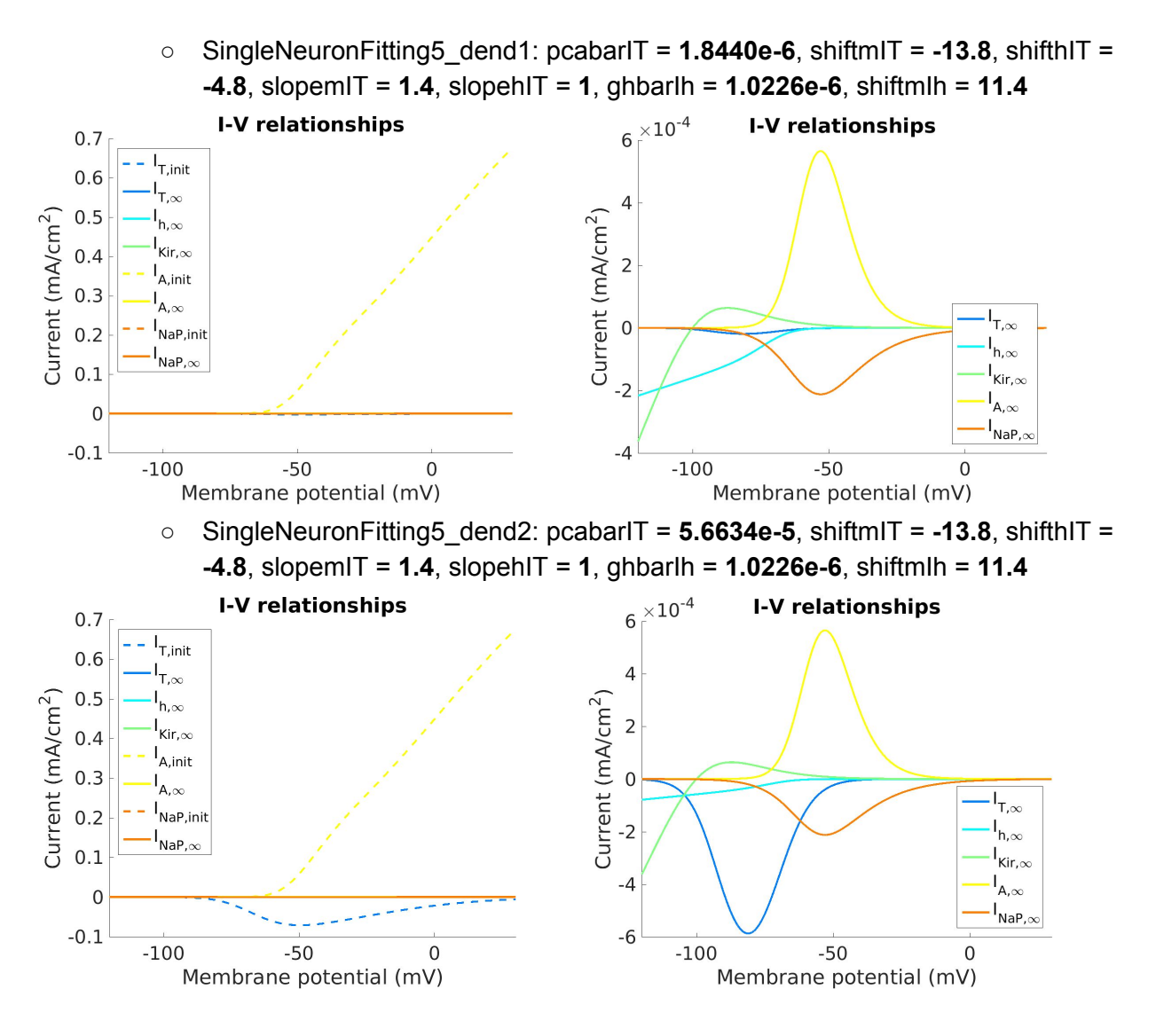

- Created **compare** and plot across IC.m and **compare** and plot across IC2.m for compare across different initial sets of NEURON parameters
- Created **compare\_neuronparams.m** for comparing sets of parameters that:
	- Determine which parameters were changed
	- Plot graphs according to what parameters were changed
	- Usage: **compare\_neuronparams(paramNames, paramValues, suffices)**
- **optimizer\_4compgabab.m** now plots **activation/inactivation, I-V curves** for initial and final sets of NEURON parameters after optimization
- Reran singleneuronfitting10.m for Destexhe default after the following changes:
	- **ek**: -97 -> **-100 mV**
	- **shiftmIT**: -2 -> **1 mV**
	- **shiftmIh**: 0 -> **1 mV**

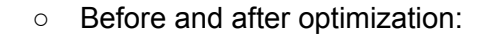

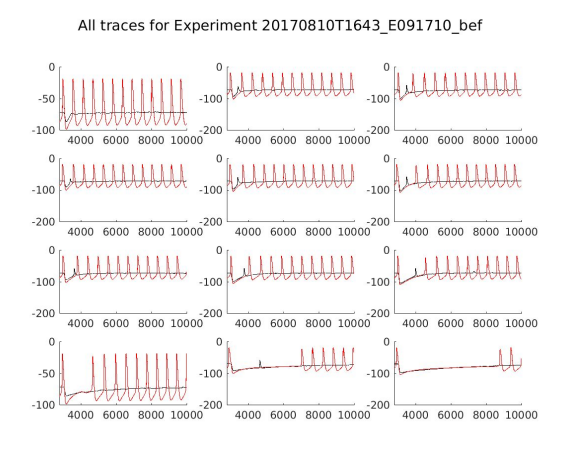

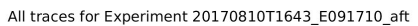

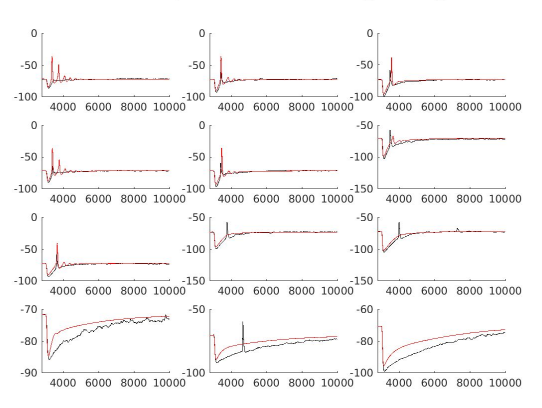

○ Steady-state I-V curves for **soma**:

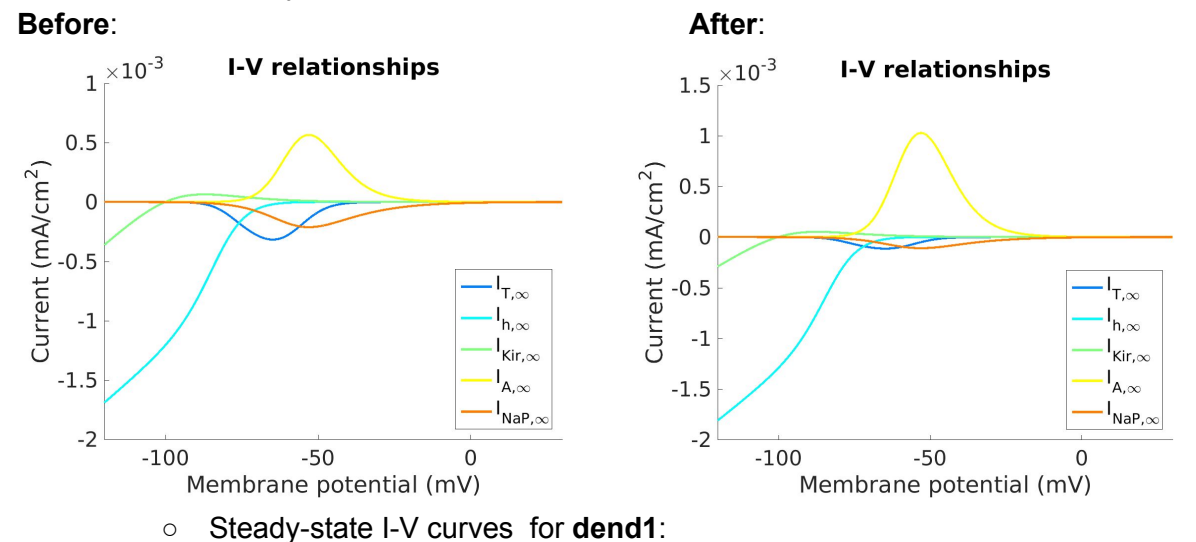

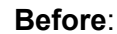

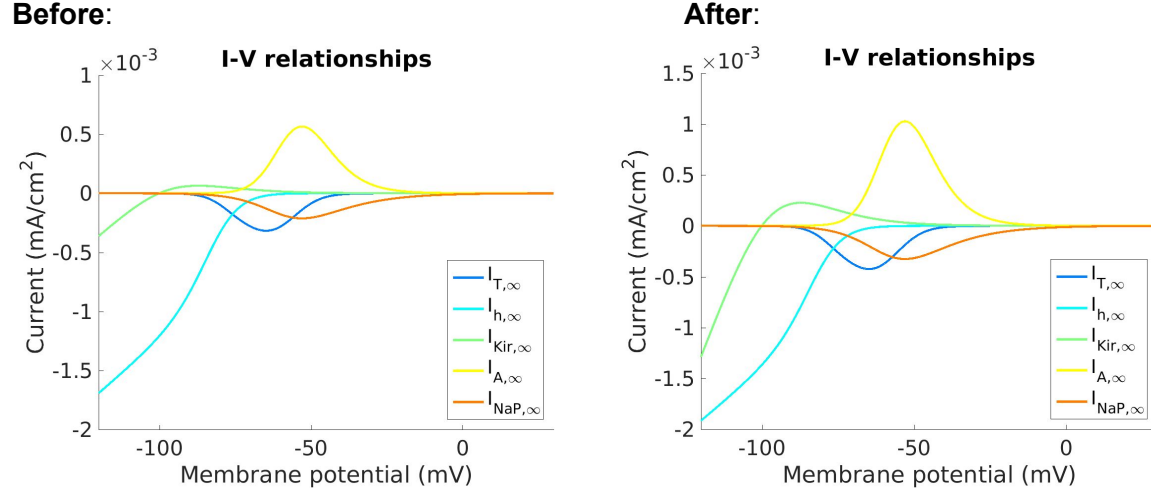

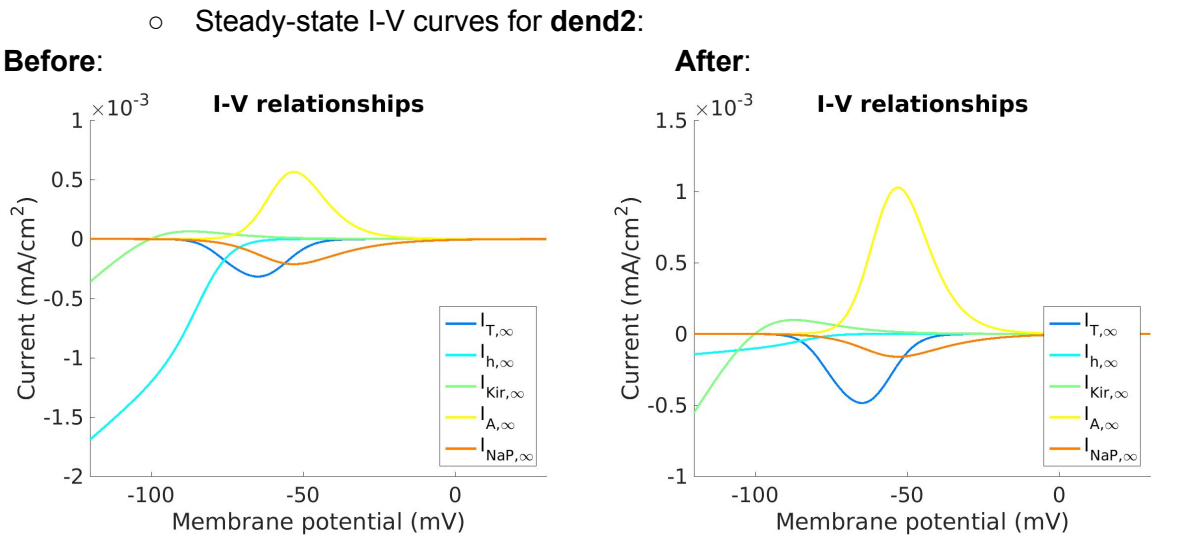

- **singleneuronfitting11.m**: Changed **eh** from -43 mV to **-28 mV** and bound it by **-24~-32 mV**. (Based on [Na+]out = 127.25 mM, [Na+]in = 4.5 mM, [K+]out = 2.5 mM, [K+]in = 113 mM & celsius = 33 degC, the GHK voltage equation yields -24  $\sim$  -32 mV)
- Fitted **all 36 cells** on fishfish, using **one arbitrary trace** per input condition ○ **Before** optimization (starting with the same default parameters):

All traces for Experiment 20170810T1813\_D091710\_bef

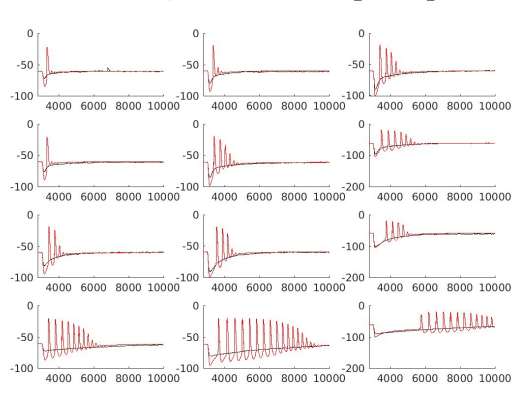

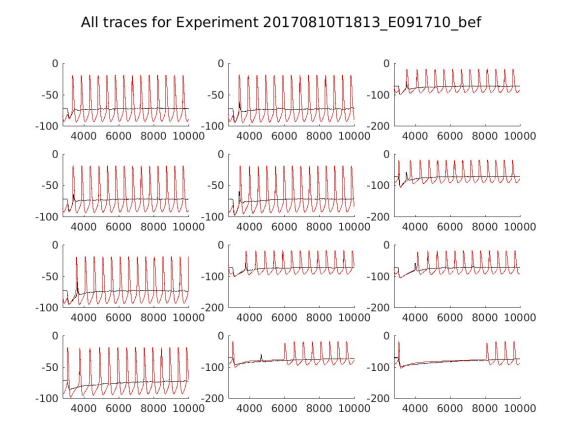

All traces for Experiment 20170810T1813\_B091810\_bef

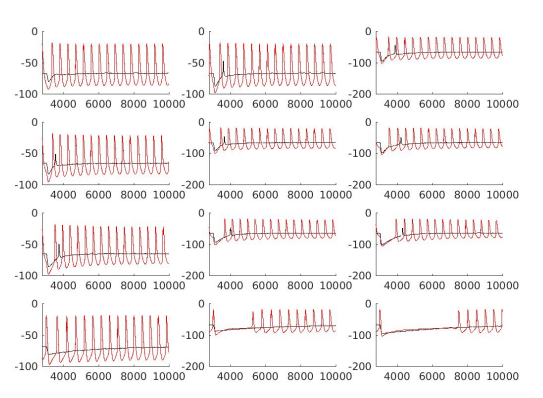

elationships for 20170810T1813\_A092110\_bef\_

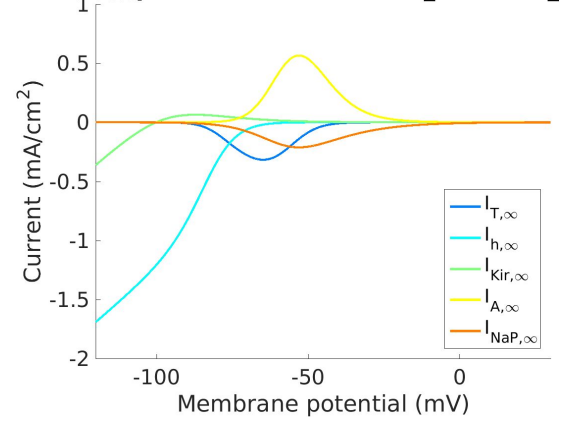

○ **After** optimization:

#### **D091710**

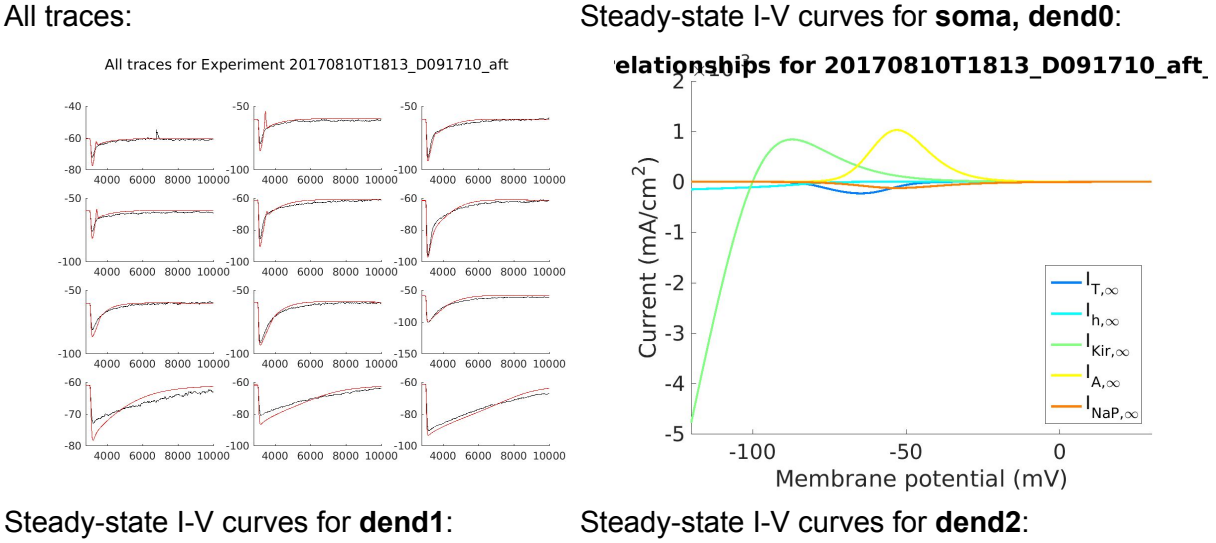

Steady-state I-V curves for **dend1**: Steady-state I-V curves for **dend2**:<br>
elationships for 20170810T1813\_D091710\_aft\_elationships for 20170810T1813\_D091710\_aft\_

Current (mA/cm<sup>2</sup>)

 $\mathbf{1}$ 

 $0.5$ 

 $\mathbf 0$ 

 $-0.5$ 

 $-1$ 

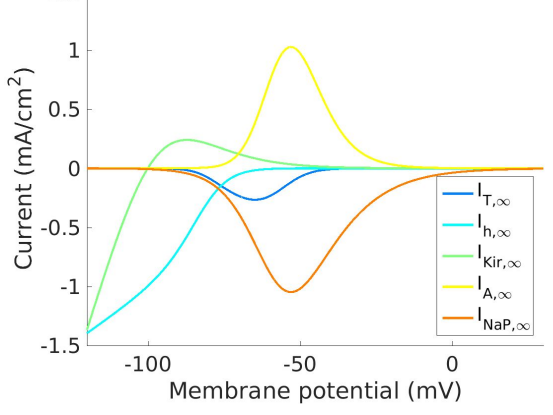

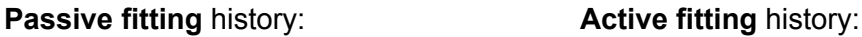

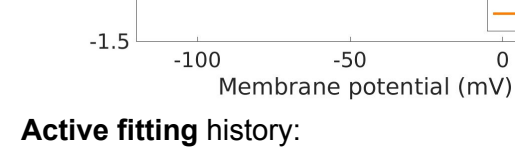

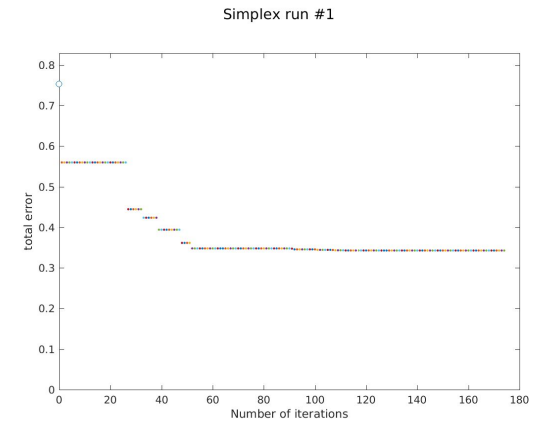

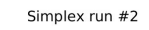

 $\cdot$ <sub>T, $\infty$ </sub>

 $I_{h,\infty}$ 

 $\mathsf{I}_{\mathsf{Kir}, \infty}$ 

 $A.\infty$ 

 $\mathbf 0$ 

 $\mathsf{I}_{\mathsf{N}\mathsf{a}\mathsf{P},\infty}$ 

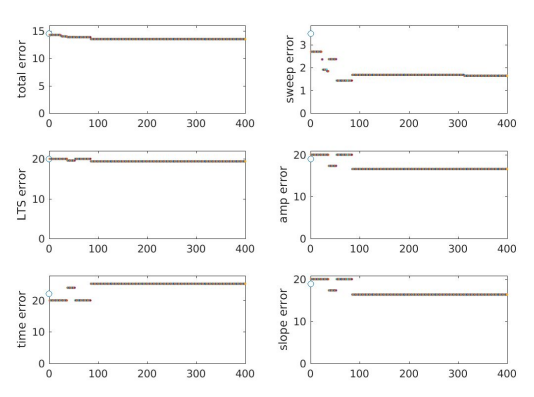

## **E091710**

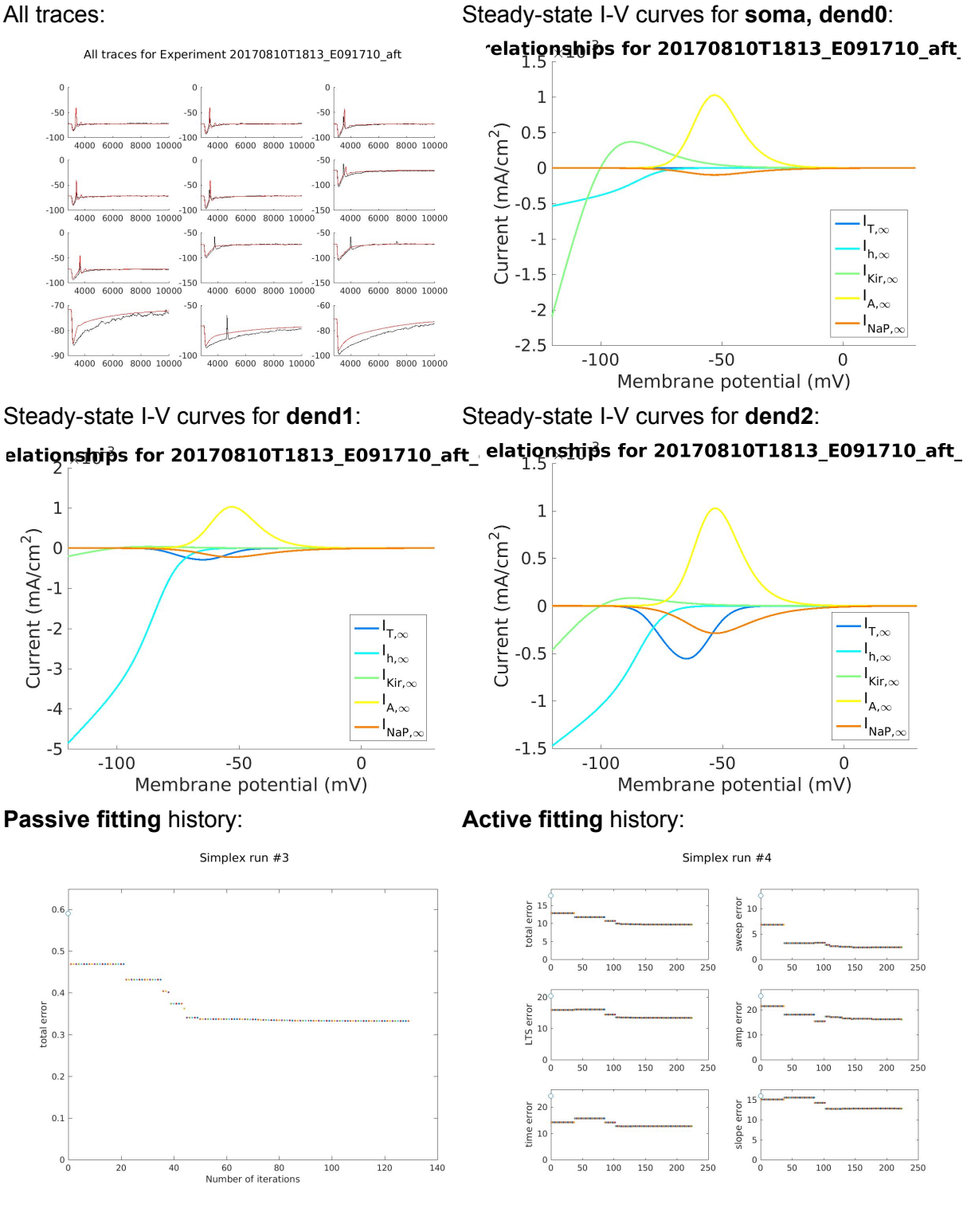

## **B091810**

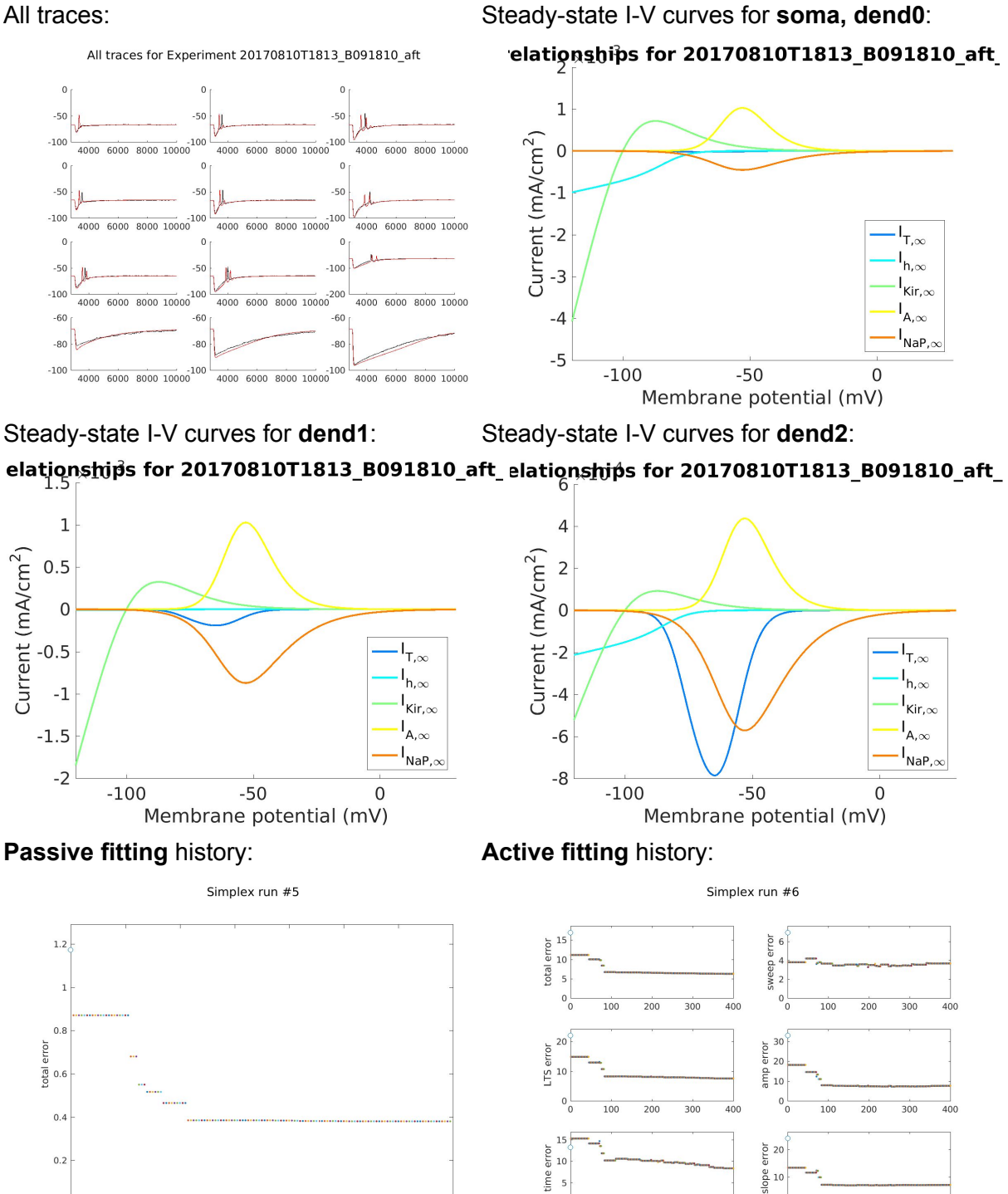

  $20\,$ 

60 80<br>Number of iterations

## **D091810**

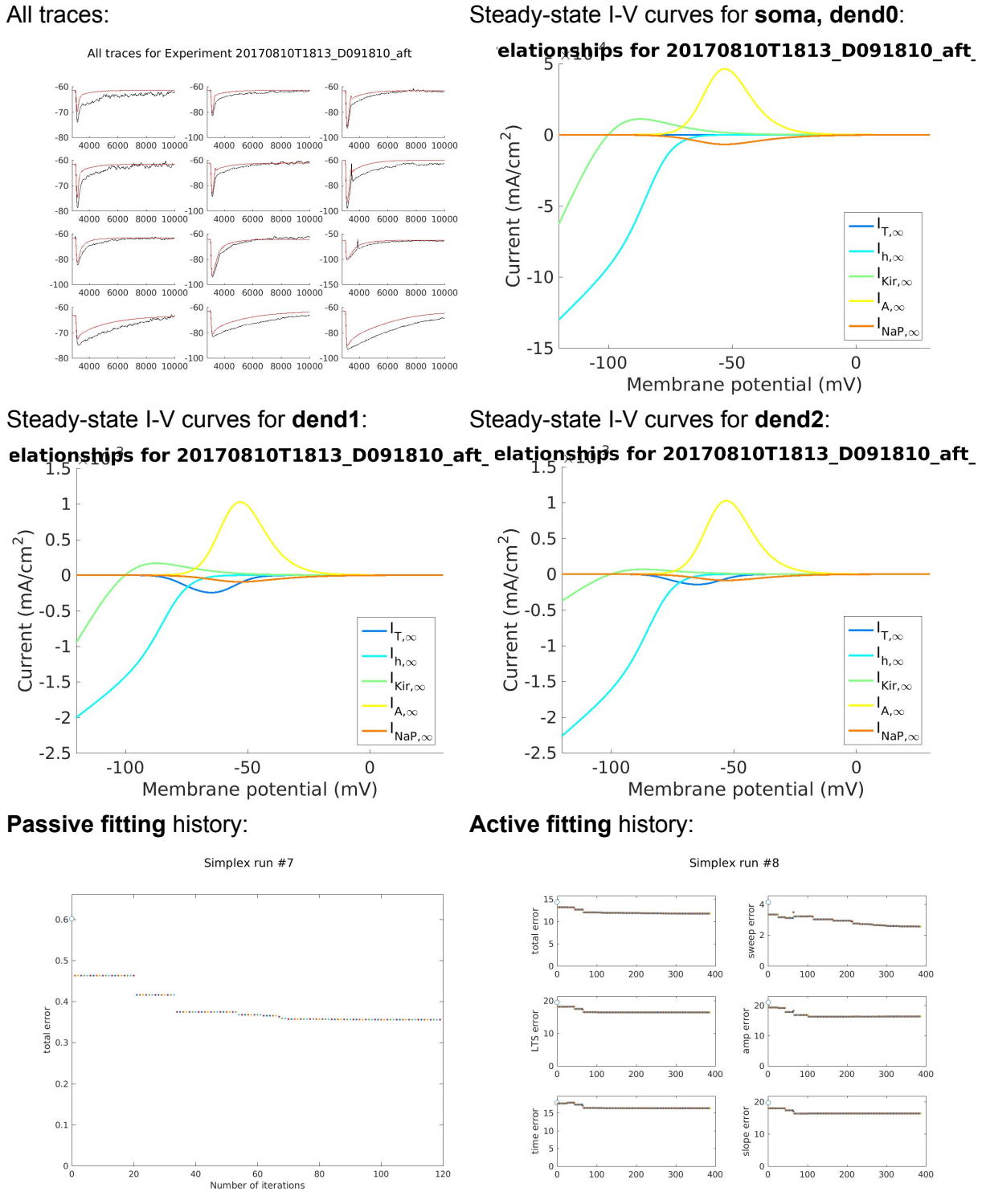

#### **E091810**

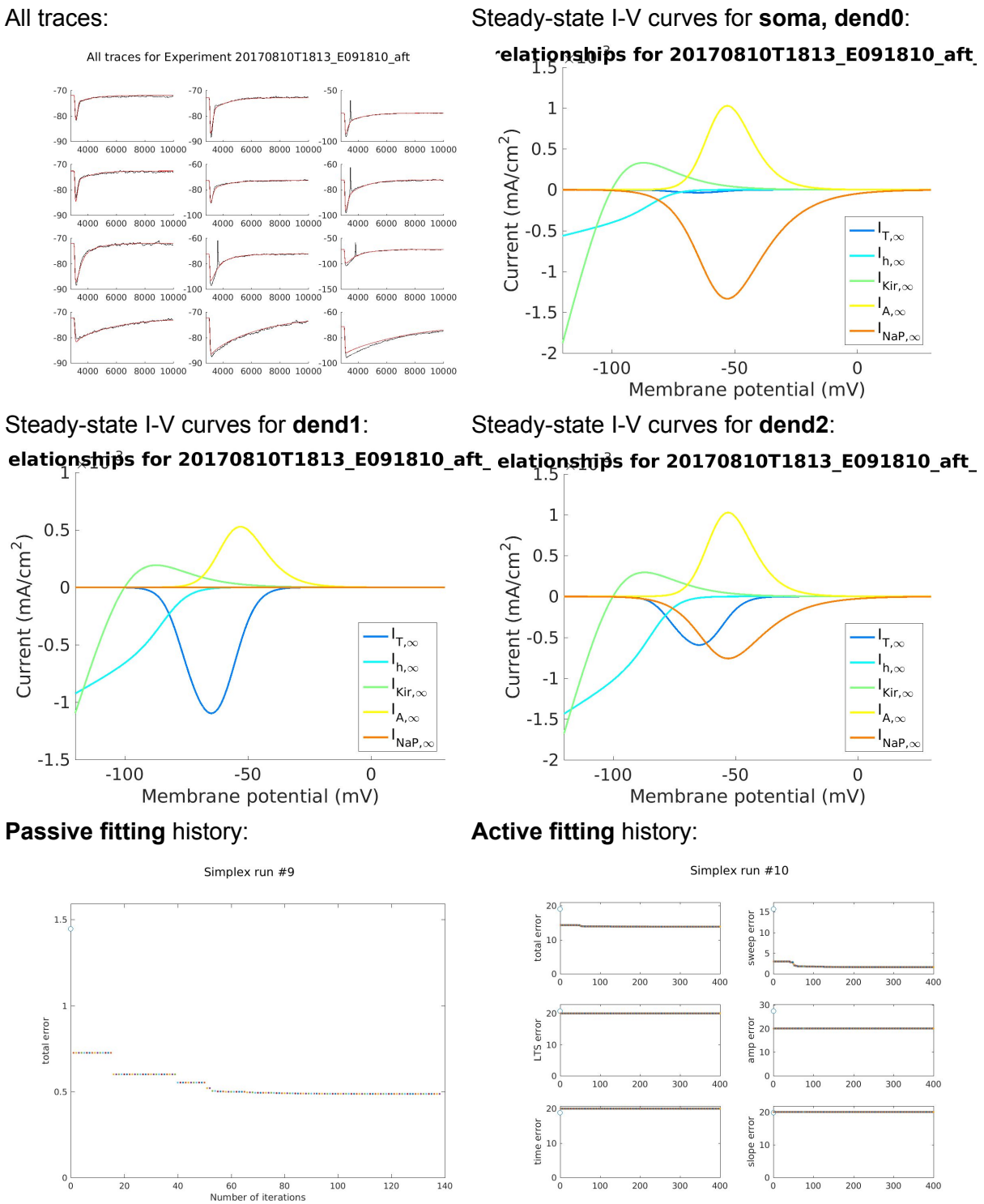

## **F091810**

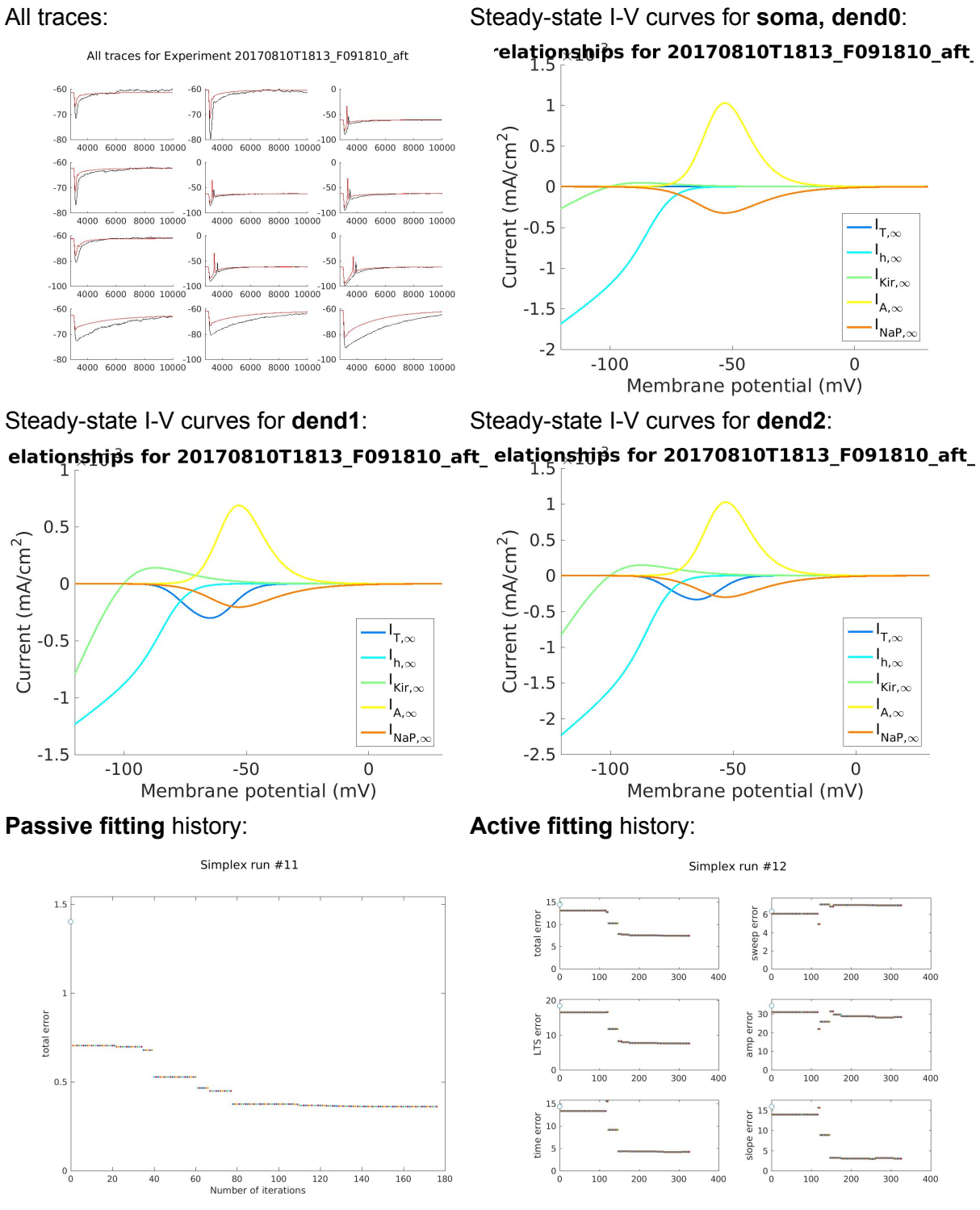

## **A092110**

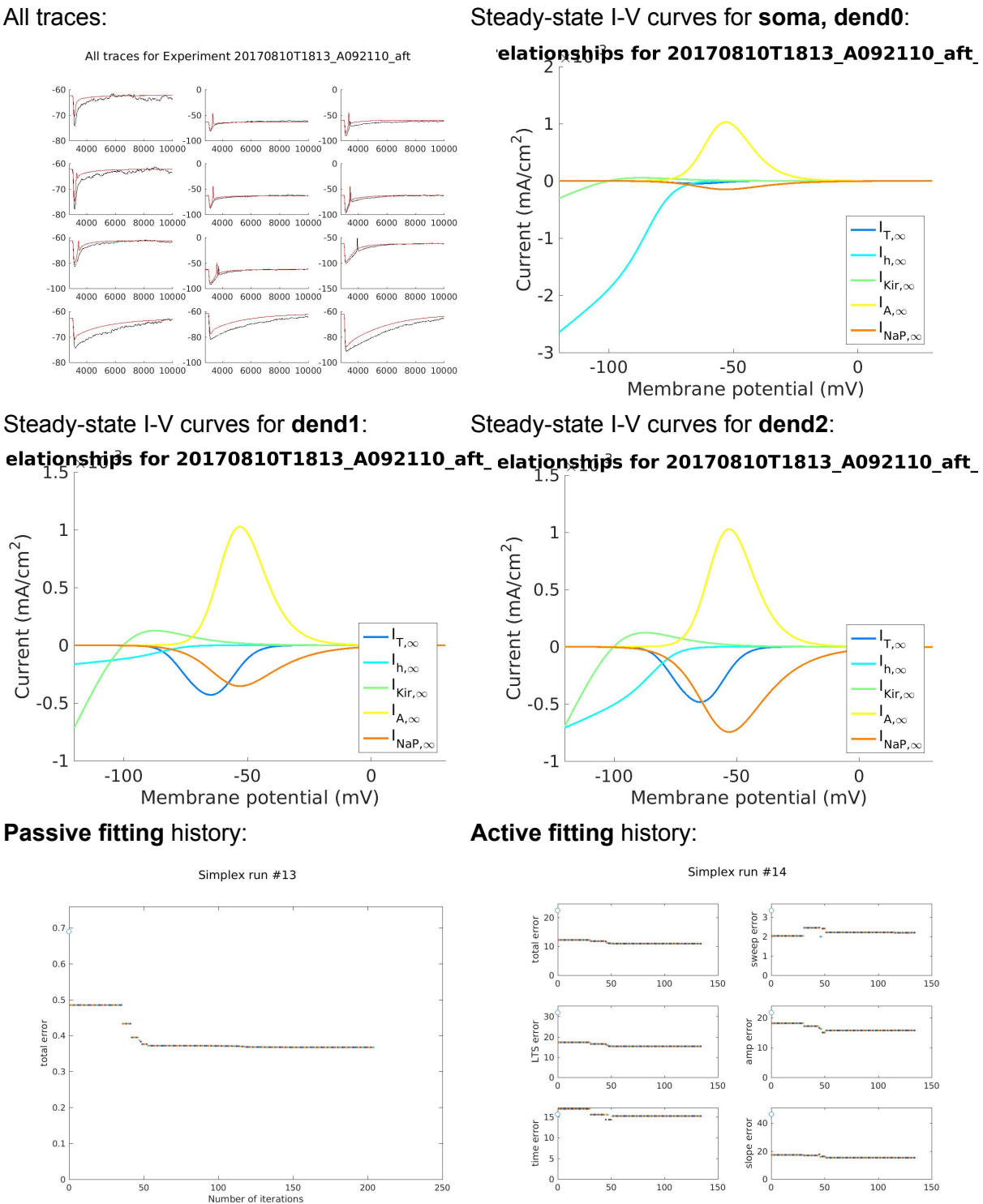

## **C092110**

 $0\frac{1}{0}$ 

 $\overline{20}$  80 100 120<br>Number of iterations

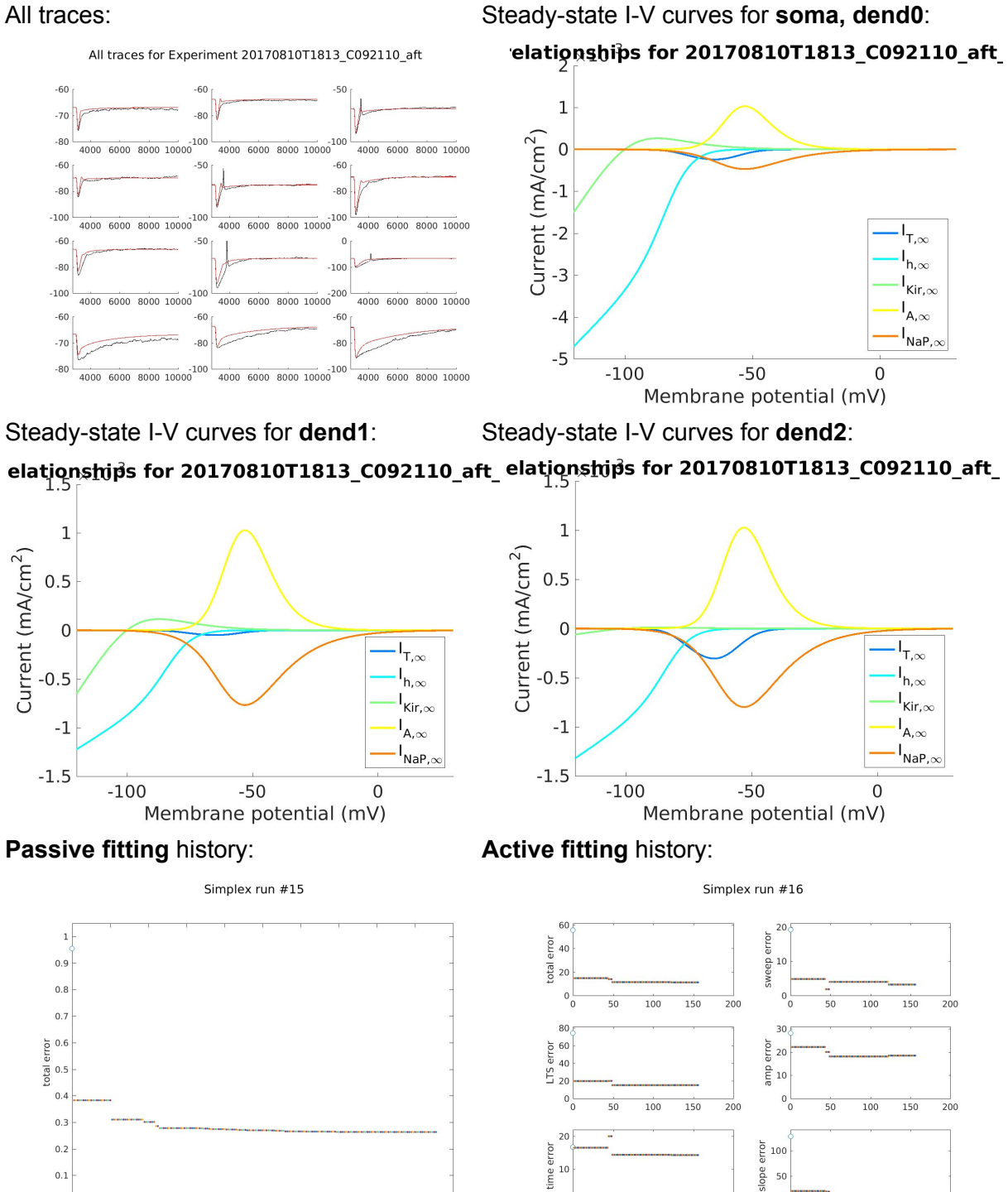

 $0\frac{1}{0}$ 

 $\overline{200}$  #### **B092710**

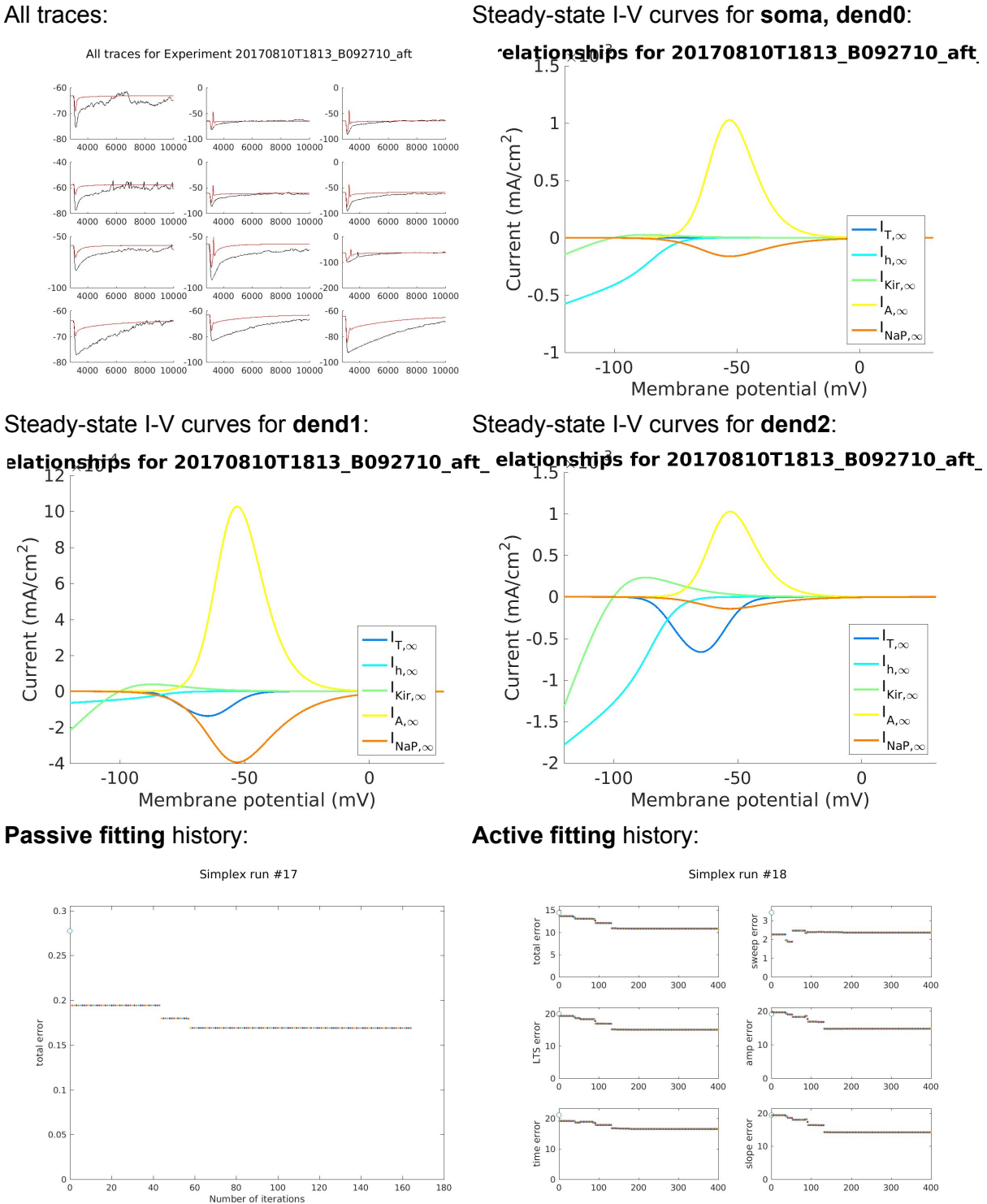

## **C092710**

 $0.1\,$ 

 $0\frac{1}{0}$ 

60 80 100<br>Number of iterations

 $\frac{1}{140}$ 

 $\frac{1}{160}$ 

 $\frac{1}{120}$ 

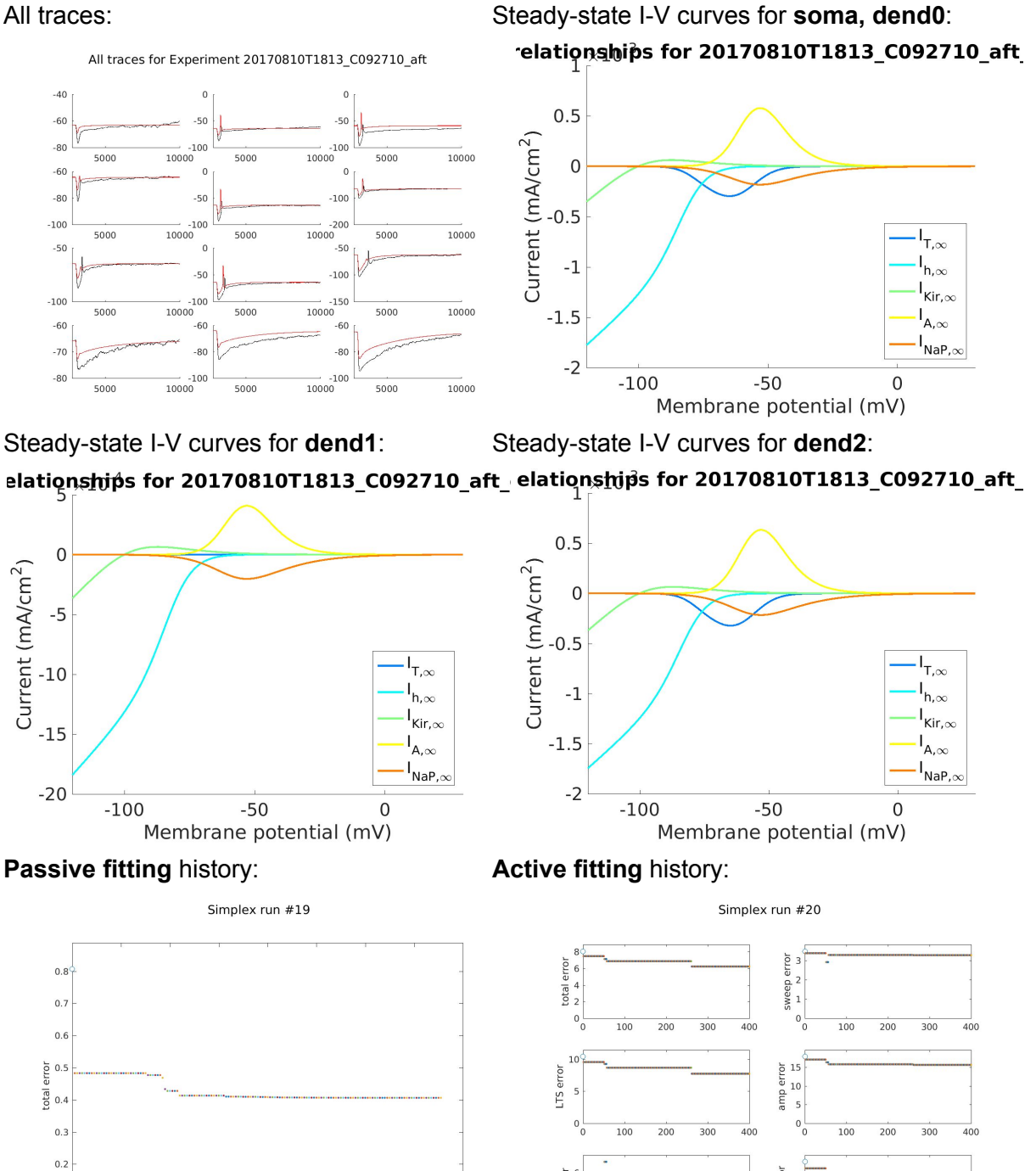

 $\mathbf{1}$ 

 $\mathbf{0}$ 

 $\overline{200}$  $300$  400

100

 $\frac{1}{2}$ 

400

 $300$ 

 $200$ 

## **E092710**

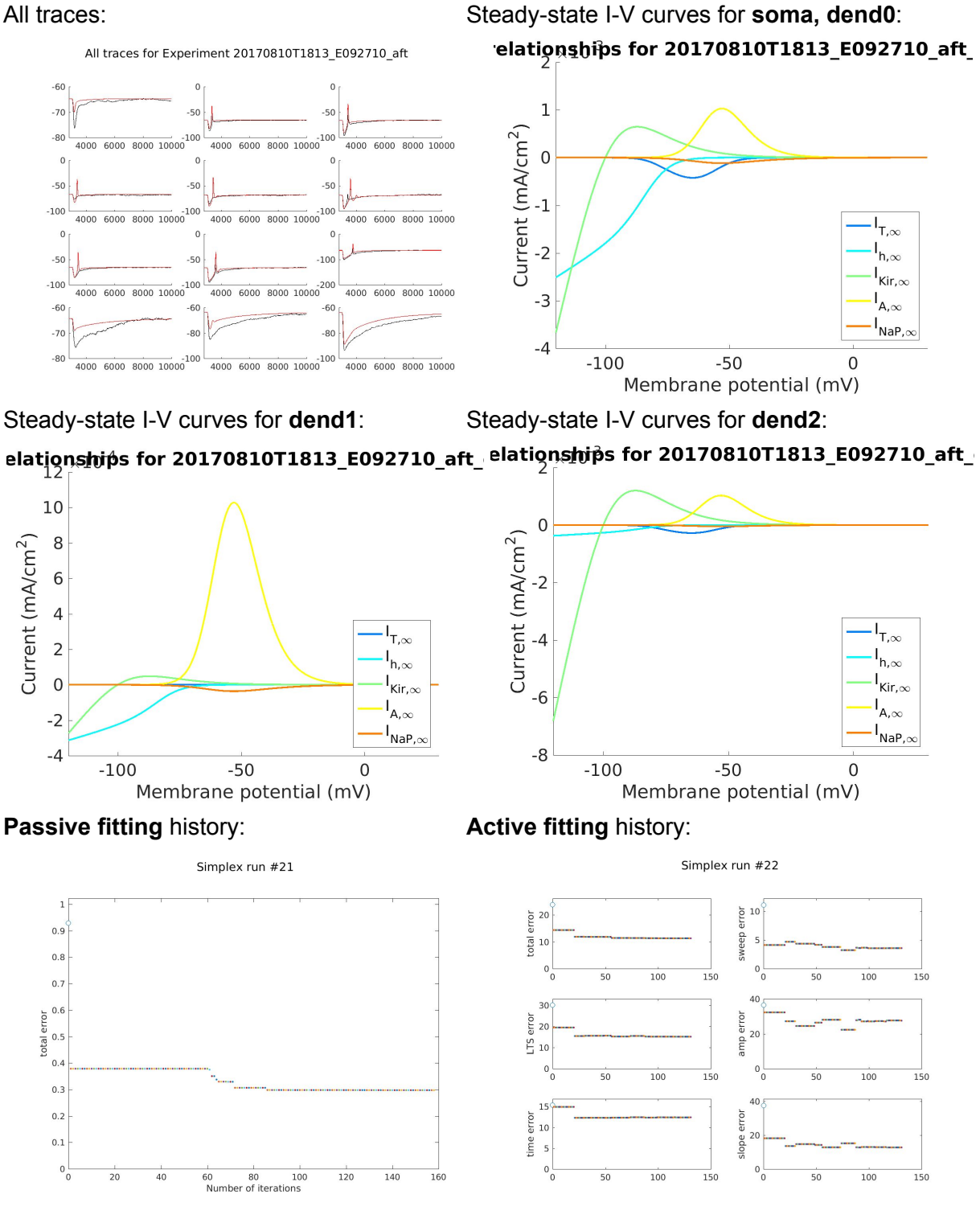

## **A092810**

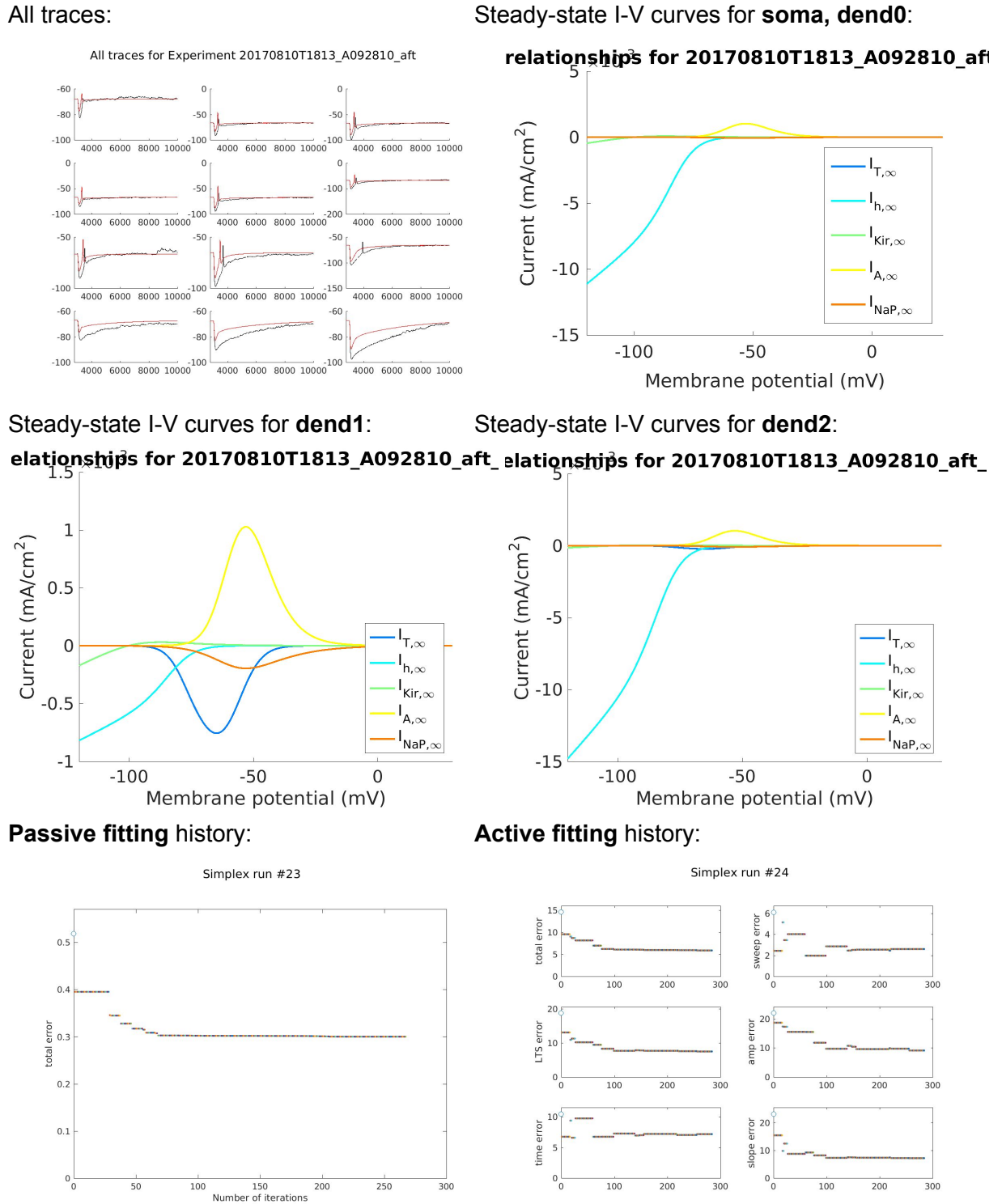

## **C092810**

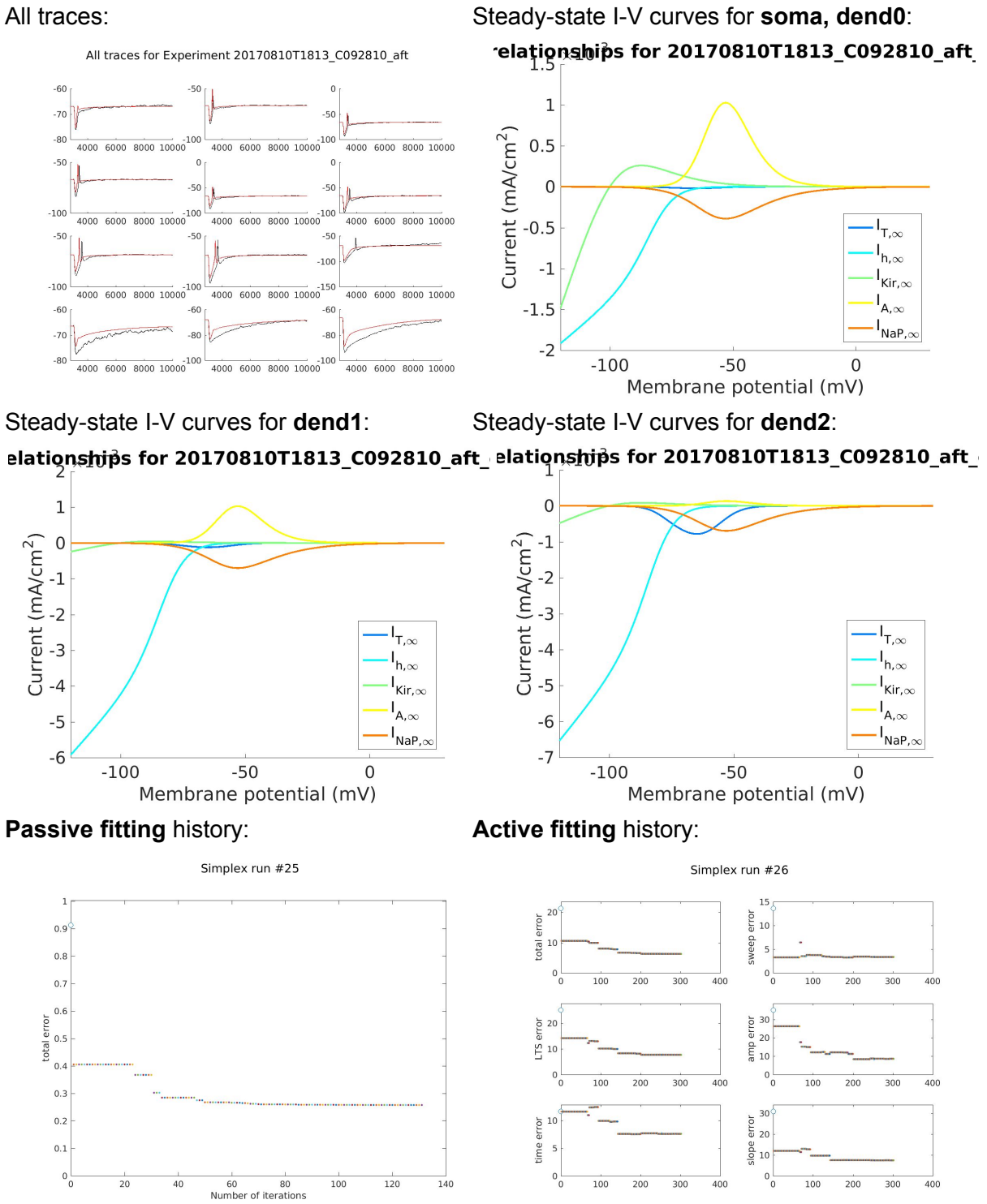

## **K092810**

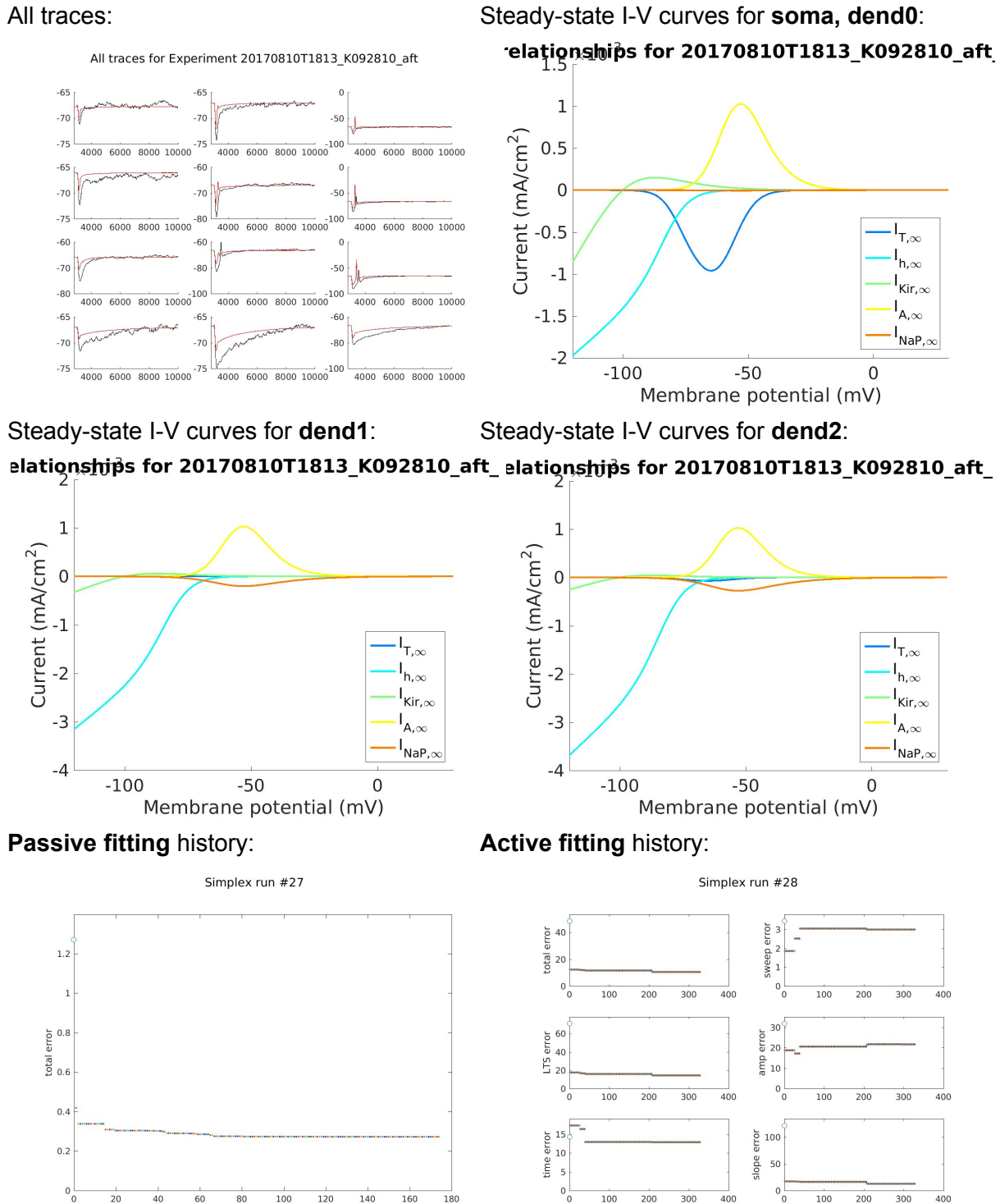

 80 100<br>Number of iterations

#### **A092910**

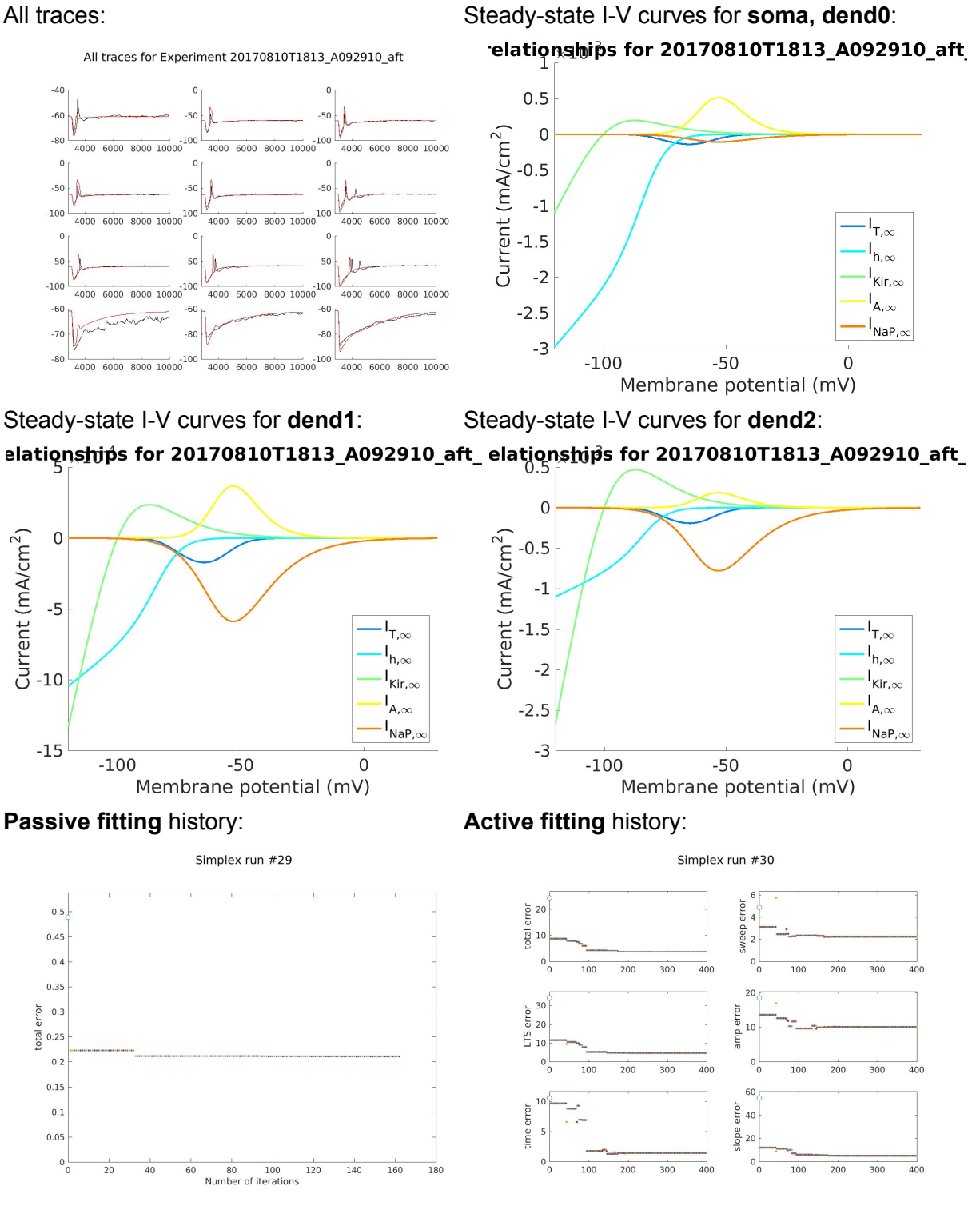

## **C092910**

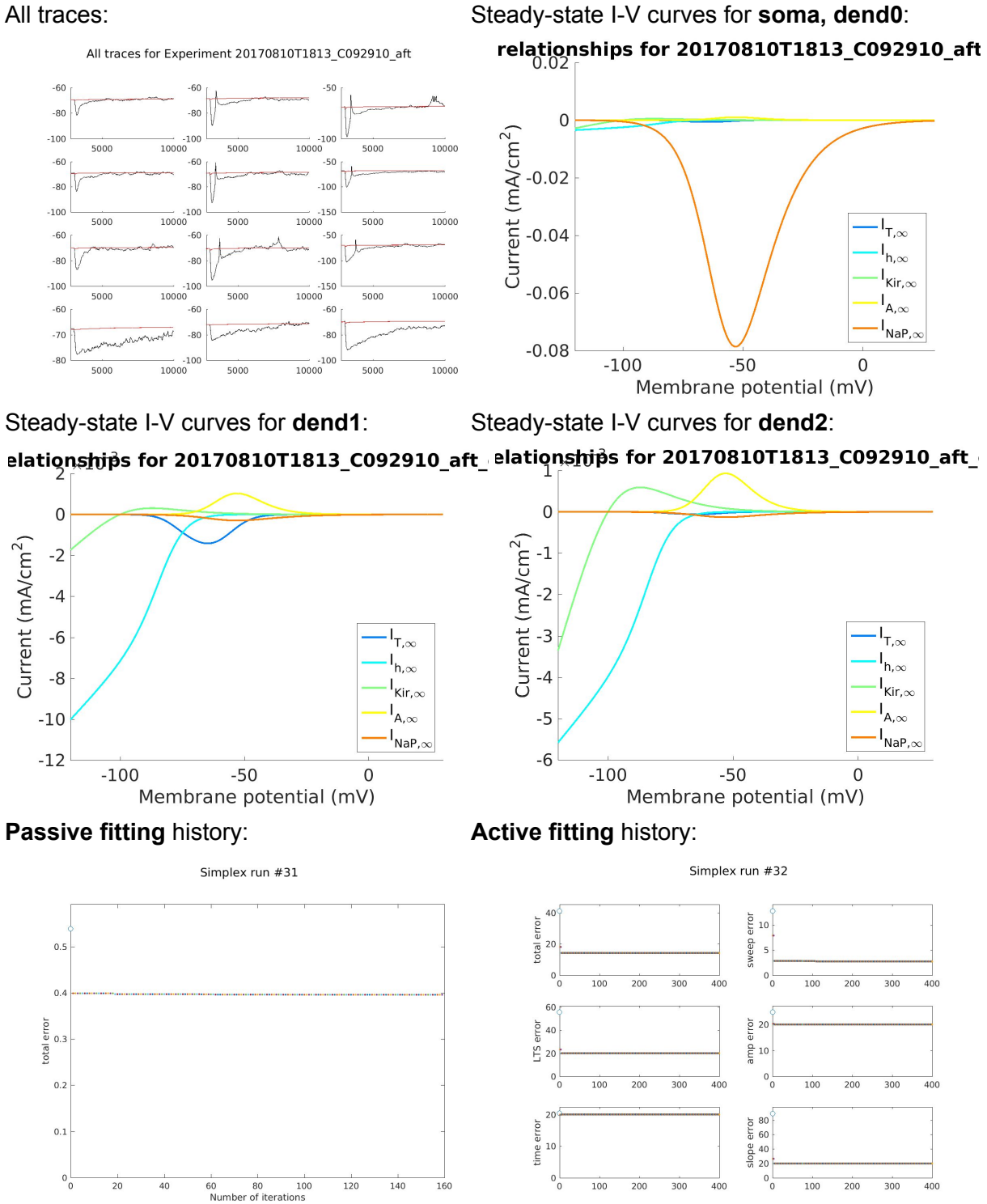

#### **D092910**

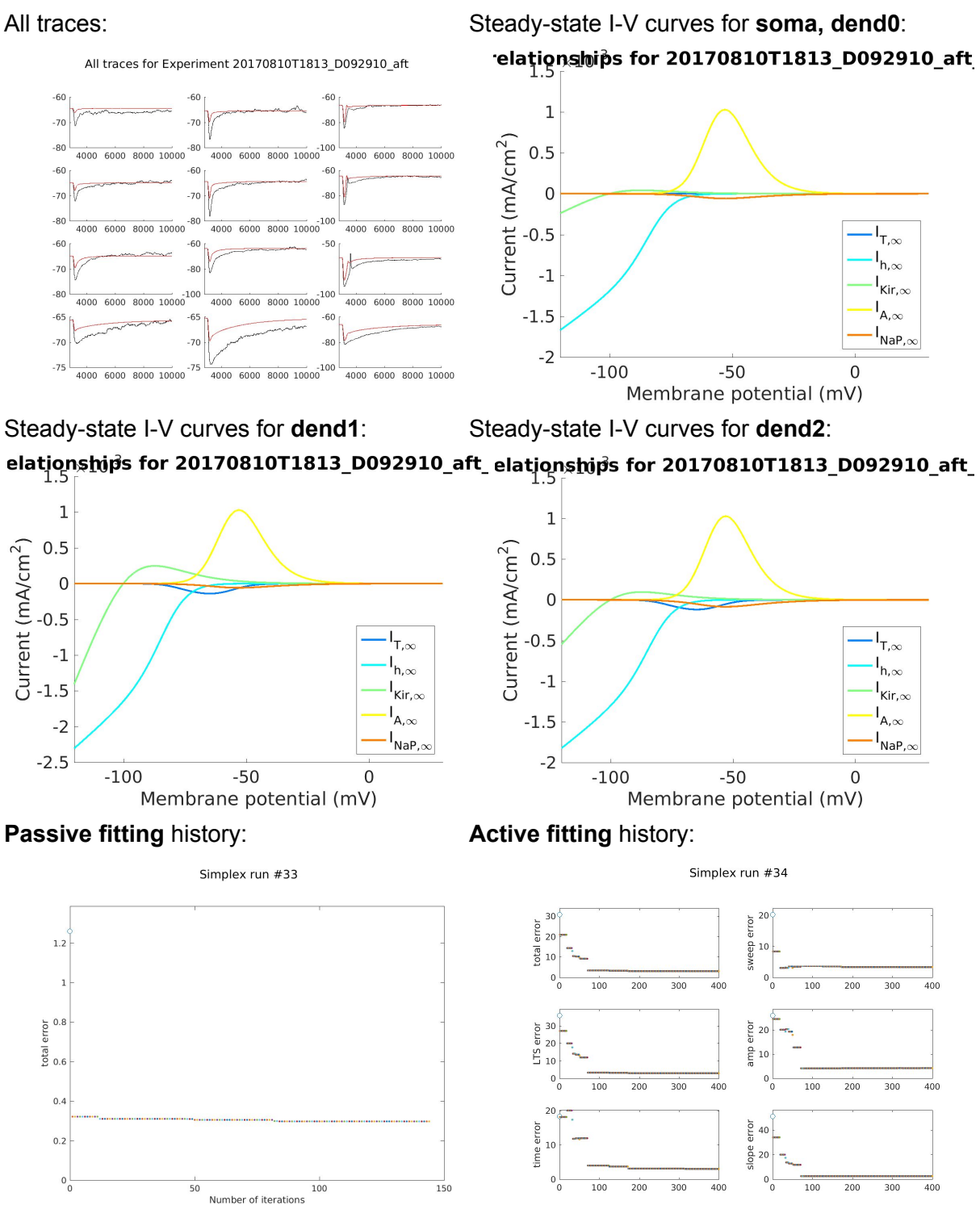

#### **E092910**

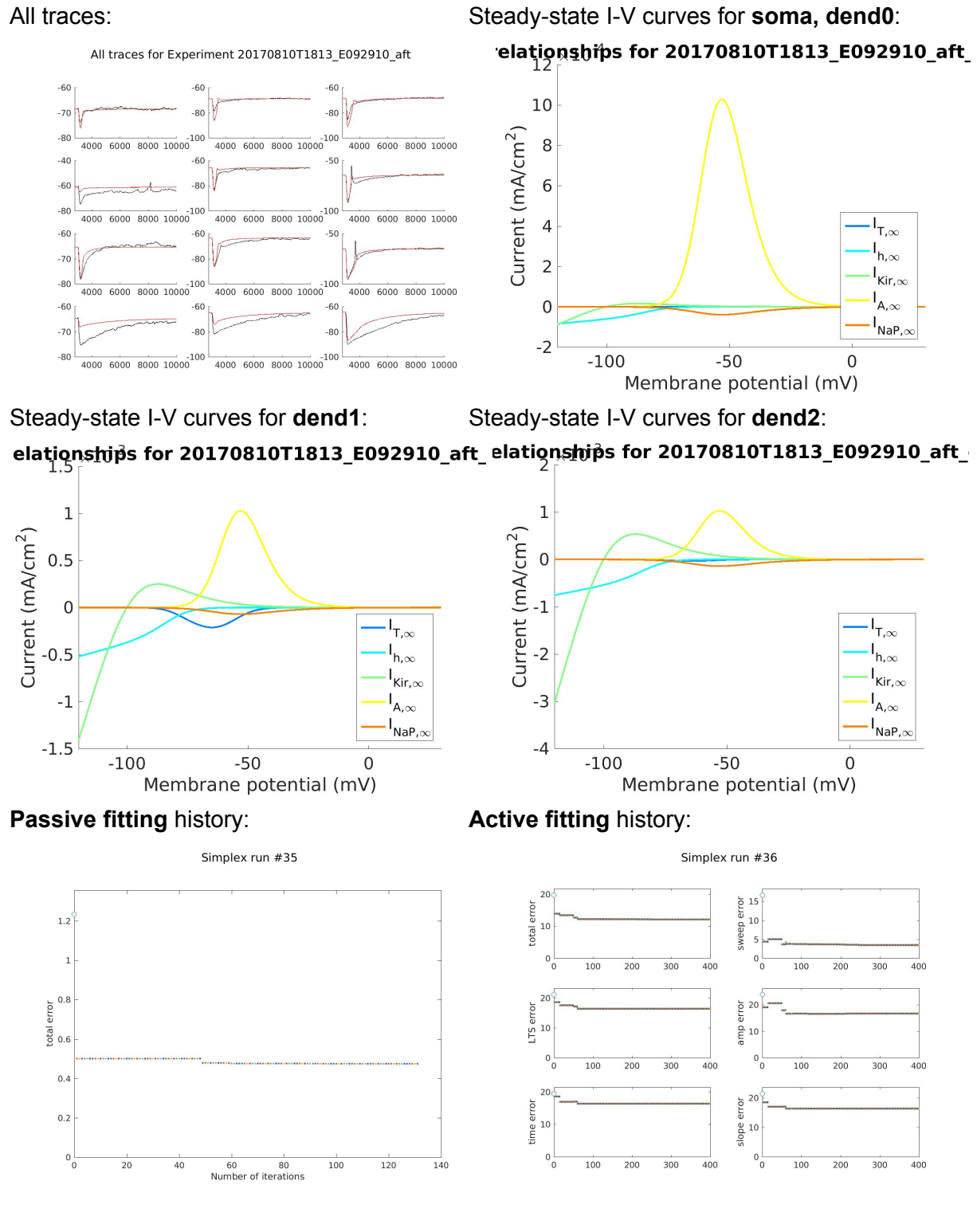

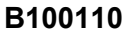

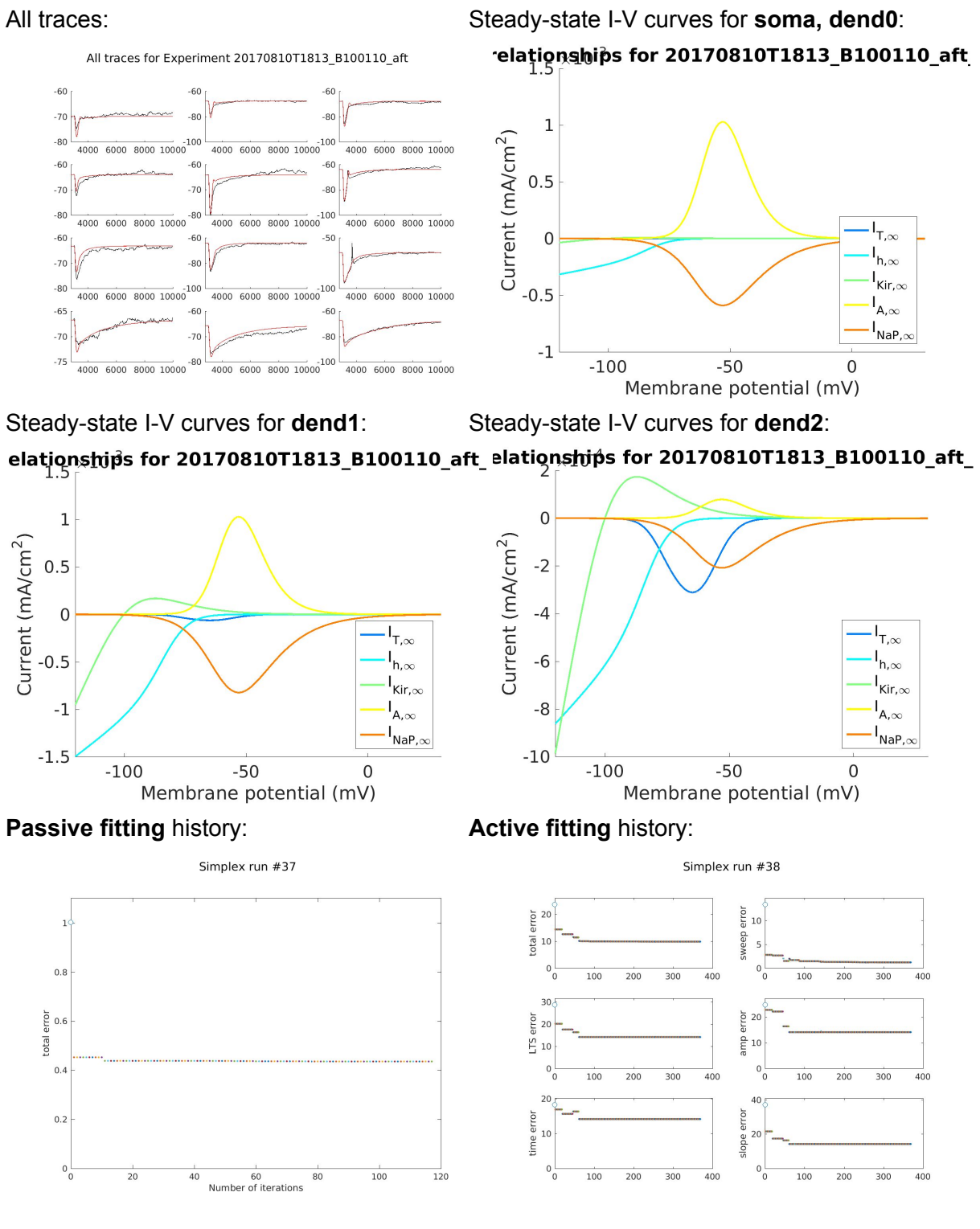

## **E100110**

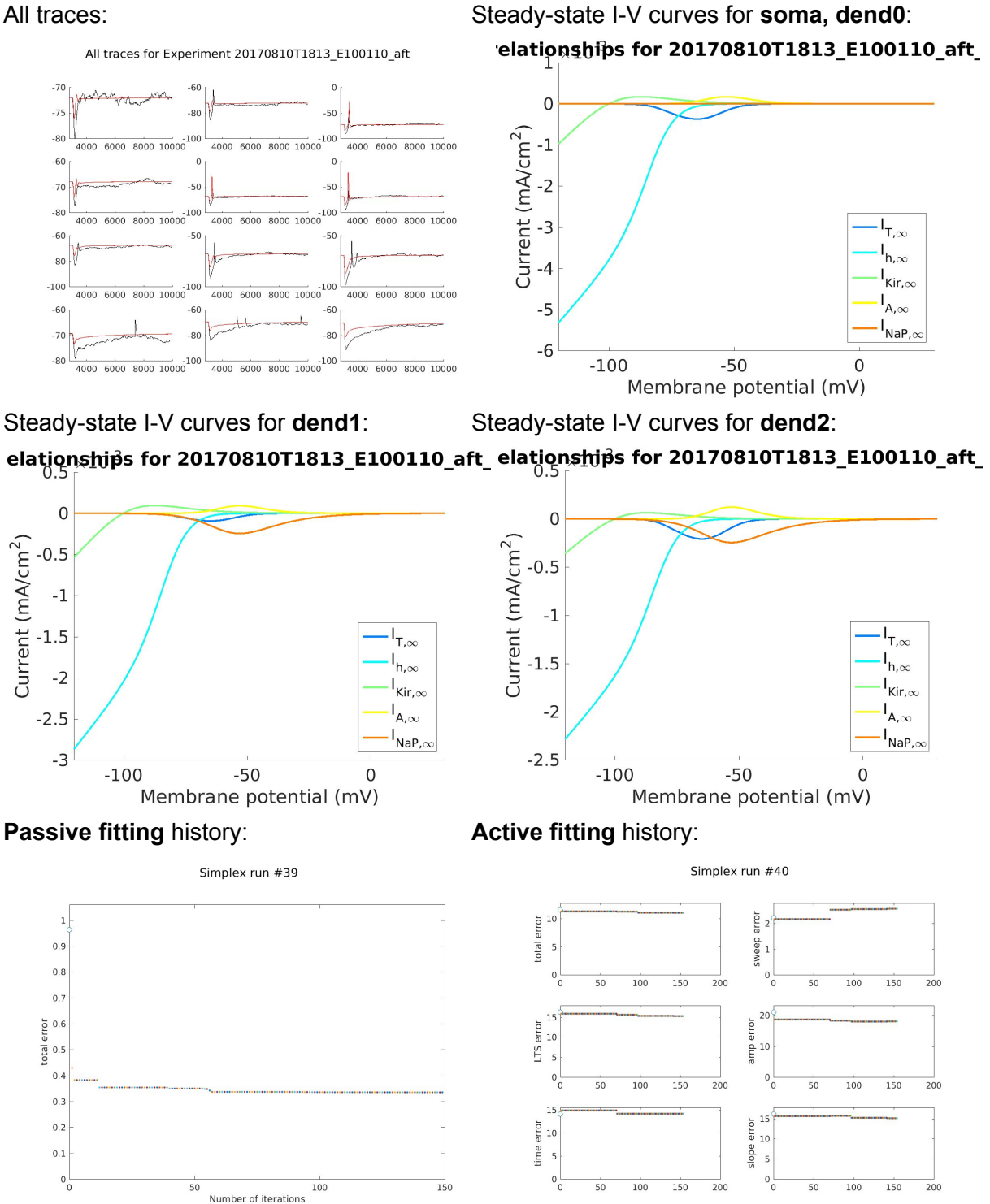

## **A100810**

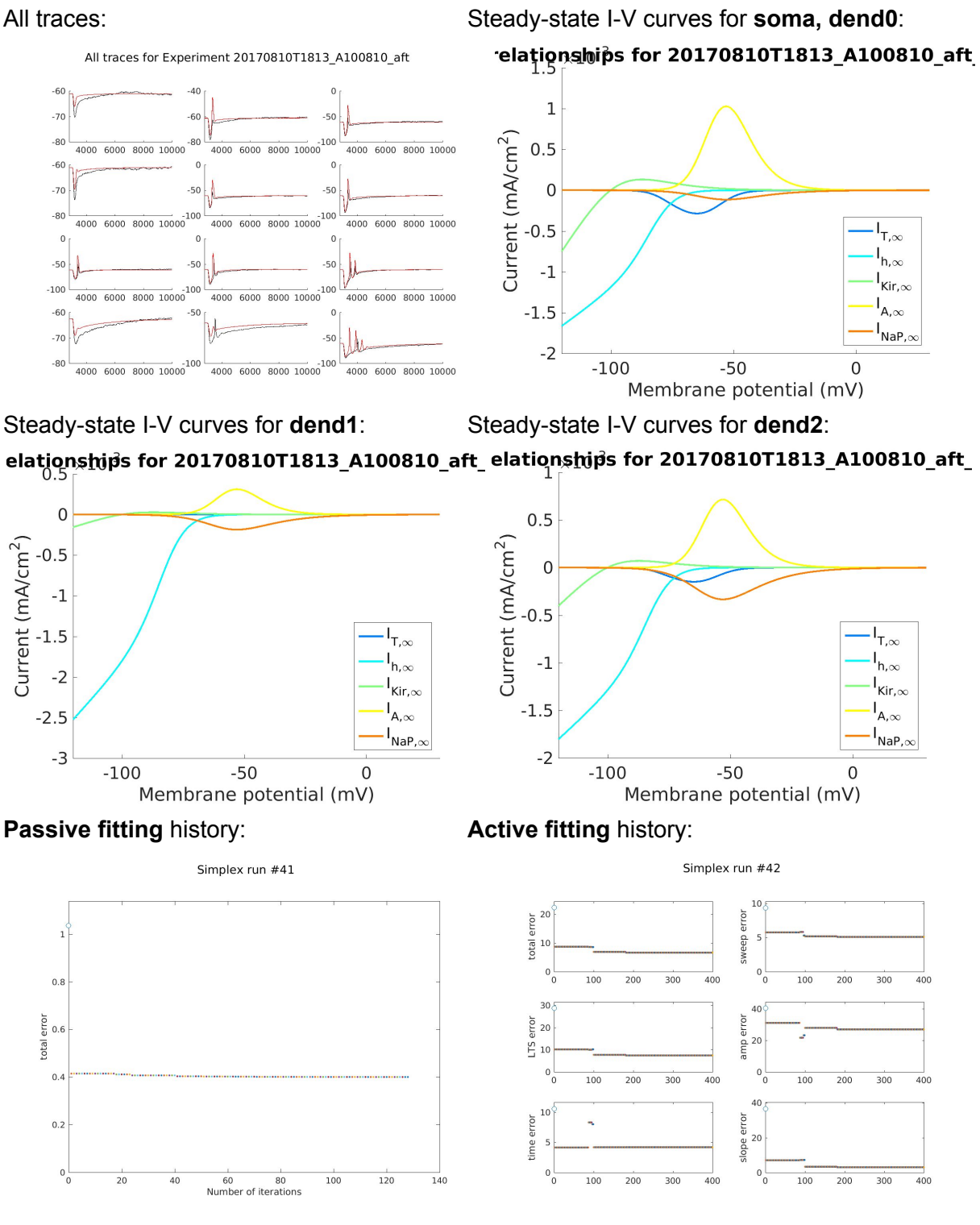

### **B100810**

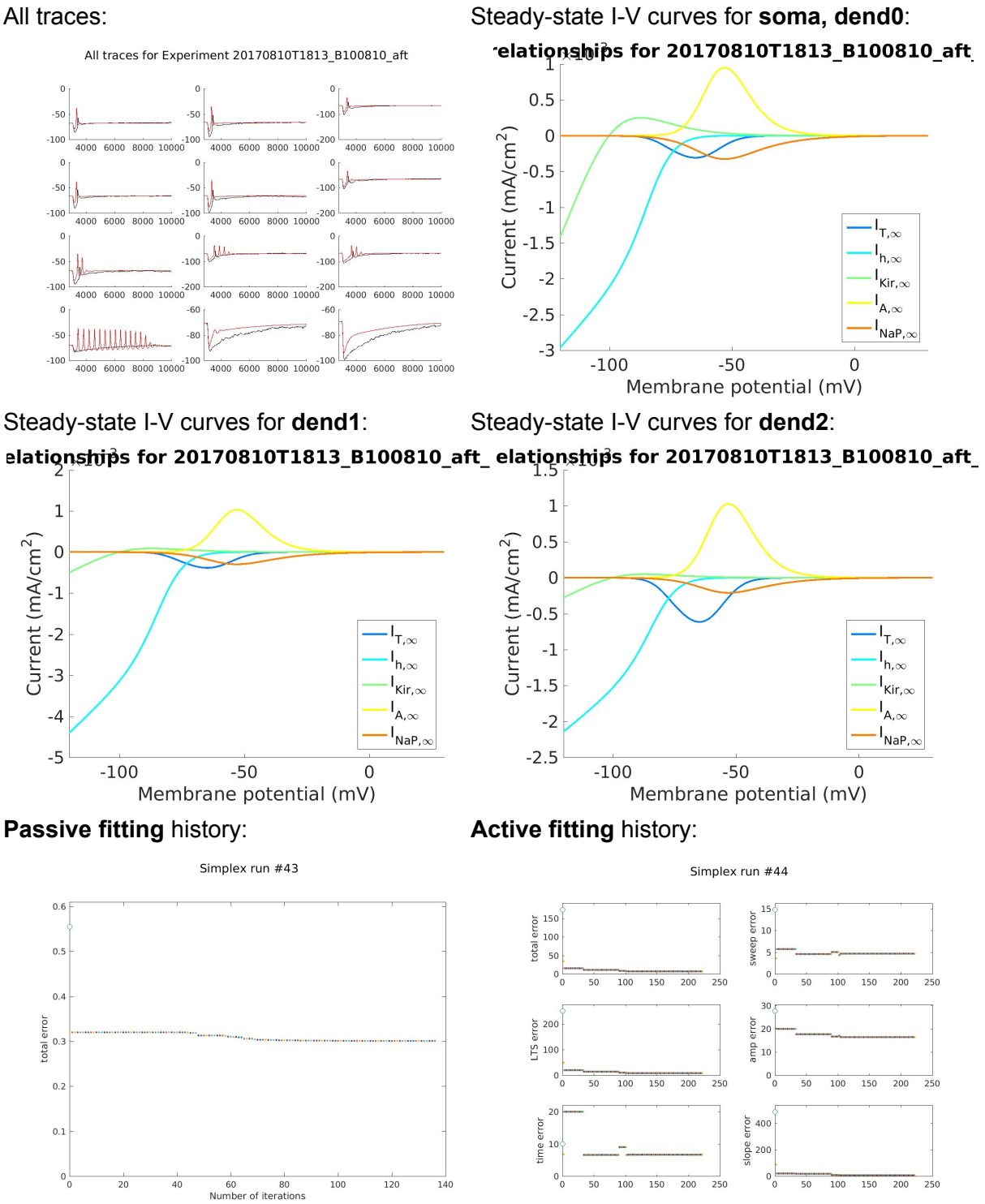

## **D100810**

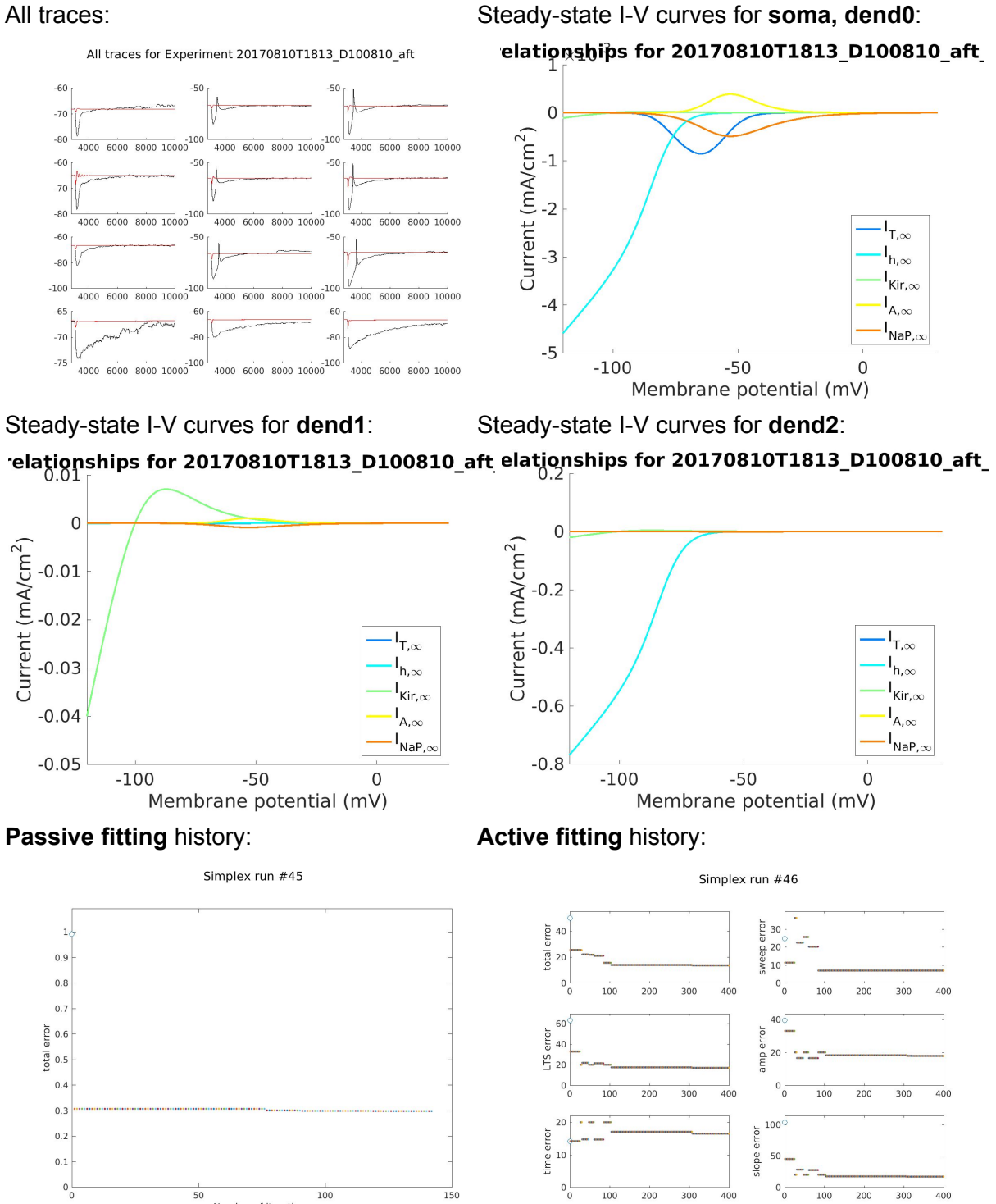

Number of iterations

## **A101210**

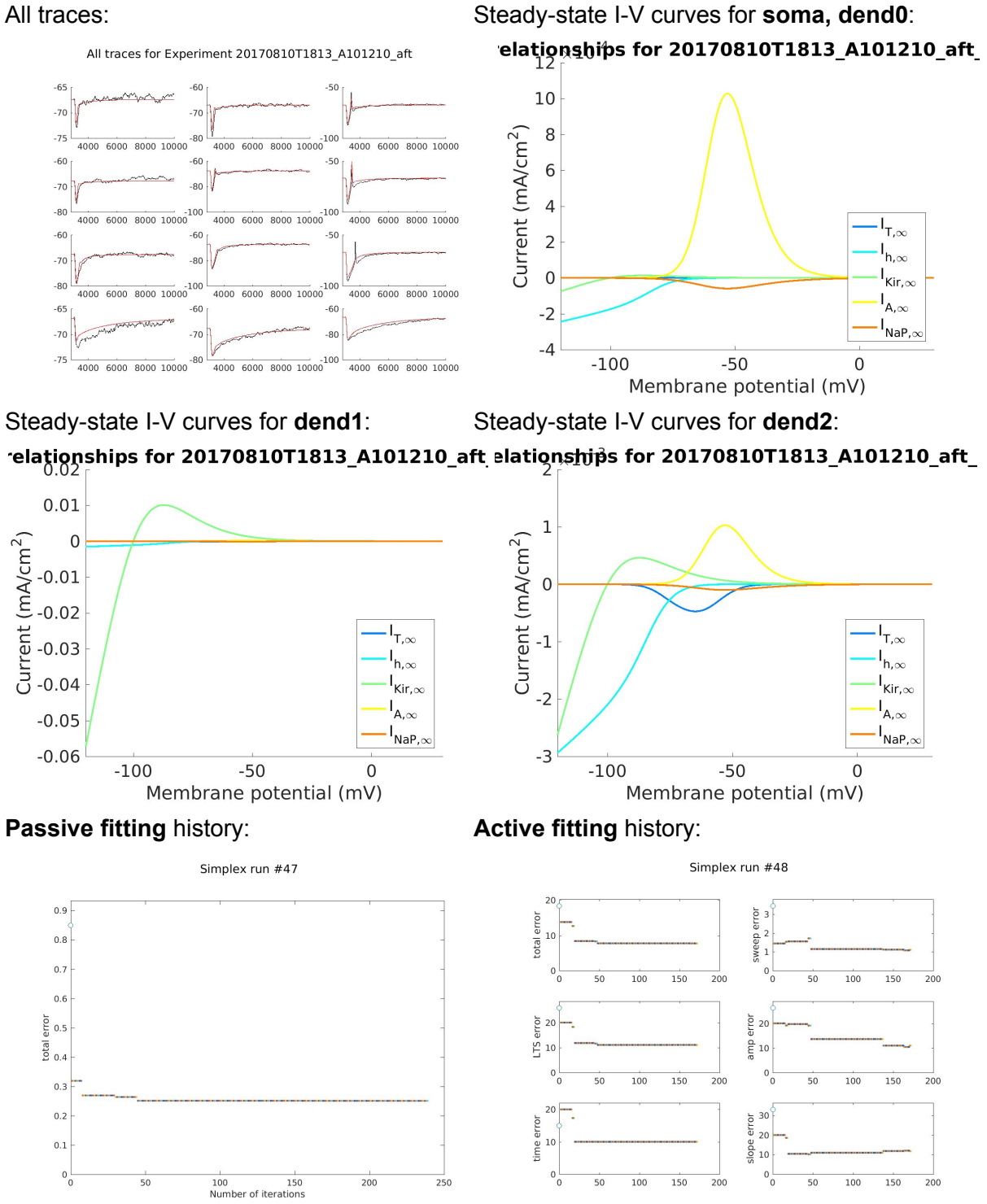

# **C101210**

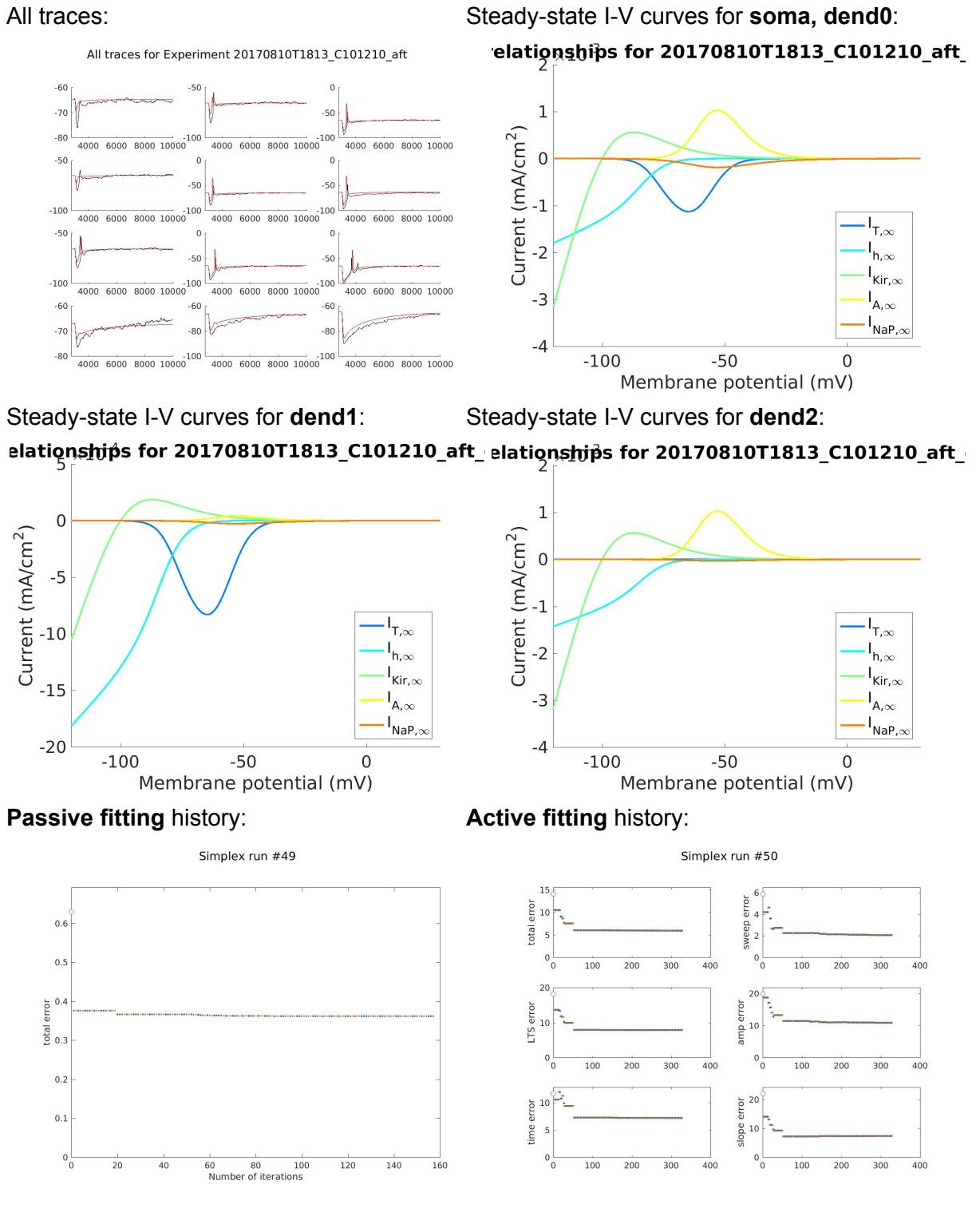

## **D101210**

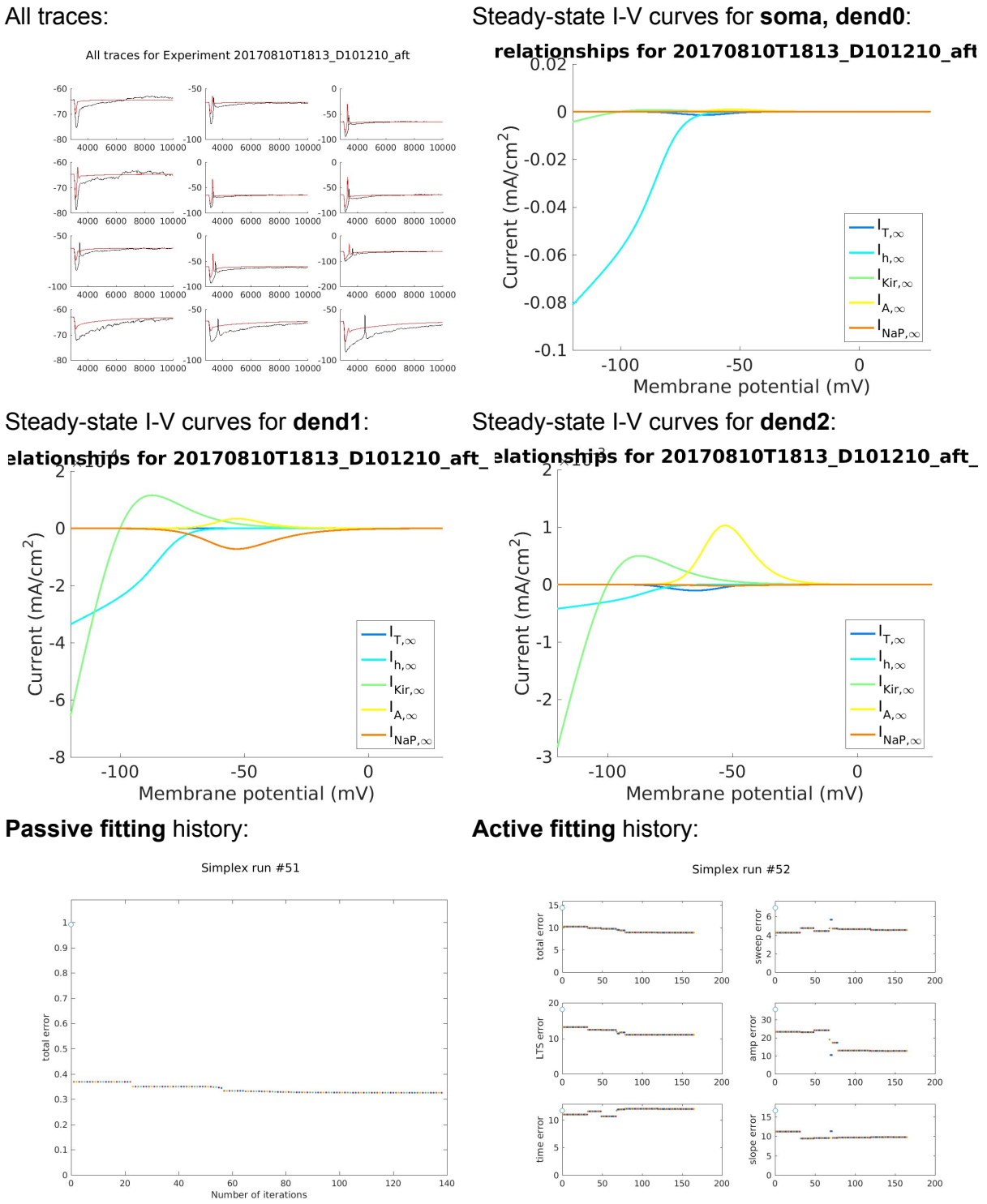

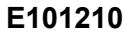

 $0\frac{L}{0}$ 

60 80 10<br>Number of iterations

 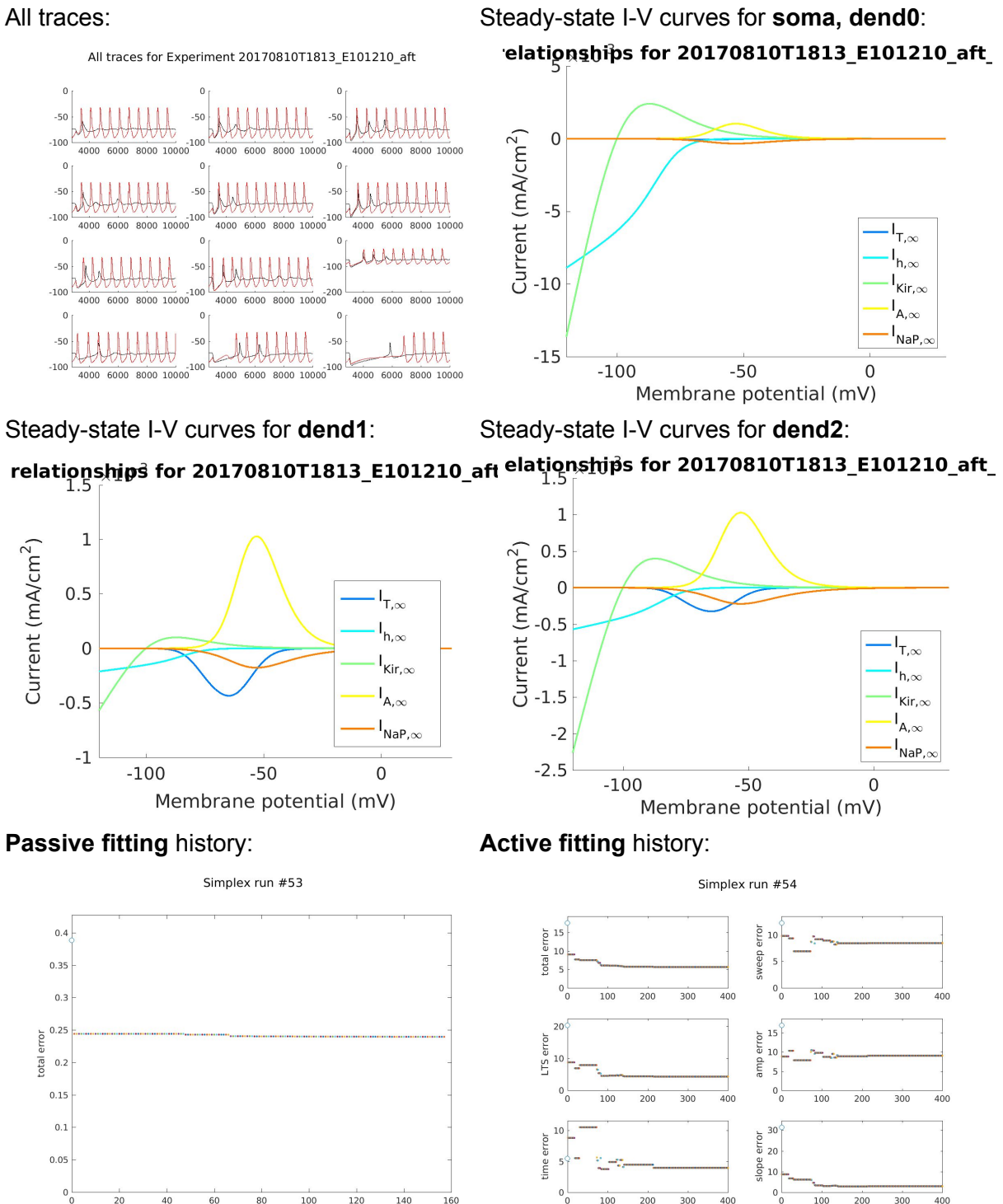

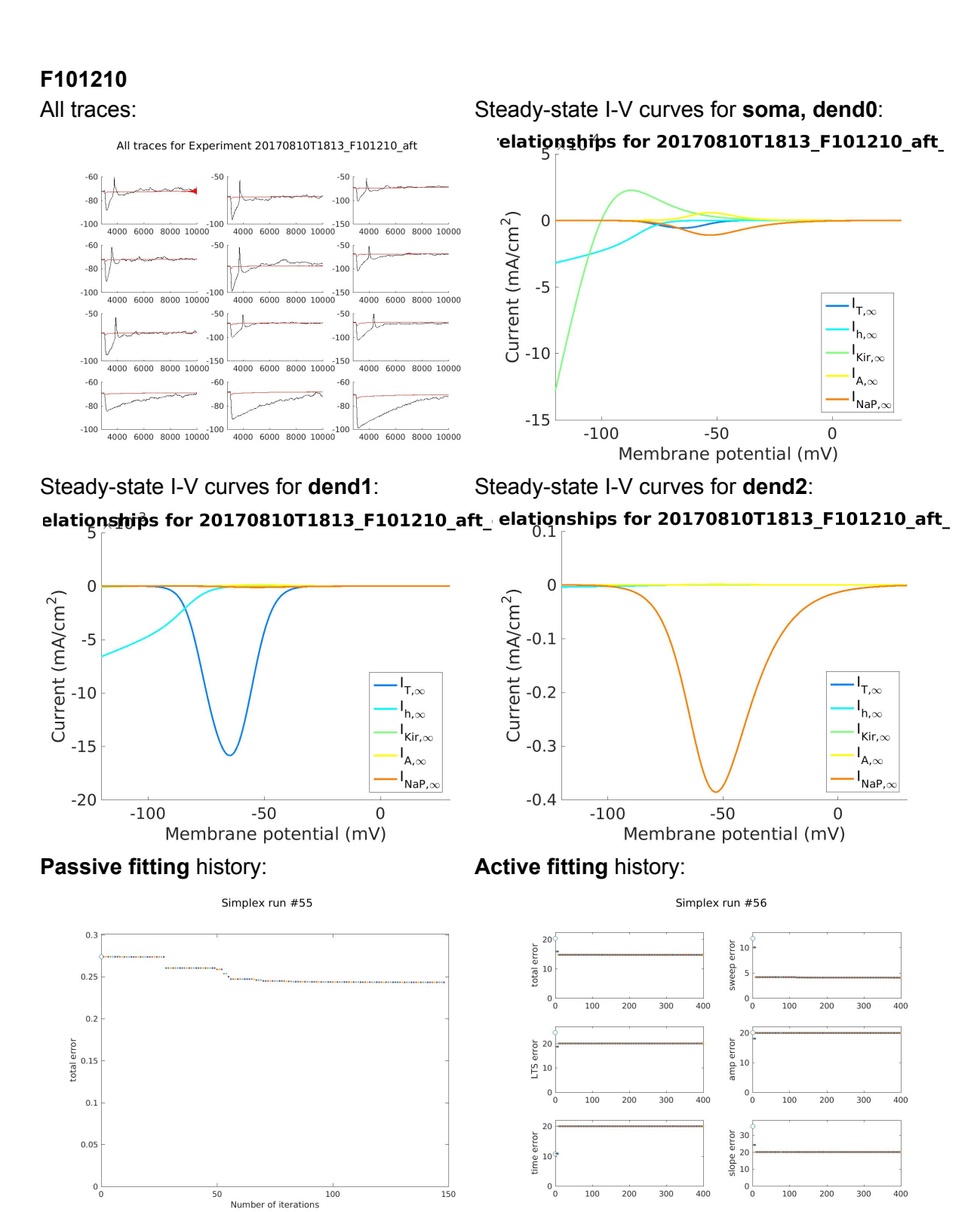

## **I101210**

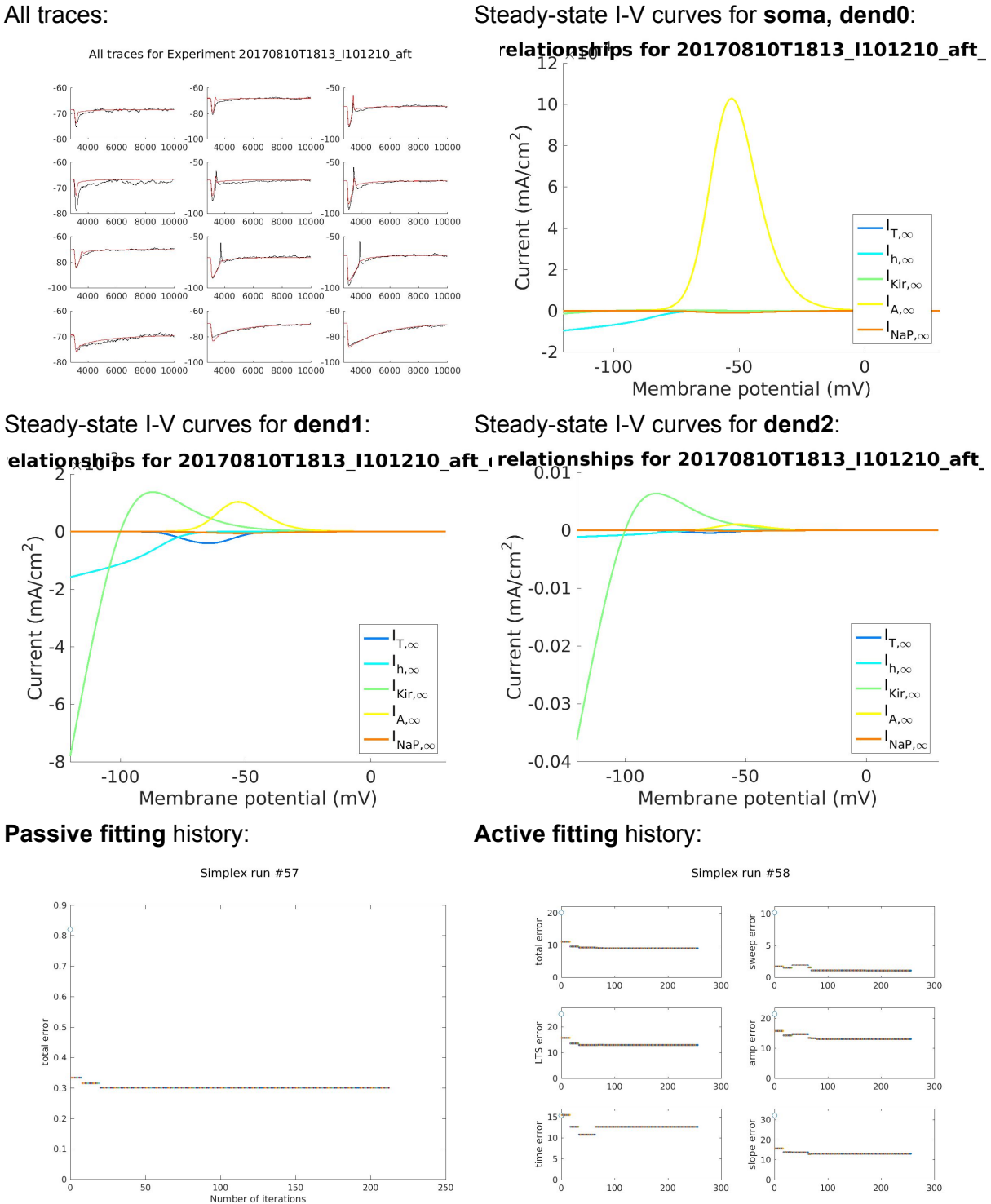

## **M101210**

 $0.05$ 

 $0\frac{1}{0}$ 

80 100 120<br>Number of iterations

 $\overline{140}$  $\frac{160}{160}$  $\frac{1}{180}$  $\overline{200}$ 

 $6<sup>c</sup>$ 

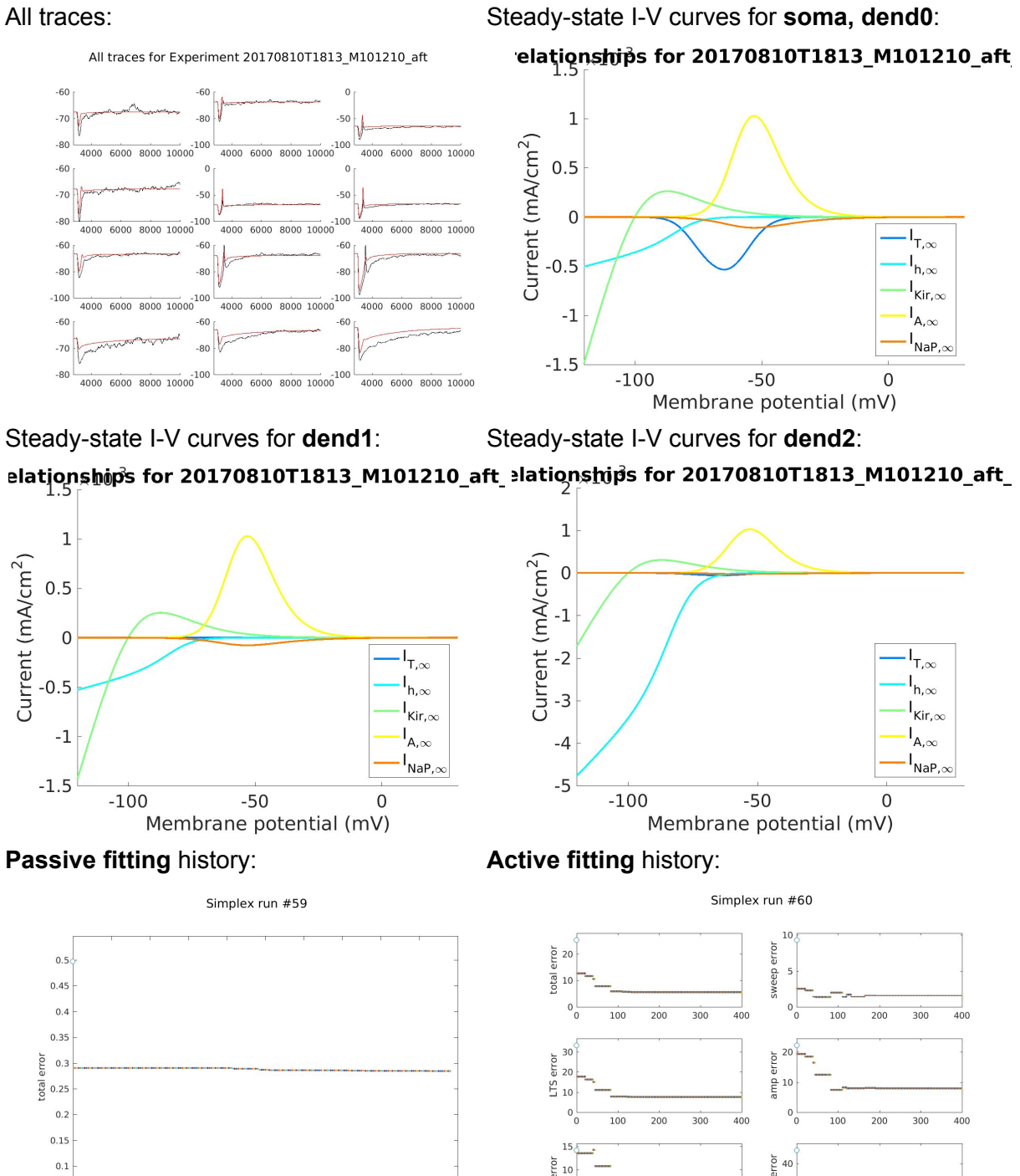

time

 $\overline{5}$  $0\frac{1}{0}$ 

 $100\,$  $200$  $300$  $400$   $rac{a}{2}$  20

 $100$  $200$  $300$  $400$ 

## **B101310**

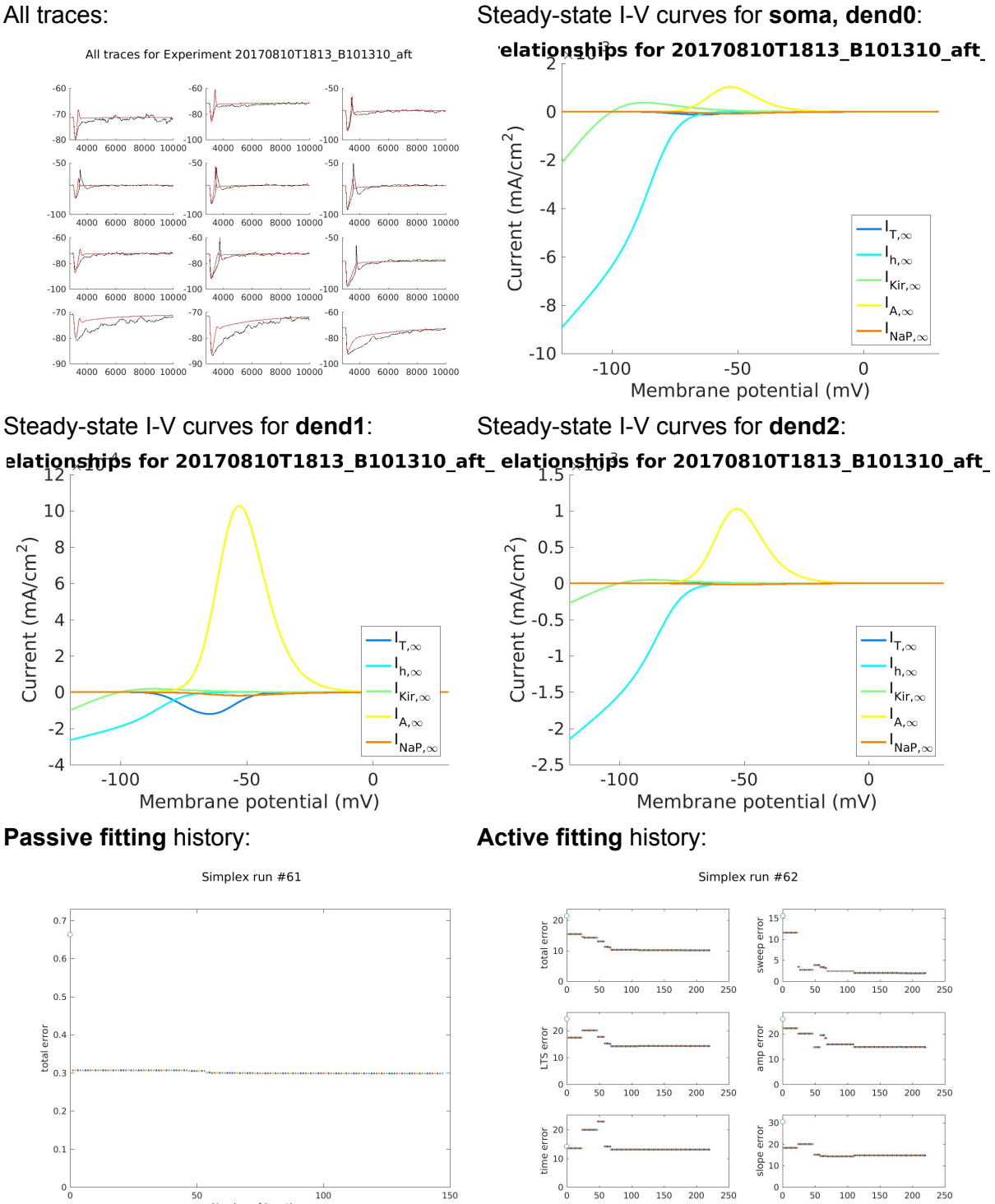

Number of iterations

## **D101310**

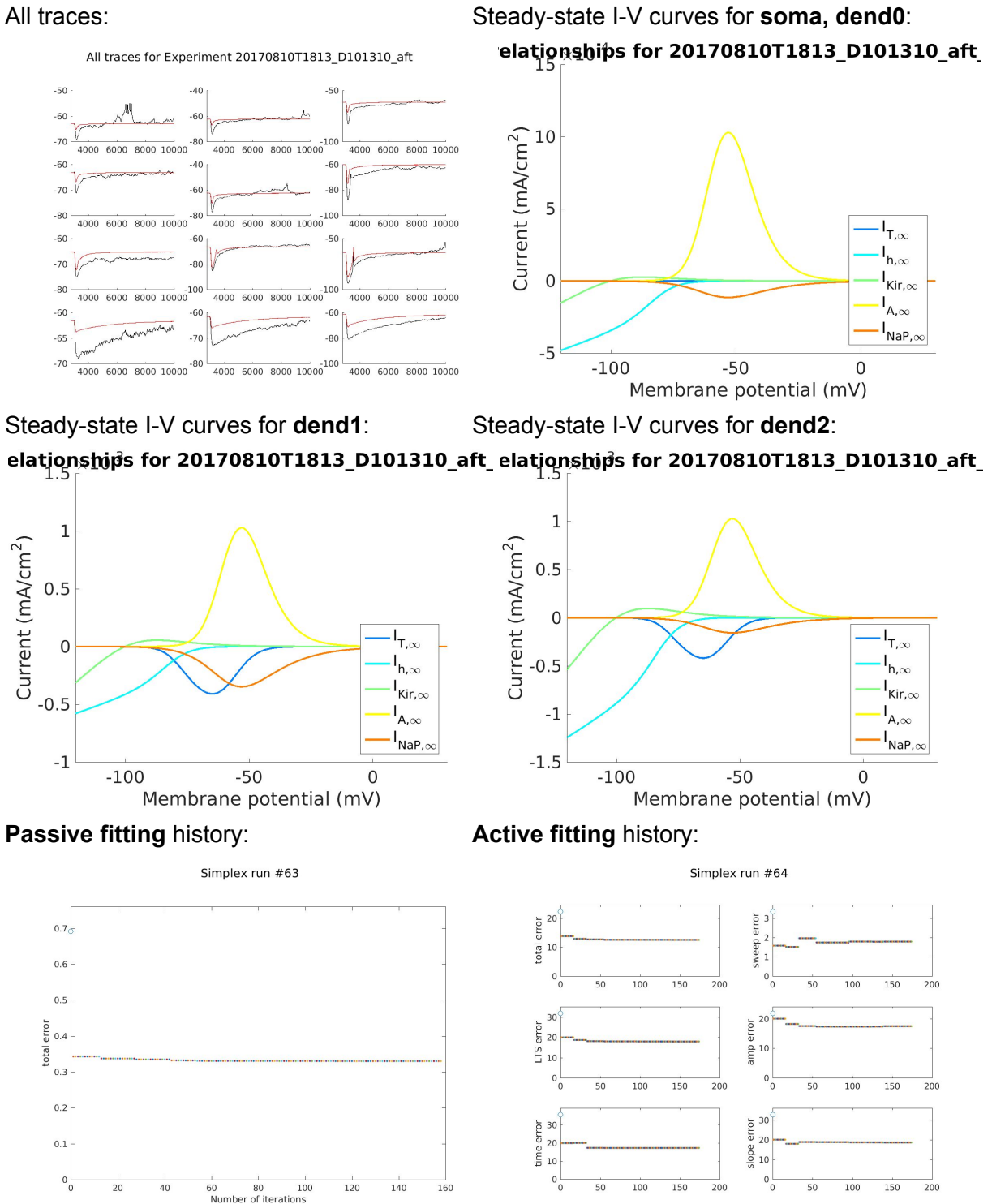
# **E101310**

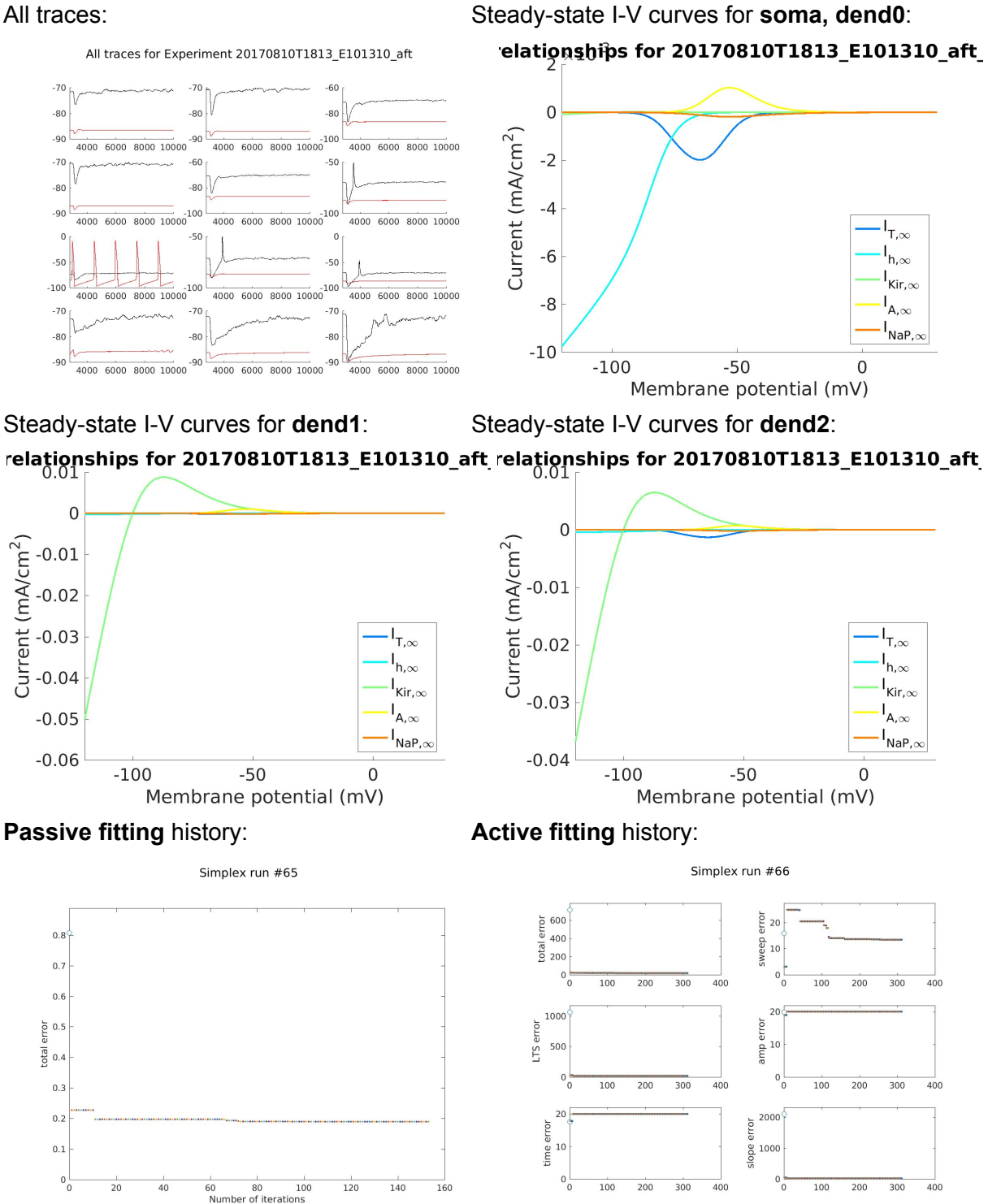

## **Plan for next week**

- Area paper:
	- Send out emails to committee members about defense date
	- Work on **Area Paper outline**
	- Browse recent literature on GABA-B receptors & HCN channels
	- Prepare PPT slides for qualifying exam
- Single Neuron Model:
	- Try different initial conditions and fit **across cells** again
	- Make plots of the **geometry** before and after fitting
	- Start with default parameters for those to be fitted across trials, and best parameters for those that were fitted across cells, fit across trials using the "**most representative trace**" (Of all trials of the same condition, see if most have bursts or LTS or neither. If neither, choose one without LTS with minimum noise. If most have LTSs but not bursts, choose one with LTS but not bursts with minimum noise. If most have bursts, choose one with bursts with minimum noise)
	- Write out the voltage relationships between compartments. Is the **cable equation** used by NEURON? No. Are the diameters tapered? No.
	- Try ball-and-stick model with 2 nodes for the stick instead? Use theory to estimate build parameters and fit only epas & gpas?
	- Try writing out an **explicit objective function**
	- Investigate where **shiftm, shifth, slopem, slopeh** should be placed. Should we make T\_1/2 and k parameters instead? (Perhaps no, because taum and minf should vary together, see Pinsky-Rinzel model.)
	- Make g's and p's linearly vary from soma->dend1->dend2?
	- Explore Ed's way of **parallelizing Matlab without using a toolbox license**.
- Knowledge buildup:
	- Sterratt et al (*Principles of Computational Modelling in Neuroscience*)

## **7/31/2017**

## **minEASE (updates)**

- Now skips to the next unchecked event when using keyboard to increment/decrement event number
- Now reads .mat files that contain a **data matrix**.
- Added **DataType** (**'abf'** or **'mat'**) as an optional parameter-value pair argument. If no data type is provided, the program first searches for **ABF files** in the data subdirectory, then searches for **MAT files** if abf files don't exist.
- Added **SiMs** (the sampling interval in ms) as an optional parameter-value pair argument. The default SiMs for mat files is **0.1 ms**. If ABF files are read, any user-defined SiMs is overridden by what is stored in the file.
- A function **abf2mat.m** under Adams\_Functions is updated to save data matrices directly and to accept a directory as an argument (all abf files in the directory will be converted in this case).
- Added **sweepsToAnalyze** as an input parameter (a column in the input Excel file) so that the user can select the sweeps they want from an ABF file if there are multiple sweeps per file.
- Now makes a **subdirectory** in the output directory for each file if there are multiple sweeps per file

## **7/30/2017~8/6/2017**

#### **Details of our current TC neuron model**

#### **● IT.mod**

- **T-type calcium current** responsible for low-threshold spikes (LTS)
- *History:* Modified from ITGHK.mod of the **[Destexhe](https://senselab.med.yale.edu/ModelDB/ShowModel.cshtml?model=279) et al 1998a model**, based on the model of Huguenard & McCormick, J Neurophysiol 68: 1373-1383, 1992.
- *Current-voltage relationship:* Described by **Goldman-Hodgkin-Katz equations**.
- *Gating:* Uses **2 activation gates** and **1 inactivation gate** (**m²h**). Voltage dependence and kinetics of activation/inactivation at **23** ℃ from voltage-clamp data (whole cell patch clamp) of Huguenard & Prince, J. Neurosci. 12: 3804-3817, 1992. Updated to reflect values in Destexhe et al, 1998.
- The activation and inactivation functions can be empirically corrected to account for the contamination of inactivation, to compensate for screening charge, etc. The correction terms are denoted **shiftm** and **shifth** and cause depolarizing (rightward) shifts.
- $\circ$  The steepness of the activation and inactivation functions can be varied with the parameters **slopem** and **slopeh**, respectively.
- Suffix: "**IT**"
- Input/Output: reads **cai** [mM] & **cao** [mM], writes **ica** [mA/cm²]

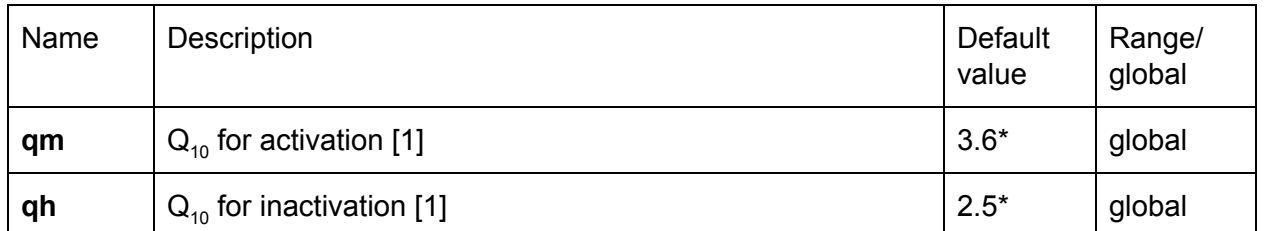

○ Parameters - GLOBAL variables whose values are fixed:

 $\bullet$  \*Q<sub>10</sub>s are from Coulter et al., J Physiol 414: 587, 1989. However, Destexhe et al 1998 used **2.5** in the simulations.

○ Parameters - RANGE variables whose values are specified in hoc:

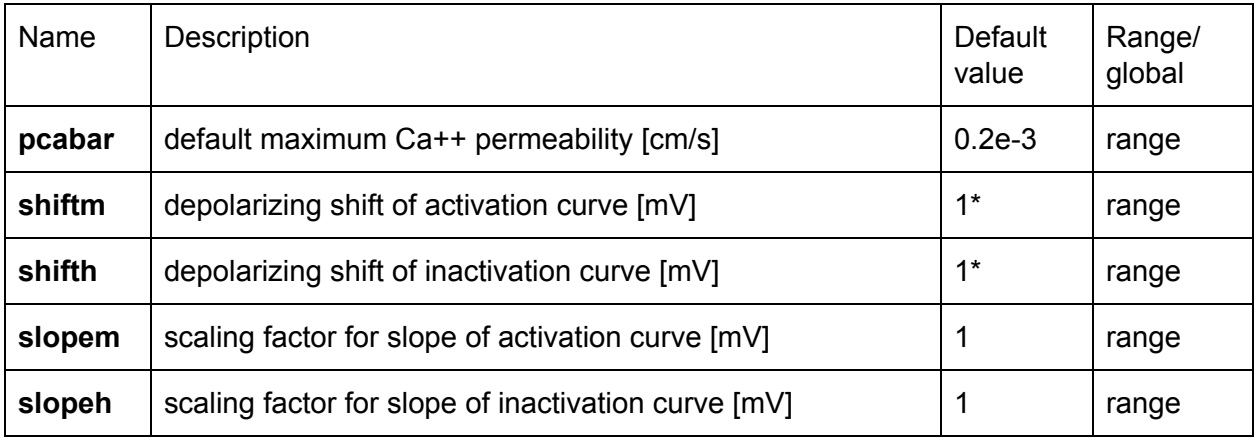

■ \*Default shifts corresponds to 2 mM ext Ca++ (compensates for screening charge) and was used by Destexhe et al 1998.

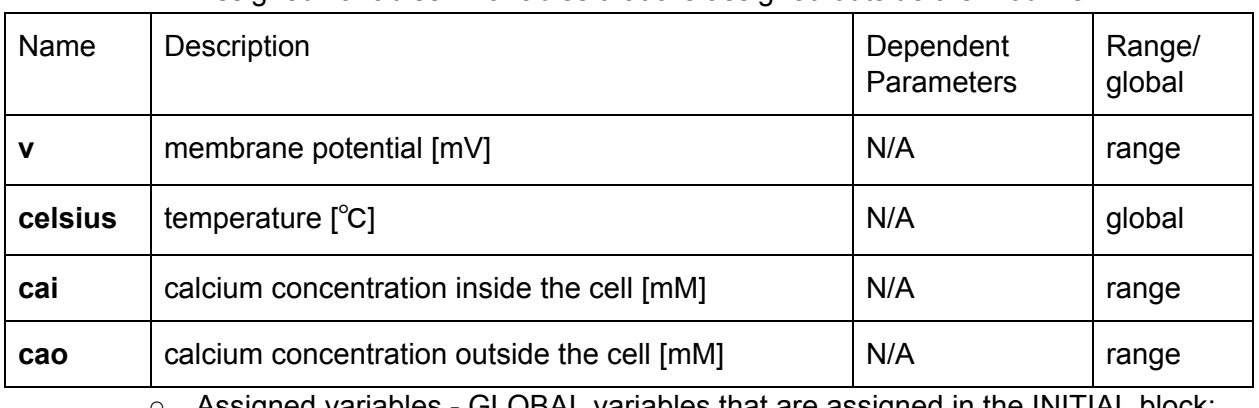

○ Assigned variables - Variables that are assigned outside the mod file:

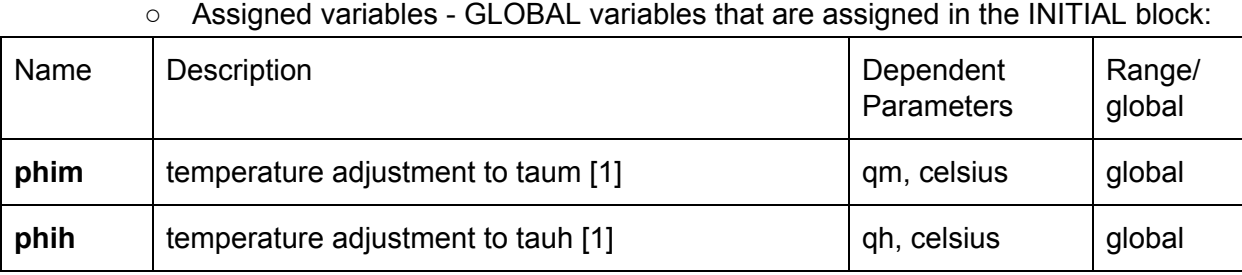

# ○ Assigned variables - RANGE variables that are assigned in the INITIAL & DERIVATIVE blocks:

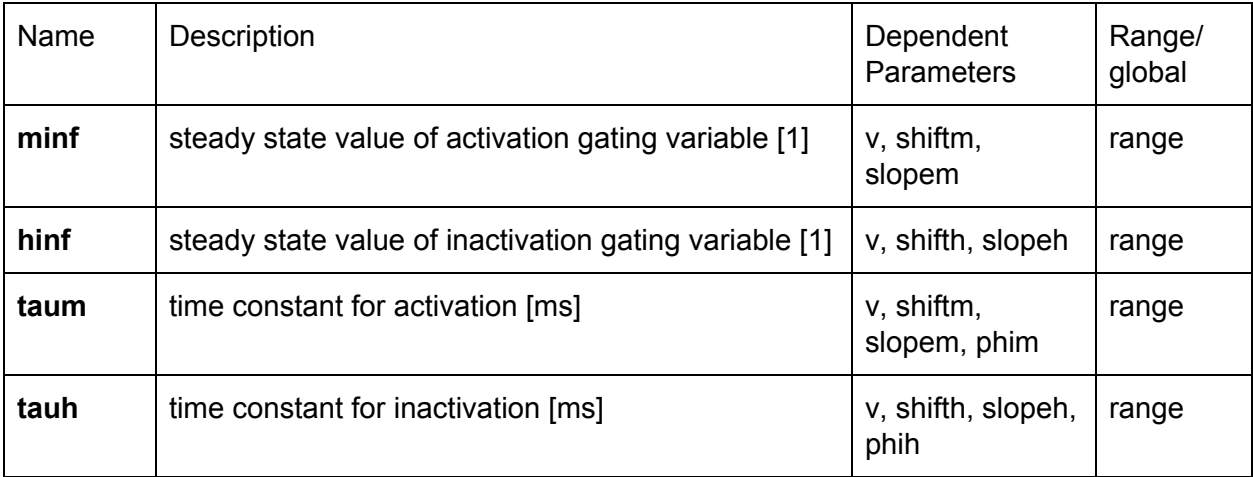

# ○ Assigned variables - RANGE variables that are assigned in the BREAKPOINT block:

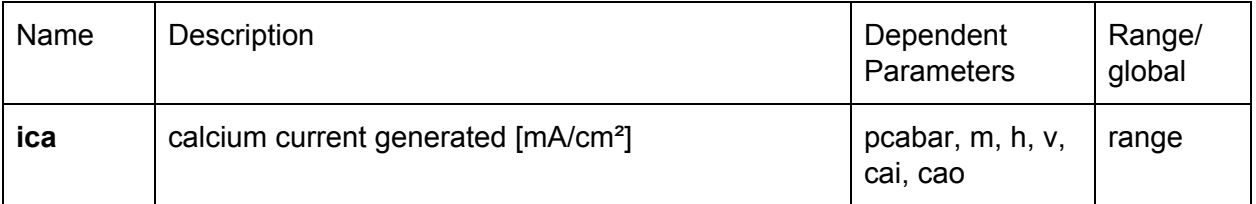

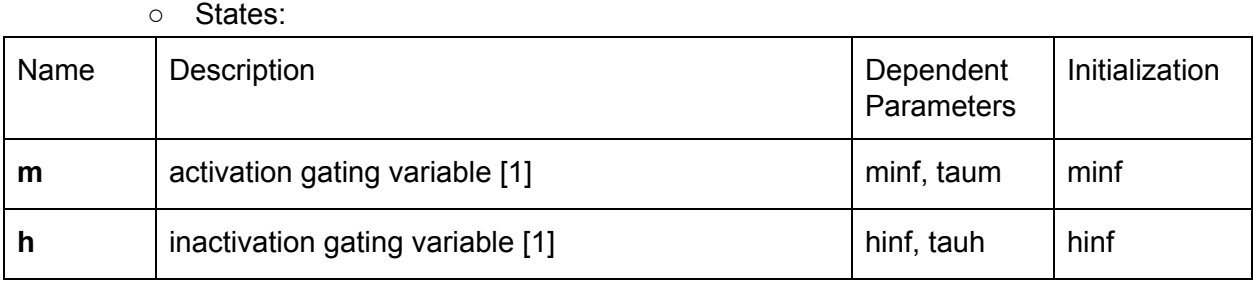

○ Equations:

First, update gating variables:

$$
\frac{dm}{dt} = \frac{m_{\infty} - m}{\tau_m}
$$
  
\n
$$
\frac{dh}{dt} = \frac{h_{\infty} - h}{\tau_h}
$$
  
\n
$$
m_{\infty} = \frac{1}{1 + e^{(V + 57 - shift_m)/(-6.2 slope_m)}}
$$

[\(Here,](http://api.gmath.guru/cgi-bin/gmath?%5Cdpi%7B480%7Dm_%5Cinfty%3D%5Cfrac%7B1%7D%7B1%2Be%5E%7B-(V%2B57-shiftm)%2F(6.2slopem)%7D%7D) **V1/2** is [assumed](http://api.gmath.guru/cgi-bin/gmath?%5Cdpi%7B480%7Dm_%5Cinfty%3D%5Cfrac%7B1%7D%7B1%2Be%5E%7B-(V%2B57-shiftm)%2F(6.2slopem)%7D%7D) to be **-57 [mV](http://api.gmath.guru/cgi-bin/gmath?%5Cdpi%7B480%7Dm_%5Cinfty%3D%5Cfrac%7B1%7D%7B1%2Be%5E%7B-(V%2B57-shiftm)%2F(6.2slopem)%7D%7D)**, but can be [modified](http://api.gmath.guru/cgi-bin/gmath?%5Cdpi%7B480%7Dm_%5Cinfty%3D%5Cfrac%7B1%7D%7B1%2Be%5E%7B-(V%2B57-shiftm)%2F(6.2slopem)%7D%7D) by *[shift](http://api.gmath.guru/cgi-bin/gmath?%5Cdpi%7B480%7Dm_%5Cinfty%3D%5Cfrac%7B1%7D%7B1%2Be%5E%7B-(V%2B57-shiftm)%2F(6.2slopem)%7D%7D)[m](http://api.gmath.guru/cgi-bin/gmath?%5Cdpi%7B480%7Dm_%5Cinfty%3D%5Cfrac%7B1%7D%7B1%2Be%5E%7B-(V%2B57-shiftm)%2F(6.2slopem)%7D%7D)* , [the](http://api.gmath.guru/cgi-bin/gmath?%5Cdpi%7B480%7Dm_%5Cinfty%3D%5Cfrac%7B1%7D%7B1%2Be%5E%7B-(V%2B57-shiftm)%2F(6.2slopem)%7D%7D) [slope](http://api.gmath.guru/cgi-bin/gmath?%5Cdpi%7B480%7Dm_%5Cinfty%3D%5Cfrac%7B1%7D%7B1%2Be%5E%7B-(V%2B57-shiftm)%2F(6.2slopem)%7D%7D) **[-6.2](http://api.gmath.guru/cgi-bin/gmath?%5Cdpi%7B480%7Dm_%5Cinfty%3D%5Cfrac%7B1%7D%7B1%2Be%5E%7B-(V%2B57-shiftm)%2F(6.2slopem)%7D%7D)** is [modified](http://api.gmath.guru/cgi-bin/gmath?%5Cdpi%7B480%7Dm_%5Cinfty%3D%5Cfrac%7B1%7D%7B1%2Be%5E%7B-(V%2B57-shiftm)%2F(6.2slopem)%7D%7D) by *[slope](http://api.gmath.guru/cgi-bin/gmath?%5Cdpi%7B480%7Dm_%5Cinfty%3D%5Cfrac%7B1%7D%7B1%2Be%5E%7B-(V%2B57-shiftm)%2F(6.2slopem)%7D%7D)[m](http://api.gmath.guru/cgi-bin/gmath?%5Cdpi%7B480%7Dm_%5Cinfty%3D%5Cfrac%7B1%7D%7B1%2Be%5E%7B-(V%2B57-shiftm)%2F(6.2slopem)%7D%7D)* [\)](http://api.gmath.guru/cgi-bin/gmath?%5Cdpi%7B480%7Dm_%5Cinfty%3D%5Cfrac%7B1%7D%7B1%2Be%5E%7B-(V%2B57-shiftm)%2F(6.2slopem)%7D%7D)

$$
h_{\infty} = \frac{1}{1 + e^{(V + 81 - shift_h)/(4.0 slope_h)}}
$$

(Here, **V1/2** is assumed to be **-81 mV**, but can be modified by *shifth* , the slope **4.0** is modified by *slopeh* )

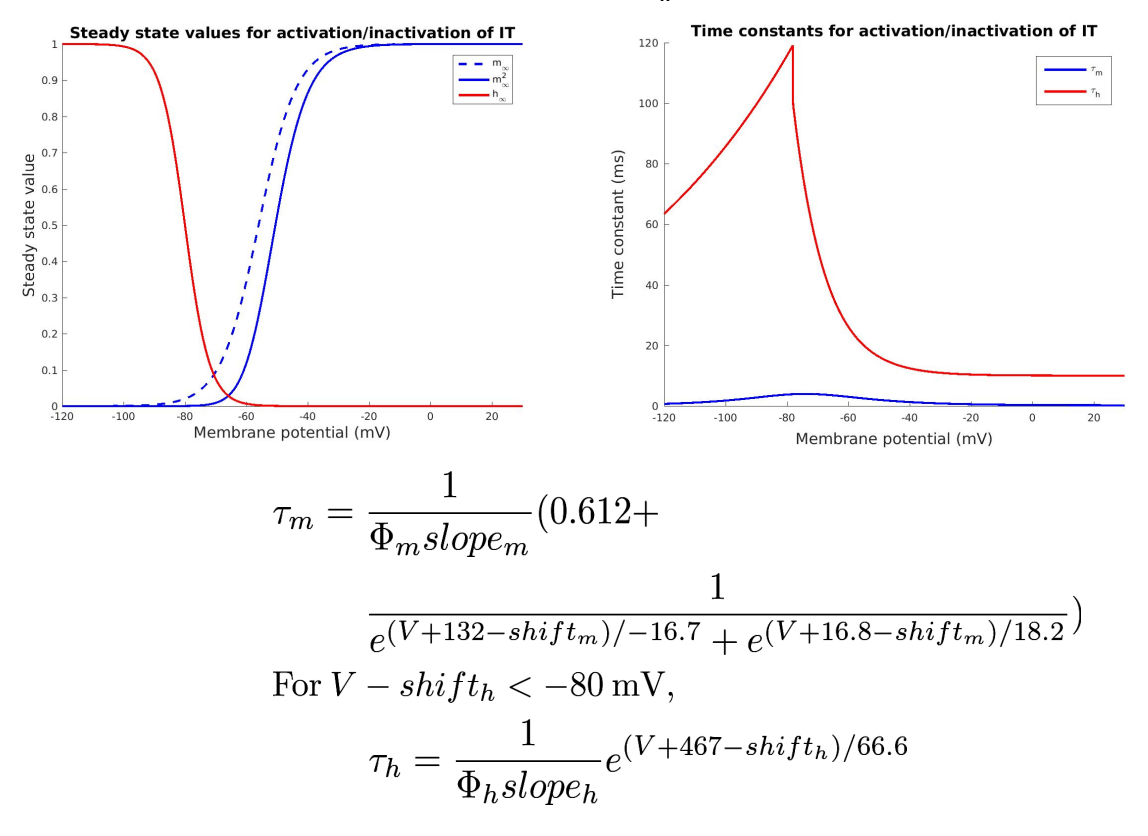

20170807

For 
$$
V - shift_h \ge 80
$$
 mV,  
\n
$$
\tau_h = \frac{1}{\Phi_h slope_h} (28 + e^{(V+22-shift_h)/(-10.5)})
$$
\n
$$
\Phi_m = Q_{10,m}^{(T-23)/10}
$$

In all simulations,  $Q_{10,m} = 3.6$ . Since T =  $33^{\circ}C$ , 1/Phi<sub>m</sub> = 0.277.<br>  $\Phi_h = Q_{10,h}^{(T-23)/10}$ 

In all simulations,  $Q_{10,h} = 2.5$ . Since T =  $33^{\circ}C$ ,  $1/Phi_h = 0.400$ . Next, update currents:

$$
I_{\rm T} = I_{\rm Ca} = \bar{P}_{\rm Ca} m^2 h G(V, [\rm{Ca}]_o, [\rm{Ca}]_i)
$$

$$
G(V, [\rm{Ca}]_o, [\rm{Ca}]_i) = \frac{Z^2 F^2 V}{RT} \frac{[\rm{Ca}]_i - [\rm{Ca}]_o e^{-ZFV/RT}}{1 - e^{-ZFV/RT}}
$$

where  $Z = 2$ , T is in [K], V is in [V]. This is based on the **[Goldman–Hodgkin–Katz](https://en.wikipedia.org/wiki/GHK_flux_equation) flux equation**

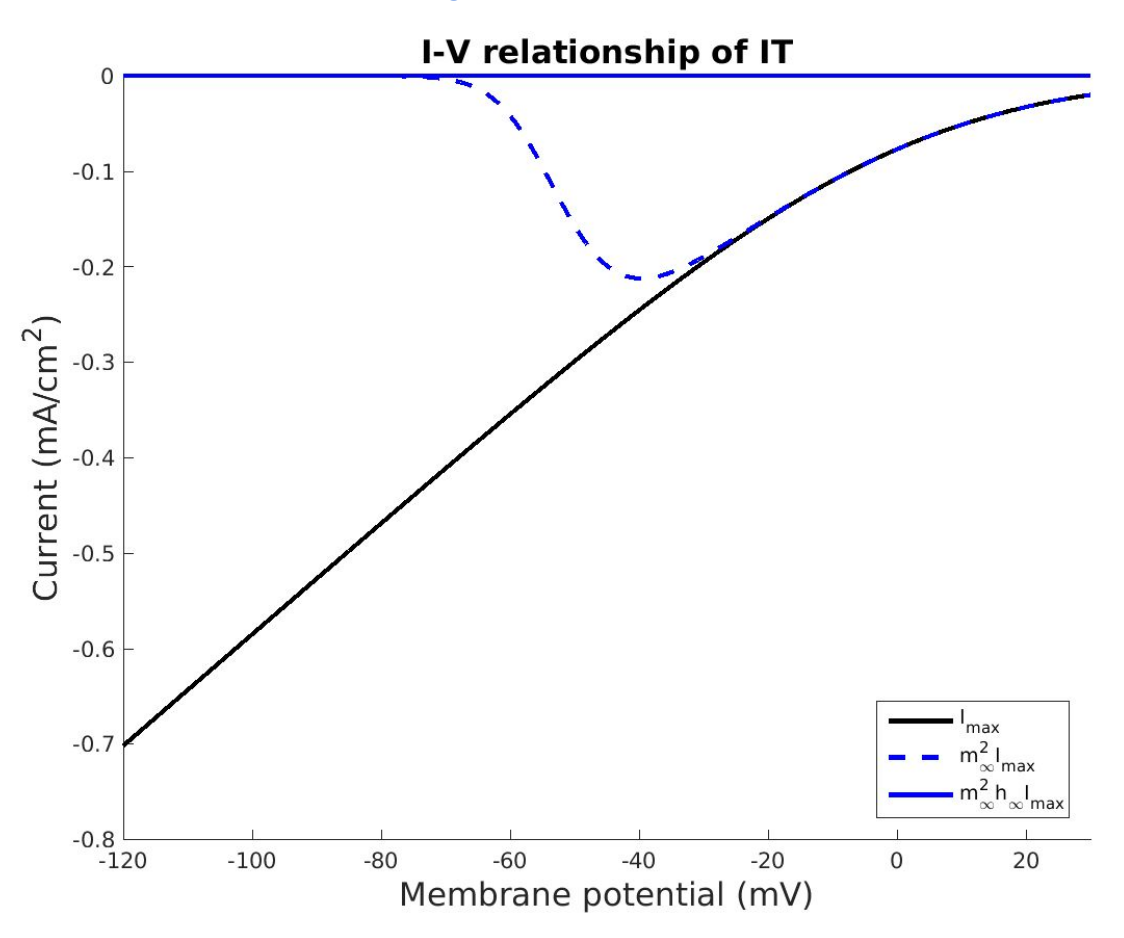

5

○ Procedures and functions:

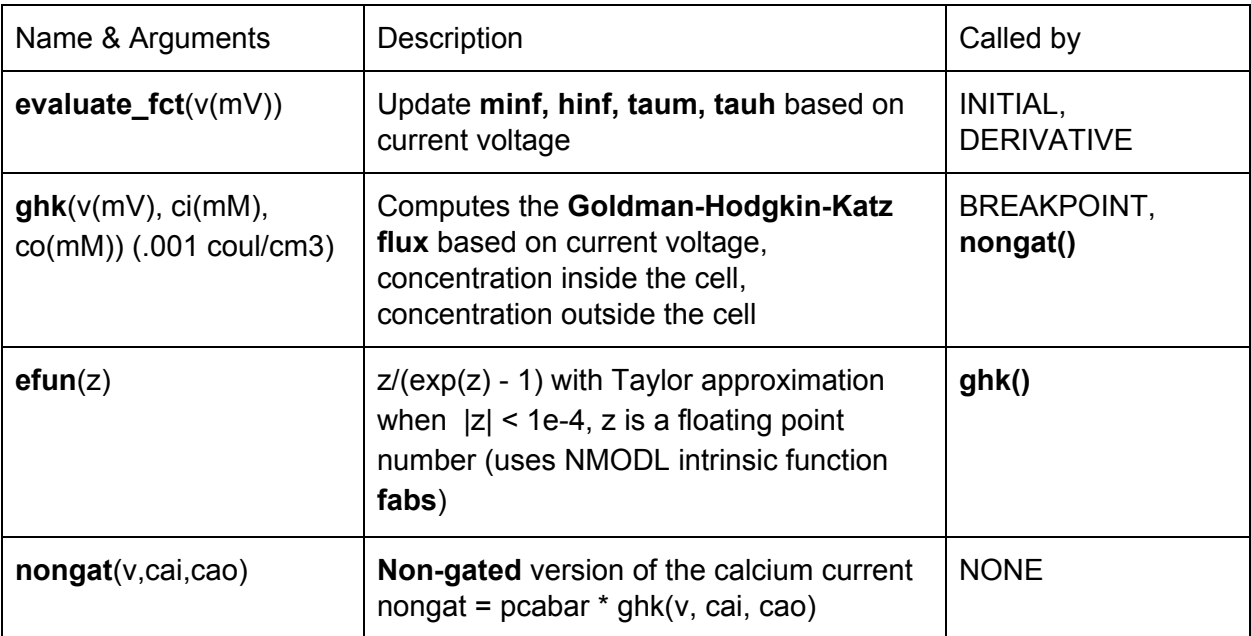

**ghk** has the structure:

(.001)\*2\*FARADAY\*(ci\*efun(-z) - co\*efun(z))

where

 $efun(z) = z/(exp(z) - 1)$ 

and

z = (1e-3 [V/mV])\*2\*FARADAY\*v/(R\*(celsius+273.15))

For |z| < **1e-4**, the **1st order Taylor approximation**

 $z/(exp(z) - 1) \sim 1 - z/2$  is used

## **● Ih.mod**

## **○ Hyperpolarization-activated nonspecific cationic current**

- *History:* Modified from Ih.mod of Amarillo et al., J Neurophysiol, 2014. Based on the model of Huguenard & McCormick, J Neurophysiol 68: 1373-1383, 1992, with updated kinetics from Santoro et al., 2000 & Amarillo et al., 2014.
- *Current-voltage relationship:* Described by **Ohm's Law**.
- *Gating:* Uses **1 activation gate** (**m**). Voltage dependence and kinetics of activation at **34** ℃ from Amarillo et al., 2014. Note: Huguenard & McCormick originally had  $V_{1/2}$  = **-75 mV** and k = 5.5 mV. Santoro et al. had  $V_{1/2}$  = **-82 mV**
- *Permeability ratio:* **K<sup>+</sup>:Na<sup>+</sup>** is about **3:1~4:1,** Santoro et al., 1999.
- *Approximate reversal potential:* Based on [Na+]out = 127.25 mM, [Na+]in = 4.5 mM,  $[K+]$ out = 2.5 mM,  $[K+]$ in = 113 mM & celsius = 33 degC, the GHK voltage equation yields **-24 ~ -32 mV.** Santoro et al., 1999 had **-35 mV**. Amarillo et al., 2014 used **-43 mV**.
- *Identity:* HCN channels (Hyperpolarization-activated cyclic-nucleotide dependent cation-nonspecific channels). **mHCN2** & **mHCN4** found in thalamocortical relay neurons. See Santoro et al., 2000.
- Suffix: "**Ih**"

# ○ Input/Output: writes **ih** [mA/cm²] as a **nonspecific current**

○ Parameters - GLOBAL variables whose values are fixed:

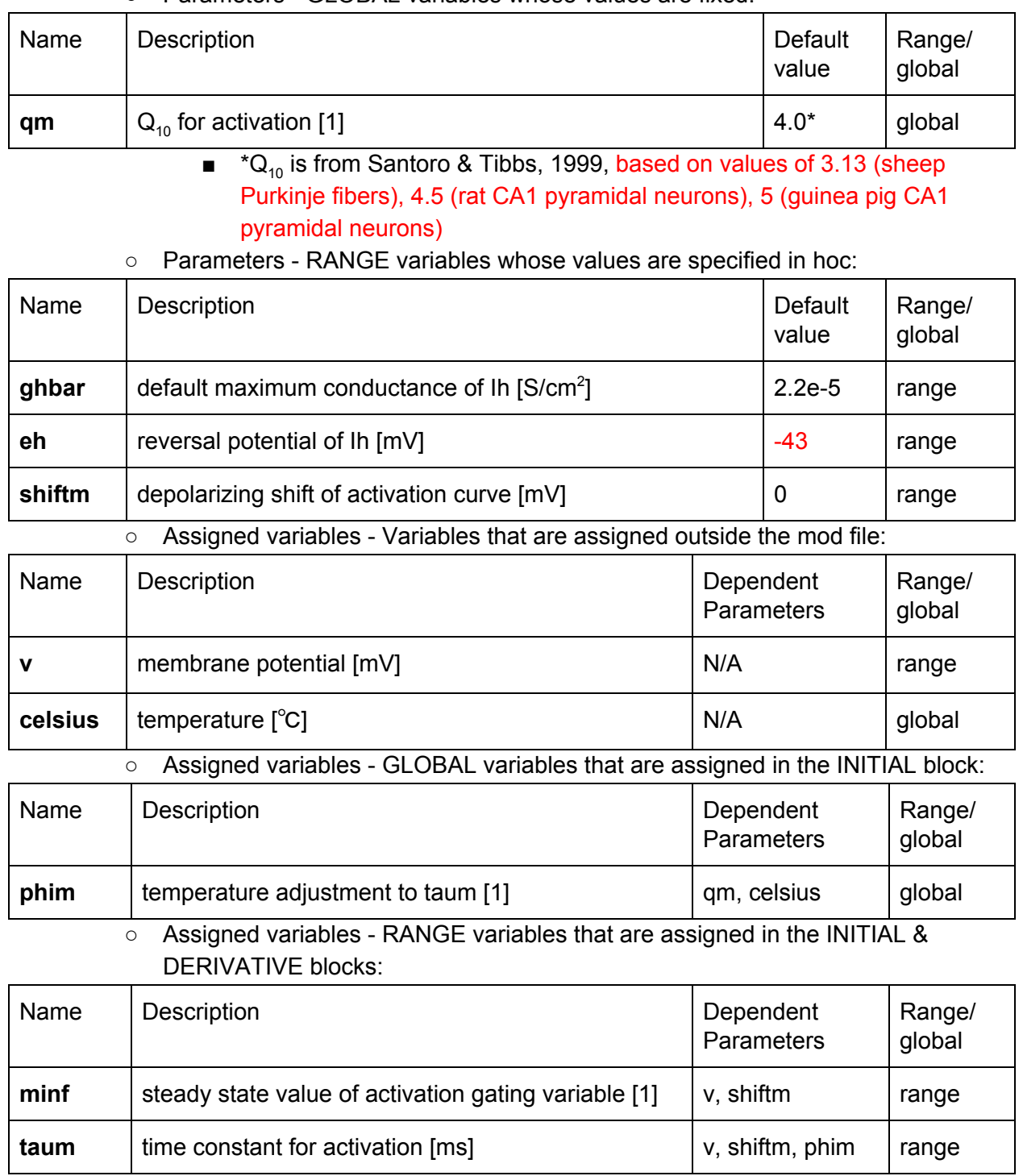

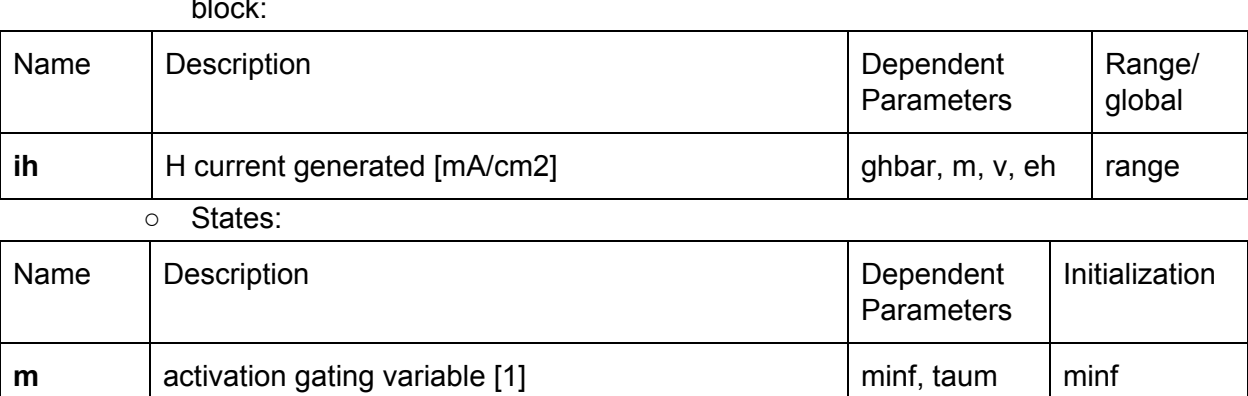

○ Assigned variables - RANGE variables that are assigned in the BREAKPOINT block:

○ Equations:

■ First, update gating variables:

$$
\frac{dm}{dt} = \frac{m_{\infty} - m}{\tau_m}
$$

$$
m_{\infty} = \frac{1}{1 + e^{(V + 82 - shift_m)/5.5}}
$$

[\(Here,](http://api.gmath.guru/cgi-bin/gmath?%5Cdpi%7B480%7Dm_%5Cinfty%3D%5Cfrac%7B1%7D%7B1%2Be%5E%7B-(V%2B57-shiftm)%2F(6.2slopem)%7D%7D) **V1/2** is [assumed](http://api.gmath.guru/cgi-bin/gmath?%5Cdpi%7B480%7Dm_%5Cinfty%3D%5Cfrac%7B1%7D%7B1%2Be%5E%7B-(V%2B57-shiftm)%2F(6.2slopem)%7D%7D) to be **-82 [mV](http://api.gmath.guru/cgi-bin/gmath?%5Cdpi%7B480%7Dm_%5Cinfty%3D%5Cfrac%7B1%7D%7B1%2Be%5E%7B-(V%2B57-shiftm)%2F(6.2slopem)%7D%7D)**, but can be [modified](http://api.gmath.guru/cgi-bin/gmath?%5Cdpi%7B480%7Dm_%5Cinfty%3D%5Cfrac%7B1%7D%7B1%2Be%5E%7B-(V%2B57-shiftm)%2F(6.2slopem)%7D%7D) by *[shift](http://api.gmath.guru/cgi-bin/gmath?%5Cdpi%7B480%7Dm_%5Cinfty%3D%5Cfrac%7B1%7D%7B1%2Be%5E%7B-(V%2B57-shiftm)%2F(6.2slopem)%7D%7D)[m](http://api.gmath.guru/cgi-bin/gmath?%5Cdpi%7B480%7Dm_%5Cinfty%3D%5Cfrac%7B1%7D%7B1%2Be%5E%7B-(V%2B57-shiftm)%2F(6.2slopem)%7D%7D)* [\)](http://api.gmath.guru/cgi-bin/gmath?%5Cdpi%7B480%7Dm_%5Cinfty%3D%5Cfrac%7B1%7D%7B1%2Be%5E%7B-(V%2B57-shiftm)%2F(6.2slopem)%7D%7D)

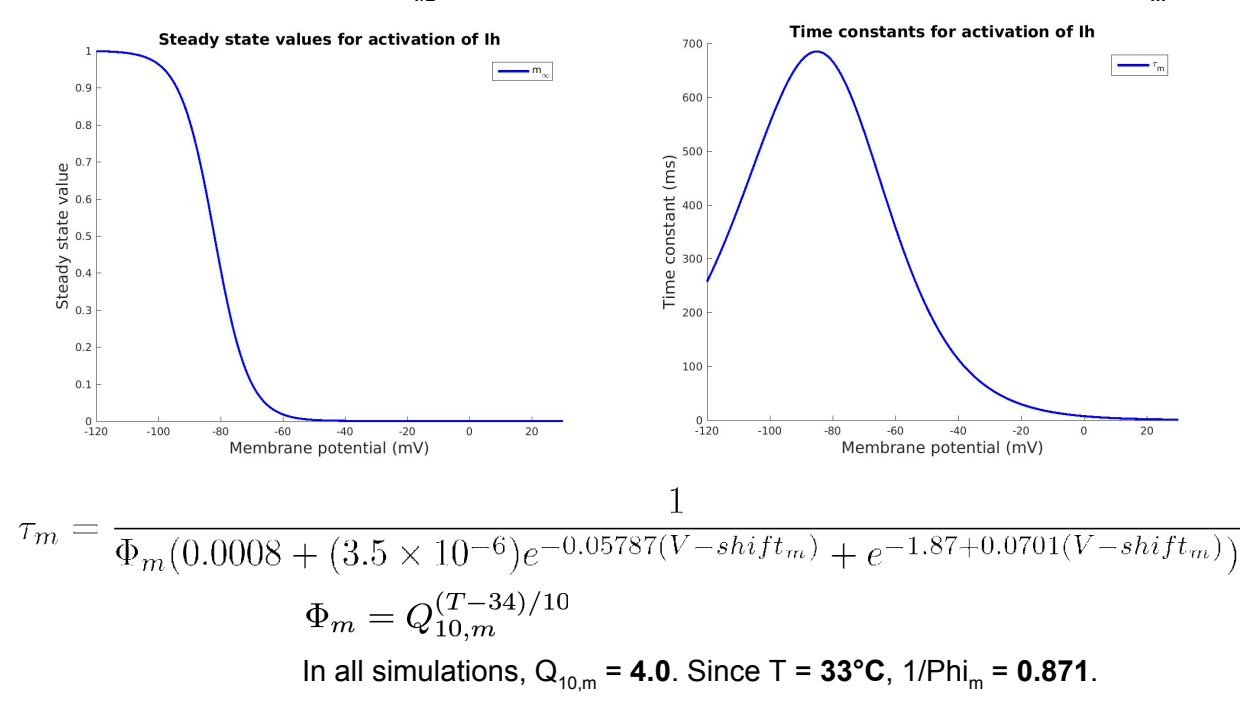

■ Next, update currents:  $I_{\rm h} = \bar{g}_{\rm h} m (V - E_{\rm h})$ 

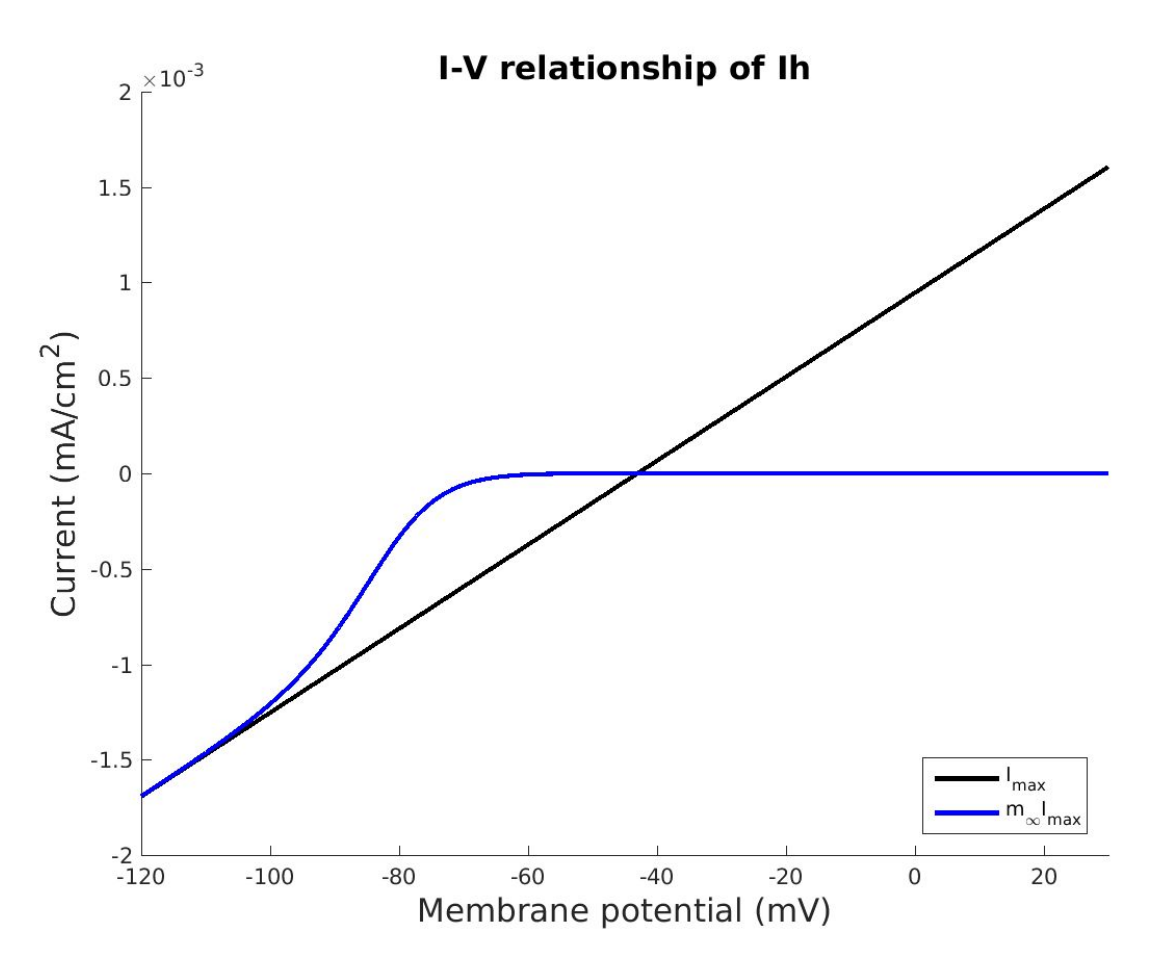

○ Procedures and functions:

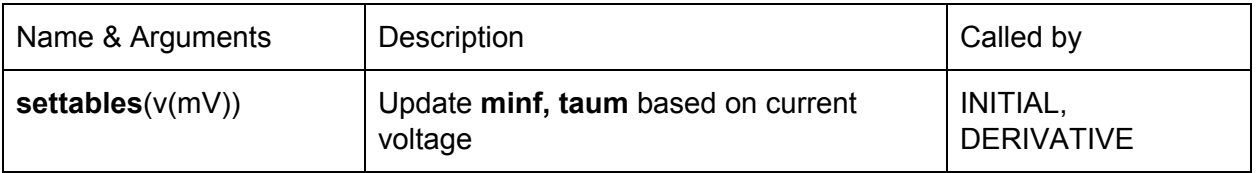

#### **● IA.mod**

#### ○ **Fast transient potassium current**

- *History:* Modified from IA.mod of Amarillo et al., J Neurophysiol, 2014, based on the model of Huguenard & McCormick, J Neurophysiol 68: 1373-1383, 1992.
- *Current-voltage relationship:* Described by **Ohm's Law**.
- *Gating:* Uses **4 activation gates** and **1 inactivation gate** (**m <sup>4</sup>h**). There are two types of activation gates, each paired with a type of inactivation gates. The ratio of contribution is **3:2**.
- Voltage dependence and kinetics of activation/inactivation at **23** ℃ from voltage-clamp data (whole cell patch clamp) of Huguenard & Prince, J. Neurosci. 12: 3804-3817, 1992.
- Suffix: "**IA**"
- Input/Output: reads **ek** [mV], writes **ik** [mA/cm²]

# 20170807

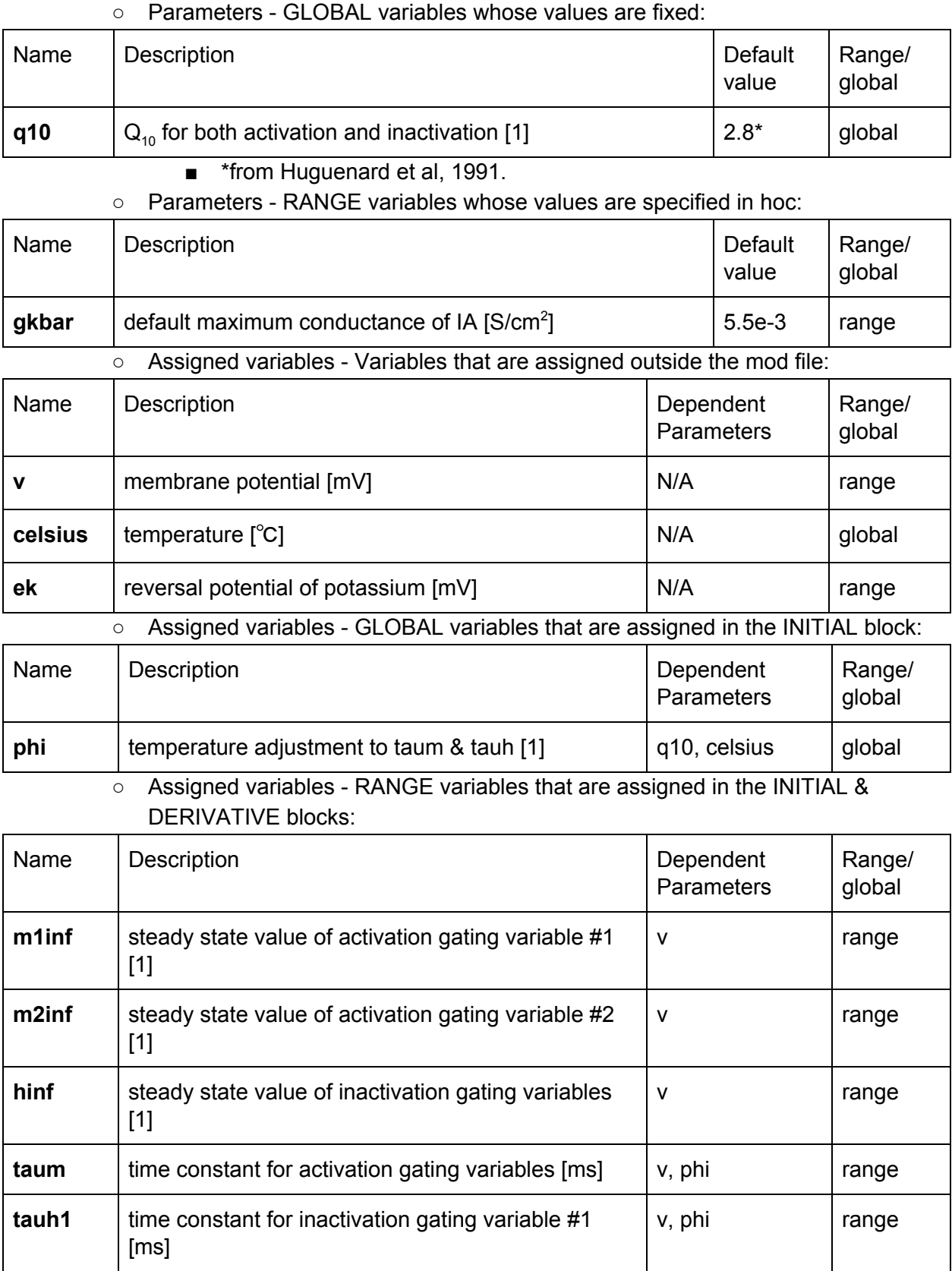

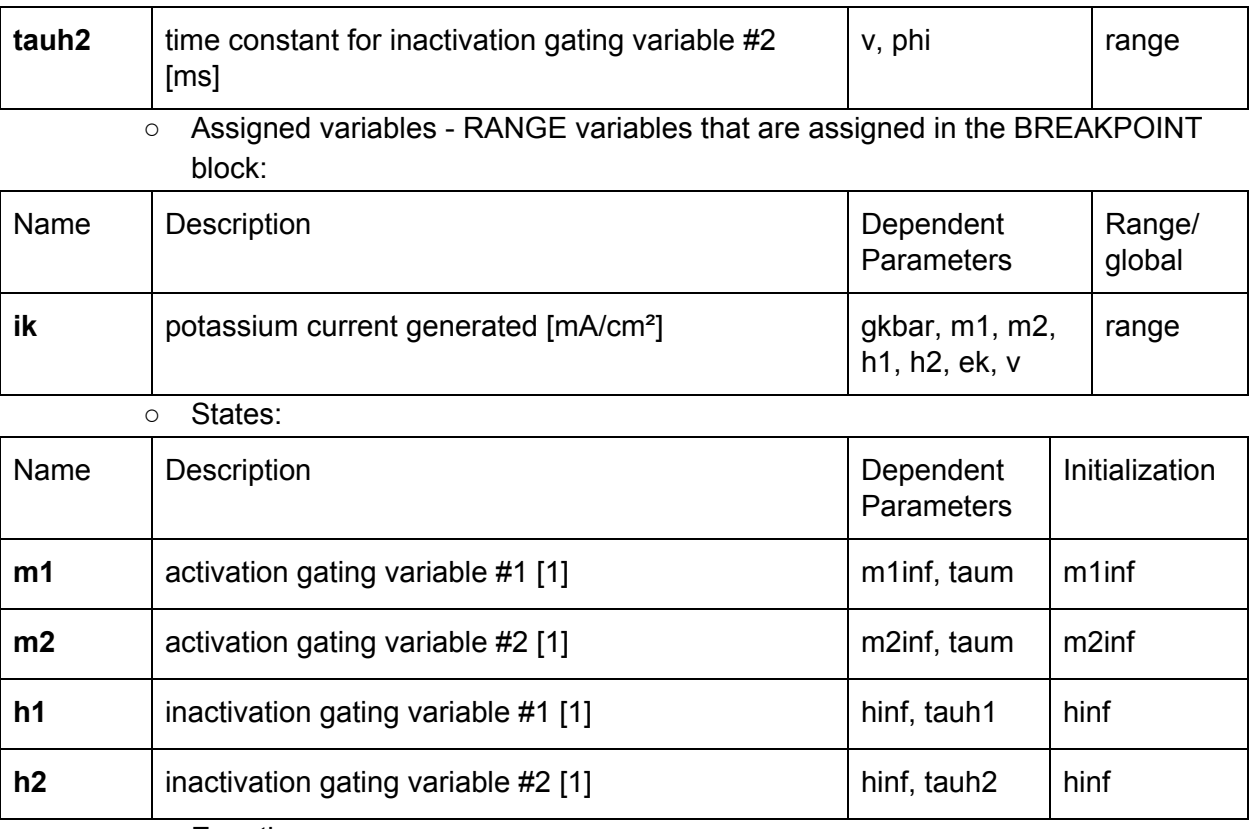

○ Equations:

■ First, update gating variables:

$$
\frac{dm_1}{dt} = \frac{m_{1,\infty} - m_1}{\tau_m}
$$
\n
$$
\frac{dm_2}{dt} = \frac{m_{2,\infty} - m_2}{\tau_m}
$$
\n
$$
\frac{dh_1}{dt} = \frac{h_{\infty} - h_1}{\tau_{h_1}}
$$
\n
$$
\frac{dh_2}{dt} = \frac{h_{\infty} - h_2}{\tau_{h_2}}
$$
\n
$$
m_{1,\infty} = \frac{1}{1 + e^{(V+60)/(-8.5)}}
$$
\n
$$
m_{2,\infty} = \frac{1}{1 + e^{(V+36)/(-20)}}
$$
\n
$$
h_{\infty} = \frac{1}{1 + e^{(V+78)/6.0}}
$$

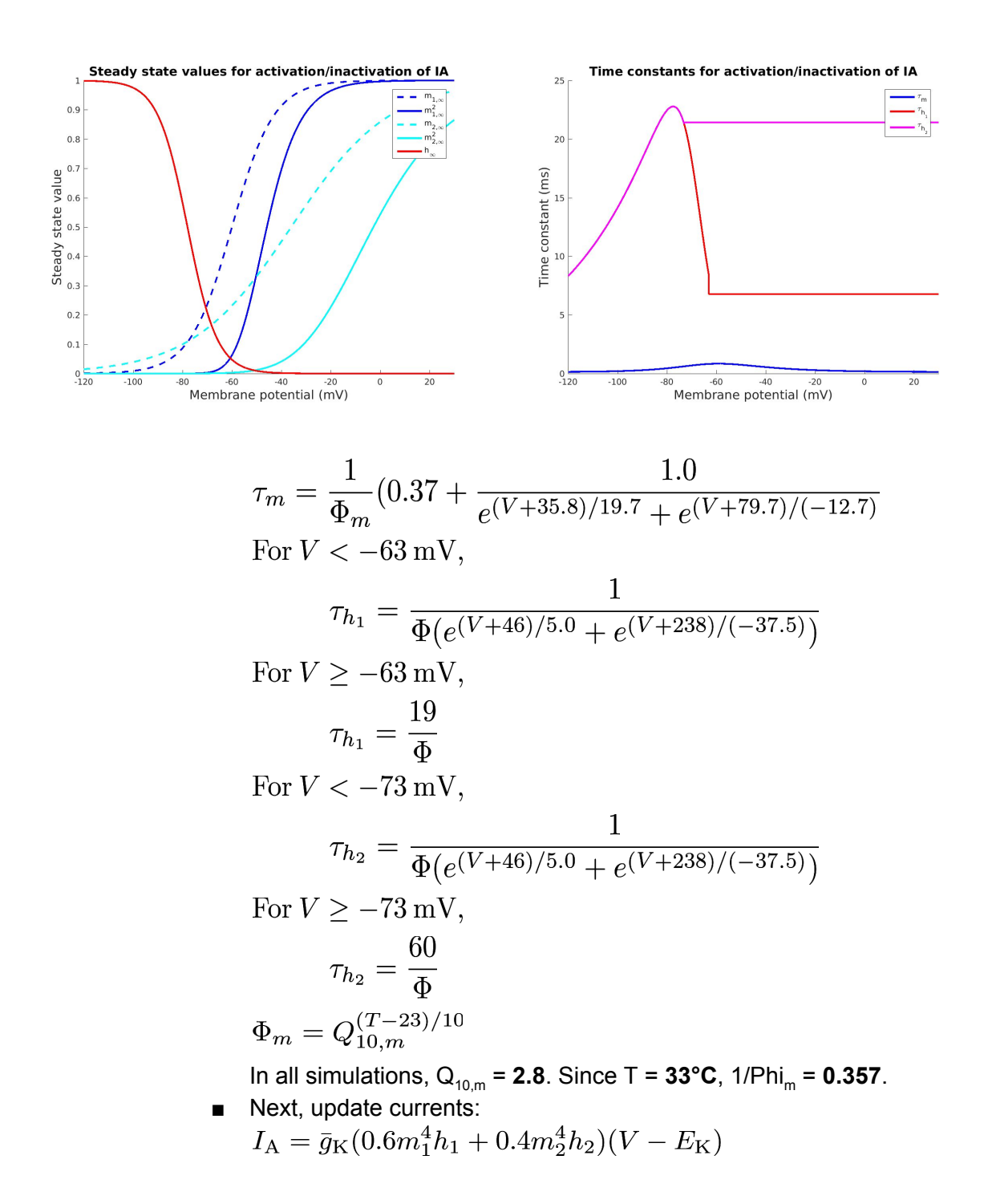

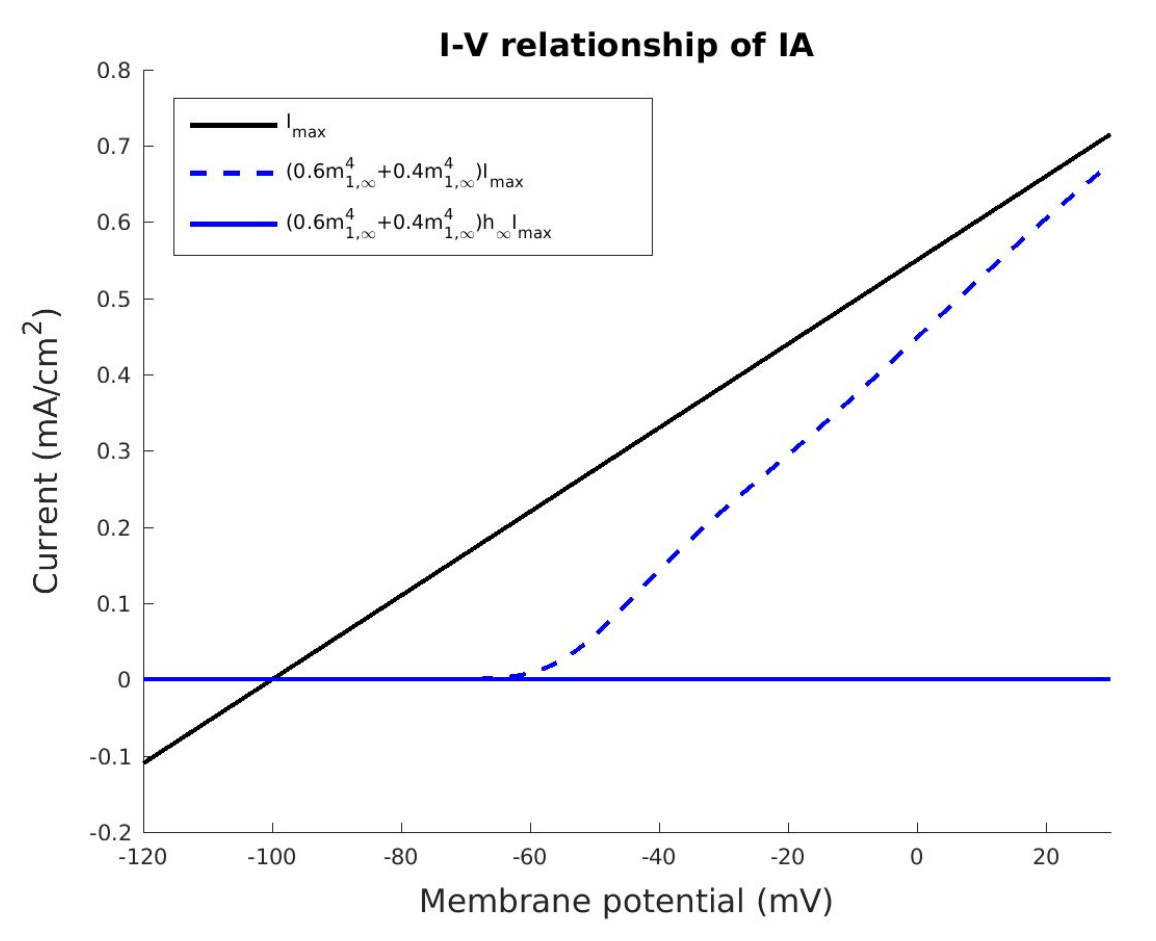

○ Procedures and functions:

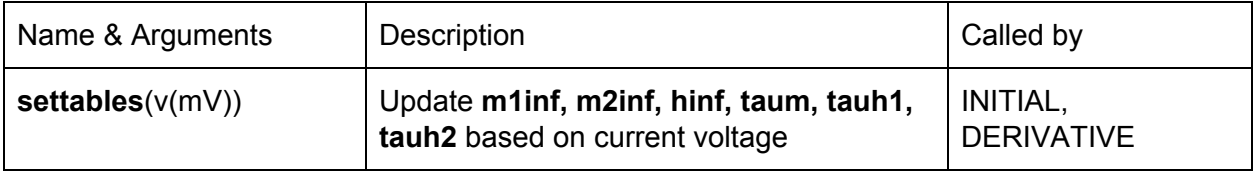

## **● IKir.mod**

#### ○ **Potassium strong inward rectifier current**

- *History:* Modified from IKir.mod of Amarillo et al., J Neurophysiol, 2014.
- *Current-voltage relationship:* Described by **Ohm's Law**..
- *Gating:* Uses an instantaneous activation gate. Voltage dependence from Amarillo et al., J Neurophysiol, 2014.
- Suffix: "**IKir**"
- Input/Output: reads **ek** [mV], writes **ik** [mA/cm²]
- Parameters RANGE variables whose values are specified in hoc:

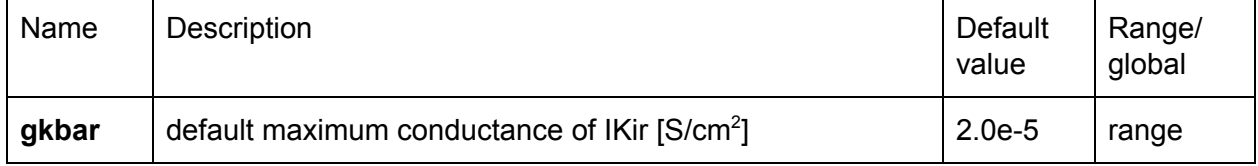

## 20170807

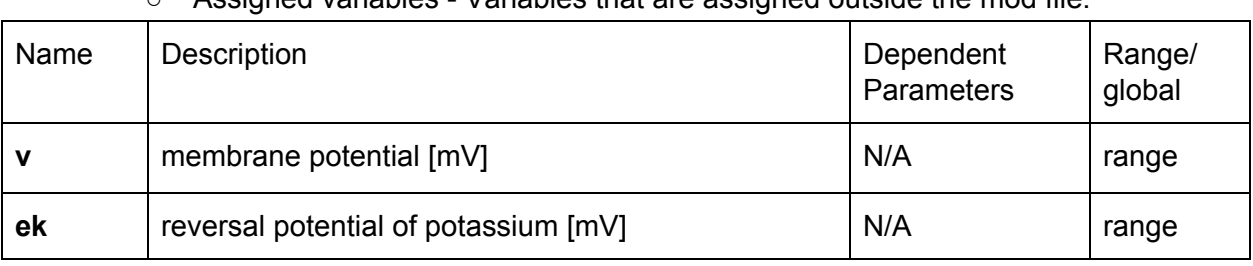

## ○ Assigned variables - Variables that are assigned outside the mod file:

○ Assigned variables - RANGE variables that are assigned in the BREAKPOINT block:

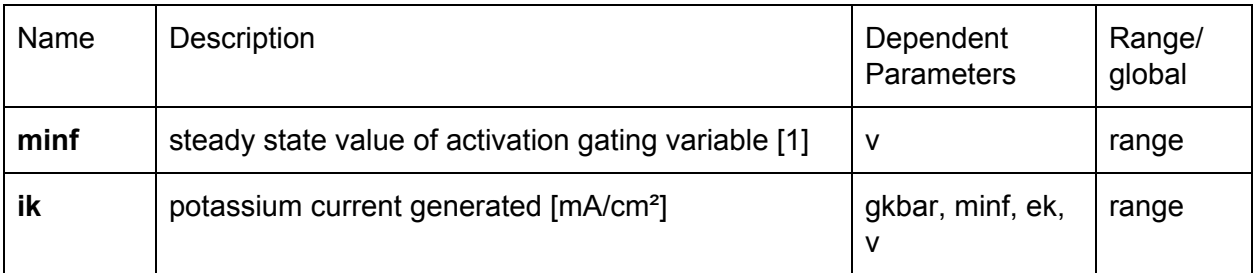

○ Equations:

■ Update gating variable:

$$
m_{\infty} = \frac{1}{1 + e^{(V + 97.9)/9.7}}
$$

Steady state values for activation/inactivation of IKir

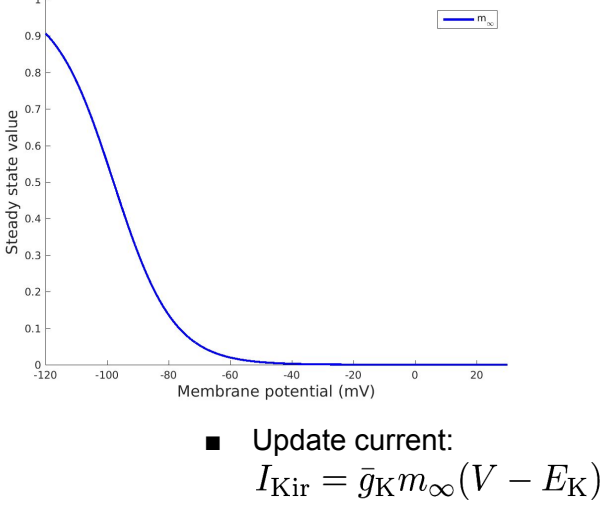

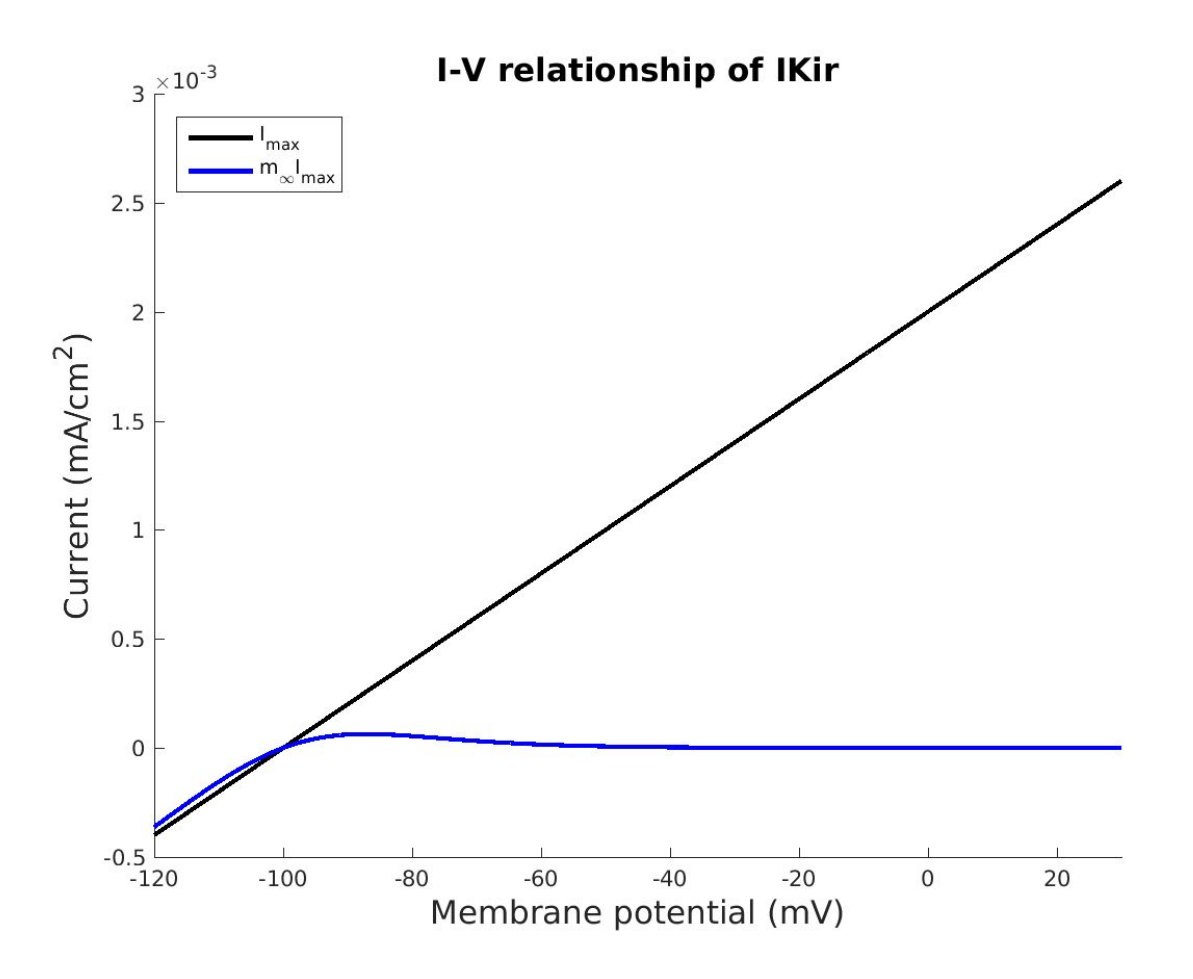

- **● INaP.mod**
	- **○ Persistent sodium current**
	- *History:* Modified from INaP.mod of Amarillo et al., J Neurophysiol, 2014. Based on the model by Wu et al, 2005 on mesencephalic trigeminal sensory neurons.
	- *Current-voltage relationship:* Described by **Ohm's Law**.
	- *Gating:* Uses **1 activation gate** and **1 inactivation gate** (**mh**). The activation is instantaneous whereas the inactivation is slow and time-dependent. Voltage dependence and kinetics of activation/inactivation at **23** ℃ from voltage-clamp data (whole cell patch clamp) of Wu et al, 2005.
	- Suffix: "**INaP**"
	- Input/Output: reads **ena** [mV], writes **ina** [mA/cm²]
	- Parameters GLOBAL variables whose values are fixed:

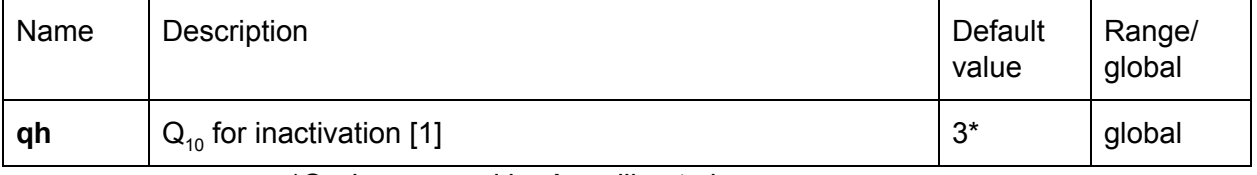

■  $^*Q_{10}$  is assumed by Amarillo et al

20170807

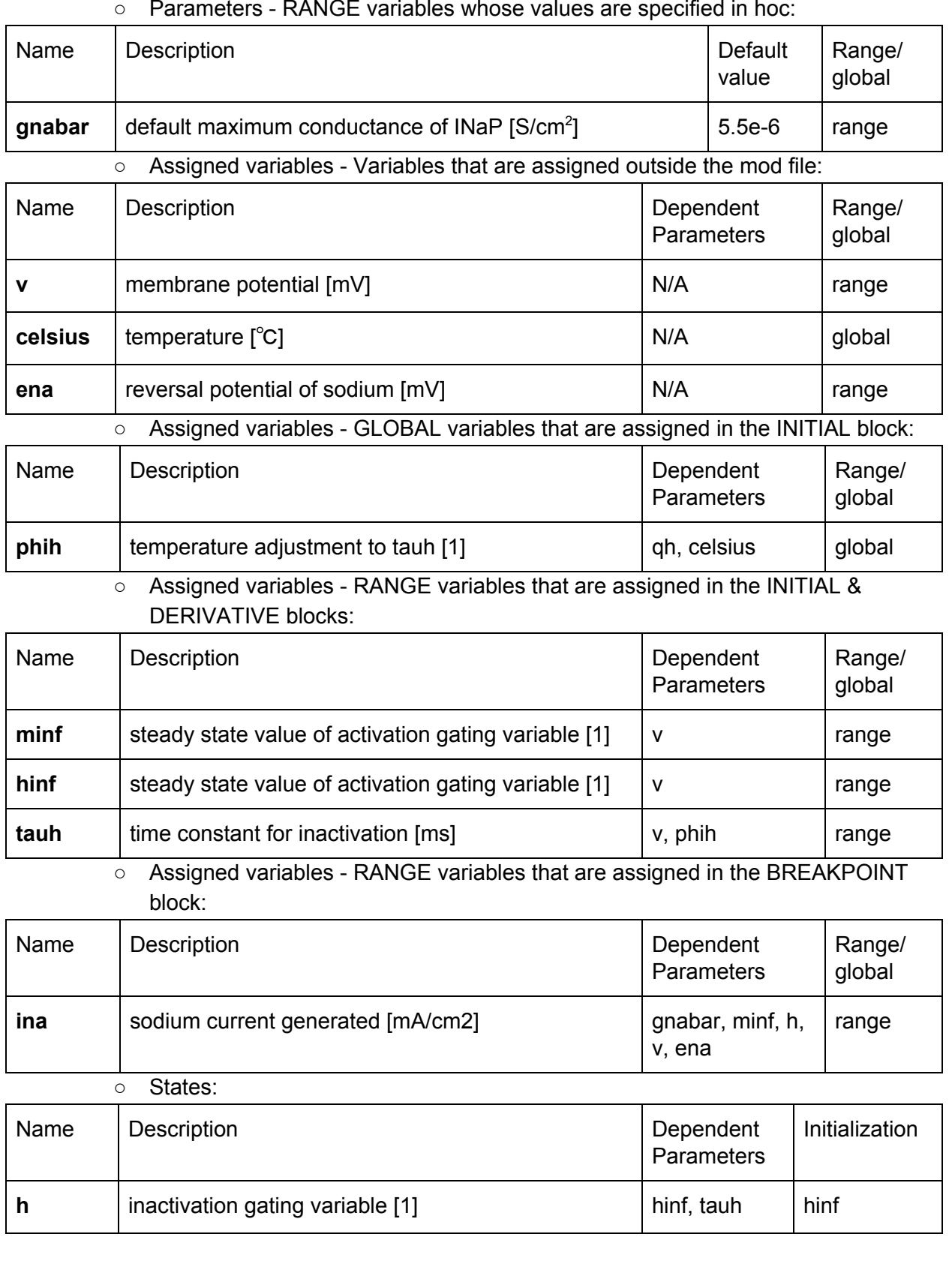

○ Parameters - RANGE variables whose values are specified in hoc:

○ Equations:

■ First, update gating variables:

$$
m_{\infty} = \frac{1}{1 + e^{(V + 57.9)/(-6.4)}}
$$

$$
\frac{dh}{dt} = \frac{h_{\infty} - h}{\tau_h}
$$

$$
h_{\infty} = \frac{1}{1 + e^{(V + 58.7)/14.2}}
$$

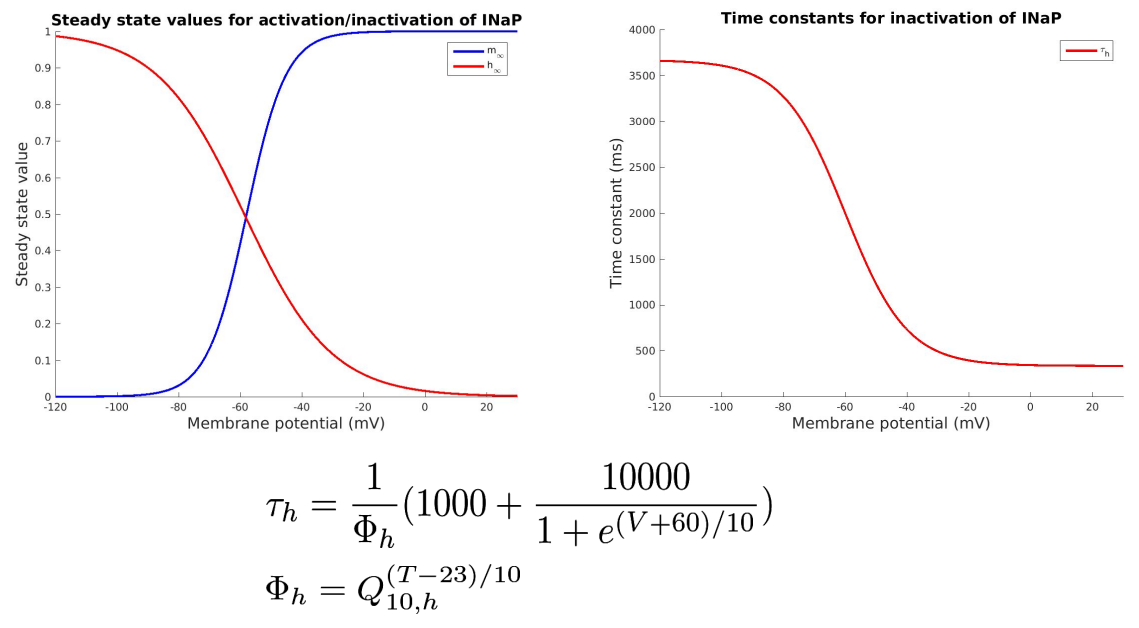

In all simulations,  $Q_{10,m} = 3$ . Since  $T = 33^{\circ}C$ ,  $1/Phi_m = 0.333$ .

Next, update currents:<br>  $I_{\text{NaP}} = \bar{g}_{\text{Na}} m_{\infty} h (V - E_{\text{Na}})$ 

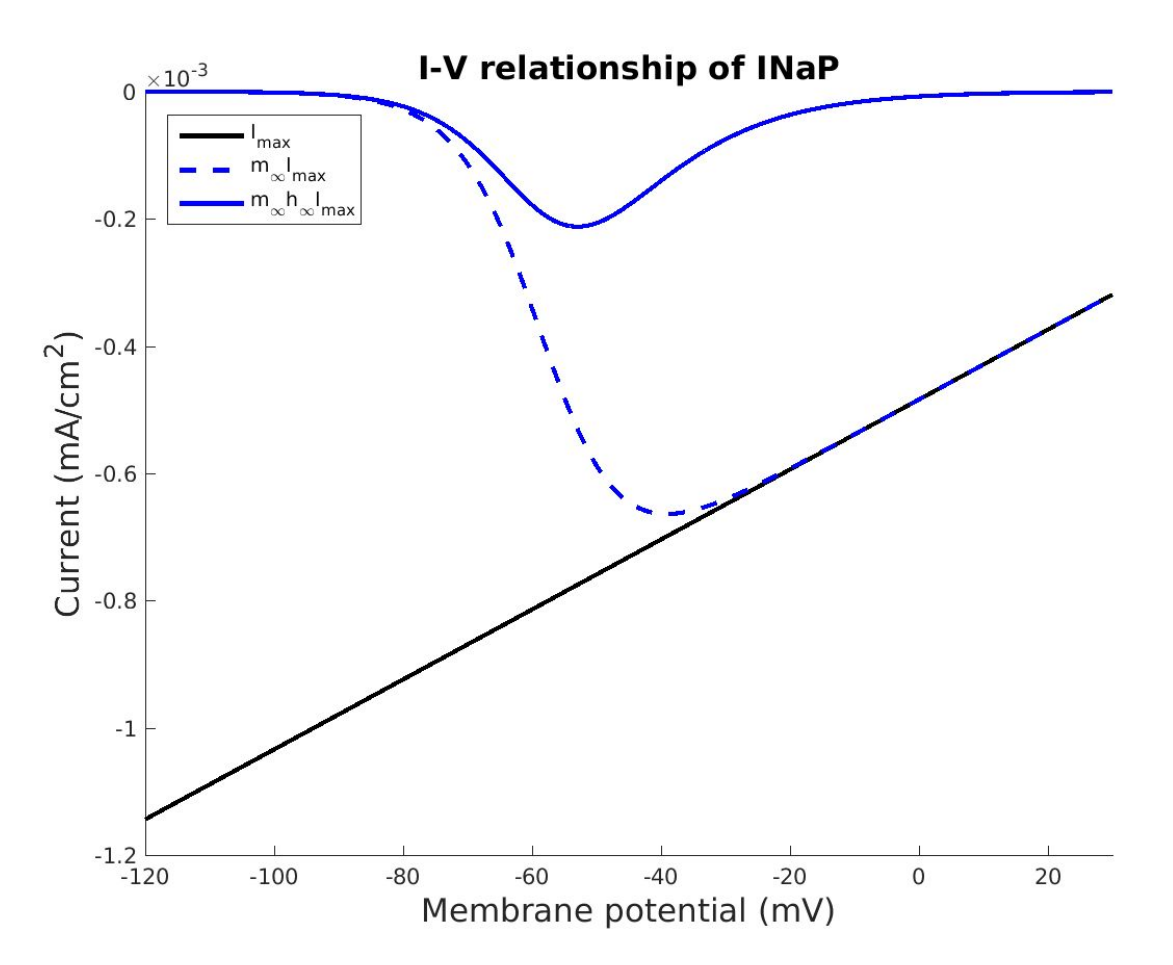

○ Procedures and functions:

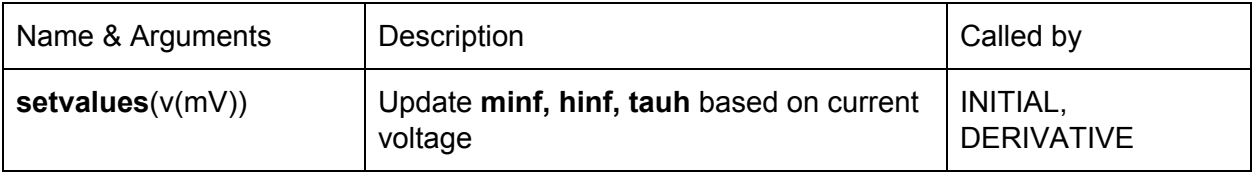

# **● cadecay.mod**

## **○ Fast mechanism for submembranal Ca++ concentration (cai)**

- Suffix: "**cad**" (same as calcium pump)
- Input/Output: reads **ica** ([mA/cm²]) & **cai**, writes **cai**
- Parameters RANGE variables whose values are specified in hoc:

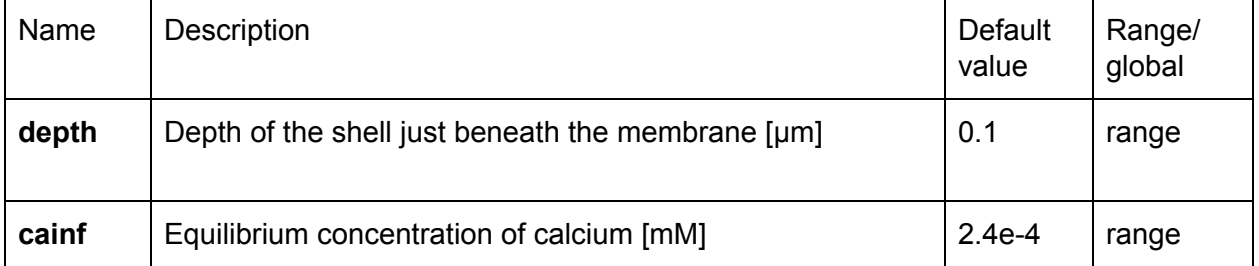

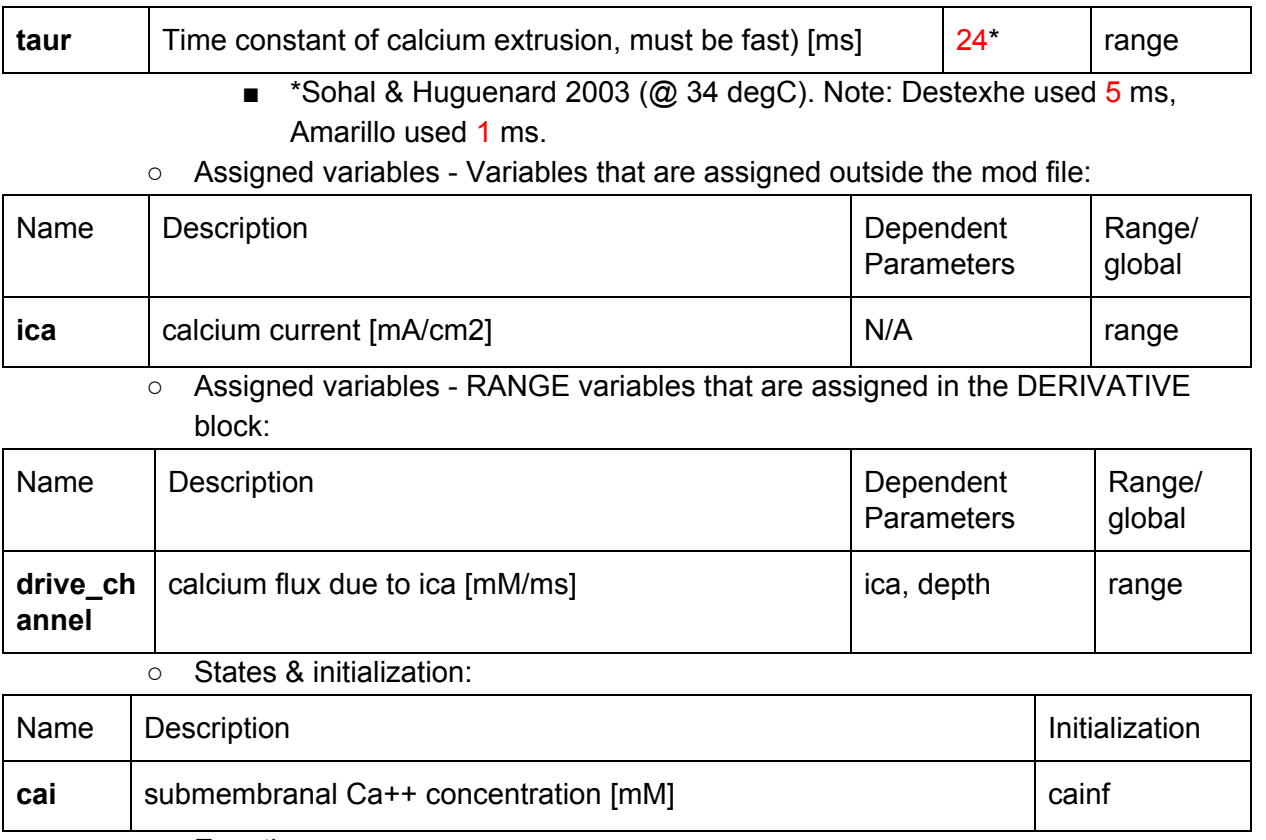

- Equations:
	- Differential equation:

$$
\frac{d[\text{Ca}]_i}{dt} = -\frac{I_{\text{Ca}}}{2Fd} + \frac{([\text{Ca}]_{\infty} - [\text{Ca}]_i)}{\tau_r}
$$

(using implicit integration)  $r$ where *F* is Faraday's constant, *d* is the depth of the shell just beneath the membrane.

## **● gabab\_m3ha.mod**

## **○ Simple GABA-B receptor**

- Point Process: "**gabab**"
- Input/Output: writes a nonspecific current **i**
- Parameters GLOBAL variables whose values are fixed:

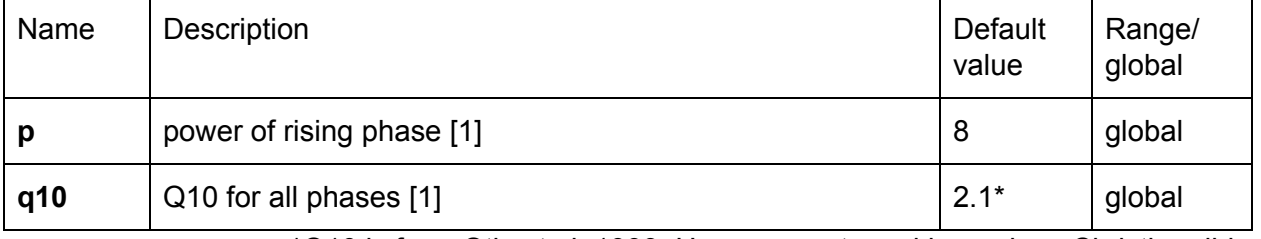

■ \*Q10 is from Otis et al, 1993. However, not used here since Christine did everything at 33 degC

| Name             | Description                                 | Default<br>value | Range/<br>global |
|------------------|---------------------------------------------|------------------|------------------|
| Erev             | Reversal potential [mV]                     | $-115$           | range            |
| amp              | maximum amplitude of gabab conductance [uS] | 15.92*           | range            |
| <b>Trise</b>     | rise time constant [ms]                     | $52*$            | range            |
| <b>TfallFast</b> | fast decay time constant [ms]               | 140.02*          | range            |
| <b>TfallSlow</b> | slow decay time constant [ms]               | 1073*            | range            |
| W                | weight of fast decay [1]                    | $0.952*$         | range            |
| <b>Ninputs</b>   | number of input streams [1]                 | 1                | range            |

○ Parameters - RANGE variables whose values are specified in hoc:

■ \*these are changed across pharmacological conditions

○ Assigned variables - Variables that are assigned outside the mod file:

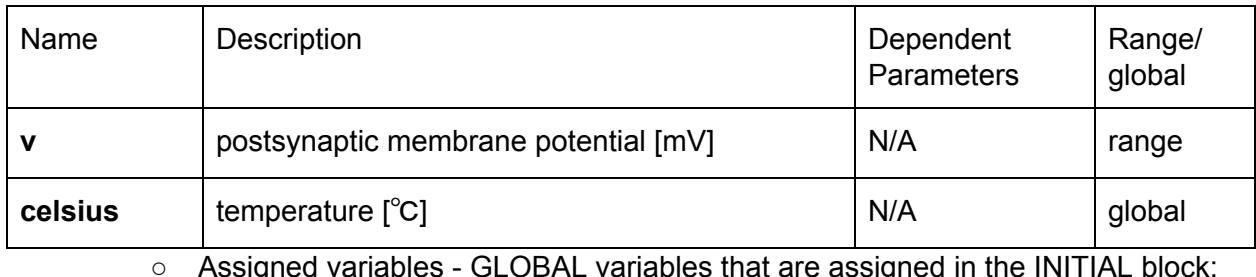

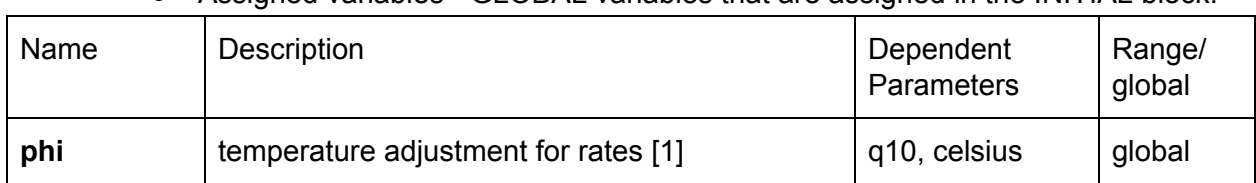

## ○ Assigned variables - RANGE variables that are assigned in the BREAKPOINT block:

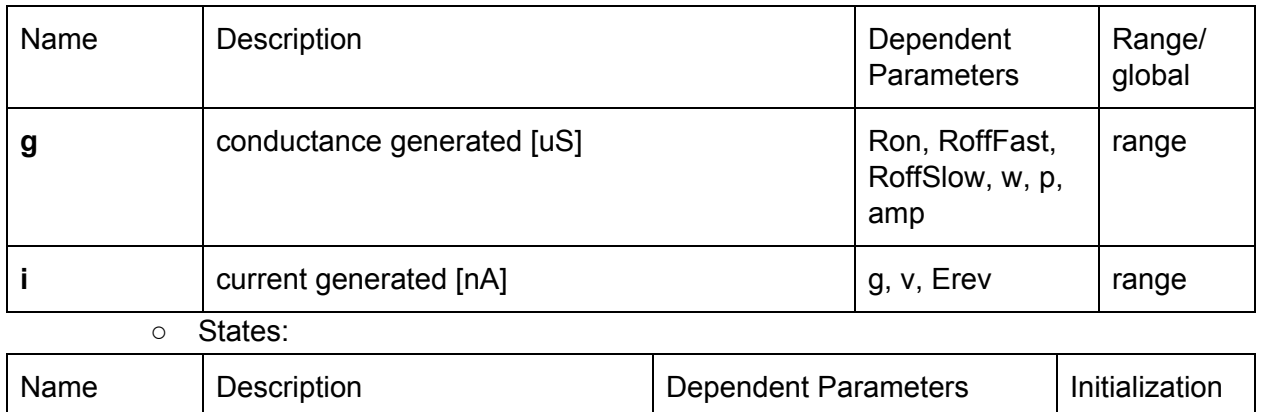

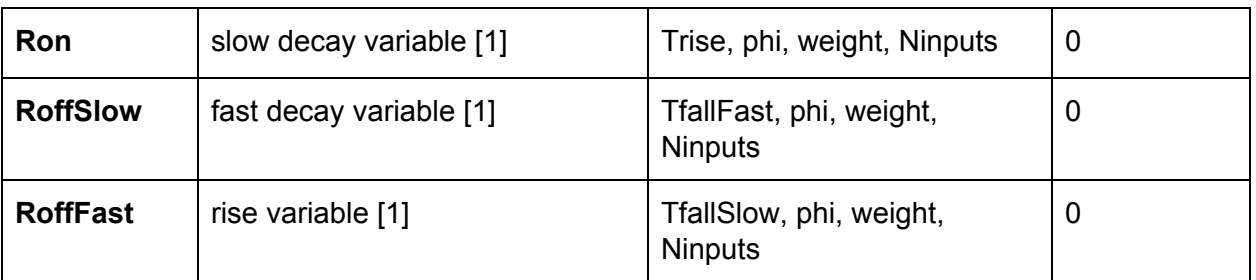

■ These have a maximum value of 1 for an isolated IPSC

○ *Obsolete* - Internal variables in the NET\_RECEIVE block that are called by reference:

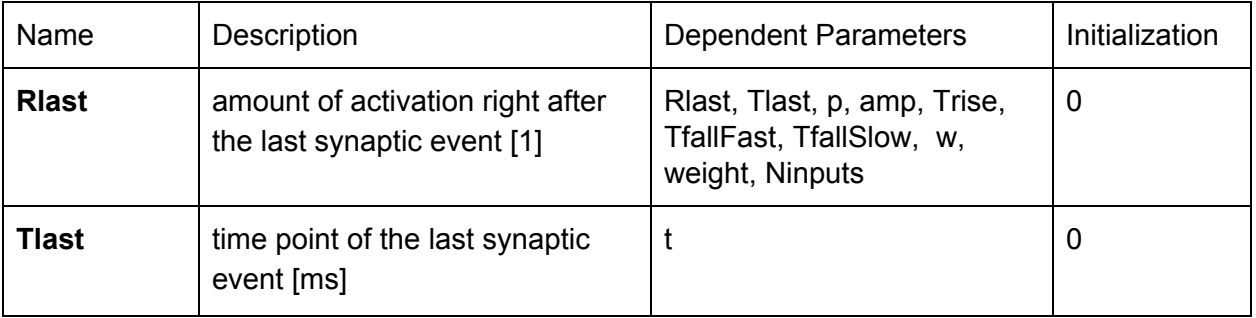

○ Equations:

■ Upon receiving a synaptic event, update synaptic variables:

$$
R_{\text{off},\text{fast}} = R_{\text{off},\text{fast}} + \frac{weight}{N_{\text{inputs}}}
$$

$$
R_{\text{off},\text{slow}} = R_{\text{off},\text{slow}} + \frac{weight}{N_{\text{inputs}}}
$$

$$
R_{\text{on}} = R_{\text{on}} + \frac{weight}{N_{\text{inputs}}}
$$

■ At each time step, update synaptic variables:

$$
\frac{dR_{\text{off},\text{fast}}}{dt} = \frac{-R_{\text{off},\text{fast}}/\Phi}{T_{\text{off},\text{fast}}/\Phi}
$$
\n
$$
\frac{dR_{\text{off},\text{slow}}}{dt} = \frac{-R_{\text{off},\text{slow}}}{T_{\text{off},\text{slow}}/\Phi}
$$
\n
$$
\frac{dR_{\text{on}}}{dt} = \frac{-R_{\text{on}}}{T_{\text{on}}/\Phi}
$$

■ Finally, update currents:

 $g_{\rm GABA_B} = A (1 - R_{\rm on})^p (w R_{\rm off, fast} + (1 - w) R_{\rm off, slow})$ where *A* is the amplitude (not the maximum though)  $I_{\rm GABA_B}=g_{\rm GABA_B}(V-E_{\rm rev})$ 

|                       | Control | <b>GAT 1 Block</b> | <b>GAT 3 Block</b> | Dual Block |
|-----------------------|---------|--------------------|--------------------|------------|
| amp[ns]               | 32      | 48                 | 17.76              | 12.64      |
| Trise [ms]            | 52      | 52                 | 38.63              | 39.88      |
| <b>TfallFast</b> [ms] | 90.1    | 90.1               | 273.4              | 65.8       |
| <b>TfallSlow</b> [ms] | 1073.2  | 1073.2             | 1022               | 2600       |
| w[1]                  | 0.952   | 0.952              | 0.775              | 0.629      |

○ Parameters for GABA-B conductance curves @ 200 % g incr:

○ GABA-B conductance curves @ 200 % g incr:

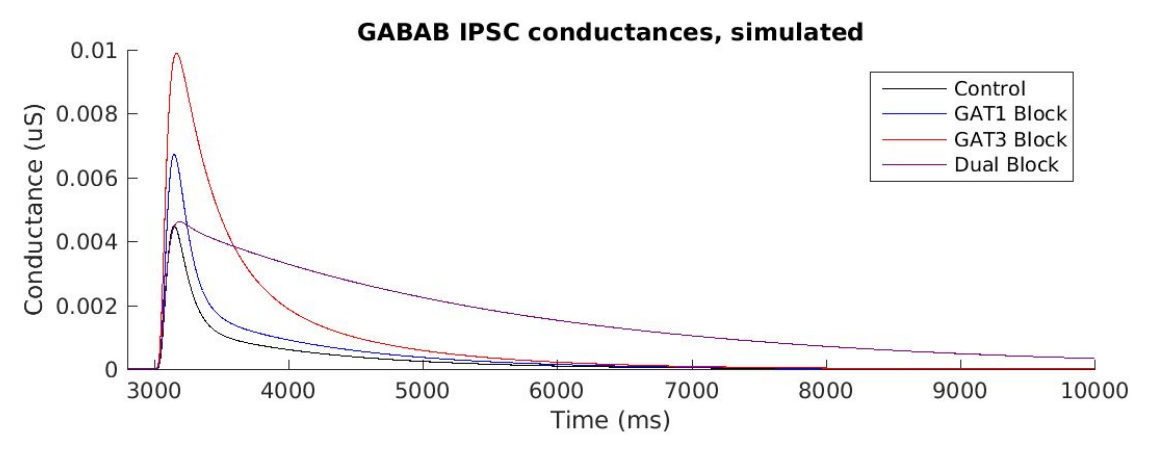

○ GABA-B conductance curves @ 100 %, 200 % & 400% g incr:

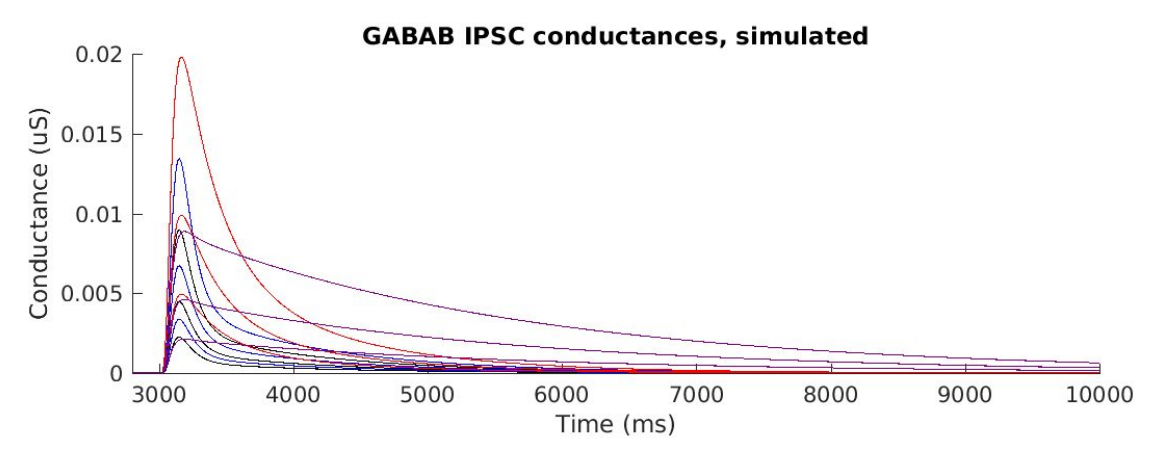

# **Plan for next week**

- minEASE:
	- Recompute **IEIs, ISIs, decay times, etc.** after adding/deleting/changing events
- Single Neuron Model:
	- Rerun **singleneuronfitting10.m** for Dexteshe default after changing ek, shifmIT & shiftmIh
	- Finish plotting the **activation/inactivation curves**
	- Plot all **I-V curves** together
	- Write out the voltage relationships between compartments. Is the **cable equation** used by NEURON? Are the diameters tapered?
	- Investigate where **shiftm, shifth, slopem, slopeh** should be placed. Should we make T\_1/2 and k parameters instead? (Perhaps no, because taum and minf should vary together, see Pinsky-Rinzel model.)
	- Change **eh** to be bounded by -24~-32 mV?
	- Try ball-and-stick model with 2 nodes for the stick instead? Use theory to estimate build parameters and fit only epas & gpas?
	- Try writing out an **explicit objective function**
	- Write code for **fitting across cells** (pick a **"stereotyped trace"** from all trials, Change parameters for each cell)
- Area paper:
	- Start writing background information for area paper
	- Decide on committee members, defense date and send emails
- Knowledge buildup:
	- Sterratt et al (*Principles of Computational Modelling in Neuroscience*)

## **7/24/2017~7/26/2017**

#### **minEASE (updates)**

- Fixed bug for 10-90% rise times
- Combine event information from all sweeps that have been analyzed together and change the units of all time/duration values from samples to absolute time (ms).

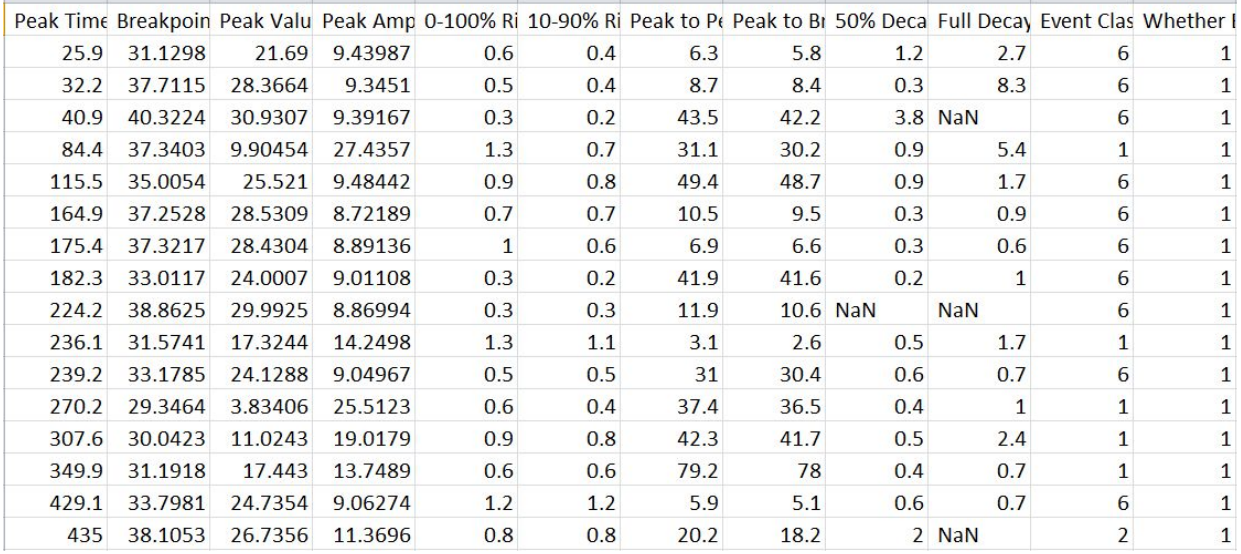

- Averaged Types II & III PSCs too, computed averaged PSCs 4 ways and allowed averaging *after* the event info from sweeps are combined:
	- '**None**' mode (keep all PSCs and including leading and trailing traces):

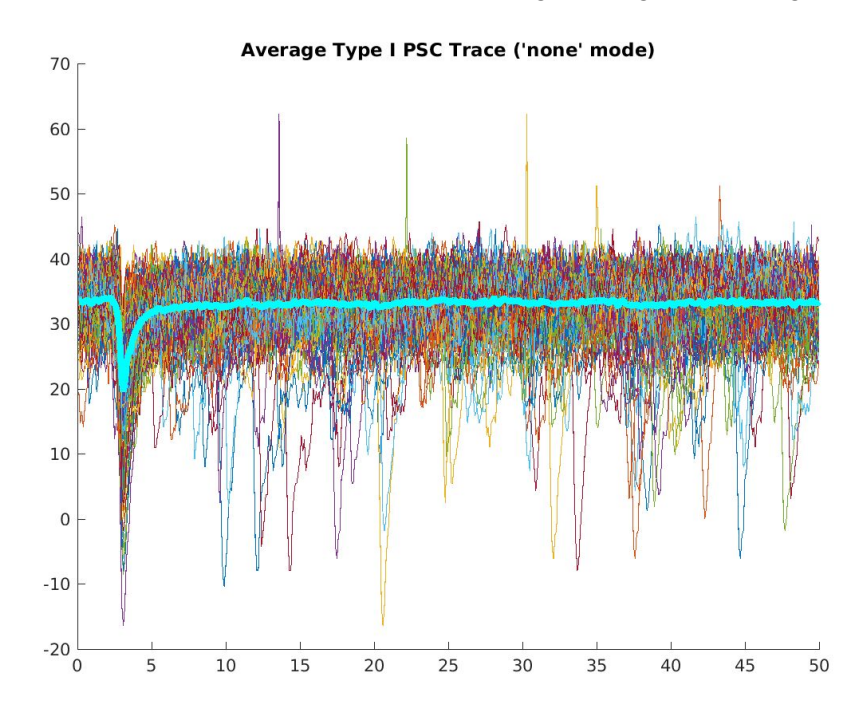

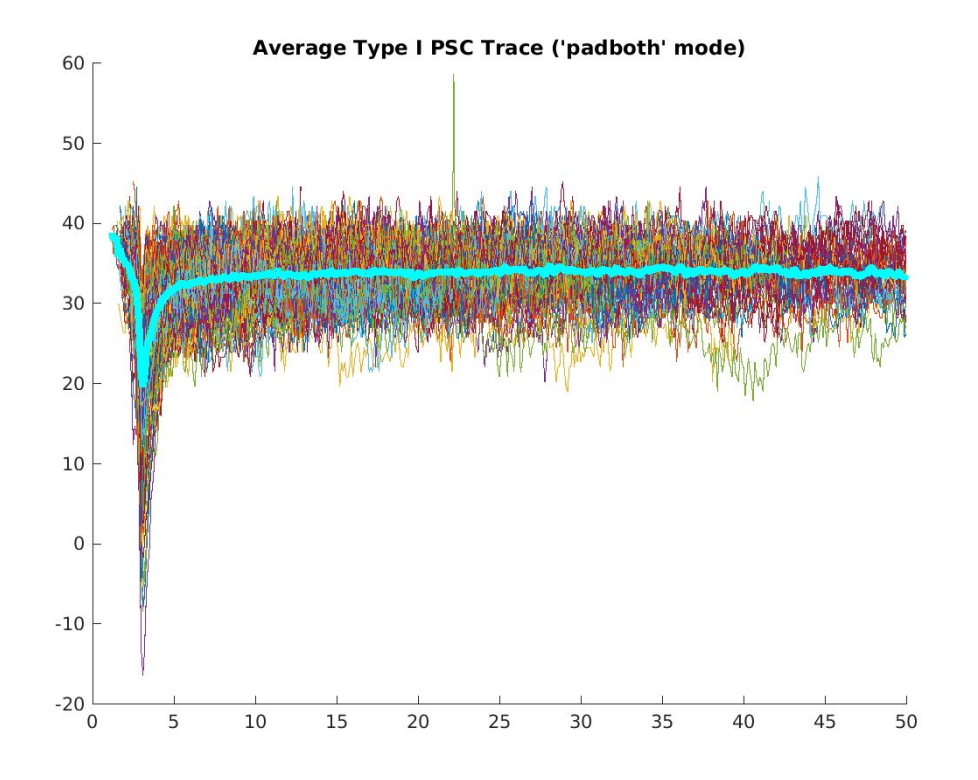

○ '**Padboth**' mode (pad **NaNs** to PSCs that are too short on both sides):

○ '**Padright**' mode (pad **NaNs** to PSCs that are too short on both sides):

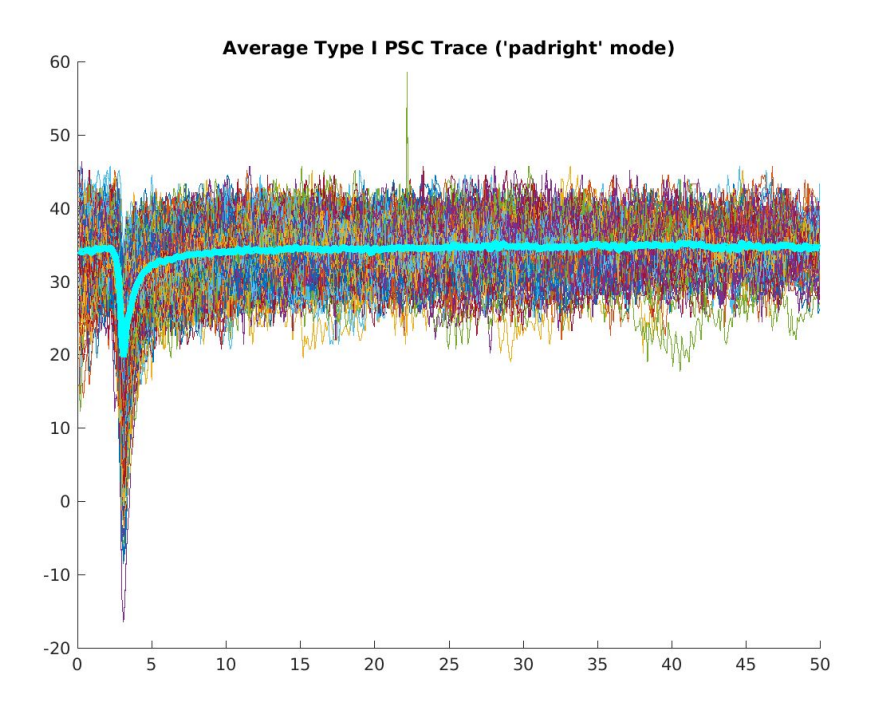

○ '**Omit**' mode (omit PSCs that are too short):

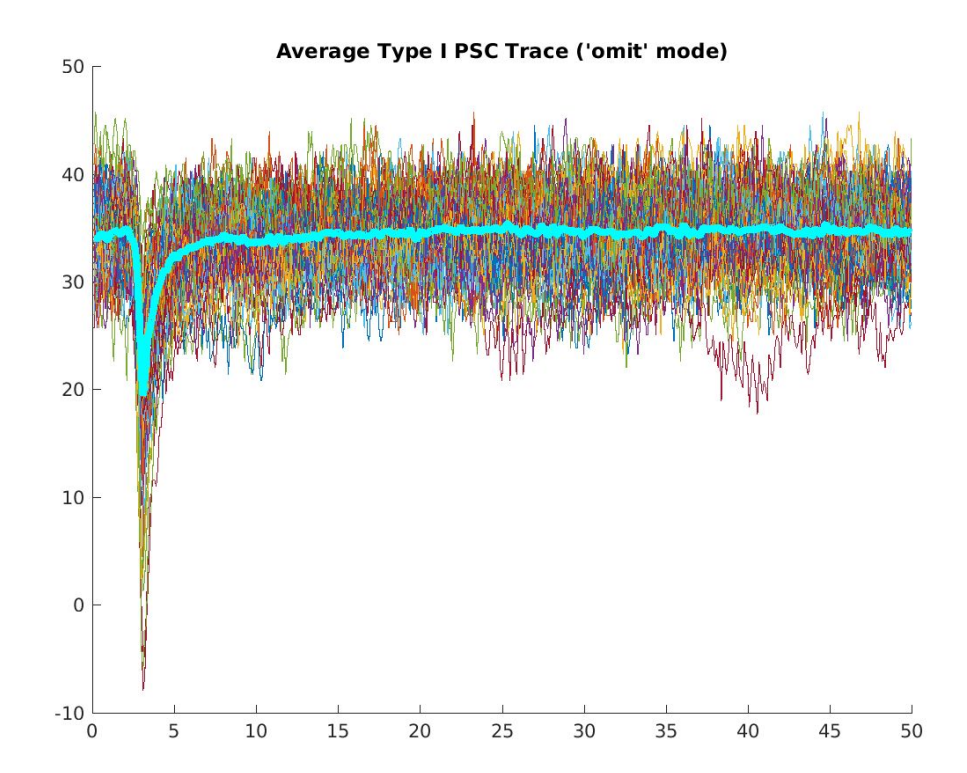

- Allowed loading of previously saved event information
- Fixed the bug that checked events weren't initialized as filled circles

20170731

## **7/26/2017~7/30/2017**

#### **Single Neuron Fitting (continued)**

● **singleneuronfitting6\_manual**: Took one trace out of each pharm x g incr pair for better visualization. From optimized parameters in **singleneuronfitting5**

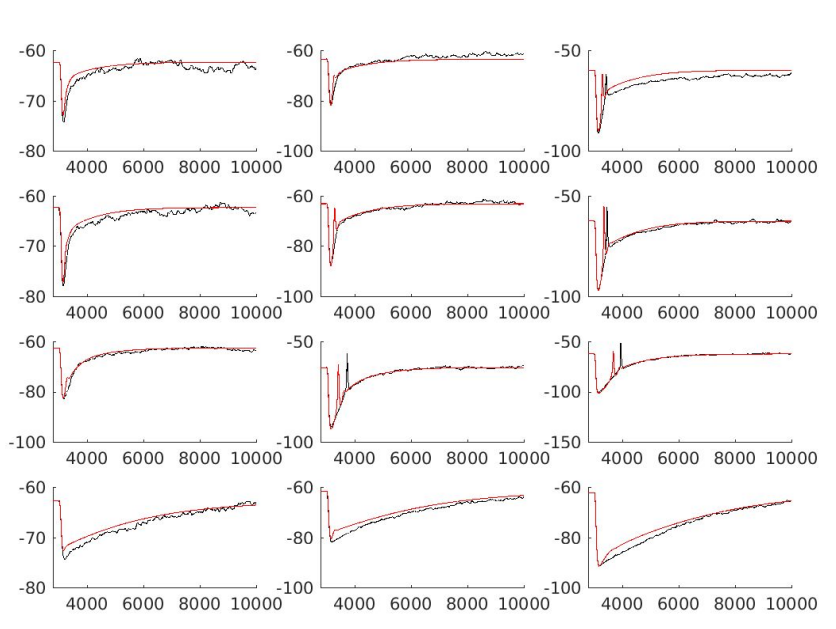

All traces for Experiment 20170727T0922\_A092110

All traces for Experiment 20170727T0922\_B091810

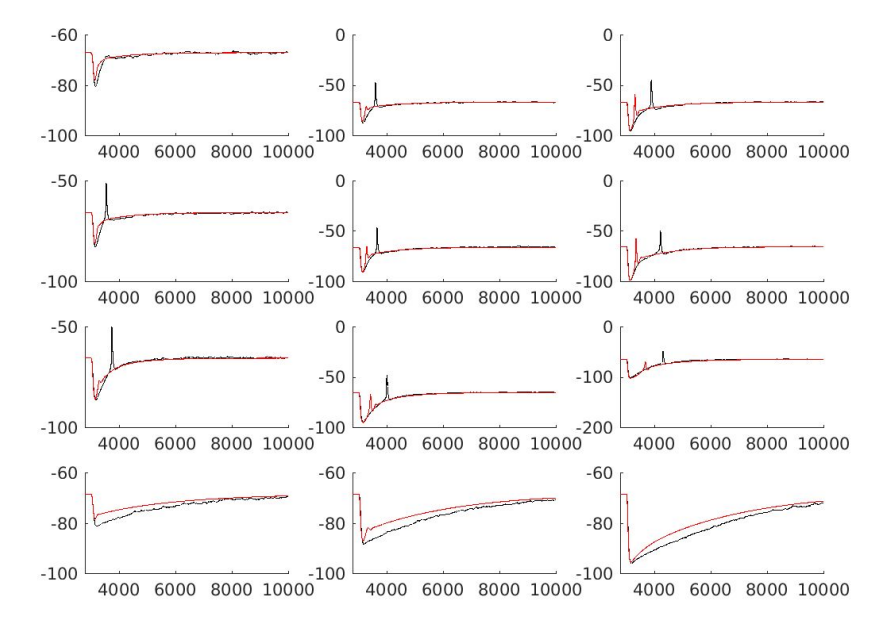

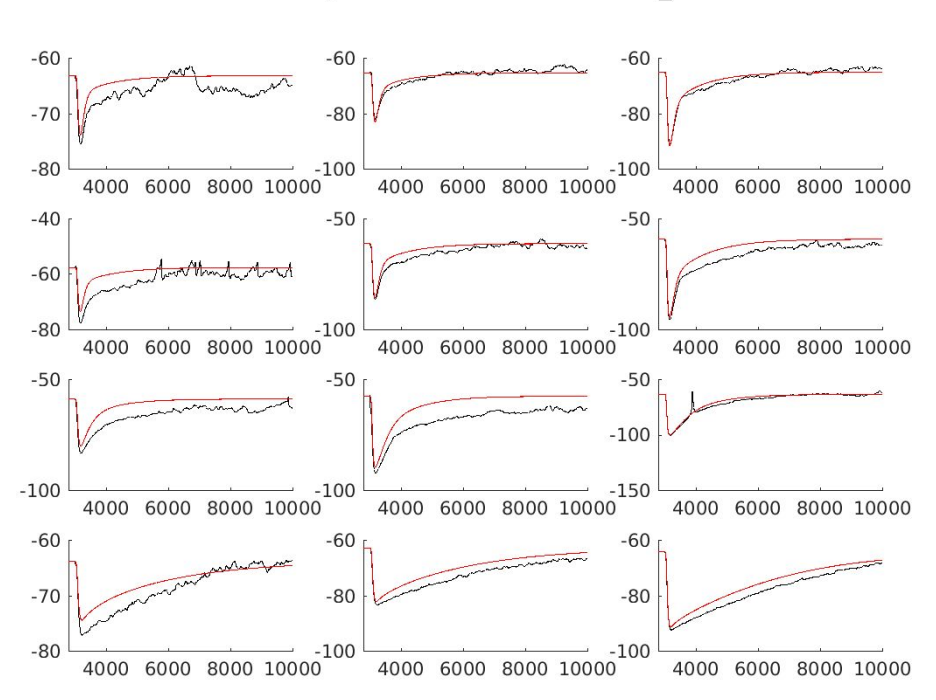

All traces for Experiment 20170727T0922 B092710

All traces for Experiment 20170727T0922\_C092110

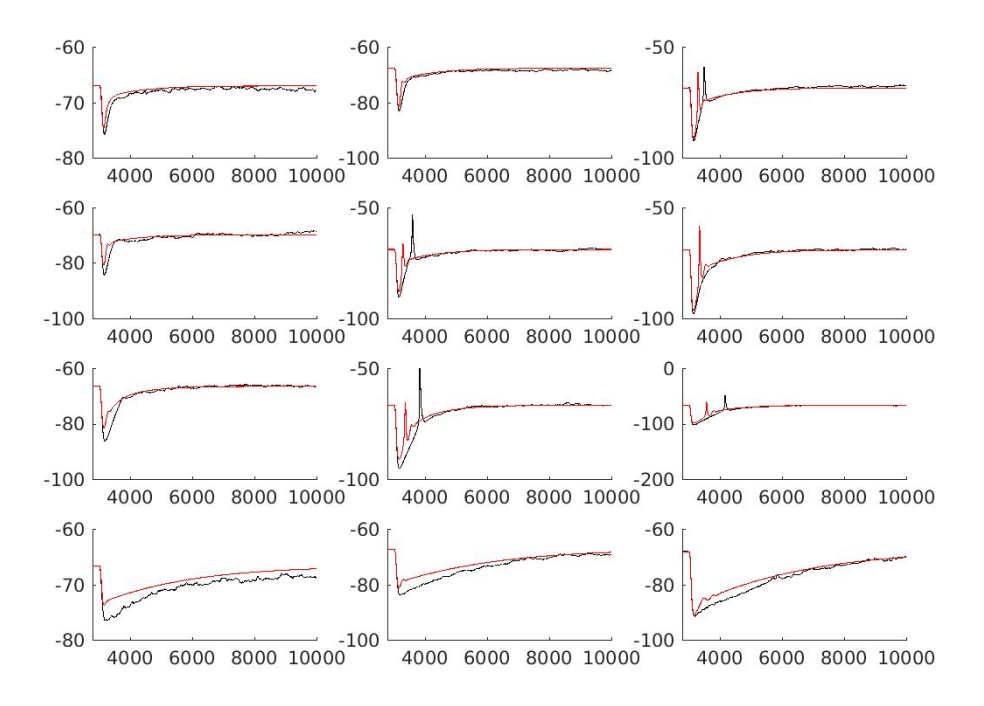

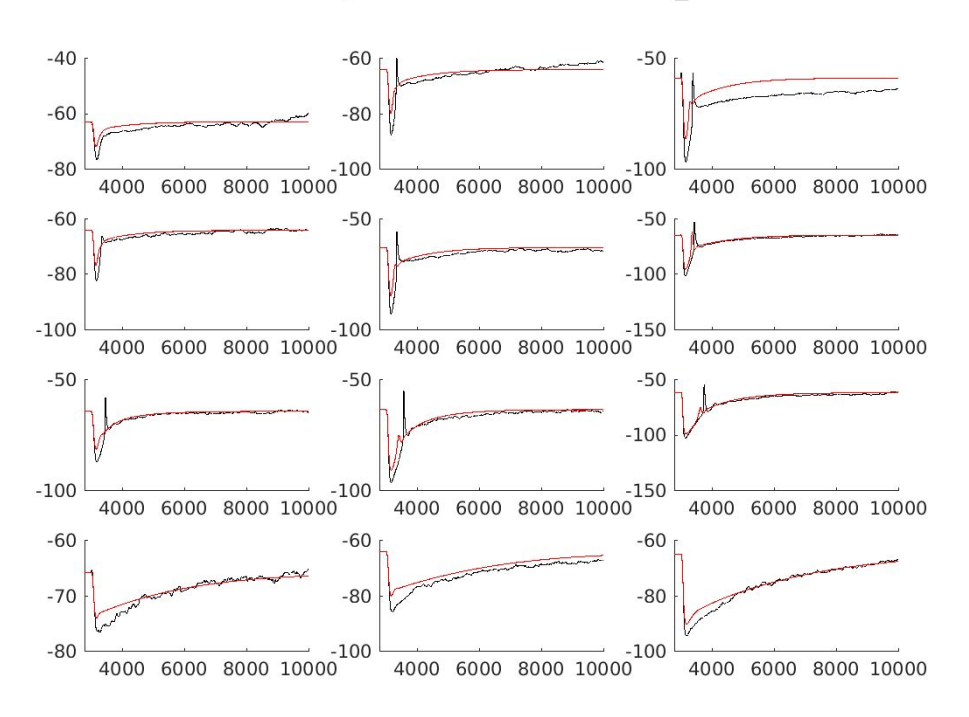

All traces for Experiment 20170727T0922 C092710

All traces for Experiment 20170727T0922 D091710

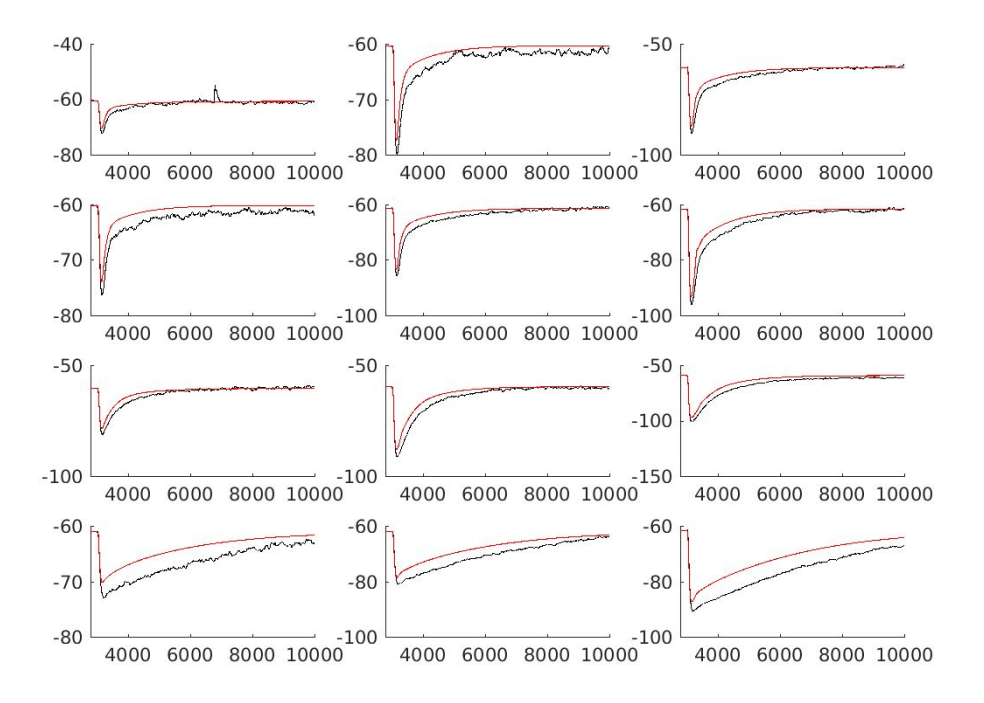

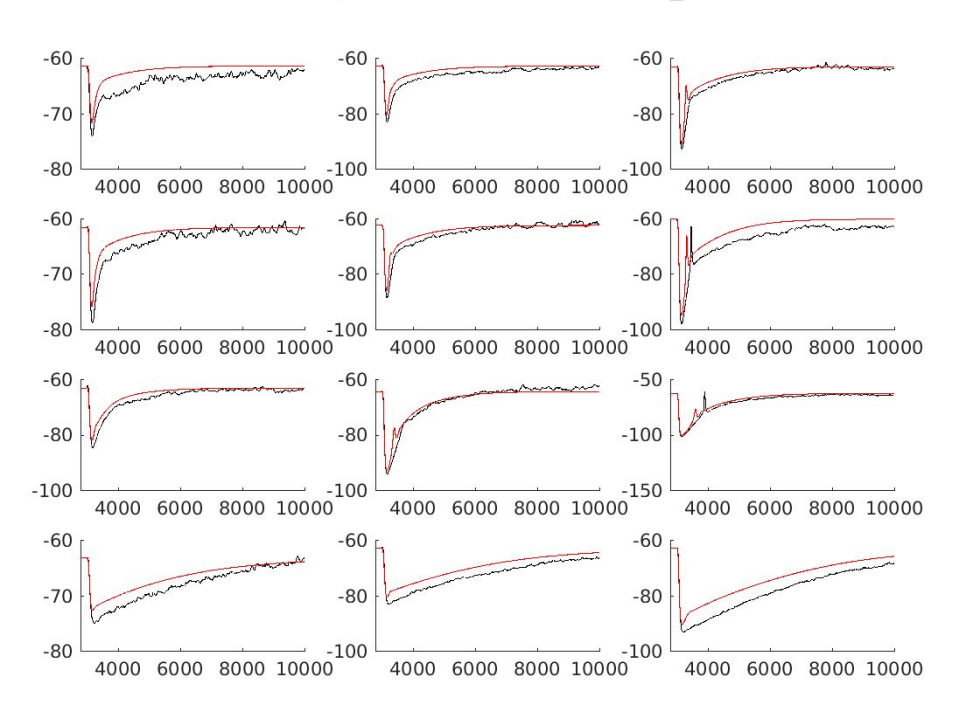

All traces for Experiment 20170727T0922\_D091810

All traces for Experiment 20170727T0922\_E091710

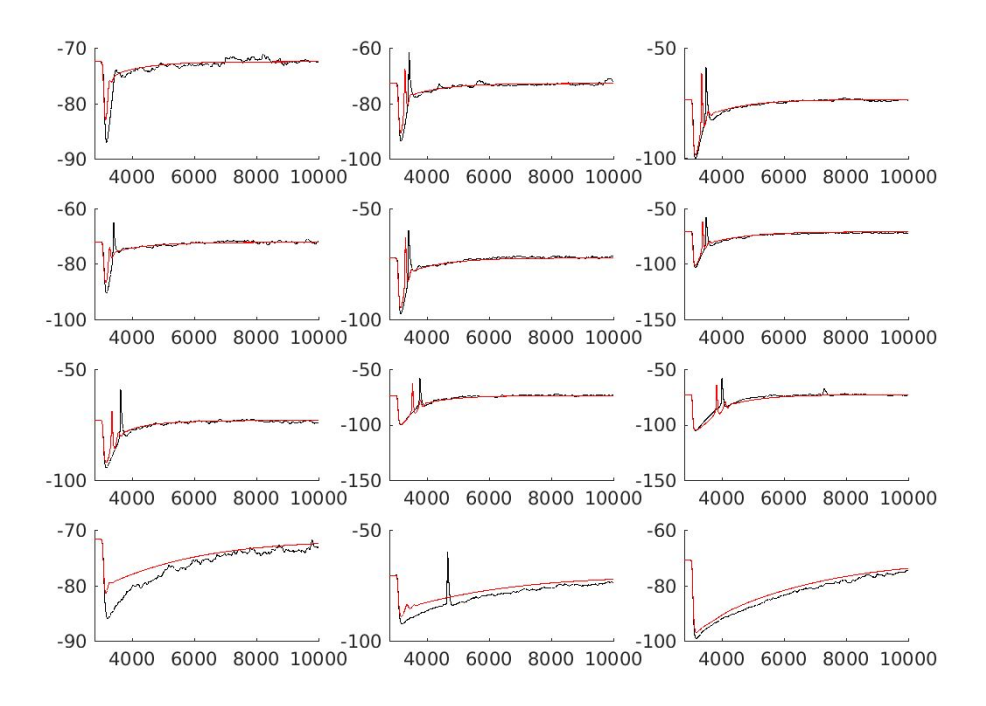

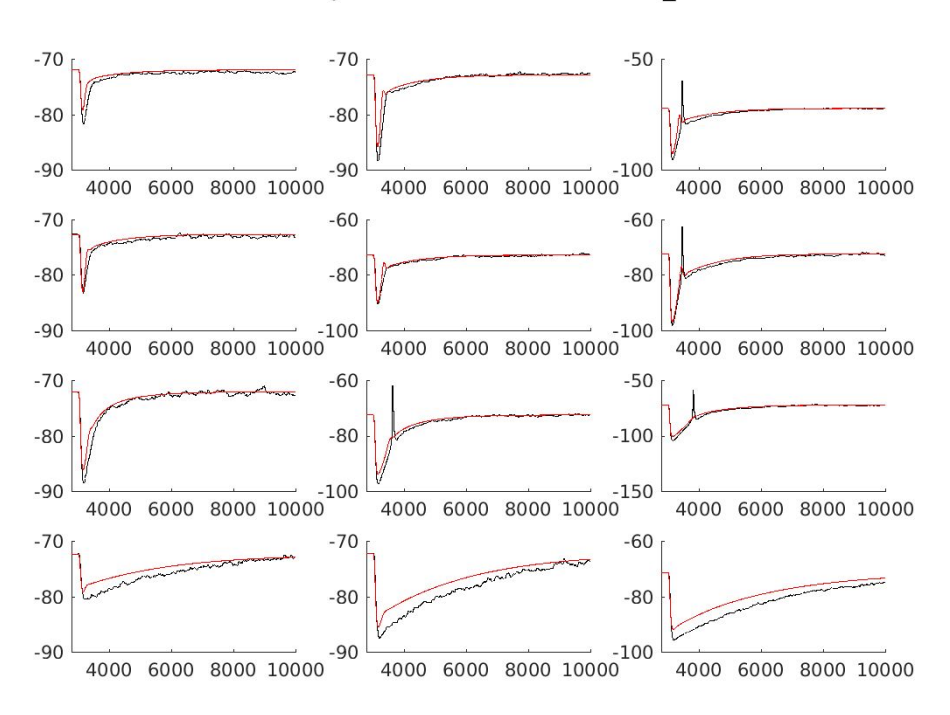

#### All traces for Experiment 20170727T0922 E091810

All traces for Experiment 20170727T0922\_F091810

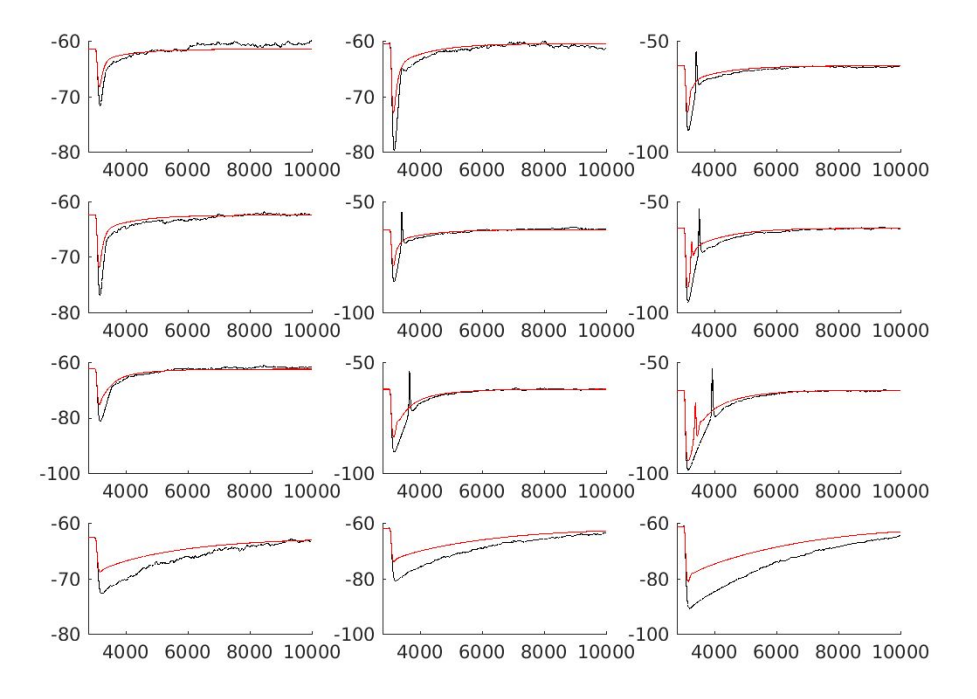

● **singleneuronfitting7\_manual**: After reorganizing mod files and changing **ek** to **-97 mV**: ○ Before:

 $-70$  $-50$  $-60$  $-80$  $-80$  $\begin{array}{c|c} \hline \text{0} & 100 \\ \hline 4000 & 6000 & 8000 & 10000 \end{array}$  $\frac{100}{4000}$  6000 8000 10000<sup>100</sup>  $-90$ 4000 6000 8000 10000  $-60$  $-50$  $-50$  $-80$  $-100$  $\frac{150}{4000}$  6000 8000 10000<sup>150</sup>  $-100$ 4000 6000 8000 10000  $-50$  $-50$  $-50$  $-100$  $-100$  $-100$  $\frac{150}{4000}$  6000 8000 10000 4000 6000 8000 10000 4000 6000 8000 10000  $-70$  $-60$  $-50$  $-80$  $-80$  $\begin{array}{cccccc} 100 & 000 & 000 & 000 & 000 \\ 4000 & 6000 & 8000 & 10000 & 0 \end{array}$  $-90$ 4000 6000 8000 10000

All traces for Experiment 20170727T0922\_E091710

○ After:

All traces for Experiment 20170728T1317\_E091710

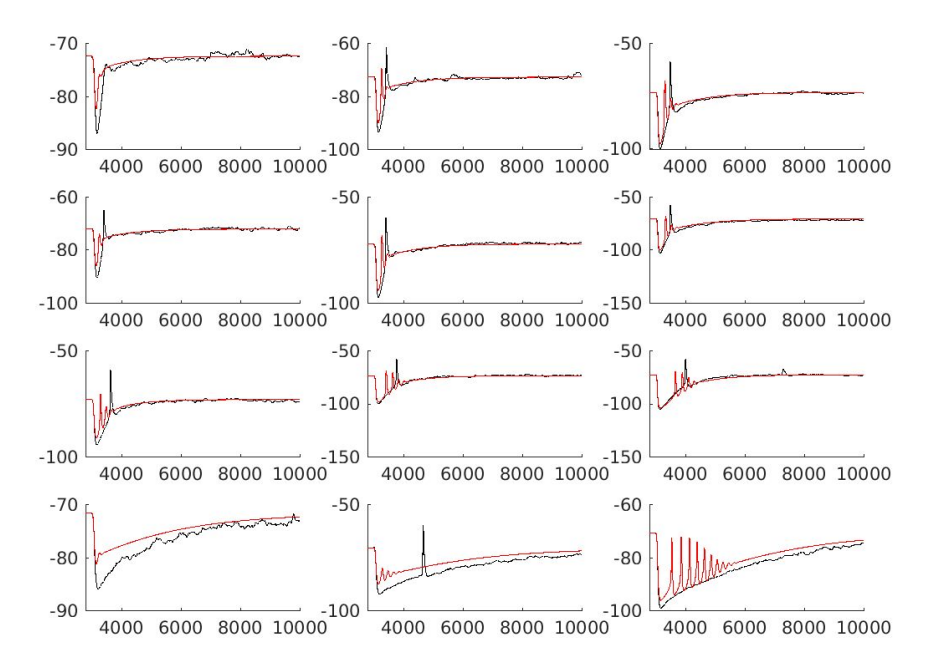

● **singleneuronfitting8**: Re-optimized with just these 12 traces. Started with default parameters from the Destexhe model (**Destexhe default**). Fitted **conductances of all channels**. Normalized **sweep error** by **holding potential**:

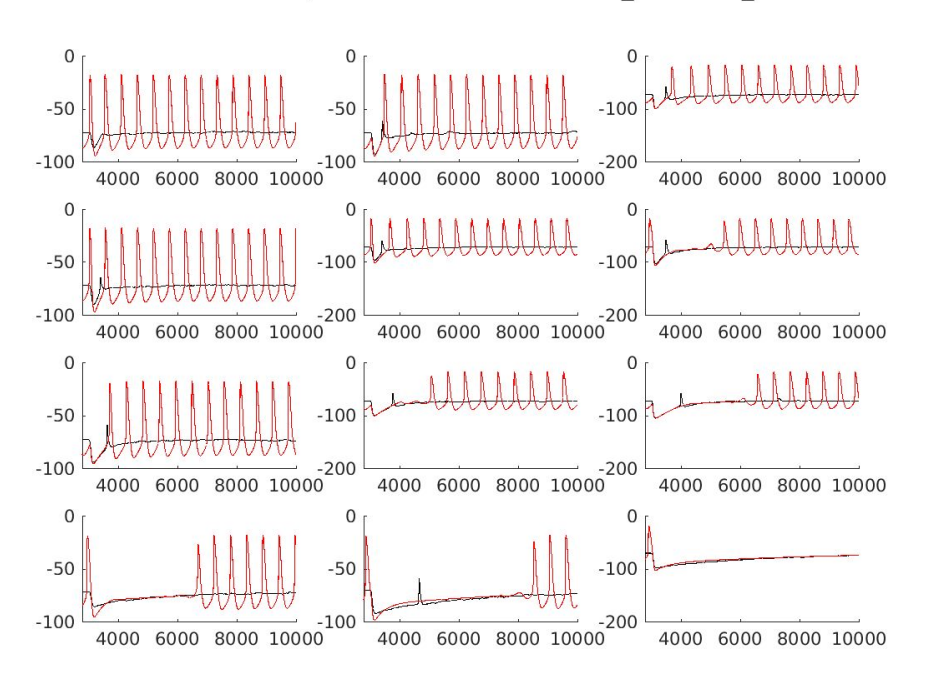

All traces for Experiment 20170728T1839\_E091710\_bef

All traces for Experiment 20170728T1839\_E091710\_aft

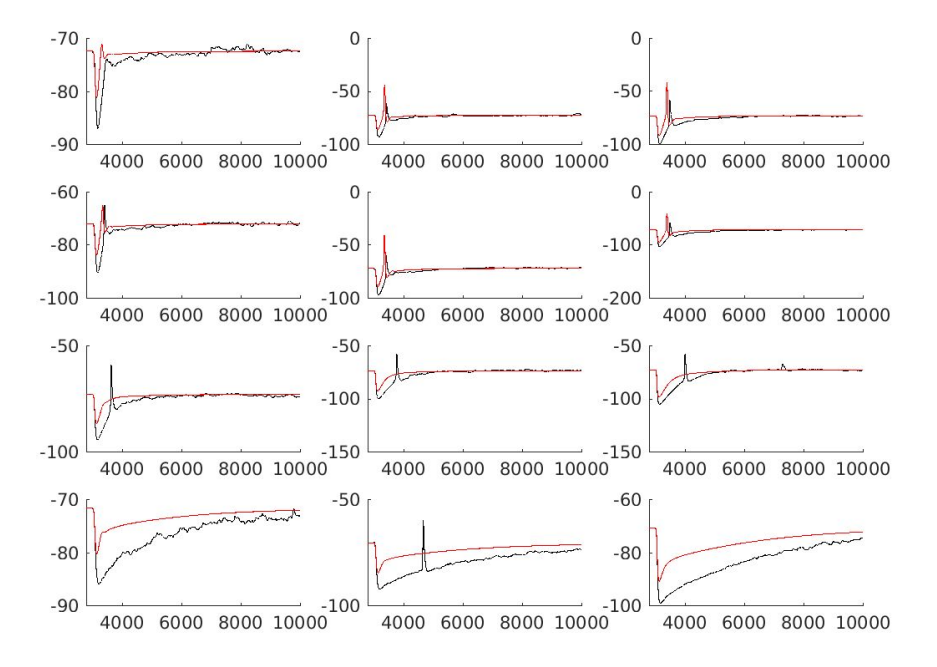

● Normalized **sweep error** by **maximum noise**:

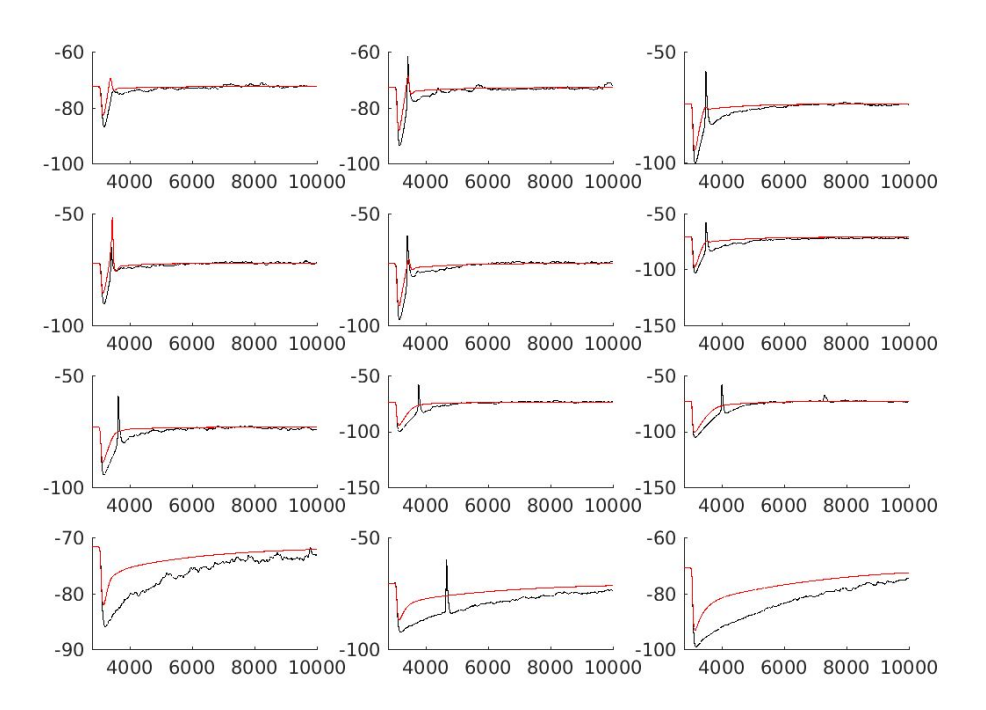

All traces for Experiment 20170728T1925\_E091710\_aft

● Normalized all errors to **initial error.** Compared across initializing to **Destexhe default**, **Christine's best values** and **best values from singleneuronfitting5**.

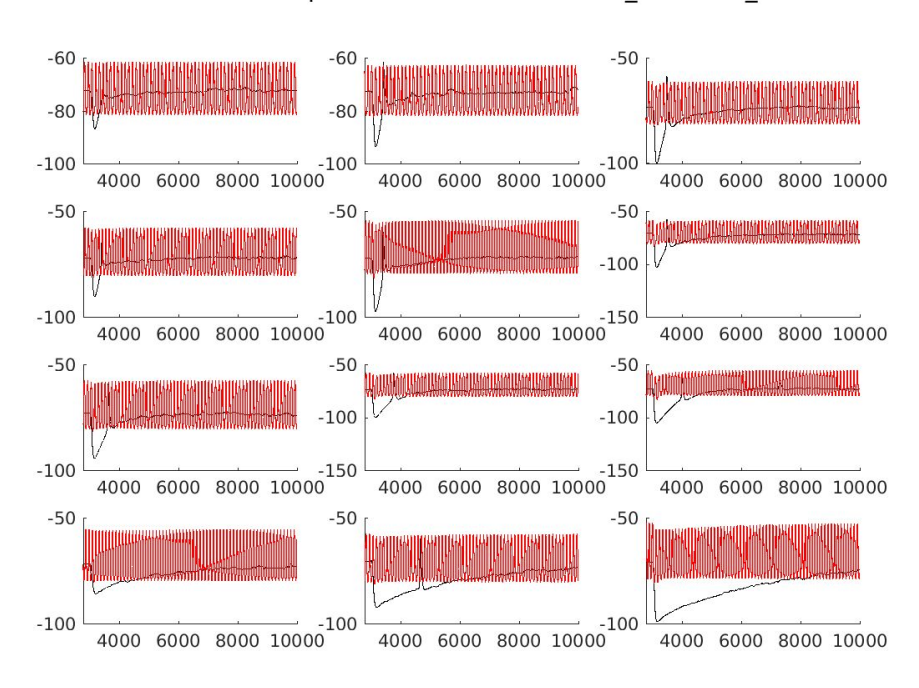

All traces for Experiment 20170728T2233\_E091710\_aft
### ○ Initialized to **Christine's best values**

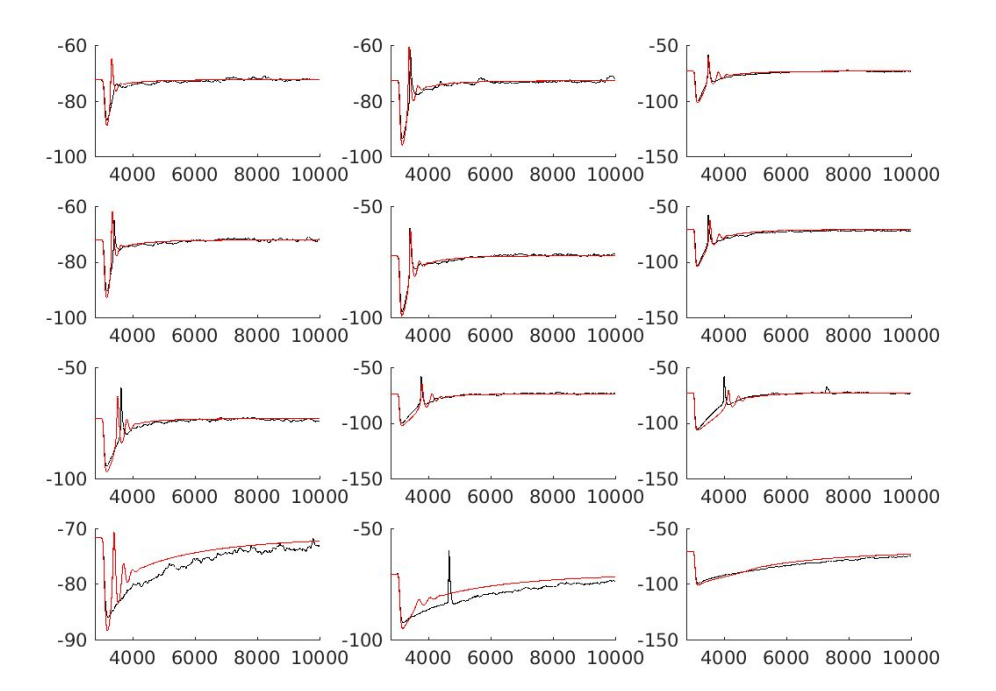

All traces for Experiment 20170729T0016 E091710 bef

All traces for Experiment 20170729T0016\_E091710\_aft

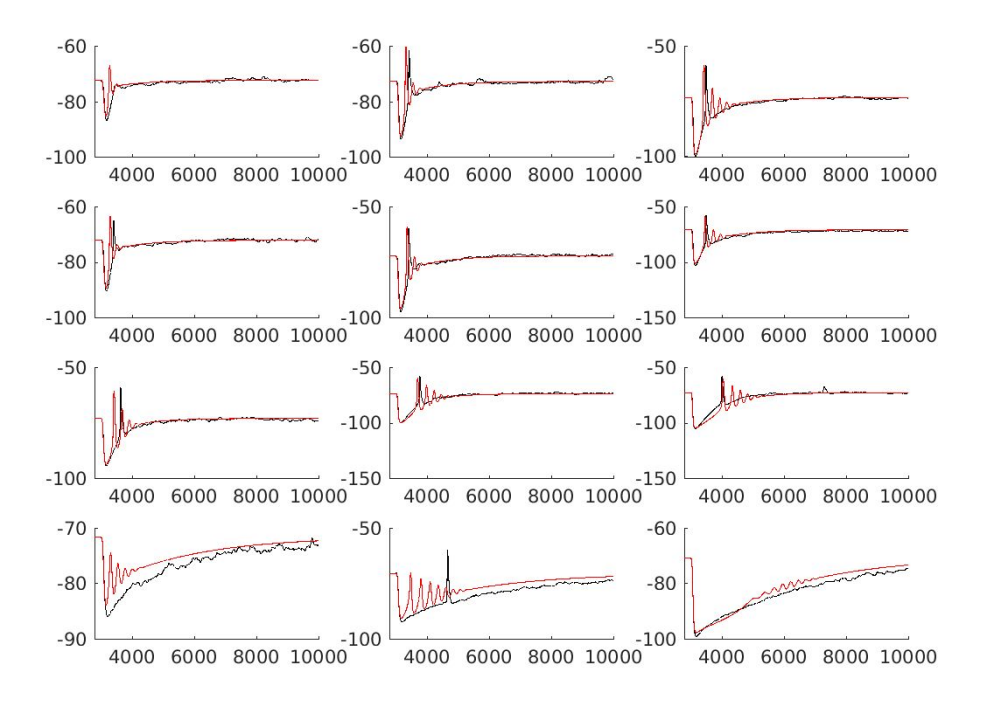

#### ○ Initialized to **best values from singleneuronfitting5**

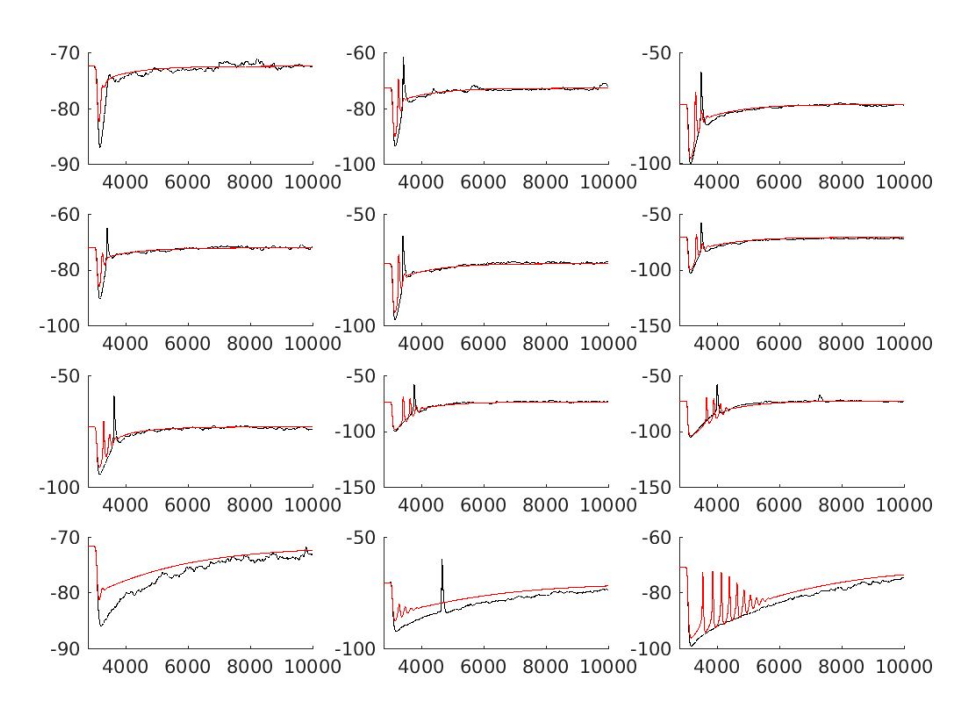

All traces for Experiment 20170729T0050\_E091710\_bef

All traces for Experiment 20170729T0050\_E091710\_aft

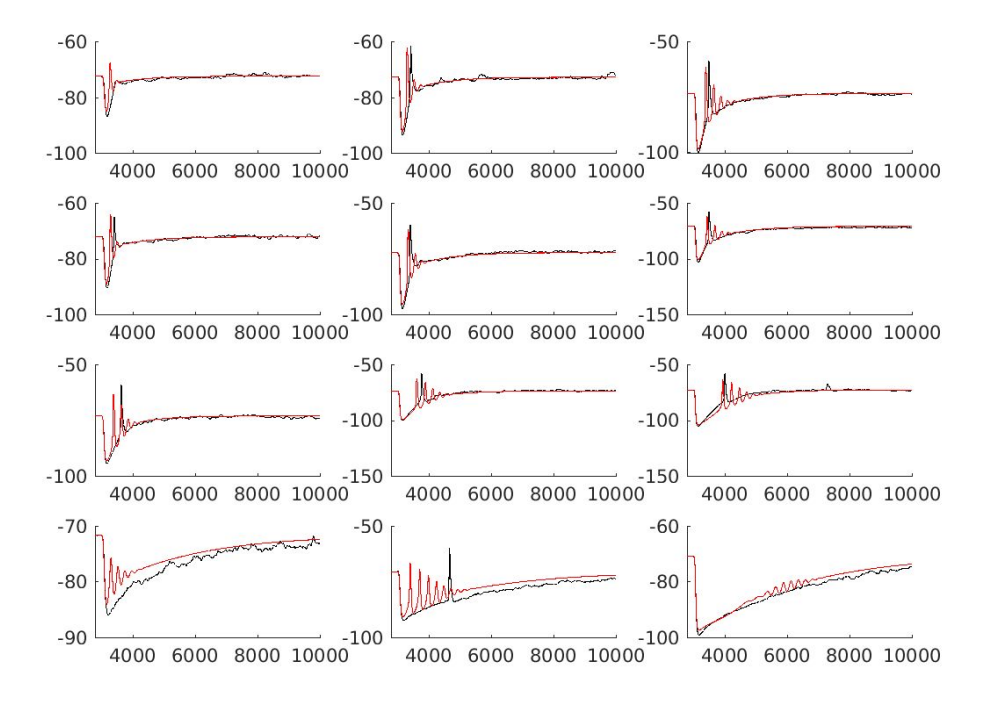

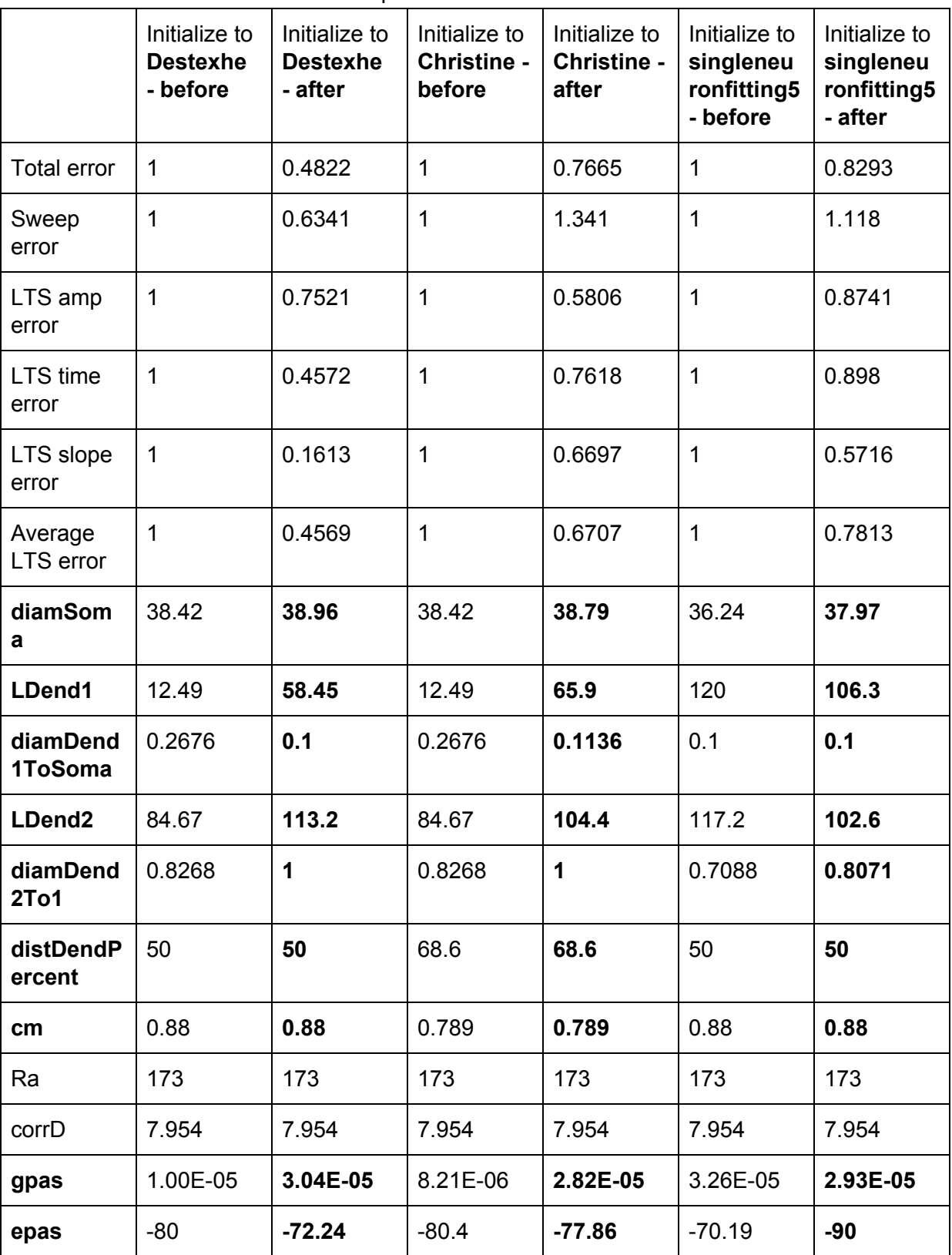

○ Errors/Parameters comparison:

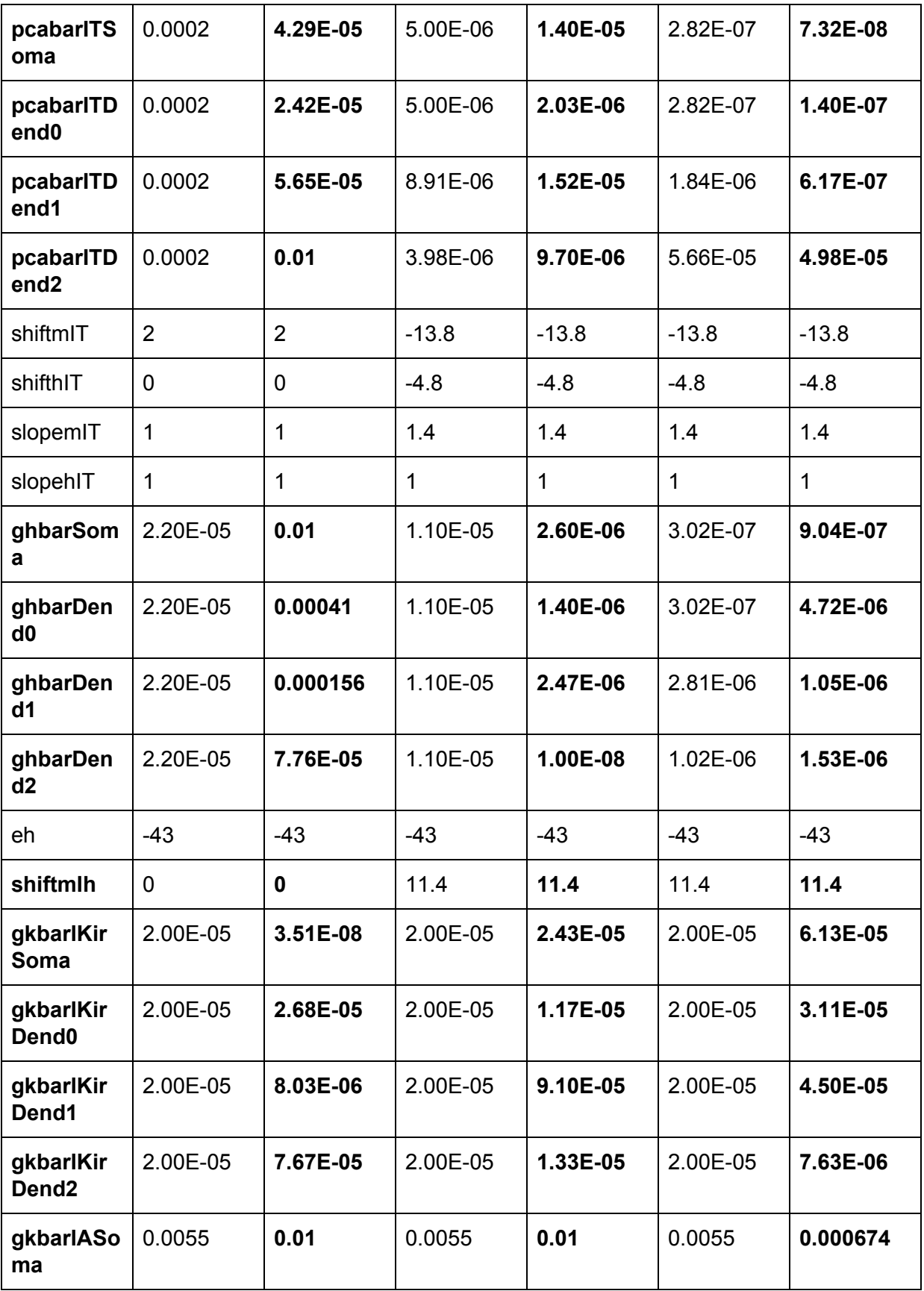

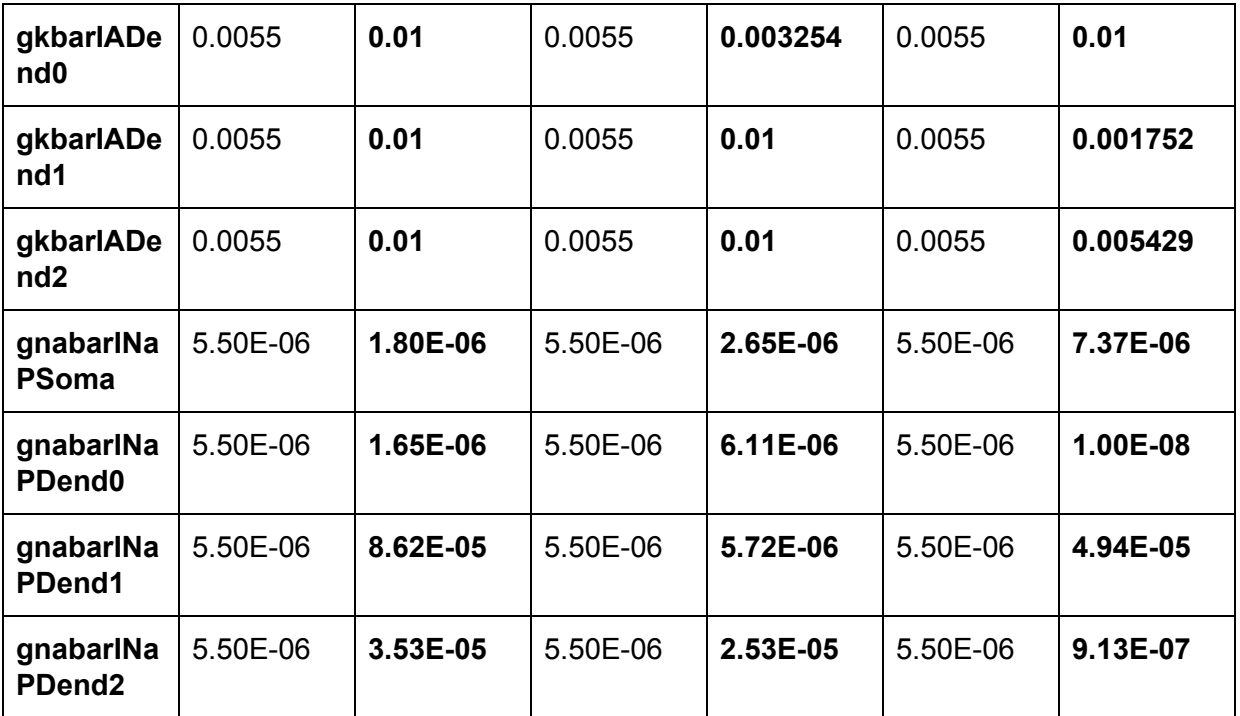

- Problem:
	- If error is relative, there is no way to **compare across optimization runs**
	- If error is absolute, must find a way to make the errors dimensionless so that different types of errors could be **weighted and combined meaningfully**.
- Solution: normalizing by some sort of **uncertainty of measurement**
	- This also has the benefit of *weighting noisier traces less*.

● **singleneuronfitting9**: Made errors **absolute** (do not normalize to initial error). Normalized **LTS errors** to its own **uncertainty** (LTS **amplitude** is normalized by **maximum noise**, LTS **time** is normalized by **peakwidth**, LTS **slope** is normalized by **slope\*(2\*maximum noise/peakprom + 2\*ioffset/peakwidth**). Changed **LTS existence error** from 1 to **10**. Changed error ratios to Sweep:LTSamp:LTStime:LTSslope = **1:1:1:1**

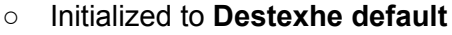

All traces for Experiment 20170729T0304\_E091710\_bef

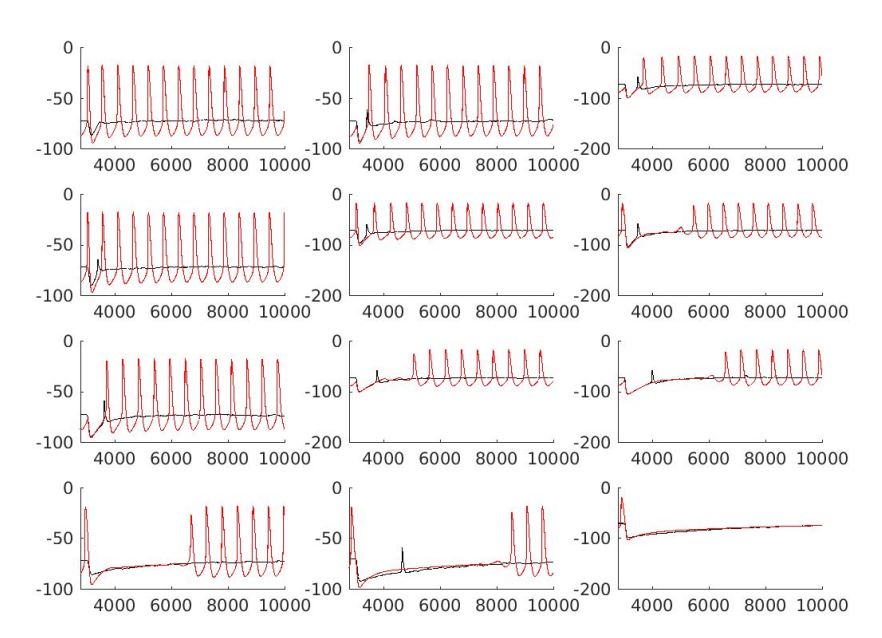

All traces for Experiment 20170729T0304\_E091710\_aft

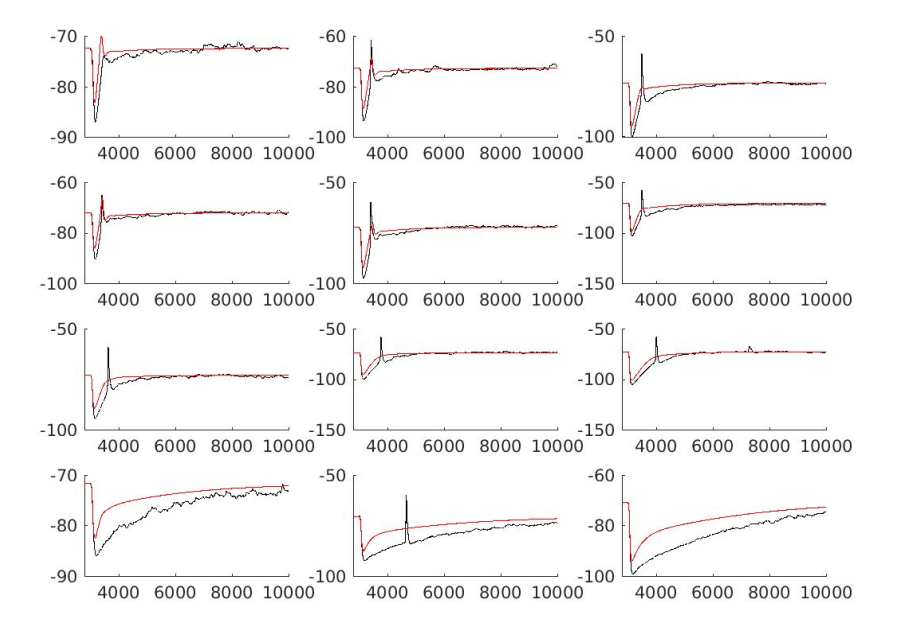

#### **○** Initialized to **Christine's best values**

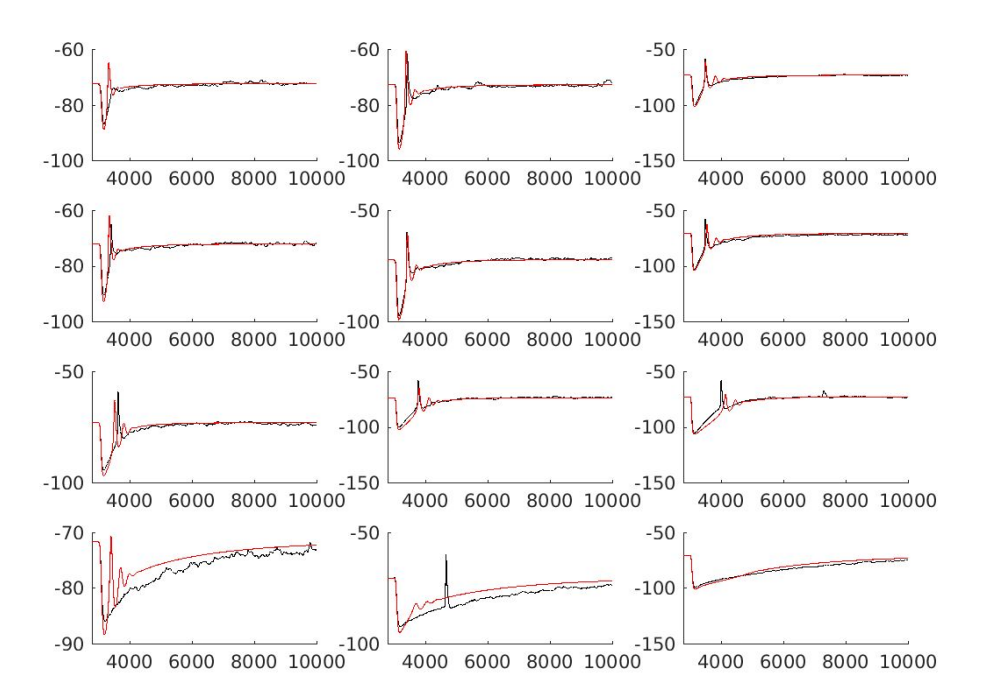

All traces for Experiment 20170729T1838\_E091710\_bef

All traces for Experiment 20170729T1838\_E091710\_aft

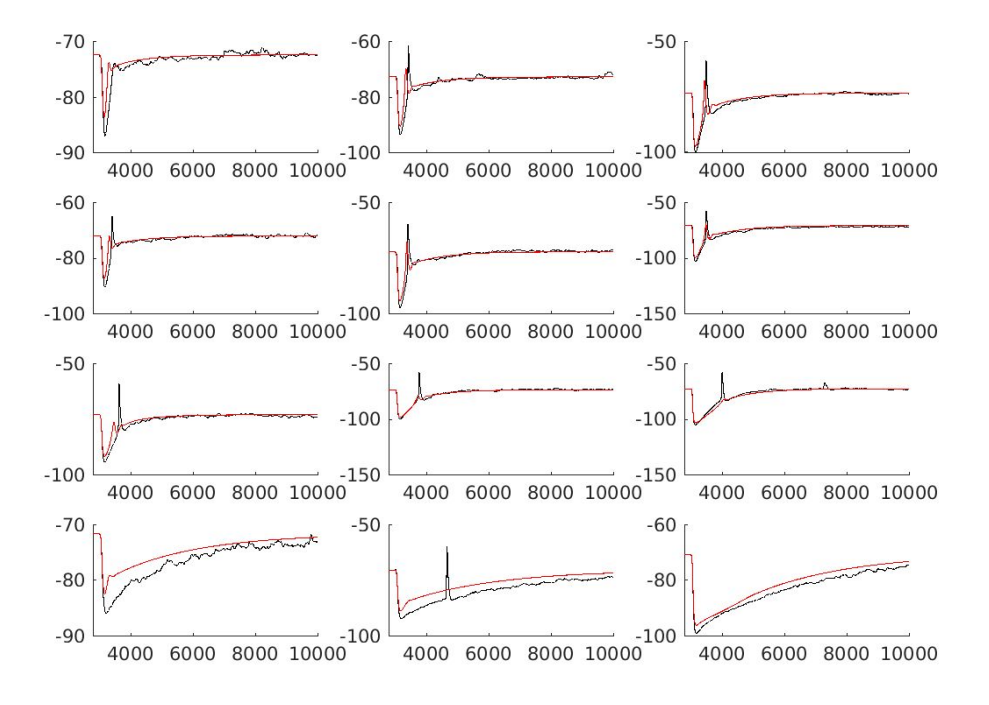

### **○** Initialized to **best values from singleneuronfitting5**

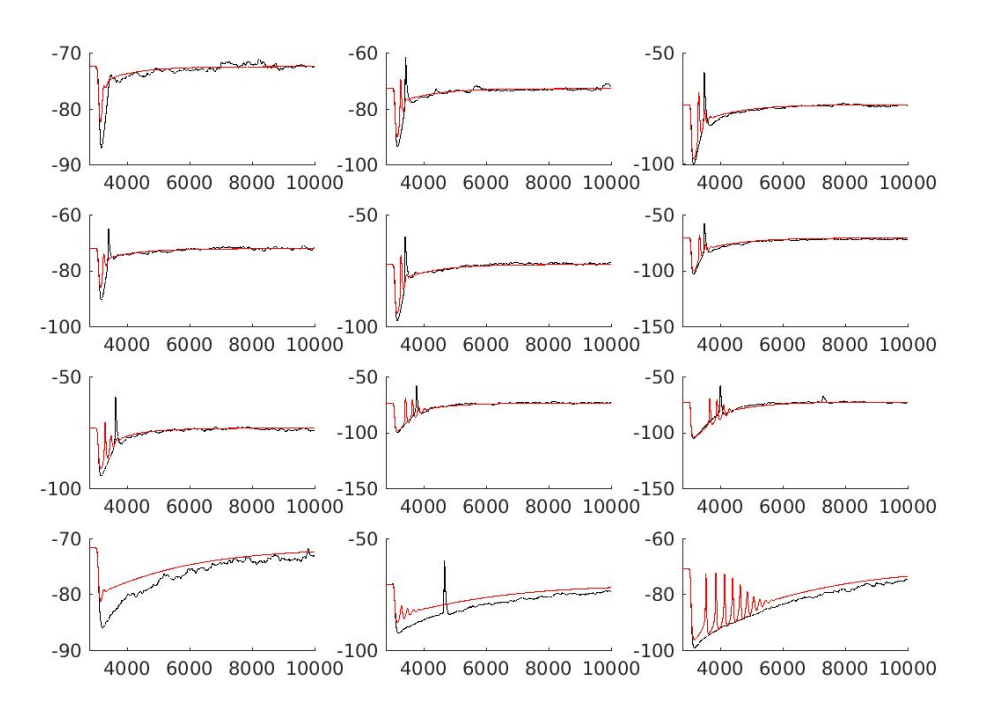

All traces for Experiment 20170729T1910\_E091710\_bef

All traces for Experiment 20170729T1910\_E091710\_aft

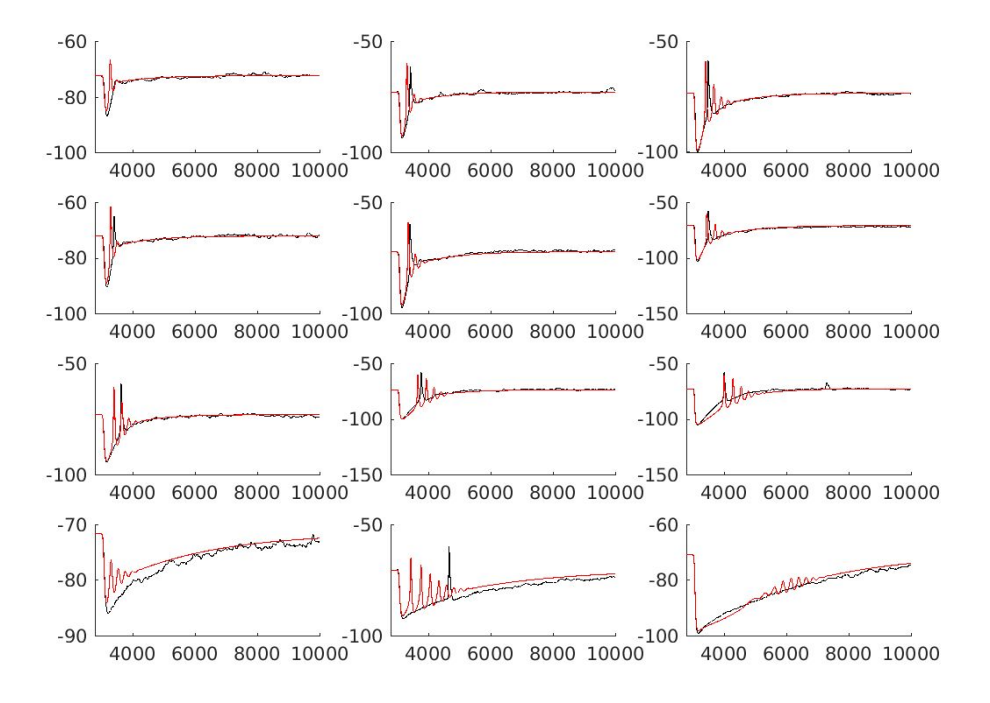

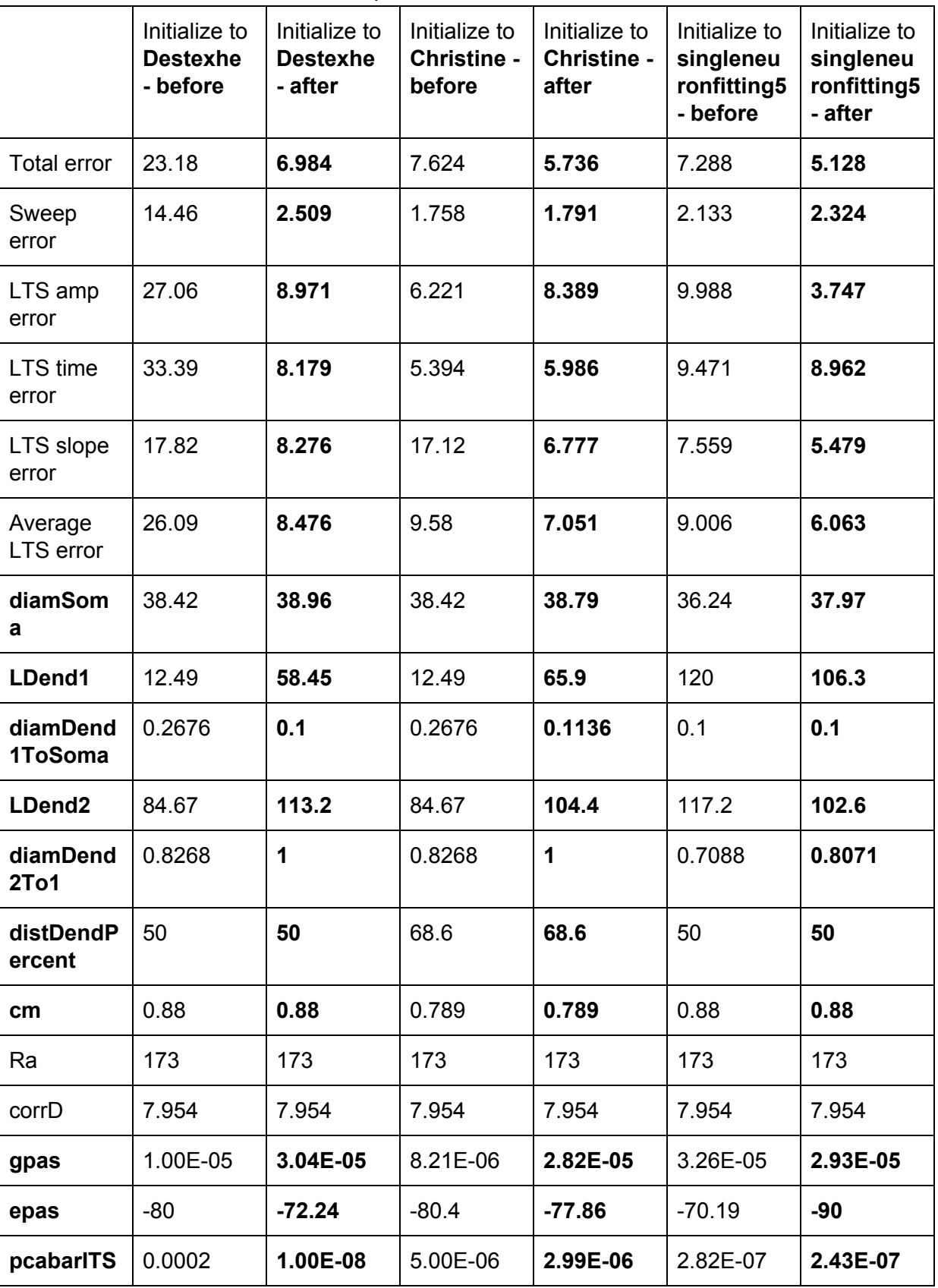

○ Errors/Parameters comparison:

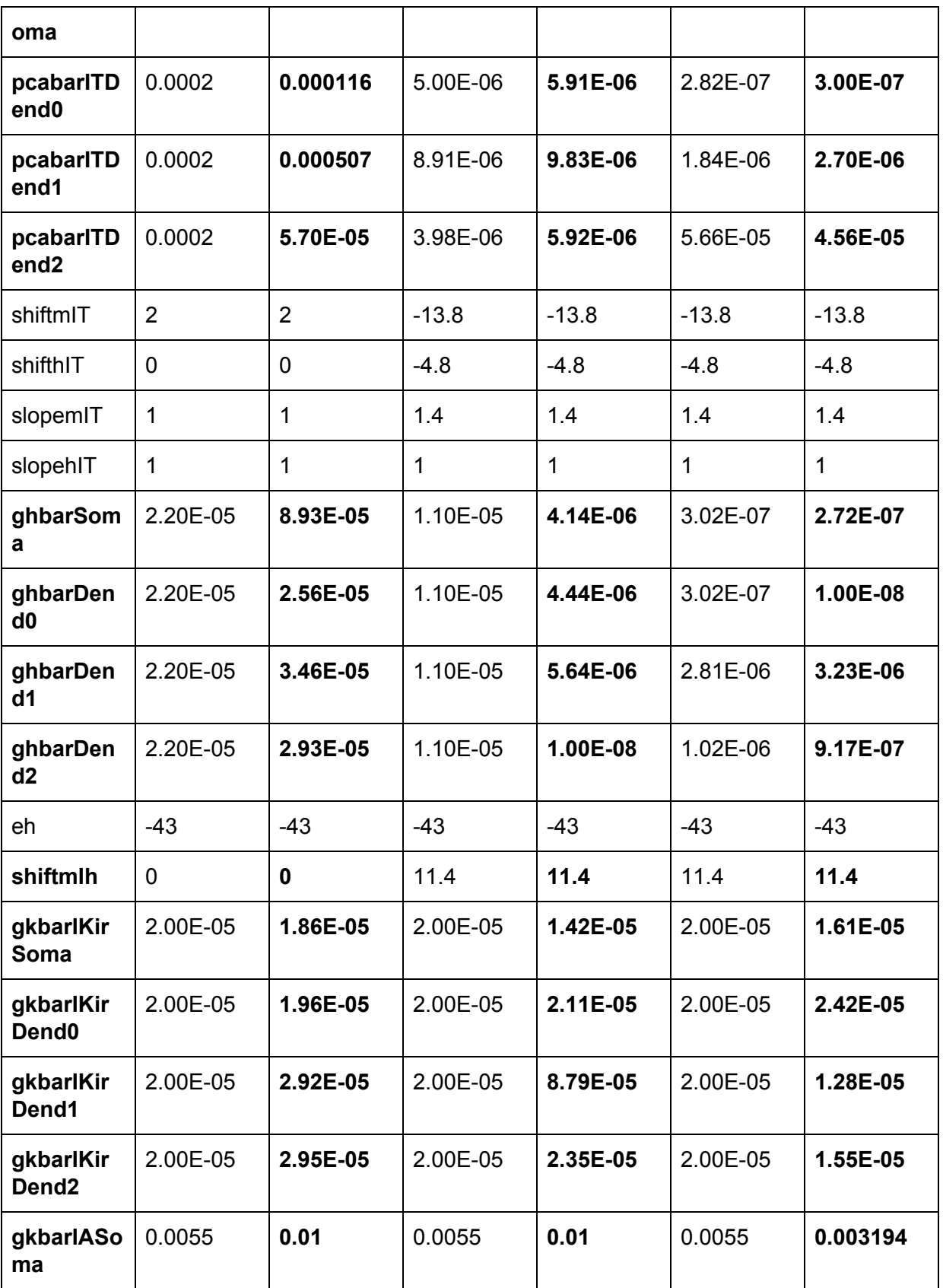

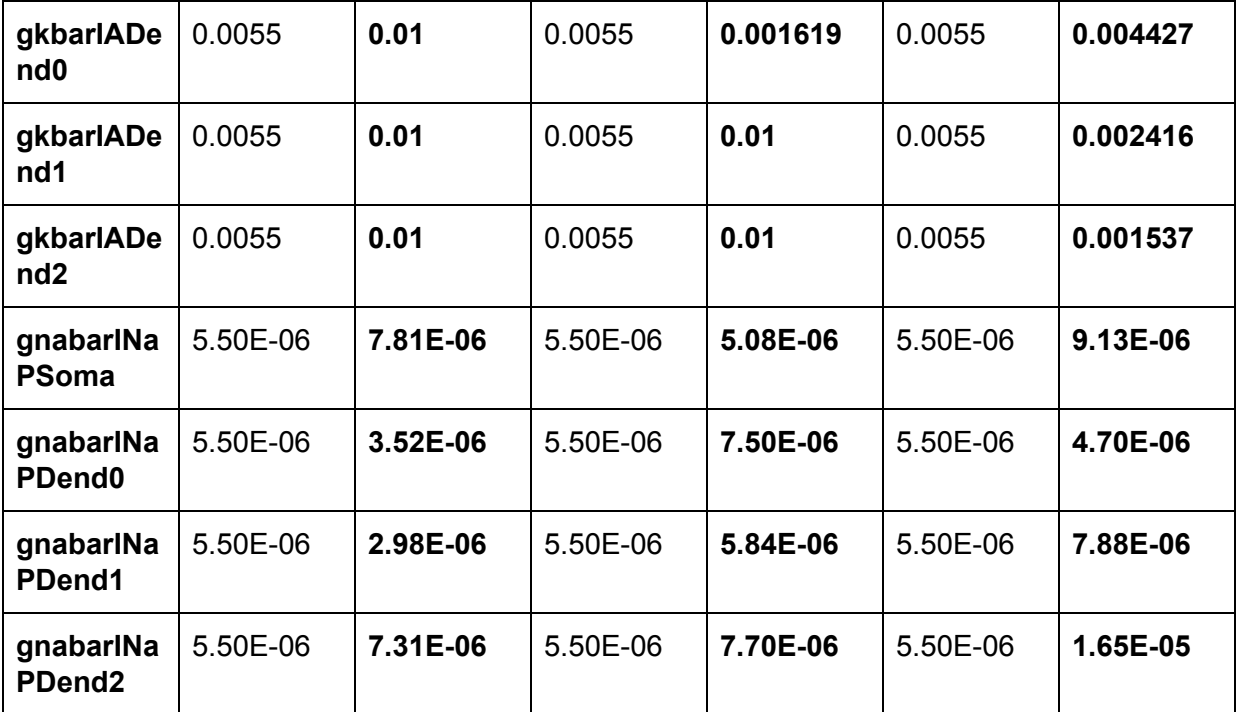

- Ran optimization **3 times consecutively**, each time using the previous best result as initial value.
	- Initialized to **Destexhe default**.

All traces for Experiment 20170729T0304\_E091710\_bef

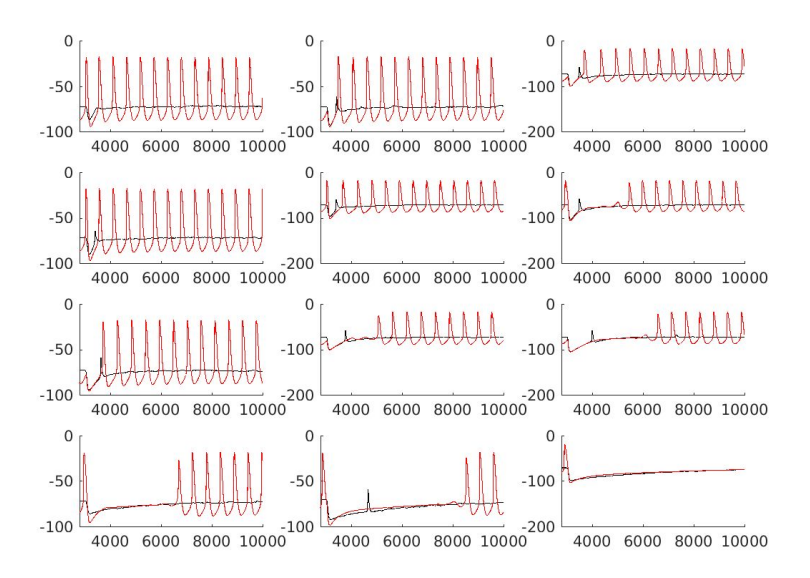

○ Iteration #1:

#### All traces for Experiment 20170729T0304\_E091710\_aft

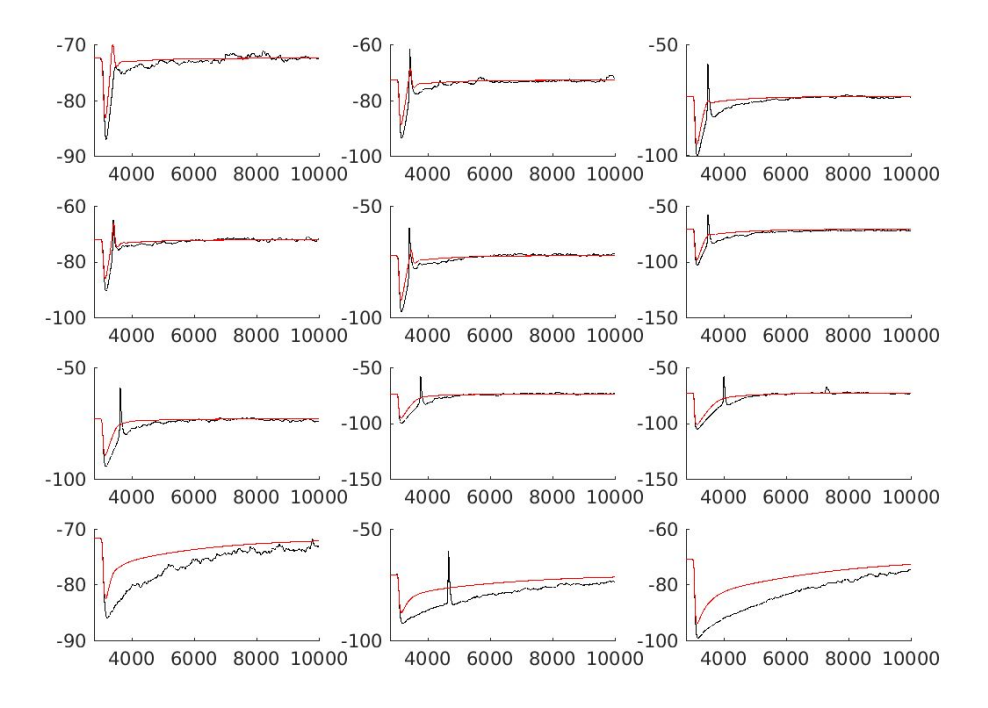

○ Iteration #2:

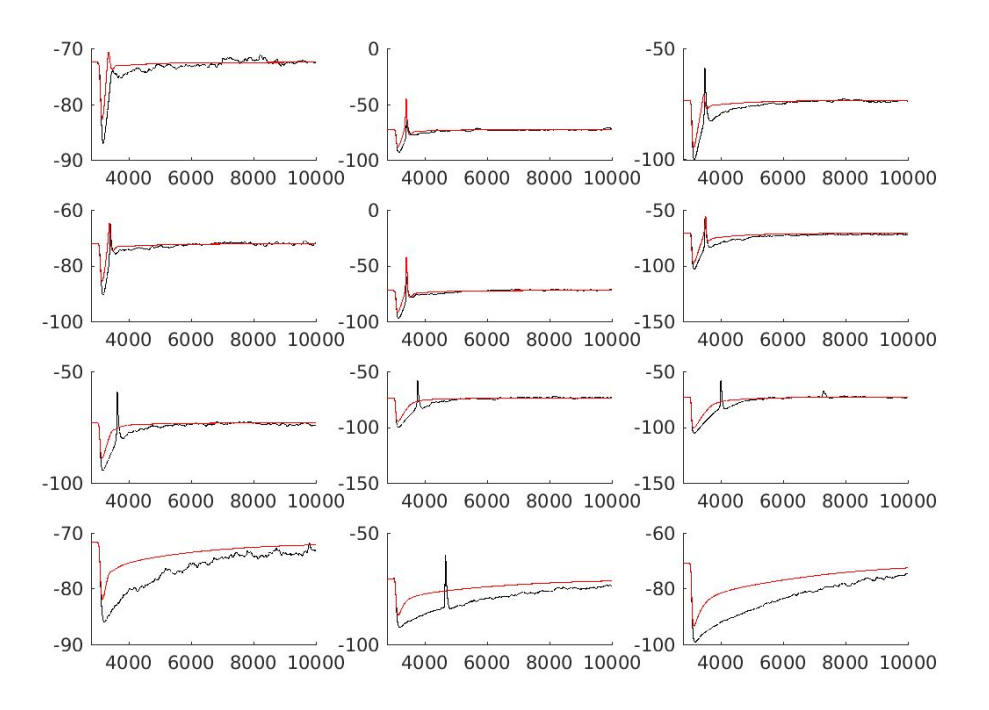

#### All traces for Experiment 20170729T0947\_E091710\_aft

○ Iteration #3:

#### All traces for Experiment 20170729T1044\_E091710\_aft

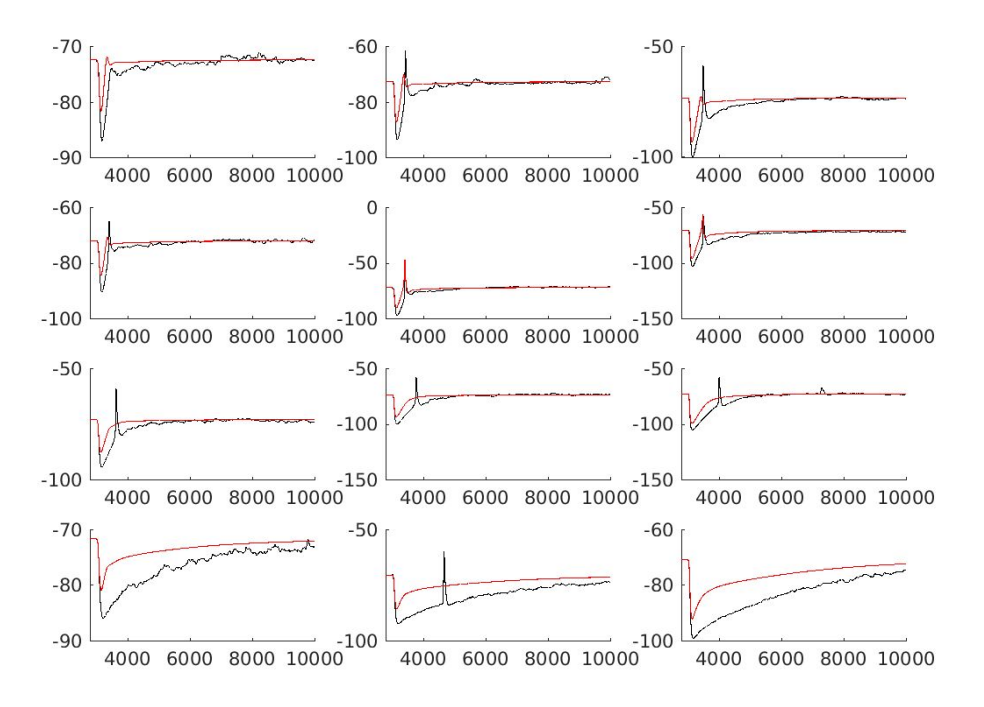

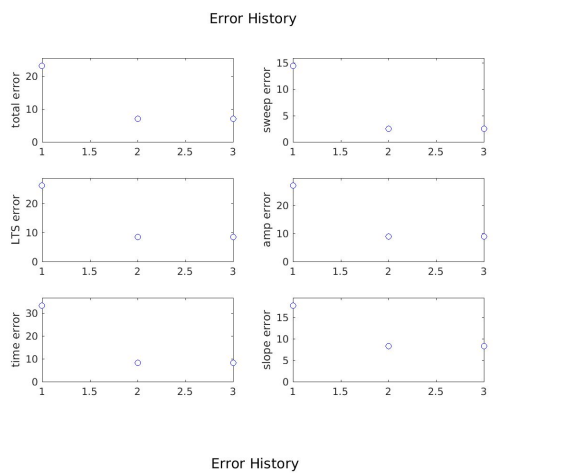

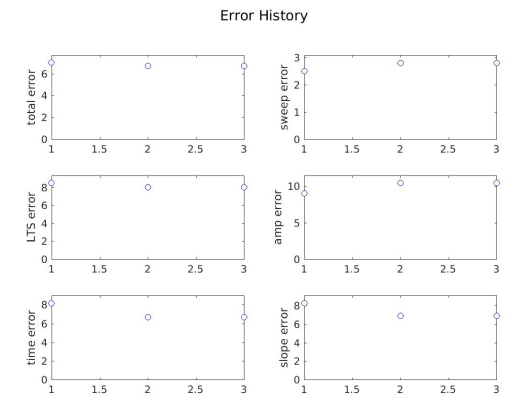

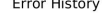

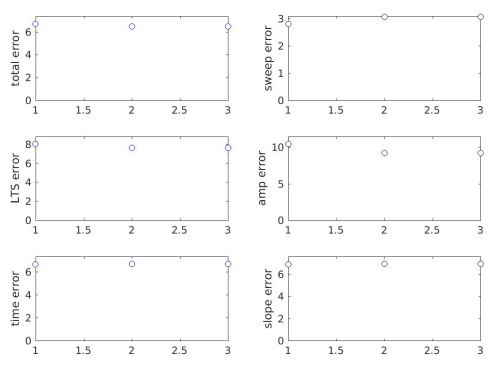

○ Errors/Parameters comparison:

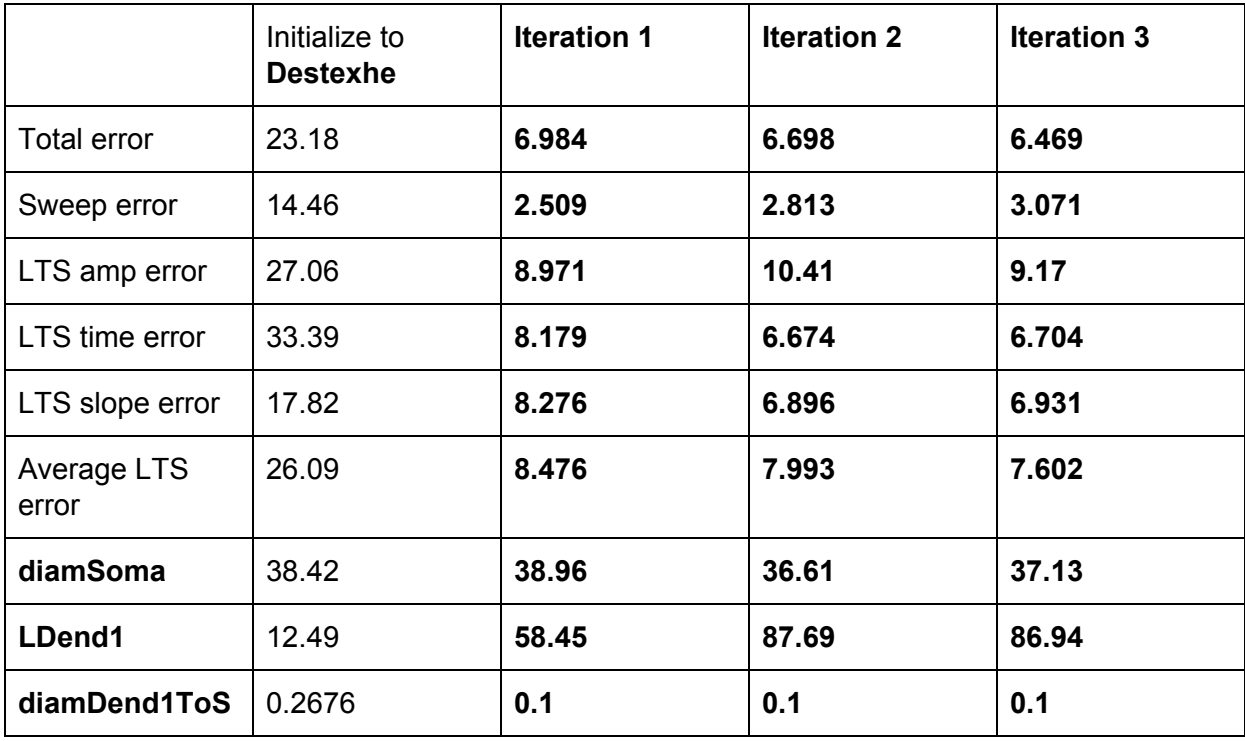

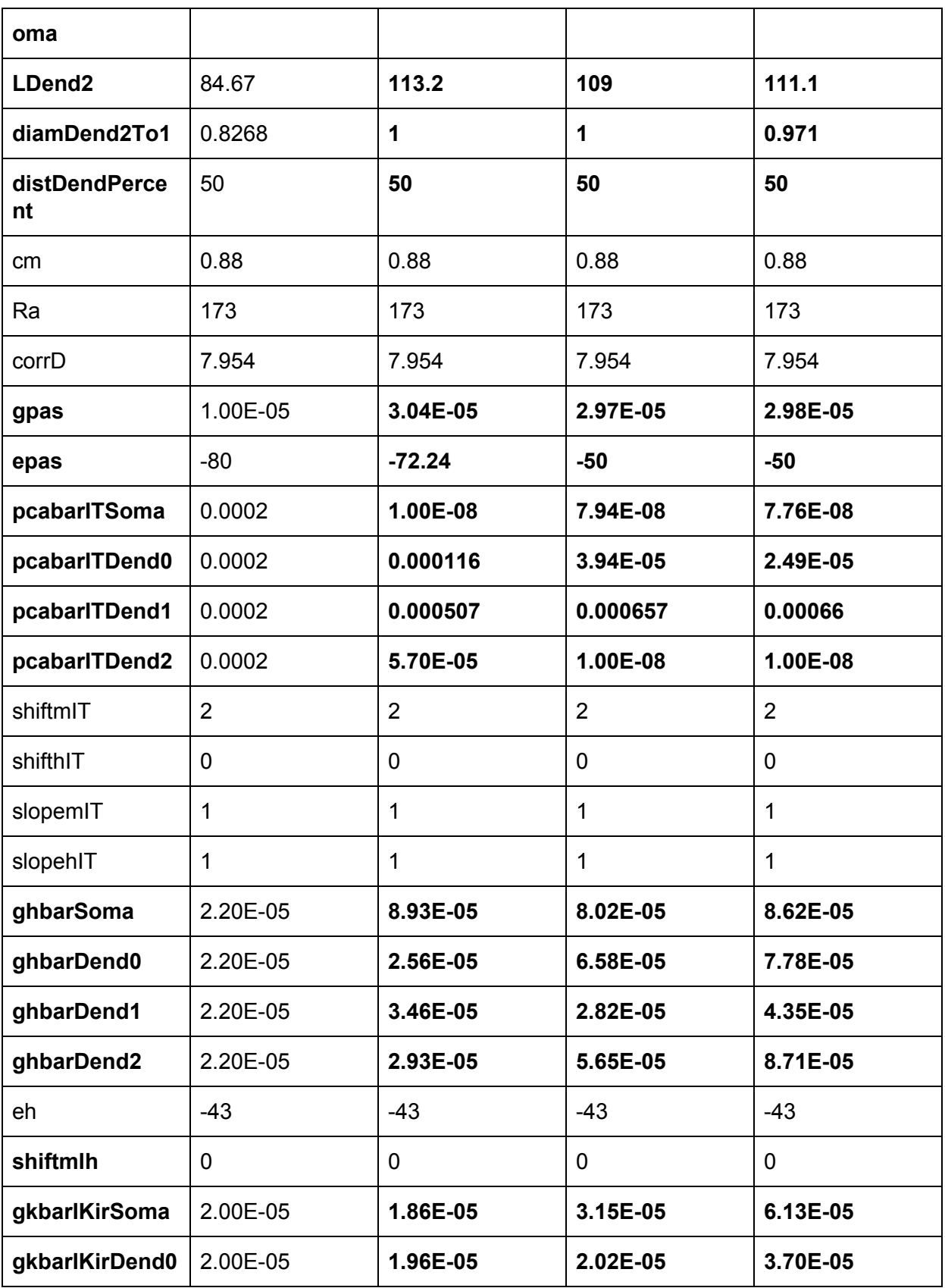

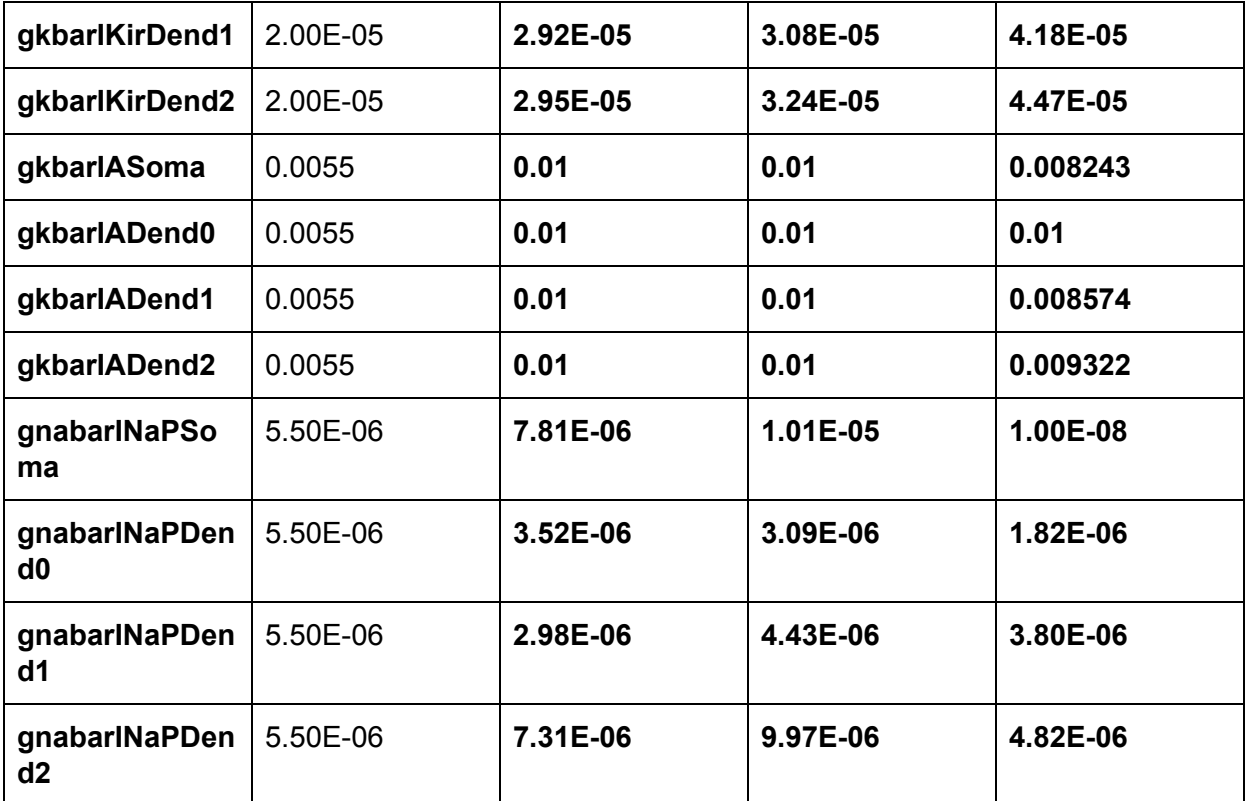

- Increased maximum number of iterations to **400**. Increased maximum number of function evaluations to **2000**. Changed **LTS existence error** from 10 to **20**. Changed error ratios to Sweep:LTSamp:LTStime:LTSslope = **2:1:2:3**
	- **○** Initialized to **Destexhe default**

All traces for Experiment 20170730T0020\_E091710\_bef

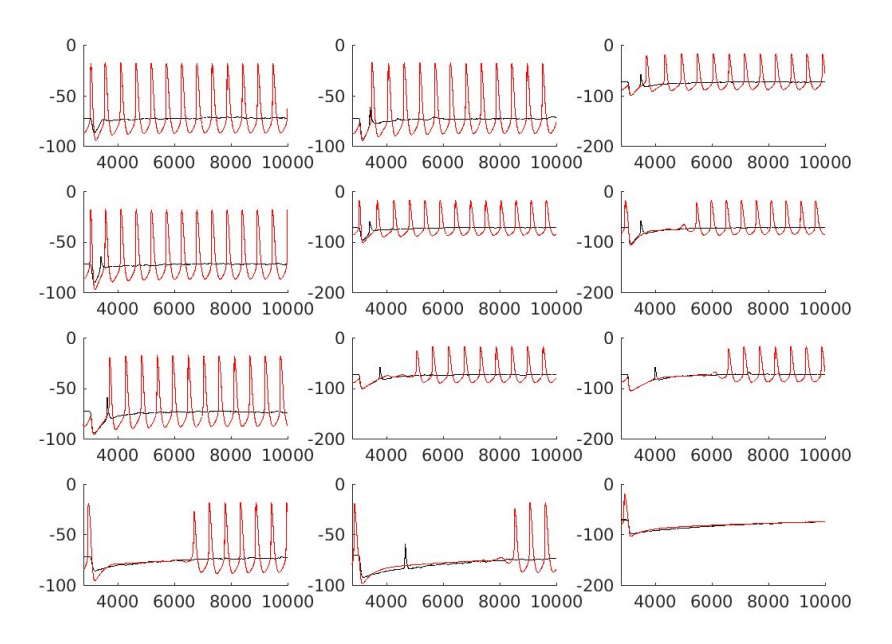

All traces for Experiment 20170730T0020\_E091710\_aft

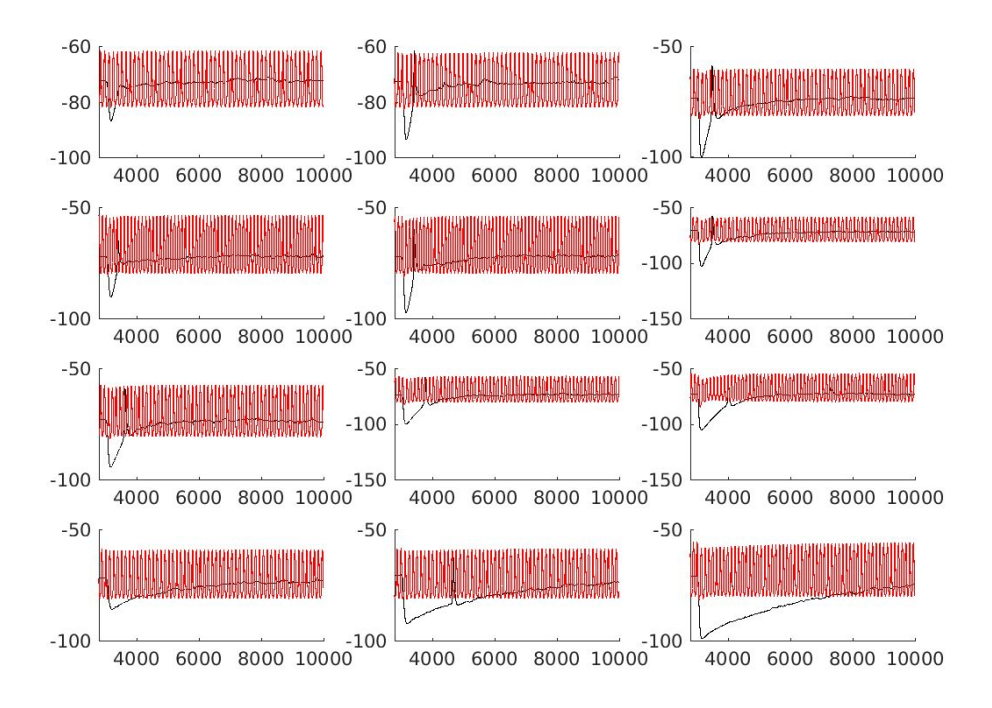

● Changed error ratios to Sweep:LTSamp:LTStime:LTSslope = **3:1:2:3 ○** Initialized to **Destexhe default**

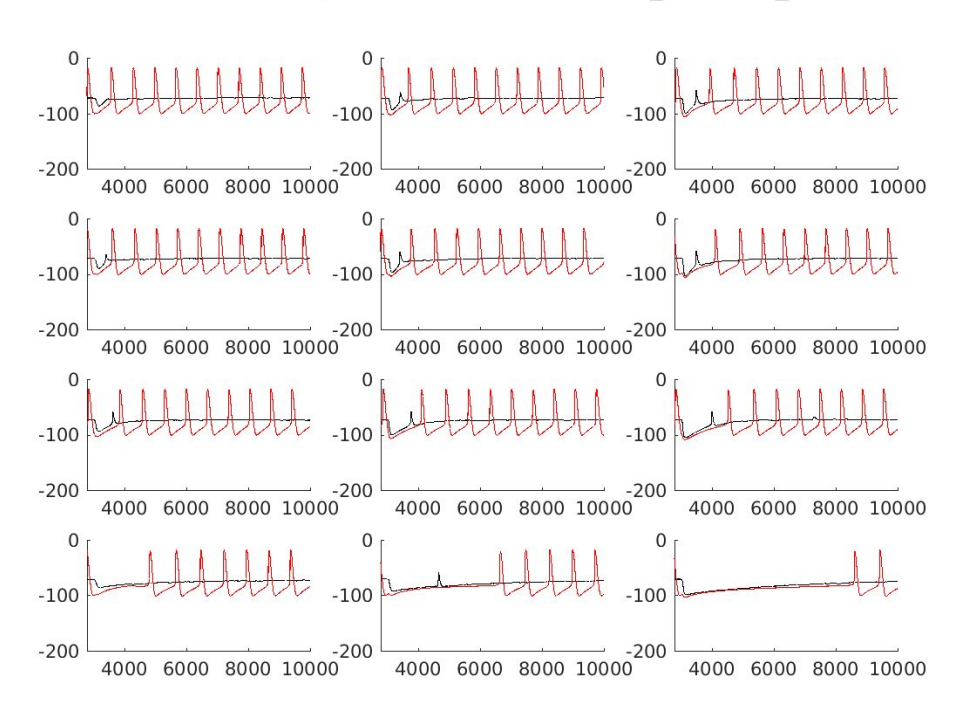

All traces for Experiment 20170731T0550\_E091710\_bef

All traces for Experiment 20170731T0550\_E091710\_aft

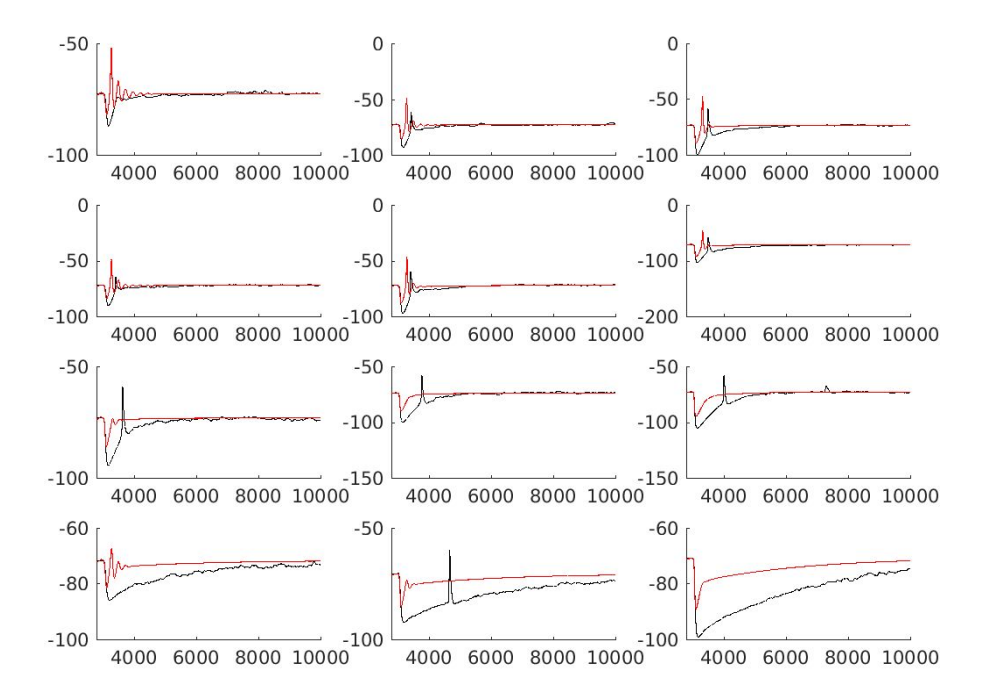

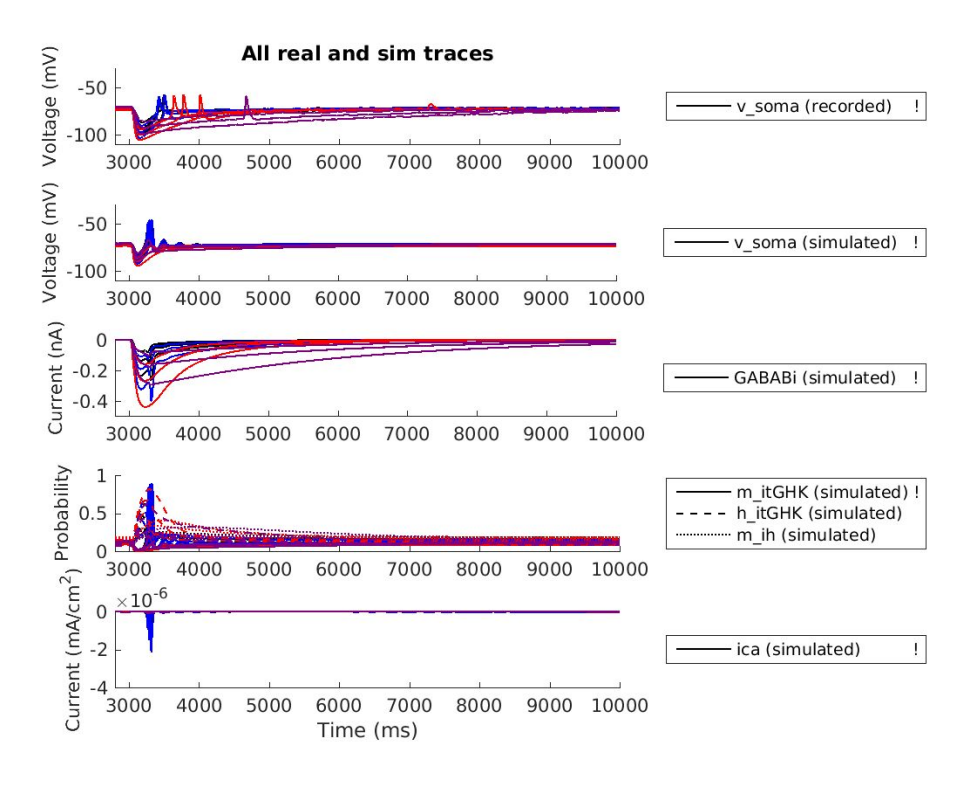

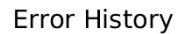

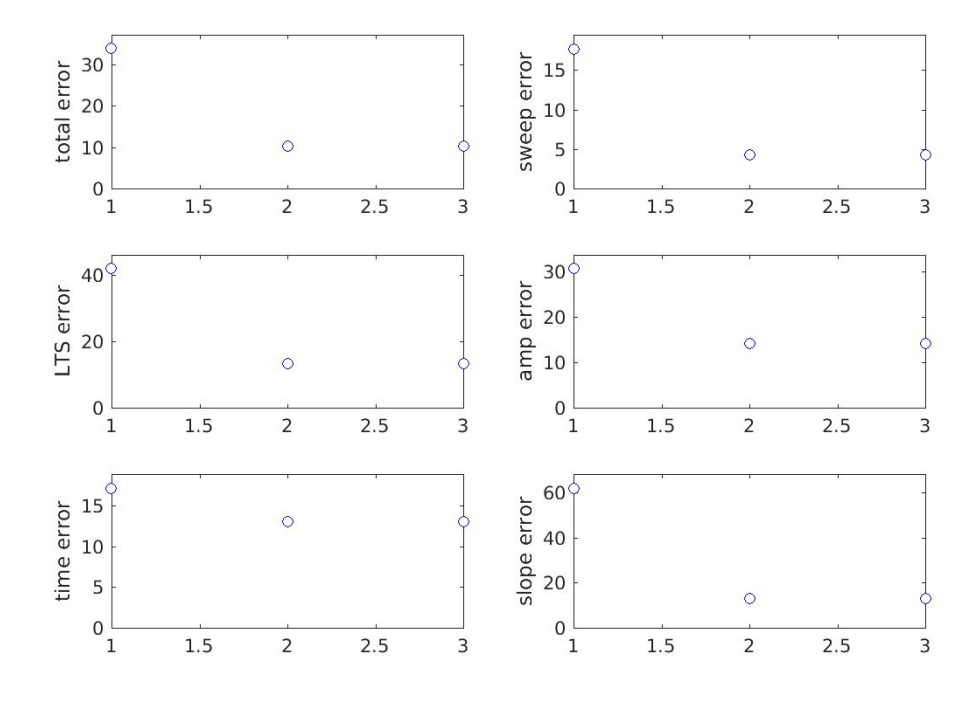

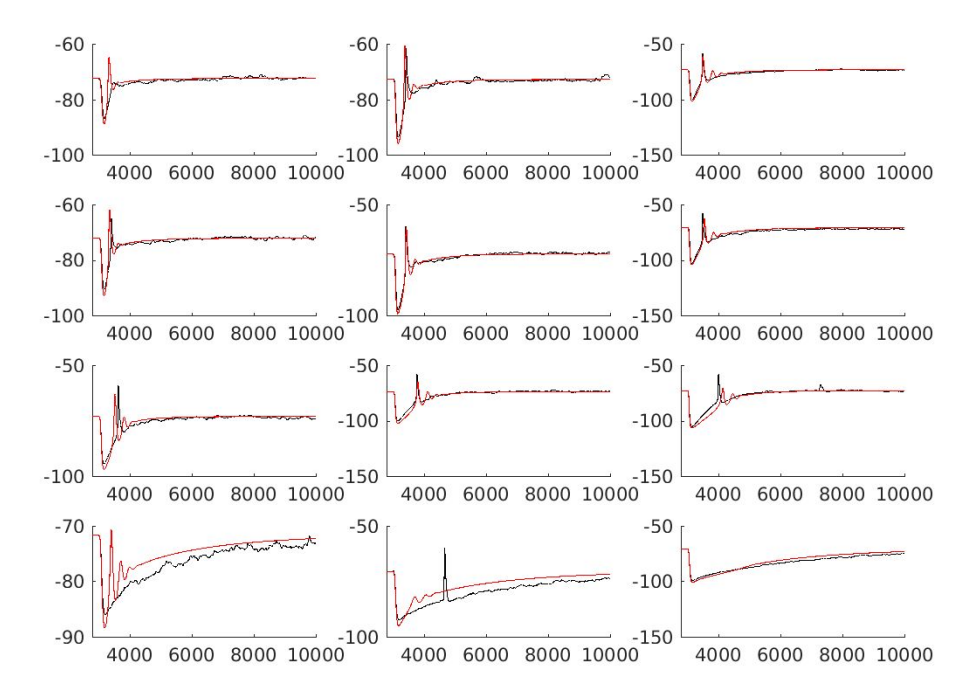

# **○** Initialized to **Christine's best values**

All traces for Experiment 20170730T1446\_E091710\_bef

All traces for Experiment 20170730T1446 E091710 aft

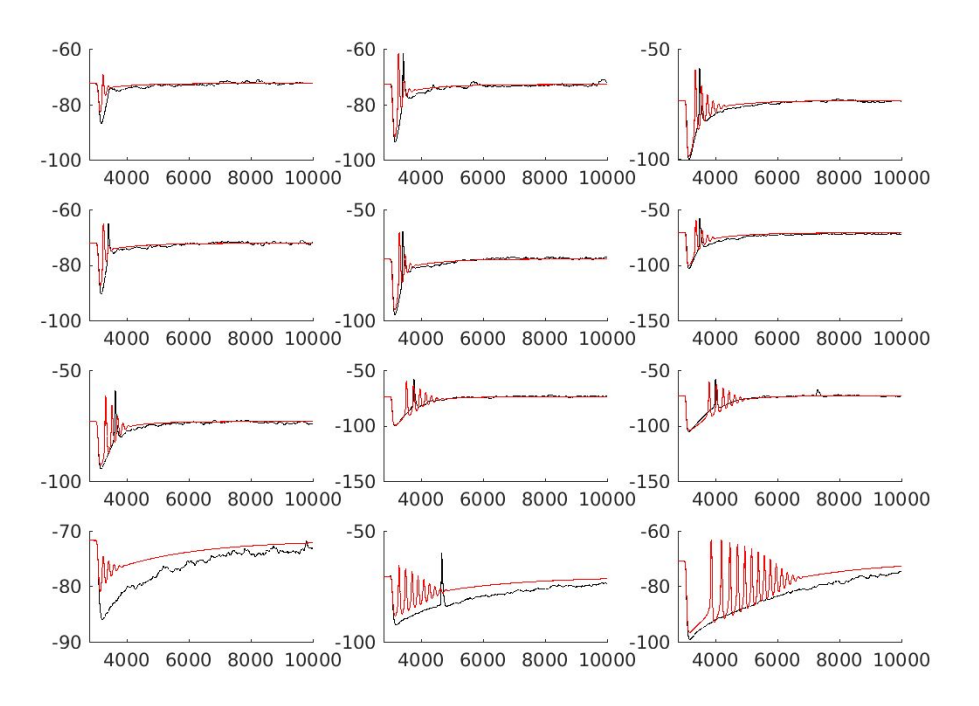

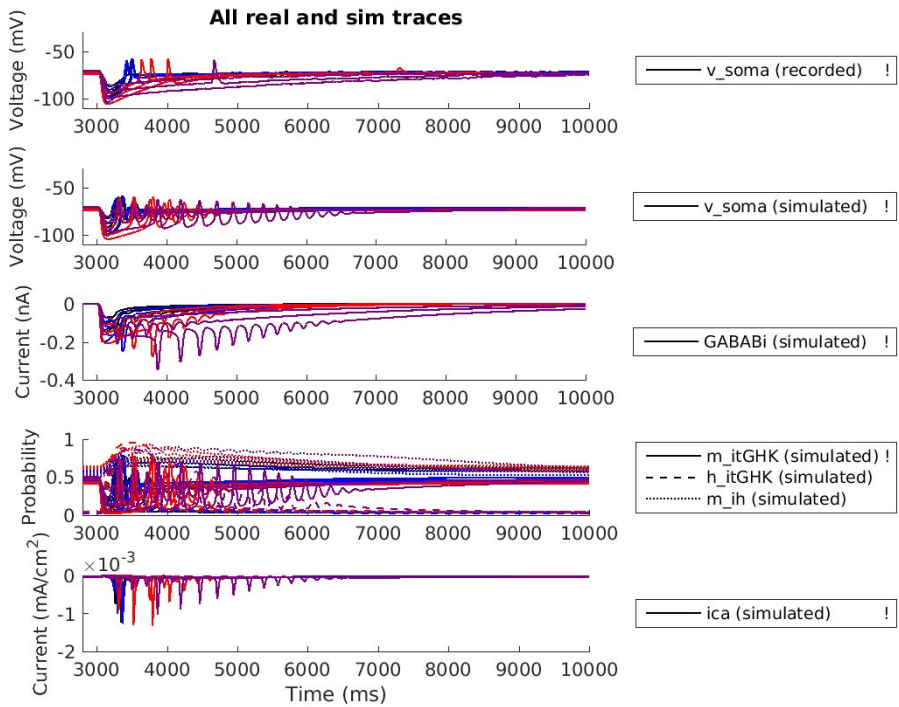

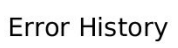

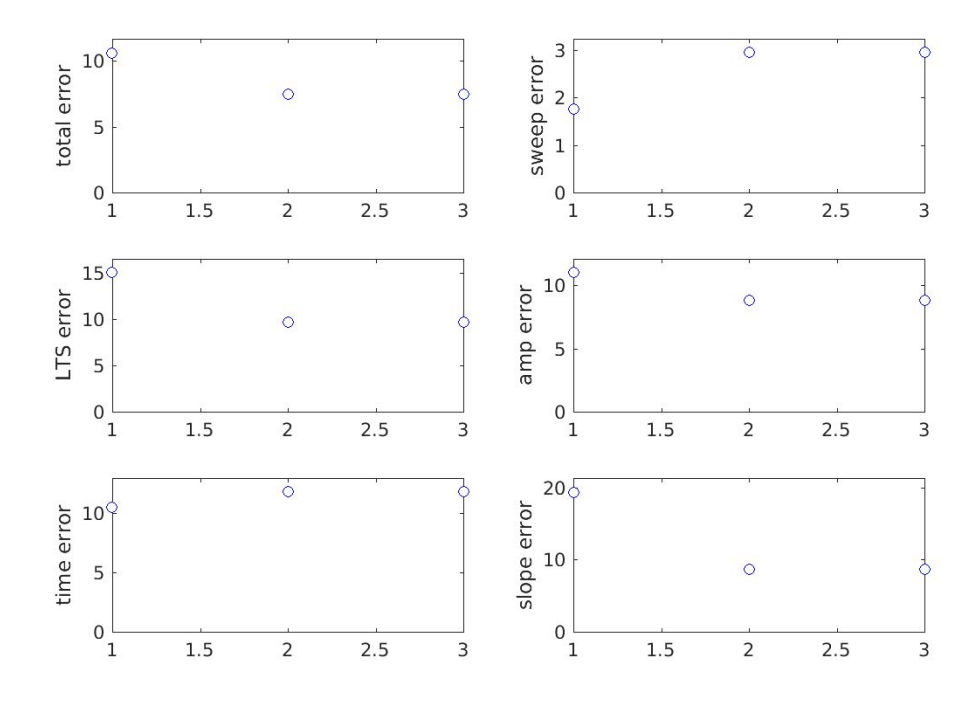

#### **○** Initialized to **best values from singleneuronfitting5**

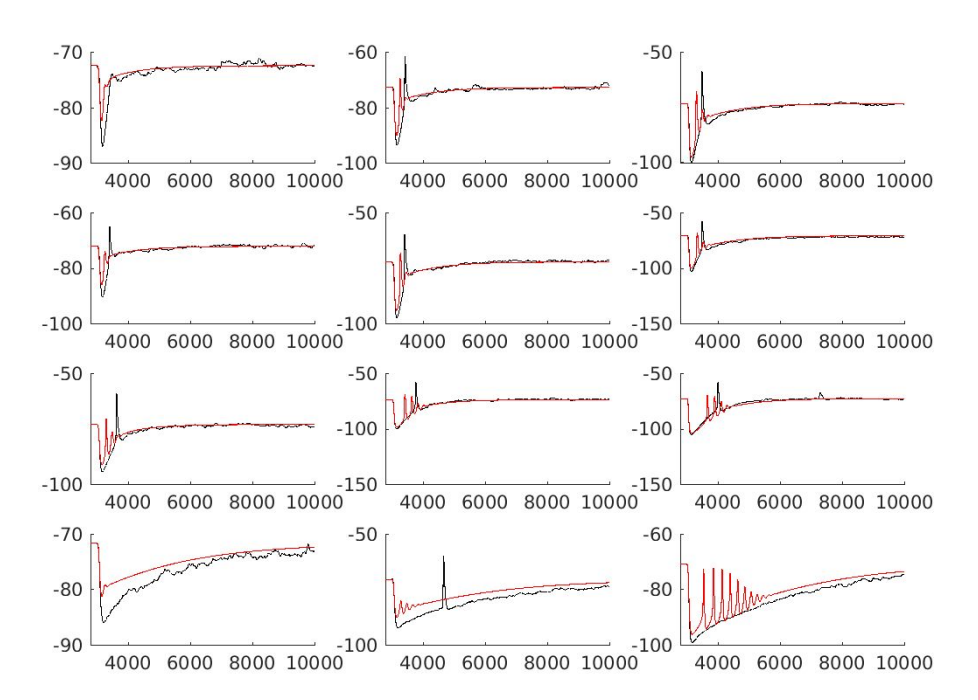

All traces for Experiment 20170730T1841\_E091710\_bef

All traces for Experiment 20170730T1841 E091710 aft

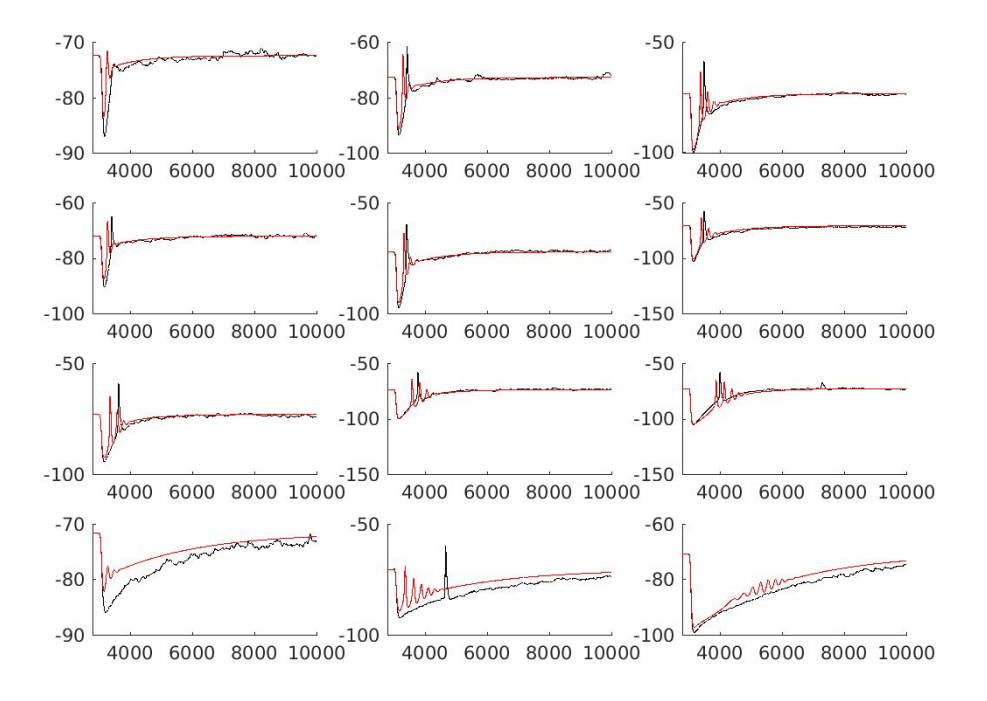

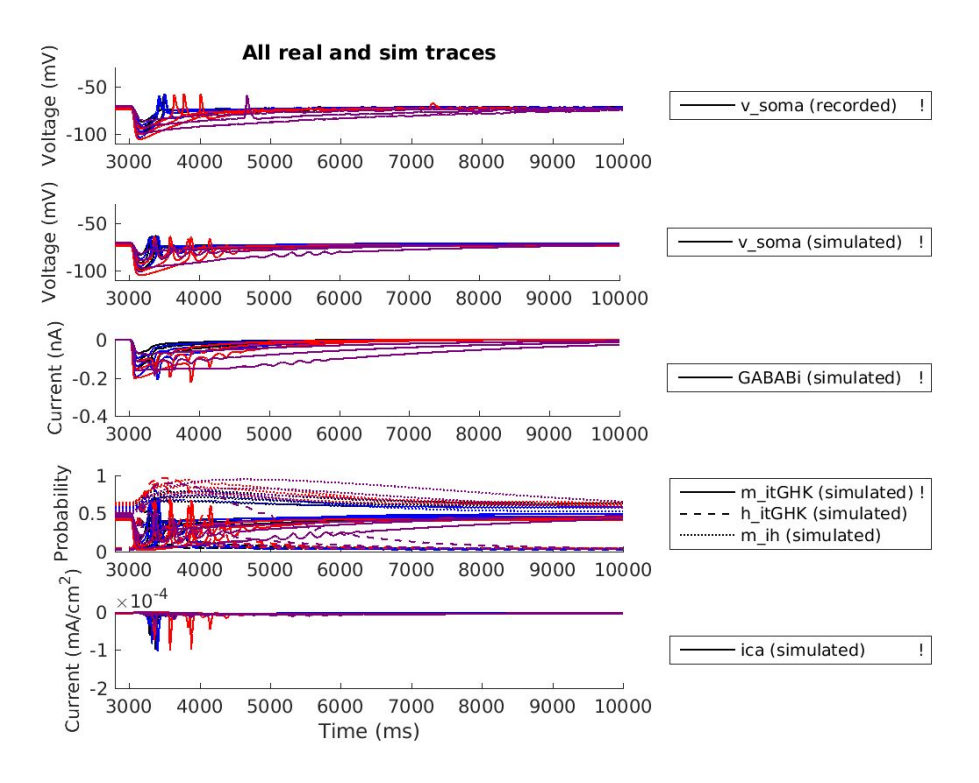

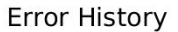

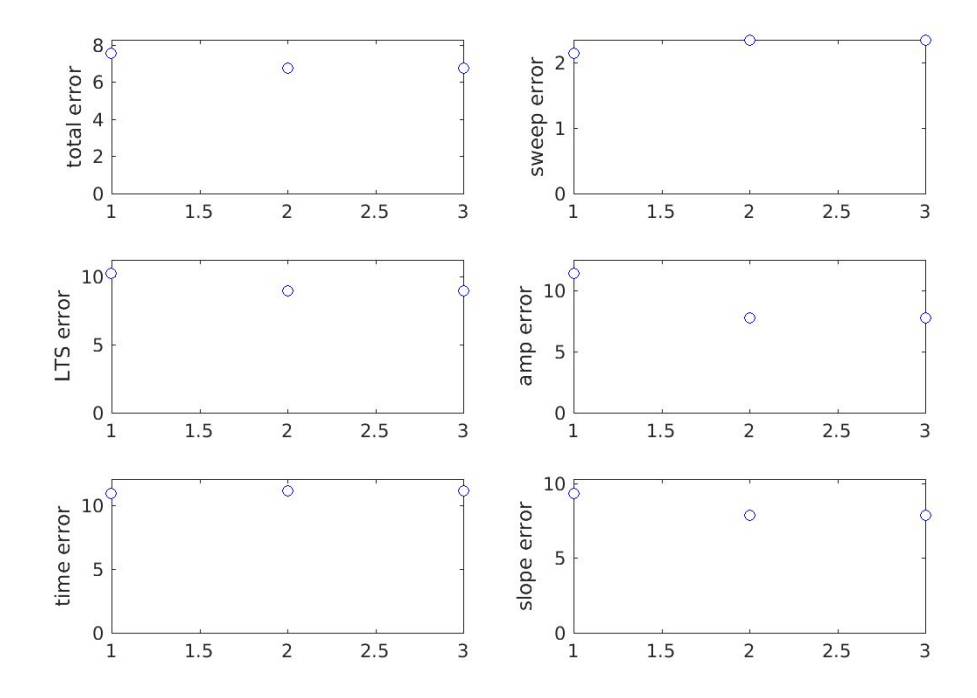

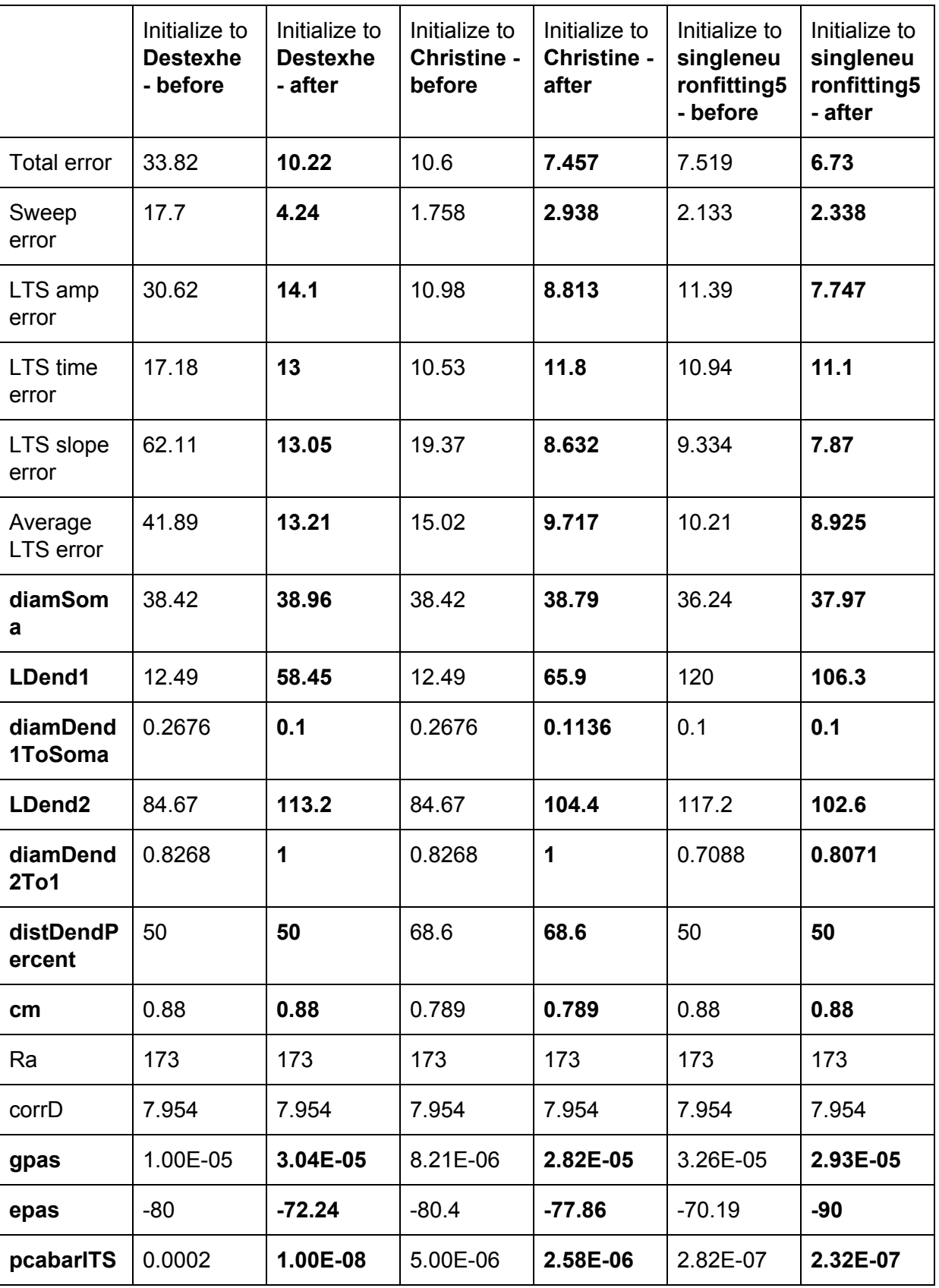

○ Errors/Parameters comparison:

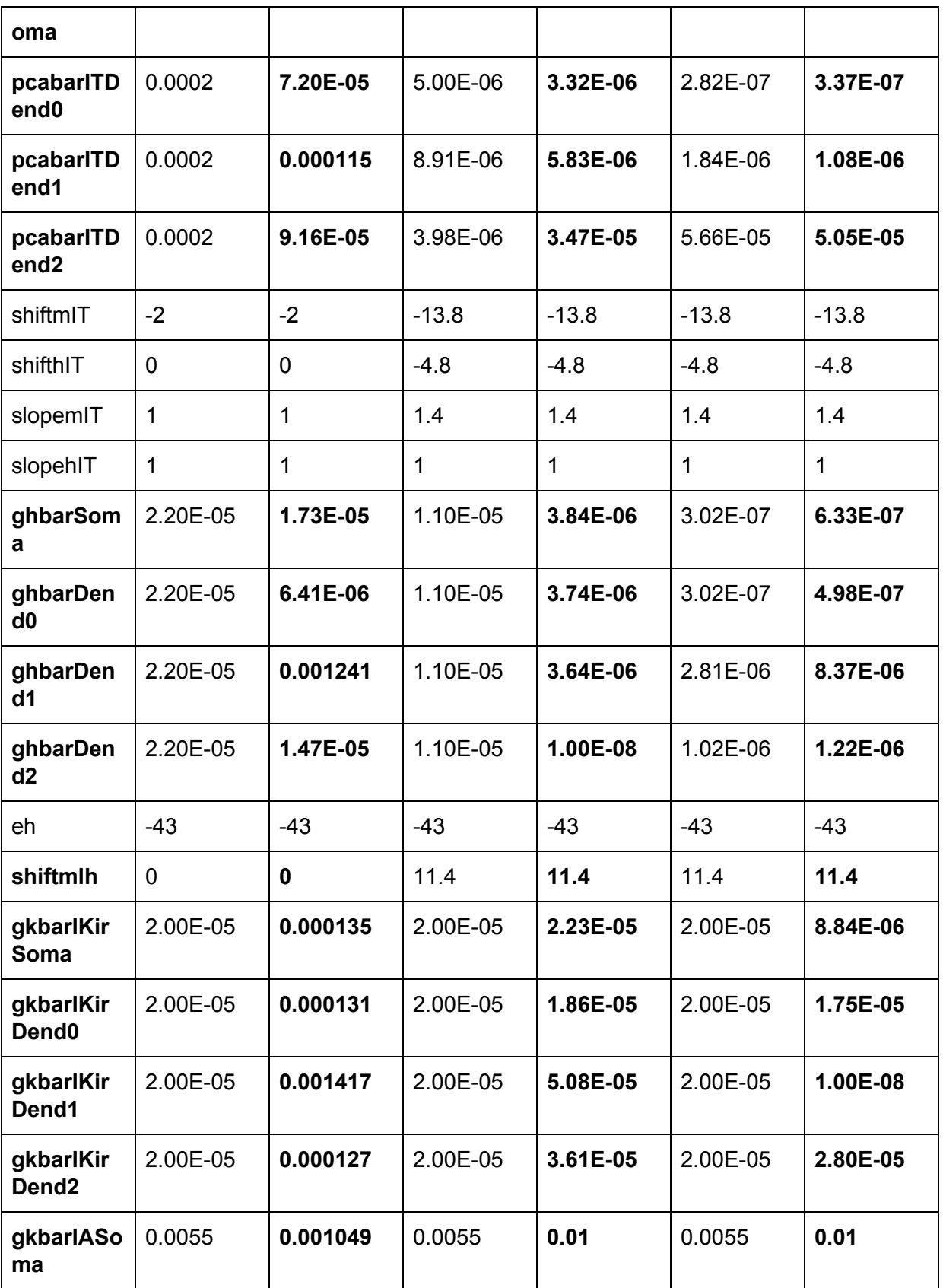

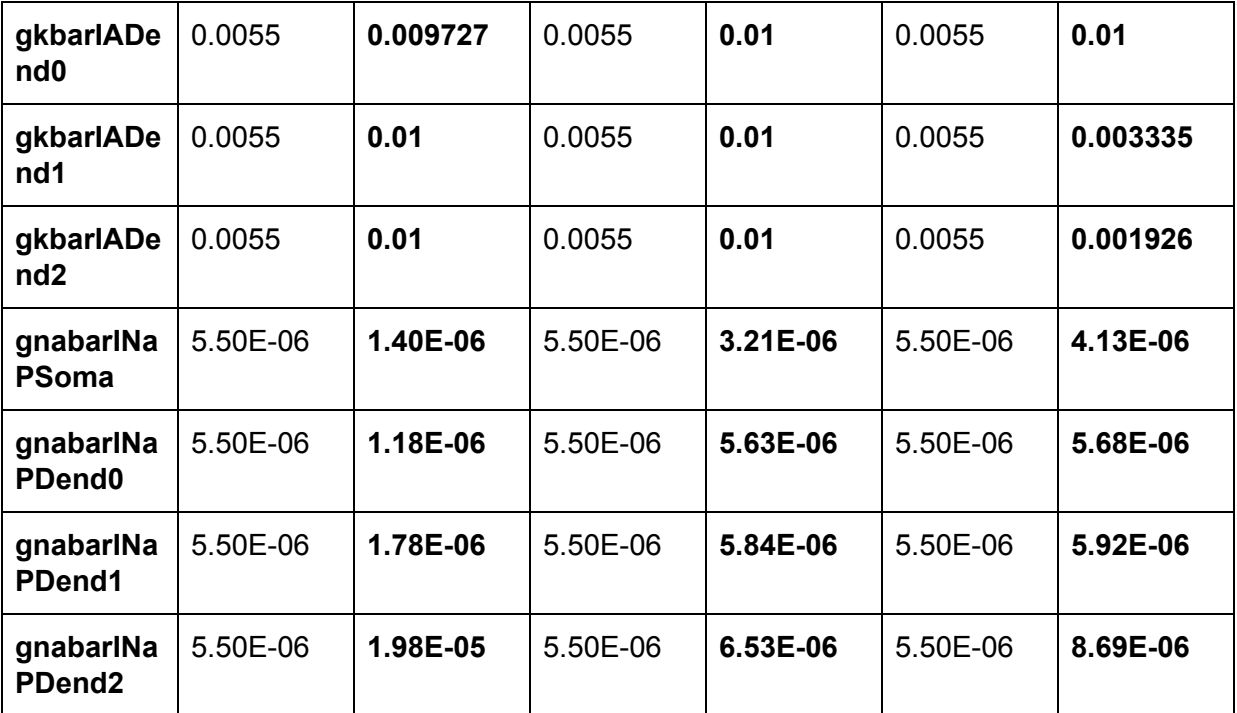

## **Plan for next week**

- minEASE:
	- Skip to **unchecked events** when using keyboard
	- Allow **.mat** files to be imported too
	- Recompute **IEIs, ISIs, decay times, etc.** after adding/deleting/changing events
- Single Neuron Model:
	- List all the equations used and try writing out an **explicit objective function**
	- Write code for **fitting across cells** (pick a **"stereotyped trace"** from all trials, Change parameters for each cell)
- Area paper:
	- Start writing background information for area paper
	- Decide on committee members, defense date and send emails
- Knowledge buildup:
	- Sterratt et al (*Principles of Computational Modelling in Neuroscience*)
	- Cohen (*Analyzing Neural Time Series Data*)

## **Plan for next week**

- Single Neuron Model:
	- Organize all mechanisms in the model
	- Place all range parameters in GUI and fit again
	- Explore Ed's way of parallelizing Matlab without using a toolbox license.
	- List all the equations used and write out objective function explicitly
	- Figure out a way to fit across cells
- Area paper:
	- Browse recent literature on GABA B receptors
	- Decide on topic for area paper
- Knowledge buildup:
	- Sterratt et al (*Principles of Computational Modelling in Neuroscience*)

### **20170618~20170715**

#### **Single Neuron Fitting (cont'd)**

## ● **singleneuronfitting5.slurm**:

- Fitted **10** cells with LTS amp:LTS time:LTS slope:sweep error ratio = **2:2:2:1**
- **20** initial conditions on Rivanna
- Passive parameters fitted:
	- **diam\_soma**, **diam\_dend1tosoma**, **diam\_dend2to1**
	- **L\_dend1**, **L\_dend2**
	- **gpas**, **epas**
- Active parameters fitted:
	- **ghbar\_soma**, **ghbar\_dend1**, **ghbar\_dend2**
	- **gcabar\_soma**, **gcabar\_dend1**, **gcabar\_dend2**

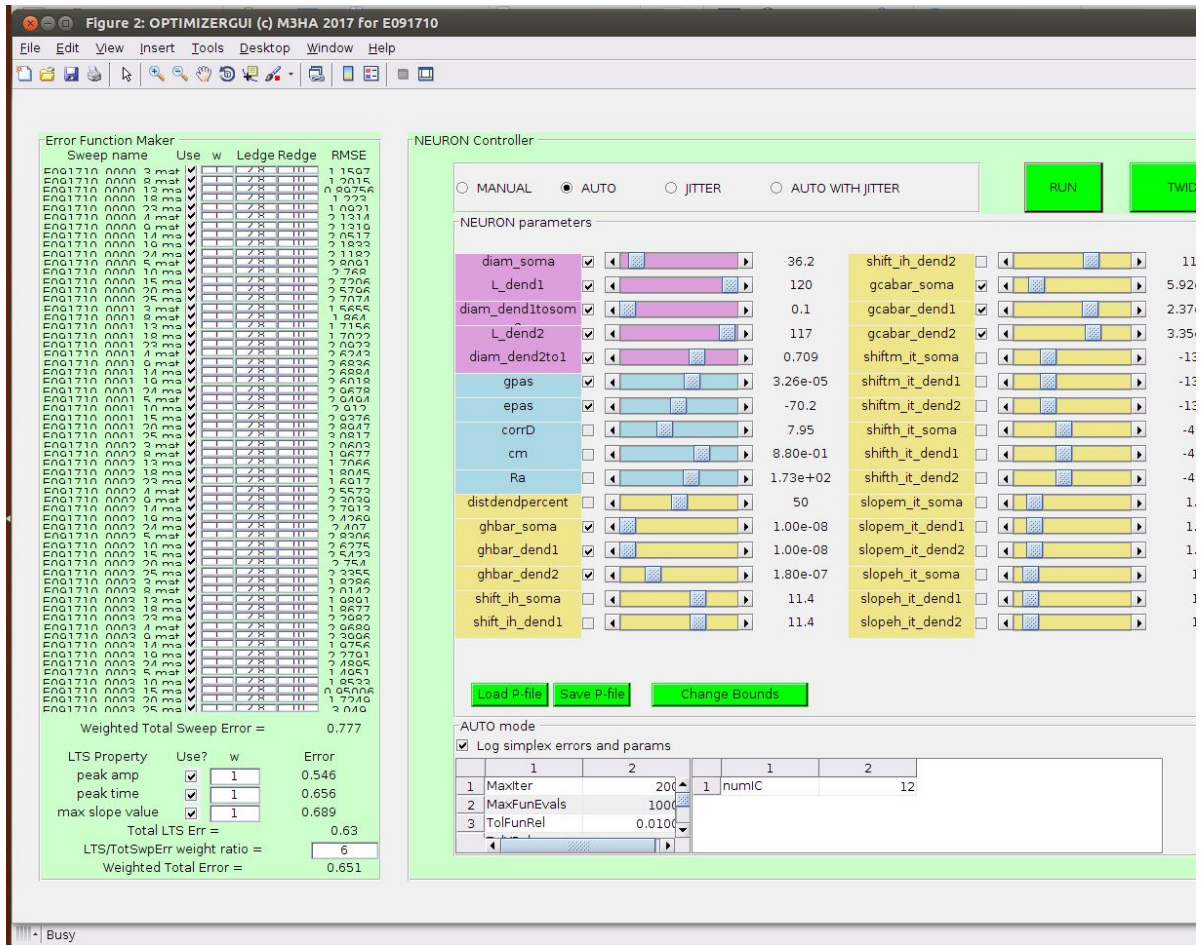

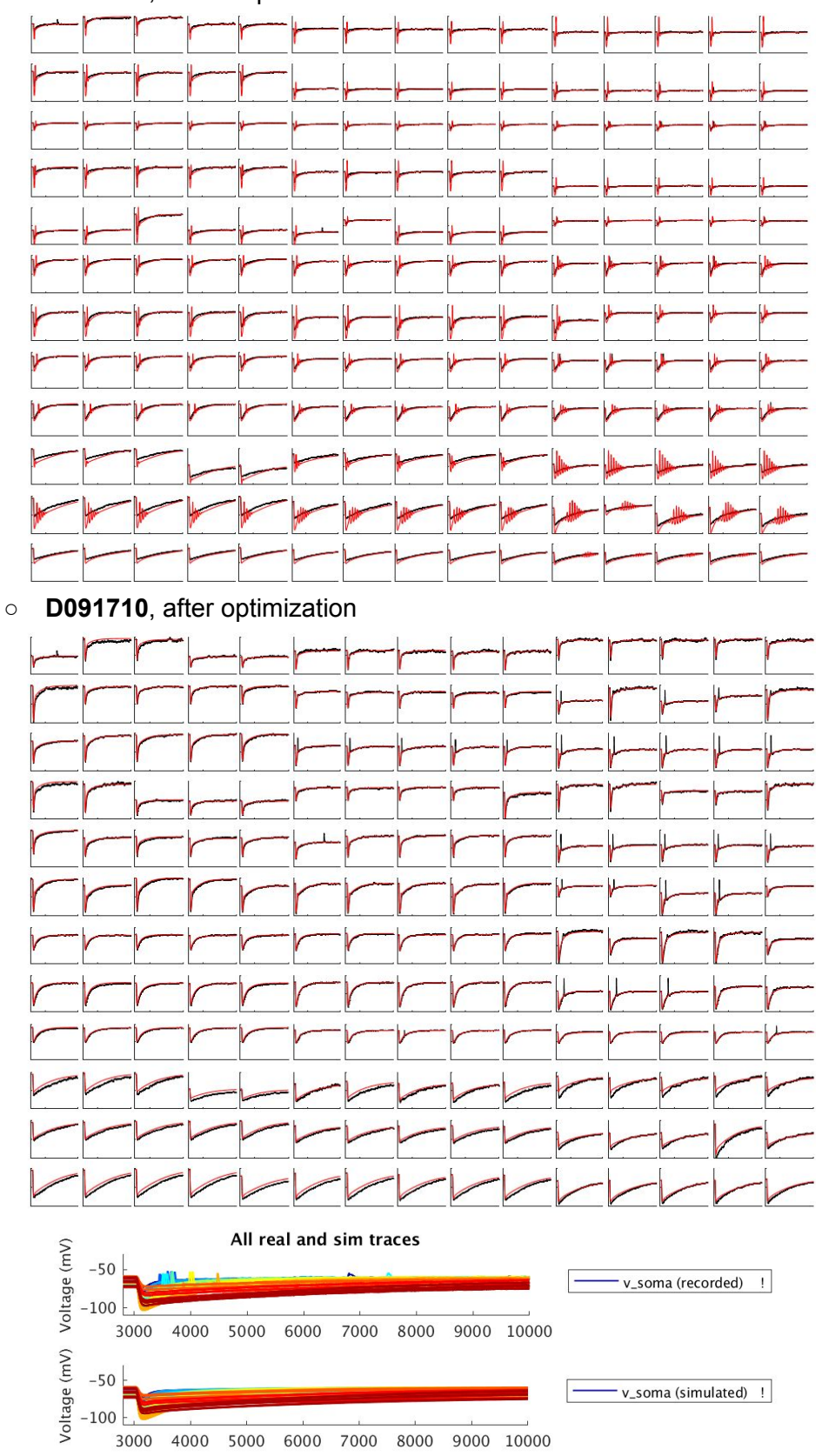

○ **D091710**, before optimization

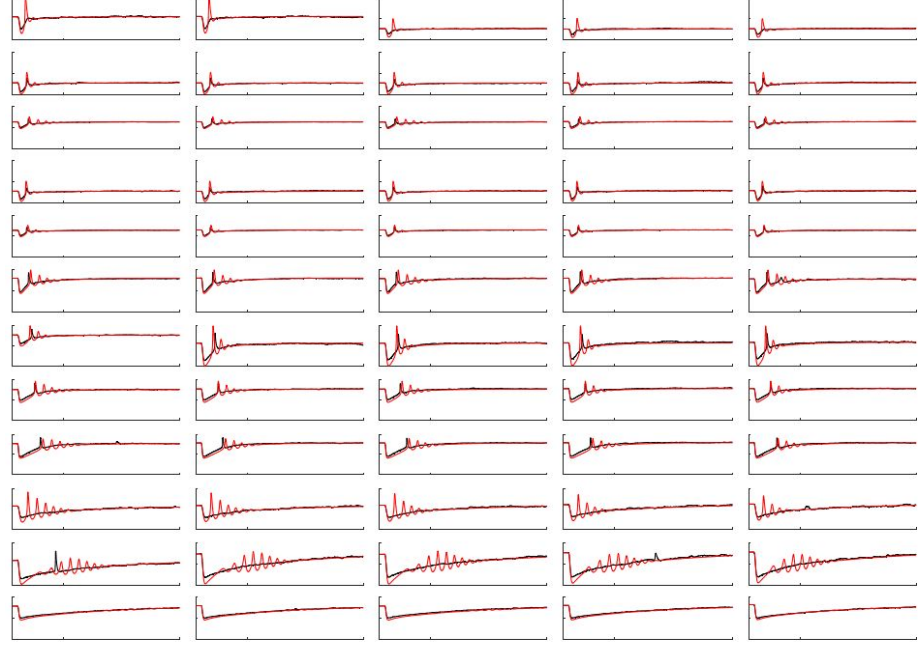

# ○ **E091710**, before optimization

○ **E091710**, after optimization

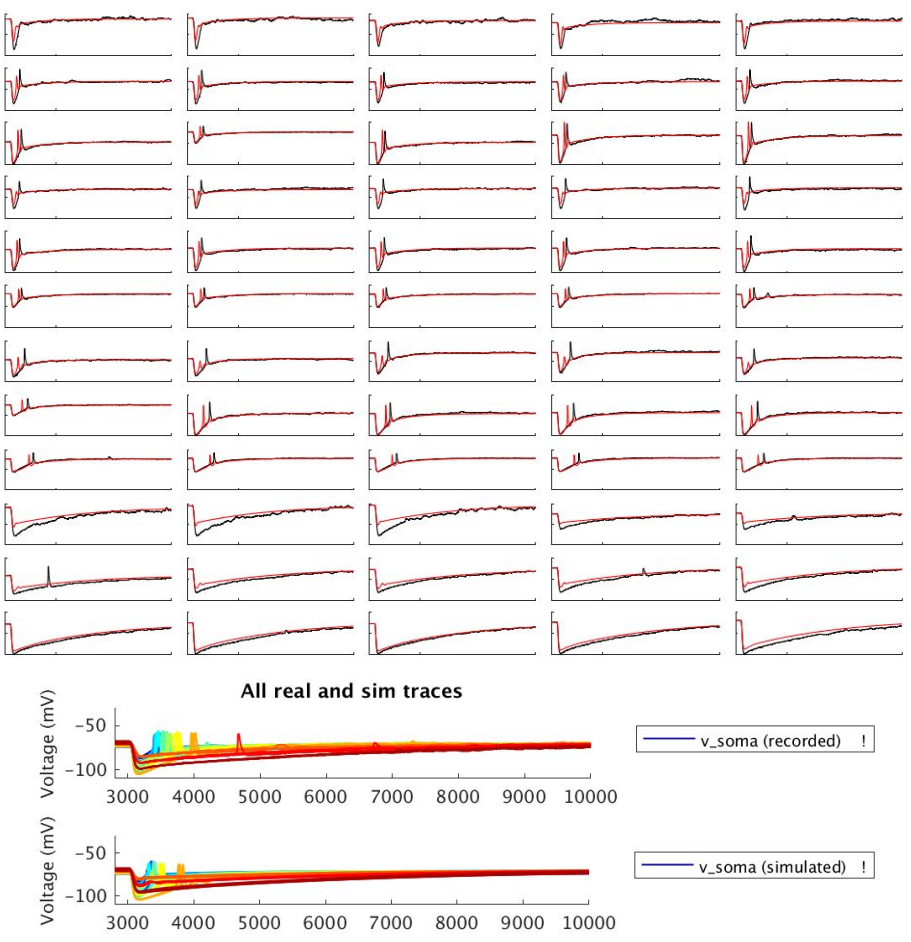

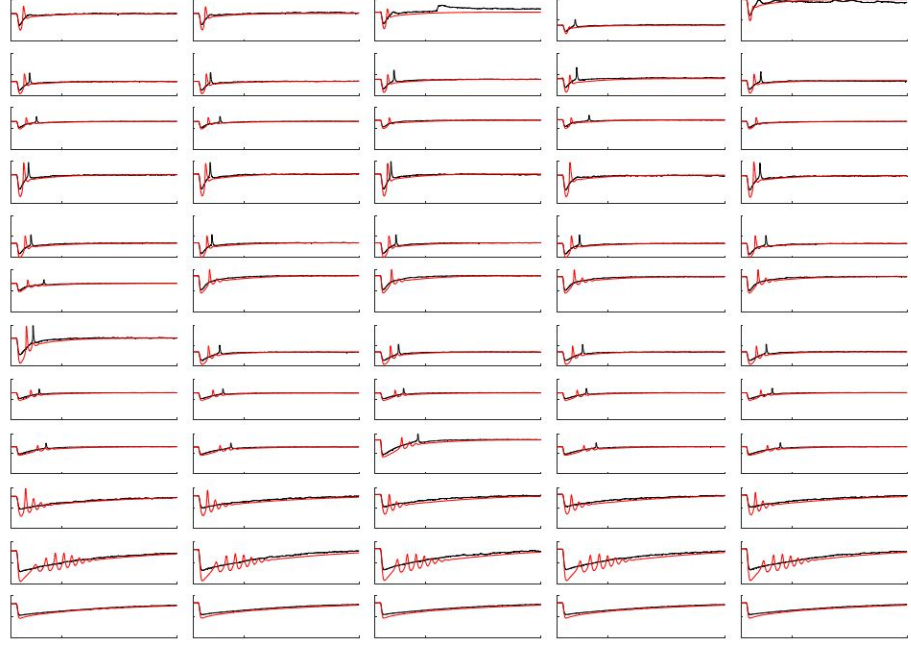

# ○ **B091810**, before optimization

## ○ **B091810**, after optimization

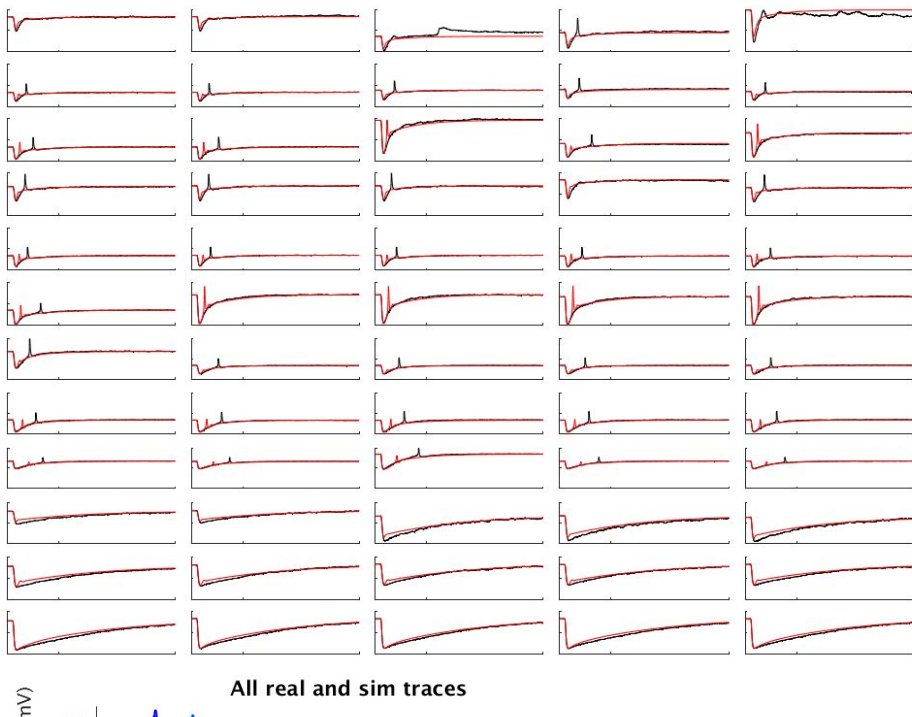

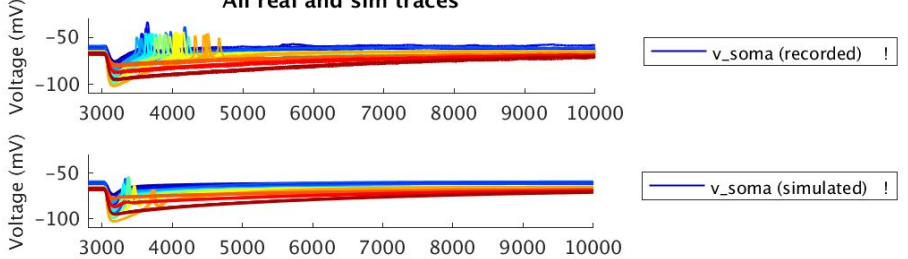

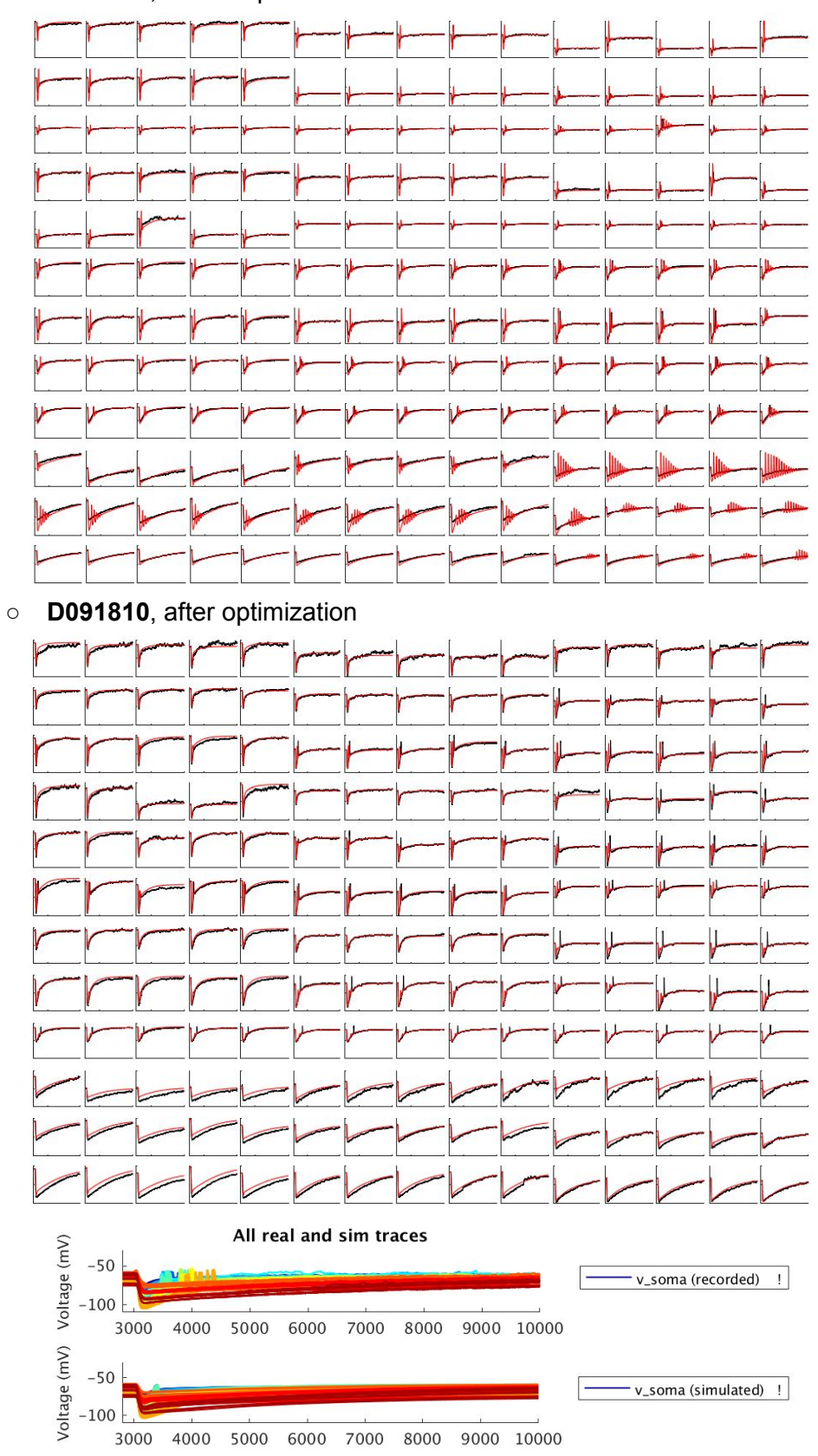

○ **D091810**, before optimization

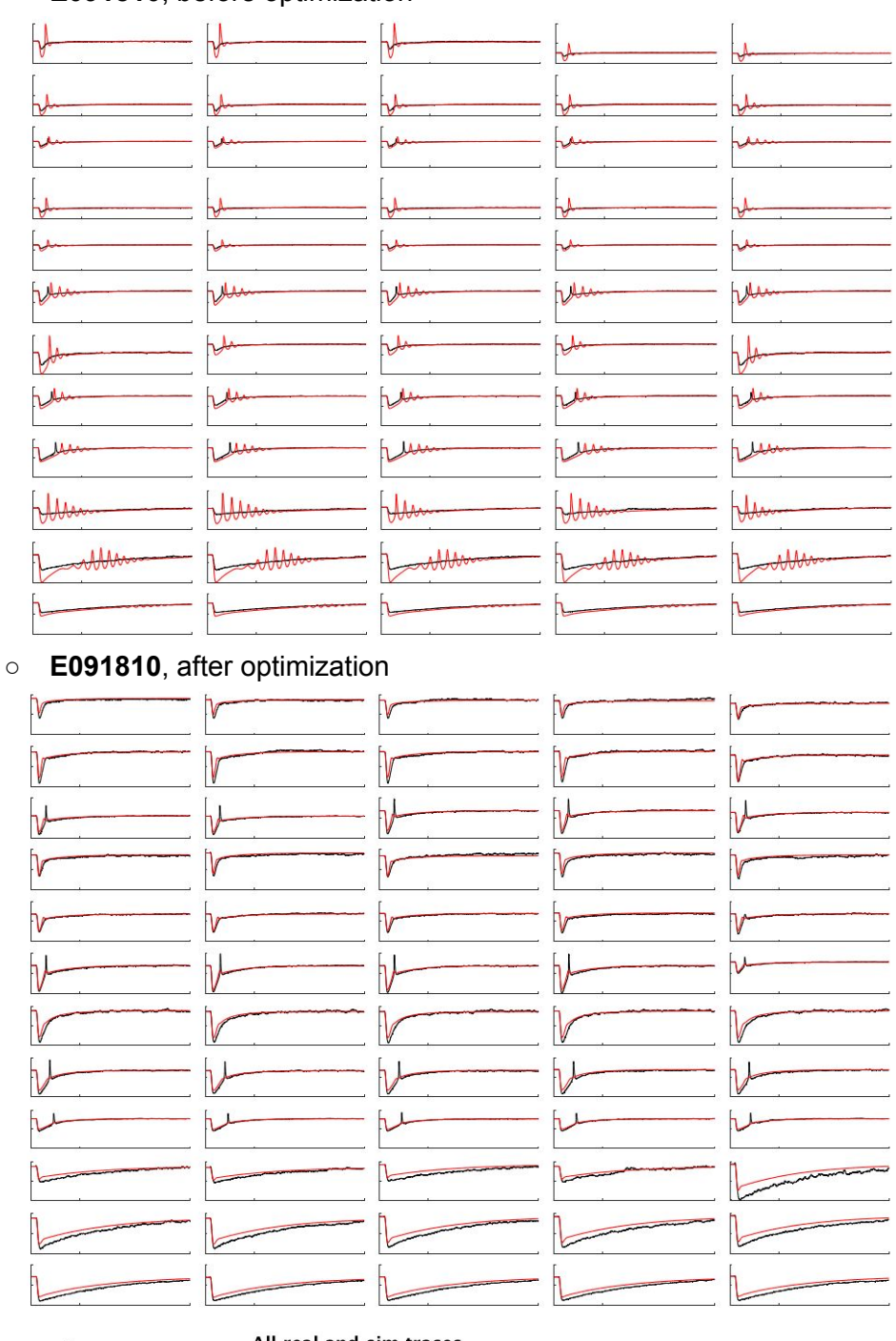

# ○ **E091810**, before optimization

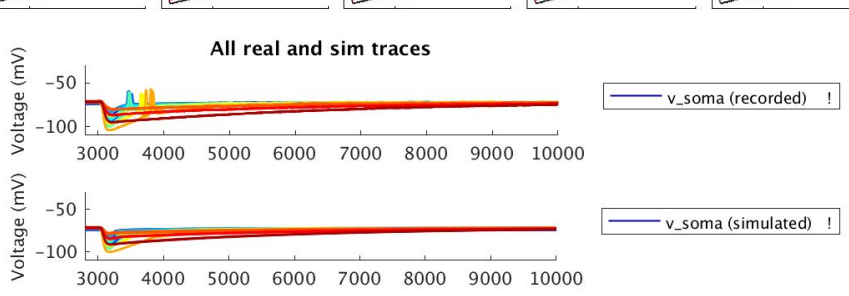

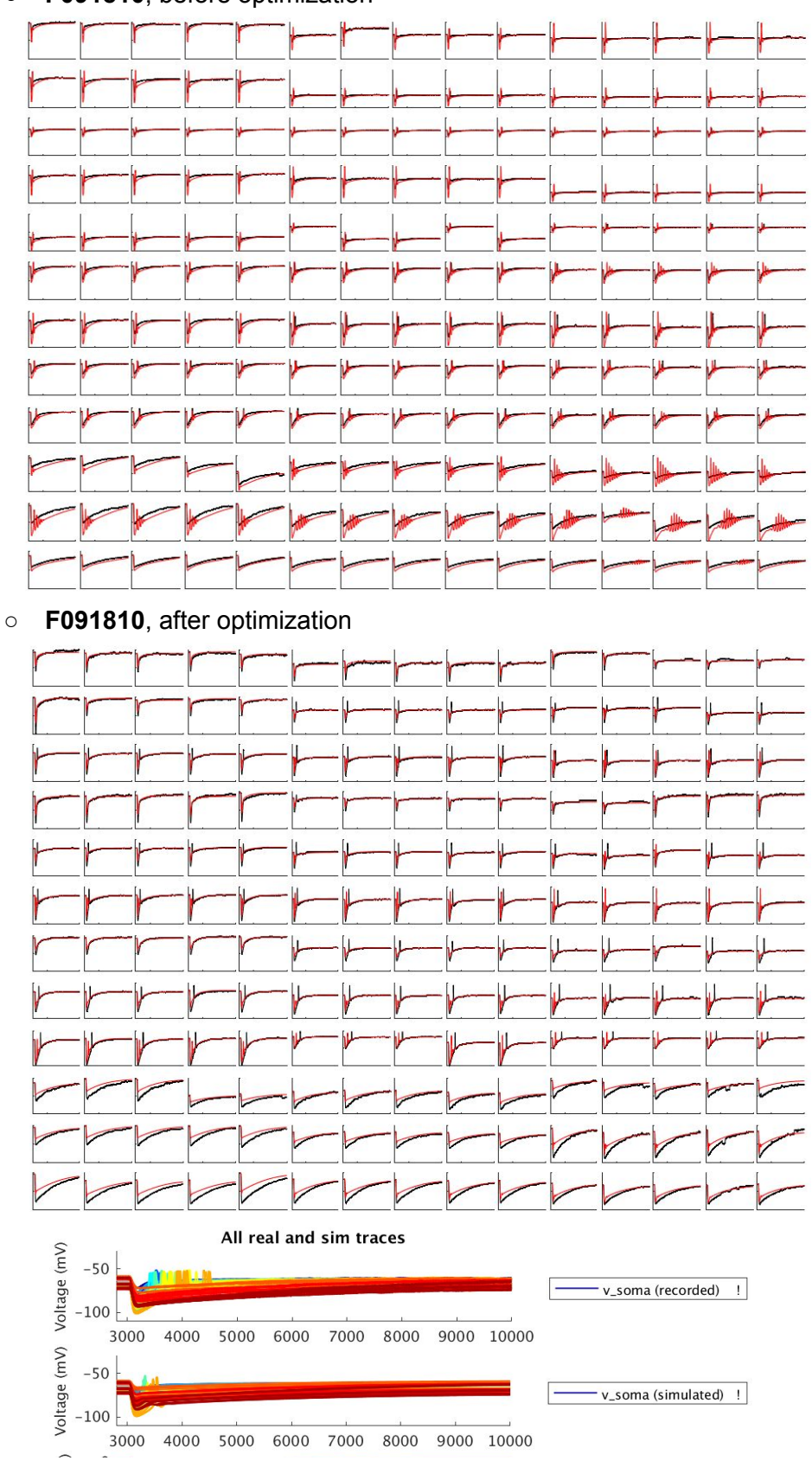

○ **F091810**, before optimization

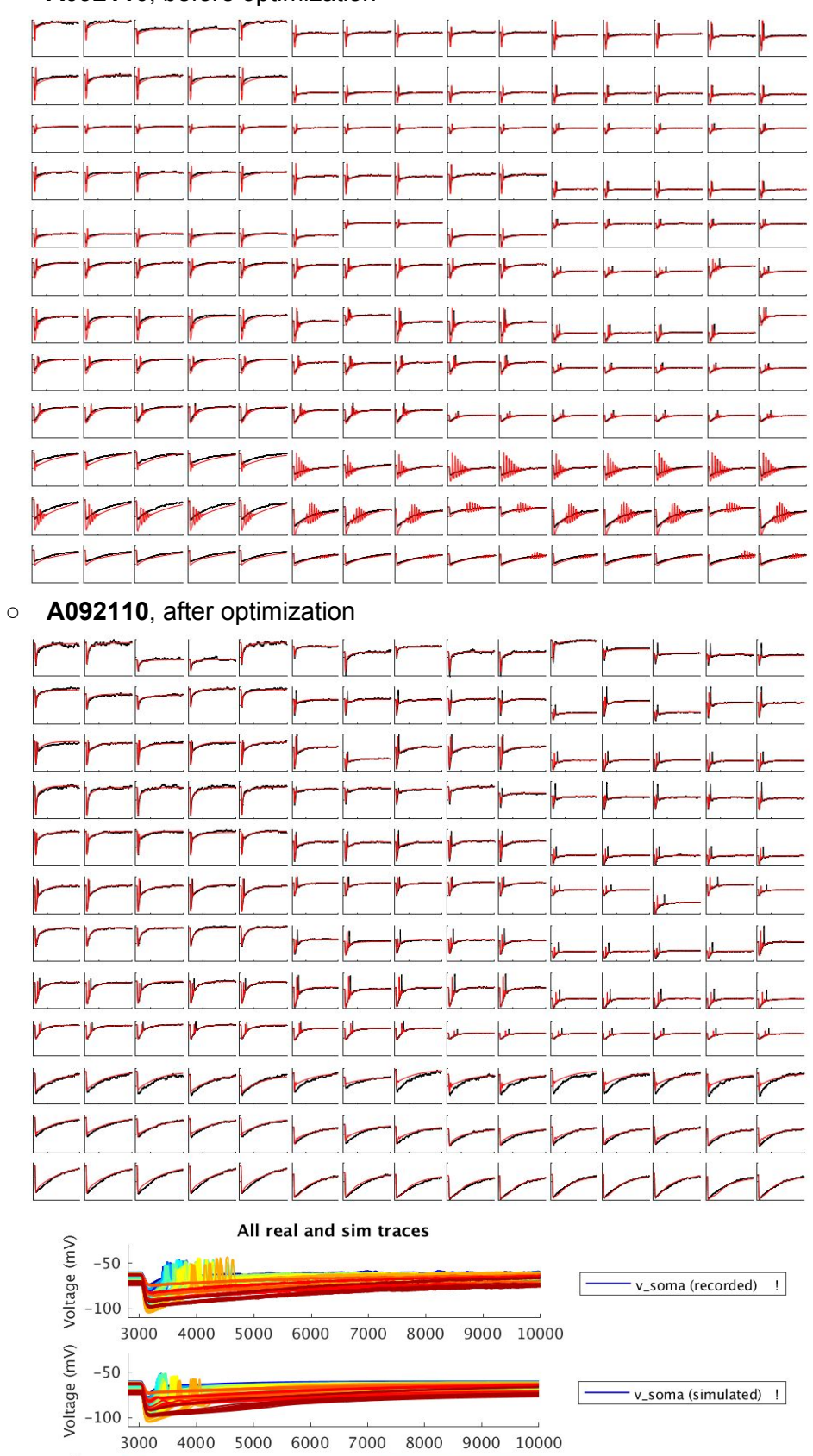

○ **A092110**, before optimization
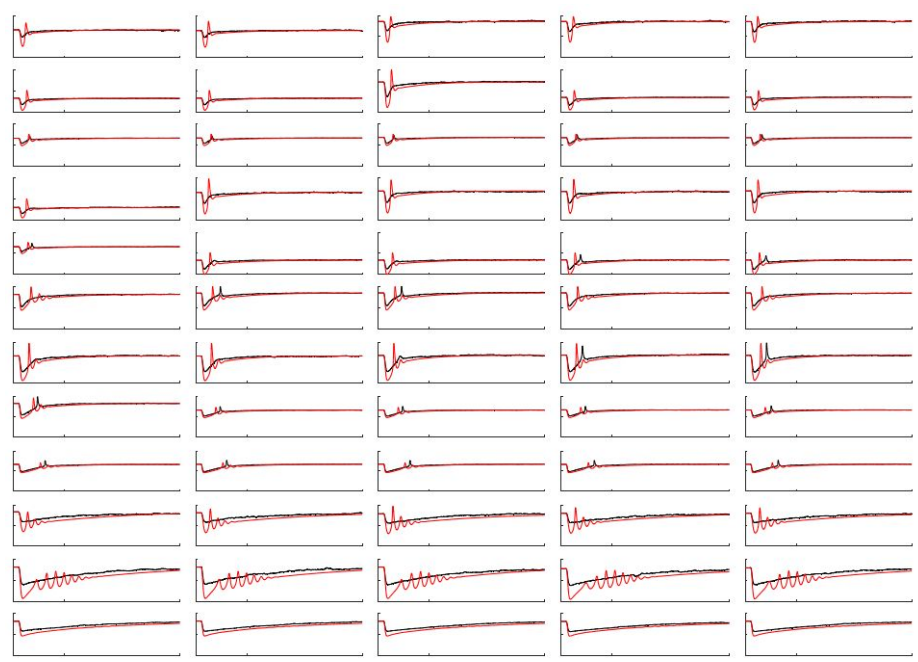

## ○ **C092110**, before optimization

#### ○ **C092110**, after optimization

3000

4000

5000

6000 7000

8000

9000 10000

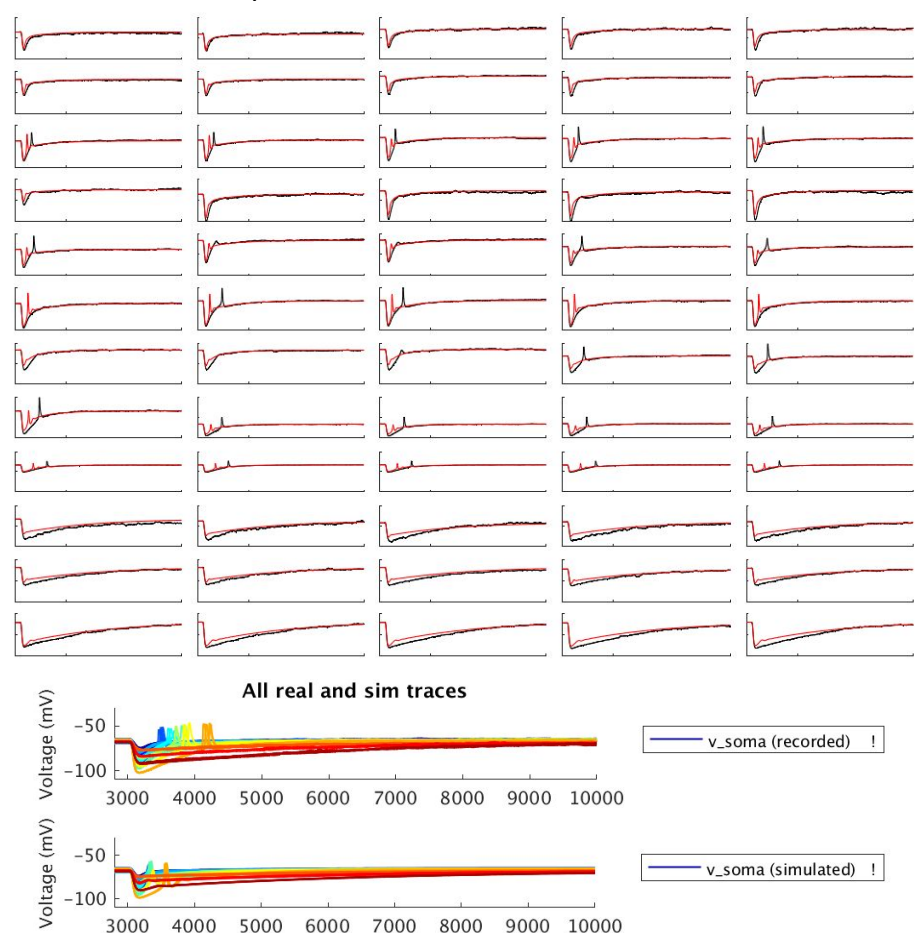

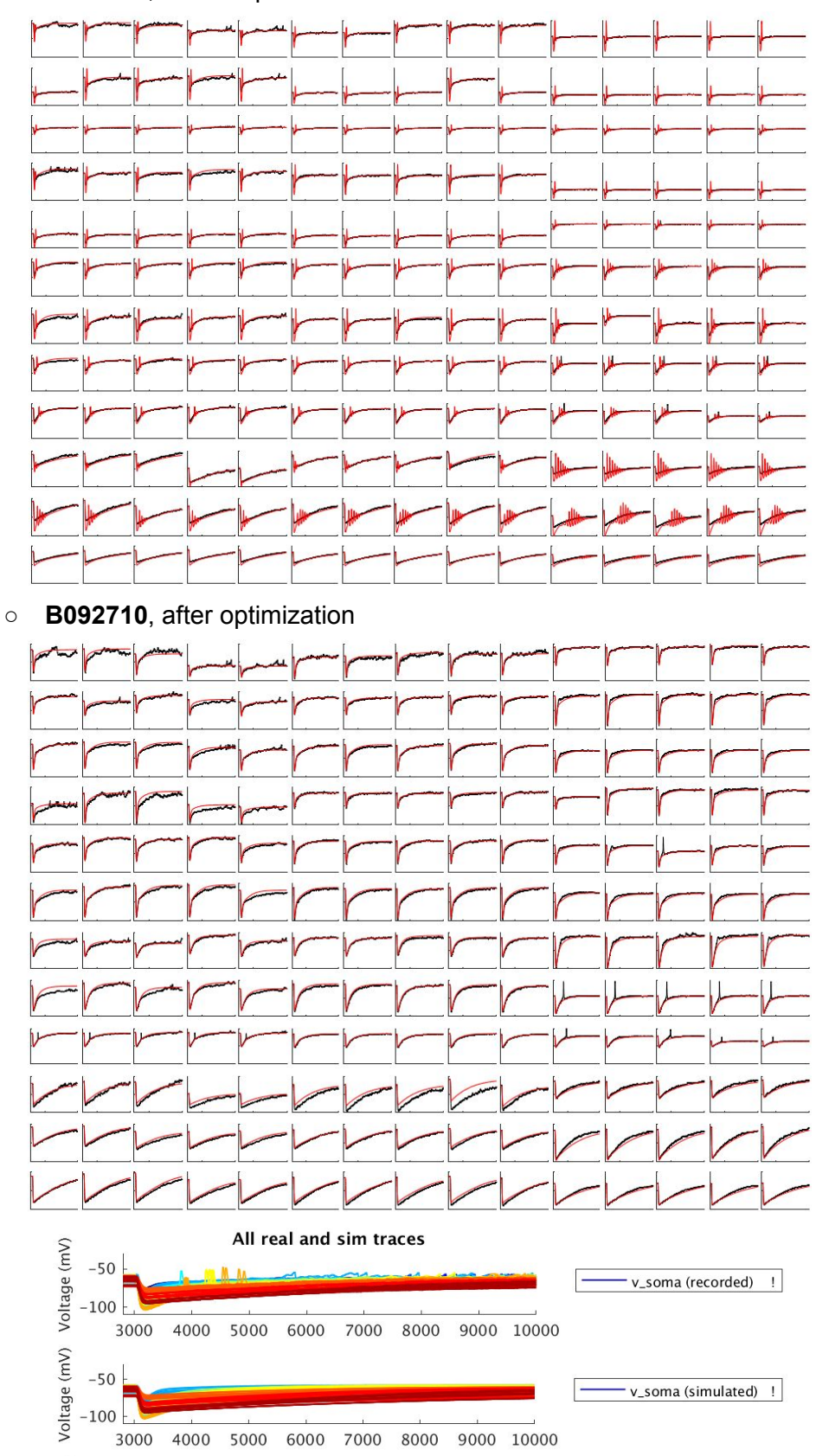

○ **B092710**, before optimization

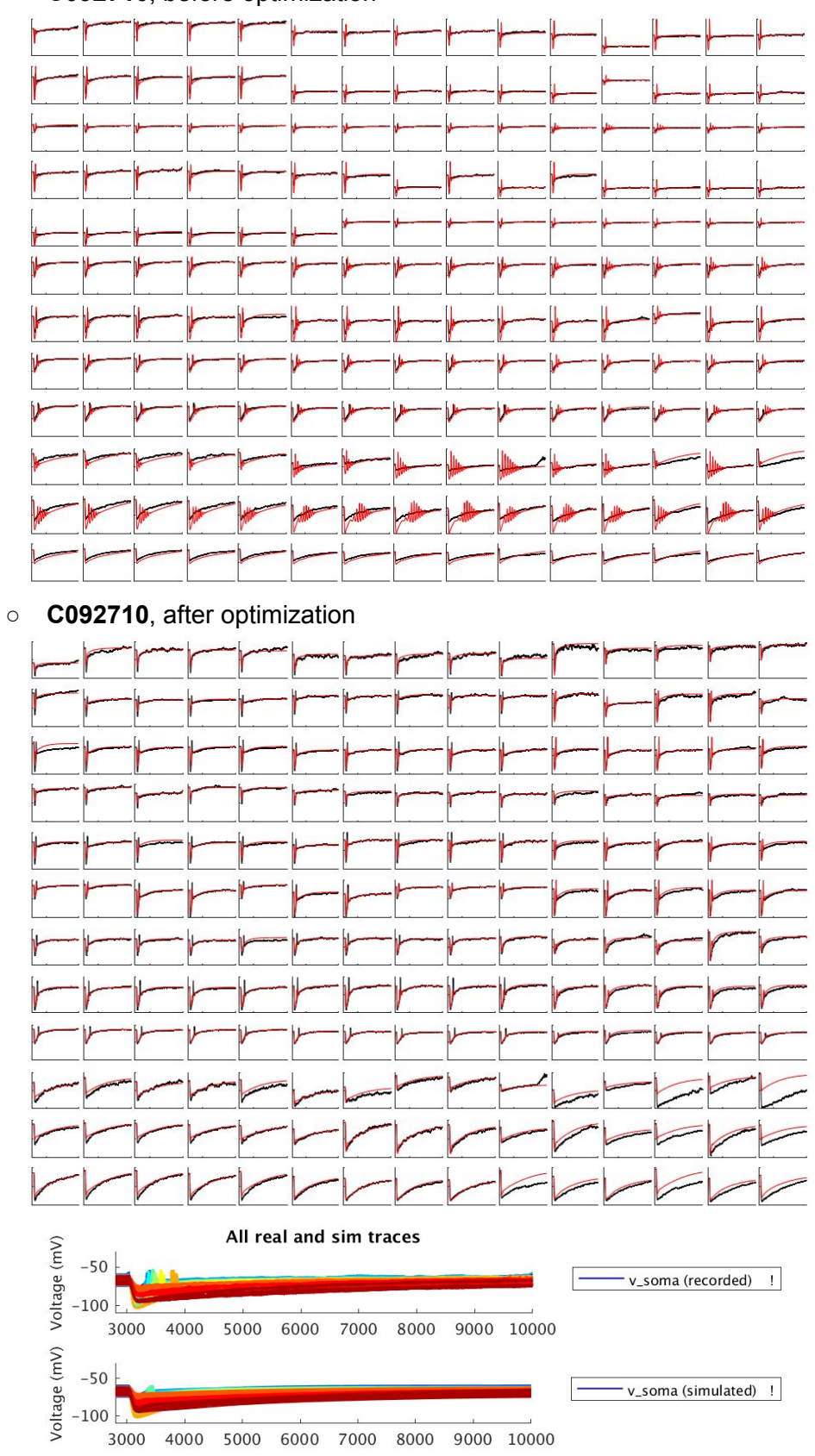

○ **C092710**, before optimization

# **Plan for next week**

- Single Neuron Model:
	- Organize all mechanisms in the model
	- List all the equations used and write out objective function explicitly
- Johnston & Wu:
	- Read Ch 7~15, Appendix A & B
- Area paper:
	- Browse recent literature
	- Think about topic for area paper

### **5/20/2017~6/5/2017**

### **minEASE**

● Default parameters:

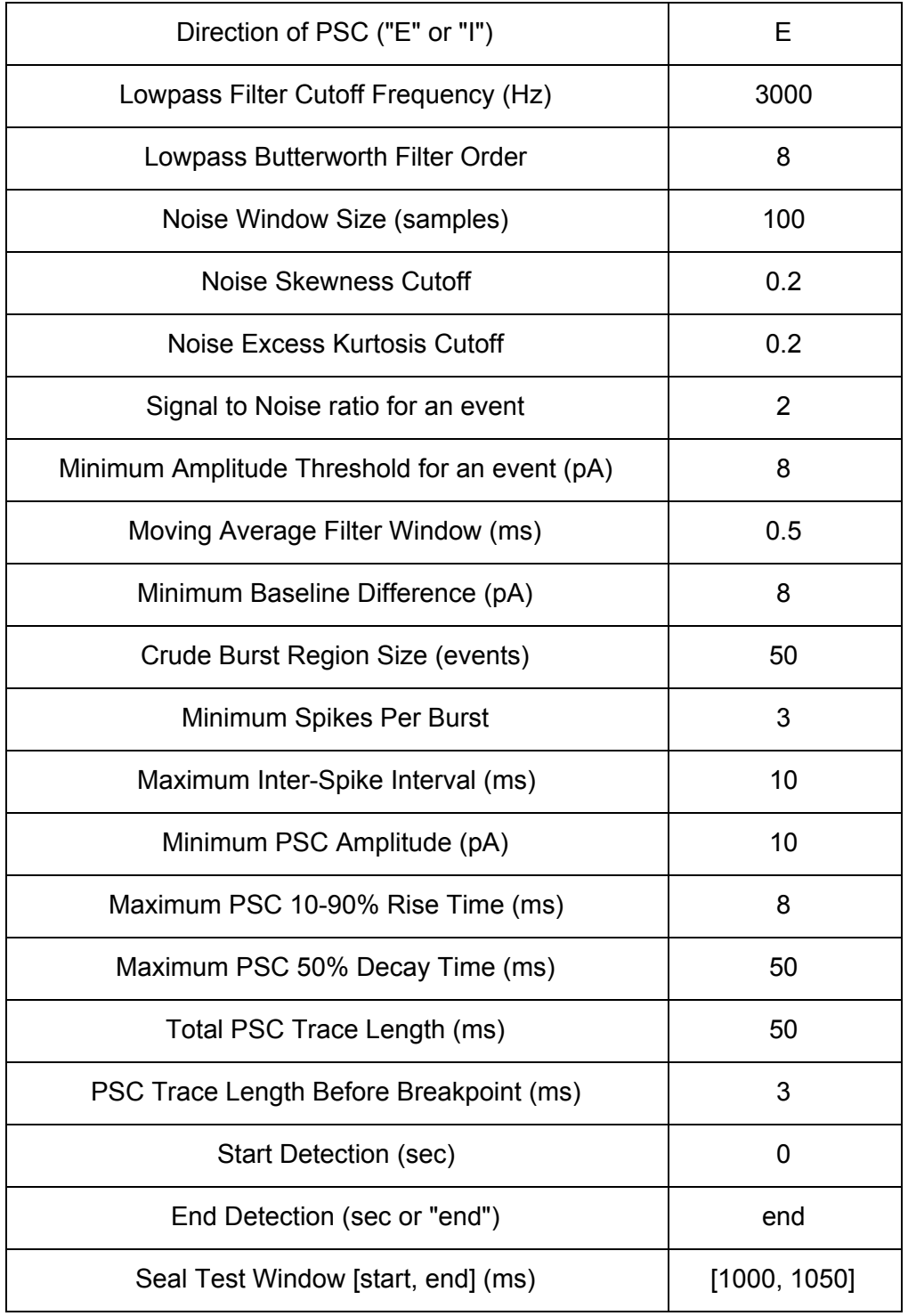

- Autodetection results so far:
	- Event Detection & Classification
		- **Original current trace** is in black
		- **Moving-average-filtered current trace** is in magenta
		- **Direction-filtered current trace** is in green
		- PSCs are in red
		- Bursts are in yellow

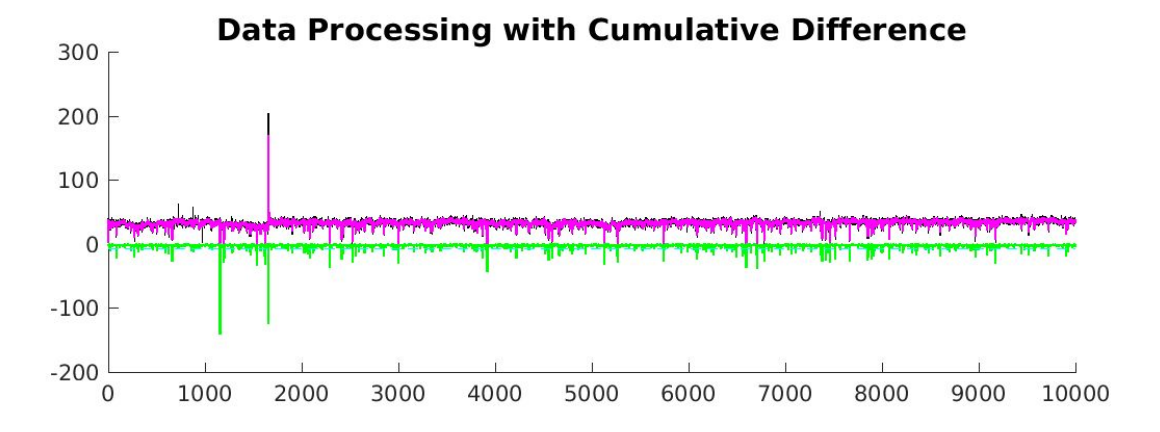

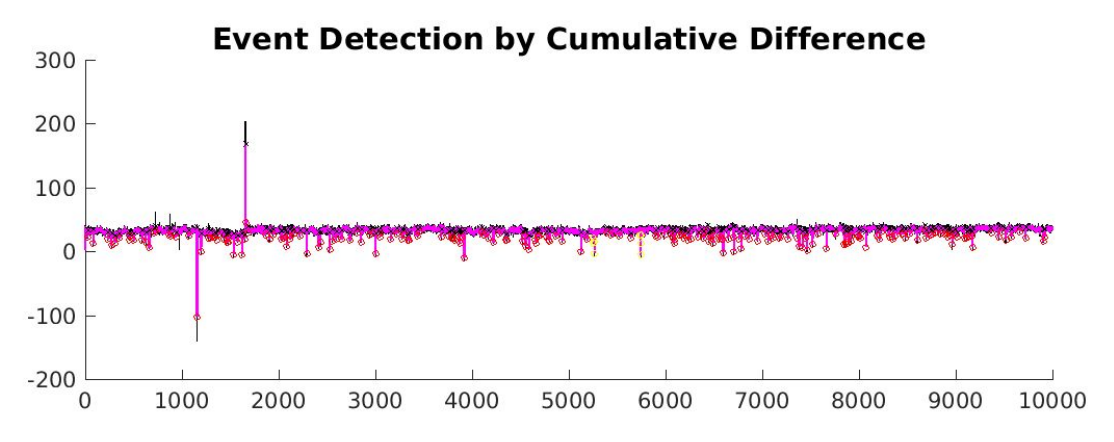

- Burst Detection
	- Maximum Inter-Spike Interval = **10 ms**
	- Minimum Spikes Per Burst = 3
	- All **event breakpoints** are in **blue**
	- **"Crude burst regions"** are in green
	- "**Bursts**" are in yellow

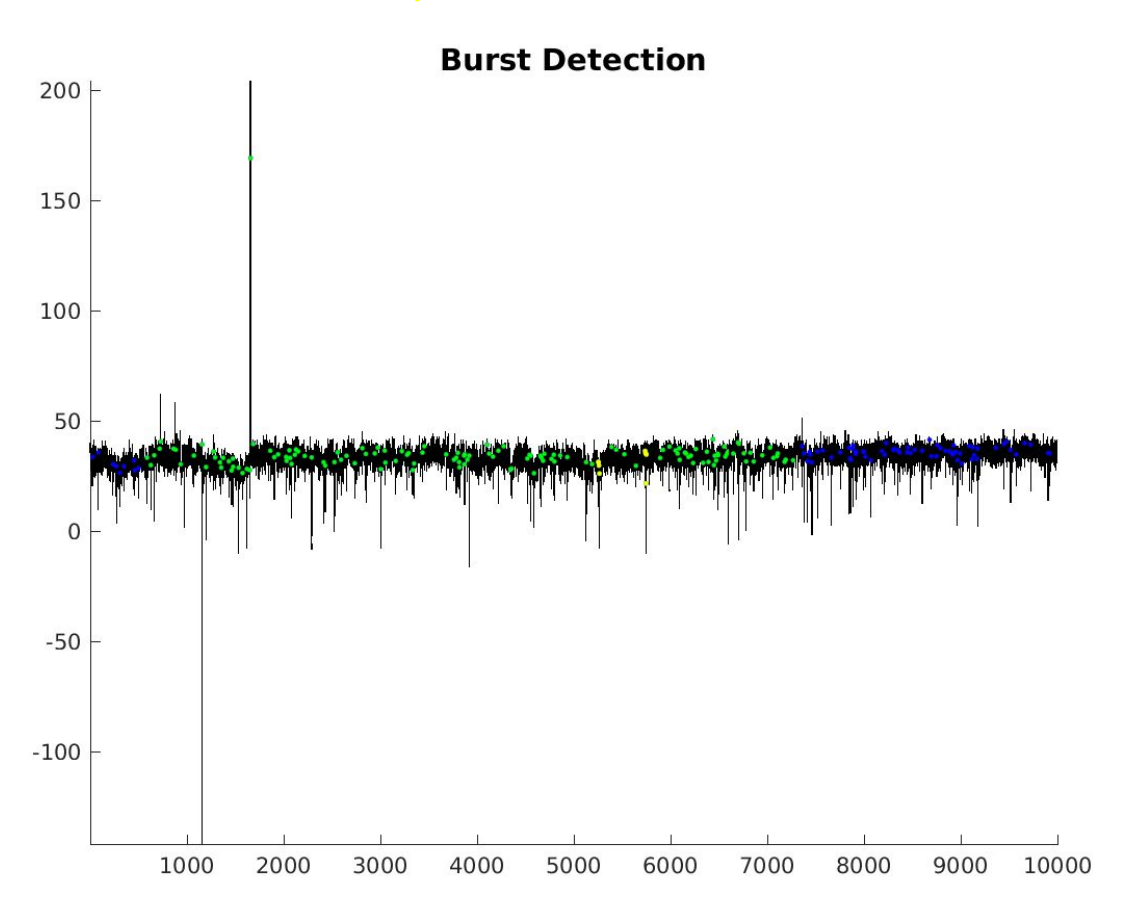

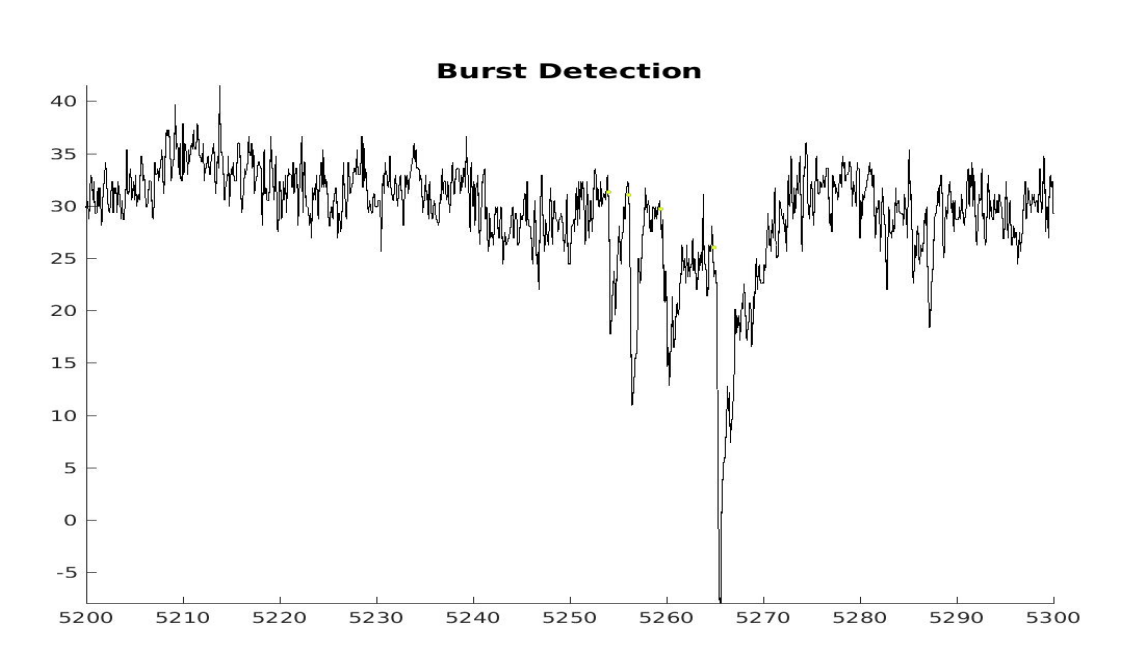

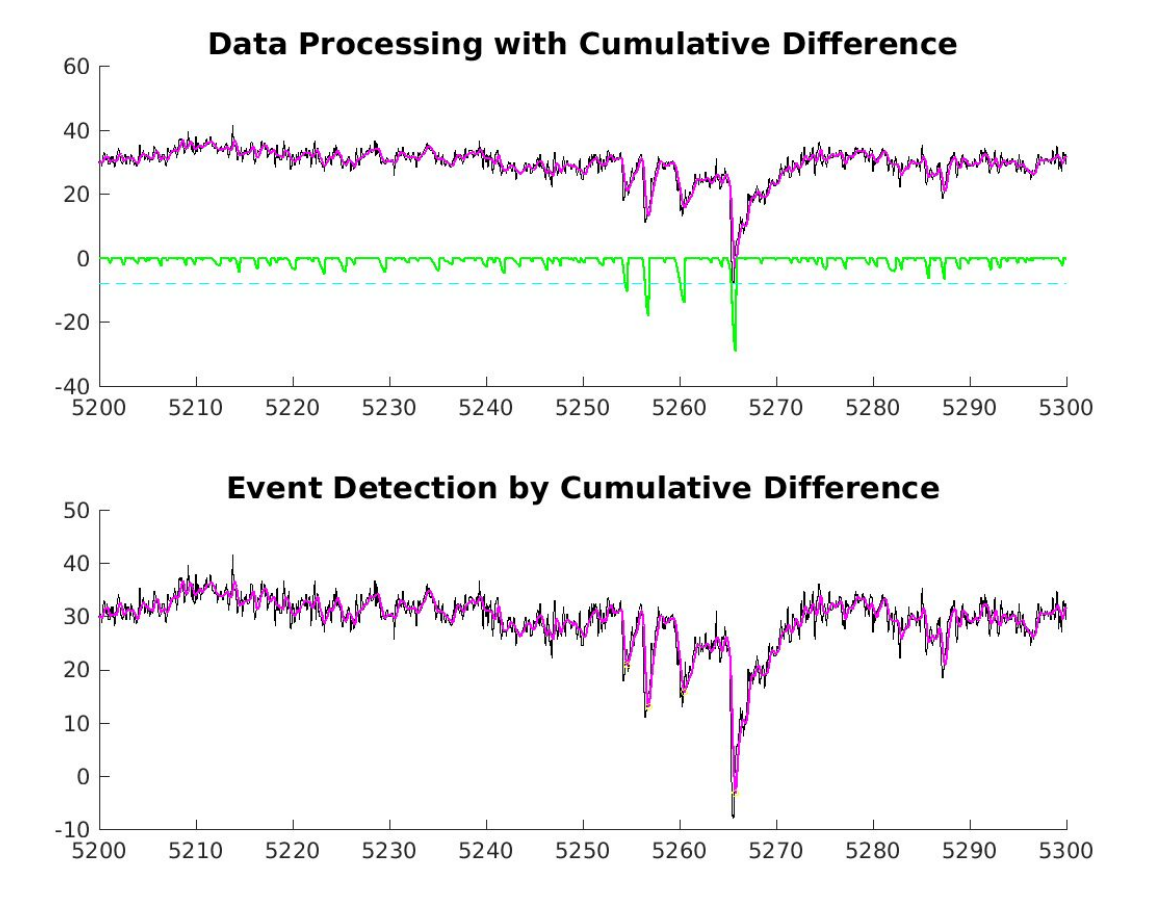

■ Zoomed in to a "burst":

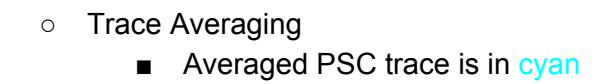

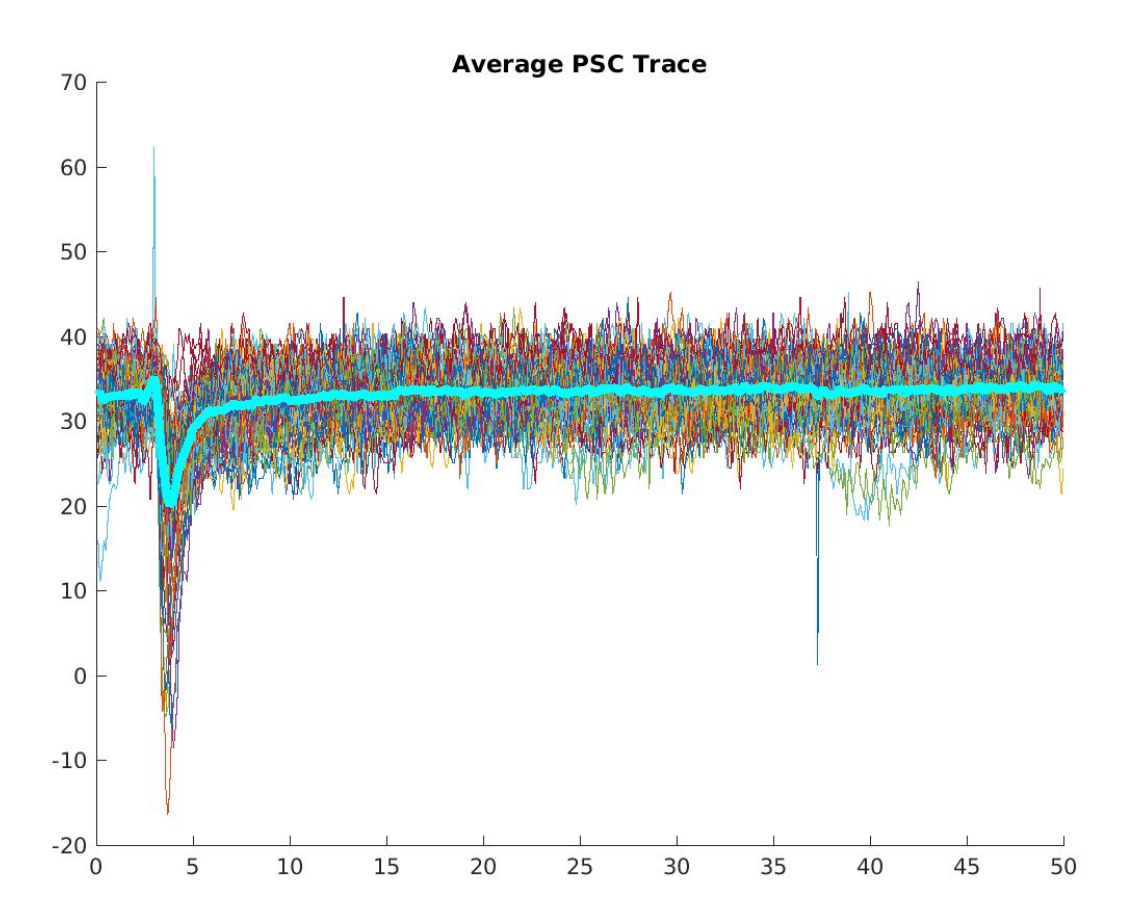

# **Plan for next week**

- Continue improving minEASE until Tuesday
- Resume improving fitting on Wednesday

### **2/10/2017**

### **Made solutions**

- **ACSF 10x**:
	- Added water to ~1800 mL and mixed in **2 L bottle**
	- Added water to 2 L in **volumetric flask** (Actual: slightly above the line)
	- Transferred back to 2 L bottle and stored in fridge

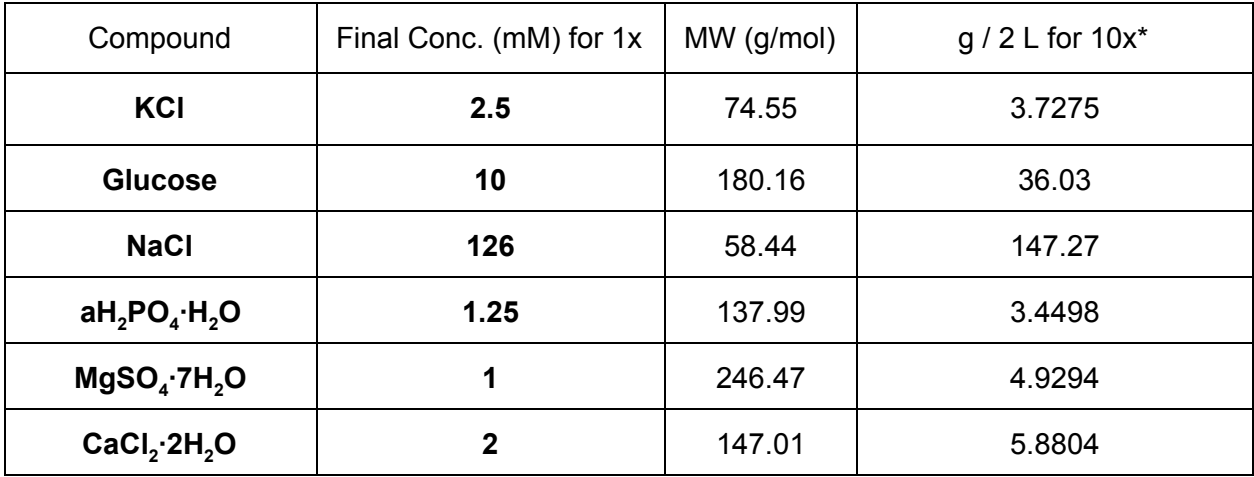

\* Actual figures used this time was from the website

### **2/16/2017**

- **Internal solution**:
	- **○ Potassium-gluconate internal** (Considered relatively physiological; aka Sun's GABAB internal)
	- Made **0.99 mL** aliquots
		- Added  $~175$  mL initially
		- Measured the pH while stirring, increasing the pH to **7.3~7.4** by adding KOH (First 4M, then 1M)
		- Final pH was: **7.30**
		- Osmolality was 282, 272, 277, 276 (target 293 mmol/kg)
		- Stirred a little more and wait longer: osmolality was 297, 297, 278, 279, 275 (target 293 mmol/kg)
		- Total solution was ~88 mL (88 0.99 mL aliquots)

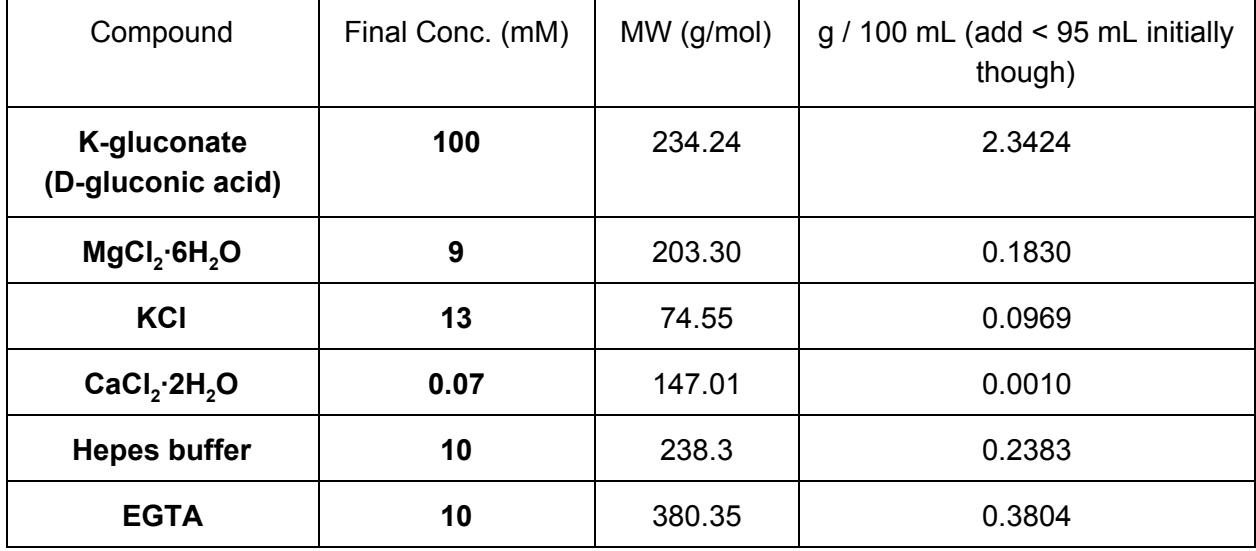

\* Actual figures used this time was from the website

#### **2/17/2017**

○ **10 uL ATP & GTP** aliquots to be added to internal on the day of:

| Compound            | Final Conc. (mM) | $MW$ (g/mol) | $g/1$ mL |
|---------------------|------------------|--------------|----------|
| Na <sub>2</sub> ATP |                  | 551.1        | 0.1102   |
| <b>NaGTP</b>        | 0.5              | 523.2        | 0.0262   |

# **2/13/2017~2/26/2017**

# **Chloride-dependent RT Network**

- All files are under **/media/adamX/RTCl/**
- File structure:

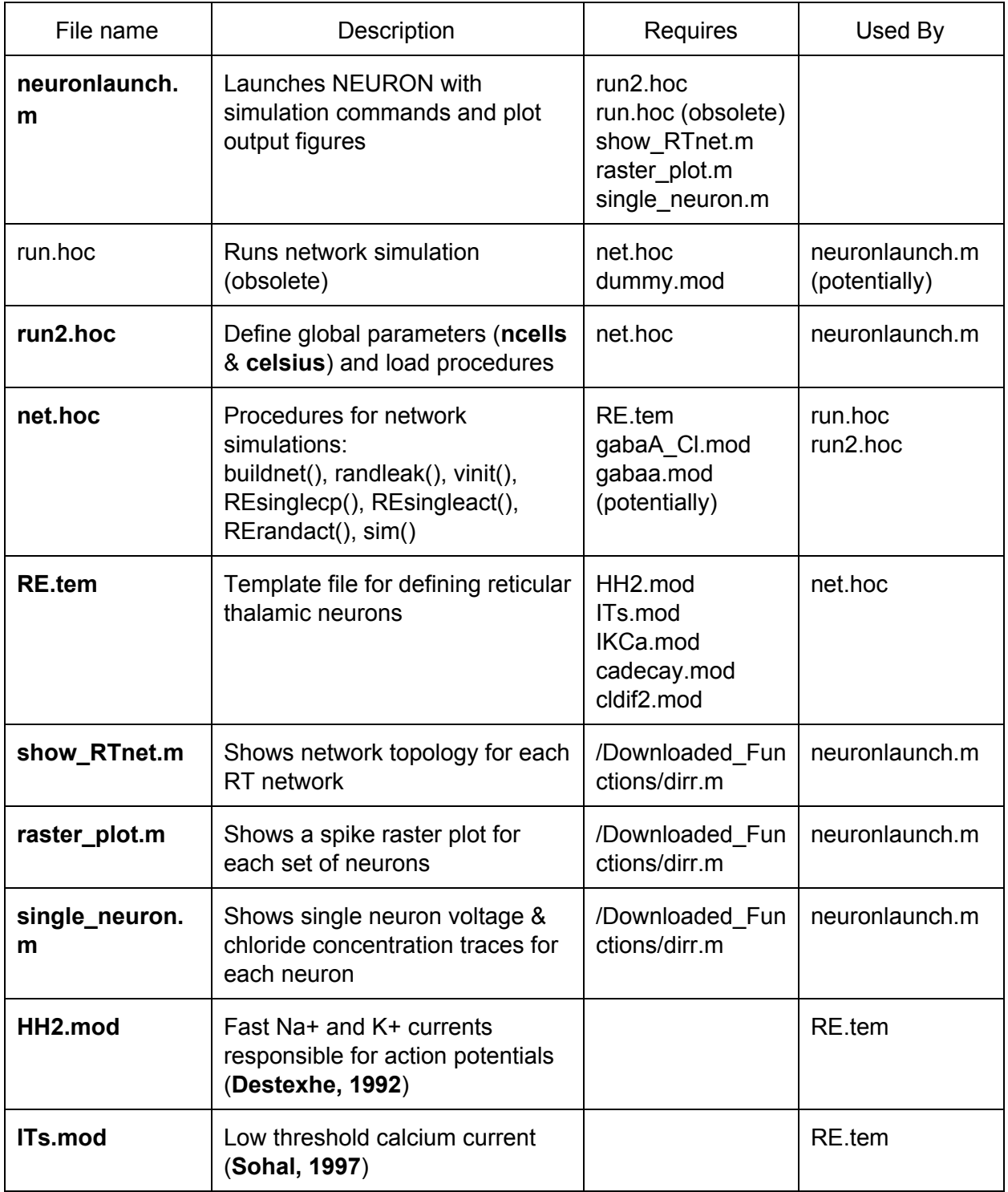

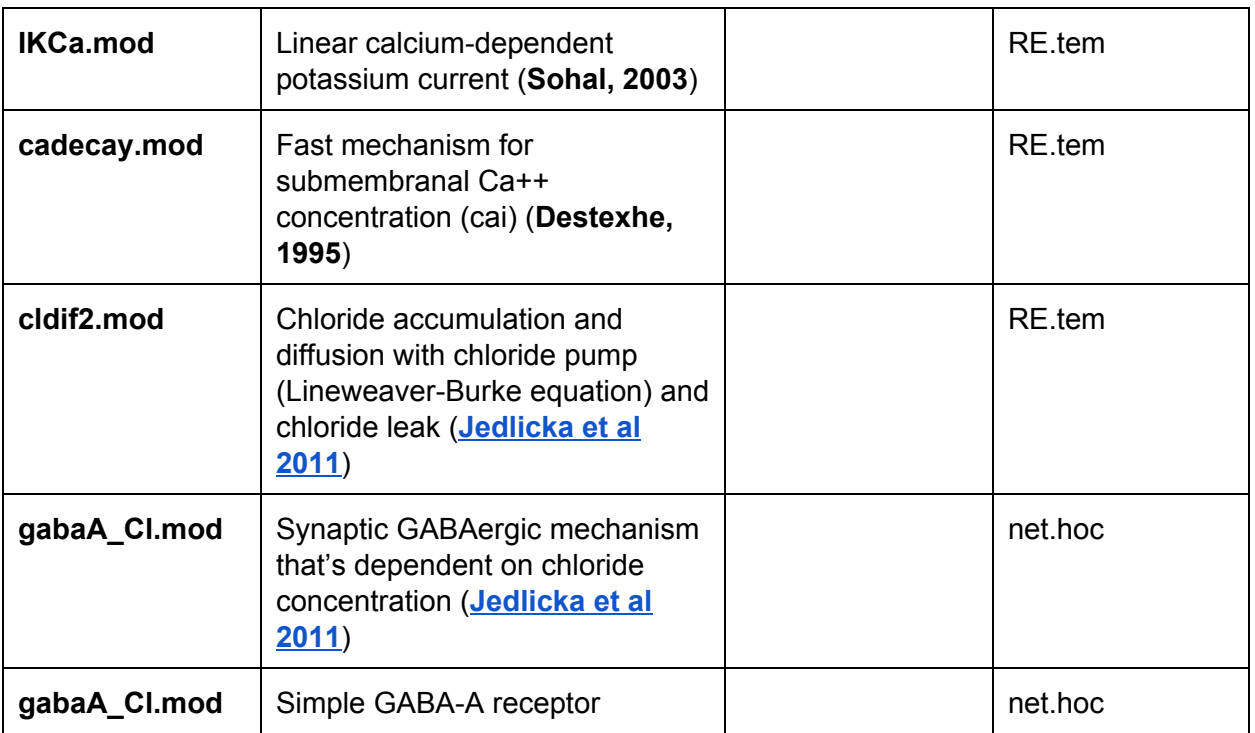

- Output folder: Use current date & time in the format: **YYYYMMDDThhmm**
- Output files (in output folder):

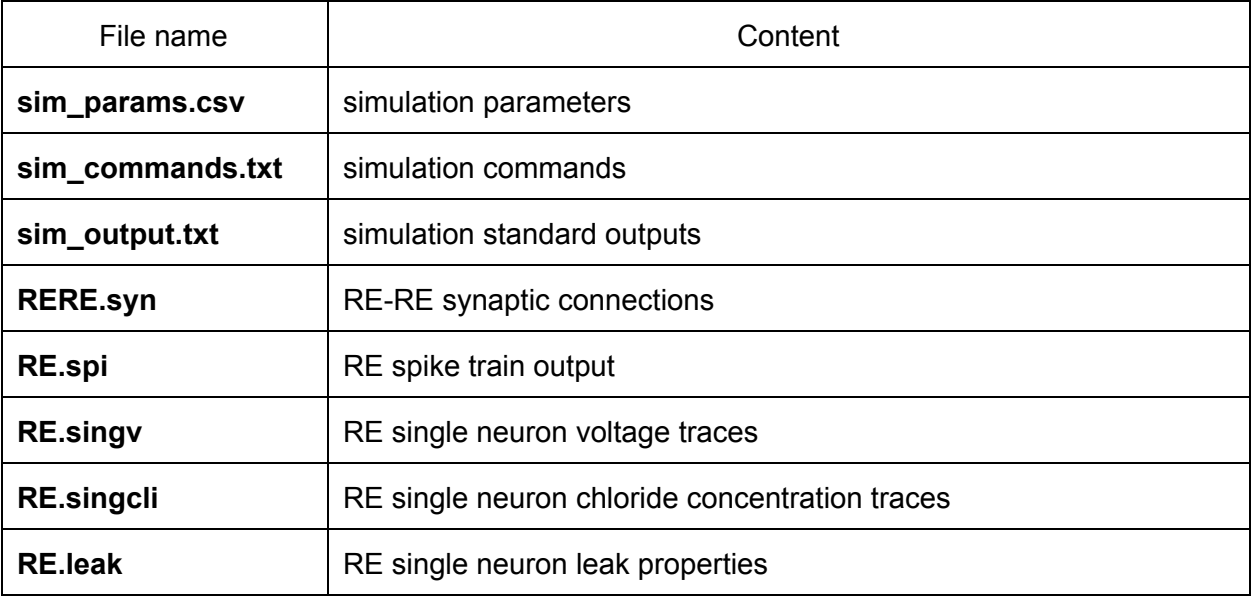

- Parameters (**neuronlaunch.m** & **run2.hoc**)
	- Global parameters to be defined at the start of NEURON, to be consistent with run.hoc or run2.hoc:

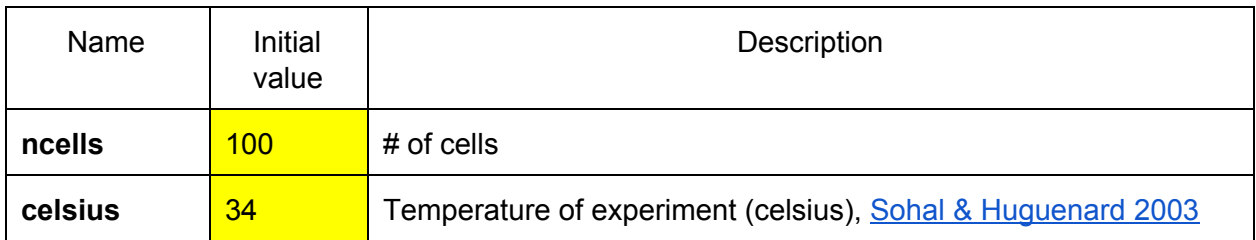

○ Network parameters:

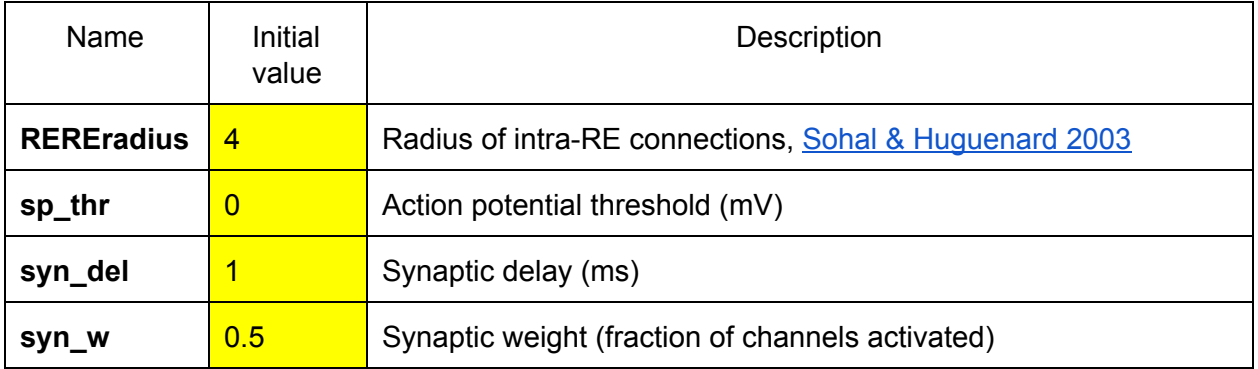

○ RE cell parameters: Name I Initial value **Description RErest** -77 Resting membrane potential (mV) of RE cells, [Sohal](http://www.jneurosci.org/node/360952.full) & [Huguenard](http://www.jneurosci.org/node/360952.full) 2003 **REgpasLB** 4.50E-05 Cower bound for passive leak conductance (S/cm<sup>^</sup>2) in RE cells, Sohal [& Huguenard](http://www.jneurosci.org/node/360952.full) 2003 **REgpasUB**  $\overline{\hspace{0.1cm} 5.50E\cdot 05}$  Upper bound for passive leak conductance (S/cm<sup> $\land$ 2) in RE cells,</sup> Sohal [& Huguenard](http://www.jneurosci.org/node/360952.full) 2003 **REGgaba** 0.04 Conductance (μS) of GABA-A synapses on RE cells Sohal [& Huguenard](http://www.jneurosci.org/node/360952.full) 2003: to be varied between 40~100 nS **gaba\_grel**  $\begin{array}{|c|c|}\n\hline\n0.2\n\end{array}$  Relative conductance of HCO3 of the GABA-A receptor

5

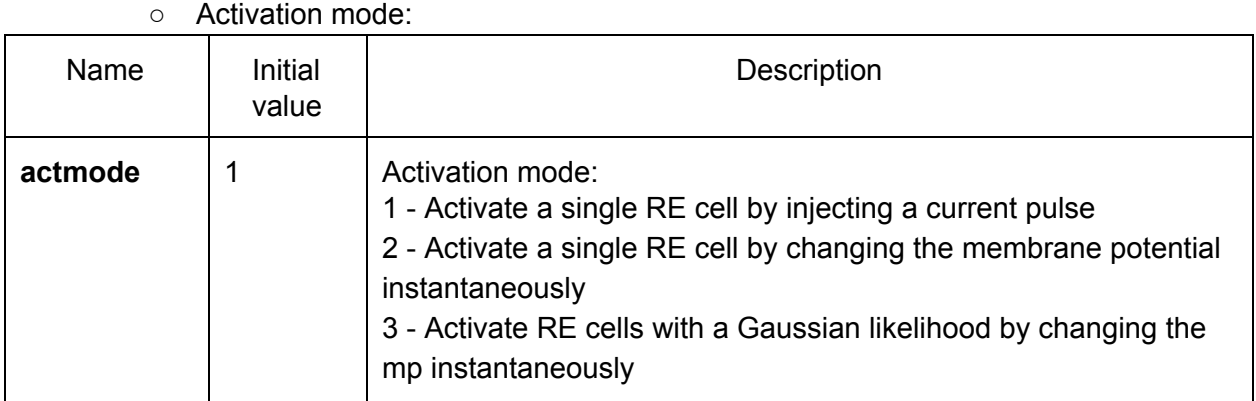

○ Activation parameters for 'cp' mode

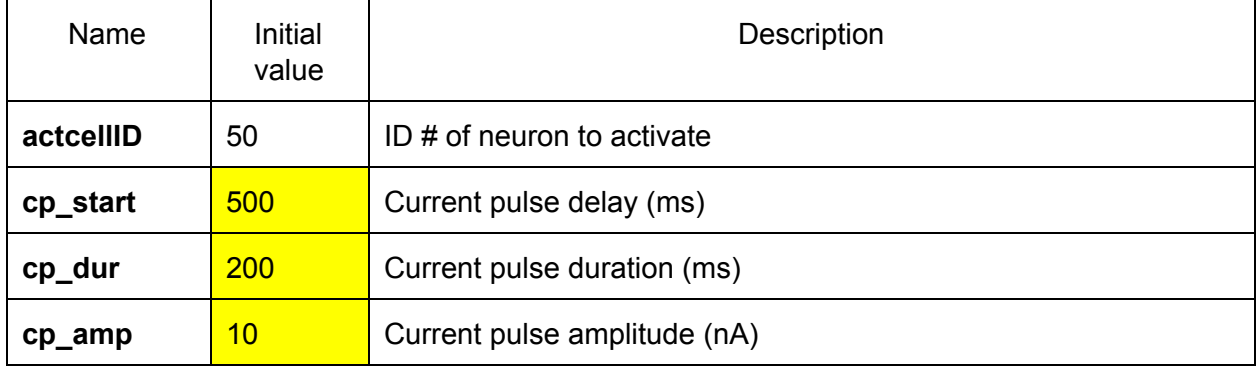

# ○ Activation parameters for 'single' or 'random' mode:

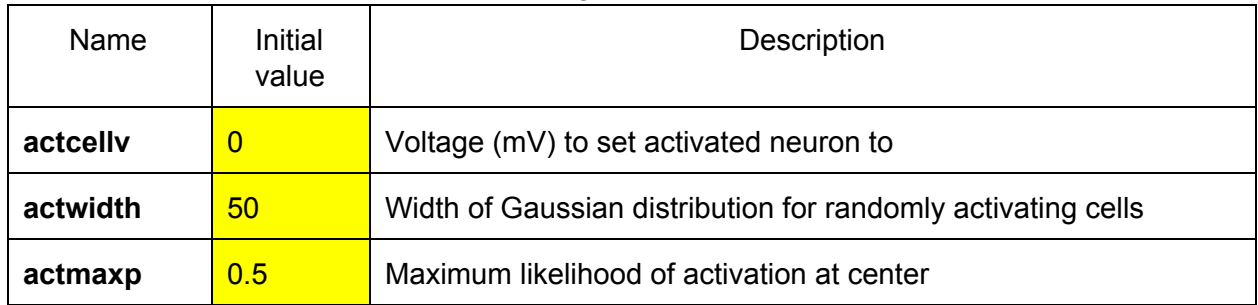

○ Simulation parameters:

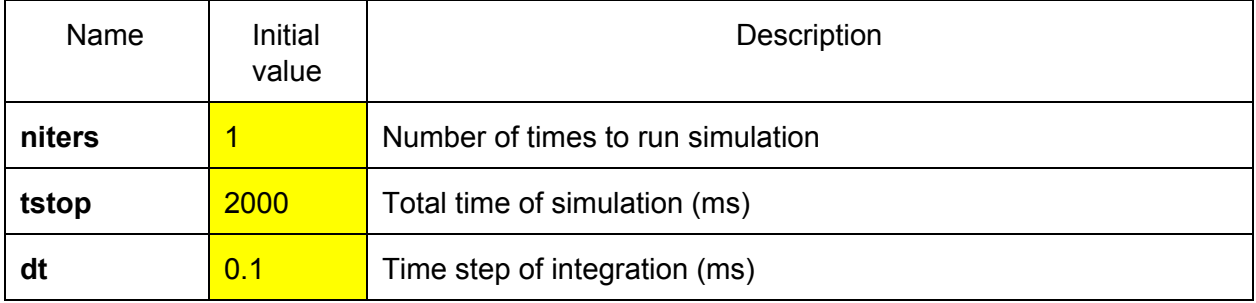

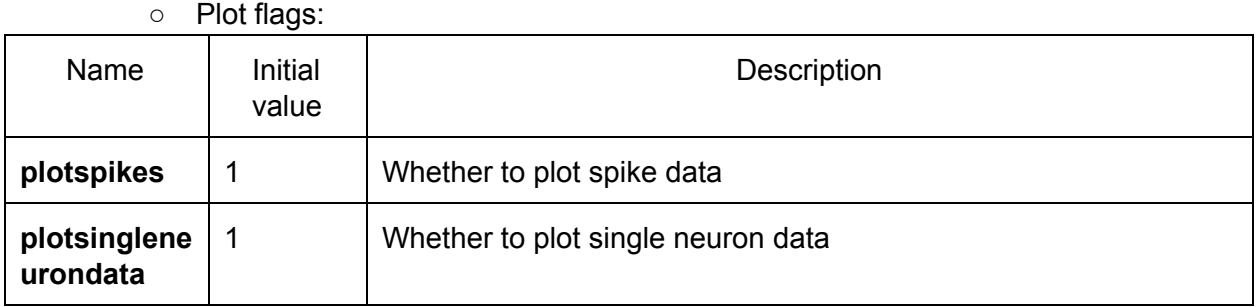

○ ID #s of neurons to plot:

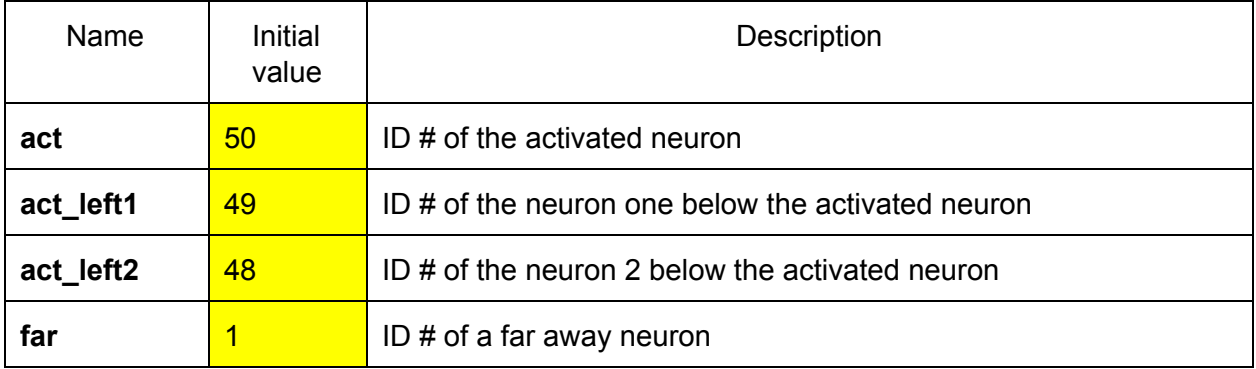

#### ● Procedures (**net.hoc**)

- **○ buildnet**(REGgaba, gaba\_grel, REREradius, sp\_thr, syn\_del, syn\_w, sREREsynF\_full)
	- Creates neurons (**ncells** of them) according to the template in **RE.tem**
	- Places **a GABA-A receptor** (gabaA Cl.mod) on the soma of each neuron with **gmax** (maximum conductance in μS) & **grel** (relative conductance of HCO<sub>3</sub>) set by **REGgaba** & **gaba\_grel**, respectively.
	- Set up GABA-A synapses between RE cells:
		- Each cell projects to each of the adjacent **REREradius** cells on either side (total # of synapses should be **2\*REREradius\*ncells**)
		- There are **no autapses**
		- There are **no boundaries**; the network is **circular**
		- The threshold for an action potential to occur is **sp\_thr** mV
		- The delay accounting for synaptic transmission is **syn\_del** ms
		- **•** The weight of synaptic activation is syn w (fraction of channels open), i.e., gmax will be multiplied by this fraction
	- Print synaptic map to a file with name **sREREsynF\_full** (currently **RERE.syn)**
	- Set up vectors to record all spike events
	- Set up vectors to record all single neuron voltage & chloride concentration traces
- **○ randleak**(REgpasLB, REgpasUB, sREleakF\_full)
	- Randomize leak properties for each RE cell using a uniform **distribution**; currently only **gpas** is randomized (from **REgpasLB** to **REgpasUB**)
	- Print leak properties to a file with name **sREleakF** full (currently **RE.leak**)
- **○ vinit**(RErest)
	- Initialize all mechanisms and point processes (**finitialize**())
	- Set initial membrane potential of each neuron to **RErest**
- **○ REsinglecp**(actcellID, cp\_start, cp\_dur, cp\_amp)
	- Place a current clamp electrode (**IClamp**) at the neuron with ID # **actcellID**
	- Current pulse delay is **cp\_start** ms
	- Current pulse duration is **cp\_dur** ms
	- Current pulse amplitude is **cp\_amp** nA
- **○ REsingleact**(actcellID, actcellv)
	- Set initial membrane potential of the neuron with ID # **actcellID** to be **actcellv** mV
- **○ RErandact**(actcellID, actwidth, actmaxp, actcellv)
	- With a probability set by a Gaussian distribution with maximum **actmaxp** centered at **actcellID** with standard deviation **actwidth**, set initial membrane potential of a neuron to be **actcellv** mV
- **○ sim**(tstop, dt, plotspikes, plotsingleneurondata, sREspikeF\_full, sREvF\_full, sREcliF\_full)
	- Using a total time of **tstop** and a time step of **dt**, simulate
	- If **plotspikes** is 1, print the spike train data to a file with name **sREspikeF\_full** (currently **RE.spi**)
	- If **plotsingleneurondata** is 1, print the single neuron voltage & chloride concentration traces to a file with name **sREvF\_full** (currently **RE.singv**) & **sREcliF\_full** (currently **RE.singcli**), respectively
- Preliminary results
	- Network topology

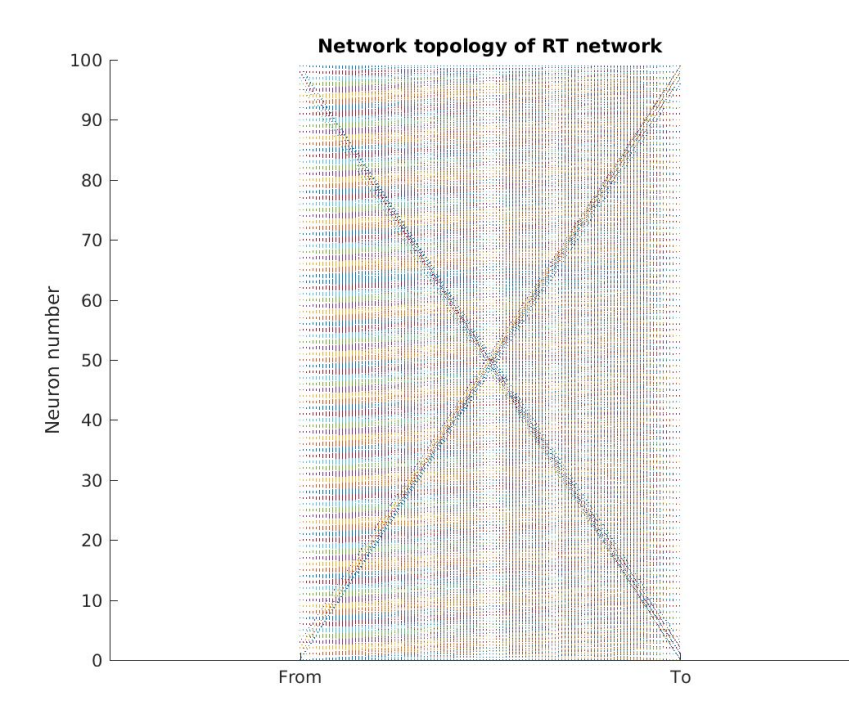

### ○ Network topology zoomed in

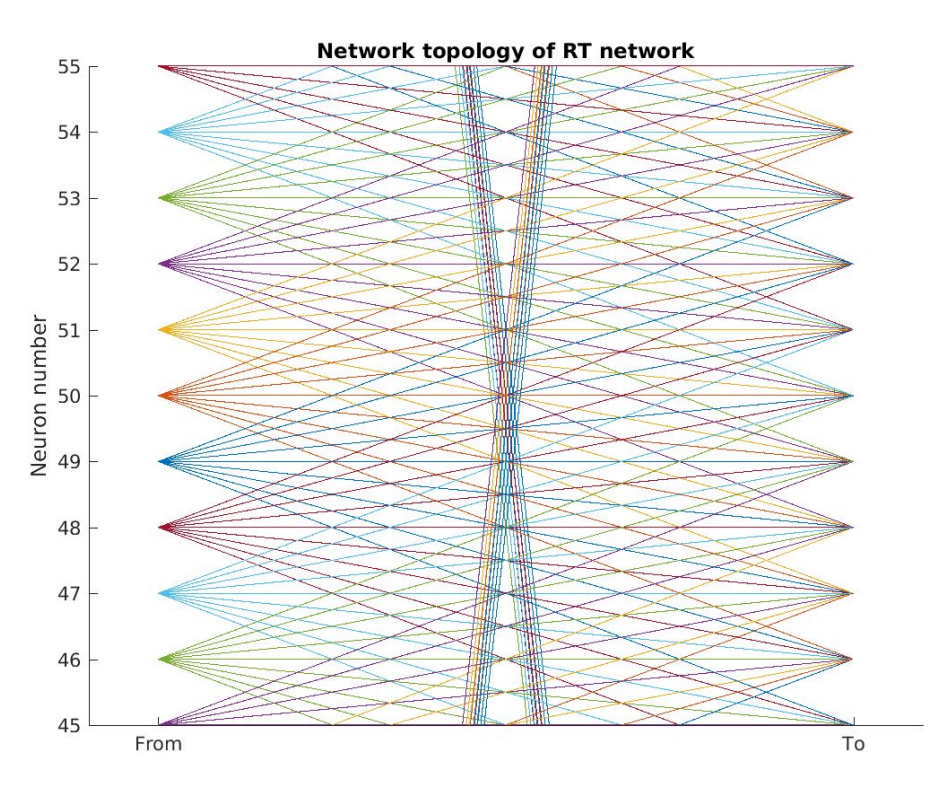

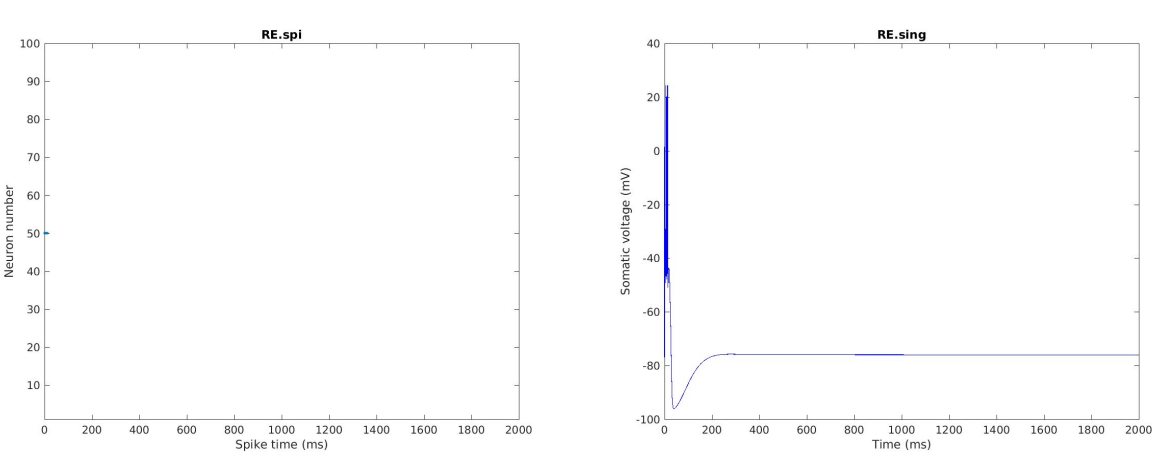

○ Without chloride-dependence (**gabaa.mod**), gmax = **0.070 μS**, set single neuron to **0 mV**

○ Without chloride-dependence (**gabaa.mod**), gmax = **0.070 μS**, set single neuron to **50 mV**

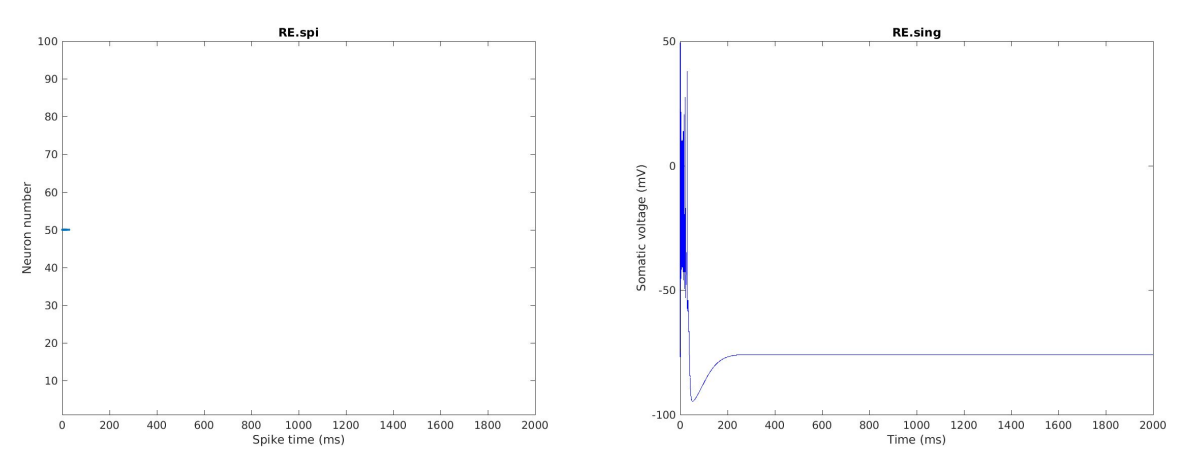

○ Without chloride-dependence (**gabaa.mod**), gmax = **0.070 μS**, set random neurons to **0 mV**

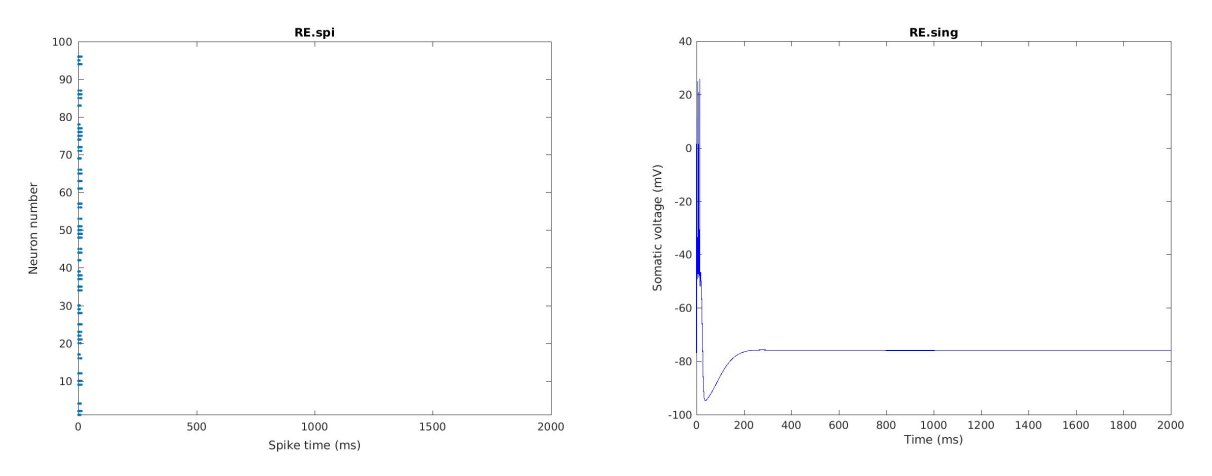

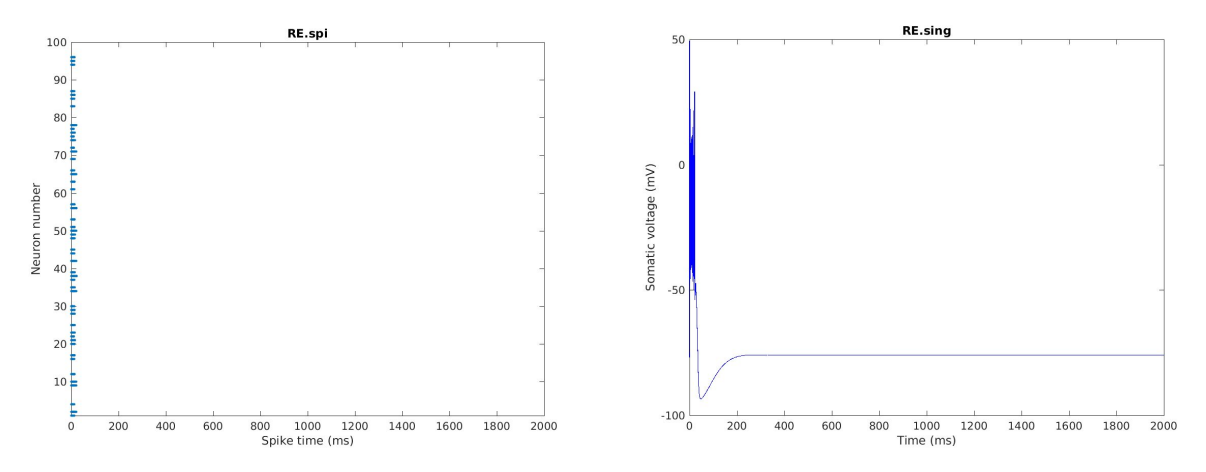

○ Without chloride-dependence (**gabaa.mod**), gmax = **0.070 μS**, set random neurons to **50 mV**

○ With chloride-dependence (**gabaA\_Cl.mod**), gmax = **0.070 μS**, set single neuron to **0 mV**

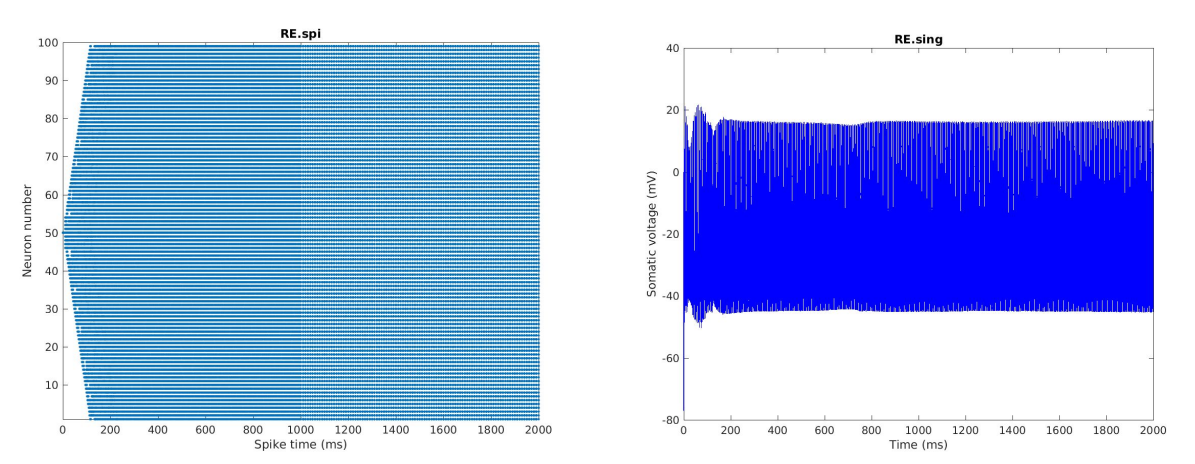

○ With chloride-dependence (**gabaA\_Cl.mod**), gmax = **0.070 μS**, set single neuron to **50 mV**

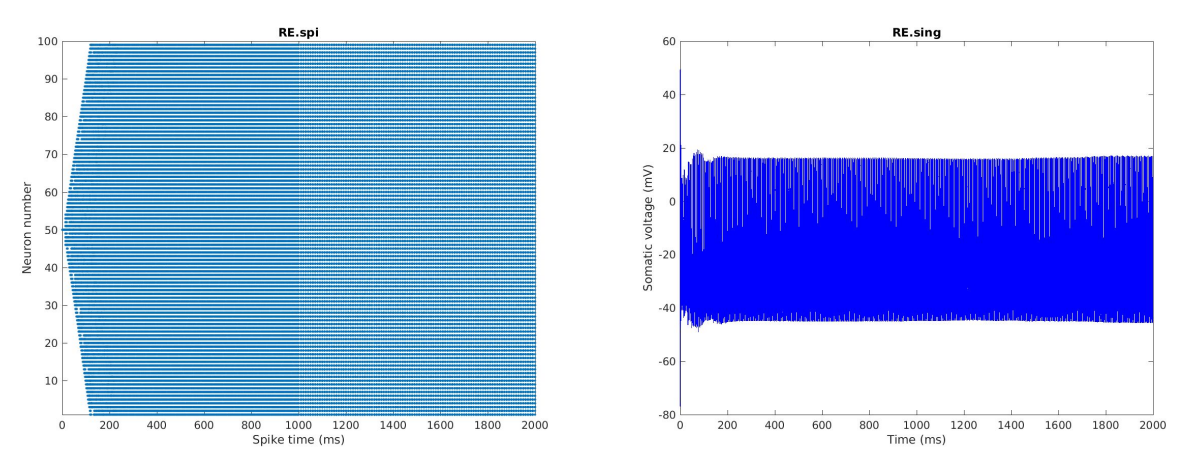

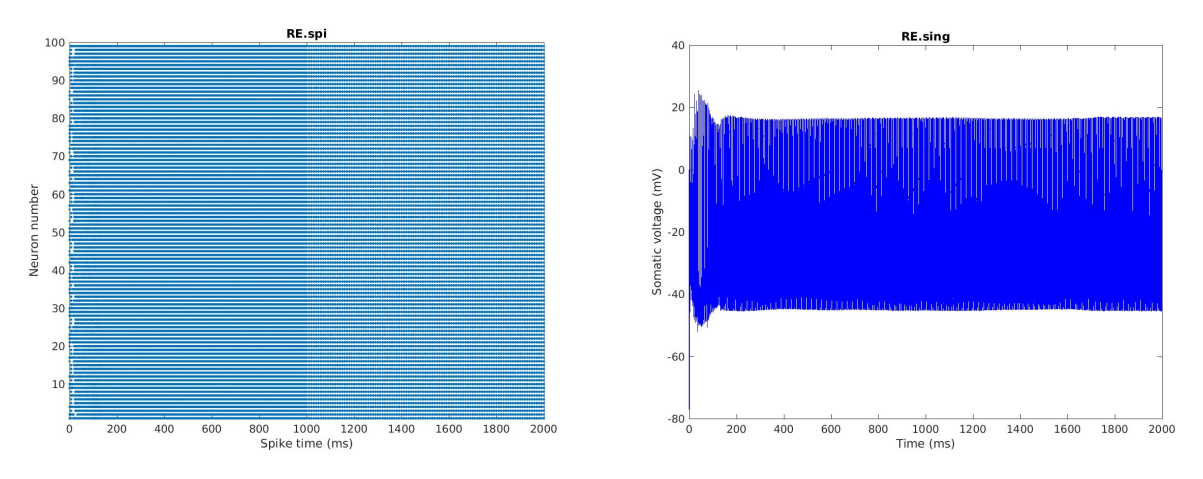

○ With chloride-dependence (**gabaA\_Cl.mod**), gmax = **0.070 μS**, set random neurons to **0 mV**

○ With chloride-dependence (**gabaA\_Cl.mod**), gmax = **0.070 μS**, set random neurons to **50 mV**

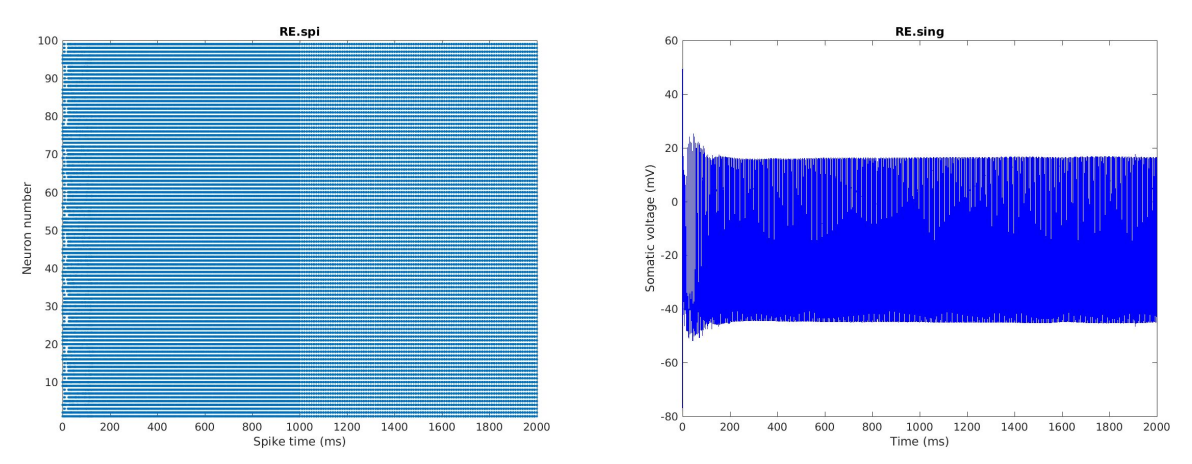

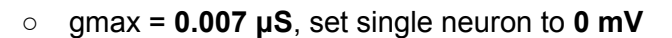

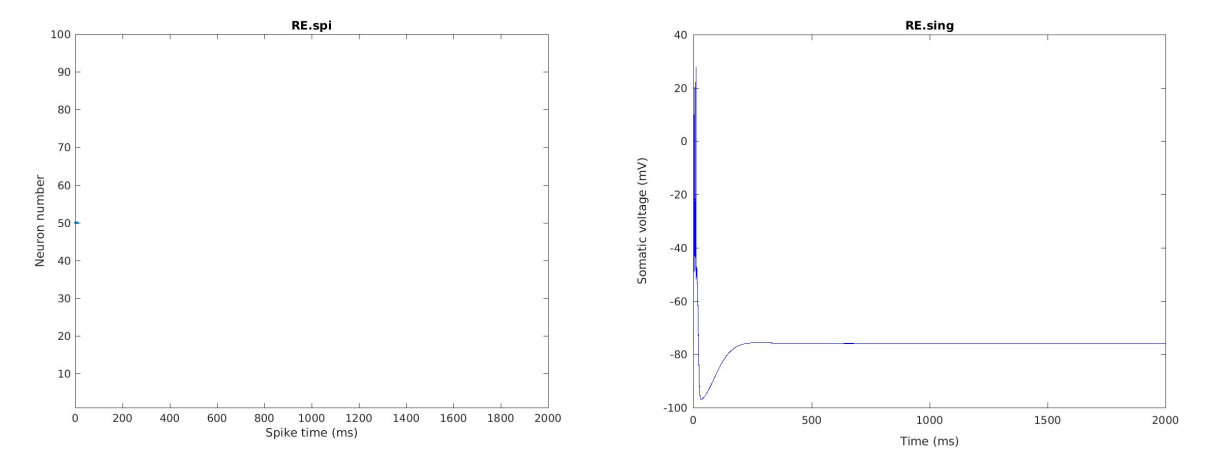

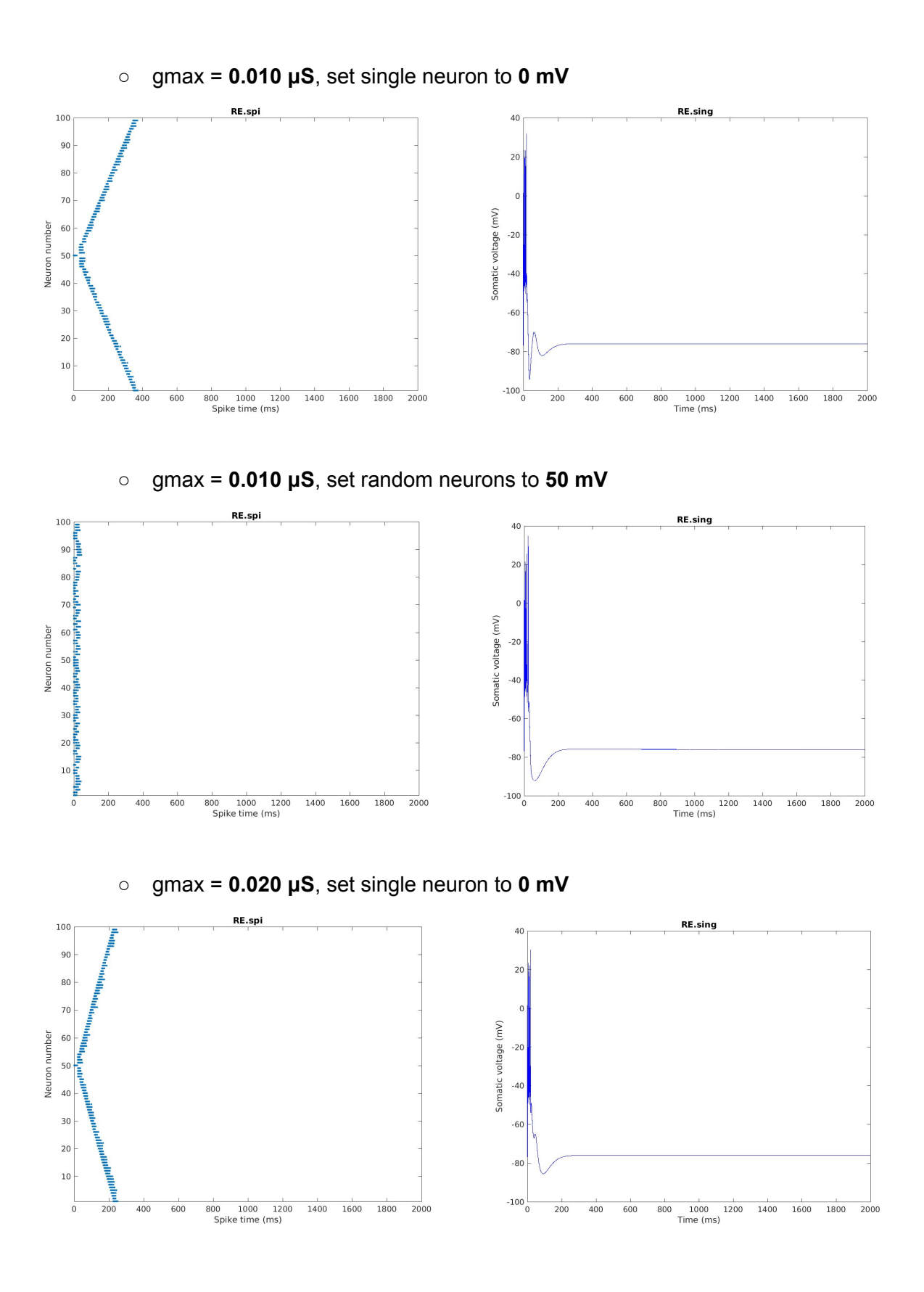

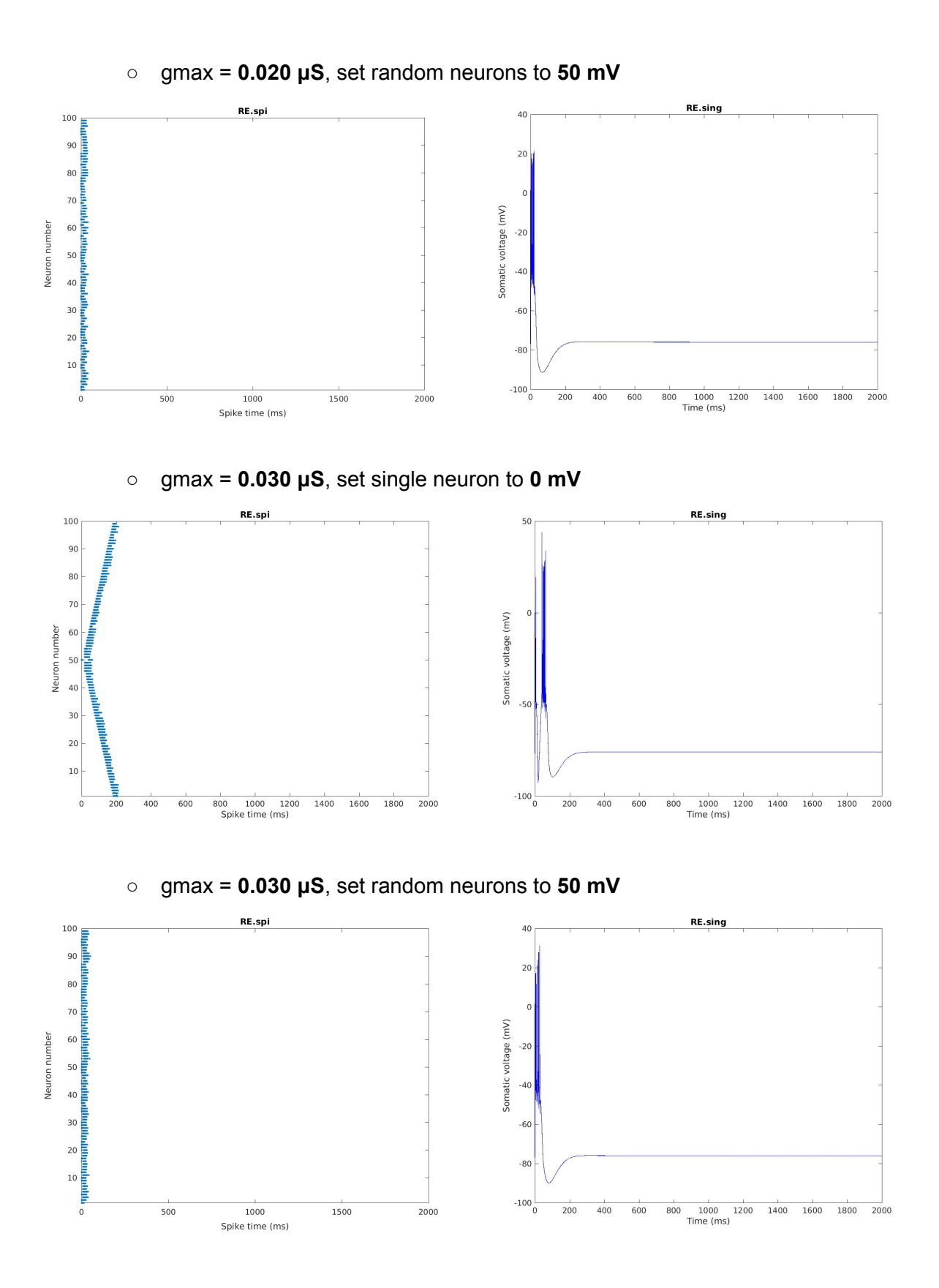

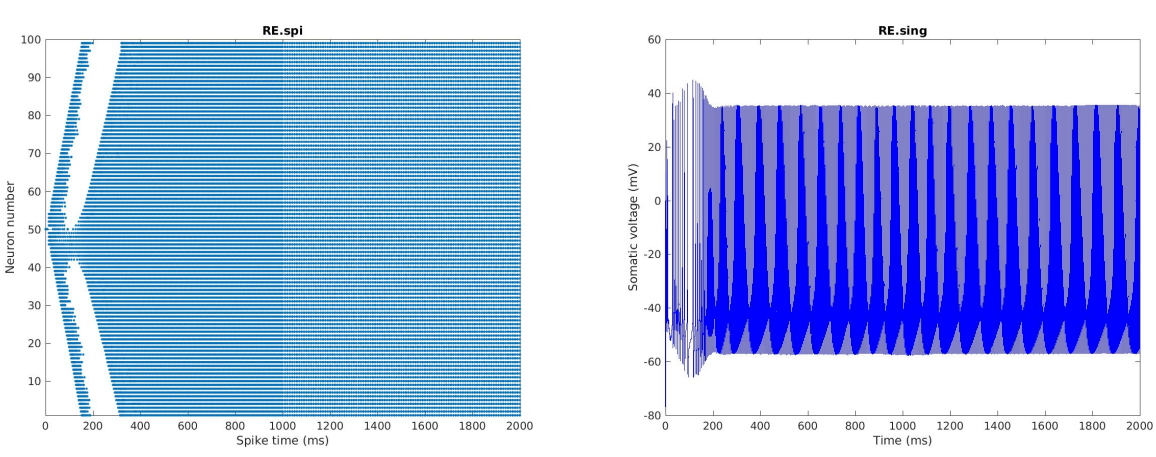

○ gmax = **0.040 μS**, set single neuron to **0 mV**

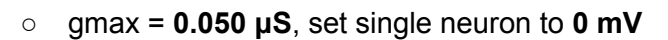

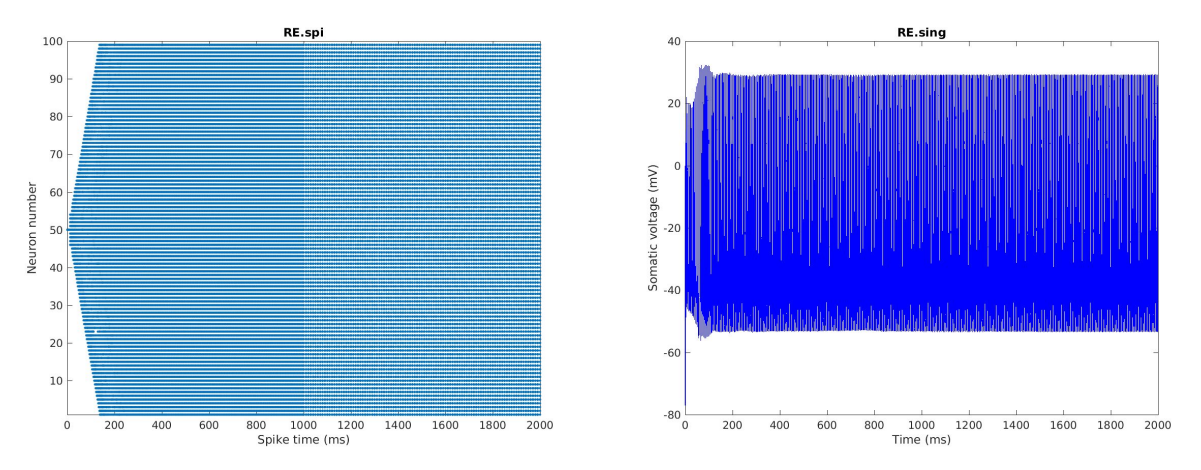

○ gmax = **0.040 μS**, applied a current pulse (delay **1000 ms**, duration **100 ms**, amplitude **10 nA**) to single neuron

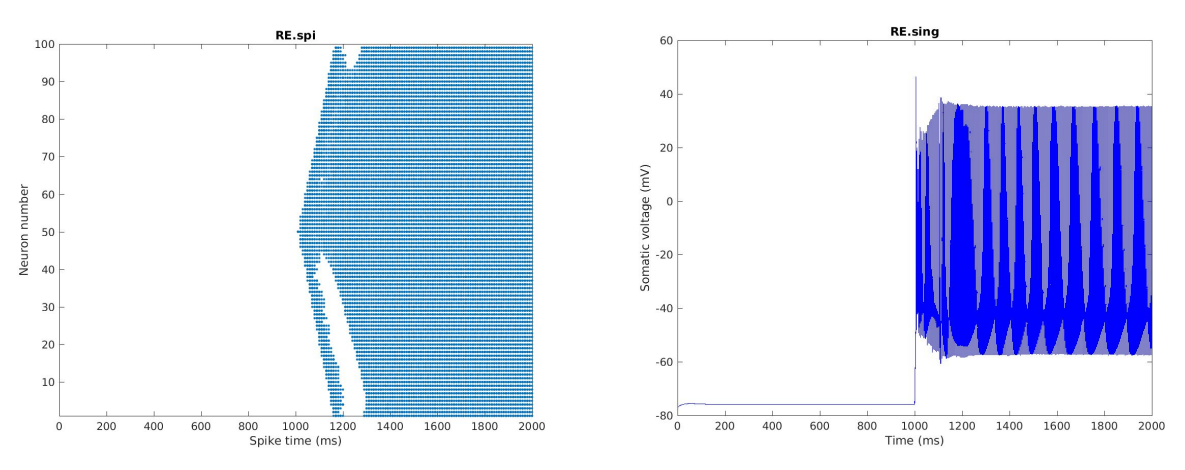

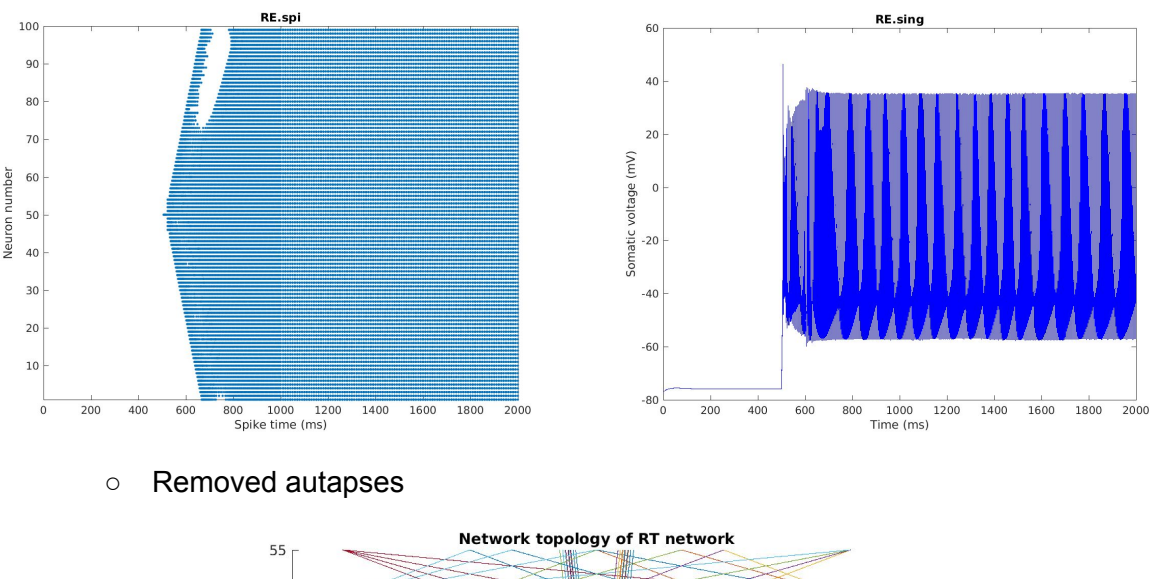

○ gmax = 0.040 μS, applied a current pulse (delay **500 ms**, duration 100 ms, amplitude 10 nA) to single neuron

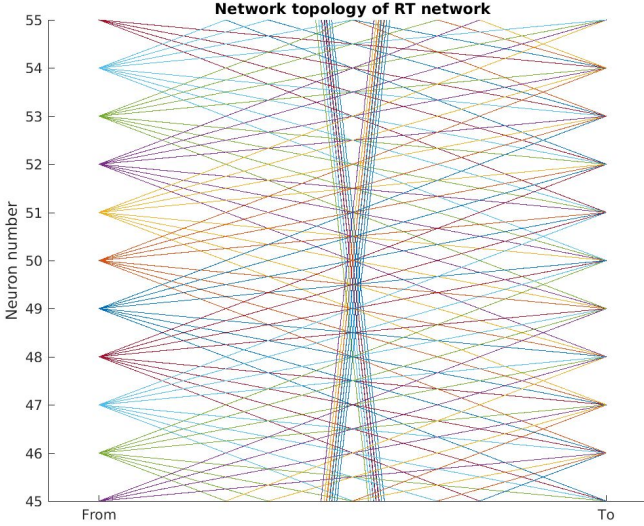

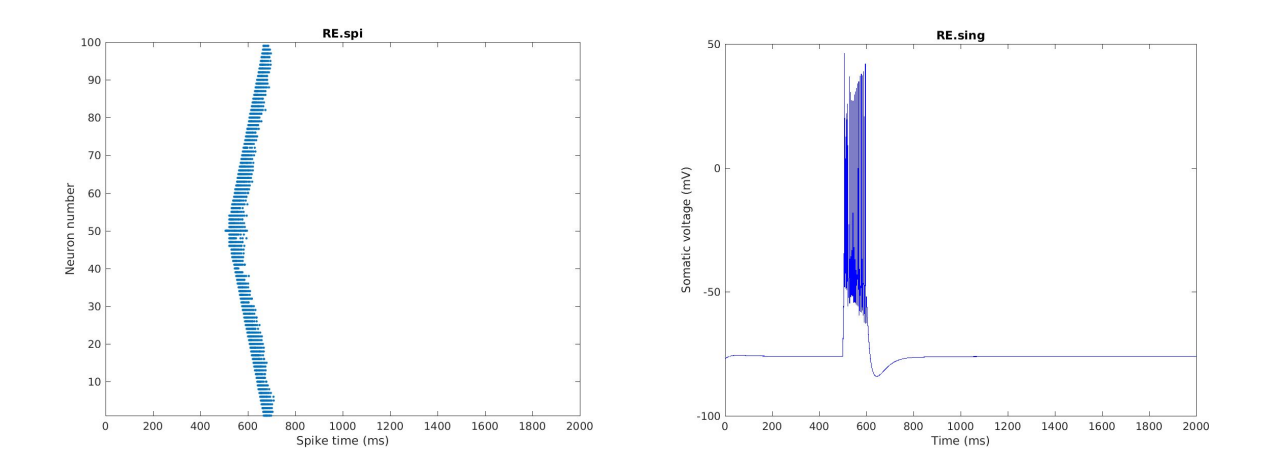

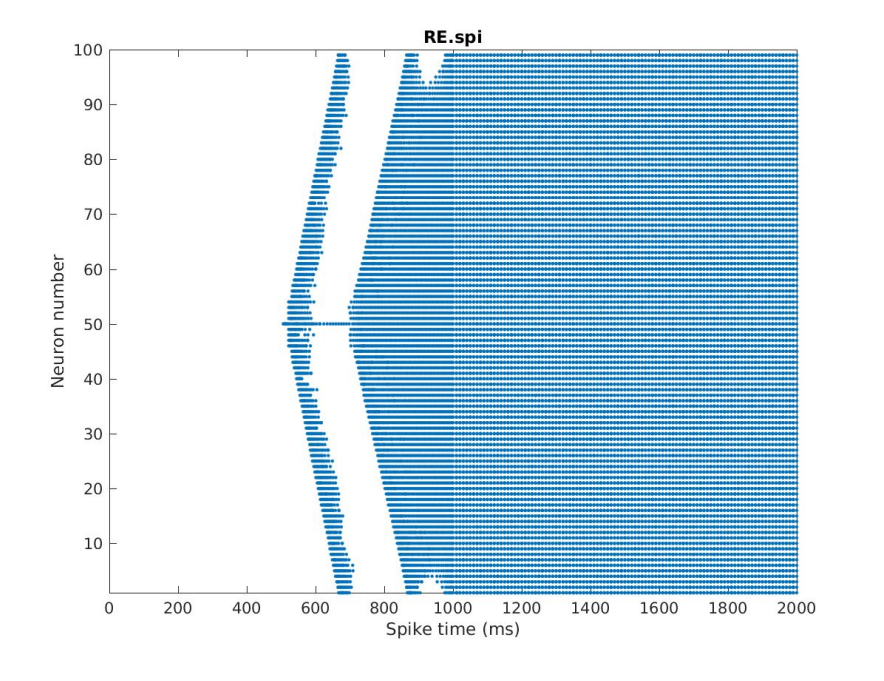

○ gmax = 0.040 μS, applied a current pulse (delay 500 ms, duration **200 ms**, amplitude 10 nA) to single neuron

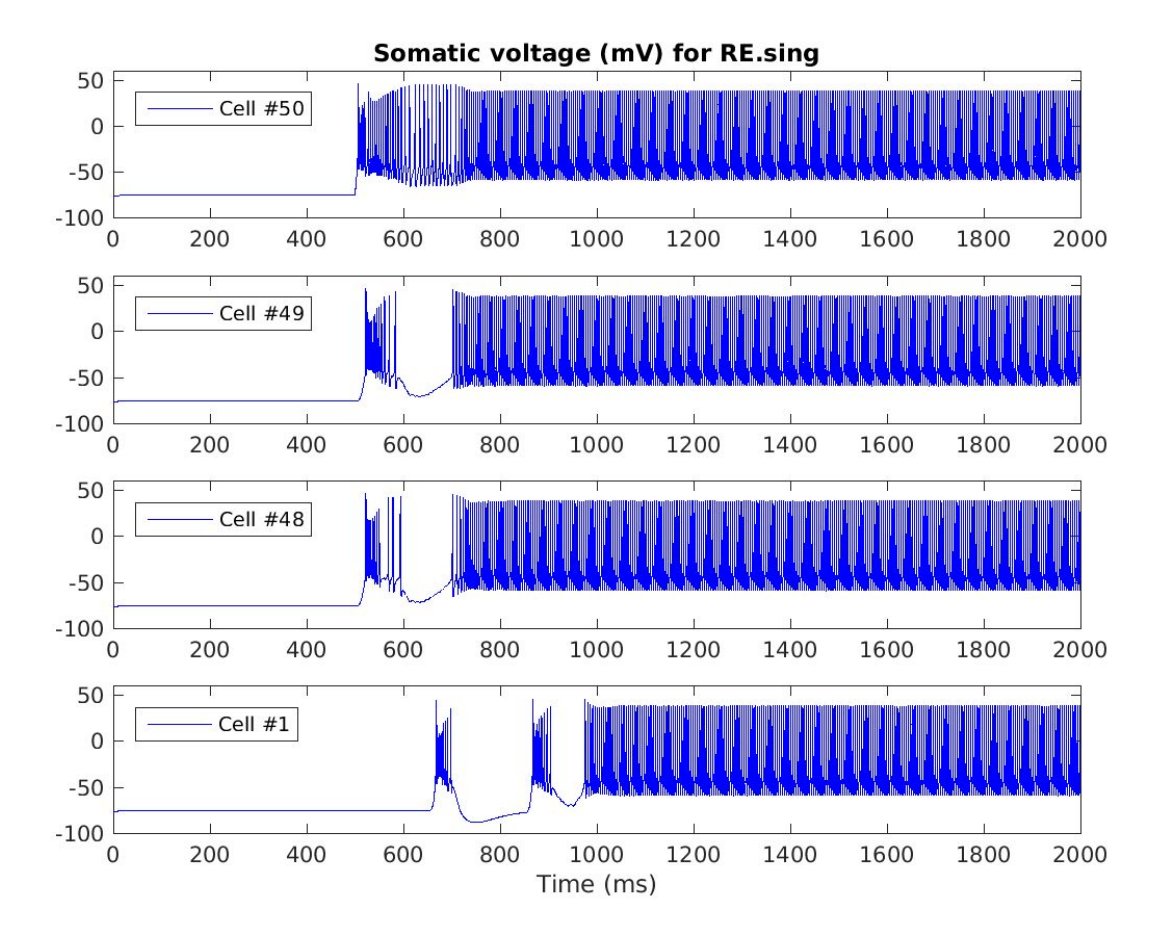

○ When code was first transferred from run.hoc to neuronlaunch.m, **celsius** was not implemented correctly and was at the NEURON default **6.3 degrees Celsius**. This produced extremely slow action potentials:

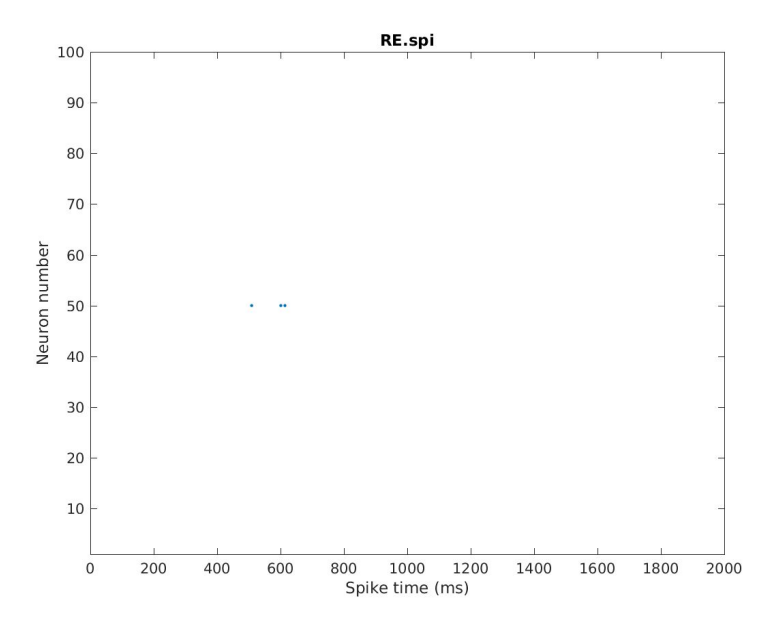

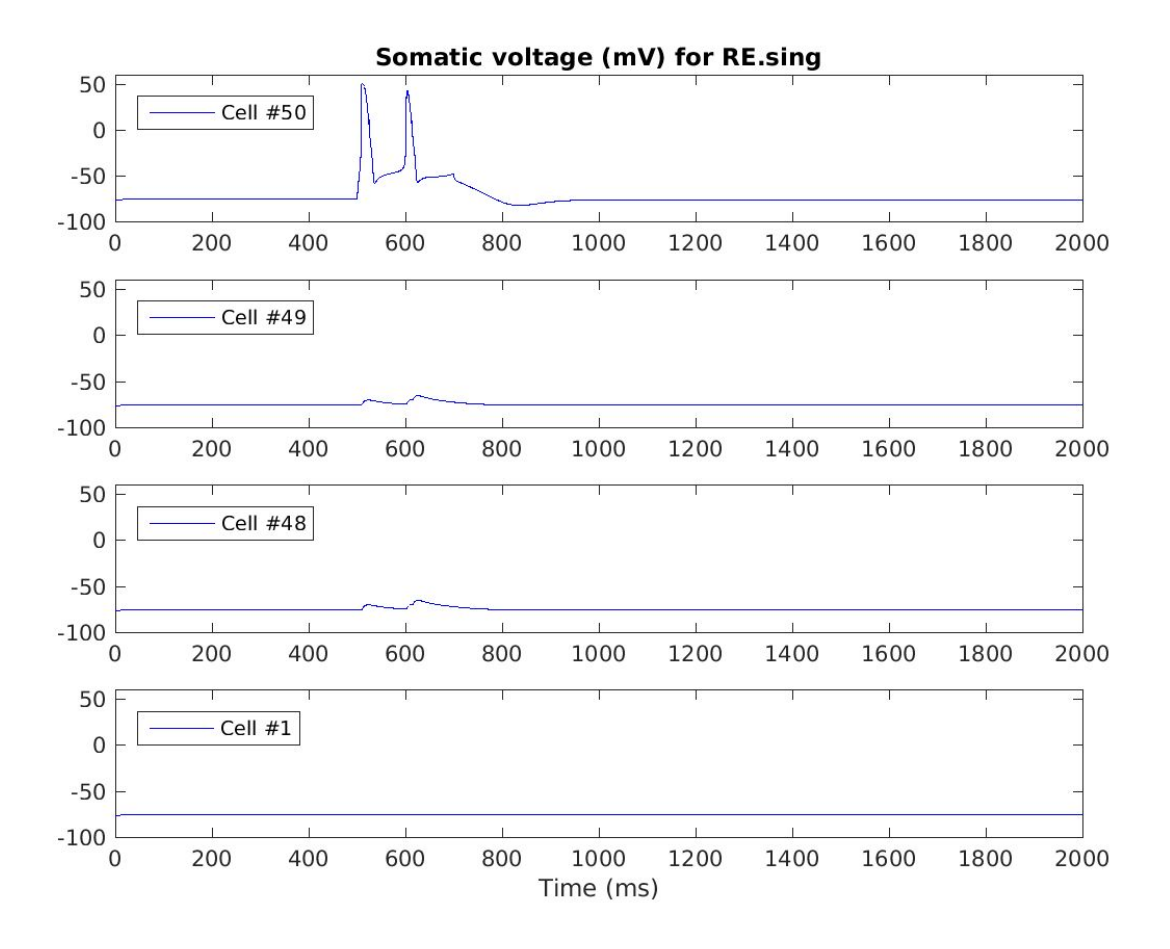

○ Fixed placement of **finitialize()** (should be before soma voltage is set) and plotted chloride concentration.

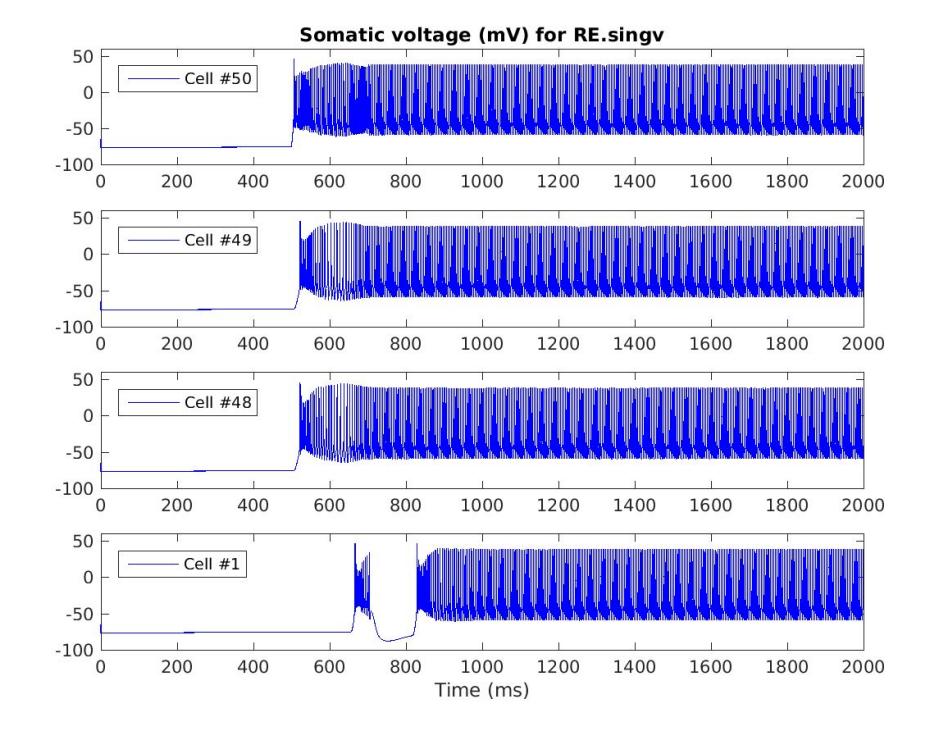

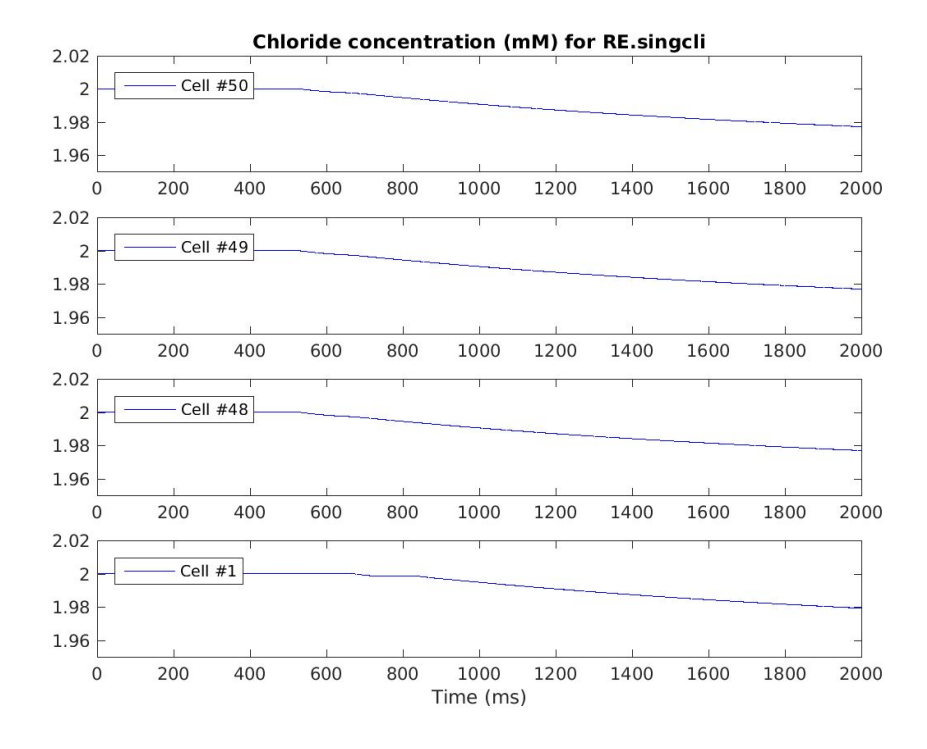

○ **Why does chloride concentration decrease?**

#### **Plan for next week**

- LGN electrophysiology:
	- Try patching on Wed, Fri, Sat
- Chloride-dependent RT Network:
	- Understand how each **mechanism** works and potentially change synaptic weights as a function of **Ninputs**
	- Change **synaptic weights** and **chloride extrusion time constants**
	- Vary parameters such as **celsius, syn\_del**, **syn\_w**, **REGgaba**, **cp\_dur**, **cp\_amp**
- Data Analysis voltage traces:
	- Fix **find\_LTS.m** to enforce overrules.
	- Rerun dclampDataExtractor.m with all the **overrules enforced** (**dclampDataExtractor14.slurm**, giving the version **old15**)
	- Run **compare\_statistics.m**: Compare with **version 13** (old13); find all traces with altered LTS onset times and reclassify; find all traces with altered spikes per peak and reclassify
	- Ran **update\_figures.sh**. Examined each special cases folder and looked for any classification discrepancies
	- Run **find\_special\_cases.m**, reclassify. Run **copy\_LTS\_figures.sh**, then **backup\_figures.sh**
	- Run **find\_more\_gray\_area\_traces.sh**, reclassify
	- Run **find\_remaining\_vtraces\_scaled.m** & **check\_filecounts.sh** again to make sure all **7430** voltage traces were classified both in the set **peakclass** and in the set **noisiness**.
	- Run **update\_figures.sh** again. Examine each special cases folder and look for any classification discrepancies
	- Compute new histograms, thresholds, correlations, bargraphs, passive parameters under **all fitmodes**
- Brian's tasks:
	- Devise a good threshold for **"noisy recordings"**
	- Take out any trace with error greater than the threshold from the trace averaging. Compute the **mean recorded voltage change** ( $\Delta \bar{V}_{rec}$ [\)](http://api.gmath.guru/cgi-bin/gmath?%5Cdpi%7B480%7D%5Cbar%7B%5CDelta%20V_%7Brec%7D%7D), the **mean current pulse amplitude** (**cpa\_mean**), the **mean pulse width** (**pw\_mean**) by averaging over all traces remaining.

20170123

#### **12/19/2016**

#### **Audio monitor**

Dear Mark,

This is what I found in a forum:

"They suggested me to check on WPI for an external audio monitor." I couldn't find it though.

"If you want the least expensive solution, just hook up an active speaker (from your mp3 player). There are connector adapters for that. You might want to mute the audio when the Axoclamp input is in open circuit condition (dedicated audio monitors may have a feature to suppress upon large amplitude oscillations / amp saturation) or, if possible, ground the input with a clip (does not work with modern pipette holders). "

"If you solder a BNC cable with a Audio 3.5mm Cable, it is possible to connect directly the BNC output (Monitor) to the Mic jack in the PC, and in windows 7, there is a mode were all sounds received via the Mic are re-directed to the system speakers, that worked for me. "

[https://www.researchgate.net/post/is\\_there\\_a\\_way\\_to\\_audio\\_monitor\\_an\\_electrophysiology\\_sig](https://www.researchgate.net/post/is_there_a_way_to_audio_monitor_an_electrophysiology_signal_using_Clampex_10) [nal\\_using\\_Clampex\\_10](https://www.researchgate.net/post/is_there_a_way_to_audio_monitor_an_electrophysiology_signal_using_Clampex_10) [accessed Dec 19, 2016].

I also found this page, which shows you how to build a voltage-controlled oscillator: http://www.instructables.com/id/How-to-Make-a-Voltage-Controlled-Oscillator/

Which one will be best?

Thanks, Adam

### **1/9/2017**

#### **Literature search on LGN slice recordings**

- Geoff:
	- Thalamic Relay Functions and Their Role in Corticocortical Communication: Generalizations from the Visual System <http://www.sciencedirect.com/science/article/pii/S0896627301005827>
	- Tonic and burst firing: dual modes of thalamocortical relay <http://www.sciencedirect.com/science/article/pii/S0166223600017148>
	- Developmental Remodeling of the Retinogeniculate Synapse <http://www.sciencedirect.com/science/article/pii/S0896627300001665>
- Adam:
	- Electrophysiological Properties of Dorsal Lateral Geniculate Neurons in Brain Slices from ME7 Scrapie-Infected Mice <http://www.sciencedirect.com/science/article/pii/S0014488697967133?np=y>
	- Changes in firing pattern of lateral geniculate neurons caused by membrane potential dependent modulation of retinal input through NMDA receptors <http://onlinelibrary.wiley.com/doi/10.1113/jphysiol.2007.131540/full>

### **Protocols for LGN slice recordings**

- Immunohistochemistry:
	- Excitatory cell marker? CAMKII?
- Biocytin-filled projections:
	- Coronal sections should show axons going rostro-ventro-lateral

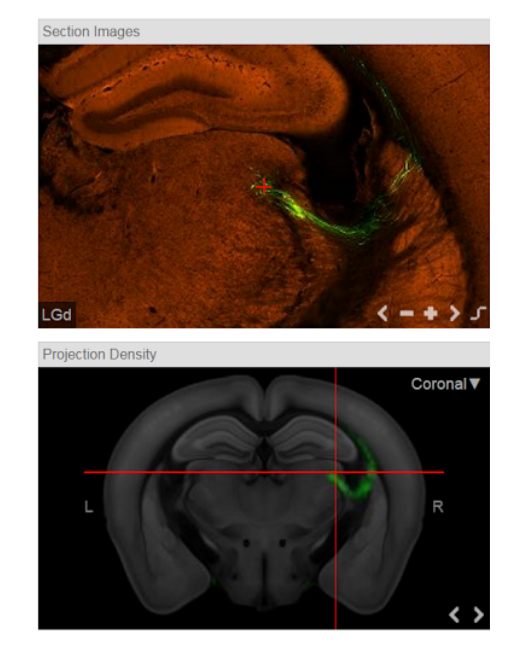

- Single cell properties:
	- I-V curve
	- passive properties (input resistance, time constant)
	- resting membrane potential
	- action potential firing threshold
	- $\circ$  action potential shape (spike amplitude, AHP amplitude, spike rise time, spike decay time, spike half width)
	- morphology (biocytin fills)
- Synaptic properties:
	- EPSP shape (amplitude, rise time, decay time)
	- firing patterns evoked by a pulse train of afferent stimuli
- Protocols:
	- Slicing:
		- **250 um** coronal sections with **caudal down** (cut off cerebellum to form flat end)
	- After pipette is in solution:
		- Amplifier at **V-CLAMP** mode, reading **I**
		- Open **00 VC** gap free.pro
		- **■** Reset **Data File Names** to reflect new cell
		- Remove any previous holding voltage on amplifier or Clampex
		- Open default **Membrane Test** (**5 mV** pulse at **10.0 Hz**)
	- Right before breaking in:
		- Reset **pipette offset** so that no current is applied at baseline
		- Keep amplifier at **V-CLAMP** mode, recording **I**
		- Hold voltage at **-70 mV** with **amplifier** (since Clampex can't hold potentials when the default Membrane Test is used)
	- After breaking in:
		- Gap free (**A20170111\_0000.abf**):
			- Duration: **60 sec**
		- Switch amplifier to **I = 0**, reading **Vm**
		- **Remove holding voltage** on amplifier
	- Membrane test for passive properties (input resistance, time constant)?
		- Open 01 VC membrane test.pro
		- Make low-pass Bessel filter **100 kHz**
		- Switch amplifier to **V-CLAMP** mode, reading **I**
		- Hold at **-70 mV** with **Clampex**
		- Step (**A20170111\_0001.abf**):
			- Amplitudes: **-75 mV**
			- Duration: **20 ms**
			- Frequency: **20 Hz** (every **50 ms**)
			- Repetition: **500** sweeps (**25 sec** total)
- For synaptic events:
	- Keep amplifier at **V-CLAMP** mode, reading **I**
	- Open **02\_VC\_synaptic\_events.pro**
	- Hold at **-70 mV** with Clampex
	- Make low-pass Bessel filter **5 kHz**
	- Step (**A20170111\_0002.abf**):
		- Amplitudes: **-70 mV**
		- Duration: **30000 ms**
		- Frequency: **0.033 Hz** (every **30 s**)
		- Repetition: **10** sweeps (**5 min** total)
- For resting membrane potential/spontaneous spiking activity:
	- Switch amplifier to **I = 0**, reading **Vm**
	- Open 03 l0 spontaneous activity.pro
	- Step (**A20170111\_0003.abf**):
		- Amplitudes: **0**
		- Frequency: **0.1 Hz** (every **10 s**)
		- Repetition: **12** sweeps (**2 min** total)
- For I-V curve/action potential threshold/FI plot:
	- Open **04 CC IV** curve.pro
	- Switch amplifier to **I-CLAMP NORMAL**, reading **Vm**
	- Apply holding current with amplifier so that membrane potential is **-55 mV**
	- Step (**A20170111\_0004.abf**):
		- Amplitudes: **-200:25:300 pA**
		- Duration: **1000 ms**
		- Frequency: **0.1 Hz** (every **10 s**)
		- Repetition: **21** sweeps (**3.5 min** total)
- For I-V curve:
	- Current clamp
	- Apply holding current so that membrane potential is **-70 mV**
	- Step (**A20170111\_0005.abf**):
		- Amplitudes: **-200:25:300 pA**
		- Duration: **1000 ms**
		- Frequency: **0.1 Hz** (every **10 s**)
		- Repetition: **21** sweeps (**3.5 min** total)
- For biocytin fill:
	- $\blacksquare$  5% biocytin made up in H<sub>2</sub>O
	- Retract slowly under membrane test Patch mode to let membrane **reseal** (resistance has to go back to Giga Ohms)
	- Washout excess biocytin with ACSF for 20 min
- Backup protocols
	- For EPSP:
		- Current clamp
- Apply holding current so that membrane potential is -60 mV
- Stimulate optic tract with bipolar tungsten electrode:
	- Amplitudes: 1-40 V
	- Duration: 50 ms
	- Frequency: 1 Hz
	- Repetition:
- Biocytin fill for sharp electrode:
	- 2% biocytin made up in 0.05 M Tris/1 M KCl (resistance 70–150 MV)
	- Current clamp
	- Step:
		- $\bullet$  Amplitude:  $0.6 \sim 0.9$  nA
		- Duration: 300 ms
		- Frequency: 0.6 Hz (every 1667 ms)
		- Repetition: 540 (a minimum of 15 min)
- Membrane test for sharp electrode:
	- Current clamp
	- Apply holding current so that membrane potential is -60 mV
	- Record holding current value
	- Step:
		- Amplitudes: -50 pA
		- Duration: 100 ms
		- Frequency:
		- Repetition:
- Tested protocols with model cell
- Attempted to record in a 2-month old mouse:
	- ACSF was 298 mmol/kg
	- NMDG was 310 mmol/kg
	- Pipette resistances were 2.4~3.3 MOhm (Thin-wall pipettes with I.D. 1.10 mm and O.D. 1.50 mm were used under previous puller settings)
	- LGN:
		- Under 5X:

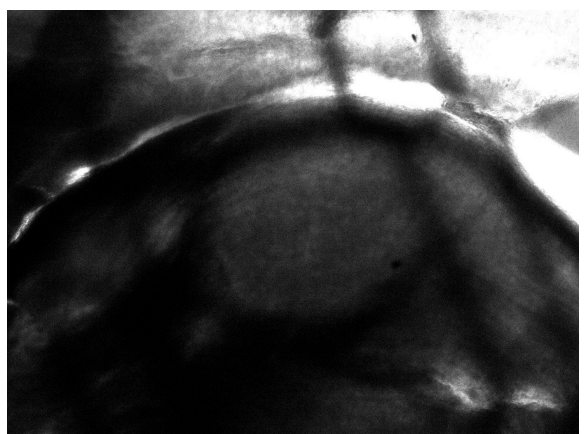

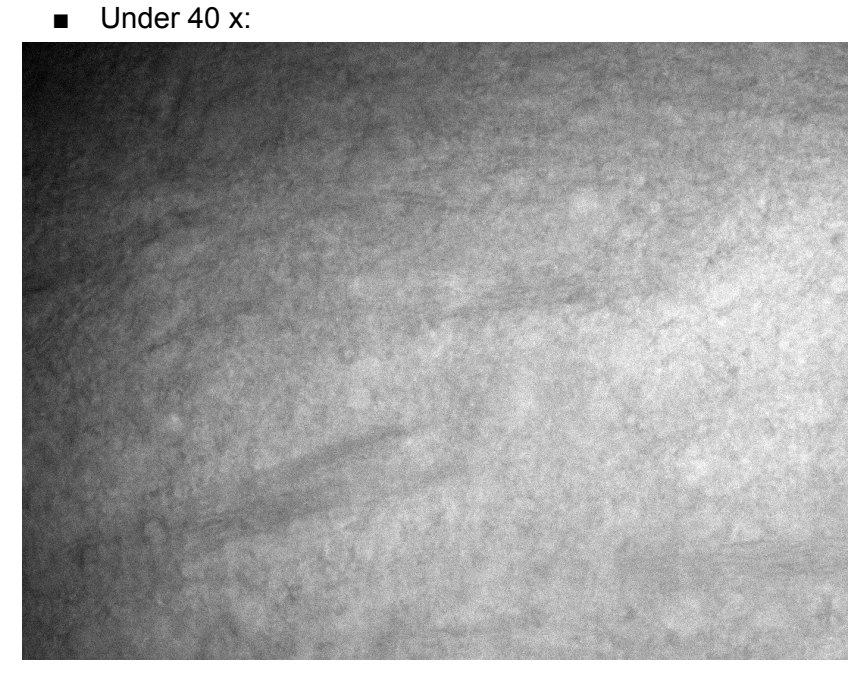

- No Gigaohm seal was formed. Possible reasons:
	- The slices were unhealthy (the extracellular matrix is very loose, and the cell boundaries disappear when approached by a pipette). Perfusion might have been imperfect; note color of brain next time.
	- Positive/negative pressure too high (3~5 mL was used for positive pressure; 4~5 mL was used for negative pressure)
## **1/4/2017~1/17/2017**

### **Passive Fitting (\*cont'd)**

- Made geometry (L, diam of soma and dendrite) params:
	- Forced **length of soma** to be equal to the **diameter** to reduce the number of parameters
	- Forced **dend1[1]** and **dend1[2]** (the **middle** and **distal** dendrite, respectively) to have equal diameters **diam\_dend2** and equal length **½ \* L\_dend2**
	- Initial values and boundaries for each parameter (based on the distribution of the estimated parameters from the curve-fitting method):

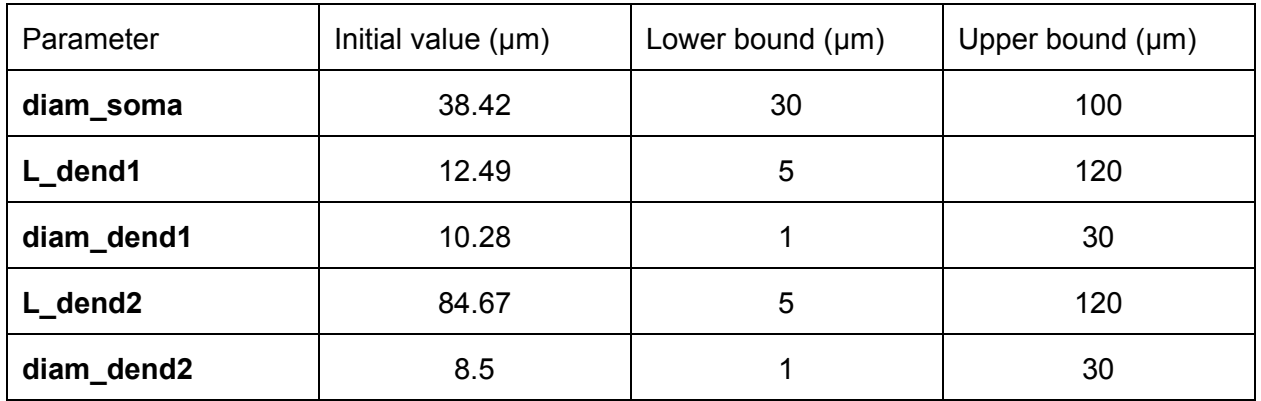

- Some questions:
	- What bounds would be more physiological?
	- Should we have restrictions on the relative lengths and diameters of each dendritic segment?
- Made sure fitting still works (the following was for 5 different cells x 4 pharm conditions at 200% g incr):

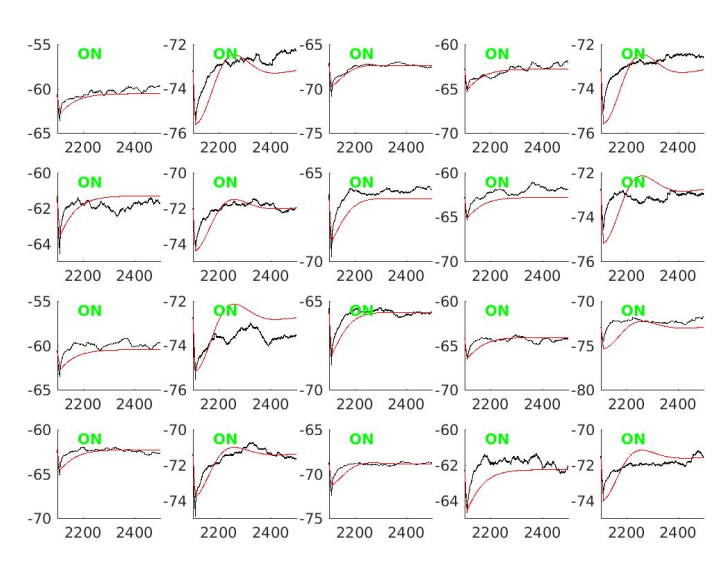

All traces for Experiment 20170114T1254

- Difficulty translating the results from the curve-fitting method to the biophysical model:
	- $\circ$  In NEURON, the soma is modeled as a cylinder, not a sphere as in the ball-and-stick model. What is the equivalent length & diameter of the cylinder given the diameter of the sphere?
	- In the biophysical model, there are 2 or 3 dendritic compartments (Destexhe's or Christine's, respectively). However, using only two terms in the curve-fitting method yields estimates for the length and diameter of a single dendritic compartment. How to decide how to convert a single length + diameter pair for the dendrite into two or three pairs?
		- Possible approach #1: Keep equal lengths and diameters for all compartments initially
		- Possible approach #2: Set the lengths and diameters according to original proportions
- Removed active channels during passive fitting

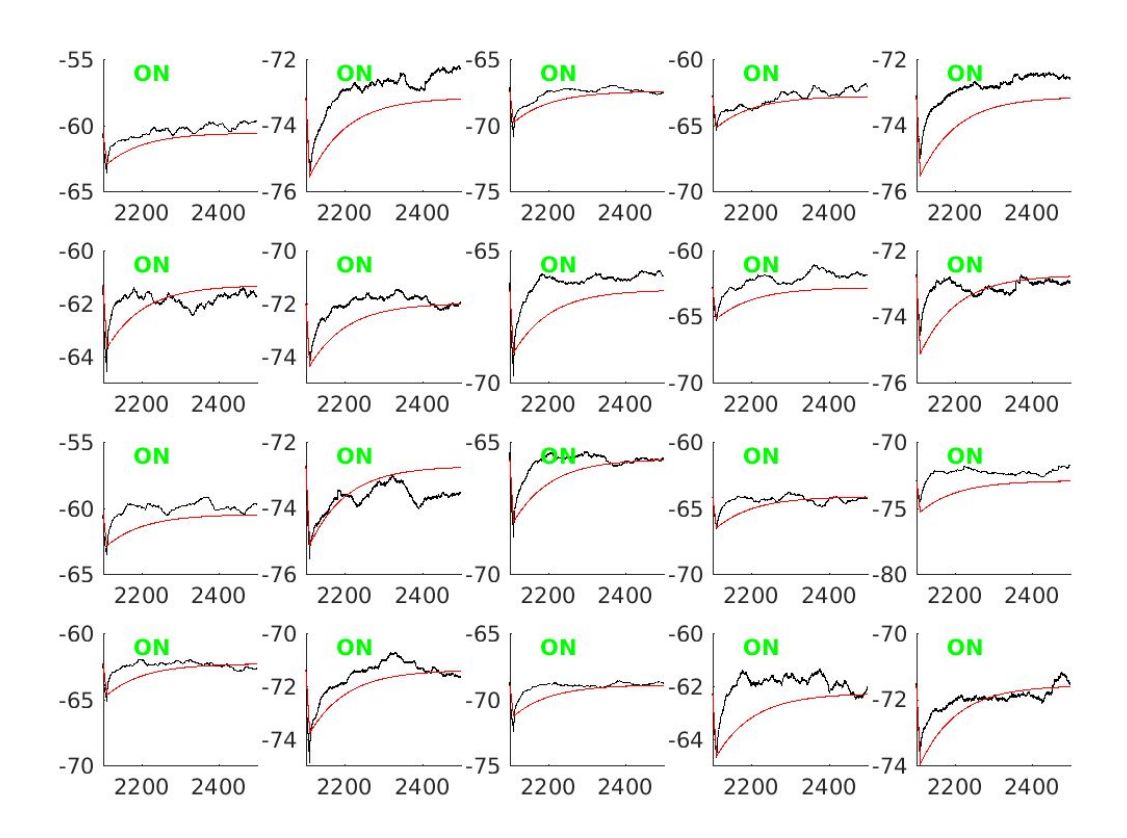

## All traces for Experiment 20170114T2152

● Change interval of passive fit to just **160 ms** (including the **10 ms** current pulse)

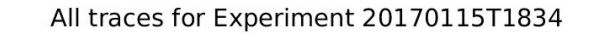

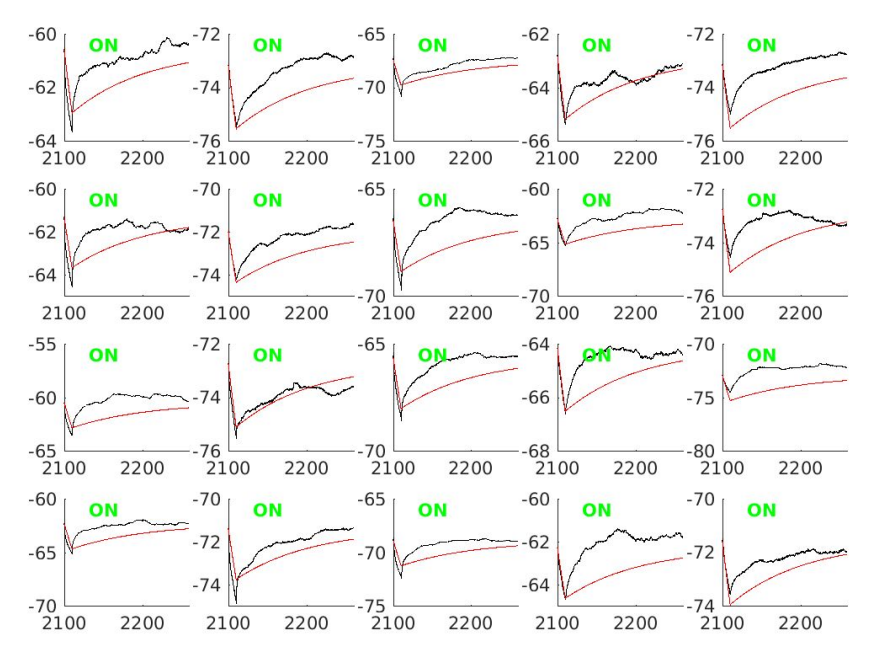

● Fitted all trials from the same cell (**E091710**, which was the cell that the initial parameters were fitted to by Christine)

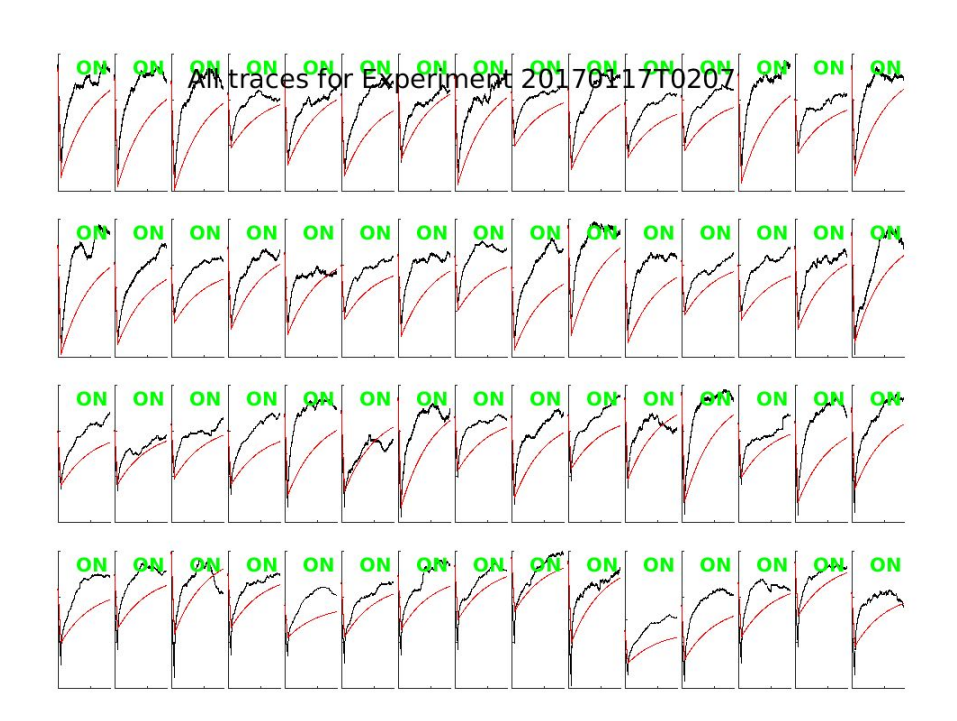

○ Just to show that all **12** different GABA IPSC curves (4 pharm x 3 G incr conditions) will be used in the active fit:

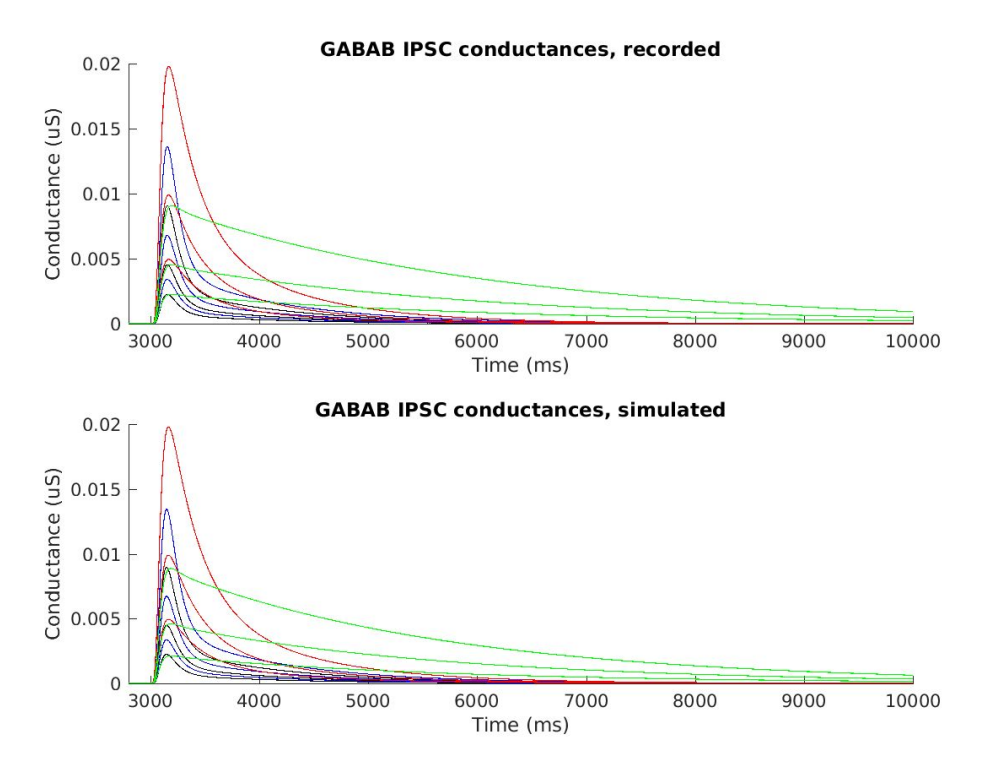

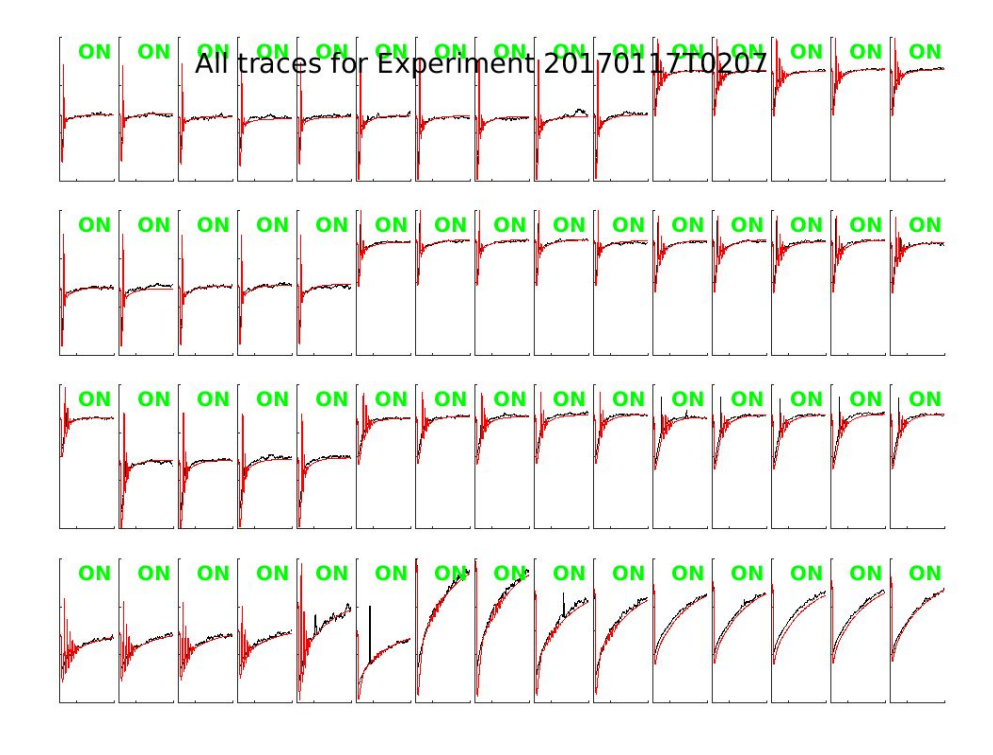

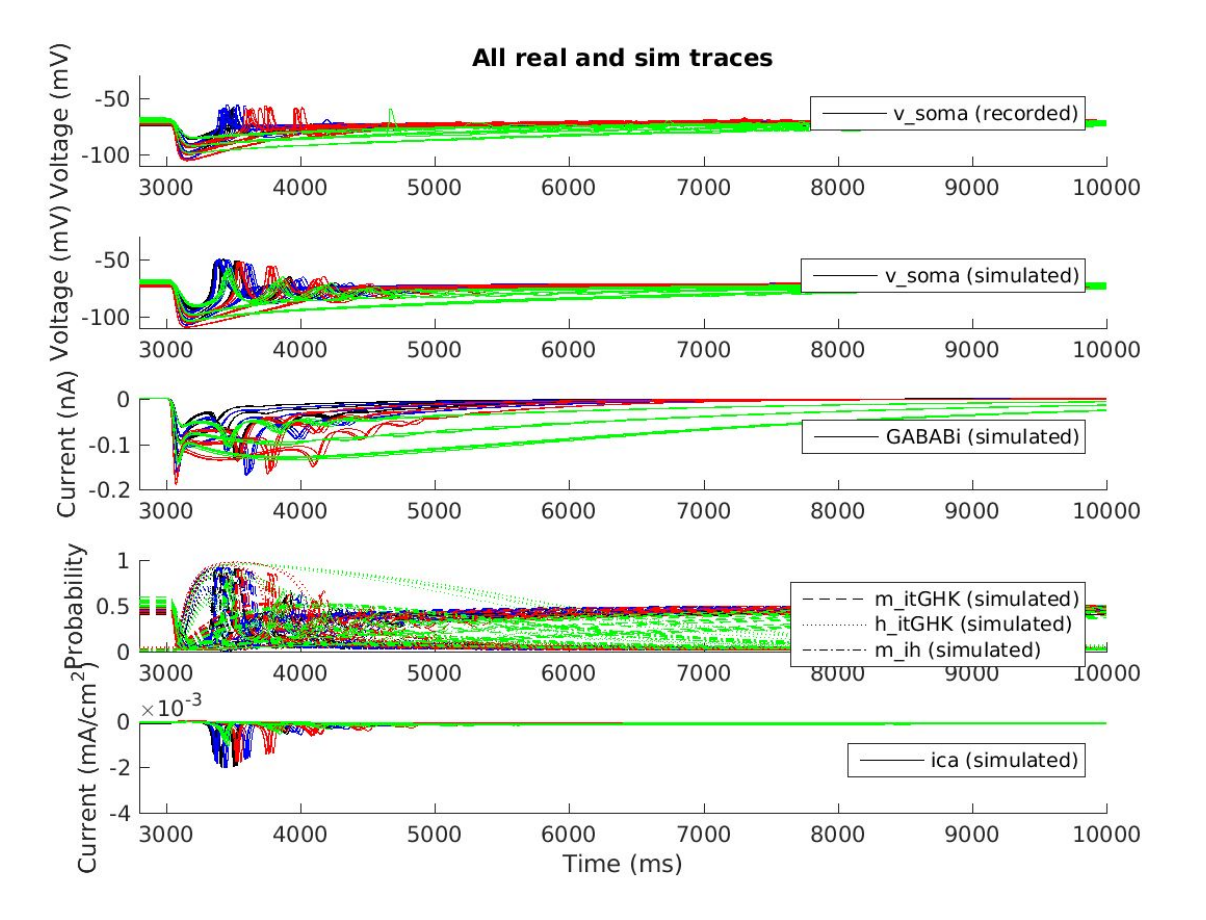

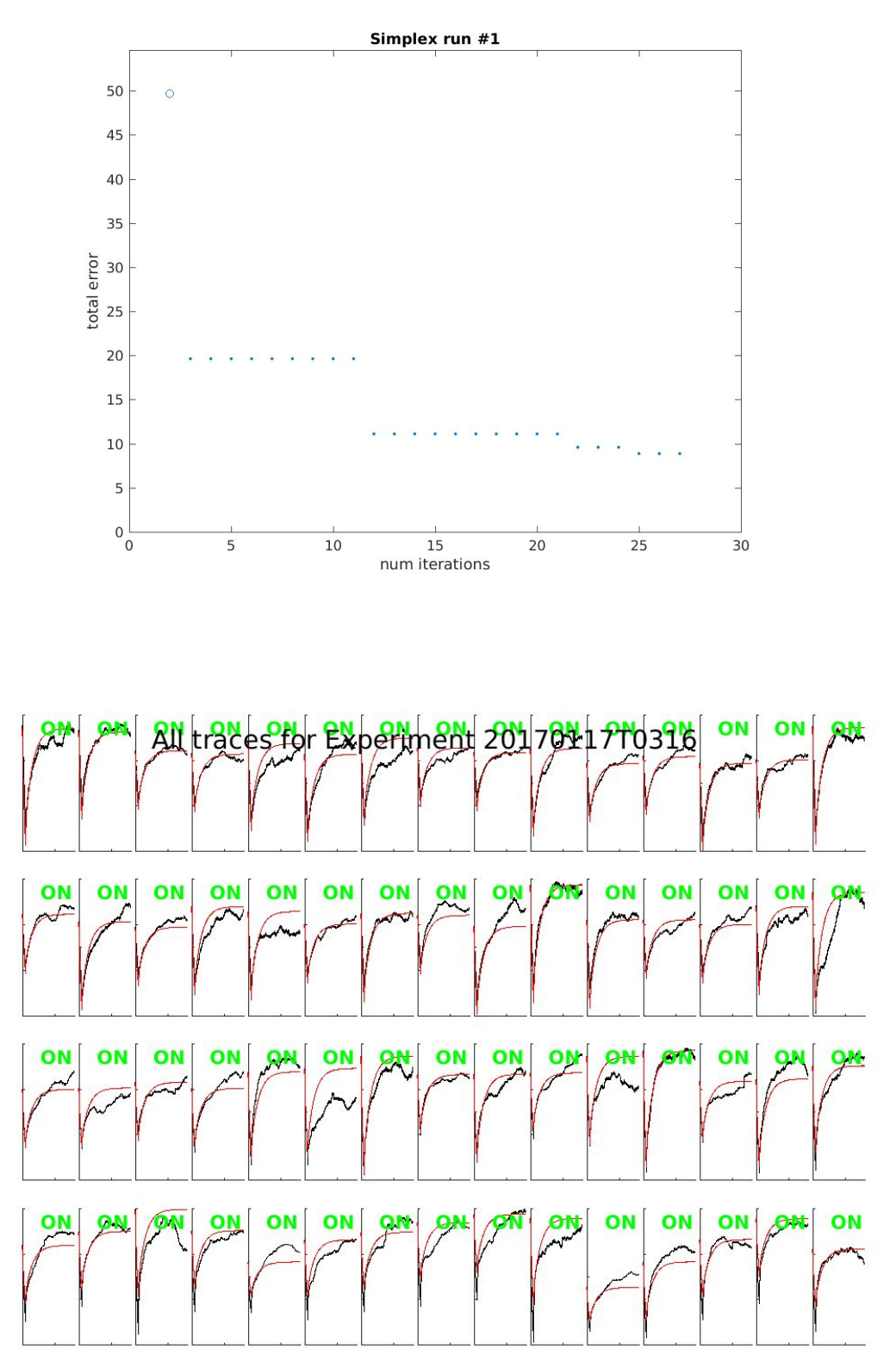

● Fitted E091710's passive traces with all passive params changing

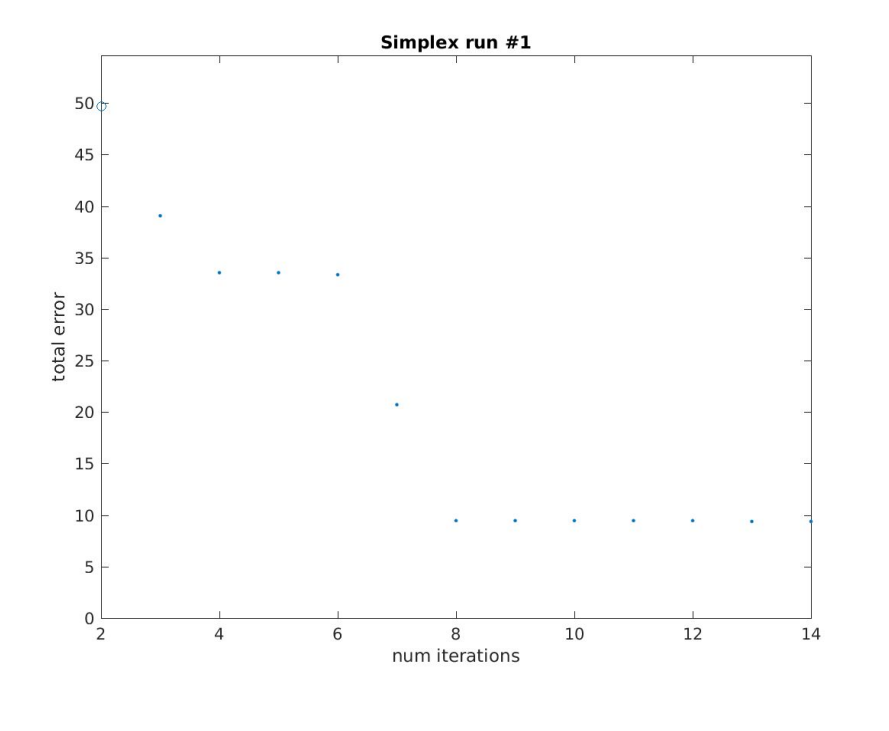

● Fitted E091710's passive traces with only gpas and epas changing

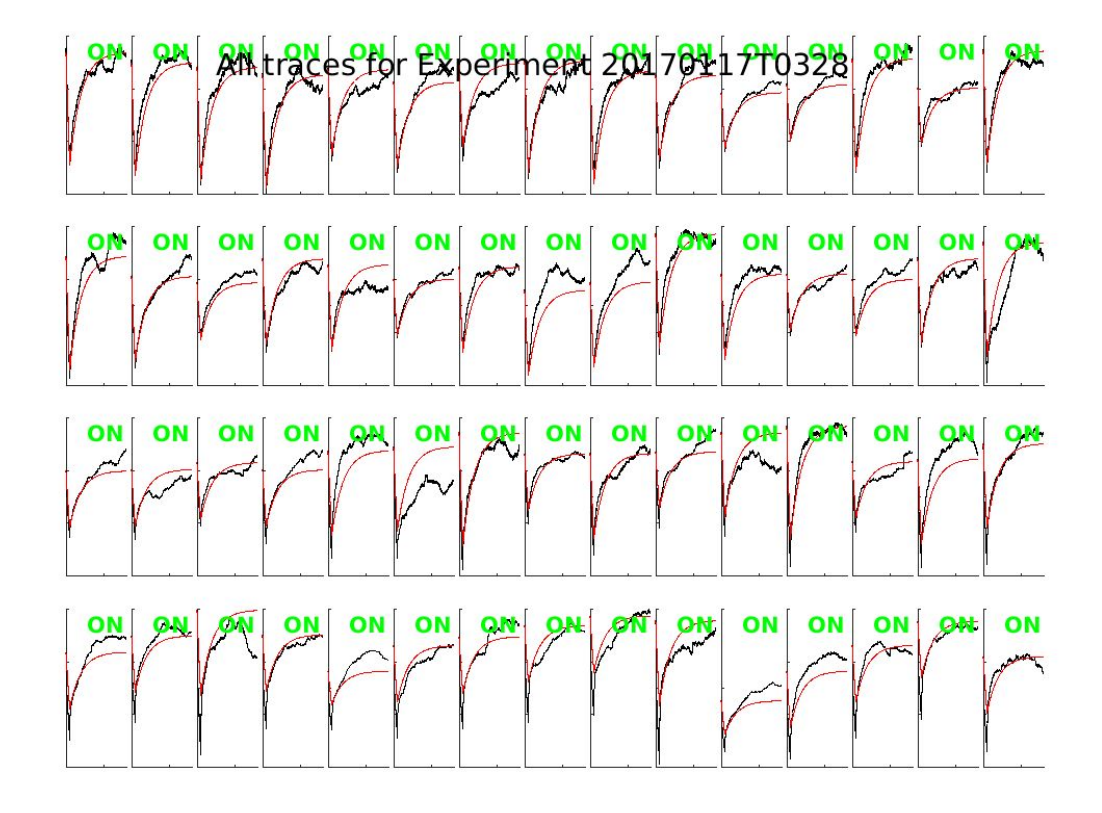

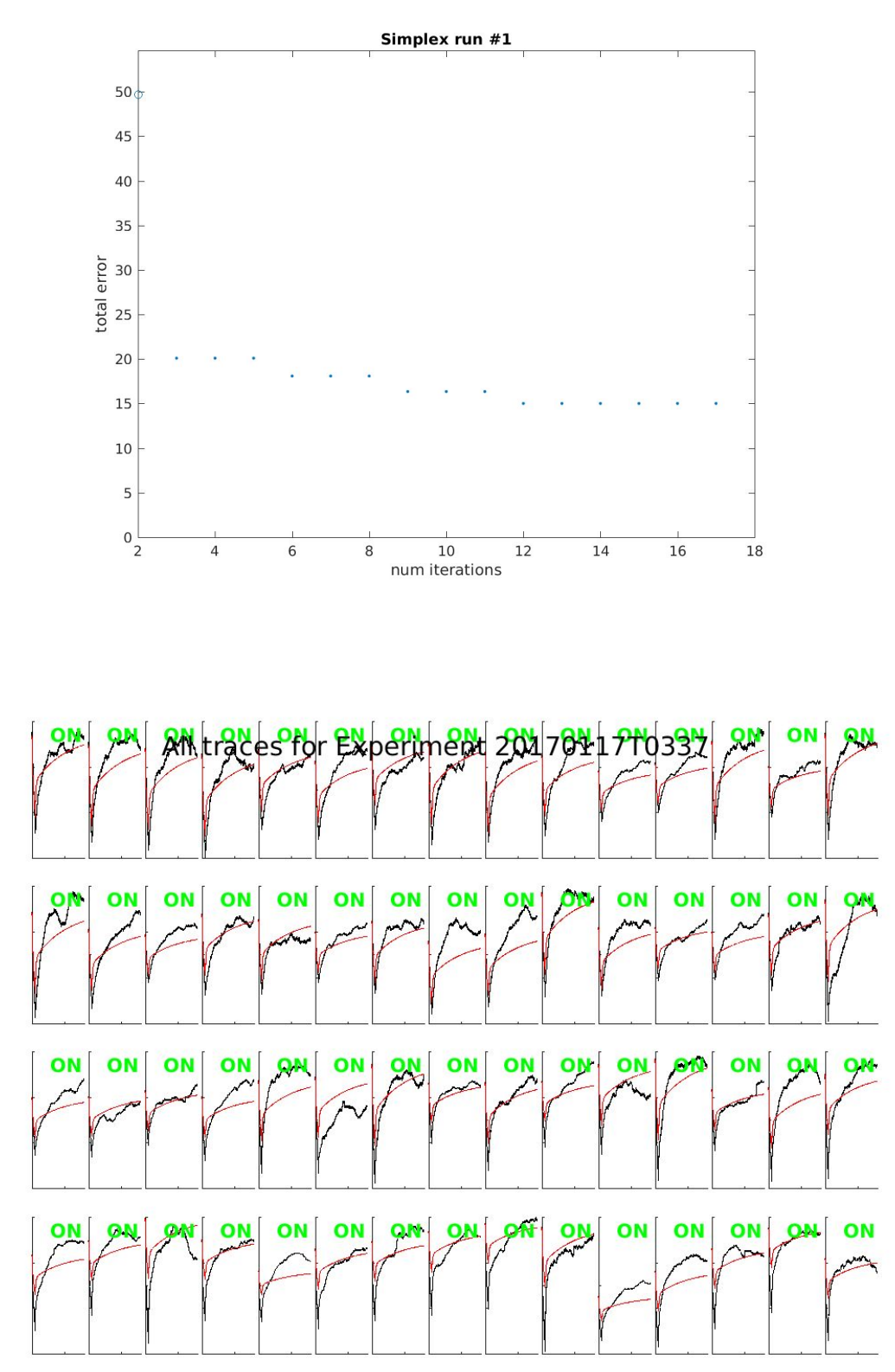

● Fitted E091710's passive traces with only diameters changing

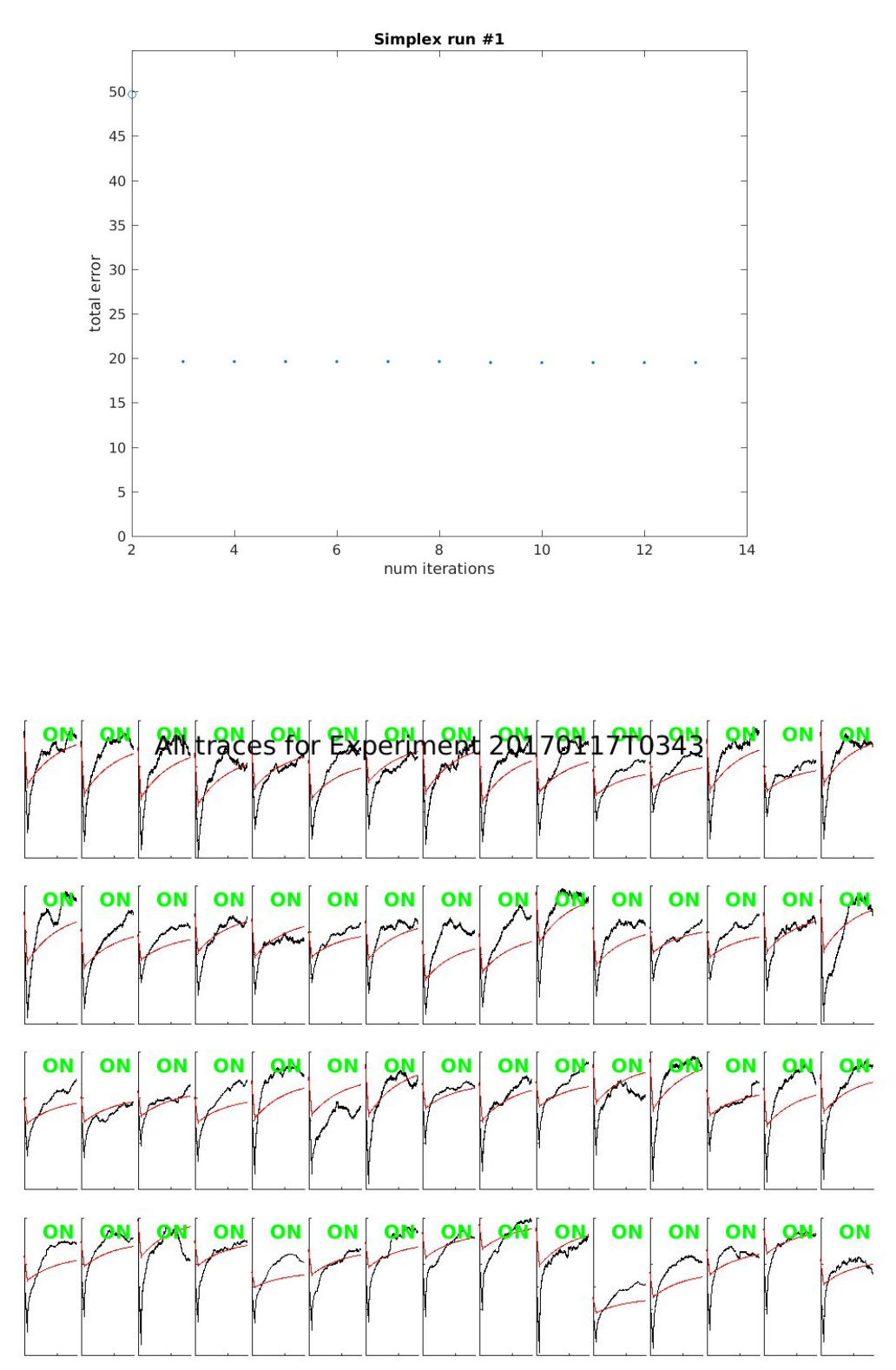

● Fitted E091710's passive traces with only Lengths of dendrites changing

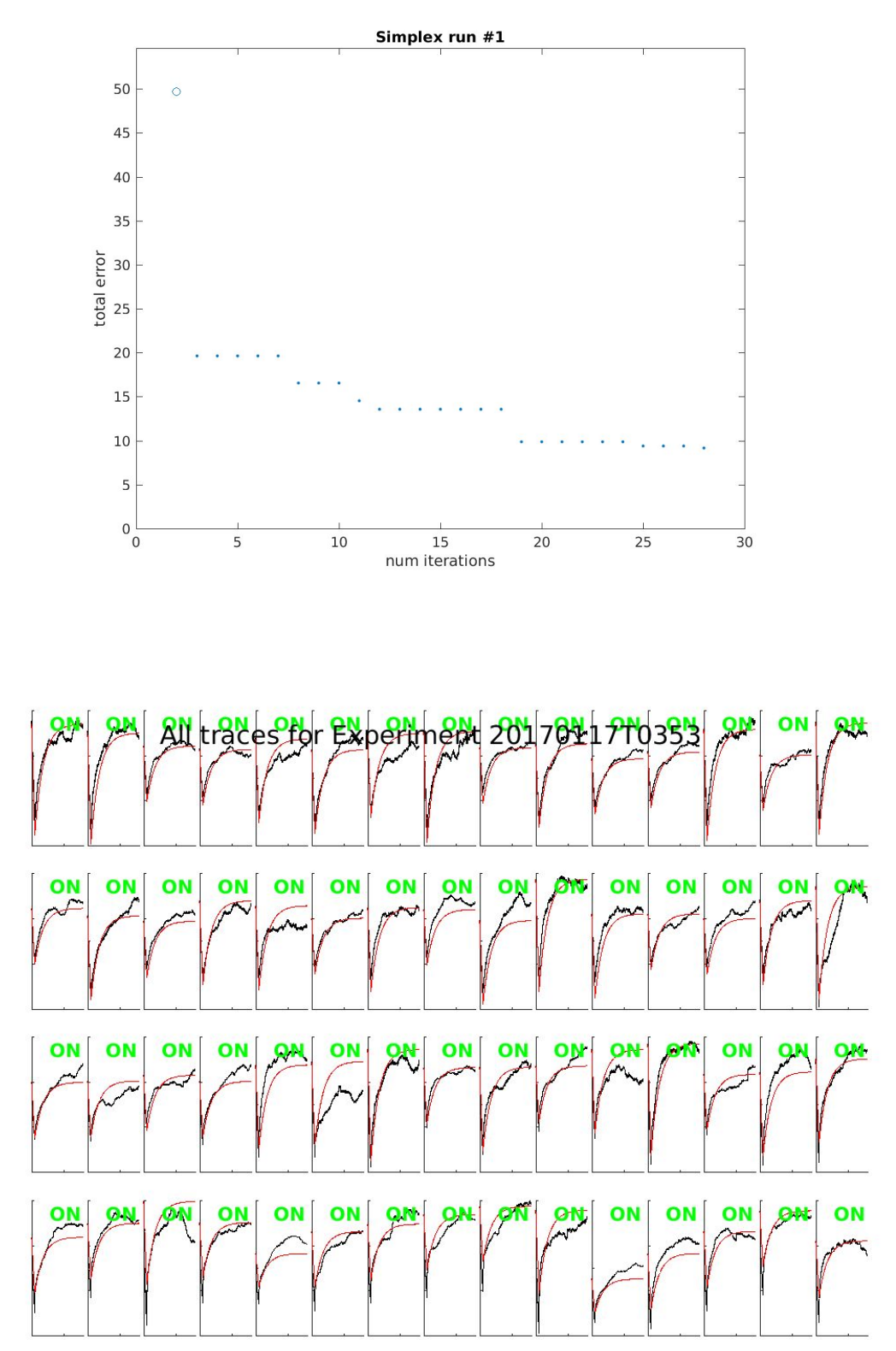

● Fitted E091710's passive traces with gpas, epas & Lengths of dendrites changing

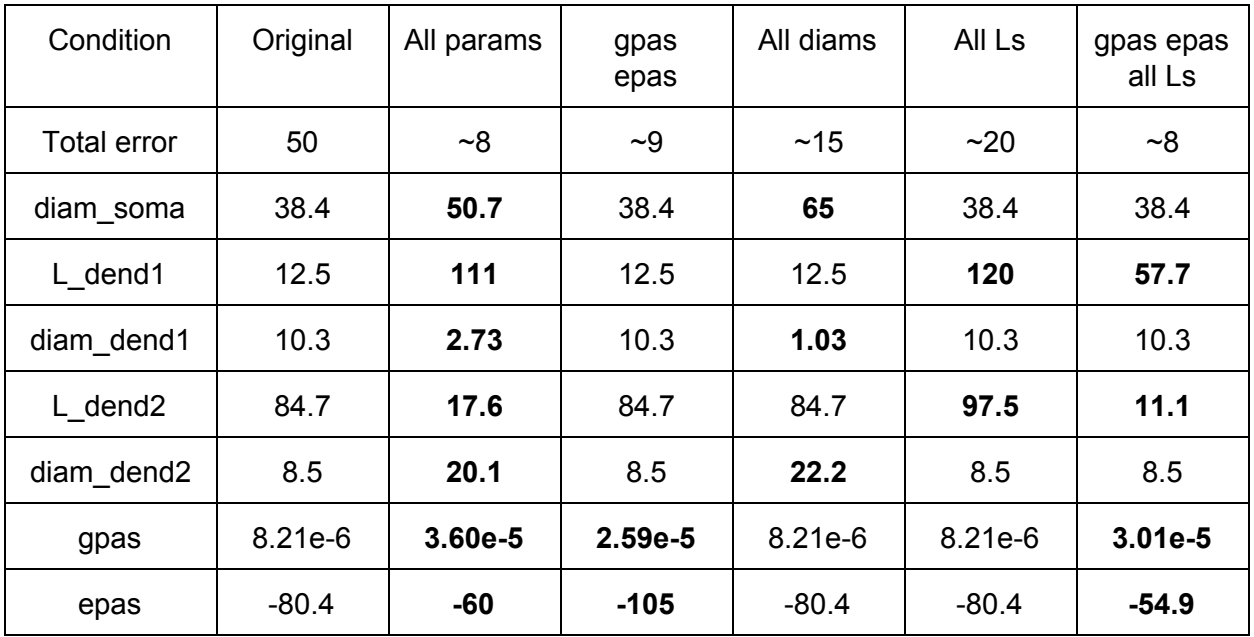

● Overall comparison:

## ● Modified **optimizergui\_4compgabab.m**:

- 2017-01-14 Added **num\_buildparams** and added build parameters to paramnames, parammax, parammin, paraminit, dolog
- 2017-01-15 Shortened **cprwin\_orig** from [100, 500] to [100, 260] to be consistent with dclampPassiveFitter.m
- 2017-01-16 Added **rowmode** so that each pharm, gincr pair is a row for rowmode  $== 2$
- 2017-01-17 Make **cm** and **Ra** fixed values
- 2017-01-18 Changed **'MaxIter'** & **'MaxFunEvals'** to **200**
- Modified **run\_neuron\_once\_4compgabab.m**:
	- 2017-01-14 Added **build()** to sim\_cmd
	- 2017-01-14 Added **sim\_mode** to both build() and sim() of sim\_cmd
- Modified **singleneuron4compgabab.hoc**:
	- 2017-01-14 Build the TC neuron with arguments: 'diam\_soma', 'L\_dend1', 'diam\_dend1', 'L\_dend2', 'diam\_dend2'
	- 2017-01-14 Added **TC4\_pas.tem** so that active channels can be turned off when performing passive fitting
- Modified **TC4.tem**:
	- 2017-01-14 Removed tc4.geo and set up geometry in init with arguments
- Created **TC4\_pas.tem**:
	- 2017-01-14 Modified from TC4.tem with active mechanisms removed
- Modified **dclampDataExtractor.m**:
	- 2017-01-16 Changed current pulse response to last just 150 ms (cprwin is changed from [95, 500] to [95, 260])
- Modified **FindIndToFit.m**:
	- 2017-01-16 Use all folders of the form **TAKE\_OUT\_\*/\*.png**
- Modified **find\_LTS.m**:
	- 2017-01-16 Accounted for the condition that **npks == 0** (no local maximums exist)
- Modified **optimizer\_4compgabab.m**:
	- 2017-01-17 Modified runauto so that it will fit current pulse response
- Modified **fminsearch3\_4compgabab.m**:
	- 2017-01-17 Now saves the error figure and params as .p & .mat files
	- 2017-01-17 Now logs everything using **log\_errors\_params.m**
	- 2017-01-17 Changed **outparams.runnum\_auto** to be current number (removed "+ 1")

# **1/17/2017~1/21/2017**

# **Optimization algorithm**

- Cleaned up code and understood the optimization algorithm implemented in **fminsearch3\_4compgabab.m**:
	- Algorithm: "**Nelder-Mead simplex direct search**"
	- Optimization parameters used:

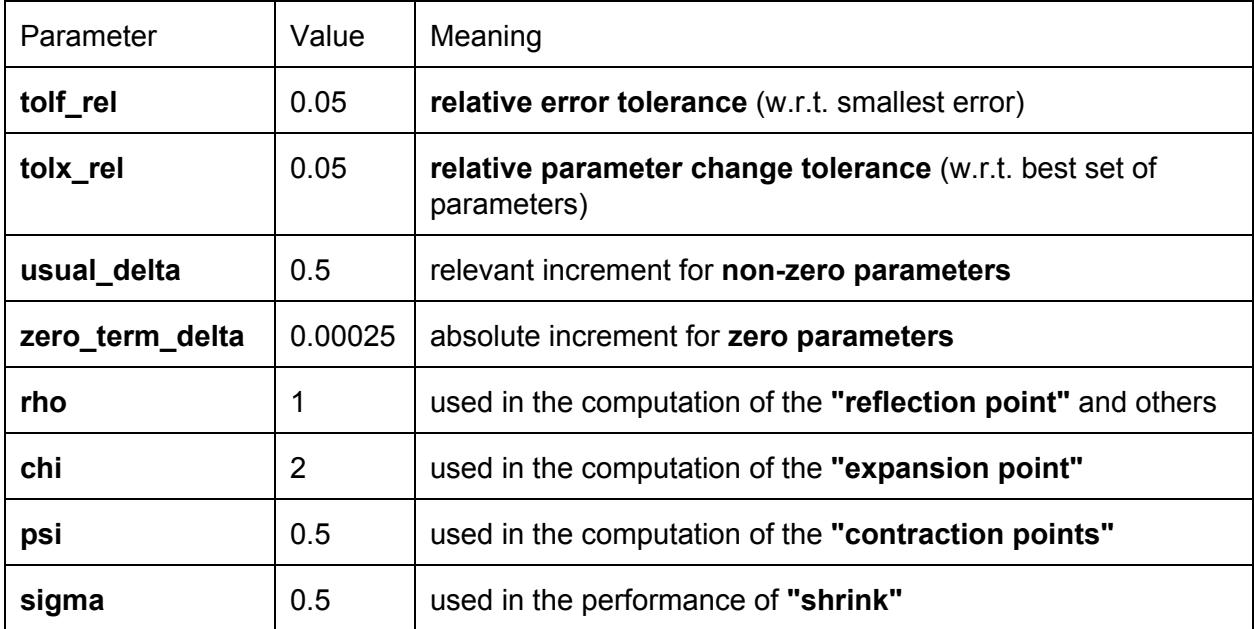

○ Step 1: Transform parameters to **unconstrained** space

■ For parameters used for fitting, transform initial values into the range  $\lceil 2\pi \rceil 5\pi \rceil$ 

$$
\left|\frac{3\pi}{2}, \frac{3\pi}{2}\right|
$$

 $\mid 2 \rangle$ <sup>2</sup> Jnonlinearly using **arcsin:** 

$$
p = \arcsin\left(2\frac{x - LB}{UB - LB} - 1\right) + 2\pi,
$$

where LB and UB are the lower and upper bounds, respectively.

- Step 2: Initialize simplex: a convex region in the **n-dimensional space** with **n+1 vertices**:
	- The first vertex is the set of **initial values**
	- Modified each parameter in turn by the following to get the 2nd to n+1th vertices:
		- If the parameter is not zero, increment parameter by:

#### **usual\_delta \* parameter value**

- If the parameter is zero, increment parameter by **zero\_term\_delta**
- **Sort** vertices in **ascending total error value** so that the first vertex has the lowest total error
- Step 3: Compute the "reflection point" and determine whether to use it
- Find the worst point (**pworst**) and compute the average of the better n points (**pbar**)
- Compute the "**reflection point**" (pr): the point **rho**\*||pbar pworst|| away from pbar in the *opposite* direction of pworst
- Compute the error associated with the "reflection point"
- If the error associated with the reflection point is **better** than the **previous best point**, move on to Step 4a
- If the error associated with the reflection point is **not better** than the **previous best point** but **better** than the **second worst point**, **replace the worst point with the "reflection point"**; move on to Step 6
- If the error associated with the reflection point is **not better** than the **second worst point** but **better** than the **worst point**, move on to Step 4b
- If the error associated with the reflection point is **not better** than the **worst point**, move on to Step 4c
- Step 4a: Compute the "expansion point" and determine whether to use it
	- Compute the "**expansion point**" (**pe**): the point **chi\*rho**\*||pbar pworst|| away from pbar in the *opposite* direction of pworst
	- **Replace the worst point** with the **better of the "expansion point" and the "reflection point"**; move on to Step 6
- Step 4b: Compute the "outside contraction point" and determine whether to use it
	- Compute the "**outside contraction point**" (pc): the point psi\*rho\*||pbar pworst|| away from pbar in the *opposite* direction of pworst
	- **Replace the worst point** with the **better of the "outside contraction point" and the "reflection point"**; move on to Step 6
- Step 4c: Compute the "**inside contraction point**" and determine whether to use it
	- Compute the "**inside contraction point**" (pcc): the point psi<sup>\*</sup>||pbar pworst|| away from pbar in the *SAME* direction as pworst
	- If it's better than the worst point, **replace the worst point** with the **"inside contraction point"**
	- Otherwise, no direction of replacement is better, move on to Step 5
- Step 5: Perform a "**shrink**"
	- Replace all points p other than the best point with the point **sigma**<sup>\*</sup>||p pbest|| away from pbest in the direction of p
- Step 6: Analyze error improvement
	- **Sort** vertices in **ascending total error value** so that the first vertex has the lowest total error
	- Compute **maximum error change**, **maximum parameter change** and respective tolerances
- Step7: Iterate steps 3~6 until **one of** the following occurs:
	- **Both** of these are true:
		- The maximum coordinate difference between the current best point and the next best  $ncp$  (min( $2, n$ )) other points in the simplex

20170123

is less than or equal to **simplexout.tolx**. Specifically, until

$$
\max_{i} \left( \frac{|p_i - p_1|}{|p_1|} \right) \leq \text{TolX}
$$

where  $p_1$  is the iteration of the parameter corresponding to the best vertex, and  $pi$  is any other iteration of the parameter

for all parameters p,

- The corresponding maximum improvement in errors is less than or equal to **simplexout.tolf \* error of best vertex**
- The **maximum number of iterations** is exceeded
- The **maximum number of function evaluations** is exceeded
- Step 8: Transform back parameters to **original space**

$$
x = LB + \frac{\sin(p) + 1}{2}(UB - B)
$$

- Logged the **optimization path** in a csv file and tried to improve the algorithm
	- o Changed the initial parameter values for **cm** from 0.789 μF/cm<sup>2</sup> (Christine's initial value) to **0.88 μF/cm <sup>2</sup>** and refitted E091710's passive traces with **gpas**, **epas** & **Lengths of dendrites** changing

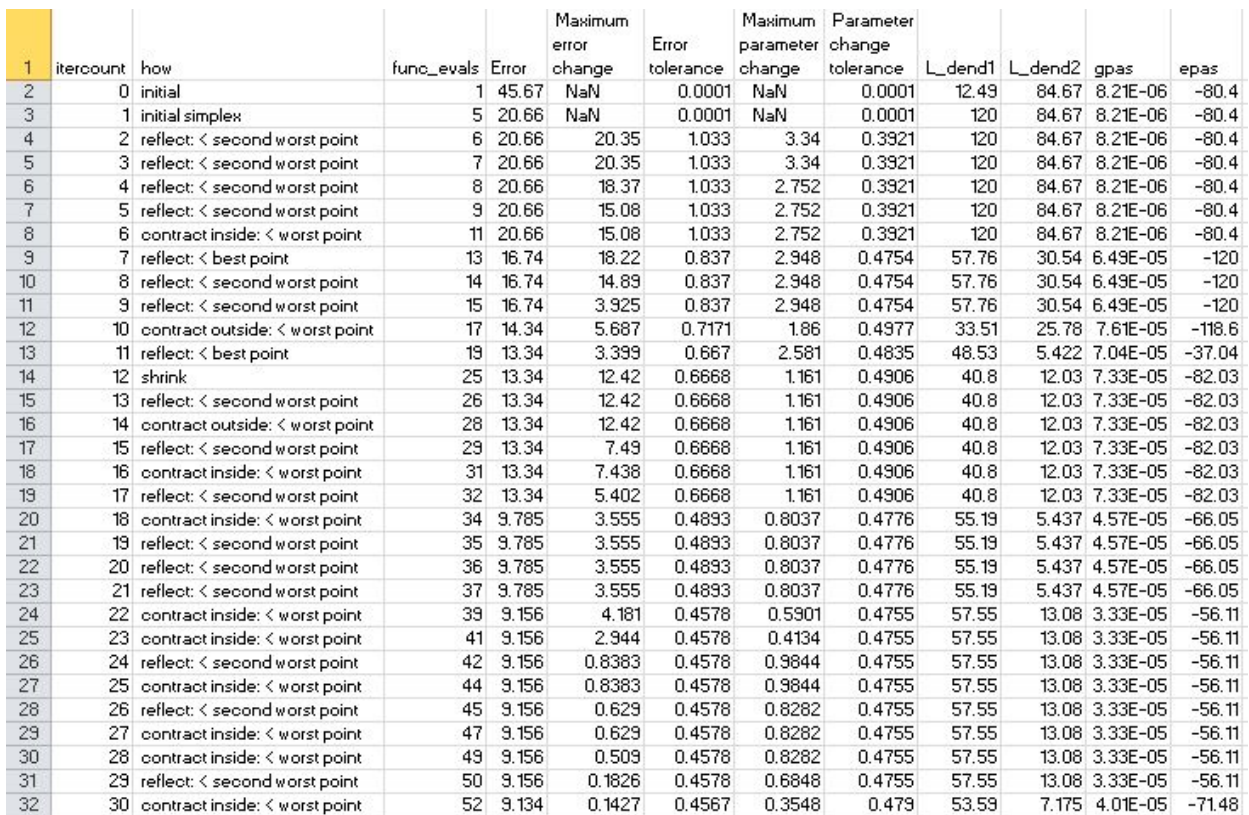

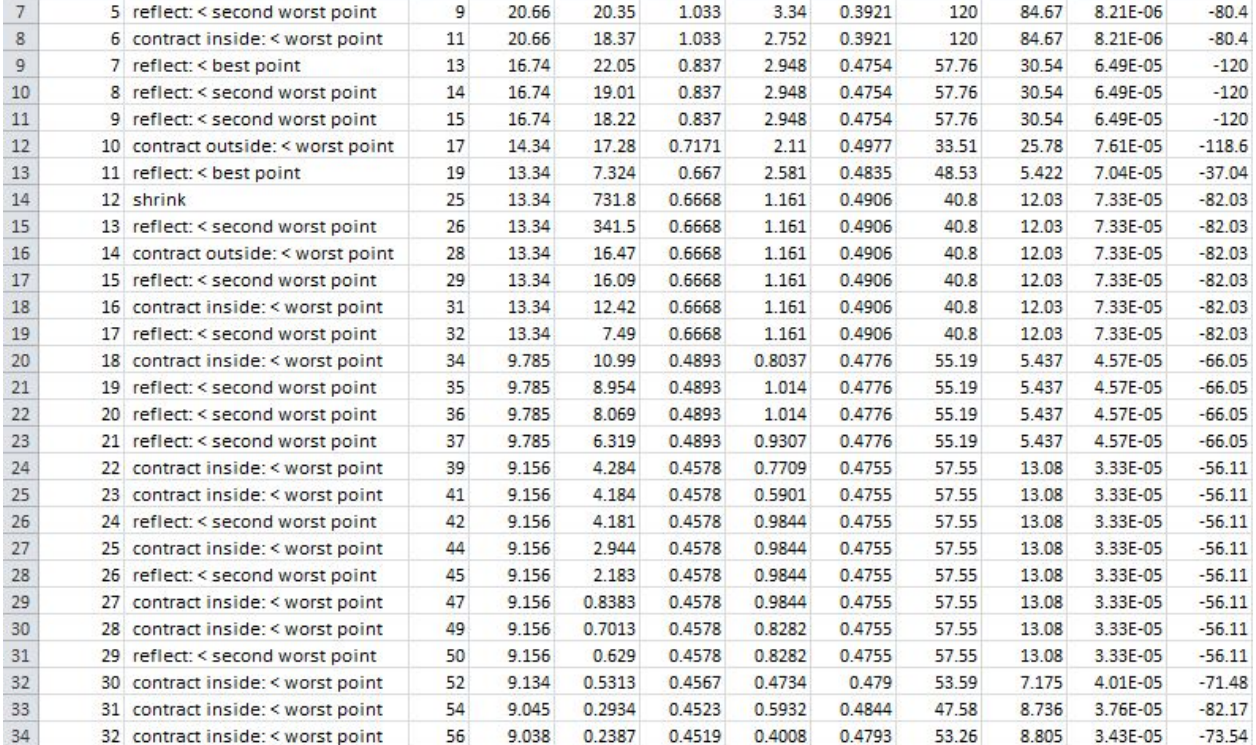

# ○ Changed the number of points to compare the best point against (**ncp**) from 2 to the **number of parameters** (i.e., all the rest of the points in the simplex)

# ○ Changed the **definition for parameter change** so that the largest parameter doesn't dominate (by normalizing each parameter)

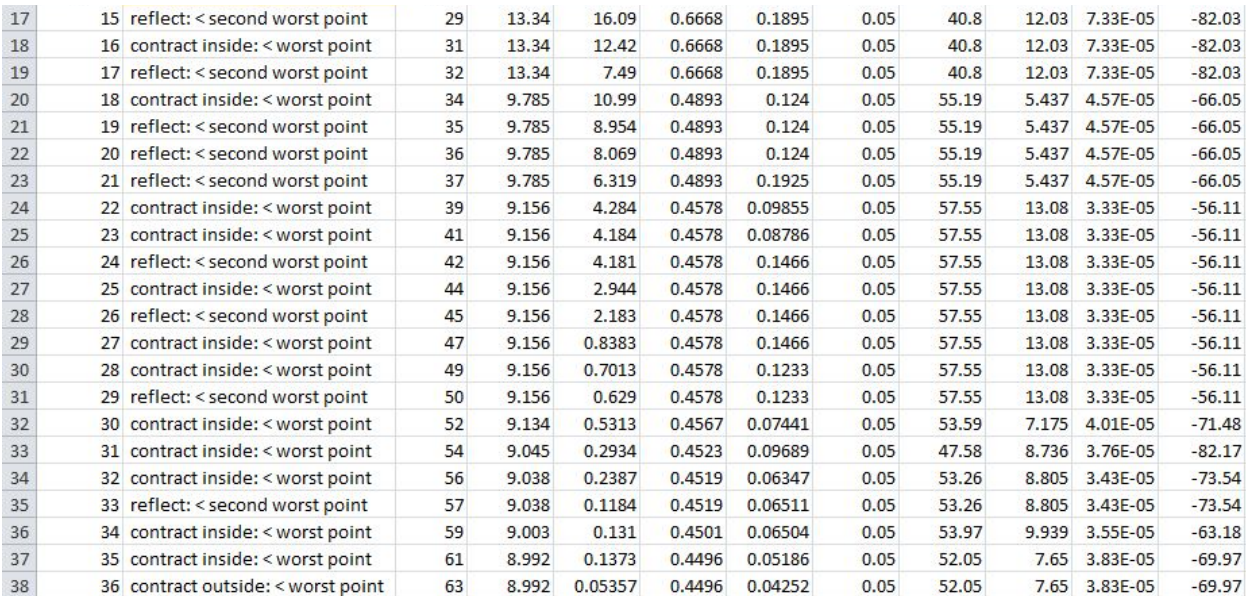

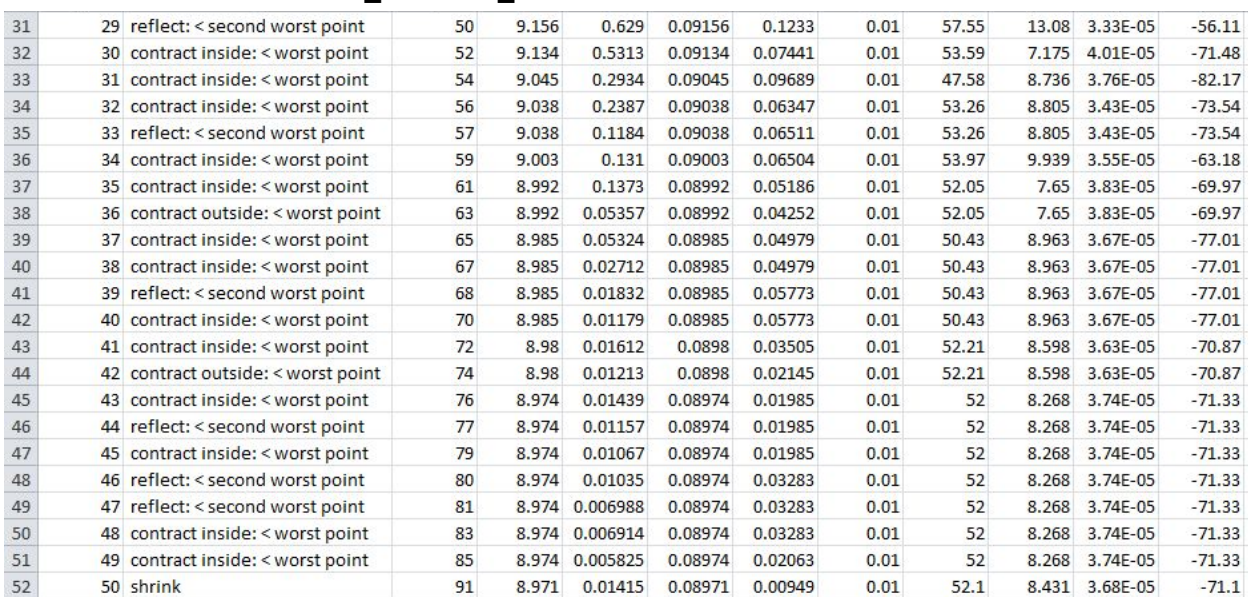

### ○ Lowered **tolx\_rel** & **tolf\_rel** from 0.05 to **0.01**

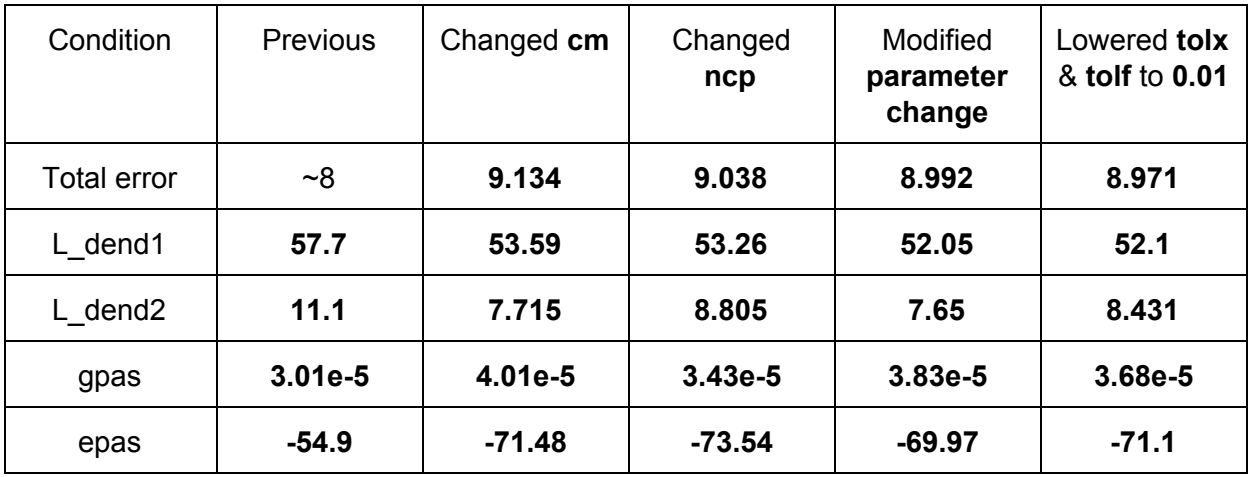

#### ● Modified **fminsearch3\_4compgabab.m**:

- 2017-01-21 Cleaned up code
- 2017-01-21 Changed the **number of parameters to compare** against to n (from  $min(2, n)$
- 2017-01-21 Changed definition of **maxparamchange** & **tolx** so that the largest parameter doesn't dominate
- 2017-01-21 Replace by the **"reflection point"** as long as it is better than the worst point
- 2017-01-21 Decrease **tolf\_rel** && **tolx\_rel** from 0.05 to 0.01
- Created **log\_errors\_params.m**
	- 2017-01-17 Created

### **Plan for next week**

- Patching:
	- Add a **positive/negative pressure system**. Use the manometer to check performance
	- Add an **audio monitor**
	- Prepare a **battery charger** for the 12-volt Pb battery
	- Ascertain whether the center is also off using the **image under AxoCam**
	- Find an **excitatory cell marker** for LGN recordings
	- (Wed or the following week) Practice patching LGN neurons from **2-month old mice** provided by Geoff
- Passive fitting with simulations:
	- Create a concise log file; add timestamp to log file name
	- Figure out what **bounds** would be physiological and impose any necessary restrictions on the relative lengths and diameters of each segment
	- $\circ$  Use results from the curve-fitting method as the starting points for the biophysical model. What is the equivalent length & diameter of the cylinder given the diameter of the sphere? How to decide how to convert a single length + diameter pair for the dendrite into two or three pairs?
	- **Bootstrap** the optimization procedure for the current pulse response fit by varying the **initial values** for the parameters
	- Further improve the optimization algorithm
		- i. Apply stochasticity in each step? (Perhaps not a good idea for reproducibility)
		- ii. Systematically sample across entire space initially? (to avoid converging on local minimums)
		- iii. **Cross-entropy optimization** algorithm
		- iv. Implement the **control variable u(t)** in the error function
	- **Compare** the fitted passive parameters across cells
	- Await response from John on questions about the **passive fitting**
- Data analysis:
	- Decide what to do with CONTESTED\_TAKE\_OUT\_More\_than\_one\_LTS\_no\_spont
	- Ask everyone to score Word files
	- Fix **find\_LTS.m** to enforce overrules.
	- Rerun dclampDataExtractor.m with all the **overrules enforced** (**dclampDataExtractor14.slurm**, giving the version **old15**)
- Brian's tasks:
	- Write **Microsoft Visual Basic code** for analyzing scored Word files (already done)
- Analyze scoring results (after everyone finishes scoring)
- **Fit Gaussians** to find a threshold in the RMSE histograms from the curve fitting method
- Figure out whether the traces with **high RMSE** in the rising phase are the same traces with high RMSE in the falling phase
- Devise a good threshold for **"noisy recordings"**
- Take out any trace with error greater than the threshold from the trace averaging. Compute the **mean recorded voltage change** ( $\Delta V_{rec}$ [\)](http://api.gmath.guru/cgi-bin/gmath?%5Cdpi%7B480%7D%5Cbar%7B%5CDelta%20V_%7Brec%7D%7D), the **mean current pulse amplitude** (**cpa\_mean**), the **mean pulse width** (**pw\_mean**) by averaging over all traces remaining.
- Fix **plot\_traces\_abf.m**:
	- i. Suppress aberrant output
	- ii. Automatically detect whether a voltage or current is recorded (based on the maximum absolute values and label the axes appropriately (esp. Voltage clamp recordings, see '**A20161216\_0008.abf**' for example)
- SWD detection w/ Vignesh & Mark:
	- Figure out how to **screen** through detection results
- Computational Neuroscience:
	- Computational Neuroscience (University of Washington Coursera): Week 6 Quiz
	- Computational Neuroscience (University of Washington Coursera): Week 7
- Patch Clamp Electrophysiology:
	- 6.002.1x Circuits and Electronics (MITx): Week 2
- Neuroscience in General:
	- NESC 7030 Molecular, Cellular, and Developmental Neuroscience: Week 3
- Research in General:
	- Molecular Foundations of Medicine (Stanford EdX): Molecular Techniques
	- Mathematical Biostatistics Bootcamp 1 (Johns Hopkins Coursera): Week 3